## Polyspace<sup>®</sup> Bug Finder<sup>™</sup> Reference

# MATLAB&SIMULINK®

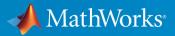

R2017b

#### How to Contact MathWorks

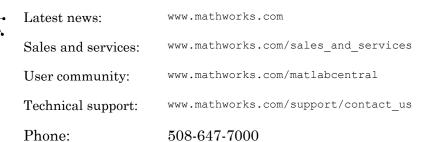

The MathWorks, Inc. 3 Apple Hill Drive Natick, MA 01760-2098

#### Polyspace<sup>®</sup> Bug Finder<sup>™</sup> Reference

© COPYRIGHT 2013–2017 by The MathWorks, Inc.

The software described in this document is furnished under a license agreement. The software may be used or copied only under the terms of the license agreement. No part of this manual may be photocopied or reproduced in any form without prior written consent from The MathWorks, Inc.

FEDERAL ACQUISITION: This provision applies to all acquisitions of the Program and Documentation by, for, or through the federal government of the United States. By accepting delivery of the Program or Documentation, the government hereby agrees that this software or documentation qualifies as commercial computer software or commercial computer software documentation as such terms are used or defined in FAR 12.212, DFARS Part 227.72, and DFARS 252.227.7014. Accordingly, the terms and conditions of this Agreement and only those rights specified in this Agreement, shall pertain to and govern the use, modification, reproduction, release, performance, display, and disclosure of the Program and Documentation by the federal government (or other entity acquiring for or through the federal government) and shall supersede any conflicting contractual terms or conditions. If this License fails to meet the government's needs or is inconsistent in any respect with federal procurement law, the government agrees to return the Program and Documentation, unused, to The MathWorks, Inc.

#### Trademarks

MATLAB and Simulink are registered trademarks of The MathWorks, Inc. See www.mathworks.com/trademarks for a list of additional trademarks. Other product or brand names may be trademarks or registered trademarks of their respective holders.

#### Patents

MathWorks products are protected by one or more U.S. patents. Please see www.mathworks.com/patents for more information.

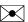

#### **Revision History**

| September 2013 | Online only | New for Version 1.0 (Release 2013b)     |
|----------------|-------------|-----------------------------------------|
| March 2014     | Online only | Revised for Version 1.1 (Release 2014a) |
| October 2014   | Online only | Revised for Version 1.2 (Release 2014b) |
| March 2015     | Online only | Revised for Version 1.3 (Release 2015a) |
| September 2015 | Online only | Revised for Version 2.0 (Release 2015b) |
| October 2015   | Online only | Rereleased for Version 1.3.1 (Release   |
|                |             | 2015aSP1)                               |
| March 2016     | Online only | Revised for Version 2.1 (Release 2016a) |
| September 2016 | Online only | Revised for Version 2.2 (Release 2016b) |
| March 2017     | Online only | Revised for Version 2.3 (Release 2017a) |
| September 2017 | Online Only | Revised for Version 2.4 (Release 2017b) |

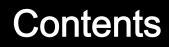

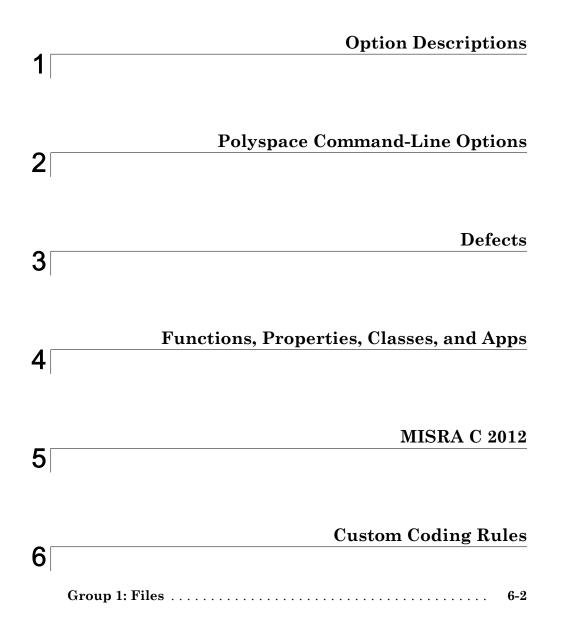

| Group 2: Preprocessing             | 6-3  |
|------------------------------------|------|
| Group 3: Type definitions          | 6-4  |
| Group 4: Structures                | 6-5  |
| Group 5: Classes (C++)             | 6-6  |
| Group 6: Enumerations              | 6-7  |
| Group 7: Functions                 | 6-8  |
| Group 8: Constants                 | 6-9  |
| Group 9: Variables                 | 6-10 |
| Group 10: Name spaces (C++)        | 6-11 |
| Group 11: Class templates (C++)    | 6-12 |
| Group 12: Function templates (C++) | 6-13 |

**Code Metrics** 

## Polyspace Report Components — Alphabetical List 8

#### **Configuration Parameters**

| Product mode |
|--------------|
| Settings     |
| Dependency   |

7

9

| Command-Line Information    | 9-2  |
|-----------------------------|------|
| Settings from (C)           | 9-3  |
| Settings                    | 9-3  |
| Dependency                  | 9-4  |
| Command-Line Information    | 9-4  |
| Settings from (C++)         | 9-5  |
| Settings                    | 9-5  |
| Dependency                  | 9-5  |
| Command-Line Information    | 9-6  |
| Use custom project file     | 9-7  |
| Settings                    | 9-7  |
| Dependency                  | 9-7  |
| Command-Line Information    | 9-7  |
| Project configuration       | 9-8  |
| Settings                    | 9-8  |
| Dependency                  | 9-8  |
| Command-Line Information    | 9-8  |
| Enable additional file list | 9-9  |
| Settings                    | 9-9  |
| Command-Line Information    | 9-9  |
| Stub lookup tables          | 9-10 |
| Settings                    | 9-10 |
| Tips                        | 9-11 |
| Command-Line Information    | 9-11 |
| Input                       | 9-12 |
| Settings                    | 9-12 |
| Command-Line Information    | 9-12 |
| Tunable parameters          | 9-13 |
| Settings                    | 9-13 |
| Command-Line Information    | 9-13 |
| Output                      | 9-14 |
| Settings                    | 9-14 |
| Command-Line Information    | 9-14 |

| Model reference verification depth                | 9-15 |
|---------------------------------------------------|------|
| Settings                                          | 9-15 |
| Command-Line Information                          | 9-15 |
|                                                   |      |
| Model by model verification                       | 9-17 |
| Settings                                          | 9-17 |
| Command-Line Information                          | 9-17 |
|                                                   |      |
| Output folder                                     | 9-18 |
| Settings                                          | 9-18 |
| Command-Line Information                          | 9-18 |
|                                                   |      |
| Make output folder name unique by adding a suffix | 9-19 |
| Settings                                          | 9-19 |
| Command-Line Information                          | 9-19 |
|                                                   |      |
| Add results to current Simulink project           | 9-20 |
| Settings                                          | 9-20 |
| Dependencies                                      | 9-20 |
| Command-Line Information                          | 9-20 |
|                                                   |      |
| Open results automatically after verification     | 9-21 |
| Settings                                          | 9-21 |
| Command-Line Information                          | 9-21 |
|                                                   |      |
| Check configuration before verification           | 9-22 |
| Settings                                          | 9-22 |
| Command-Line Information                          | 9-22 |
|                                                   |      |
| Verify all occurrences                            | 9-23 |
| Settings                                          | 9-23 |
| Command-Line Information                          | 9-23 |

## Approximations Used During Bug Finder Analysis

| Inputs in Polyspace Bug Finder           | 10-2 |
|------------------------------------------|------|
| Global Variables in Polyspace Bug Finder | 10-3 |

## **Option Descriptions**

1

## Source code language (-lang)

Specify language of source files

## Description

Specify the language of your source files. Before specifying other configuration options, choose this option because other options change depending on your language selection.

If you add files during project setup, the language selection can change from the default.

| Files Added                            | Source Code Language |
|----------------------------------------|----------------------|
| Only files with extension .c           | С                    |
| Only files with extension .cpp or .cc  | CPP                  |
| Files with extension .c, .cpp, and .cc | C-CPP                |

#### Set Option

**User interface**: In your project configuration, the option is on the **Target & Compiler** node. See "Dependencies" on page 1-3 for ways in which the source code language can be automatically determined.

Command line: Use the option -lang. See "Command-Line Information" on page 1-4.

#### Settings

**Default:** C-CPP for hand code and C for model-generated code

С

If your project contains only C files, choose this setting. This value restricts the verification to C language conventions. All files are interpreted as C files, regardless of their file extension.

CPP

If your project contains only C++ files, choose this setting. This value restricts the verification to C++ language conventions. All files are interpreted as C++ files, regardless of their file extension.

C-CPP

If your project contains C and C++ source files, choose this setting. This value allows for C and C++ language conventions. .c files are interpreted as C files. Other file extensions are interpreted as C++ files.

## Dependencies

- The language option allows and disallows many options and option values. Some options change depending on your language selection. For more information, see the individual analysis option pages.
- If you create a Polyspace project or options file from your build system, the value of this option is determined by:
  - The argument to the -lang option. For more information, see "Create Project Automatically" or "Create Project Automatically at Command Line".
  - If you do not specify the -lang option, the source code language is determined by whether your source files are compiled as C or C++ files.

| -lang Argument      | C or C++ | Source Code Language                                                      |
|---------------------|----------|---------------------------------------------------------------------------|
| С                   |          | С                                                                         |
| срр                 |          | CPP                                                                       |
| cpp11               |          | CPP                                                                       |
|                     |          | The option C++11<br>extensions (-cpp11-<br>extension) is also<br>enabled. |
| auto or no argument | С        | С                                                                         |
| auto or no argument | C++      | СРР                                                                       |
| auto or no argument | Both     | C-CPP                                                                     |

### **Command-Line Information**

Parameter: -lang Value: c | cpp | c-cpp Default: c-cpp Example: polyspace-bug-finder-nodesktop -lang c-cpp -sources "file1.c,file2.cpp" Example: polyspace-bug-finder-nodesktop -lang c -sources "file1.c,file2.c"

## Compiler (-compiler)

Specify the compiler that you use to build your source code

## Description

Specify the compiler that you use to build your source code.

Polyspace fully supports the most common compilers used to develop embedded applications. See the list below. For these compilers, you can run analysis simply by specifying your compiler and target processor. For other compilers, specify generic as compiler name. If you face compilation errors, explicitly define compiler-specific extensions to work around the errors.

#### Set Option

**User interface**: In your project configuration, the option is on the **Target & Compiler** node.

**Command line**: Use the option -compiler. See "Command-Line Information" on page 1-9.

#### Why Use This Option

Polyspace uses this information to interpret syntax that is not part of the C/C++ Standard, but comes from language extensions.

For example, the option allows additional language keywords, such as sfr, sbit, and bit. If you do not specify your compiler, these additional keywords can cause compilation errors during Polyspace analysis.

## Settings

Default: generic

#### generic

Analysis allows only standard syntax.

For C code, syntax must follow the ANSI® C standard.

For C++ code, syntax must follow ISO@/IEC 14882:2003 C++ (C++ 2003). If you want to allow C++ 11 syntax (ISO/IEC 14882:2011 C++), also select C++ 11 extensions.

gnu3.4

Analysis allows GCC 3.4 syntax.

gnu4.6

Analysis allows GCC 4.6 syntax.

gnu4.7

Analysis allows GCC 4.7 syntax.

For more information, see "Limitations" on page 1-8.

gnu4.8

Analysis allows GCC 4.8 syntax.

For more information, see "Limitations" on page 1-8.

#### gnu4.9

Analysis allows GCC 4.9 syntax.

For more information, see "Limitations" on page 1-8.

clang3.5

Analysis allows Clang 3.5 syntax.

The Clang \_\_attribute\_\_(vector\_size()) is not supported.

visual9.0

Analysis allows Microsoft® Visual C++® 2008 syntax.

visual10.0

Analysis allows Microsoft Visual C++ 2010 syntax.

This option implicitly enables the option -no-stl-stubs.

visual11.0

Analysis allows Microsoft Visual C++ 2012 syntax.

This option implicitly enables the option -no-stl-stubs.

visual12.0

Analysis allows Microsoft Visual C++ 2013 syntax.

This option implicitly enables the option -no-stl-stubs.

visual14.0

Analysis allows Microsoft Visual C++ 2015 syntax (supports Microsoft Visual Studio®update 2).

This option implicitly enables the option -no-stl-stubs.

#### keil

Analysis allows non-ANSI C syntax and semantics associated with the Keilo products from ARM (www.keil.com).

iar

Analysis allows non-ANSI C syntax and semantics associated with the compilers from IAR Systems (www.iar.com).

#### diab

Analysis allows non-ANSI C syntax and semantics associated with the Wind River® Diab compiler.

If you select diab, the option Target processor type (-target) shows only the targets that are allowed for the Diab compiler. See Diab Compiler (-compiler diab).

#### tasking

Analysis allows non-ANSI C syntax and semantics associated with the TASKING compiler.

If you select tasking, the option Target processor type (-target) shows only the targets that are allowed for the TASKING compiler. See TASKING Compiler (- compiler tasking).

```
greenhills
```

Analysis allows non-ANSI C syntax and semantics associated with a Green Hills® compiler.

If you select greenhills, the option Target processor type (-target) shows only the targets that are allowed for a Green Hills compiler. See Green Hills Compiler (-compiler greenhills).

### Tips

- If you use a Visual Studio compiler, you must use a Target processor type (target) option that sets long long to 64 bits. Compatible targets include: i386, sparc, m68k, powerpc, tms320c3x, sharc21x61, mpc5xx, x86\_64, or mcpu with long long set to 64 (-long-long-is-64bits at the command line).
- If you enable Check JSF C++ rules (-jsf-coding-rules), select the compiler generic. If you use another compiler, Polyspace cannot check the JSF® coding rules that require conforming to the ISO standard. For example, AV Rule 8: "All code shall conform to ISO/IEC 14882:2002(E) standard C++."

#### Limitations

Polyspace does not support certain features of these compilers:

- GNU® compilers (version 4.7 or later):
  - Nested functions.

For instance, the function bar is nested in function foo:

```
void foo (int a, int b)
{
  void bar (int c) { return c * c; }
  return bar (a) + bar (b);
}
```

· Forward declaration of function parameters.

For instance, the parameter len is forward declared:

```
void func (int len; char data[len][len], int len)
{
   /* ... */
}
```

• Complex integer data types.

However, complex floating point data types are supported.

· Structures with flexible array members.

For instance, the structure S has a flexible array member tab.

```
struct S {
    int x;
    int tab[]; /* flexible array member - not supported */
};
```

- Visual Studio compilers:
  - C++ Accelerated Massive Parallelism (AMP).

C++ AMP is a Visual Studio feature that accelerates your C++ code execution for certain types of data-parallel hardware on specific targets. You typically use the restrict keyword to enable this feature.

```
void Buffer() restrict(amp)
{
    ...
}
```

\_\_\_assume statements.

You typically use \_\_\_\_assume with a condition that is false. The statement indicates that the optimizer must assume the condition to be henceforth true. Code Prover cannot reconcile this contradiction. You get the error:

Asked for compulsory presence of absent entity : assert

- Managed Extensions for C++ (required for the .NET Framework)
- \_\_declspec keyword with attributes other than noreturn, nothrow, selectany or thread.

#### **Command-Line Information**

#### Parameter: -compiler

```
Value: generic | gnu3.4 | gnu4.6 | gnu4.7 | gnu4.8 | gnu4.9 | clang3.5
| visual9.0 | visual10.0 | visual11.0 | visual12.0 | visual14.0 |
keil | iar | diab | tasking
```

#### Default: generic

Example: polyspace-bug-finder-nodesktop -lang c -sources
"file1.c,file2.c" -OS-target Linux -compiler gnu4.6
Example: polyspace-bug-finder-nodesktop -lang cpp -sources
"file1.cpp,file2.cpp" -OS-target Visual -compiler visual7.1

#### See Also

Target processor type (-target) | C++11 extensions (-cpp11-extension)
| Block char16/32\_t types (-no-uliterals)

#### Topics

"Analyze Keil or IAR Compiled Code" "Supported C++ 2011 Extensions" "Troubleshooting in Polyspace Bug Finder"

## Target processor type (-target)

Specify size of data types and endianness by using predefined target processor list

## Description

Specify the processor on which you deploy your code.

The target processor determines the sizes of fundamental data types and the endianness of the target machine. You can analyze code intended for an unlisted processor type by using one of the other processor types, if they share common data properties.

#### Set Option

**User interface**: In your project configuration, the option is on the **Target & Compiler** node. To see the sizes of types, click the **Edit** button to the right of the **Target processor type** drop-down list.

If you select diab, tasking or greenhills for Compiler (-compiler), in the user interface, you see only the processors allowed for that compiler. To find the data type sizes for each processor, see Diab Compiler (-compiler diab). Unlike the processors for other compilers, you cannot see the data type sizes in the user interface.

**Command line**: Use the option -target. See "Command-Line Information" on page 1-14.

#### Why Use This Option

You specify a target processor so that some of the Polyspace run-time checks are tailored to the data type sizes and other properties of that processor.

For instance, a variable can overflow for smaller values on a 32-bit processor such as i386 compared to a 64-bit processor such as x86\_64. If you select x86\_64 for your Polyspace analysis, but deploy your code to the i386 processor, your Polyspace results are not always applicable.

Once you select a target processor, you can specify if the default sign of char is signed or unsigned. To determine which signedness to specify, compile this code using the compiler settings that you typically use:

```
#include <limits.h>
int array[(char)UCHAR MAX]; /* If char is signed, the array size is -1
```

If the code compiles, the default sign of char is unsigned. For instance, on a GCC compiler, the code compiles with the -fsigned-char flag and fails to compile with the -funsigned-char flag.

## Settings

#### Default: i386

This table shows the size of each fundamental data type that Polyspace considers. For some targets, you can modify the default size by clicking the **Edit** button to the right of the **Target processor type** drop-down list. The optional values for those targets are shown in [brackets] in the table.

| Target            | cha<br>r | short | int        | lon<br>g | long<br>long | floa<br>t | double  | long<br>doubleª | ptr             | Default<br>sign of<br>char | endian | Align<br>ment    |
|-------------------|----------|-------|------------|----------|--------------|-----------|---------|-----------------|-----------------|----------------------------|--------|------------------|
| i386              | 8        | 16    | 32         | 32       | 64           | 32        | 64      | 96              | 32              | signed                     | Little | 32               |
| sparc             | 8        | 16    | 32         | 32       | 64           | 32        | 64      | 128             | 32              | signed                     | Big    | 64               |
| m68k <sup>b</sup> | 8        | 16    | 32         | 32       | 64           | 32        | 64      | 96              | 32              | signed                     | Big    | 64               |
| powerpc           | 8        | 16    | 32         | 32       | 64           | 32        | 64      | 128             | 32              | unsigne<br>d               | Big    | 64               |
| c-167             | 8        | 16    | 16         | 32       | 32           | 32        | 64      | 64              | 16              | signed                     | Little | 64               |
| tms320c3x         | 32       | 32    | 32         | 32       | 64           | 32        | 32      | 64              | 32              | signed                     | Little | 32               |
| sharc21x61        | 32       | 32    | 32         | 32       | 64           | 32        | 32 [64] | 32 [64]         | 32              | signed                     | Little | 32               |
| necv850           | 8        | 16    | 32         | 32       | 32           | 32        | 32      | 64              | 32              | signed                     | Little | 32<br>[16,<br>8] |
| hc08°             | 8        | 16    | 16<br>[32] | 32       | 32           | 32        | 32 [64] | 32 [64]         | 16 <sup>d</sup> | unsigne<br>d               | Big    | 32<br>[16]       |

| Target                                 | cha<br>r  | short                                     | int        | lon<br>g        | long<br>long | floa<br>t | double  | long<br>doubleª | ptr        | Default<br>sign of<br>char | endian | Align<br>ment    |
|----------------------------------------|-----------|-------------------------------------------|------------|-----------------|--------------|-----------|---------|-----------------|------------|----------------------------|--------|------------------|
| hc12                                   | 8         | 16                                        | 16<br>[32] | 32              | 32           | 32        | 32 [64] | 32 [64]         | $32^{6}$   | signed                     | Big    | 32<br>[16]       |
| mpc5xx                                 | 8         | 16                                        | 32         | 32              | 64           | 32        | 32 [64] | 32 [64]         | 32         | signed                     | Big    | 32<br>[16]       |
| c18                                    | 8         | 16                                        | 16         | 32<br>[24]<br>e | 32           | 32        | 32      | 32              | 16<br>[24] | signed                     | Little | 8                |
| x86_64                                 | 8         | 16                                        | 32         | 64<br>[32]<br>f | 64           | 32        | 64      | 128             | 64         | signed                     | Little | 64<br>[32]       |
| mcpu<br>(Advanced) <sup>g</sup>        | 8<br>[16] | 8 [16]                                    | 16<br>[32] | 32              | 32<br>[64]   | 32        | 32 [64] | 32 [64]         | 16<br>[32] | signed                     | Little | 32<br>[16,<br>8] |
| Targets for<br>Diab compiler           |           | Diab (                                    | Compi      | ler             | (-com        | pile      | r diab) |                 |            | 1                          | 1      |                  |
| Targets for<br>TASKING<br>compiler     | See       | See TASKING Compiler (-compiler tasking). |            |                 |              |           |         |                 |            |                            |        |                  |
| Targets for<br>Green Hills<br>Compiler | See       | Green                                     | Hill       | s Co            | mpile        | r (-      | compile | er green        | hill       | s).                        |        |                  |

a. For targets where the size of long double is greater than 64 bits, the size used for computations is not always the same as the size listed in this table. The exceptions are:

- For targets i386, x86\_64 and m68k, 80 bits are used for computations, following the practice in common compilers.
- For the target tms320c3x, 40 bits are used for computation, following the TMS320C3x specifications.
- If you use a Visual compiler, the size of long double used for computations is the same as size of double, following the specification of Visual C++ compilers.
- b. The M68k family (68000, 68020, and so on) includes the "ColdFire" processor
- c. Non-ANSI C specified keywords and compiler implementation-dependent pragmas and interrupt facilities are not taken into account by this support
- d. All kinds of pointers (near or far pointer) have 2 bytes (hc08) or 4 bytes (hc12) of width physically.
- e. The c18 target supports the type short long as 24 bits in size.
- $f. \qquad Use \mbox{ option -long-is-32bits to support Microsoft C/C++ Win64 target.}$

g. mcpu is a reconfigurable Micro Controller/Processor Unit target. You can use this type to configure one or more generic targets. For more information, see Generic target options.

## Tips

If your processor is not listed, use a similar processor that shares the same characteristics, or create an mcpu generic target processor. If your target processor does not match the characteristics of a predefined processor, contact MathWorks® technical support.

#### **Command-Line Information**

Parameter: -target
Value: i386 | sparc | m68k | powerpc | c-167 | x86\_64 | tms320c3x |
sharc21x61 | necv850 | hc08 | hc12 | mpc5xx | c18 | mcpu
Default: i386
Example: polyspace-bug-finder-nodesktop -target m68k

You can override the default values for some targets by using specific command-line options. See the section **Command-Line Options** in Generic target options.

#### See Also

#### **Polyspace Results**

```
Lower Estimate of Local Variable Size | Higher Estimate of Local Variable Size
```

#### **Topics**

"Specify Analysis Options" "Modify Predefined Target Processor Attributes" "Specify Generic Target Processors"

## Diab Compiler (-compiler diab)

Specify the Wind River Diab compiler

## Description

Specify diab for Compiler (-compiler) if you compile your code using the Wind River Diab compiler. By specifying your compiler, you can avoid compilation errors from syntax that is not part of the Standard but comes from language extensions.

Then, specify your target processor type. If you select diab for **Compiler**, in the user interface, you see only the processors allowed for the Diab compiler. Your choice of target processor determines the size of fundamental data types, the endianness of the target machine and certain keyword definitions.

If you specify the diab compiler, you must specify the path to your compiler header files.

• In the user interface, add the folder containing your compiler headers to the project.

For more information, see "Update Project".

• At the command line, use the flag -I with the polyspace-bug-finder-nodesktop command.

For more information, see -I.

The software supports version 5.9.6 and older versions of the Diab compiler.

#### Settings

The targets use the following default sizes in bits for the fundamental types. Unlike targets for other compilers, you do not see these sizes in the user interface.

| Target | cha<br>r | sho<br>rt | int | -  | long<br>long | floa<br>t | double | long<br>doubl<br>e |    |        | Endianne<br>ss | Alignment |
|--------|----------|-----------|-----|----|--------------|-----------|--------|--------------------|----|--------|----------------|-----------|
| i386   | 8        | 16        | 32  | 32 | 64           | 32        | 64     | 96                 | 32 | signed | Little         | 32        |

| Target     | cha<br>r | sho<br>rt      | int | long | long<br>long | floa<br>t | double | long<br>doubl<br>e | ptr | Default<br>sign of<br>char | Endianne<br>ss | Alignment |  |
|------------|----------|----------------|-----|------|--------------|-----------|--------|--------------------|-----|----------------------------|----------------|-----------|--|
| powerpc    | 8        | 16             | 32  | 32   | 64           | 32        | 64     | 64                 | 32  | unsigne<br>d               | Big            | 64        |  |
| powerpc64  | 8        | 16             | 32  | 64   | 64           | 32        | 64     | 64                 | 64  | unsigne<br>d               | Big            | 64        |  |
| arm        | 8        | 16             | 32  | 32   | 64           | 32        | 64     | 64                 | 32  | unsigne<br>d               | Big            | 64        |  |
| coldfire   | 8        | 16             | 32  | 32   | 64           | 32        | 64     | 64                 | 32  | signed                     | Big            | 64        |  |
| mips       | 8        | 16             | 32  | 32   | 64           | 32        | 64     | 64                 | 32  | signed                     | Big            | 64        |  |
| mcore      | 8        | 16             | 32  | 32   | 64           | 32        | 64     | 64                 | 32  | unsigne<br>d               | Big            | 64        |  |
| rh850      | 8        | 16             | 32  | 32   | 64           | 32        | 64     | 64                 | 32  | signed                     | Little         | 32        |  |
| superh     | 8        | 16             | 32  | 32   | 64           | 32        | 64     | 64                 | 32  | signed                     | Big            | 64        |  |
| tricore    | 8        | 16             | 32  | 32   | 64           | 32        | 64     | 64                 | 32  | signed                     | Little         | 64        |  |
| 68k, sparc | Not      | Not supported. |     |      |              |           |        |                    |     |                            |                |           |  |

In addition, wchar\_t is interpreted as unsigned short and size\_t is interpreted as unsigned int.

If you use Diab compiler flags to change any of these default specifications and want to emulate these flags, contact Technical Support.

## Tips

If you encounter errors during Polyspace analysis, see "Errors Related to Diab Compiler".

#### **Command-Line Information**

```
Parameter: -compiler diab -target
Value: i386 | powerpc | arm | coldfire | mips | mcore | rh850 | superh
| tricore
Default: powerpc
```

 $\label{eq:completion} Example: \texttt{polyspace-bug-finder-nodesktop} - \texttt{compiler} \ \texttt{diab} \ - \texttt{target} \ \texttt{tricore}$ 

#### See Also

Target processor type (-target) | Target processor type (-target)

#### **Topics**

"Specify Analysis Options"

#### Introduced in R2016b

## TASKING Compiler (-compiler tasking)

Specify the Altium TASKING compiler

## Description

Specify tasking for Compiler (-compiler) if you compile your code using the Altium® TASKING compiler. By specifying your compiler, you can avoid compilation errors from syntax that is not part of the Standard but comes from language extensions.

Then, specify your target processor type. If you select tasking for **Compiler**, in the user interface, you see only the processors allowed for the TASKING compiler. Your choice of target processor determines the size of fundamental data types, the endianness of the target machine and certain keyword definitions.

If you specify the tasking compiler, you must specify the path to your compiler header files.

• In the user interface, add the folder containing your compiler headers to the project.

For more information, see "Update Project".

• At the command line, use the flag -I with the polyspace-bug-finder-nodesktop command.

For more information, see -I.

The software supports different versions of the TASKING compiler, depending on the target:

- TriCore: 6.0 and older versions
- · C166: 4.0 and older versions
- ARM: 5.2 and older versions
- RH850: 2.2 and older versions

## Settings

The targets use the following default sizes in bits for the fundamental types. Unlike targets for other compilers, you do not see these sizes in the user interface.

| Target  | cha<br>r | short | int | lon<br>g | long<br>long | floa<br>t | double | long<br>double | ptr |        | Endianne<br>ss | Alignment |
|---------|----------|-------|-----|----------|--------------|-----------|--------|----------------|-----|--------|----------------|-----------|
| tricore | 8        | 16    | 32  | 32       | 64           | 32        | 64     | 64             | 32  | signed | Little         | 32        |
| c166    | 8        | 16    | 16  | 32       | 64           | 32        | 64     | 64             | 32  | signed | Little         | 16        |
| rh850   | 8        | 16    | 32  | 32       | 64           | 32        | 64     | 64             | 32  | signed | Little         | 64        |
| arm     | 8        | 16    | 32  | 32       | 64           | 32        | 64     | 64             | 32  | signed | Big            | 64        |

In addition, wchar\_t is interpreted as unsigned short and size\_t is interpreted as unsigned int.

If you use TASKING compiler flags to change any of these default specifications and want to emulate these flags, contact Technical Support.

## Tips

• Polyspace does not support some constructs specific to the TASKING compiler.

For the list of unsupported constructs, see codeprover\_limitations.pdf in *matlabroot*\polyspace\verifier\code\_prover. Here, *matlabroot* is the MATLAB® installation folder, for instance, C:\Program Files\MATLAB\R2017b.

- The CPU used is TC1793. If you use a different CPU, set the following analysis options in your project:
  - Disabled preprocessor definitions (-U): Undefine the macro \_\_\_\_CPU\_TC1793B\_\_.
  - Preprocessor definitions (-D): Define the macro \_\_\_\_CPU\_\_. Enter \_\_\_\_CPU\_\_\_=xxx, where xxx is the name of your CPU.

Additionally, define the equivalent of the macro \_\_CPU\_TC1793B\_\_ for your CPU. For instance, enter \_\_CPU\_TC1793A\_\_. Instead of manually specifying your compiler, if you trace your build command (makefile), Polyspace can detect your CPU and add the required definitions in your project. For more information, see:

- "Create Project Automatically"
- "Create Project Automatically at Command Line"
- For some errors related to TASKING compiler-specific constructs, see solutions in "Errors Related to TASKING Compiler".

#### **Command-Line Information**

Parameter: -compiler tasking -target
Value: tricore | c166 | rh850 | arm
Default: tricore
Example: polyspace-bug-finder-nodesktop -compiler tasking -target
tricore

### See Also

Target processor type (-target) | Target processor type (-target)

#### **Topics**

"Specify Analysis Options"

#### Introduced in R2017a

## Green Hills Compiler (-compiler greenhills)

Specify Green Hills compiler

### Description

Specify greenhills for Compiler (-compiler) if you compile your code using a Green Hills compiler. By specifying your compiler, you can avoid compilation errors from syntax that is not part of the Standard but comes from language extensions.

Then, specify your target processor type. If you select greenhills for **Compiler**, in the user interface, you see only the processors allowed for aGreen Hills compiler. Your choice of target processor determines the size of fundamental data types, the endianness of the target machine and certain keyword definitions.

If you specify the greenhills compiler, you must specify the path to your compiler header files.

• In the user interface, add the folder containing your compiler headers to the project.

For more information, see "Update Project".

• At the command line, use the flag -I with the polyspace-bug-finder-nodesktop command.

For more information, see -I.

#### Settings

The targets use the following default sizes in bits for the fundamental types. Unlike targets for other compilers, you do not see these sizes in the user interface.

| Target  | ch<br>ar | short | int | long | long<br>long | float | doubl<br>e | long<br>double | ptr | Default<br>sign of<br>char | Endiannes<br>s | Alignment | Deeffiinniittiionnooffwicheart_t                              |
|---------|----------|-------|-----|------|--------------|-------|------------|----------------|-----|----------------------------|----------------|-----------|---------------------------------------------------------------|
| powerpc | 8        | 16    | 32  | 32   | 64           | 32    | 64         | 64             | 32  | unsigned                   | Big            | 64        | us<br>ni<br>sg<br>in<br>ge<br>nd<br>el<br>do<br>in<br>ng<br>t |

| Target    | ch<br>ar | short | int | long | long |    | doubl<br>e | long<br>double | ptr | Default<br>sign of<br>char | Endiannes<br>s | Alignment | Deeffiinnii<br>ttiioonnooffswcheart_t                             |
|-----------|----------|-------|-----|------|------|----|------------|----------------|-----|----------------------------|----------------|-----------|-------------------------------------------------------------------|
| powerpc64 | 8        | 16    | 32  | 64   | 64   | 32 | 64         | 64             | 64  | unsigned                   | Big            | 64        | us<br>ni<br>sg<br>in<br>ge<br>nd<br>ei<br>dn<br>lt<br>o<br>n<br>g |

| Target | ch<br>ar | short | int | long | long<br>long | float | doubl<br>e | long<br>double | ptr | Default<br>sign of<br>char | Endiannes<br>s | Alignment | Deeffiimiittionmooffwicheart-t                                            |
|--------|----------|-------|-----|------|--------------|-------|------------|----------------|-----|----------------------------|----------------|-----------|---------------------------------------------------------------------------|
| arm    | 8        | 16    | 32  | 32   | 64           | 32    | 64         | 64             | 32  | unsigned                   | Little         | 32        | uuu<br>nn<br>ss<br>ii<br>gg<br>nn<br>ee<br>dd<br>is<br>nh<br>to<br>r<br>t |

| Target | ch<br>ar | short |    |    | long |    | e  | double | ptr | sign of<br>char | Endiannes<br>s |    | DD eeff<br>ii nn ii ttii conn coff sw c ch ea _r<br>t_t |
|--------|----------|-------|----|----|------|----|----|--------|-----|-----------------|----------------|----|---------------------------------------------------------|
| arm64  | 8        | 16    | 32 | 64 | 64   | 32 | 64 | 64     | 64  | unsigned        | Little         | 64 | us<br>ni<br>sg<br>nd<br>ei<br>dn<br>lt<br>o<br>n<br>g   |

| Target  | ch<br>ar | short | int | long | long<br>long | float | doubl<br>e | long<br>double | ptr | Default<br>sign of<br>char | Endiannes<br>s | Alignment | Deeffiinniittiionmooffwicheaurt_t                             |
|---------|----------|-------|-----|------|--------------|-------|------------|----------------|-----|----------------------------|----------------|-----------|---------------------------------------------------------------|
| tricore | 8        | 16    | 32  | 32   | 64           | 32    | 64         | 64             | 32  | signed                     | Little         | 32        | us<br>ni<br>sg<br>in<br>ge<br>nd<br>el<br>do<br>in<br>ng<br>t |

| Target | ch<br>ar | short | int | long | long | float | doubl | long<br>double | ptr | Default<br>sign of<br>char | Endiannes<br>s | Alignment | Deeff<br>iinniittii<br>ommooffswicheart-t-t                   |
|--------|----------|-------|-----|------|------|-------|-------|----------------|-----|----------------------------|----------------|-----------|---------------------------------------------------------------|
| rh850  | 8        | 16    | 32  | 32   | 64   | 32    | 64    | 64             | 32  | signed                     | Little         | 64        | us<br>ni<br>sg<br>in<br>ge<br>nd<br>el<br>do<br>in<br>ng<br>t |

| Target | ch<br>ar | short | int | long | long<br>long | float | doubl<br>e | long<br>double | ptr | Default<br>sign of<br>char | Endiannes<br>s | Alignment | Deffinniittionmooffwicheart-t                                 |
|--------|----------|-------|-----|------|--------------|-------|------------|----------------|-----|----------------------------|----------------|-----------|---------------------------------------------------------------|
| i386   | 8        | 16    | 32  | 32   | 64           | 32    | 64         | 96             | 32  | signed                     | Little         | 32        | us<br>ni<br>sg<br>in<br>ge<br>nd<br>el<br>do<br>in<br>ng<br>t |

| Target | ch<br>ar | short | int | long | long<br>long | float | doubl<br>e | long<br>double | ptr | Default<br>sign of<br>char | Endiannes<br>s | Alignment | DD eeffiinmiittii00 nn oo ff wich eart-t-t                        |
|--------|----------|-------|-----|------|--------------|-------|------------|----------------|-----|----------------------------|----------------|-----------|-------------------------------------------------------------------|
| x86_64 | 8        | 16    | 32  | 64   | 64           | 32    | 64         | 128            | 64  | signed                     | Little         | 128       | us<br>ni<br>sg<br>in<br>ge<br>nd<br>ei<br>dn<br>lt<br>o<br>n<br>g |

If you use the Green Hills compiler flags to change any of these default specifications and want to emulate these flags, contact Technical Support.

# Tips

• Polyspace supports the embedded configuration for the i386 target. If your x86 Green Hills compiler is configured for native Windows® development, you can see compilation errors or incorrect analysis results with Code Prover. Contact Technical Support.

For instance, Green Hills compilers consider a size of 12 bytes for long double for embedded targets, but 8 bytes for native Windows. Polyspace considers 12 bytes by default.

• If you create a Polyspace project from a build command that uses a Green Hills compiler, the compiler options -filetype and -os\_dir are not implemented in the project. To emulate the -os\_dir option, you can explicitly add the path argument of the option as an include folder to your Polyspace project.

## **Command-Line Information**

```
Parameter: -compiler greenhills -target
Value: powerpc | powerpc64 | arm | arm64 | tricore | rh850 | arm |
i386 | x86_64
Default: powerpc
Example: polyspace-bug-finder-nodesktop -compiler greenhills -target
arm
```

## See Also

Target processor type (-target) | Target processor type (-target)

#### **Topics**

"Specify Analysis Options"

#### Introduced in R2017b

# Generic target options

Specify size of data types and endianness by creating your own target processor

## Description

The Generic target options dialog box opens when you set the Target processor type to mcpu.

Allows the specification of a generic "Micro Controller/Processor Unit" target. Use the dialog box to specify the name of a new mcpu target, for example  $M_{YTarget}$ . That new target is added to the **Target processor type** option list.

Changing the genetic target has consequences for:

- Detection of overflow
- Computation of sizeof objects

The **Target processor type** option is available on the **Target & Compiler** node in the **Configuration** pane.

### Settings

**Default characteristics of a new target:** listed as *type* [size]

- char [8]
- *short* [16]
- *int* [16]
- *long* [32]
- long long [32]
- *float* [32]
- *double* [32]
- long double [32]

- pointer [16]
- *char* is signed
- endianness is little-endian

## Dependency

A custom target can only be created when Target processor type (-target) is set to mcpu.

A custom target is not available when  ${\tt Compiler}$  (-compiler) is set to one of the visual \* options.

## **Command-Line Options**

When using the command line, specify your target with the other target specification options.

| Option         | Description                                                                                                    | Available<br>With | Example                                                            |
|----------------|----------------------------------------------------------------------------------------------------|-------------------|--------------------------------------------------------------------|
| -little-endian | Little-endian<br>architectures are<br>Less Significant byte<br>First (LSF). For<br>example: i386.<br>Specifies that the<br>less significant byte<br>of a short integer<br>(e.g. 0x00FF) is<br>stored at the first<br>byte (0xFF) and the<br>most significant byte<br>(0x00) at the second<br>byte. | mcpu              | polyspace-bug-finder-<br>nodesktop -target mcpu -<br>little-endian |

| Option                                       | Description                                                                                                    | Available<br>With | Example                                                                               |
|----------------------------------------------|----------------------------------------------------------------------------------------------------|-------------------|---------------------------------------------------------------------------------------|
| -big-endian                                  | Big-endian<br>architectures are<br>Most Significant<br>byte First (MSF).<br>For example:<br>SPARC, m68k.<br>Specifies that the<br>most significant byte<br>of a short integer<br>(e.g. 0x00FF) is<br>stored at the first<br>byte (0x00) and the<br>less significant byte<br>(0xFF) at the second<br>byte. | mcpu              | polyspace-bug-finder-<br>nodesktop -target mcpu -<br>big-endian                       |
| -default-sign-of-char<br>[signed   unsigned] | Specify default sign<br>of char.<br>signed: Specifies<br>that char is signed,<br>overriding target's<br>default.<br>unsigned: Specifies<br>that char is<br>unsigned, overriding<br>target's default.                                                                                                    | All targets       | polyspace-bug-finder-<br>nodesktop -default-sign-<br>of-char unsigned -target<br>mcpu |
| -char-is-16bits                              | char defined as 16<br>bits and all objects<br>have a minimum<br>alignment of 16 bits<br>Incompatible with -<br>short-is-8bits<br>and -align 8                                                                                                    | mcpu              | polyspace-bug-finder-<br>nodesktop -target mcpu -<br>char-is-16bits                   |

| Option               | Description                                                                                                    | Available<br>With                                | Example                                                                  |
|----------------------|----------------------------------------------------------------------------------------------------|--------------------------------------------------|--------------------------------------------------------------------------|
| -short-is-8bits      | Define short as 8<br>bits, regardless of<br>sign                                                                                                    | mcpu                                             | polyspace-bug-finder-<br>nodesktop -target mcpu -<br>short-is-8bits      |
| -int-is-32bits       | Define int as 32<br>bits, regardless of<br>sign. Alignment is<br>also set to 32 bits.                                                                               | mcpu,hc08,<br>hc12,<br>mpc5xx                    | polyspace-bug-finder-<br>nodesktop -target mcpu -<br>int-is-32bits       |
| -long-is-32bits      | Define long as 32<br>bits, regardless of<br>sign. Alignment is<br>also set to 32 bits.<br>If your project sets<br>int to 64 bits, you<br>cannot use this<br>option. | All targets                                      | polyspace-bug-finder-<br>nodesktop -target mcpu -<br>long-is-32bits      |
| -long-long-is-64bits | Define long long<br>as 64 bits,<br>regardless of sign.<br>Alignment is also set<br>to 64 bits.                                                                      | mcpu                                             | polyspace-bug-finder-<br>nodesktop -target mcpu -<br>long-long-is-64bits |
| -double-is-64bits    | Define double and<br>long double as 64<br>bits, regardless of<br>sign.                                                                                              | mcpu,<br>sharc21x61<br>,hc08,<br>hc12,<br>mpc5xx | polyspace-bug-finder-<br>nodesktop -target mcpu -<br>double-is-64bits    |
| -pointer-is-24bits   | Define pointer as 24<br>bits, regardless of<br>sign.                                                                                                    | c18                                              | polyspace-bug-finder-<br>nodesktop -target c18 -<br>pointer-is-24bits    |
| -pointer-is-32bits   | Define pointer as 32<br>bits, regardless of<br>sign.                                                                                                    | mcpu                                             | polyspace-bug-finder-<br>nodesktop -target mcpu -<br>pointer-is-32bits   |

| Option           | Description                                                                                                    | Available<br>With                                            | Example                                                       |
|------------------|----------------------------------------------------------------------------------------------------|--------------------------------------------------------------|---------------------------------------------------------------|
| -align [32 16 8] | Specifies the largest<br>alignment of struct<br>or array objects to<br>the 32, 16 or 8 bit<br>boundaries.<br>Consequently, the<br>array or struct<br>storage is strictly<br>determined by the<br>size of the individual<br>data objects without<br>member and end<br>padding. | mcpu,<br>Only 16 or<br>32 bits for:<br>hc08, hc12,<br>mpc5xx | polyspace-bug-finder-<br>nodesktop -target mcpu -<br>align 16 |

## **Common Generic Targets**

The following tables describe the characteristics of common generic targets. ST7 (Hiware C compiler : HiCross for ST7)

| ST7           | char | short | int  | long    | long<br>long | float   | double      | long<br>double | ptr         | char is      | endian |
|---------------|------|-------|------|---------|--------------|---------|-------------|----------------|-------------|--------------|--------|
| size          | 8    | 16    | 16   | 32      | 32           | 32      | 32          | 32             | 16/32       | unsigne<br>d | Big    |
| alignmen<br>t | 8    | 16/8  | 16/8 | 32/16/8 | 32/16/8      | 32/16/8 | 32/16/<br>8 | 32/16/<br>8    | 32/16/<br>8 | N/A          | N/A    |

ST9 (GNU C compiler : gcc9 for ST9)

| ST9           | char | short | int | long | long<br>long | float | double | long<br>double | ptr | char is      | endian |
|---------------|------|-------|-----|------|--------------|-------|--------|----------------|-----|--------------|--------|
| size          | 8    | 16    | 16  | 32   | 32           | 32    | 64     | 64             |     | unsigne<br>d | Big    |
| alignmen<br>t | 8    | 8     | 8   | 8    | 8            | 8     | 8      | 8              | 8   | N/A          | N/A    |

#### Hitachi H8/300, H8/300L

| Hitachi<br>H8/300,<br>H8/300L | char | short | int       | long | long<br>long | float | double | long<br>double | ptr | char is      | endian |
|-------------------------------|------|-------|-----------|------|--------------|-------|--------|----------------|-----|--------------|--------|
| size                          | 8    | 16    | 16/3<br>2 | 32   | 64           | 32    | 654    | 64             | 16  | unsigne<br>d | Big    |
| alignmen<br>t                 | 8    | 16    | 16        | 16   | 16           | 16    | 16     | 16             | 16  | N/A          | N/A    |

Hitachi H8/300H, H8S, H8C, H8/Tiny

| Hitachi<br>H8/300H,<br>H8S,<br>H8C, H8/<br>Tiny | char | short | int       | long  | long<br>long | float | double | long<br>double | ptr   | char is      | endian |
|-------------------------------------------------|------|-------|-----------|-------|--------------|-------|--------|----------------|-------|--------------|--------|
| size                                            | 8    | 16    | 16/<br>32 | 32    | 64           | 32    | 64     | 64             | 32    | unsigne<br>d | Big    |
| alignmen<br>t                                   | 8    | 16    | 32/<br>16 | 32/16 | 32/16        | 32/16 | 32/16  | 32/16          | 32/16 | N/A          | N/A    |

#### See Also

Target processor type (-target)

#### Topics

"Specify Generic Target Processors" "Common Generic Targets"

# Respect C90 standard (-no-languageextensions)

Restrict analysis to C language specified in ANSI C standard

## Description

Restrict the analysis to the C language specified in the ANSI C standard (ISO/IEC 9899:1990). Language extensions added in later standards such as C99 generate compilation errors.

#### Set Option

**User interface**: In your project configuration, the option is on the **Target & Compiler** node. See "Dependencies" on page 1-38 for other options you must also enable.

**Command line**: Use the option -no-language-extensions. See "Command-Line Information" on page 1-38.

#### Why Use This Option

Use this option if you compile your code by using the C90 standard.

For instance, if you compile with the GCC option -ansi or -std=c90, use this option.

# Settings

🔽 On

Restrict the analysis to the C90 standard. Code must conform to the ANSI C standard (ISO/IEC 9899:1990).

🔲 Off (default)

Allow language extensions from the C99 standard (ISO/IEC 9899:1999).

### Dependencies

This option is available only when Source code language (-lang) is set to C or C-CPP.

If you enable this option, you cannot use  $\mbox{Compiler}$  (-compiler) settings keil and iar.

#### **Command-Line Information**

Parameter: -no-language-extensions
Default: off
Example: polyspace-bug-finder-nodesktop -lang c -no-languageextensions

Introduced in R2015b

# Sfr type support (-sfr-types)

Specify sizes of sfr types for code developed with Keil or IAR compilers

## Description

Specify sizes of sfr types (types that define special function registers).

#### Set Option

**User interface**: In your project configuration, the option is on the **Target & Compiler** node. See "Dependency" on page 1-39 for other options you must also enable.

**Command line**: Use the option -sfr-types. See "Command-Line Information" on page 1-40.

#### Why Use This Option

Use this option if you have statements such as sfr addr = 0x80; in your code. sfr types are not standard C types. Therefore, you must specify their sizes explicitly for the Polyspace analysis.

## Settings

#### No Default

List each sfr name and its size in bits.

# Dependency

This option is available only when Compiler (-compiler) is set to keil or iar.

#### **Command-Line Information**

Syntax: -sfr-types sfr\_name=size\_in\_bits,... No Default Name Value: an sfr name such as sfr16. Size Value: 8 | 16 | 32 Example: polyspace-bug-finder-nodesktop -lang c -compiler iar -sfrtypes sfr=8,sfr16=16 ...

#### See Also

#### **Topics**

"Specify Target Environment and Compiler Behavior" (Polyspace Code Prover) "Supported Keil or IAR Language Extensions" (Polyspace Code Prover)

# Division round down (-div-round-down)

Round down quotients from division or modulus of negative numbers instead of rounding up

#### Description

Specify whether quotients from division and modulus of negative numbers are rounded up or down.

Note a = (a / b) \* b + a % b is always true.

#### Set Option

**User interface**: In your project configuration, the option is on the **Target & Compiler** node.

**Command line**: Use the option -div-round-down. See "Command-Line Information" on page 1-42.

#### Why Use This Option

Use this option to emulate your compiler.

The option is relevant only for compilers following C90 standard (ISO/IEC 9899:1990). The standard stipulates that "*if either operand of / or* % *is negative, whether the result of the / operator, is the largest integer less or equal than the algebraic quotient or the smallest integer greater or equal than the quotient, is implementation defined, same for the sign of the* % *operator*". The standard allows compilers to choose their own implementation.

For compilers following the C99 standard ((ISO/IEC 9899:1999), this option is not required. The standard enforces division with rounding towards zero (section 6.5.5).

# Settings

🚺 On

If either operand / or % is negative, the result of the / operator is the largest integer less than or equal to the algebraic quotient. The result of the % operator is deduced from a % b = a - (a / b) \* b.

*Example*: assert (-5/3 == -2 && -5%3 == 1); is true.

Off (default)

If either operand of / or % is negative, the result of the / operator is the smallest integer greater than or equal to the algebraic quotient. The result of the % operator is deduced from a % b = a - (a / b) \* b.

This behavior is also known as rounding towards zero.

*Example*: assert (-5/3 == -1 && -5%3 == -2); is true.

#### **Command-Line Information**

Parameter: -div-round-down Default: Off Example: polyspace-bug-finder-nodesktop -div-round-down

# Enum type definition (-enum-type-definition)

Specify how to represent an enum with a base type

## Description

Allow the analysis to use different base types to represent an enumerated type, depending on the enumerator values and the selected definition. When using this option, each enum type is represented by the smallest integral type that can hold its enumeration values.

This option is available on the Target & Compiler node in the Configuration pane.

#### Set Option

**User interface**: In your project configuration, the option is on the **Target & Compiler** node.

**Command line**: Use the option -enum-type-definition. See "Command-Line Information" on page 1-45.

#### Why Use This Option

Your compiler represents enum variables as constants of a base integer type. Use this option so that you can emulate your compiler.

To check your compiler settings, compile this code using the compiler settings that you typically use:

```
#include <assert.h>
#include <limits.h>
enum { MAXSIGNEDBYTE=127 } mysmallenum_t;
int dummy[(int)sizeof(mysmallenum_t) - (int)sizeof(int)]; /* Breakpoint 1 */
enum { MYMAXINT = INT_MAX } myintenum_t;
int main(void) {
```

}

```
assert((MYMAXINT + 1) < 0); /* Breakpoint 2 */
assert((MYMAXINT + 1) >= 0); /* Breakpoint 3 */
assert(0); /* Breakpoint 4 */
return 0;
```

If compilation does not fail even at breakpoint 4, your assert statements do not behave as expected. Check your compiler documentation and change your compiler settings. If compilation fails at:

- Breakpoint 1: Use defined-by-compiler for this option.
- Breakpoint 2: Use auto-signed-first for this option.
- Breakpoint 3: Use auto-unsigned-first for this option.

#### Settings

Default: defined-by-compiler

```
defined-by-compiler
```

Uses the signed integer type for all compilers except gnu.

For the gnu compilers, it uses the first type that can hold all of the enumerator values from this list: signed int, unsigned int, signed long, unsigned long, signed long long, and unsigned long long.

```
auto-signed-first
```

Uses the first type that can hold all of the enumerator values from this list: signed char, unsigned char, signed short, unsigned short, signed int, unsigned int, signed long, unsigned long, signed long long, and unsigned long long.

auto-unsigned-first

Uses the first type that can hold all of the enumerator values from these lists:

- If enumerator values are positive: unsigned char, unsigned short, unsigned int, unsigned long, and unsigned long long.
- If one or more enumerator values are negative: signed char, signed short, signed isnt, signed long, and signed long long.

## **Command-Line Information**

Parameter: -enum-type-definition

Value: defined-by-compiler | auto-signed-first | auto-unsigned-first Default: defined-by-compiler

**Example:** polyspace-bug-finder-nodesktop -enum-type-definition auto-signed-first

# Signed right shift (-logical-signed-rightshift)

Specify how to treat the sign bit for logical right shifts on signed variables

## Description

Choose between arithmetic and logical shift for right shift operations on negative values.

This option does not modify compile-time expressions. For more details, see "Limitation" on page 1-47.

#### Set Option

**User interface**: In your project configuration, the option is on the **Target & Compiler** node.

**Command line**: Use the option -logical-signed-right-shift. See "Command-Line Information" on page 1-47.

#### Why Use This Option

The C99 Standard (sec 6.5.7) states that for a right-shift operation x1>>x2, if x1 is signed and has negative values, the behavior is implementation-defined. Different compilers choose between arithmetic and logical shift. Use this option to emulate your compiler.

# Settings

Default: Arithmetical

Arithmetical

The sign bit remains:

(-4) >> 1 = -2(-7) >> 1 = -47 >> 1 = 3

Logical

0 replaces the sign bit:

(-4) >> 1 = (-4U) >> 1 = 2147483646(-7) >> 1 = (-7U) >> 1 = 21474836447 >> 1 = 3

## Limitation

In compile-time expressions, this Polyspace option does not change the standard behavior for right shifts.

For example, consider this right shift expression:

int arr[ ((-4) >> 20) ];

The compiler computes array sizes, so the expression (-4) >> 20 is evaluated at compilation time. Logically, this expression is equivalent to 4095. However, arithmetically, the result is -1. This statement causes a compilation error (arrays cannot have negative size) because the standard right-shift behavior for signed integers is arithmetic.

#### **Command-Line Information**

When using the command line, arithmetic is the default computation mode. When this option is set, logical computation is performed.

Parameter: -logical-signed-right-shift

Default: Arithmetic signed right shifts

Example: polyspace-bug-finder-nodesktop -logical-signed-right-shift

# C++11 extensions (-cpp11-extension)

Allow C++11 language extensions

## Description

Allow C++11 language extensions.

#### Set Option

**User interface**: In your project configuration, the option is on the **Target & Compiler** node. See "Dependencies" on page 1-49 for other options you must also enable.

**Command line**: Use the option -cpp11-extension. See "Command-Line Information" on page 1-49.

#### Why Use This Option

If your compiler allows C++11 language extensions, enable this option.

To check if your compiler allows the extensions, compile this code using the compiler settings that you typically use:

```
#if defined(__cplusplus) && __cplusplus >= 201103L
    /* C++11 compiler */
#else
    void* ptr = nullptr;
#endif
```

If the code compiles, enable this option.

For instance, on a GCC compiler, the code compiles with the -std=c++11 flag but fails to compile without the flag. If you typically use the flag, enable this option.

# Settings

🔽 On

The analysis allows C++11 syntax.

Off (default)

The analysis does not allow C++11 syntax.

# Dependencies

This analysis option is available only when both these conditions are true:

- Source code language (-lang) is CPP or C-CPP.
- Compiler (-compiler) is generic, gnu4.6, or gnu4.7.

### **Command-Line Information**

Parameter: -cpp11-extension Default: off Example: polyspace-bug-finder-nodesktop -lang cpp -cpp11-extension

# See Also

Compiler (-compiler) | Block char16/32\_t types (-no-uliterals)

#### Topics

"Supported C++ 2011 Extensions"

# Block char16/32\_t types (-no-uliterals)

Disable Polyspace definitions for char16\_t or char32\_t

### Description

Specify that the analysis must not define char16 t or char32 t types.

#### Set Option

**User interface**: In your project configuration, the option is on the **Target & Compiler** node. See "Dependencies" on page 1-51 for other options you must also enable.

**Command line**: Use the option -no-uliterals. See "Command-Line Information" on page 1-51.

#### Why Use This Option

If your compiler defines char16\_t and/or char32\_t through a typedef statement or by using includes, use this option to turn off the standard Polyspace definition of char16\_t and char32\_t.

To check if your compiler defines these types, compile this code using the compiler settings that you typically use:

```
typedef unsigned short char16_t;
typedef unsigned long char32_t;
```

If the file compiles, it means that your compiler has already defined <code>char16\_t</code> and <code>char32 t</code>. Enable this Polyspace option.

# Settings

🔽 On

The analysis does not allow char16\_t and char32\_t types.

Off (default)

The analysis allows char16\_t and char32\_t types.

## Dependencies

You can select this option only when these conditions are true:

- Source code language (-lang) is CPP or C-CPP.
- Compiler (-compiler) is either generic or a gnu version.

### **Command-Line Information**

Parameter: -no-uliterals
Default: off
Example: polyspace-bug-finder-nodesktop -lang cpp -compiler gnu4.7 cpp11-extension -no-uliterals

# See Also

Compiler (-compiler) | C++11 extensions (-cpp11-extension)

#### **Topics**

"Supported C++ 2011 Extensions"

# Pack alignment value (-pack-alignmentvalue)

Specify default structure packing alignment for code developed in Visual C++

## Description

Specify the default packing alignment (in bytes) for structures, unions, and class members.

#### Set Option

**User interface**: In your project configuration, the option is on the **Target & Compiler** node.

**Command line**: Use the option -pack-alignment-value. See "Command-Line Information" on page 1-53.

#### Why Use This Option

If you use compiler options to specify how members of a structure are packed into memory, use this option to emulate your compiler.

For instance, if you use the Visual Studio option /Zp to specify an alignment, use this option for your Polyspace analysis.

If you use #pragma pack directives in your code to specify alignment, and also specify this option for analysis, the #pragma pack directives take precedence. See "#pragma Directives" (Polyspace Code Prover).

### Settings

#### Default: 8

You can enter one of these values:

- 1
- 2
- 4
- 8
- 16

#### **Command-Line Information**

Parameter: -pack-alignment-value
Value: 1 | 2 | 4 | 8 | 16
Default: 8
Example: polyspace-bug-finder-nodesktop -compiler visual10 -packalignment-value 4

# Ignore pragma pack directives (-ignorepragma-pack)

Ignore #pragma pack directives

## Description

Specify that the analysis must ignore #pragma pack directives in the code.

#### Set Option

**User interface**: In your project configuration, the option is on the **Target & Compiler** node.

**Command line**: Use the option -ignore-pragma-pack. See "Command-Line Information" on page 1-55.

#### Why Use This Option

Use this option if #pragma pack directives in your code cause linking errors.

For instance, you have two structures with the same name in your code, but one declaration follows a #pragma pack(2) statement. Because the default alignment is 8 bytes, the different packing for the two structures causes a linking error. Use this option to avoid such errors. See also "#pragma Directives" (Polyspace Code Prover).

# Settings

V On

The analysis ignores the #pragma directives.

🔲 Off (default)

The analysis takes into account specifications in the #pragma directives.

## **Command-Line Information**

Parameter: -ignore-pragma-pack Default: Off Example: polyspace-bug-finder-nodesktop -ignore-pragma-pack

## See Also

# Management of size\_t (-size-t-type-is)

Specify the underlying data type of size\_t

### Description

Specify the underlying data type of size\_t explicitly: unsigned int, unsigned long or unsigned long long. If you do not specify this option, your choice of compiler determines the underlying type.

#### Set Option

**User interface**: In your project configuration, the option is on the **Target & Compiler** node.

**Command line**: Use the option -size-t-type-is. See "Command-Line Information" on page 1-57.

#### Why Use This Option

The analysis associates a data type with size\_t when you specify your compiler. If you use a compiler option that changes this default type, emulate your compiler option by using this analysis option.

If you run into compilation errors during Polyspace analysis and trace the error to the definition of size\_t, it is possible that you use a compiler option and change your compiler default. To probe further, compile this code with your compiler using the options that you typically use:

```
/* Header defines malloc as void* malloc (size_t size)
#include <stdio.h>
void* malloc (unsigned int size);
```

If the file does not compile, your compiler options cause <code>size\_t</code> to be defined as unsigned long or unsigned long long. Replace unsigned int with unsigned long and try again.

# Settings

Default: defined-by-compiler

```
defined-by-compiler
```

```
Your specification for Compiler (-compiler) determines the underlying type of size_t.
```

unsigned-int

```
The analysis considers unsigned int as the underlying type of size_t.
```

unsigned-long

```
The analysis considers unsigned long as the underlying type of size_t.
```

unsigned-long-long

The analysis considers unsigned long long as the underlying type of size\_t.

### **Command-Line Information**

```
Parameter: -size-t-type-is
Value: defined-by-compiler | unsigned-int | unsigned-long | unsigned-
long-long
Default: defined-by-compiler
Example: polyspace-bug-finder-nodesktop -size-t-type-is unsigned-long
```

# Management of wchar\_t (-wchar-t-type-is)

Specify the underlying data type of wchar\_t

## Description

Specify the underlying data type of wchar\_t explicitly. If you do not specify this option, your choice of compiler determines the underlying type.

#### Set Option

**User interface**: In your project configuration, the option is on the **Target & Compiler** node.

**Command line**: Use the option -wchar-t-type-is. See "Command-Line Information" on page 1-59.

#### Why Use This Option

The analysis associates a data type with wchar\_t when you specify your compiler. If you use a compiler option that changes this default type, emulate your compiler option by using this analysis option.

## Settings

Default: defined-by-compiler

```
defined-by-compiler
```

Your specification for Compiler (-compiler) determines the underlying type of wchar\_t.

```
signed-short
```

The analysis considers signed short as the underlying type of wchar\_t.

unsigned-short

The analysis considers unsigned short as the underlying type of wchar\_t.

signed-int

The analysis considers signed int as the underlying type of wchar\_t.

unsigned-int

The analysis considers unsigned int as the underlying type of wchar\_t.

signed-long

The analysis considers signed long as the underlying type of wchar\_t.

unsigned-long

The analysis considers unsigned long as the underlying type of wchar\_t.

### **Command-Line Information**

Parameter: -wchar-t-type-is

Value: defined-by-compiler | signed-short | unsigned-short | signedint | unsigned-int | signed-long | unsigned-long Default: defined-by-compiler Example: polyspace-bug-finder-nodesktop -wchar-t-type-is signed-int

# Ignore link errors (-no-extern-c)

Ignore certain linking errors

#### Description

Specify that the analysis must ignore certain linking errors.

#### Set Option

**User interface**: In your project configuration, the option is on the **Environment Settings** node. See "Dependency" on page 1-61 for other options that you must also enable.

**Command line**: Use the option -no-extern-C. See "Command-Line Information" on page 1-61.

#### Why Use This Option

Some functions may be declared inside an extern "C"  $\{ \ \}$  block in some files and not in others. Then, their linkage is not the same and it causes a link error according to the ANSI standard.

Applying this option will cause Polyspace to ignore this error. This permissive option may not resolve all the extern C linkage errors.

# Settings

V On

Ignore linking errors if possible.

Off (default)

Stop analysis for linkage errors.

## Dependency

This option is available only if you set  $\mbox{Source}\ \mbox{code}\ \mbox{language}\ \ \mbox{(-lang)}\ \mbox{to}\ \mbox{CPP}\ \mbox{or}\ \mbox{CPP}.$ 

### **Command-Line Information**

Parameter: -no-extern-C Default: off Example: polyspace-bug-finder-nodesktop -lang cpp -no-extern-C

# Preprocessor definitions (-D)

Replace macros in preprocessed code

### Description

Replace macros with their definitions in preprocessed code.

#### Set Option

User interface: In your project configuration, the option is on the Macros node.

Command line: Use the option -D. See "Command-Line Information" on page 1-64.

#### Why Use This Option

Use this option to emulate your compiler behavior. For instance, if your compiler considers a macro\_WIN32 as defined when you build your code, it executes code in a #ifdef\_WIN32 statement. If Polyspace does not consider that macro as defined, you must use this option to replace the macro with 1.

Depending on your settings for Compiler (-compiler), some macros are defined by default. Use this option to define macros that are not implicitly defined.

Typically, you recognize from compilation errors that a certain macro is not defined. For instance, the following code does not compile if the macro WIN32 is not defined.

```
#ifdef _WIN32
    int env_var;
#endif
void set() {
    env_var=1;
}
```

The error message states that env\_var is undefined. However, the definition of env\_var is in the #ifdef \_WIN32 statement. The underlying cause for the error is that the macro \_WIN32 is not defined. You must define \_WIN32.

## Settings

#### No Default

Using the button, add a row for the macro you want to define. The definition must be in the format *Macro=Value*. If you want Polyspace to ignore the macro, leave the *Value* blank.

For example:

- name1=name2 replaces all instances of name1 by name2.
- name= instructs the software to ignore name.
- name with no equals sign or value replaces all instances of name by 1. To define a macro to execute code in a #ifdef macro\_name statement, use this syntax.

# Tips

• IfPolyspace does not support a non-ANSI keyword and shows a compilation error, use this option to replace all occurrences of the keyword with a blank string in preprocessed code. The replacement occurs only for the purposes of the analysis. Your original source code remains intact.

For instance, if your compiler supports the \_\_\_far keyword, to avoid compilation errors:

- In the user interface, enter \_\_\_\_far=.
- On the command line, use the flag -D \_\_\_\_far.

The software replaces the \_\_\_far keyword with a blank string during preprocessing. For example:

```
int ___far* pValue;
```

is converted to:

int \* pValue;

• Polyspace recognizes keywords such as restrict and does not allow their use as identifiers. If you use those keywords as identifiers (because your compiler does not

recognize them as keywords), replace the disallowed name with another name using this option. The replacement occurs only for the purposes of the analysis. Your original source code remains intact.

For instance, to allow use of restrict as identifier:

- In the user interface, enter restrict=my restrict.
- On the command line, use the flag -D restrict=my restrict.

#### **Command-Line Information**

You can specify only one flag with each -D option. However, you can specify the option multiple times. Parameter: -D No Default Value: *flag=value* Example: polyspace-bug-finder-nodesktop -D HAVE MYLIB -D int32 t=int

#### See Also

Disabled preprocessor definitions (-U)

# Disabled preprocessor definitions (-u)

Undefine macros in preprocessed code

## Description

Undefine macros in preprocessed code.

### Set Option

User interface: In your project configuration, the option is on the Macros node.

Command line: Use the option -U. See "Command-Line Information" on page 1-66.

### Why Use This Option

Use this option to emulate your compiler behavior. For instance, if your compiler considers a macro\_WIN32 as undefined when you build your code, it executes code in a #ifndef\_WIN32 statement. If Polyspace considers that macro as defined, you must explicitly undefine the macro.

Some settings for Compiler (-compiler) enable certain macros by default. This option allows you undefine the macros.

Typically, you recognize from compilation errors that a certain macro must be undefined. For instance, the following code does not compile if the macro WIN32 is defined.

```
#ifndef _WIN32
    int env_var;
#endif
void set() {
    env_var=1;
}
```

The error message states that env\_var is undefined. However, the definition of env\_var is in the #ifndef \_WIN32 statement. The underlying cause for the error is that the macro \_WIN32 is defined. You must undefine \_WIN32.

## Settings

No Default

Using the 🔂 button, add a new row for each macro being undefined.

### **Command-Line Information**

You can specify only one flag with each -U option. However, you can specify the option multiple times. **Parameter:** -U **No Default Value:** macro **Example:** polyspace-bug-finder-nodesktop -U HAVE\_MYLIB -U USE\_COM1

## See Also

Preprocessor definitions (-D)

# Code from DOS or Windows file system (-dos)

Consider that file paths are in MS-DOS style

### Description

Specify that DOS or Windows files are provided for analysis.

#### Set Option

**User interface**: In your project configuration, the option is on the **Environment Settings** node.

Command line: Use the option -dos. See "Command-Line Information" on page 1-68.

#### Why Use This Option

Use this option if the contents of the **Include** or **Source** folder come from a DOS or Windows file system. The option helps you resolve case sensitivity and control character issues.

### Settings

On (default)

Analysis understands file names and include paths for Windows/DOS files

For example, with this option,

```
#include "..\mY_TEst.h"^M
```

```
#include "..\mY other FILE.H"^M
```

resolves to:

#include "../my test.h"

```
#include "../my_other_file.h"
```

Off

Characters are not controlled for files names or paths.

### **Command-Line Information**

```
Parameter: -dos
Default: Off
Example: polyspace-bug-finder-nodesktop -dos -I ./
my_copied_include_dir -D test=1
```

# Stop analysis if a file does not compile (-stop-ifcompile-error)

Specify that a compilation error must stop the analysis

## Description

Specify that even a single compilation error must stop the analysis.

#### Set Option

**User interface**: In the **Configuration** pane, the option is on the **Environment Settings** node.

**Command line**: Use the option -stop-if-compile-error. See "Command-Line Information" on page 1-70.

### Why Use This Option

Use this option to first resolve all compilation errors and then perform the Polyspace analysis. This sequence ensures that all files are analyzed.

Otherwise, only files without compilation errors are fully analyzed. The analysis might return some results for files that do not compile. If a file with compilation errors contains a function definition, the analysis considers the function undefined. This assumption can sometimes make the analysis less precise.

The option is more useful for a Code Prover analysis because the Code Prover run-time checks rely more heavily on range propagation across functions.

# Settings

🔽 On

The analysis stops even if a single compilation error occurs.

| Туре | Message                                                 | File      | Line | Col |
|------|---------------------------------------------------------|-----------|------|-----|
| i    | C verification starts at Thu Dec 17 22:26:17 2015       |           |      |     |
| i    | 6 core(s) detected but the verification uses 4 core(s). |           |      |     |
| 3    | identifier "x" is undefined                             | my_file.c | 1    |     |
|      | Failed compilation.                                     | my_file.c |      |     |
| 2    | Verifier has detected compilation error(s) in the code. |           |      |     |
| 0    | Exiting because of previous error                       |           |      |     |

#### You see the compilation errors on the **Output Summary** pane.

For information on how to resolve the errors, see "Troubleshoot Compilation and Linking Errors" (Polyspace Code Prover).

Despite compilation errors, you can see some analysis results, for instance, coding rule violations.

🗏 Off (default)

The analysis does not stop because of compilation errors, but only files without compilation errors are analyzed. The analysis does not consider files that do not compile. If a file with compilation errors contains a function definition, the analysis considers the function undefined. If the analysis needs the definition of such a function, it makes broad assumptions about the function.

- The function return value can take any value in the range allowed by its data type.
- The function can modify arguments passed by reference so that they can take any value in the range allowed by their data types.

If the assumptions are too broad, the analysis can be less precise. For instance, a run-time check can flag an operation in orange even though it does not fail in practice.

If compilation errors occur, the **Dashboard** pane has a link, which shows that some files failed to compile. You can click the link and see the compilation errors on the **Output Summary** pane.

### **Command-Line Information**

```
Parameter:-stop-if-compile-error
Default: Off
Example: polyspace-bug-finder-nodesktop -sources filename -stop-if-
compile-error
```

Introduced in R2017a

# Command/script to apply to preprocessed files (post-preprocessing-command)

Specify command or script to run on source files after preprocessing phase of analysis

### Description

Specify a command or script to run on each source file after preprocessing.

#### Set Option

**User interface**: In your project configuration, the option is on the **Environment Settings** node.

**Command line**: Use the option -post-preprocessing-command. See "Command-Line Information" on page 1-74.

### Why Use This Option

You can run scripts on preprocessed files to work around compilation errors or imprecisions of the analysis while keeping your original source files untouched. For instance, suppose Polyspace does not recognize a compiler-specific keyword. If you are certain that the keyword is not relevant for the analysis, you can run a Perl script to remove all instances of the keyword. When you use this option, the software removes the keyword from your preprocessed code but keeps your original code untouched.

Use a script only if the existing analysis options do not meet your requirements. For instance:

• For direct replacement of one keyword with another, use the option Preprocessor definitions (-D).

However, the option does not allow search and replacement involving regular expressions. For regular expressions, use a script.

• For mapping your library function to a standard library function, use the option – function-behavior-specifications.

However, the option supports mapping to only a subset of standard library functions. To map to an unsupported function, use a script.

*If you are unsure about removing or replacing an unsupported construct, do not use this option.* Contact MathWorks Support for guidance.

## Settings

#### No Default

Enter full path to the command or script or click 🛄 to navigate to the location of the command or script. After the verification, this script is executed.

### Tips

- Your script must be designed to process the standard output from preprocessing and produce its results in accordance with that standard output.
- Your script must preserve the number of lines in the preprocessed file. In other words, it must not add or remove entire lines to or from the file.

Adding a line or removing one can potentially result in some unpredictable behavior on the location of checks and macros in the Polyspace user interface.

• For a Perl script, in Windows, specify the full path to the Perl executable followed by the full path to the script.

For example:

- To specify a Perl command that replaces all instances of the far keyword, enter *matlabroot*sys\perl\win32\bin\perl.exe -p -e "s/far//g".
- To specify a Perl script replace\_keyword.pl that replaces all instances of a keyword, enter matlabroot\sys\perl\win32\bin\perl.exe
   <absolute\_path>\replace\_keyword.pl.

Here, *matlabroot* is the location of the current MATLAB installation such as C: \Program Files\MATLAB\R2015b\ and <absolute\_path> is the location of the Perl script. • Use this Perl script as template. The script removes all instances of the far keyword.

```
#!/usr/bin/perl
binmode STDOUT;
# Process every line from STDIN until EOF
while ($line = <STDIN>)
{
    # Remove far keyword
    $line =~ s/far//g;
    # Print the current processed line to STDOUT
    print $line;
}
```

You can use Perl regular expressions to perform substitutions. For instance, you can use the following expressions.

| Expression | Meaning                                                                |
|------------|------------------------------------------------------------------------|
|            | Matches any single character except newline                            |
| [a-z0-9]   | Matches any single letter in the set $a-z$ , or digit in the set $0-9$ |
| [^a-e]     | Matches any single letter not in the set a-e                           |
| \d         | Matches any single digit                                               |
| \w         | Matches any single alphanumeric character or _                         |
| x?         | Matches 0 or 1 occurrence of x                                         |
| X*         | Matches 0 or more occurrences of x                                     |
| x+         | Matches 1 or more occurrences of x                                     |

For complete list of regular expressions, see Perl documentation.

• When you specify this option, the Compilation Assistant is automatically disabled.

### **Command-Line Information**

**Parameter:** -post-preprocessing-command **Value:** Path to executable file or command in quotes **No Default**  Example in Linux@:polyspace-bug-finder-nodesktop -sources file\_name post-preprocessing-command `pwd`/replace\_keyword.pl
Example in Windows: polyspace-bug-finder-nodesktop -sources file\_name
-post-preprocessing-command "C:\Program Files\MATLAB\R2015b\sys\perl
\win32\bin\perl.exe" "C:\My\_Scripts\replace\_keyword.pl"

## See Also

Command/script to apply after the end of the code verification (- post-analysis-command)

#### **Topics**

"Specify Analysis Options"

# Include (-include)

Specify files to be #include-ed by each C file in analysis

## Description

Specify files to be #include-ed by each C file involved in the analysis. The software enters the #include statements in the preprocessed code used for analysis, but does not modify the original source code.

#### Set Option

**User interface**: In your project configuration, the option is on the **Environment Settings** node.

**Command line**: Use the option -include. See "Command-Line Information" on page 1-77.

### Why Use This Option

There can be many reasons why you want to #include a file in all your source files.

For instance, you can collect in one header file all workarounds for compilation errors. Use this option to provide the header file for analysis. Suppose you have compilation issues because Polyspace does not recognize certain compiler-specific keywords. To work around the issues, #define the keywords in a header file and provide the header file with this option.

## Settings

#### No Default

Specify the file name to be included in every file involved in the analysis.

Polyspace still acts on other directives such as #include <include file.h>.

### **Command-Line Information**

Parameter: -include
Default: None
Value: file (Use -include multiple times for multiple files)
Example: polyspace-bug-finder-nodesktop -include `pwd`/sources/
a\_file.h -include /inc/inc\_file.h

## See Also

# Include folders (-I)

View include folders used for analysis

## Description

View the include folders used for analysis.

### Set Option

This is not an option that you set in your project configuration. You can only view the include folders in the configuration associated with a result. For instance, in the user interface:

- To add include folders, on the **Project Browser**, right-click your project. Select **Add Source**.
- To view the include folders that you used, with your results open, select Window > Show/Hide View > Configuration. Under the node Environment Settings, you see the folders listed under Include folders.

## Settings

This is a read-only option available only when viewing results. Unlike other options, you do not specify include folders on the **Configuration** pane. Instead, you add your include folders on the **Project Browser** pane.

## **Command-Line Information**

Parameter: -I Value: Folder name Example: polyspace-bug-finder-nodesktop -I /com1/inc -I /com1/sys/inc

## See Also

-I | Include (-include)

# Constraint setup (-data-rangespecifications)

Constrain global variables, function inputs and return values of stubbed functions

### Description

Specify constraints (also known as data range specifications or DRS) for global variables, function inputs and return values of stubbed functions using a **Constraint Specification** template file. The template file is an XML file that you can generate in the Polyspace user interface.

#### Set Option

**User interface**: In your project configuration, the option is on the **Inputs & Stubbing** node.

**Command line**: Use the option -data-range-specifications. See "Command-Line Information" on page 1-81.

#### Why Use This Option

Use this option for specifying constraints outside your code.

Polyspace uses the code that you provide to make assumptions about items such as variable ranges and allowed buffer size for pointers. Sometimes the assumptions are broader than what you expect because:

- You have not provided the complete code. For example, you did not provide some of the function definitions.
- Some of the information about variables is available only at run time. For example, some variables in your code obtain values from the user at run time.

Because of these broad assumptions, Polyspace can sometimes produce false positives.

To reduce the number of such false positives, you can specify additional constraints on global variables, function inputs, and return values of stubbed functions.

After you specify your constraints, you can save them as an XML file to use them for subsequent analyses. If your source code changes, you can update the previous constraints. You do not have to create a new constraint template.

### Settings

No Default

Enter full path to the template file. Alternately, click Edit to open a Constraint Specification wizard. This wizard allows you to generate a template file or navigate to an existing template file.

For more information, see "Specify External Constraints".

### **Command-Line Information**

Parameter: -data-range-specifications
Value: file
No Default
Example: polyspace-bug-finder-nodesktop -sources file\_name -datarange-specifications "C:\DRS\range.xml"

### See Also

Functions to stub (-functions-to-stub)

#### Topics

"Specify Analysis Options" "Constraints"

# Ignore default initialization of global variables (-nodef-init-glob)

Consider global variables as uninitialized

### Description

This option applies to Code Prover only. It does not affect a Bug Finder analysis.

Specify that Polyspace must not consider global and static variables as initialized.

### Set Option

**User interface**: In your project configuration, the option is on the **Inputs & Stubbing** node.

**Command line**: Use the option -no-def-init-glob. See "Command-Line Information" on page 1-83.

### Why Use This Option

The C99 Standard specifies that global variables are implicitly initialized. The default analysis follows the Standard and considers this implicit initialization.

If you want to initialize specific global variables explicitly, use this option to find the instances where global variables are not explicitly initialized.

# Settings

🔽 On

Polyspace ignores implicit initialization of global and static variables. The verification generates a red **Non-initialized variable** error if your code reads a global or static variable before writing to it.

#### 🔲 Off (default)

Polyspace considers global variables and static variables to be initialized according to C99 or ISO C++ standards. For instance, the default values are:

- 0 for int
- 0 for char
- 0.0 for float

# Tips

• If you initialize a global variable using the generated main:

- Polyspace does not produce a red **Non-initialized variable** error if your code reads the variable before writing to it. The error is not produced even if you turn on the option **Ignore default initialization of global variables**.
- Polyspace considers that before the first write operation on the variable in a function, the variable can take any value allowed by its type.

For more information on initializing global variables using the generated main, see Variables to initialize (-main-generator-writes-variables).

• Static local variables have the same lifetime as global variables even though their visibility is limited to the function where they are defined. Therefore, the option applies to static local variables.

## **Command-Line Information**

Parameter: -no-def-init-glob Default: Off

## See Also

#### Topics

"Specify Analysis Options"

# No STL stubs (-no-stl-stubs)

Do not use Polyspace implementations of functions in the Standard Template Library

## Description

This option applies to Code Prover only. It does not affect a Bug Finder analysis.

Specify that the verification must not use Polyspace implementations of the Standard Template Library.

#### Set Option

**User interface**: In your project configuration, the option is on the **Inputs & Stubbing** node. See "Dependency" on page 1-85 for other options that you must also enable.

**Command line**: Use the option -no-stl-stubs. See "Command-Line Information" on page 1-85.

### Why Use This Option

The analysis uses an efficient implementation of all class templates from the Standard Template Library (STL). If your compiler redefines the templates, in some cases, your compiler implementation can conflict with the Polyspace implementation.

Use this option to prevent Polyspace from using its implementations of STL templates. You must also explicitly provide the path to your compiler includes. See "C++ Standard Template Library Stubbing Errors" (Polyspace Code Prover).

# Settings

🔽 On

The verification does not use Polyspace implementations of the Standard Template Library.

Off (default)

The verification uses efficient Polyspace implementations of the Standard Template Library.

## Dependency

This option is available only if you set Source code language (-lang) to CPP or C-CPP.

### **Command-Line Information**

**Parameter:** -no-stl-stubs **Default:** Off

See Also

# Functions to stub (-functions-to-stub)

Specify functions to stub during analysis

### Description

This option affects a Code Prover analysis only.

Specify functions to stub during analysis.

For specified functions, Polyspace :

- Ignores the function definition even if it exists.
- Assumes that the function inputs and outputs have full range of values allowed by their type.

#### Set Option

**User interface**: In your project configuration, the option is on the **Inputs & Stubbing** node.

**Command line**: Use the option -functions-to-stub. See "Command-Line Information" on page 1-88.

#### Why Use This Option

If you want the analysis to ignore the code in a function body, you can stub the function.

For instance:

- Suppose you have not completed writing the function and do not want the analysis to consider the function body. You can use this option to stub the function and then specify constraints on its return value and modifiable arguments.
- Suppose the analysis of a function body is imprecise. The analysis assumes that the function returns all possible values that the function return type allows. You can use this option to stub the function and then specify constraints on its return value.

### Settings

#### No Default

Enter function names or choose from a list.

Click 🕂 to add a field and enter the function name.

Click 🔯 to list functions in your code. Choose functions from the list.

When entering function names, use either the basic syntax or, to differentiate overloaded functions, the argument syntax. For the argument syntax, separate function arguments with semicolons. See the following code and table for examples.

```
//simple function
void test(int a, int b);
//C++ template function
Template <class myType>
myType test(myType a, myType b);
//C++ class method
class A {
   public:
    int test(int var1, int var2);
};
//C++ template class method
template <class myType> class A
{
    public:
   myType test(myType var1, myType var2);
};
```

| Function Type   | Basic Syntax | Argument Syntax |  |
|-----------------|--------------|-----------------|--|
| Simple function | test         | test(int; int)  |  |

| Function Type                | Basic Syntax              | Argument Syntax                               |
|------------------------------|---------------------------|-----------------------------------------------|
| C++ template function        | test                      | test(myType; myType)                          |
| C++ class method             | A::test                   | A::test(int;int)                              |
| C++ template class<br>method | A <mytype>::test</mytype> | A <mytype>::test(myType;my<br/>Type)</mytype> |

### **Command-Line Information**

Parameter: -functions-to-stub
No Default
Value: function1[, function2[,...]]
Example: polyspace-bug-finder-nodesktop -sources file\_name functions-to-stub function\_1, function\_2

### See Also

Constraint setup (-data-range-specifications)

#### Topics

"Specify Analysis Options"

# Generate stubs for Embedded Coder lookup tables (-stub-embedded-coder-lookup-tablefunctions)

Stub autogenerated functions that use lookup tables and model them more precisely

## Description

This option is available only for model-generated code. The option is relevant only if you generate code from a Simulink® model that uses Lookup Table blocks using MathWorks code generation products.

Specify that the verification must stub autogenerated functions that use certain kinds of lookup tables in their body. The lookup tables in these functions use linear interpolation and do not allow extrapolation. That is, the result of using the lookup table always lies between the lower and upper bounds of the table.

### Set Option

If you are running verification from Simulink, use the option "Stub lookup tables" (Polyspace Code Prover) in Simulink Configuration Parameters, which performs the same task.

**User interface**: In your Polyspace project configuration, the option is on the **Inputs & Stubbing** node.

**Command line**: Use the option -stub-embedded-coder-lookup-table-functions. See "Command-Line Information" on page 1-91.

### Why Use This Option

If you use this option, the verification is more precise and has fewer orange checks. The verification of lookup table functions is usually imprecise. The software has to make certain assumptions about these functions. To avoid missing a run-time error, the verification assumes that the result of using the lookup table is within the full range

allowed by the result data type. This assumption can cause many unproven results (orange checks) when a lookup table function is called. By using this option, you narrow down the assumption. For functions that use lookup tables with linear interpolation and no extrapolation, the result is at least within the bounds of the table.

The option is relevant only if your model has Lookup Table blocks. In the generated code, the functions corresponding to Lookup Table blocks also use lookup tables. The function names follow specific conventions. The verification uses the naming conventions to identify if the lookup tables in the functions use linear interpolation and no extrapolation. The verification then replaces such functions with stubs for more precise verification.

## Settings

🗹 On (default)

For autogenerated functions that use lookup tables with linear interpolation and no extrapolation, the verification:

- Does not check for run-time errors in the function body.
- Calls a function stub instead of the actual function at the function call sites. The stub ensures that the result of using the lookup table is within the bounds of the table.

To identify if the lookup table in the function uses linear interpolation and no extrapolation, the verification uses the function name. In your analysis results, you see that the function is not analyzed. If you place your cursor on the function name, you see the following message:

```
Function has been recognized as an Embedded Coder Lookup-Table function.
It was stubbed by Polyspace to increase precision.
Unset the -stub-embedded-coder-lookup-table-functions option to analyze
the code below.
```

#### 🔲 Off

The verification does not stub autogenerated functions that use lookup tables.

# Tips

- The option applies to only autogenerated functions. If you integrate your own C/C++ S-Function using lookup tables with the model, these functions do not follow the naming conventions for autogenerated functions. The option does not cause them to be stubbed. If you want the same behavior for your handwritten lookup table functions as the autogenerated functions, use the option -function-behaviorspecifications and map your function to the \_\_ps\_lookup\_table\_clip function.
- If you run verification from Simulink, the option is on by default. For certification purposes, if you want your verification tool to be independent of the code generation tool, turn off the option.

### **Command-Line Information**

```
Parameter: -stub-embedded-coder-lookup-table-functions
Default: On
Example: polyspace-code-prover-nodesktop -sources file_name -stub-
embedded-coder-lookup-table-functions
```

## See Also

Introduced in R2016b

# Generate results for sources and (-generateresults-for)

Specify files on which you want analysis results

### Description

Specify files on which you want analysis results.

#### Set Option

**User interface**: In your project configuration, the option is on the **Inputs & Stubbing** node.

**Command line**: Use the option -generate-results-for. See "Command-Line Information" on page 1-94.

#### Why Use This Option

Use this option to see results in header files that are most relevant to you.

For instance, by default, results are generated on header files that are located in the same folder as the source files. Often, other header files belong to a third-party library. Though these header files are required for a precise analysis, you are not interested in reviewing findings in those headers. Therefore, by default, results are not generated for those headers. If you *are interested* in certain headers from third-party libraries, change the default value of this option.

### Settings

**Default**: source-headers

source-headers

Results appear on source files and header files in the same folder as the source files or in subfolders of source file folders.

The source files are the files that you add to the **Source** folder of your Polyspace project (or use with the argument -sources at the command line).

all-headers

Results appear on source files and all header files. The header files can be in the same folder as source files, in subfolders of source file folders or in include folders.

The source files are the files that you add to the **Source** folder of your Polyspace project (or use with the argument -sources at the command line).

The include folders are the folders that you add to the **Include** folder of your Polyspace project (or use with the argument -I at the command line).

custom

Results appear on source files and the files that you specify. If you enter a folder name, results appear on header files in that folder.

Click 🕂 to add a field. Enter a file or folder name.

### Tips

1 Use this option in combination with appropriate values for the option Do not generate results for (-do-not-generate-results-for).

If you choose custom and the values for the two options conflict, the more specific value determines the display of results. For instance, in the following examples, the value for the option **Generate results for sources and** is more specific.

| Generate results for sources and | Do not generate results for | Final Result                                                                                                    |
|----------------------------------|-----------------------------|----------------------------------------------------------------------------------------------------|
| custom:                          | custom:                     | Results are displayed on header files in C:                                                                            |
| C:\Includes<br>\Custom_Library\  | C:\Includes                 | \Includes<br>\Custom_Library\ but<br>not generated for other<br>header files in C:<br>\Includes and its<br>subfolders. |

| Generate results for sources and | Do not generate results for | Final Result                                                                                                    |
|----------------------------------|-----------------------------|----------------------------------------------------------------------------------------------------|
| custom:                          | custom:                     | Results are displayed on the header file                                                                                             |
| C:\Includes<br>\my_header.h      | C:\Includes\                | <pre>my_header.h in C:<br/>\Includes\ but not<br/>generated for other header<br/>files in C:\Includes\<br/>and its subfolders.</pre> |

Using these two options together, you can suppress results from all files in a certain folder but unsuppress select files in those folders.

2 If you choose all-headers for this option, results are displayed on all header files irrespective of what you specify for the option **Do not generate results for**.

### **Command-Line Information**

```
Parameter: -generate-results-for
Value: all-headers | custom=file1[,file2[,...]] |
folder1[,folder2[,...]]
Example: polyspace-bug-finder-nodesktop -lang c -sources file_name -
misra2 required-rules -generate-results-for "C:\usr\include"
```

## See Also

#### Topics

"Exclude Files from Analysis"

#### Introduced in R2016a

# Do not generate results for (-do-not-generateresults-for)

Specify files on which you do not want analysis results

### Description

Specify files on which you do not want analysis results.

#### Set Option

**User interface**: In your project configuration, the option is on the **Inputs & Stubbing** node.

**Command line**: Use the option -do-not-generate-results-for. See "Command-Line Information" on page 1-99.

### Why Use This Option

Use this option to see results in header files that are most relevant to you.

For instance, by default, results are generated on header files that are located in the same folder as the source files. If you are not interested in reviewing the findings in those headers, change the default value of this option.

## Settings

**Default:** include-folders

include-folders

Results are not generated for header files in include folders.

The include folders are the folders that you add to the **Include** folder of your Polyspace project (or use with the argument -I at the command line).

#### all-headers

Results are not generated for all header files. The header files can be in the same folder as source files, in subfolders of source file folders or in include folders.

The source files are the files that you add to the **Source** folder of your Polyspace project (or use with the argument -sources at the command line).

The include folders are the folders that you add to the **Include** folder of your Polyspace project (or use with the argument -I at the command line).

custom

Results are not generated for the files that you specify. If you enter a folder name, results are suppressed from files in that folder.

Click to add a field. Enter a file or folder name.

### Tips

1 Use this option appropriately in combination with appropriate values for the option Generate results for sources and (-generate-results-for).

If you choose custom and the values for the two options conflict, the more specific value determines the display of results. For instance, in the following examples, the value for the option **Generate results for sources and** is more specific.

| Generate results for sources and | Do not generate results for | Final Result                                                                                                    |
|----------------------------------|-----------------------------|----------------------------------------------------------------------------------------------------|
| custom:                          | custom:                     | Results are displayed on header files in C:                                                                            |
| C:\Includes<br>\Custom_Library\  | C:\Includes                 | \Includes<br>\Custom_Library\ but<br>not generated for other<br>header files in C:<br>\Includes and its<br>subfolders. |

| Generate results for sources and | Do not generate results for | Final Result                                                                                                    |
|----------------------------------|-----------------------------|----------------------------------------------------------------------------------------------------|
| custom:                          | custom:                     | Results are displayed on the header file                                                                                             |
| C:\Includes<br>\my_header.h      | C:\Includes\                | <pre>my_header.h in C:<br/>\Includes\ but not<br/>generated for other header<br/>files in C:\Includes\<br/>and its subfolders.</pre> |

Using these two options together, you can suppress results from all files in a certain folder but unsuppress select files in those folders.

- 2 If you choose all-headers for this option, results are suppressed from all header files irrespective of what you specify for the option Generate results for sources and.
- 3 If a defect or coding rule violation involves two files and you do not generate results for one of the files, the defect or rule violation still appears. For instance, if you define two variables with similar-looking names in files myFile.cpp and myFile.h, you get a violation of the MISRA® C++ rule 2-10-1, even if you do not generate results for myFile.h. MISRA C++ rule 2-10-1 states that different identifiers must be typographically unambiguous.

The following results can involve more than one file:

#### MISRA C: 2004 Rules

- MISRA C: 2004 Rule 5.1 Identifiers (internal and external) shall not rely on the significance of more than 31 characters.
- MISRA C: 2004 Rule 5.2 Identifiers in an inner scope shall not use the same name as an identifier in an outer scope, and therefore hide that identifier.
- MISRA C: 2004 Rule 8.8 An external object or function shall be declared in one file and only one file.
- MISRA C: 2004 Rule 8.9 An identifier with external linkage shall have exactly one external definition.

#### MISRA C: 2012 Directives and Rules

• MISRA C: 2012 Directive 4.5 — Identifiers in the same name space with overlapping visibility should be typographically unambiguous.

- MISRA C: 2012 Rule 5.2 Identifiers declared in the same scope and name space shall be distinct.
- MISRA C: 2012 Rule 5.3 An identifier declared in an inner scope shall not hide an identifier declared in an outer scope.
- MISRA C: 2012 Rule 5.4 Macro identifiers shall be distinct.
- MISRA C: 2012 Rule 5.5 Identifiers shall be distinct from macro names.
- MISRA C: 2012 Rule 8.5 An external object or function shall be declared once in one and only one file.
- MISRA C: 2012 Rule 8.6 An identifier with external linkage shall have exactly one external definition.

#### **MISRA C++ Rules**

- MISRA C++ Rule 2-10-1 Different identifiers shall be typographically unambiguous.
- MISRA C++ Rule 2-10-2 Identifiers declared in an inner scope shall not hide an identifier declared in an outer scope.
- MISRA C++ Rule 3-2-2 The One Definition Rule shall not be violated.
- MISRA C++ Rule 3-2-3 A type, object or function that is used in multiple translation units shall be declared in one and only one file.
- MISRA C++ Rule 3-2-4 An identifier with external linkage shall have exactly one definition.
- MISRA C++ Rule 7-5-4 Functions should not call themselves, either directly or indirectly.
- MISRA C++ Rule 15-4-1 If a function is declared with an exceptionspecification, then all declarations of the same function (in other translation units) shall be declared with the same set of type-ids.

#### JSF C++ Rules

- JSF C++ Rule 46 User-specified identifiers (internal and external) will not rely on significance of more than 64 characters.
- JSF C++ Rule 48 Identifiers will not differ by only a mixture of case, the presence/absence of the underscore character, the interchange of the letter  $\circ$  with the number 0 or the letter D, the interchange of the letter I with the number 1 or the letter 1, the interchange of the letter S with the number 5, the interchange of

the letter  ${\tt Z}$  with the number 2 and the interchange of the letter  ${\tt n}$  with the letter  ${\tt h}.$ 

- JSF C++ Rule 137 All declarations at file scope should be static where possible.
- JSF C++ Rule 139 External objects will not be declared in more than one file.

#### Polyspace Bug Finder Defects

- Variable shadowing Variable hides another variable of same name with nested scope.
- Declaration mismatch Mismatch occurs between function or variable declarations.
- **4** If a result (coding rule violation or Bug Finder defect) is inside a macro, Polyspace typically shows the result on the macro definition instead of the macro occurrences so that you review the result only once. Even if the macro is used in a suppressed file, the result is still shown on the macro definition, *if the definition occurs in an unsuppressed file*.

## **Command-Line Information**

```
Parameter: -do-not-generate-results-for
Value: all-headers | custom=file1[,file2[,...]] |
folder1[,folder2[,...]]
Example: polyspace-bug-finder-nodesktop -lang c -sources file_name -
misra2 required-rules -do-not-generate-results-for "C:\usr\include"
```

### See Also

**Topics** "Exclude Files from Analysis"

#### Introduced in R2016a

# OSEK multitasking configuration (-osekmultitasking)

Set up multitasking configuration from OIL file definition

### Description

Specify the OIL files that Polyspace parses to set up the multitasking configuration of your OSEK project.

#### Set Option

**User interface:** In the **Configuration** pane, the option is available on the **Multitasking** pane.

**Command line:** Use the option -osek-multitasking. See "Command-Line Information" on page 1-104.

#### Why Use This Option

If your project includes OIL files, Polyspace can parse these files to set up entry points, interrupts, cyclical tasks, and critical sections. You do not have to set them up manually.

## Settings

🚺 On

Polyspace looks for and parses OIL files to set up your multitasking configuration.

auto

Look for OIL files in your project source and include folders, but not in their subfolders.

custom

Look for OIL files on the specified path and the path subfolders. You can specify a path to the OIL files or to the folder containing the files.

When you select this option, in your source code, Polsypace supports these OSEK multitasking keywords:

- TASK
- DeclareTask
- ActivateTask
- DeclareResource
- GetResource
- ReleaseResource
- ISR
- DeclareEvent
- DeclareAlarm

Polyspace parses the OIL files that you provide for TASK, ISR, RESOURCE, and ALARM definitions. The analysis uses these definitions and the supported multitasking keywords to configure entry points, interrupts, cyclical tasks, and critical sections.

#### Example: Analyze Your OSEK Multitasking Project

This table lists a source code and corresponding OIL file for an OSEK multitasking application.

```
OIL File
                        Source Code
CPU mySystem {
                        #include <assert.h>
                        #include "Header file"
   OS myOs {
                        int var1;
        EE OPT = " EXMAPLEt"yar2;
        CPU DATA = model¢₽U √ar3;
            APP SRC = " DeceareAlarm(Cyclic task activate);
            MULTI STACK DeEAbSER€source(res1);
            ICD2 = TRUE; DeclareTask(init);
       };
                        TASK(afterinit1);
       MCU DATA = modelCPU {
                        TASK(init) // entry point
            MODEL = 11 AA12345678;
       };
   };
                          var2++;
   TASK init {
                         ActivateTask(afterinit1);
        AUTOSTART = TRUE; var3++;
        PRIORITY = 1;
                        GetResource(res1); // critical section begins
        STACK = SHARED
                         var1++;
        SCHEDULE = FULL; ReleaseResource(res1); // critical section ends
                        }
   };
                        TASK(afterinit1) // entry point
   TASK afterinit1 {
      AUTOSTART = TRUE; {
       PRIORITY = 1;
                         var3++;
       STACK = SHARED ;
                        var2++;
        SCHEDULE = FULL; GetResource(res1); // critical section begins
                          var1++;
   };
                          ReleaseResource(res1); // critical section ends
   RESOURCE res1 {
       RESOURCEPROPERTY = STANDARD;
   };
                        void main()
                        { }
};
```

To set up your multitasking configuration and analyze the code:

- 1 Copy the preceding code examples and save them on your machine as osek.oil and osek.c, for instance in C:\Polyspace worskpace\OSEK.
- **2** Run an analysis on your OSEK project by using the command:

```
polyspace-bug-finder-nodesktop -sources C:\Polyspace_workspace\OSEK\osek.c ^
-I Include Path -osek-multitasking auto
```

*Include\_Path* is the path to the include folder containing *Header\_file*, your header files with OSEK function declarations.

Polyspace detects a data race on page 3-85 on variable var3 because of multiple read and write operation from tasks init and afterinit1.

```
#include <assert.h>
#include "Header_file"
int var1;
int var2;
int var3;
```

There is no defect on var2 since afterinit1 goes to an active state (ActivateTask()) after init increments var2. Similarly, there is no defect on var1 because it is protected by the GetResource() and ReleaseResource() calls.

To see how Polyspace models the TASK, ISR, and RESOURCE definitions from your OIL files, search the result log file for "OSEK configuration from oil-files". To access the log file from the user interface, select **Window > Show/Hide View > Run Log**. The log file is located inside your project results folder.

#### Off (default)

Polyspace does not set up a multitasking configuration for your OSEK project.

#### **Additional Considerations**

- The analysis ignores TerminateTask() declarations in your source code and considers that subsequent code is executed.
- Polyspace ignores syntax elements of your OIL files that do not follow the syntax defined here.

### **Command-Line Information**

```
Parameter: -osek-multitasking
Value: auto | custom='file1 [,file2, dir1,...]'
Default: Off
Example: polyspace-bug-finder-nodesktop -sources source_path -I
include_path -osek-multitasking custom='path\to\file1.oil, path\to
\dir'
```

### See Also

#### **Topics**

"Set Up Multitasking Analysis Manually" "Modeling Multitasking Code"

#### Introduced in R2017b

# Configure multitasking manually

Consider that code is intended for multitasking

### Description

Specify whether your code is a multitasking application. This option allows you to manually configure the multitasking structure for Polyspace.

#### Set Option

**User interface**: In your project configuration, the option is available on the **Multitasking** node.

Command line: See "Command-Line Information" on page 1-106.

#### Why Use This Option

In cases where automatic concurrency detection is not supported, you can explicitly specify your multitasking model by using this option. Once you select this option, you can explicitly specify your entry point functions, cyclic tasks, interrupts and protection mechanisms for shared variables, such as critical section details.

The analysis uses your specifications to look for concurrency defects. For more information, see "Concurrency Defects".

# Settings

V On

The code is intended for a multitasking application.

🔲 Off (default)

The code is not intended for a multitasking application.

# Tips

If you run a file by file verification in Code Prover, your multitasking options are ignored. See Verify files independently (-unit-by-unit).

## **Command-Line Information**

There is no single command-line option to turn on multitasking analysis. By using the – entry-points option, you turn on multitasking analysis.

# See Also

```
Entry points (-entry-points) | Critical section details (-critical-
section-begin -critical-section-end) | Temporally exclusive tasks (-
temporal-exclusions-file)
```

#### Topics

"Set Up Multitasking Analysis Manually"

# Enable automatic concurrency detection for Code Prover (-enable-concurrency-detection)

Automatically detect certain families of multithreading functions

# Description

This option affects a Code Prover analysis only.

Specify whether to use the automatic concurrency detection for POSIX®, VxWorks®, Windows, and  $\mu C/OS$  II multithreading functions.

#### Set Option

**User interface**: In your project configuration, the option is available on the **Multitasking** node.

**Command line**: Use the option -enable-concurrency-detection. See "Command-Line Information" on page 1-111.

#### Why Use This Option

If you use this option, Polyspace determines your multitasking model from your use of multithreading functions.

In some cases, using automatic concurrency detection can slow down the Code Prover analysis. In those cases, you can explicitly specify your multitasking model using the option Configure multitasking manually.

# Settings

#### 🔽 On

If you use POSIX, VxWorks, Windows, or  $\mu C/OS$  II functions for multitasking, the analysis automatically detects your multitasking model from your code.

| Family   | Thread Creation | Critical Section Begins  | Critical Section Ends    |
|----------|-----------------|--------------------------|--------------------------|
| POSIX    | pthread_create  | pthread_mutex_lock       | pthread_mutex_unloc<br>k |
| VxWorks  | taskSpawn       | semTake                  | semGive                  |
| Windows  | CreateThread    | EnterCriticalSectio<br>n | LeaveCriticalSectio<br>n |
| μC/OS II | OSTaskCreate    | OSMutexPend              | OSMutexPost              |

The supported multitasking functions are the following:

To activate automatic detection of concurrency primitives for VxWorks, use the VxWorks template. For more information on templates, see "Create Project Using Configuration Template" (Polyspace Code Prover).

**Note** For VxWorks, concurrency detection is possible only if the multitasking functions are created from an entry point named main. If the entry point has a different name, such as vxworks entry point, do the following:

- 1 Verify whole application: Select verify the whole application.
- 2 Preprocessor definitions (-D): In preprocessor definitions, set vxworks entry point=main.
- **3** Enable automatic concurrency detection for Code Prover (- enable-concurrency-detection): Enable automatic concurrency detection.

Off (default)

The analysis does not attempt to detect the multitasking model from your code.

If you want to manually configure your multitasking model, see Configure multitasking manually.

# Limitations

The multitasking model extracted by Polyspace does not include some features. Polyspace cannot model:

- Thread priorities and attributes Ignored by Polyspace
- Recursive semaphores
- Unbounded thread identifiers Warning

For example:

extern pthread\_t ids[]

 $\mathbf{Or}$ 

```
pthread_t* ids = (pthread_t* malloc(n*sizeof(pthread_t))
```

- Calls to concurrency primitive through high-order calls Warning.
- Termination of threads Polyspace ignores pthread\_join, and replaces pthread exit by a standard exit.
- Shared local variables Only global variables are considered shared. If a local variable is accessed by multiple threads, the analysis does not take into account the shared nature of the variable.

#### Example

In this example, the analysis does not take into account that the local variable x can be accessed by both task1 and task2 (after the new thread is created).

٠

```
/* However, the analysis considers x = 3 */
    /* Assertion below is green */
    assert(x==3);
}
int main(void) {
    task1();
    return 0;
}
```

Shared dynamic memory — Only global variables are considered shared. If a dynamically allocated memory region is accessed by multiple threads, the analysis does not take into account its shared nature.

#### Example

In this example, the analysis does not take into account that lx points to a shared memory region. The region can be accessed by both task1 and task2 (after the new thread is created). The Code Prover analysis also reports lx as a non-shared variable.

```
#include <pthread.h>
#include <stdlib.h>
static int *lx;
void* task2(void* args) {
    int* x = (int*) args;
    *x = 1;
    return (void*)x;
}
void task1() {
    pthread t id;
    lx = (int *)malloc(sizeof(int));
    if(lx==NULL) exit(1);
    (void)pthread create(&id,NULL,task2,(void*) lx);
    *lx = 3;
    /* Unknown thread priority means *1x = 1 OR *1x = 3.*/
    /* However, the analysis considers *lx = 3 */
    /* Assertion below is green */
    assert(*lx==3);
```

```
}
int main(void) {
    task1();
    return 0;
}
```

### **Command-Line Information**

```
Parameter: -enable-concurrency-detection
Default: Off
Example: polyspace-code-prover-nodesktop -sources file_name -enable-
concurrency-detection
```

# See Also

Entry points (-entry-points) | Critical section details (-criticalsection-begin -critical-section-end) | Temporally exclusive tasks (temporal-exclusions-file)

# Entry points (-entry-points)

Specify functions that serve as entry points to your multitasking application

# Description

Specify functions that serve as entry points to your code. If the function does not exist, the verification warns you and continues the verification.

#### Set Option

**User interface**: In your project configuration, the option is available on the **Multitasking** node. See "Dependencies" on page 1-113 for other options you must also enable.

**Command line**: Use the option -entry-points. See "Command-Line Information" on page 1-113.

#### Why Use This Option

Use this option when your code is intended for multitasking.

To specify cyclic tasks and interrupts, use the options Cyclic tasks (-cyclic-tasks) and Interrupts (-interrupts). Use this option to specify other tasks.

The analysis uses your specifications to look for concurrency defects. For more information, see "Concurrency Defects".

# Settings

#### No Default

Enter function names or choose from a list.

Click  $\stackrel{\bullet}{•}$  to add a field and enter the function name.

• Click 🙀 to list functions in your code. Choose functions from the list.

### Dependencies

To enable this option, first select the option Configure multitasking manually.

# Tips

If you specify a function as an entry point, you must provide its definition. Otherwise, the analysis does not consider the function as an entry point.

## **Command-Line Information**

Parameter: -entry-points
No Default
Value: function1[, function2[,...]]
Example: polyspace-bug-finder-nodesktop -sources file\_name -entrypoints func\_1, func\_2

# See Also

Critical section details (-critical-section-begin -critical-sectionend) | Temporally exclusive tasks (-temporal-exclusions-file)

#### Topics

"Specify Analysis Options" "Set Up Multitasking Analysis Manually"

# Cyclic tasks (-cyclic-tasks)

Specify functions that represent cyclic tasks

## Description

Specify functions that represent cyclic tasks. The analysis assumes that operations in the function body:

- · Can execute any number of times.
- Can be interrupted by noncyclic entry points on page 1-112, other cyclic tasks and interrupts on page 1-117.

To model a cyclic task that cannot be interrupted by other cyclic tasks, specify the task as nonpreemptable. See -non-preemptable-tasks.

#### Set Option

**User interface**: In your project configuration, the option is available on the **Multitasking** node. See "Dependencies" on page 1-115 for other options you must also enable.

**Command line**: Use the option -cyclic-tasks. See "Command-Line Information" on page 1-115.

#### Why Use This Option

Use this option to specify cyclic tasks in your multitasking code. The functions that you specify must have the prototype:

```
void function name(void);
```

The analysis uses your specifications to look for concurrency defects. For the Data race defect, the software establishes the following relations between preemptable tasks and other tasks.

• Data race between two preemptable tasks:

Unless protected, two operations in different preemptable tasks can interfere with each other. If the operations use the same shared variable without protection, a data race can occur.

If both operations are atomic, to see the defect, you have to enable Data race including atomic operations.

- Data race between a preemptable task and a nonpreemptable task or interrupt:
  - An atomic operation in a preemptable task cannot interfere with an operation in a nonpreemptable task or an interrupt. Even if the operations use the same shared variable without protection, a data race cannot occur.
  - A nonatomic operation in a preemptable task also cannot interfere with an operation in a nonpreemptable task or an interrupt. However, the latter operation can interrupt the former. Therefore, if the operations use the same shared variable without protection, a data race can occur.

For more information, see "Concurrency Defects".

## Settings

#### No Default

Enter function names or choose from a list.

- Click 🕂 to add a field and enter the function name.
  - Click 🙀 to list functions in your code. Choose functions from the list.

### Dependencies

To enable this option, first select the option Configure multitasking manually.

### **Command-Line Information**

Parameter: -cyclic-tasks No Default

```
Value: function1[, function2[,...]]
Example: polyspace-bug-finder-nodesktop -sources file_name -cyclic-
tasks func_1, func_2
```

## See Also

```
-preemptable-interrupts | -non-preemptable-tasks | Interrupts (-
interrupts) | Entry points (-entry-points) | Critical section details
(-critical-section-begin -critical-section-end) | Temporally exclusive
tasks (-temporal-exclusions-file)
```

#### **Topics**

"Specify Analysis Options" "Set Up Multitasking Analysis Manually"

Introduced in R2016b

# Interrupts (-interrupts)

Specify functions that represent nonpreemptable interrupts

# Description

Specify functions that represent nonpreemptable interrupts. The analysis assumes that operations in the function body:

- · Can execute any number of times.
- Cannot be interrupted by noncyclic entry points on page 1-112, cyclic tasks on page 1-114 or other interrupts.

To model an interrupt that can be interrupted by other interrupts, specify the interrupt as preemptable. See -preemptable-interrupts.

#### Set Option

**User interface**: In your project configuration, the option is available on the **Multitasking** node. See "Dependencies" on page 1-118 for other options you must also enable.

**Command line**: Use the option -interrupts. See "Command-Line Information" on page 1-119.

#### Why Use This Option

Use this option to specify interrupts in your multitasking code. The functions that you specify must have the prototype:

```
void function_name(void);
```

The analysis uses your specifications to look for concurrency defects. For the Data race defect, the analysis establishes the following relations between interrupts and other tasks:

• Dace race between two interrupts:

Two operations in different interrupts cannot interfere with each other (unless one of the interrupts is preemptable). Even if the operations use the same shared variable without protection, a data race cannot occur.

- Data race between an interrupt and another task:
  - An operation in an interrupt cannot interfere with an atomic operation in any other task. Even if the operations use the same shared variable without protection, a data race cannot occur.
  - An operation in an interrupt can interfere with a nonatomic operation in any other task unless the other task is also a nonpreemptable interrupt. Therefore, if the operations use the same shared variable without protection, a data race can occur.

See "Concurrency Defects".

## Settings

#### No Default

Enter function names or choose from a list.

- Click 🖵 to add a field and enter the function name.
  - Click 🙀 to list functions in your code. Choose functions from the list.

## Dependencies

To enable this option, first select the option Configure multitasking manually.

## Tips

If you specify a function as an interrupt, you must provide its definition. Otherwise, the analysis does not consider the function as an interrupt.

# **Command-Line Information**

```
Parameter: -interrupts
No Default
Value: function1[, function2[,...]]
Example: polyspace-bug-finder-nodesktop -sources file_name -
interrupts func_1, func_2
```

# See Also

```
-preemptable-interrupts | -non-preemptable-tasks | Cyclic tasks (-
cyclic-tasks) | Entry points (-entry-points) | Critical section details
(-critical-section-begin -critical-section-end) | Temporally exclusive
tasks (-temporal-exclusions-file)
```

#### Topics

"Specify Analysis Options" "Set Up Multitasking Analysis Manually"

#### Introduced in R2016b

# Disabling all interrupts (-routine-disableinterrupts -routine-enable-interrupts)

Specify routines that disable and reenable interrupts.

# Description

This option affects a Bug Finder analysis only.

Specify a routine that disables all interrupts and a routine that reenables all interrupts.

#### Set Option

**User interface**: In your project configuration, the option is available on the **Multitasking** node. See "Dependencies" on page 1-121 for other options you must also enable.

**Command line**: Use the option -routine-disable-interrupts and -routineenable-interrupts. See "Command-Line Information" on page 1-122.

#### Why Use This Option

The analysis uses the information to look for data race defects. For instance, in the following code, the function disable\_all\_interrupts disables all interrupts until the function enable\_all\_interrupts is called. Even if task, isr1 and isr2 run concurrently, the operations x=0 or x=1 cannot interrupt the operation x++. There are no data race defects.

```
int x;
void isr1() {
    x = 0;
}
void isr2() {
    x = 1;
}
```

```
void task() {
    disable_all_interrupts();
    x++;
    enable_all_interrupts();
}
```

# Settings

#### No Default

- In **Disabling routine**, enter the routine that disables all interrupts.
- In **Enabling routine**, enter the routine that reenables all interrupts.

Enter function names or choose from a list.

• Click 🗣 to add a field and enter the function name.

Click 🙀 to list functions in your code. Choose functions from the list.

## Dependencies

To enable this option, you must select the option, Configure multitasking manually.

# Tips

- The routine that you specify for the option disables preemption by all:
  - Noncylic entry points on page 1-112
  - Cyclic tasks on page 1-114
  - Interrupts on page 1-117

In other words, the analysis considers that the body of operations between the disabling routine and the enabling routine is atomic and not interruptable at all.

• Protection via disabling interrupts is conceptually different from protection via critical sections.

In the Polyspace multitasking model, to protect two sections of code *from each other* via critical sections, you have to embed them in the same critical section. In other words, you have to place the two sections between calls to the same lock and unlock function.

For instance, suppose you use critical sections as follows:

```
void isr1() {
   begin_critical_section();
   x = 0;
   end_critical_section();
}
void isr2() {
   x = 1;
}
void task() {
   begin_critical_section();
   x++;
   end_critical_section();
}
```

Here, the operation x++ is protected from the operation x=0 in isr1, but not from the operation x=1 in isr2. If the function begin\_critical\_section disabled *all interrupts*, calling it before x++ would have been sufficient to protect it.

Typically, you use one pair of routines in your code to disable and reenable interrupts, but you can have many pairs of lock and unlock functions that implement critical sections.

### **Command-Line Information**

```
Parameter: -routine-disable-interrupts | -routine-enable-interrupts
No Default
Value: function_name
Example: polyspace-bug_finder-nodesktop -sources file_name -routine-
disable-interrupts atomic_section_begins -routine-enable-interrupts
atomic_section_ends
```

# See Also

Configure multitasking manually | Entry points (-entry-points) | Temporally exclusive tasks (-temporal-exclusions-file) | Data race | Data race including atomic operations

#### Topics

"Specify Analysis Options" "Set Up Multitasking Analysis Manually"

#### Introduced in R2017a

# Critical section details (-critical-sectionbegin -critical-section-end)

Specify functions that begin and end critical sections

# Description

When verifying multitasking code, Polyspace considers that a critical section lies between calls to a lock function and an unlock function.

```
lock();
/* Critical section code */
unlock();
```

Specify the lock and unlock function names for your critical sections (for instance, lock() and unlock() in above example).

#### Set Option

**User interface**: In your project configuration, the option is available on the **Multitasking** node. See "Dependencies" on page 1-125 for other options you must also enable.

**Command line**: Use the option -critical-section-begin and -critical-section-end. See "Command-Line Information" on page 1-126.

#### Why Use This Option

When a task  $my_task$  calls a lock function  $my_lock$ , other tasks calling  $my_lock$  must wait till  $my_task$  calls the corresponding unlock function. Therefore, critical section operations in the other tasks cannot interrupt critical section operations in  $my_task$ .

For instance, the operation <code>var++</code> in <code>my\_task1</code> and <code>my\_task2</code> cannot interrupt each other.

int var;

```
void my_task1() {
    my_lock();
    var++;
    my_unlock();
}
void my_task2() {
    my_lock();
    var++;
    my_unlock();
}
```

The analysis uses the critical section information to look for concurrency defects such as data race and deadlock. See "Concurrency Defects".

# Settings

#### No Default

•

Click to add a field.

- In **Starting routine**, enter name of lock function.
- In **Ending routine**, enter name of unlock function.

Enter function names or choose from a list.

• Click 🖵 to add a field and enter the function name.

Click  $\stackrel{\text{loc}}{\longrightarrow}$  to list functions in your code. Choose functions from the list.

## Dependencies

To enable this option, first select the option Configure multitasking manually.

# Tips

• For function calls that begin and end critical sections, Polyspace ignores the function arguments.

For instance, Polyspace treats the two code sections below as the same critical section.

| Starting routine: func_begin                                                                  | Starting routine: func_begin                                                                  |  |
|-----------------------------------------------------------------------------------------------|-----------------------------------------------------------------------------------------------|--|
| Ending routine: func_end                                                                      | Ending routine: func_end                                                                      |  |
| <pre>void my_task1() {    my_lock(1);    /* Critical section code */    my_unlock(1); }</pre> | <pre>void my_task2() {    my_lock(2);    /* Critical section code */    my_unlock(2); }</pre> |  |

• The functions that begin and end critical sections must be functions. For instance, if you define a function-like macro:

```
#define init() num locks++
```

You cannot use the macro init () to begin or end a critical section.

## **Command-Line Information**

```
Parameter: -critical-section-begin | -critical-section-end
No Default
Value: function1:cs1[, function2:cs2[,...]]
Example: polyspace-bug_finder-nodesktop -sources file_name -critical-
section-begin func begin:cs1 -critical-section-end func end:cs1
```

## See Also

Configure multitasking manually | Entry points (-entry-points) | Temporally exclusive tasks (-temporal-exclusions-file) | Data race | Data race including atomic operations

#### Topics

"Specify Analysis Options" "Set Up Multitasking Analysis Manually"

# Temporally exclusive tasks (-temporalexclusions-file)

Specify entry point functions that cannot execute concurrently

# Description

Specify entry point functions that cannot execute concurrently. The execution of the functions cannot overlap with each other.

#### Set Option

**User interface**: In your project configuration, the option is available on the **Multitasking** node. See "Dependencies" on page 1-128 for other options you must also enable.

**Command line**: Use the option -temporal-exclusions-file. See "Command-Line Information" on page 1-128.

#### Why Use This Option

Use this option to implement temporal exclusion in multitasking code.

The analysis uses the temporal exclusion information to look for concurrency defects such as data race. See Data race.

# Settings

#### No Default

Click to add a field. In each field, enter a space-separated list of functions. Polyspace considers that the functions in the list cannot execute concurrently.

Enter the function names manually or choose from a list.

Click 다 to add a field and enter the function names.

Click 🔯 to list functions in your code. Choose functions from the list.

### Dependencies

To enable this option, first select the option Configure multitasking manually.

### **Command-Line Information**

For the command-line option, create a temporal exclusions file in the following format:

- · On each line, enter one group of temporally excluded tasks.
- Within a line, the tasks are separated by spaces.

Parameter: -temporal-exclusions-file
No Default
Value: Name of temporal exclusions file
Example: polyspace-bug-finder-nodesktop -sources file\_name -temporalexclusions-file "C:\exclusions\_file.txt"

# See Also

Configure multitasking manually | Entry points (-entry-points) | Critical section details (-critical-section-begin -critical-sectionend) | Data race | Data race including atomic operations

#### Topics

"Specify Analysis Options" "Set Up Multitasking Analysis Manually"

# Check MISRA C:2004 (-misra2)

Check for violation of MISRA C:2004 rules

# Description

Specify whether to check for violation of MISRA C:2004 rules. Each value of the option corresponds to a subset of rules to check.

#### Set Option

**User interface**: In your project configuration, the option is on the **Coding Rules & Code Metrics** node. See "Dependencies" on page 1-131 for other options that you must also enable.

**Command line**: Use the option -misra2. See "Command-Line Information" on page 1-131.

#### Why Use This Option

Use this option to specify the subset of MISRA C:2004 rules to check for.

After analysis, the **Results List** pane lists the coding rule violations. On the **Source** pane, for every coding rule violation, Polyspace assigns a  $\checkmark$  symbol to the keyword or identifier relevant to the violation.

## Settings

Default: required-rules

```
required-rules
```

Check required coding rules.

```
all-rules
```

Check required and advisory coding rules.

#### SQO-subset1

Check only a subset of MISRA C rules. In Polyspace Code Prover<sup>™</sup>, observing these rules can reduce the number of unproven results. For more information, see "Software Quality Objective Subsets (C:2004)".

SQO-subset2

Check a subset of rules including SQO-subset1 and some additional rules. In Polyspace Code Prover, observing these rules can further reduce the number of unproven results. For more information, see "Software Quality Objective Subsets (C: 2004)".

custom

Specify coding rules to check. Click Edit to create a coding rules file. After creating and saving the file, to reuse it for another project, do one of the following:

- Enter full path to the file in the space provided.
  - Click Edit . Click 🛅 to load the file.

Format of the custom file:

rule number off|on

Use # to enter comments in the file. For example:

```
10.5 off # rule 10.5: type conversion
17.2 on # rule 17.2: pointers
```

```
single-unit-rules
```

Check a subset of rules that apply only to single translation units. These rules are checked in the compilation phase of the analysis.

```
system-decidable-rules
```

Check rules in the single-unit-rules subset and some rules that apply to the collective set of program files. The additional rules are the less complex rules that apply at the integration level. These rules can be checked only at the integration level because the rules involve more than one translation unit. These rules are checked in the compilation and linking phases of the analysis.

## Dependencies

• This option is available only if you set Source code language (-lang) to C or C-CPP.

For projects with mixed C and C++ code, the MISRA C:2004 checker analyzes only  $\,.\,c$  files.

• If you set Source code language (-lang) to C-CPP, you can activate a C coding rule checker **and** a C++ coding rule checker. When you have both C and C++ coding rule checkers active, to avoid duplicate results, Polyspace does not produce the C coding rules found in the linking phase (such as MISRA C:2012 Rule 8.3).

# Tips

- To reduce unproven results in Polyspace Code Prover:
  - 1 Find coding rule violations in SQO-subset1. Fix your code to address the violations and rerun verification.
  - **2** Find coding rule violations in SQO-subset2. Fix your code to address the violations and rerun verification.
- If you select the option single-unit-rules or system-decidable-rules and choose to detect coding rule violations only, the analysis can complete quicker than checking other rules. For more information, see "Coding Rule Subsets Checked Early in Analysis".

## **Command-Line Information**

#### Parameter: -misra2

```
Value: required-rules | all-rules | SQO-subset1 | SQO-subset2 | single-
unit-rules | system-decidable-rules | file
Default: required-rules
Example: polyspace-bug-finder-nodesktop -sources file name -misra2
```

all-rules

## See Also

```
Generate results for sources and (-generate-results-for)
```

#### Topics

"Specify Analysis Options"

"Activate Coding Rules Checker"

"Select Specific MISRA or JSF Coding Rules"

"Polyspace MISRA C 2004 and MISRA AC AGC Checkers"

"Software Quality Objective Subsets (C:2004)"

# Check MISRA AC AGC (-misra-ac-agc)

Check for violation of MISRA AC AGC rules

## Description

Specify whether to check for violation of rules specified by *MISRA AC AGC Guidelines* for the Application of *MISRA-C:2004* in the Context of Automatic Code Generation. Each value of the option corresponds to a subset of rules to check.

#### Set Option

**User interface**: In your project configuration, the option is on the **Coding Rules & Code Metrics** node. See "Dependencies" on page 1-135 for other options that you must also enable.

**Command line**: Use the option -misra-ac-agc. See "Command-Line Information" on page 1-135.

#### Why Use This Option

Use this option to specify the subset of MISRA C:2004 AC AGC rules to check for.

After analysis, the **Results List** pane lists the coding rule violations. On the **Source** pane, for every coding rule violation, Polyspace assigns a  $\checkmark$  symbol to the keyword or identifier relevant to the violation.

# Settings

**Default**: OBL-rules

```
OBL-rules
```

Check required coding rules.

OBL-REC-rules

Check required and recommended rules.

#### all-rules

Check required, recommended and readability-related rules.

```
SQO-subset1
```

Check a subset of rules. In Polyspace Code Prover, observing these rules can reduce the number of unproven results. For more information, see "Software Quality Objective Subsets (AC AGC)".

```
SQO-subset2
```

Check a subset of rules including SQO-subset1 and some additional rules. In Polyspace Code Prover, observing these rules can further reduce the number of unproven results. For more information, see "Software Quality Objective Subsets (AC AGC)".

custom

Specify coding rules to check. Click Edit to create a coding rules file.

After creating and saving the file, to reuse it for another project, do one of the following:

• Enter full path to the file in the space provided.

```
Click Edit . Click to load the file.
```

Format of the custom file:

rule number off|on

Use # to enter comments in the file. For example:

```
10.5 off # rule 10.5: type conversion
17.2 on # rule 17.2: pointers
```

```
single-unit-rules
```

Check a subset of rules that apply only to single translation units. These rules are checked in the compilation phase of the analysis.

This setting is not available from the drop-down list in the user interface. To choose this setting, enter the option -misra-ac-agc single-unit-rules in the field Other.

```
system-decidable-rules
```

Check rules in the single-unit-rules subset and some rules that apply to the collective set of program files. The additional rules are the less complex rules that

apply at the integration level. These rules can be checked only at the integration level because the rules involve more than one translation unit. These rules are checked in the compilation and linking phases of the analysis.

This setting is not available from the drop-down list in the user interface. To choose this setting, enter the option -misra-ac-agc system-decidable-rules in the field Other.

### Dependencies

• This option is available only if you set Source code language (-lang) to C or C-CPP.

For projects with mixed C and C++ code, the MISRA AC AGC checker analyzes only .c files.

• If you set Source code language (-lang) to C-CPP, you can activate a C coding rule checker **and** a C++ coding rule checker. When you have both C and C++ coding rule checkers active, to avoid duplicate results, Polyspace does not produce the C coding rules found in the linking phase (such as MISRA C:2012 Rule 8.3).

# Tips

- To reduce unproven results in Polyspace Code Prover:
  - 1 Find coding rule violations in SQO-subset1. Fix your code to address the violations and rerun verification.
  - 2 Find coding rule violations in SQO-subset2. Fix your code to address the violations and rerun verification.
- If you select the option single-unit-rules or system-decidable-rules and choose to detect coding rule violations only, the analysis can complete quicker than checking other rules. For more information, see "Coding Rule Subsets Checked Early in Analysis".

## **Command-Line Information**

Parameter: -misra-ac-agc

```
Value: OBL-rules | OBL-REC-rules | all-rules | SQO-subset1 | SQO-subset2 |
single-unit-rules | system-decidable-rules | file
Default: OBL-rules
Example: polyspace-bug-finder-nodesktop -sources file_name -misra-ac-
agc all-rules
```

## See Also

Generate results for sources and (-generate-results-for)

#### Topics

"Specify Analysis Options" "Activate Coding Rules Checker" "Select Specific MISRA or JSF Coding Rules" "Polyspace MISRA C 2004 and MISRA AC AGC Checkers" "MISRA C:2004 and MISRA AC AGC Coding Rules" "Software Quality Objective Subsets (AC AGC)"

# Check MISRA C:2012 (-misra3)

Check for violations of MISRA C:2012 rules and directives

## Description

Specify whether to check for violations of MISRA C:2012 guidelines. Each value of the option corresponds to a subset of guidelines to check.

#### Set Option

**User interface**: In your project configuration, the option is on the **Coding Rules & Code Metrics** node. See "Dependencies" on page 1-139 for other options that you must also enable.

**Command line**: Use the option -misra3. See "Command-Line Information" on page 1-140.

#### Why Use This Option

Use this option to specify the subset of MISRA C:2012 rules to check for.

After analysis, the **Results List** pane lists the coding rule violations. On the **Source** pane, for every coding rule violation, Polyspace assigns a  $\checkmark$  symbol to the keyword or identifier relevant to the violation.

## Settings

Default: mandatory-required

mandatory-required

Check for mandatory and required guidelines.

- Mandatory guidelines: Your code must comply with these guidelines.
- Required guidelines: You may deviate from these these guidelines. However, you must complete a formal deviation record, and your deviation must be authorized.

See Section 5.4 of the MISRA C:2012 guidelines. For an example of a deviation record, see Appendix I of the MISRA C:2012 guidelines.

Note To turn off some required guidelines, instead of mandatory-required select

custom. To clear specific guidelines, click Edit. In the **Comment** column, enter your rationale for disabling a guideline. For instance, you can enter the Deviation ID that refers to a deviation record for the guideline. The rationale appears in your generated report.

#### mandatory

Check for mandatory guidelines.

CERT-rules

Check for a subset of coding rules that corresponds to CERT-C rules.

See "CERT C Coding Standard and Polyspace Results".

CERT-all

Check for a subset of coding rules that corresponds to CERT-C rules and recommendations.

See "CERT C Coding Standard and Polyspace Results".

```
ISO-17961
```

Check for a subset of coding rules that corresponds to the ISO/IEC TS 17961 coding standard.

all

Check for mandatory, required, and advisory guidelines.

SQO-subset1

Check for only a subset of guidelines. In Polyspace Code Prover, observing these rules can reduce the number of unproven results. For more information, see "Software Quality Objective Subsets (C:2012)".

```
SQO-subset2
```

Check for the subset SQO-subset1, plus some additional rules. In Polyspace Code Prover, observing these rules can further reduce the number of unproven results. For more information, see "Software Quality Objective Subsets (C:2012)". custom

Specify guidelines to check. Click Edit to create a coding rules file. Save the file. To reuse it for another project, do one of the following:

• Enter full path to the file in the space provided.

Click Edit . Click 🛅 to load the file.

Custom file format:

rule number off|on

Use # to enter comments in the file. For example:

10.5 off # rule 10.5: essential type model 17.2 on # rule 17.2: functions

single-unit-rules

Check a subset of rules that apply only to single translation units. These rules are checked in the compilation phase of the analysis.

```
system-decidable-rules
```

Check rules in the single-unit-rules subset and some rules that apply to the collective set of program files. The additional rules are the less complex rules that apply at the integration level. These rules can be checked only at the integration level because the rules involve more than one translation unit. These rules are checked in the compilation and linking phases of the analysis.

#### Dependencies

• This option is available only if you set Source code language (-lang) to C or C-CPP.

For projects with mixed C and C++ code, the MISRA C:2012 checker analyzes only .  $\tt c$  files.

• If you set Source code language (-lang) to C-CPP, you can activate a C coding rule checker **and** a C++ coding rule checker. When you have both C and C++ coding rule checkers active, to avoid duplicate results, Polyspace does not produce the C coding rules found in the linking phase (such as MISRA C:2012 Rule 8.3).

## Tips

- To reduce unproven results in Polyspace Code Prover:
  - 1 Find coding rule violations in SQO-subset1. Fix your code to address the violations and rerun verification.
  - 2 Find coding rule violations in SQO-subset2. Fix your code to address the violations and rerun verification.
- If you select the option single-unit-rules or system-decidable-rules and choose to detect coding rule violations only, the analysis can complete quicker than checking other rules. For more information, see "Coding Rule Subsets Checked Early in Analysis".
- Polyspace Code Prover does not support checking of the following:
  - MISRA C:2012 Directive 4.13 and 4.14
  - MISRA C:2012 Rule 21.13, 21.14, and 21.17 21.20
  - MISRA C:2012 Rule 22.1 22.4 and 22.6 22.10

For support of all MISRA C: 2012 rules including the security guidelines in Amendment 1, use Polyspace Bug Finder.

### **Command-Line Information**

Parameter: -misra3

```
Value: mandatory | mandatory-required | CERT-rules | CERT-all | ISO-17961 | all | SQO-subset1 | SQO-subset2 | single-unit-rules | system-decidable-rules | file
```

Default: mandatory-required

```
Example:polyspace-bug-finder-nodesktop -lang c -sources file_name - misra3 mandatory-required
```

## See Also

Generate results for sources and (-generate-results-for)

#### Topics

"Specify Analysis Options"

"Activate Coding Rules Checker" "Select Specific MISRA or JSF Coding Rules" "Polyspace MISRA C:2012 Checker" "Software Quality Objective Subsets (C:2012)"

# Use generated code requirements (-misra3-agcmode)

Check for violations of MISRA C:2012 rules and directives that apply to generated code

### Description

Specify whether to use the MISRA C:2012 categories for automatically generated code. This option changes which rules are mandatory, required, or advisory.

#### Set Option

**User interface**: In your project configuration, the option is on the **Coding Rules & Code Metrics** node. See "Dependency" on page 1-144 for other options that you must also enable.

**Command line**: Use the option -misra3-agc-mode. See "Command-Line Information" on page 1-144.

#### Why Use This Option

Use this option to specify that you are checking for MISRA C:2012 rules in generated code. The option modifies the MISRA C:2012 subsets so that they are tailored for generated code.

### Settings

Off (default)

Use the normal categories (mandatory, required, advisory) for MISRA C:2012 coding guideline checking.

On (default for analyses from Simulink)

Use the generated code categories (mandatory, required, advisory, readability) for MISRA C:2012 coding guideline checking.

For analyses started from the Simulink plug-in, this option is the default value.

#### Category changed to Advisory

These rules are changed to advisory:

- 5.3
- 7.1
- 8.4, 8.5, 8.14
- 10.1, 10.2, 10.3, 10.4, 10.6, 10.7, 10.8
- 14.4, 14.4
- 15.2, 15.3
- 16.1, 16.2, 16.3, 16.4, 16.5, 16.6, 16.7
- 20.8

#### Category changed to Readability

These guidelines are changed to readability:

- Dir 4.5
- 2.3, 2.4, 2.5, 2.6, 2.7
- 5.9
- 7.2, 7.3
- 9.2, 9.3, 9.5
- 11.9
- 13.3
- 14.2
- 15.7
- 17.5, 17.7, 17.8
- 18.5
- 20.5

## Dependency

To use this option, first select the Check MISRA C:2012 (-misra3) option.

### **Command-Line Information**

```
Parameter: -misra3-agc-mode
Default: Off
Example: polyspace-bug-finder-nodesktop -sources file_name -misra3
all -misra3-agc-mode
```

## See Also

Generate results for sources and (-generate-results-for) | Check MISRA C:2012 (-misra3)

#### Topics

"Specify Analysis Options" "Activate Coding Rules Checker" "Polyspace MISRA C:2012 Checker"

# Check custom rules (-custom-rules)

Follow naming conventions for identifiers

### Description

Define naming conventions for identifiers and check your code against them.

#### Set Option

**User interface**: In your project configuration, the option is on the **Coding Rules & Code Metrics** node.

**Command line**: Use the option -custom-rules. See "Command-Line Information" on page 1-148.

#### Why Use This Option

Use this option to impose naming conventions on identifiers. Using a naming convention allows you to easily determine the nature of an identifier from its name. For instance, if you define a naming convention for structures, you can easily tell whether an identifier represents a structured variable or not.

After analysis, the **Results List** pane lists violations of the naming conventions. On the **Source** pane, for every violation, Polyspace assigns a  $\checkmark$  symbol to the keyword or identifier relevant to the violation.

## Settings

🚺 On

Polyspace matches identifiers in your code against text patterns you define. Define the text patterns in a custom coding rules file. To create a coding rules file,

• Use the custom rules wizard:

- 1 Click Edit. The New File window opens.
- 2 From the drop-down list Set the following state to all Custom C, select Off. Click Apply.
- **3** For every custom rule you want to check:
  - a Select **On**<sup>(a)</sup>.
  - **b** In the **Convention** column, enter the error message you want to display if the rule is violated.

For example, for rule 4.3, All struct fields must follow the specified pattern, you can enter All struct fields must begin with s\_. This message appears on the **Result Details** pane if:

- You specify the **Pattern** as s [A-Za-z0-9]+.
- A structure field in your code does not begin with  ${\ensuremath{\mathtt{s}}}$  .
- **c** In the **Pattern** column, enter the text pattern.

For example, for rule 4.3, All struct fields must follow the specified pattern, you can enter  $s_{A-Za-z0-9}$ +. Polyspace reports violation of rule 4.3 if a structure field does not begin with  $s_{A-Za-z0-9}$ .

You can use Perl regular expressions to define patterns. For instance, you can use the following expressions.

| Expression | Meaning                                                                |
|------------|------------------------------------------------------------------------|
|            | Matches any single character except newline                            |
| [a-z0-9]   | Matches any single letter in the set $a-z$ , or digit in the set $0-9$ |
| [^a-e]     | Matches any single letter not in the set a-e                           |
| \d         | Matches any single digit                                               |
| \w         | Matches any single alphanumeric character or _                         |
| x?         | Matches 0 or 1 occurrence of x                                         |
| x*         | Matches 0 or more occurrences of x                                     |
| x+         | Matches 1 or more occurrences of x                                     |

For frequent patterns, you can use the following regular expressions:

• (?!\_\_) [a-z0-9\_]+(?!\_\_), matches a text pattern that does not start and end with two underscores.

```
int __text; //Does not match
int text ; //Matches
```

• [a-z0-9]+(u8|u16|u32|s8|s16|s32), matches a text pattern that ends with a specific suffix.

```
int _text_; //Does not match
int _text_s16; //Matches
int _text_s33; // Does not match
```

• [a-z0-9\_]+\_(u8|u16|u32|s8|s16|s32) (\_b3|\_b8)?, matches a text pattern that ends with a specific suffix and an optional second suffix.

```
int _text_s16; //Matches
int _text_s16_b8; //Matches
```

For a complete list of regular expressions, see Perl documentation.

- Manually edit an existing custom coding rules file:
  - **1** Open the file with a text editor.
  - **2** For every custom rule you want to check, enter the following information in adjacent lines.
    - **a** Rule number, followed by on. For example:

4.3 on

**b** The error message you want to display starting with convention=. For example:

convention=All struct fields must begin with s\_

**c** The text pattern starting with pattern=. For example:

pattern=s\_[A-Za-z0-9\_]

To use an existing coding rules file, enter the full path to the file in the field provided

or use 🛄 in the New File window to navigate to the file location.

🔲 Off (default)

Polyspace does not check your code against custom naming conventions.

### **Command-Line Information**

Parameter: -custom-rules
Value: Name of coding rules file
Default: Off
Example: polyspace-bug-finder-nodesktop -sources file\_name -customrules "C:\Rules\myrules.txt"

## See Also

#### Topics

"Specify Analysis Options" "Activate Coding Rules Checker" "Create Custom Coding Rules" "Format of Custom Coding Rules File" "Custom Coding Rules"

# Effective boolean types (-boolean-types)

Specify data types that coding rule checker must treat as effectively Boolean

### Description

Specify data types that the coding rule checker must treat as effectively Boolean. You can specify a data type only if you have defined it through a typedef statement in your source code.

#### Set Option

**User interface**: In your project configuration, the option is on the **Coding Rules & Code Metrics** node. See "Dependencies" on page 1-151 for other options that you must also enable.

**Command line**: Use the option -boolean-types. See "Command-Line Information" on page 1-151.

#### Why Use This Option

Use this option to allow Polyspace to check the following coding rules:

| Rule<br>Number | Rule Statement                                                                                                    |
|----------------|----------------------------------------------------------------------------------------------------|
| 12.6           | Operands of logical operators, &&,   , and !, should be effectively<br>Boolean. Expressions that are effectively Boolean should not be used as<br>operands to other operators. |
| 13.2           | Tests of a value against zero should be made explicit, unless the operand is effectively Boolean.                                                                              |
| 15.4           | A switch expression should not represent a value that is effectively<br>Boolean.                                                                                               |

• MISRA C: 2004 and MISRA AC AGC

• MISRA C: 2012

| Rule<br>Number            | Rule Statement                                                                                                    |
|---------------------------|----------------------------------------------------------------------------------------------------|
| 10.1 on<br>page 5-<br>141 | Operands shall not be of an inappropriate essential type                                                                                    |
| 10.3 on<br>page 5-<br>150 | The value of an expression shall not be assigned to an object with a narrower essential type or of a different essential type category      |
| 10.5 on<br>page 5-<br>154 | The value of an expression should not be cast to an inappropriate essential type                                                            |
| 14.4 on<br>page 5-<br>225 | The controlling expression of an if statement and the controlling expression of an iteration-statement shall have essentially Boolean type. |
| 16.7 on<br>page 5-<br>263 | A switch-expression shall not have essentially Boolean type.                                                                                |

For example, in the following code, unless you specify myBool as effectively Boolean, Polyspace detects a violation of MISRA C: 2012 rule 14.4.

```
typedef int myBool;
void func1(void);
void func2(void);
void func(myBool flag) {
    if(flag)
       func1();
    else
       func2();
}
```

## Settings

#### No Default

Click 🗘 to add a field. Enter a type name that you want Polyspace to treat as Boolean.

### Dependencies

This option is available only if you select Check MISRA AC AGC (-misra-ac-agc), Check MISRA C:2004 (-misra2), or Check MISRA C:2012 (-misra3).

### **Command-Line Information**

```
Parameter: -boolean-types
Value: type1[, type2[, ...]]
No Default
Example: polyspace-bug-finder-nodesktop -sources filename -misra2
required-rules -boolean-types boolean1 t,boolean2 t
```

### See Also

Check MISRA AC AGC (-misra-ac-agc) | Check MISRA C:2004 (-misra2) | Check MISRA C:2012 (-misra3)

#### Topics

"Activate Coding Rules Checker" "Specify Boolean Types" "MISRA C:2004 and MISRA AC AGC Coding Rules"

# Allowed pragmas (-allowed-pragmas)

Specify pragma directives for which MISRA C:2004 rule 3.4 must not be applied

### Description

Specify pragma directives for which MISRA C:2004 rule 3.4 or MISRA C++ rule 16-6-1 must not be applied.

#### Set Option

**User interface**: In your project configuration, the option is on the **Coding Rules & Code Metrics** node. See "Dependencies" on page 1-153 for other options that you must also enable.

**Command line**: Use the option -allowed-pragmas. See "Command-Line Information" on page 1-153.

#### Why Use This Option

MISRA C:2004/MISRA AC AGC rule 3.4 and MISRA C++ rule 16-6-1 require that all pragma directives are documented within the documentation of the compiler. If you list a pragma as documented using this analysis option, Polyspace does not flag use of the pragma as a violation of these rules.

### Settings

#### No Default

Click to add a field. Enter the pragma name that you want Polyspace to ignore during coding rule checking .

#### Dependencies

This option is enabled only if you select one of the following options:

- Check MISRA C:2004 (-misra2)
- Check MISRA AC AGC (-misra-ac-agc).
- Check MISRA C++ rules (-misra-cpp)

#### **Command-Line Information**

```
Parameter: -allowed-pragmas
Value: pragma1[, pragma2[, ...]]
No Default
Example: polyspace-bug-finder-nodesktop -sources filename -misra-cpp
required-rules -allowed-pragmas pragma_01, pragma_02
Example: polyspace-bug-finder-nodesktop -sources filename -misra2
required-rules -allowed-pragmas pragma_01, pragma_02
```

### See Also

Check MISRA C:2004 (-misra2) | Check MISRA AC AGC (-misra-ac-agc) | Check MISRA C++ rules (-misra-cpp)

#### **Topics**

"Activate Coding Rules Checker" "MISRA C:2004 and MISRA AC AGC Coding Rules" "MISRA C++ Coding Rules"

# Check MISRA C++ rules (-misra-cpp)

Check for violations of MISRA C++ rules

### Description

Specify whether to check for violation of MISRA C++ rules. Each value of the option corresponds to a subset of rules to check.

#### Set Option

**User interface**: In your project configuration, the option is on the **Coding Rules & Code Metrics** node. See "Dependency" on page 1-155 for other options that you must also enable.

**Command line**: Use the option -misra-cpp. See "Command-Line Information" on page 1-156.

#### Why Use This Option

Use this option to specify the subset of MISRA C++ rules to check for.

After analysis, the **Results List** pane lists the coding rule violations. On the **Source** pane, for every coding rule violation, Polyspace assigns a  $\checkmark$  symbol to the keyword or identifier relevant to the violation.

### Settings

Default: required-rules

```
required-rules
```

Check required coding rules.

all-rules

Check required and advisory coding rules.

SQO-subset1

Check only a subset of MISRA C++ rules. In Polyspace Code Prover, observing these rules can reduce the number of unproven results. For more information, see "Software Quality Objective Subsets (C++)".

```
SQO-subset2
```

Check a subset of rules including SQO-subset1 and some additional rules. In Polyspace Code Prover, observing these rules can further reduce the number of unproven results. For more information, see "Software Quality Objective Subsets (C+ +)"

custom

Specify coding rules to check. Click Edit to create a coding rules file.

After creating and saving the file, to reuse it for another project, do one of the following:

• Enter full path to the file in the space provided.

Format of the custom file:

<rule number> off|on

Use # to enter comments in the file. For example:

9-5-1 off # rule 9-5-1: classes 15-0-2 on # rule 15-0-2: exception handling

#### Dependency

This option is available only if you set Source code language (-lang) to CPP or C-CPP.

For projects with mixed C and C++ code, the MISRA C++ checker analyzes only .  $\tt cpp$  files.

### **Command-Line Information**

Parameter: -misra-cpp
Value: required-rules | all-rules | SQO-subset1 | SQO-subset2 | file
Default: required-rules
Example: polyspace-bug-finder-nodesktop -sources file\_name -misra-cpp
all-rules

### See Also

Generate results for sources and (-generate-results-for)

#### Topics

"Specify Analysis Options" "Activate Coding Rules Checker" "Select Specific MISRA or JSF Coding Rules" "Polyspace MISRA C++ Checker" "Software Quality Objective Subsets (C++)" "MISRA C++ Coding Rules"

# Check JSF C++ rules (-jsf-coding-rules)

Check for violations of JSF C++ rules

#### Description

Specify whether to check for violation of JSF C++ rules (JSF++:2005). Each value of the option corresponds to a subset of rules to check.

#### Set Option

**User interface**: In your project configuration, the option is on the **Coding Rules & Code Metrics** node. See "Dependency" on page 1-158 for other options that you must also enable.

**Command line**: Use the option -jsf-coding-rules. See "Command-Line Information" on page 1-159.

#### Why Use This Option

Use this option to specify the subset of JSF C++ rules to check for.

After analysis, the **Results List** pane lists the coding rule violations. On the **Source** pane, for every coding rule violation, Polyspace assigns a  $\checkmark$  symbol to the keyword or identifier relevant to the violation.

#### Settings

**Default:** shall-rules

```
shall-rules
```

Check all **Shall** rules. **Shall** rules are mandatory requirements and require verification.

```
shall-will-rules
```

Check all **Shall** and **Will** rules. **Will** rules are intended to be mandatory requirements but do not require verification.

```
all-rules
```

Check all **Shall**, **Will**, and **Should** rules. **Should** rules are advisory rules. custom

Specify coding rules to check. Click Edit to create a coding rules file.

After creating and saving the file, to reuse it for another project, do one of the following:

• Enter full path to the file in the space provided.

Click Edit . Click 🛄 to load the file.

Format of the custom file:

<rule number> off|on

Use # to enter comments in the file. For example:

67 off # rule 67: classes
202 on # rule 202: expressions

#### Tips

• If your project uses a setting other than iso for Compiler (-compiler), some rules might not be completely checked. For example, AV Rule 8: "All code shall conform to ISO/IEC 14882:2002(E) standard C++."

### Dependency

This option is available only if you set Source code language (-lang) to CPP or C-CPP.

For projects with mixed C and C++ code, the JSF C++ checker analyzes only . cpp files.

## **Command-Line Information**

Parameter: -jsf-coding-rules Value: shall-rules | shall-will-rules | all-rules | file Default: shall-rules Example: polyspace-bug-finder-nodesktop -sources file\_name -jsfcoding-rules all-rules

## See Also

Generate results for sources and (-generate-results-for)

#### Topics

"Specify Analysis Options" "Activate Coding Rules Checker" "Select Specific MISRA or JSF Coding Rules" "Polyspace JSF C++ Checker" "JSF C++ Coding Rules"

## Calculate code metrics (-code-metrics)

Compute and display code complexity metrics

## Description

Specify that Polyspace must compute and display code complexity metrics for your source code. The metrics include file metrics such as number of lines and function metrics such as cyclomatic complexity and estimated size of local variables.

For more information, see "Code Metrics".

#### Set Option

**User interface**: In your project configuration, the option is on the **Coding Rules & Code Metrics** node.

**Command line**: Use the option -code-metrics. See "Command-Line Information" on page 1-161.

#### Why Use This Option

By default, Polyspace does not calculate code complexity metrics. If you want these metrics in your analysis results, before running analysis, set this option.

High values of code complexity metrics can lead to obscure code and increase chances of coding errors. Additionally, if you run a Code Prover verification on your source code, you might benefit from checking your code complexity metrics first. If a function is too complex, attempts to verify the function can lead to a lot of unproven code. For information on how to cap your code complexity metrics, see "Review Code Metrics".

## Settings

🔽 On

Polyspace computes and displays code complexity metrics on the Results List pane.

Off (default)

Polyspace does not compute complexity metrics.

## Tips

If you want to compute only the code complexity metrics for your code:

- In Bug Finder, disable checking of defects. See Find defects (-checkers).
- In Code Prover, run verification upto the Source Compliance Checking phase. See Verification level (-to).

### **Command-Line Information**

Parameter: -code-metrics
Default: Off
Example: polyspace-bug-finder-nodesktop -sources file\_name -codemetrics

## Find defects (-checkers)

Enable or disable defect checkers

### Description

This option affects a Bug Finder analysis only.

Enable checkers for bugs/coding defects.

#### Set Option

**User interface**: In your project configuration, the option is on the **Bug Finder Analysis** node.

**Command line**: Use the option -checkers. See "Command-Line Information" on page 1-163.

#### Why Use This Option

The default set of checkers is designed to find the most meaningful bugs in most software development situations. If you have specific needs, enable or disable individual defect checkers. For instance, if you want to follow a specific security standard, choose a different subset of checkers.

### Settings

Default: default

default

A subset of defects defined by the software. For information on which defects are default, refer to the individual defect reference pages.

all

All defects.

CWE

A subset of defects that correspond to  $CWE^{TM}$  IDs.

See "CWE Coding Standard and Polyspace Results".

CERT-rules

A subset of defects that corresponds to CERT-C rules.

See "CERT C Coding Standard and Polyspace Results".

CERT-all

A subset of defects that corresponds to CERT-C rules and recommendations.

See "CERT C Coding Standard and Polyspace Results".

ISO-17961

A subset of defects that corresponds to ISO/IEC TS 17961 coding standard.

See "ISO/IEC TS 17961 Coding Standard and Polyspace Results".

custom

Choose the defects you want to find by selecting categories of checkers or specific defects.

## Tips

You can use a spreadsheet to keep track of the defect checkers that you enable and add notes explaining why you do not enable the other checkers. A spreadsheet of checkers is provided in *matlabroot*polyspace\resources. Here, *matlabroot* is the MATLAB installation folder, such as C:\Program Files\MATLAB\R2017a.

### **Command-Line Information**

Regardless of order, the shell script processes the -checkers option, and then - disable-checkers option.

Refer to the individual defect reference pages for the command-line parameters values. **Parameter:** -checkers

Value: default | all | CWE | CERT-rules | CERT-all | ISO-17961 | defect group | defect parameters Default: default Parameter: -disable-checkers Value: defect group | defect parameter Example 1: polyspace-bug-finder-nodesktop -sources filename -checkers numerical, dataflow -disable-checkers FLOAT\_ZERO\_DIV Example 2: polyspace-bug-finder-nodesktop -sources filename -checkers default -disable-checkers concurrency, dead\_code

### See Also

"Defects"

#### Topics

"Specify Analysis Options" "Bug Finder Defect Groups"

# Class (-class-analyzer)

Specify classes that you want to verify

## Description

This option affects a Code Prover analysis only.

Specify classes that Polyspace uses to generate a main.

#### Set Option

**User interface**: In your project configuration, the option is on the **Code Prover Verification** node. See "Dependencies" on page 1-166 for other options that you must also enable.

**Command line**: Use the option -class-analyzer. See "Command-Line Information" on page 1-166.

#### Why Use This Option

If you are verifying a module or library, Code Prover generates a main function if one does not exist. If a main exists, the analysis uses the existing main.

Use this option and the option Functions to call within the specified classes (-class-analyzer-calls) to specify the class methods that the generated main must call. Unless a class method is called directly or indirectly from main, the software does not analyze the method.

## Settings

Default: all

#### all

Polyspace can use all classes to generate a main. The generated main calls methods that you specify using **Functions to call within the specified classes**.

none

The generated main cannot call any class method.

custom

Polyspace can use classes that you specify to generate a main. The generated main calls methods from classes that you specify using **Functions to call within the specified classes**.

### Dependencies

You can use this option only if all of the following are true:

- Your code does not contain a main function.
- Source code language (-lang) is set to CPP.
- Verify module or library (-main-generator) is selected.

#### Tips

If you select none for this option, Polyspace will not verify class methods that you do not call explicitly in your code.

#### **Command-Line Information**

Parameter: -class-analyzer Value: all | none | custom=class1[, class2, ...] Default: all Example: polyspace-code-prover-nodesktop -sources file\_name -maingenerator -class-analyzer custom=myClass1,myClass2

### See Also

```
Verify module or library (-main-generator) | Functions to call within the specified classes (-class-analyzer-calls) | Analyze class contents
```

```
only (-class-only) | Skip member initialization check (-no-
constructors-init-check)
```

#### Topics

"Specify Analysis Options" (Polyspace Code Prover) "Verify C++ Classes" (Polyspace Code Prover)

# Functions to call within the specified classes (class-analyzer-calls)

Specify class methods that you want to verify

## Description

This option affects a Code Prover analysis only.

Specify class methods that Polyspace uses to generate a main. The generated main can call static, public and protected methods in classes that you specify using the **Class** option.

#### Set Option

**User interface**: In your project configuration, the option is on the **Code Prover Verification** node. See "Dependencies" on page 1-170 for other options that you must also enable.

**Command line**: Use the option -class-analyzer-calls. See "Command-Line Information" on page 1-170.

#### Why Use This Option

If you are verifying a module or library, Code Prover generates a main function if one does not exist. If a main exists, the analysis uses the existing main.

Use this option and the option Class (-class-analyzer) to specify the class methods that the generated main must call. Unless a class method is called directly or indirectly from main, the software does not analyze the method.

## Settings

Default: unused

#### all

The generated main calls all public and protected methods. It does not call methods inherited from a parent class.

```
all-public
```

The generated main calls all public methods. It does not call methods inherited from a parent class.

```
inherited-all
```

The generated main calls all public and protected methods including those inherited from a parent class.

```
inherited-all-public
```

The generated main calls all public methods including those inherited from a parent class.

unused

The generated main calls public and protected methods that are not called in the code.

```
unused-public
```

The generated main calls public methods that are not called in the code. It does not call methods inherited from a parent class.

```
inherited-unused
```

The generated main calls public and protected methods that are not called in the code including those inherited from a parent class.

```
inherited-unused-public
```

The generated main calls public methods that are not called in the code including those inherited from a parent class.

custom

The generated main calls the methods that you specify.

Enter function names or choose from a list.

Click to add a field and enter the function name.

Click 🙀 to list functions in your code. Choose functions from the list.

If you use the scope resolution operator to specify the function from a particular namespace, enter the fully qualified name, for instance, myClass::myMethod(int).

If the function does not have a parameter, use an empty parenthesis, for instance, myClass::myMethod().

### Dependencies

You can use this option only if:

- Source code language (-lang) is set to CPP.
- Verify module or library (-main-generator) is selected.

#### **Command-Line Information**

Parameter: -class-analyzer-calls

Value: all | all-public | inherited-all | inherited-all-public | unused | unused-public | inherited-unused | inherited-unused-public | custom=method1[,method2,...]

#### Default: unused

```
Example: polyspace-code-prover-nodesktop -sources file_name -main-
generator -class-analyzer custom=myClass1,myClass2 -class-analyzer-
calls unused-public
```

### See Also

Verify module or library (-main-generator) | Class (-class-analyzer) | Analyze class contents only (-class-only) | Skip member initialization check (-no-constructors-init-check)

#### **Topics**

"Specify Analysis Options" (Polyspace Code Prover) "Verify C++ Classes" (Polyspace Code Prover)

# Analyze class contents only (-class-only)

Do not analyze code other than class methods

## Description

This option affects a Code Prover analysis only.

Specify that Polyspace must verify only methods of classes that you specify using the option Class (-class-analyzer).

#### Set Option

**User interface**: In your project configuration, the option is on the **Code Prover Verification** node. See "Dependencies" on page 1-172 for other options that you must also enable.

**Command line**: Use the option -class-only. See "Command-Line Information" on page 1-172.

#### Why Use This Option

If you are verifying a module or library, Code Prover generates a main function if one does not exist. If a main exists, the analysis uses the existing main.

Use the following options to specify the class methods that the generated main must call:

- Class (-class-analyzer)
- Functions to call within the specified classes (-class-analyzercalls)

Unless a class method is called directly or indirectly from main, the software does not analyze the method. Use this option to specify that only the class methods must be analyzed and not other functions.

Using these three options, you can check your classes for robustness against run-time errors.

## Settings

🔽 On

Polyspace verifies the class methods only. It stubs functions out of class scope even if the functions are defined in your code.

Off (default)

Polyspace verifies functions out of class scope in addition to class methods.

### Dependencies

You can use this option only if all of the following are true:

- Your code does not contain a main function.
- Source code language (-lang) is set to CPP.
- Verify module or library (-main-generator) is selected.

If you select this option, you must specify the classes using theClass (-class-analyzer) option.

## Tips

Use this option:

- For robustness verification of class methods. Unless you use this option, Polyspace verifies methods that you call in your code only for your input combinations.
- In case of scaling.

### **Command-Line Information**

**Parameter:** -class-only **Default:** Off

## See Also

```
Verify module or library (-main-generator) | Class (-class-analyzer) |
Functions to call within the specified classes (-class-analyzer-
```

calls) | Skip member initialization check (-no-constructors-initcheck)

#### **Topics**

"Specify Analysis Options" (Polyspace Code Prover) "Verify C++ Classes" (Polyspace Code Prover)

# Initialization functions (-functions-calledbefore-main)

Specify functions that you want the generated main to call ahead of other functions

### Description

This option affects a Code Prover analysis only.

Specify functions that you want the generated main to call ahead of other functions.

#### Set Option

**User interface**: In your project configuration, the option is on the **Code Prover Verification** node. See "Dependencies" on page 1-175 for other options that you must also enable.

**Command line**: Use the option -functions-called-before-main. See "Command-Line Information" on page 1-176.

### Why Use This Option

If you are verifying a module or library, Code Prover generates a main function if one does not exist. If a main exists, the analysis uses the existing main.

Use this option along with the option Functions to call (-main-generatorcalls) to specify which functions the generated main must call. Unless a function is called directly or indirectly from main, the software does not analyze the function.

## Settings

#### No Default

Enter function names or choose from a list.

Click 🗣 to add a field and enter the function name.

Click 🙀 to list functions in your code. Choose functions from the list.

If the function or method is not overloaded, specify the function name. Otherwise, specify the function prototype with arguments. For instance, in the following code, you must specify the prototypes func(int) and func(double).

```
int func(int x) {
  return(x * 2);
}
double func(double x) {
  return(x * 2);
}
```

For C++, if the function is:

- A class method: The generated main calls the class constructor before calling this function.
- Not a class method: The generated main calls this function before calling class methods.

If you use the scope resolution operator to specify the function from a particular namespace, enter the fully qualified name, for instance, myClass::init(int). If the function does not have a parameter, use an empty parenthesis, for instance, myClass::init().

## Dependencies

This option is enabled only if you select **Verify module or library** under **Code Prover Verification** and your code does not contain a main function.

## Tips

Although these functions are called ahead of other functions, they can be called in arbitrary order. If you want to call your initialization functions in a specific order, manually write a main function to call them.

### **Command-Line Information**

Parameter: -functions-called-before-main
Value: function1[, function2[,...]]
No Default
Example: polyspace-code-prover-nodesktop -sources file\_name -maingenerator -functions-called-before-main myfunc
Example: polyspace-code-prover-nodesktop -sources file\_name -maingenerator -functions-called-before-main myClass::init(int)

## See Also

Verify module or library (-main-generator) | Variables to initialize (-main-generator-writes-variables) | Functions to call (-maingenerator-calls) | Class (-class-analyzer) | Functions to call within the specified classes (-class-analyzer-calls) | Analyze class contents only (-class-only)

#### Topics

"Verify C Application Without main Function" (Polyspace Code Prover)

## Verify whole application

Stop verification if sources files are incomplete and do not contain a main function

## Description

This option affects a Code Prover analysis only.

Specify that Polyspace verification must stop if a main function is not present in the source files.

If you select a Visual C++ setting for Compiler (-compiler), you can specify which function must be considered as main. See Main entry point (-main).

### Set Option

**User interface**: In your project configuration, the option is on the **Code Prover Verification** node.

**Command line**: There is no corresponding command-line option. See "Command-Line Information" on page 1-178.

## Settings

🖲 On

Polyspace verification stops if it does not find a main function in the source files.

🔘 Off (default)

Polyspace continues verification even when a main function is not present in the source files. If a main is not present, it generates a file \_\_polyspace\_main.c that contains a main function.

## **Command-Line Information**

Unlike the user interface, by default, a verification from the command line stops if it does not find a main function in the source files. If you specify the option -main-generator, Polyspace generates a main if it cannot find one in the source files.

## See Also

Verify module or library (-main-generator)

#### Topics

"Verify C Application Without main Function" (Polyspace Code Prover)

# Main entry point (-main)

Specify a Microsoft Visual C++ extensions of main

## Description

This option affects a Code Prover analysis only.

Specify the function that you want to use as main. If the function does not exist, the verification stops with an error message. Use this option to specify Microsoft Visual C++ extensions of main.

### Set Option

**User interface**: In your project configuration, the option is on the **Code Prover Verification** node. See "Dependencies" on page 1-180 for other options that you must also enable.

Command line: Use the option -main. See "Command-Line Information" on page 1-180.

## Settings

Default: \_tmain

\_tmain

Use \_tmain as entry point to your code.

wmain

Use wmain as entry point to your code.

\_tWinMain

Use \_tWinMain as entry point to your code.

wWinMain

Use wWinMain as entry point to your code.

WinMain

Use WinMain as entry point to your code.

DllMain

Use DllMain as entry point to your code.

## Dependencies

This option is enabled only if you:

- Set Source code language (-lang) to CPP.
- Set Target operation system (-target) to Visual.
- Select Verify whole application

### **Command-Line Information**

#### Parameter: -main

```
Value: _tmain | wmain | _tWinMain | wWinMain | WinMain | DllMain
Example: polyspace-code-prover-nodesktop -sources file_name -OS-
target visual -main tmain
```

## See Also

Verify module or library (-main-generator)

## Functions to call (-main-generator-calls)

Specify functions that you want the generated  ${\tt main}$  to call after the initialization functions

## Description

This option affects a Code Prover analysis only.

Specify functions that you want the generated main to call. The main calls these functions after the ones you specify through the option Initialization functions (-functions-called-before-main).

#### Set Option

**User interface**: In your project configuration, the option is on the **Code Prover Verification** node. See "Dependencies" on page 1-182 for other options that you must also enable.

**Command line**: Use the option -main-generator-calls. See "Command-Line Information" on page 1-183.

### Why Use This Option

If you are verifying a module or library, Code Prover generates a main function if one does not exist. If a main exists, the analysis uses the existing main.

Use this option along with the option Initialization functions (-functionscalled-before-main) to specify which functions the generated main must call. Unless a function is called directly or indirectly from main, the software does not analyze the function.

## Settings

Default: unused

none

The generated main does not call any function.

unused

The generated main calls only those functions that are not called in the source code. It does not call inlined functions.

all

The generated main calls all functions except inlined ones.

custom

The generated main calls functions that you specify.

Enter function names or choose from a list.

Click 🖵 to add a field and enter the function name.

Click 🙀 to list functions in your code. Choose functions from the list.

If you use the scope resolution operator to specify the function from a particular namespace, enter the fully qualified name, for instance, myClass::myMethod(int). If the function does not have a parameter, use an empty parenthesis, for instance, myClass::myMethod().

## Dependencies

This option is available only if you select Verify module or library (-main-generator).

## Tips

- Select unused when you use Code Prover Verification > Verify files independently.
- If you want the generated main to call an inlined function, select custom and specify the name of the function.
- To verify a multitasking application without a main, select none.

• The generated main can call the functions in arbitrary order. If you want to call your functions in a specific order, manually write a main function to call them.

### **Command-Line Information**

Parameter: -main-generator-calls
Value: none | unused | all | custom=function1[, function2[,...]]
Default: unused
Example: polyspace-code-prover-nodesktop -sources file\_name -maingenerator -main-generator-calls all

## See Also

Verify module or library (-main-generator) | Variables to initialize (-main-generator-writes-variables) | Initialization functions (functions-called-before-main) | Class (-class-analyzer) | Functions to call within the specified classes (-class-analyzer-calls) | Analyze class contents only (-class-only)

#### Topics

"Verify C Application Without main Function" (Polyspace Code Prover)

# Variables to initialize (-main-generatorwrites-variables)

Specify global variables that you want the generated main to initialize

## Description

This option affects a Code Prover analysis only.

Specify global variables that you want the generated main to initialize. Polyspace considers these variables to have any value allowed by their type.

#### Set Option

**User interface**: In your project configuration, the option is on the **Code Prover Verification** node. See "Dependencies" on page 1-185 for other options that you must also enable.

**Command line**: Use the option -main-generator-writes-variables. See "Command-Line Information" on page 1-185.

#### Why Use This Option

If you are verifying a module or library, Code Prover generates a main function if one does not exist. If a main exists, the analysis uses the existing main.

Use this option to specify which global variables the generated main must initialize.

## Settings

**Default:** 

- C code public
- C++ Code uninit

uninit

C++ Only

The generated main only initializes global variables that you have not initialized during declaration.

none

The generated main does not initialize global variables.

public

The generated main initializes all global variables except those declared with keywords static and const.

all

The generated main initializes all global variables except those declared with keyword const.

custom

The generated main only initializes global variables that you specify. Click 🔽 to add a field. Enter a global variable name.

### Dependencies

You can use this option only if the following are true:

- Your code does not contain a main function.
- Verify module or library (-main-generator) is selected.

### **Command-Line Information**

```
Parameter: -main-generator-writes-variables
Value: uninit | none | public | all | custom=variable1[,variable2[,...]]
Default: (C) public | (C++) uninit
Example: polyspace-code-prover-nodesktop -sources file_name -main-
generator -main-generator-writes-variables all
```

## See Also

```
Verify module or library (-main-generator) | Initialization functions
(-functions-called-before-main) | Functions to call (-main-generator-
calls) | Class (-class-analyzer) | Functions to call within the
specified classes (-class-analyzer-calls) | Analyze class contents
only (-class-only)
```

#### Topics

"Verify C Application Without main Function" (Polyspace Code Prover)

# Skip member initialization check (-noconstructors-init-check)

Do not check if class constructor initializes class members

## Description

This option affects a Code Prover analysis only.

Specify that Polyspace must not check whether each class constructor initializes all class members.

### Set Option

**User interface**: In your project configuration, the option is on the **Code Prover Verification** node. See "Dependencies" on page 1-188 for other options that you must also enable.

**Command line**: Use the option -no-constructors-init-check. See "Command-Line Information" on page 1-188.

### Why Use This Option

Use this option to disable checks for initialization of class members in constructors.

## Settings

V On

Polyspace does not check whether each class constructor initializes all class members.

🔲 Off (default)

Polyspace checks whether each class constructor initializes all class members. It uses the functions check\_NIV() and check\_NIP() in the generated main to perform these checks. It checks for initialization of:

- Integer types such as int, char and enum, both signed or unsigned.
- Floating-point types such as float and double.
- Pointers.

### Dependencies

You can use this option only if all of the following are true:

- Your code does not contain a main function.
- Source code language (-lang) is set to CPP.
- Verify module or library (-main-generator) is selected.

If you select this option, you must specify the classes using the Class  $(\mbox{-class-analyzer})$  option.

### **Command-Line Information**

Parameter: -no-constructors-init-check Default: Off

## See Also

Verify module or library (-main-generator) | Class (-class-analyzer)

#### **Topics**

"Specify Analysis Options" (Polyspace Code Prover)

# Verify files independently (-unit-by-unit)

Verify each source file independently of other source files

## Description

This option affects a Code Prover analysis only.

Specify that each source file must be verified independently of other source files. Each file is verified individually, independent of other files in the module. Verification results can be viewed for the entire project or for individual files.

After you open the verification result for one file, you can see a summary of results for all files on the **Dashboard** pane. You can open the results for each file directly from this summary table. For more information, see "Run File-by-File Local Verification" (Polyspace Code Prover).

### Set Option

**User interface**: In your project configuration, the option is on the **Code Prover Verification** node. See "Dependencies" on page 1-190 for other options that you must also enable.

**Command line**: Use the option -unit-by-unit. See "Command-Line Information" on page 1-190.

### Why Use This Option

There are many reasons you might want to verify each source file independently of other files.

For instance, if verification of a project takes very long, you can perform a file by file verification to identify which file is slowing the verification.

## Settings

🔽 On

Polyspace creates a separate verification job for each source file.

Off (default)

Polyspace creates a single verification job for all source files in a module.

## Dependencies

This option is enabled only if you select Verify module or library (-main-generator).

## Tips

- If you perform a file by file verification, you cannot specify multitasking options.
- If your verification for the entire project takes very long, perform a file by file verification. After the verification is complete for a file, you can view the results while other files are still being verified.
- You can generate a report of the verification results for each file or for all the files together.

To generate a single report for all the files:

- **1** Open the results for one file.
- 2 Select **Reporting > Run Report**. Before generating the report, select the option **Generate a single report including all unit results**.

### **Command-Line Information**

```
Parameter: -unit-by-unit
Default: Off
Example: polyspace-code-prover-nodesktop -sources file_name -unit-by-
unit
```

## See Also

Common source files (-unit-by-unit-common-source)

### Topics

"Run File-by-File Local Verification" (Polyspace Code Prover) "Run File-by-File Remote Verification" (Polyspace Code Prover) "Multiple File Error in File by File Verification" (Polyspace Code Prover)

# Common source files (-unit-by-unit-commonsource)

Specify files that you want to include with each source file during a file by file verification

## Description

This option affects a Code Prover analysis only.

For a file by file verification, specify files that you want to include with each source file verification. These files are compiled once, and then linked to each verification.

#### Set Option

**User interface**: In your project configuration, the option is on the **Code Prover Verification** node. See "Dependencies" on page 1-193 for other options that you must also enable.

**Command line**: Use the option -unit-by-unit-common-source. See "Command-Line Information" on page 1-193.

### Why Use This Option

There are many reasons you might want to verify each source file independently of other files. For instance, if verification of a project takes very long, you can perform a file by file verification to identify which file is slowing the verification.

If you perform a file by file verification, some of your files might be missing information present in the other files. Place the missing information in a common file and use this option to specify the file for verification. For instance, if multiple source files call the same function, use this option to specify a file that contains the function definition or a function stub. Otherwise, Polyspace uses its own stubs for functions that are called but not defined in the source files. The assumptions behind the Polyspace stubs can be broader than what you want, leading to orange checks.

## Settings

#### No Default

Click 🕶 to add a field. Enter the full path to a file. Otherwise, use the 🗀 button to navigate to the file location.

## Dependencies

This option is enabled only if you select Verify files independently (-unit-by-unit).

## **Command-Line Information**

```
Parameter: -unit-by-unit-common-source
Value: file1[, file2[, ...]]
No Default
Example: polyspace-code-prover-nodesktop -sources file_name -unit-by-
unit -unit-by-unit-common-source definitions.c
```

## See Also

Verify files independently (-unit-by-unit)

#### Topics

"Run File-by-File Local Verification" (Polyspace Code Prover) "Run File-by-File Remote Verification" (Polyspace Code Prover)

## Verify model generated code (-main-generator)

Specify that a main function must be generated if it is not present in source files

## Description

This option is available only for model-generated code.

Specify that Polyspace must generate a main function if it does not find one in the source files.

#### Set Option

**User interface**: In your project configuration, the option is on the **Code Prover Verification** node.

**Command line**: Use the option -main-generator. See "Command-Line Information" on page 1-195.

## Settings

This option is always enabled for code generated from models.

Polyspace generates a main function for the analysis. The generated main contains cyclic code that executes in a loop. The loop can run an unspecified number of times.

The main performs the following functions before the loop begins:

- Initializes variables specified by Parameters (-variables-written-before-loop).
- Calls the functions specified by Initialization functions (-functions-called-before-loop).

The main then performs the following functions in the loop:

- Calls the functions specified by Step functions (-functions-called-in-loop).
- Writes to variables specified by Inputs (-variables-written-in-loop).

Finally, the main calls the functions specified by  ${\tt Termination}$  functions (-functions-called-after-loop).

## **Command-Line Information**

Parameter: -main-generator
Default: On
Example: polyspace-bug-finder-nodesktop -sources file\_name -maingenerator ...

## See Also

Parameters (-variables-written-before-loop) | Inputs (-variableswritten-in-loop) | Initialization functions (-functions-called-beforeloop) | Step functions (-functions-called-in-loop) | Termination functions (-functions-called-after-loop)

#### Topics

"Specify Analysis Options" "Configure Simulink Model" "Recommended Polyspace Bug Finder Options for Analyzing Generated Code"

"Main Generation for Model Analysis"

# Initialization functions (-functions-calledbefore-loop)

Specify functions that the generated main must call before the cyclic code loop

## Description

This option is available only for model-generated code.

Specify functions that the generated main must call before the cyclic code begins.

### Set Option

**User interface**: In your project configuration, the option is available on the **Main Generator** node.

**Command line**: Use the option -functions-called-before-loop. See "Command-Line Information" on page 1-196.

## Settings

No Default

Click 🕶 to add a field. Enter function name.

If you use the scope resolution operator to specify the function from a particular namespace, enter the fully qualified name, for instance, myClass::init(int). If the function does not have a parameter, use an empty parenthesis, for instance, myClass::init().

## **Command-Line Information**

 $Parameter: \verb-functions-called-before-loop$ 

#### No Default

```
Value: function1[, function2[,...]]
Example: polyspace-bug-finder-nodesktop -sources file_name -main-
generator -functions-called-before-loop myfunc
```

### See Also

```
Parameters (-variables-written-before-loop) | Inputs (-variables-
written-in-loop) | Step functions (-functions-called-in-loop) |
Termination functions (-functions-called-after-loop)
```

#### **Topics**

"Specify Analysis Options" "Configure Simulink Model" "Recommended Polyspace Bug Finder Options for Analyzing Generated Code" "Main Generation for Model Analysis"

## Step functions (-functions-called-in-loop)

Specify functions that the generated main must call in the cyclic code loop

### Description

This option is available only for model-generated code.

Specify functions that the generated main must call in each cycle of the cyclic code.

#### Set Option

**User interface**: In your project configuration, the option is available on the **Main Generator** node.

**Command line**: Use the option -functions-called-in-loop. See "Command-Line Information" on page 1-199.

## Settings

#### Default: none

none

The generated main does not call functions in the cyclic code.

all

The generated main calls all functions except inlined ones. If you specify certain functions for the options **Initialization functions** or **Termination functions**, the generated main does not call those functions in the cyclic code.

custom

The generated main calls functions that you specify. Click 🖵 to add a field. Enter function name.

If you use the scope resolution operator to specify the function from a particular namespace, enter the fully qualified name, for instance, myClass::myMethod(int).

If the function does not have a parameter, use an empty parenthesis, for instance, myClass::myMethod().

## Tips

If you have specified a function for the option **Initialization functions** or **Termination functions**, to call it inside the cyclic code, use custom and specify the function name.

### **Command-Line Information**

Parameter: -functions-called-in-loop Value: none | all | custom=function1[,function2[,...]] Default: none Example: polyspace-bug-finder-nodesktop -sources file\_name -maingenerator -functions-called-in-loop all

## See Also

```
Parameters (-variables-written-before-loop) | Inputs (-variables-
written-in-loop) | Initialization functions (-functions-called-before-
loop) | Termination functions (-functions-called-after-loop)
```

#### Topics

"Specify Analysis Options" "Configure Simulink Model" "Recommended Polyspace Bug Finder Options for Analyzing Generated Code" "Main Generation for Model Analysis"

# Termination functions (-functions-calledafter-loop)

Specify functions that the generated main must call after the cyclic code loop

## Description

This option is available only for model-generated code.

Specify functions that the generated main must call after the cyclic code ends.

#### Set Option

**User interface**: In your project configuration, the option is available on the **Main Generator** node.

**Command line**: Use the option -functions-called-after-loop. See "Command-Line Information" on page 1-201.

## Settings

#### No Default

Click 다 to add a field. Enter function name.

If you use the scope resolution operator to specify the function from a particular namespace, enter the fully qualified name, for instance, myClass::myMethod(int). If the function does not have a parameter, use an empty parenthesis, for instance, myClass::myMethod().

## Tips

• If you specify a function for the option **Initialization functions**, you cannot specify it for **Termination functions**.

## **Command-Line Information**

```
Parameter: -functions-called-after-loop
No Default
Value: function1[, function2[,...]]
Example: polyspace-bug-finder-nodesktop -sources file_name -main-
generator -functions-called-after-loop myfunc
```

## See Also

```
Parameters (-variables-written-before-loop) | Inputs (-variables-
written-in-loop) | Initialization functions (-functions-called-before-
loop) | Step functions (-functions-called-in-loop)
```

### Topics

"Specify Analysis Options" "Configure Simulink Model" "Recommended Polyspace Bug Finder Options for Analyzing Generated Code" "Main Generation for Model Analysis"

# Parameters (-variables-written-beforeloop)

Specify variables that the generated main must initialize before the cyclic code loop

## Description

This option is available only for model-generated code.

Specify variables that the generated main must initialize before the cyclic code loop begins. Before the loop begins, Polyspace considers these variables to have any value allowed by their type.

#### Set Option

**User interface**: In your project configuration, the option is available on the **Main Generator** node.

**Command line**: Use the option -variables-written-before-loop. See "Command-Line Information" on page 1-203.

## Settings

#### Default: none

none

The generated main does not initialize variables.

all

The generated main initializes all variables except those declared with keyword const.

custom

The generated main only initializes variables that you specify. Click to add a field. Enter variable name. For C++ class members, use the syntax className::variableName.

### **Command-Line Information**

```
Parameter: -variables-written-before-loop
Value: none | all | custom=variable1[,variable2[,...]]
Default: public
Example: polyspace-bug-finder-nodesktop -sources file_name -main-
generator -variables-written-before-loop all
```

### See Also

Inputs (-variables-written-in-loop) | Initialization functions (functions-called-before-loop) | Step functions (-functions-called-inloop) | Termination functions (-functions-called-after-loop)

#### Topics

"Specify Analysis Options" "Configure Simulink Model" "Recommended Polyspace Bug Finder Options for Analyzing Generated Code" "Main Generation for Model Analysis"

## Inputs (-variables-written-in-loop)

Specify variables that the generated main must initialize in the cyclic code loop

## Description

This option is available only for model-generated code.

Specify variables that the generated main must initialize at the beginning of every iteration of the cyclic code loop. At the beginning of every loop iteration, Polyspace considers these variables to have anyvalue allowed by their type.

#### Set Option

**User interface**: In your project configuration, the option is available on the **Main Generator** node.

**Command line**: Use the option -variables-written-in-loop. See "Command-Line Information" on page 1-205.

## Settings

#### Default: none

none

The generated main does not initialize variables.

all

The generated main initializes all variables except those declared with keyword const.

custom

The generated main only initializes variables that you specify. Click 🔂 to add a field. Enter variable name. For C++ class members, use the syntax className::variableName.

## **Command-Line Information**

```
Parameter: -variables-written-in-loop
Value: none | all | custom=variable1[,variable2[,...]]
Default: none
Example: polyspace-bug-finder-nodesktop -sources file_name -main-
generator -variables-written-in-loop all
```

## See Also

```
Parameters (-variables-written-before-loop) | Initialization functions (-functions-called-before-loop) | Step functions (-functions-called-
in-loop) | Termination functions (-functions-called-after-loop)
```

### Topics

"Specify Analysis Options"

"Configure Simulink Model"

"Recommended Polyspace Bug Finder Options for Analyzing Generated Code"

"Main Generation for Model Analysis"

# Verify module or library (-main-generator)

Generate a main function if source files are modules or libraries that do not contain a main

## Description

This option affects a Code Prover analysis only.

Specify that Polyspace must generate a main function if it does not find one in the source files.

#### Set Option

**User interface**: In your project configuration, the option is on the **Code Prover Verification** node.

**Command line**: Use the option -main-generator. See "Command-Line Information" on page 1-208.

For the analogous option for model generated code, see Verify model generated code (-main-generator).

### Why Use This Option

Use this option if you are verifying a module or library. A Code Prover analysis requires a main function. When verifying a module or library, your code might not have a main.

When you use this option, Code Prover generates a main function if one does not exist. If a main exists, the analysis uses the existing main.

## Settings

#### 🖲 On (default)

Polyspace generates a main function if it does not find one in the source files. The generated main:

- 1 Initializes variables specified by Variables to initialize (-maingenerator-writes-variables).
- **2** Before calling other functions, calls the functions specified by Initialization functions (-functions-called-before-main).
- **3** In all possible orders, calls the functions specified by Functions to call (- main-generator-calls).
- 4 (C++ only) Calls class methods specified by Class (-class-analyzer) and Functions to call within the specified classes (-classanalyzer-calls).

If you do not specify the function and variable options above, the generated main:

- Initializes all global variables except those declared with keywords const and static.
- In all possible orders, calls all functions that are not called anywhere in the source files. Polyspace considers that global variables can be written between two consecutive function calls. Therefore, in each called function, global variables initially have the full range of values allowed by their type.

🔘 Off

Polyspace stops if a main function is not present in the source files.

## Tips

• If a main function is present in your source files, the verification uses that main function, irrespective of whether you enable or disable this option.

The option is relevant only if a main function is not present in your source files.

• If you specify multitasking options, the verification ignores your specifications for main generation. Instead, the verification introduces an empty main function.

For more information on the multitasking options, see "Verify Multitasking Applications" (Polyspace Code Prover).

### **Command-Line Information**

Parameter: -main-generator
Default: Off
Example: polyspace-bug-finder-nodesktop -sources file\_name -maingenerator ...

## See Also

```
Parameters (-variables-written-before-loop) | Inputs (-variables-
written-in-loop) | Initialization functions (-functions-called-before-
loop) | Step functions (-functions-called-in-loop) | Termination
functions (-functions-called-after-loop)
```

#### Topics

"Specify Analysis Options"

# Consider volatile qualifier on fields (-considervolatile-qualifier-on-fields)

Assume that  ${\tt volatile}$  qualified structure fields can have all possible values at any point in code

## Description

This option affects a Code Prover analysis only.

Specify that the verification must take into account the volatile qualifier on fields of a structure.

## Set Option

**User interface**: In your project configuration, the option is available on the **Verification Assumptions** node.

**Command line**: Use the option -consider-volatile-qualifier-on-fields. See "Command-Line Information" on page 1-212.

## Why Use This Option

The volatile qualifier on a variable indicates that the variable value can change between successive operations even if you do not explicitly change it in your code. For instance, if var is a volatile variable, the consecutive operations res = var; res =var; can result in two different values of var being read into res.

Use this option so that the verification emulates the volatile qualifier for structure fields. If you select this option, the software assumes that a volatile structure field has a full range of values at any point in the code. The range is determined only by the data type of the structure field.

## Settings

#### 🔽 On

The verification considers the volatile qualifier on fields of a structure.

In the following example, the verification considers that the field vall can have all values allowed for the int type at any point in the code.

```
struct myStruct {
    volatile int val1;
    int val2;
};
```

Even if you write a specific value to val1 and read the variable in the next operation, the variable read results in any possible value.

```
struct myStructInstance;
myStructInstance.val1 = 1;
assert (myStructInstance.val1 == 1); // Assertion can fail
```

Off (default)

The verification ignores the volatile qualifier on fields of a structure.

In the following example, the verification ignores the qualifier on field val1.

```
struct myStruct {
    volatile int val1;
    int val2;
};
```

If you write a specific value to vall and read the variable in the next operation, the variable read results in that specific value.

```
struct myStructInstance;
myStructInstance.val1 = 1;
assert (myStructInstance.val1 == 1); // Assertion passes
```

## Tips

• If your volatile fields do not represent values read from hardware and you do not expect their values to change between successive operations, disable this option. You

are using the volatile qualifier for some other reason and the verification does not need to consider full range for the field values.

• If you enable this option, the number of red, gray, and green checks in your code can decrease. The number of orange checks can increase.

In the following example, a red or green check changes to orange or a gray check goes away when the option is used. Considering the volatile qualifier changes the check color. These examples use the following structure definition:

```
struct myStruct {
    volatile int field1;
    int field2;
};
```

| Color<br>Without<br>Option | Result Without Option                                                                                                    | Result With Option                                                                                                    |
|----------------------------|----------------------------------------------------------------------------------------------------|----------------------------------------------------------------------------------------------------|
| Green                      | <pre>void main() {    struct myStruct structVal;    structVal.field1 = 1;    assert(structVal.field1 == 1; }</pre>                                    | <pre>void main() {     struct myStruct structVal;     structVal.field1 = 1; ); assert(structVal.field1 ==1) }</pre>                                   |
| Red                        | <pre>void main() {    struct myStruct structVal;    structVal.field1 = 1;    assert(structVal.field1 != 1; }</pre>                                    | <pre>void main() {    struct myStruct structVal;    structVal.field1 = 1; ); assert(structVal.field1 !=1) }</pre>                                     |
| Gray                       | <pre>void main() {    struct myStruct structVal;    structVal.field1 = 1;    if (structVal.field1 != 1)    {     /* Perform operation */    } }</pre> | <pre>void main() {    struct myStruct structVal;    structVal.field1 = 1;    if (structVal.field1 != 1)    {     /* Perform operation */    } }</pre> |

• In C++ code, the option also applies to class members.

## **Command-Line Information**

Parameter: -consider-volatile-qualifier-on-fields
Default: Off
Example: polyspace-code-prover-nodesktop -sources file\_name consider-volatile-qualifier-on-fields

## See Also

#### **Topics** "Specify External Constraints" (Polyspace Code Prover)

#### Introduced in R2016b

# Float rounding mode (-float-rounding-mode)

Specify rounding modes to consider when determining the results of floating point arithmetic

## Description

This option affects a Code Prover analysis only.

Specify the rounding modes to consider when determining the results of floating-point arithmetic.

#### Set Option

**User interface**: In your project configuration, the option is available on the **Verification Assumptions** node.

**Command line**: Use the option -float-rounding-mode. See "Command-Line Information" on page 1-216.

## Why Use This Option

The default verification uses the round-to-nearest mode.

Use the rounding mode all if your code contains routines such as fesetround to specify a rounding mode other than round-to-nearest. Although the verification ignores the fesetround specification, it considers all rounding modes including the rounding mode that you specified. Alternatively, for targets that can use extended precision (for instance, using the flag -mfpmath=387), use the rounding mode all. However, for your Polyspace analysis results to agree with run-time behavior, you must prevent use of extended precision through a flag such as -ffloat-store.

Otherwise, continue to use the default rounding mode to-nearest. Because all rounding modes are considered when you specify all, you can have many orange **Overflow** checks resulting from overapproximation.

## Settings

**Default:** to-nearest

to-nearest

The verification assumes the round-to-nearest mode.

all

The verification assumes all rounding modes for each operation involving floatingpoint variables. The following rounding modes are considered: round-to-nearest, round-towards-zero, round-towards-positive-infinity, and round-towards-negativeinfinity.

## Tips

• The Polyspace analysis uses floating-point arithmetic that conforms to the IEEE® 754 standard. For instance, the arithmetic uses floating point instructions present in the SSE instruction set. The GNU C flag -mfpmath=sse enforces use of this instruction set. If you use the GNU C compiler with this flag to compile your code, your Polyspace analysis results agree with your run-time behavior.

However, if your code uses extended precision, for instance using the GNU C flag - mfpmath=387, your Polyspace analysis results might not agree with your run-time behavior in some corner cases. See some examples of these corner cases in codeprover\_limitations.pdf in *matlabroot*\polyspace\verifier \code\_prover. Here, *matlabroot* is the MATLAB installation folder, for instance, C:\Program Files\MATLAB\R2017b.

To prevent use of extended precision, on targets without SSE support, you can use a flag such as -ffloat-store. For your Polyspace analysis, use all for rounding mode to account for double rounding.

• The **Overflow** check uses the rounding modes that you specify. For instance, the following table shows the difference in the result of the check when you change your rounding modes.

| Rounding mode: to-nearest                                                                                                    | Rounding mode: all                                                                                                    |
|----------------------------------------------------------------------------------------------------|----------------------------------------------------------------------------------------------------|
| <pre>If results of floating-point operations are<br/>rounded to nearest values:     In the first addition operation, eps1 is<br/>just large enough that the value<br/>nearest to FLT_MAX + eps1 is<br/>greater than FLT_MAX. The <b>Overflow</b><br/>check is red.     In the second addition operation, eps2<br/>is just small enough that the value<br/>nearest to FLT_MAX + eps2 is<br/>FLT_MAX. The <b>Overflow</b> check is<br/>green.  #include <float.h> #define eps1 0x1p103 #define eps2 0x0.FFFFFp103 float func(int ch) {     float left_op = FLT_MAX;     float right_op_1 = eps1, \     right_op_2 = eps2;         switch(ch) {         case 1:<br/>return (left_op +\         right_op_1);         case 2:<br/>return (left_op +\         right_op_2);         default:<br/>return 0;         } } </float.h></pre> | <pre>Besides to-nearest mode, the Overflow<br/>check also considers other rounding<br/>modes.</pre> In the first addition operation, in to-<br>nearest mode, the value nearest to<br>FLT_MAX + eps1 is greater than<br>FLT_MAX, so the addition overflows.<br>But if rounded towards negative<br>infinity, the result is FLT_MAX, so the<br>addition does not overflow. Combining<br>these two rounding modes, the<br>Overflow check is orange. In the second addition operation, in to-<br>nearest mode, the value nearest to<br>FLT_MAX + eps2 is FLT_MAX, so the<br>addition does not overflow. But if<br>rounded towards positive infinity, the<br>result is greater than FLT_MAX, so the<br>addition overflows. Combining these<br>two rounding modes, the Overflow<br>check is orange. #include <float.h><br/>#define eps1 0x1p103 #define eps2 0x0.FFFFFp103 float func(int ch) {<br/>float left_op = FLT_MAX;<br/>float right_op_1 = eps1, \<br/>right_op_2 = eps2;<br/>switch(ch) {<br/>case 1:<br/>return (left_op +\<br/>right_op_1);<br/>case 2:<br/>return (left_op +\<br/>right_op_2);<br/>default:</float.h> |

| Rounding mode: to-nearest | Rounding mode: all |
|---------------------------|--------------------|
|                           | return 0;          |
|                           | }                  |
|                           | }                  |

If you set the rounding mode to all and obtain an orange **Overflow** check, to determine how the overflow can occur, consider all rounding modes.

## **Command-Line Information**

Parameter: -float-rounding-mode
Value: to-nearest | all
Default: to-nearest
Example: polyspace-code-prover-nodesktop -sources file\_name -floatrounding-mode all

## See Also

Overflow

Introduced in R2016a

# Respect types in fields (-respect-types-infields)

Do not cast nonpointer fields of a structure to pointers

## Description

This option affects a Code Prover analysis only.

Specify that structure fields not declared initially as pointers will not be cast to pointers later.

#### Set Option

**User interface**: In your project configuration, the option is available on the **Verification Assumptions** node.

**Command line**: Use the option -respect-types-in-fields. See "Command-Line Information" on page 1-218.

## Why Use This Option

Use this option to identify and forbid casts from nonpointer structure fields to pointers.

## Settings

🔽 On

The verification assumes that structure fields not declared initially as pointers will not be cast to pointers later.

| Code with option off                                                                                                    | Code with option on                                                                                                    |
|----------------------------------------------------------------------------------------------------|----------------------------------------------------------------------------------------------------|
| <pre>struct {     unsigned int x1;     unsigned int x2; } S;</pre>                                                                                       | <pre>struct {     unsigned int x1;     unsigned int x2; } S;</pre>                                                                                                    |
| <pre>void funct(void) {     int var, *tmp;     S.x1 = &amp;var     tmp = (int*)S.x1;     *tmp = 1;     assert(var==1); }</pre>                           | <pre>void funct(void) {     int var, *tmp;     S.x1 = &amp;var     tmp = (int*)S.x1;     *tmp = 1;     assert(var==1); }</pre>                                                                                                    |
| In this example, the fields of S are<br>declared as integers but S.x1 is cast to a<br>pointer. With the option turned off,<br>Polyspace allows the cast. | In this example, the fields of S are<br>declared as integers but S.x1 is cast to a<br>pointer. With the option turned on,<br>Polyspace ignores the cast. Therefore, it<br>ignores the initialization of var through<br>the pointer (int*)S.x1 and produces a<br>red <b>Non-initialized local variable</b><br>error when var is read. |

Off (default)

The verification assumes that structure fields can be cast to pointers even when they are not declared as pointers.

## **Command-Line Information**

Parameter: -respect-types-in-fields Default: Off

## See Also

```
Respect types in global variables (-respect-types-in-globals) | Non-initialized local variable
```

# Respect types in global variables (-respecttypes-in-globals)

Do not cast nonpointer global variables to pointers

## Description

This option affects a Code Prover analysis only.

Specify that global variables not declared initially as pointers will not be cast to pointers later.

## Set Option

**User interface**: In your project configuration, the option is available on the **Verification Assumptions** node.

**Command line**: Use the option -respect-types-in-globals. See "Command-Line Information" on page 1-220.

## Why Use This Option

Use this option to identify and forbid casts from nonpointer global variables to pointers.

## Settings

V On

The verification assumes that global variables not declared initially as pointers will not be cast to pointers later.

🔲 Off (default)

The verification assumes that global variables can be cast to pointers even when they are not declared as pointers.

# Tips

If you select this option, the number of checks in your code can change. You can use this option and the change in results to identify cases where you cast nonpointer variables to pointers.

For instance, in the following example, when you select the option, the results have one less orange check and one more red check.

| Code with option off                                                                                                    | Code with option on                                                                                                    |
|----------------------------------------------------------------------------------------------------|----------------------------------------------------------------------------------------------------|
| <pre>int global;<br/>void main(void) {<br/>int local;<br/>global = (int)&amp;local<br/>*(int*)global = 5;<br/>assert(local==5);<br/>}<br/>In this example, global is declared as an<br/>int variable but cast to a pointer. With the<br/>option turned off, Polyspace allows the cast.</pre> | <pre>int global;<br/>void main(void) {<br/>int local;<br/>global = (int)&amp;local<br/>*(int*)global = 5;<br/>assert(local==5);<br/>}<br/>In this example, global is declared as an<br/>int variable but cast to a pointer. With the</pre> |
|                                                                                                    | <b>initialized local variable</b> error when local is read.                                                                                                    |

## **Command-Line Information**

Parameter: -respect-types-in-globals Default: Off

## See Also

Respect types in fields (-respect-types-in-fields) | Non-initialized local variable

# Consider environment pointers as unsafe (stubbed-pointers-are-unsafe)

Specify that environment pointers can be unsafe to dereference unless constrained otherwise

## Description

This option affects a Code Prover analysis only.

Specify that the verification must consider environment pointers as unsafe unless otherwise constrained. Environment pointers are pointers that can be assigned values outside your code.

Environment pointers include:

- Global or extern pointers.
- Pointers returned from stubbed functions.

A function is stubbed if your code does not contain the function definition or you override a function definition by using the option Functions to stub (-functions-to-stub).

• Pointer parameters of functions whose calls are generated by the software.

A function call is generated if you verify a module or library and the module or library does not have an explicit call to the function. You can also force a function call to be generated with the option Functions to call (-main-generator-calls).

#### Set Option

**User interface**: In your project configuration, the option is available on the **Verification Assumptions** node.

**Command line**: Use the option -stubbed-pointers-are-unsafe. See "Command-Line Information" on page 1-224.

#### Why Use This Option

Use this option so that the verification makes more conservative assumptions about pointers from external sources.

If you specify this option, the verification considers that environment pointers can have a NULL value. If you read an environment pointer without checking for NULL, the **Illegally dereferenced pointer** check shows a potential error in orange. The message associated with the orange check shows the pointer can be NULL.

## Settings

🔽 On

The verification considers that environment pointers can have a NULL value.

🔲 Off (default)

The verification considers that environment pointers:

- Cannot have a NULL value.
- · Points within allowed bounds.

## Tips

• Enable this option during the integration phase. In this phase, you provide complete code for verification. Even if an orange check originates from external sources, you are likely to place protections against unsafe pointers from such sources. For instance, if you obtain a pointer from an unknown source, you check the pointer for NULL value.

Disable this option during the unit testing phase. In this phase, you focus on errors originating from your unit.

• If you enable this option, the number of orange checks in your code might increase.

| Environment Pointers Safe                                                                                                    | Environment Pointers Unsafe                                                                                                    |
|----------------------------------------------------------------------------------------------------|----------------------------------------------------------------------------------------------------|
| <pre>The Illegally dereferenced pointer check is green. The verification assumes that env_ptr is not NULL and any dereference is within allowed bounds. The verification assumes that the result of the dereference is full range. For instance, in this case, the return value has the full range of type int.     int func (int *env_ptr) {         return *env_ptr;     }</pre> | <pre>The Illegally dereferenced pointer check is orange. The verification assumes that env_ptr can be NULL.     int func (int *env_ptr) {         return *env_ptr;     }</pre> |

If you enable this option, the number of gray checks might decrease.

| Environment Pointers Safe                                                                                          | Environment Pointers Unsafe                                                                          |
|----------------------------------------------------------------------------------------------------|----------------------------------------------------------------------------------------------------|
| The verification assumes that env_ptr is                                                                           | The verification assumes that env_ptr                                                                |
| not NULL. The if condition is always                                                                               | can be NULL. The if condition is not                                                                 |
| true and the else block is unreachable.                                                                            | always true and the else block can be                                                                |
| <pre>#include <stdlib.h> int func (int *env_ptr) {     if(env_ptr!=NULL)         return *env ptr;</stdlib.h></pre> | <pre>reachable. #include <stdlib.h> int func (int *env_ptr) {     if(env ptr!=NULL)</stdlib.h></pre> |
| else                                                                                                    |                                                                                                    |
| return 0;                                                                                                    | else                                                                                                 |
| }                                                                                                    | return 0;                                                                                            |
|                                                                                                    | }                                                                                                    |

• Instead of considering all environment pointers as safe or unsafe, you can individually constrain some of the environment pointers. See the description of **Initialize Pointer** in "Constraints" (Polyspace Code Prover).

When you individually constrain a pointer, you first specify an **Init Mode**, and then specify through the **Initialize Pointer** option whether the pointer is Null, Not Null, or Maybe Null. Depending on the **Init Mode**, you can either override the global specification for all environment pointers or not.

• If you set the **Init Mode** of the pointer to INIT or PERMANENT, your selection for **Initialize Pointer** overrides your specification for this option. For instance, if you specify Not NULL for an environment pointer ptr, the verification assumes that

ptr is not NULL even if you specify that environment pointers must be considered unsafe.

• If you set the **Init Mode** to MAIN GENERATOR, the verification uses your specification for this option.

For pointers returned from stubbed functions, the option MAIN GENERATOR is not available. If you override the global specification for such a pointer through the **Initialize Pointer** option in constraints, you cannot toggle back to the global specification without changing the **Initialize Pointer** option too.

• If you disable this option, the verification considers that dereferences at all pointer depths are valid.

For instance, all the dereferences are considered valid in this code:

```
int*** stub(void);
void func2() {
    int ***ptr = stub();
    int **ptr2 = *ptr;
    int *ptr3 = *ptr2;
}
```

## **Command-Line Information**

```
Parameter: -stubbed-pointers-are-unsafe
Default: Off
Example: polyspace-code-prover-nodesktop -sources file_name -stubbed-
pointers-are-unsafe
```

## See Also

Constraint setup (-data-range-specifications)

#### Topics

"Specify External Constraints" (Polyspace Code Prover) "Constraints" (Polyspace Code Prover)

#### Introduced in R2016b

# Allow negative operand for left shifts (-allownegative-operand-in-shift)

Allow left shift operations on a negative number

## Description

This option affects a Code Prover analysis only.

Specify that the verification must allow left shift operations on a negative number.

#### Set Option

**User interface**: In your project configuration, the option is on the **Check Behavior** node.

**Command line**: Use the option -allow-negative-operand-in-shift. See "Command-Line Information" on page 1-226.

#### Why Use This Option

According to the C99 standard (sec 6.5.7), the result of a left shift operation on a negative number is undefined. Following the standard, the verification produces a red check on left shifts of negative numbers.

If your compiler has a well-defined behavior for left shifts of negative numbers, set this option. Note that allowing left shifts of negative numbers can reduce the cross-compiler portability of your code.

## Settings

🔽 On

The verification allows shift operations on a negative number, for instance,  $-2 \ll 2$ .

Off (default)

If a shift operation is performed on a negative number, the verification generates an error.

## **Command-Line Information**

Parameter: -allow-negative-operand-in-shift
Default: Off

## See Also

Invalid shift operations

# Consider non finite floats (-allow-non-finitefloats)

Enable a verification mode that incorporates infinities and NaNs

## Description

This option affects a Code Prover analysis only.

Enable a verification mode that incorporates infinities and NaNs for floating point operations.

#### Set Option

**User interface**: In your project configuration, the option is on the **Check Behavior** node.

**Command line**: Use the option -allow-non-finite-floats. See "Command-Line Information" on page 1-230.

## Why Use This Option

By default, the verification does not incorporate infinities and NaNs. For instance, the verification terminates the execution thread where a division by zero occurs and does not consider that the result could be infinity.

If you use functions such as isinf or isnan and account for infinities and NaNs in your code, set this option. When you set this option and a division by zero occurs for instance, the execution thread continues with infinity as the result of the division.

Set this option alone if you are sure that you have accounted for infinities and NaNs in your code. Using the option alone effectively disables many numerical checks on floating point operations. If you have generally accounted for infinities and NaNs, but you are not sure that you have considered all situations, set these additional options:

• Infinities (-check-infinite): Use warn-first.

• NaNs (-check-nan): Use warn-first.

## Settings

🚺 On

The verification allows infinities and NaNs. For instance, in this mode:

• The verification assumes that floating-point operations can produce results such as infinities and NaNs.

By using options Infinities (-check-infinite) and NaNs (-check-nan), you can choose to highlight operations that produce nonfinite results and stop the execution threads where the nonfinite results occur.

• The verification assumes that floating-point variables with unknown values can have any value allowed by their type, including infinite or NaN. Floating-point variables with unknown values include volatile variables and return values of stubbed functions.

Off (default)

The verification does not allow infinities and NaNs. For instance, in this mode:

- The verification produces a red check on a floating-point operation that produces an infinity or a NaN as the only possible result on all execution paths. The verification produces an orange check on a floating-point operation that can potentially produce an infinity or NaN.
- The verification assumes that floating-point variables with unknown values are full-range but finite.

## Tips

- The IEEE 754 Standard allows special quantities such as infinities and NaN so that you can handle certain numerical exceptions without aborting the code. Some implementations of the C standard support infinities and NaN.
  - If your compiler supports infinities and NaNs and you account for them explicitly in your code, use this option so that the verification also allows them.

For instance, if a division results in infinity, in your code, you specify an alternative action. Therefore, you do not want the verification to highlight division operations that result in infinity.

- If your compiler supports infinities and NaNs but you are not sure if you account for them explicitly in your code, use this option so that the verification incorporates infinities and NaNs. Use the options -check-nan and -checkinfinite with argument warn so that the verification highlights operations that result in infinities and NaNs, but does not stop the execution thread.
- If you select this option, the number and type of checks in your code can change.

For instance, in the following example, when you select the option, the results have one less red check and three more green checks.

| Infinities and NaNs Not Allowed                                                                            | Infinities and NaNs Allowed                                                                                                    |
|----------------------------------------------------------------------------------------------------|----------------------------------------------------------------------------------------------------|
| Polyspace produces a <b>Division by zero</b><br>error and stops verification.                              | If you select this option, Polyspace does<br>not check for a <b>Division by zero</b> error.                                                                                                    |
| <pre>double func(void) {     double x=1.0/0.0;     double y=1.0/x;     double z=x-x;     return z; }</pre> | <pre>double func(void) {     double x=1.0/0.0;     double y=1.0/x;     double z=x-x;     return z; } The verification assumes that dividing by zero results in:     Value of x equal to Inf     Value of y equal to 0.0     Value of z equal to NaN In your verification results in the Polyspace user interface, if you place your cursor on y and z, you can see the nonfinite values Inf and NaN respectively in the tooltip.</pre> |

• You cannot run the Automatic Orange Tester if you incorporate non-finites in your verification.

## **Command-Line Information**

Parameter: -allow-non-finite-floats
Default: Off

## See Also

Infinities (-check-infinite) | NaNs (-check-nan) | Division by zero |
Overflow | Invalid shift operations | Invalid use of standard library
routine

#### Topics

"Specify Analysis Options" (Polyspace Code Prover)

Introduced in R2016a

## Infinities (-check-infinite)

Specify how to handle floating-point operations that result in infinity

## Description

This option affects a Code Prover analysis only.

Specify how the analysis must handle floating-point operations that result in infinities.

#### Set Option

**User interface**: In your project configuration, the option is on the **Check Behavior** node. See "Dependencies" on page 1-233 for other options you must also enable.

**Command line**: Use the option -check-infinite. See "Command-Line Information" on page 1-233.

#### Why Use This Option

Use this option to enable detection of floating-point operations that result in infinities.

If you specify that the analysis must consider nonfinite floats, by default, the analysis does not flag these operations. Use this option to detect these operations while still incorporating nonfinite floats.

## Settings

Default: allow

allow

The verification does not produce a check on the operation.

For instance, in the following code, there is no **Overflow** check.

```
double func(void) {
    double x=1.0/0.0;
```

```
return x;
}
```

warn-first

The verification produces a check on the operation. The check determines if the result of the operation is infinite when the operands themselves are not infinite. The verification does not terminate the execution thread that produces infinity.

If the verification detects an operation that produces infinity as the only possible result on all execution paths and the operands themselves are never infinite, the check is red. If the operation can potentially result in infinity, the check is orange.

For instance, in the following code, there is a nonblocking **Overflow** check for infinity.

```
double func(void) {
    double x=1.0/0.0;
    return x;
}
```

Even though the **Overflow** check on the / operation is red, the verification continues. For instance, a green **Non-initialized local variable** check appears on x in the return statement.

#### forbid

The verification produces a check on the operation and terminates the execution thread that produces infinity.

If the check is red, the verification does not continue for the remaining code in the same scope as the check. If the check is orange, the verification continues but removes from consideration the variable values that produced infinity.

For instance, in the following code, there is a blocking **Overflow** check for infinity.

```
double func(void) {
    double x=1.0/0.0;
    return x;
}
```

The verification stops because the **Overflow** check on the / operation is red. For instance, a **Non-initialized local variable** check does not appear on x in the return statement.

## Dependencies

To use this option, you must enable the verification mode that incorporates infinities and NaNs. See Consider non finite floats (-allow-non-finite-floats).

## **Command-Line Information**

Parameter: -check-infinite
Value: allow | warn-first | forbid
Default: allow
Example: polyspace-code-prover-nodesktop -sources file\_name -checkinfinite forbid

## See Also

#### **Polyspace Analysis Options**

```
Consider non finite floats (-allow-non-finite-floats) | NaNs (-check-nan)
```

#### Polyspace Results

Overflow

Introduced in R2016a

# NaNs (-check-nan)

Specify how to handle floating-point operations that result in NaN

## Description

This option affects a Code Prover analysis only.

Specify how the analysis must handle floating-point operations that result in NaN.

#### Set Option

**User interface**: In your project configuration, the option is on the **Check Behavior** node. See "Dependencies" on page 1-236 for other options you must also enable.

**Command line**: Use the option -check-nan. See "Command-Line Information" on page 1-236.

#### Why Use This Option

Use this option to enable detection of floating-point operations that result in NaN-s.

If you specify that the analysis must consider nonfinite floats, by default, the analysis does not flag these operations. Use this option to detect these operations while still incorporating nonfinite floats.

## Settings

Default: allow

allow

The verification does not produce a check on the operation.

For instance, in the following code, there is no Invalid operation on floats check.

```
double func(void) {
    double x=1.0/0.0;
```

```
double y=x-x;
return y;
}
```

warn-first

The verification produces a check on the operation. The check determines if the result of the operation is NaN when the operands themselves are not NaN. For instance, the check flags the operation val1 + val2 only if the result can be NaN when *both* val1 and val2 are not NaN. The verification does not terminate the execution thread that produces NaN.

If the verification detects an operation that produces NaN as the only possible result on all execution paths and the operands themselves are never NaN, the check is red. If the operation can potentially result in NaN, the check is orange.

For instance, in the following code, there is a nonblocking **Invalid operation on floats** check for NaN.

```
double func(void) {
    double x=1.0/0.0;
    double y=x-x;
    return y;
}
```

Even though the **Invalid operation on floats** check on the – operation is red, the verification continues. For instance, a green **Non-initialized local variable** check appears on y in the return statement.

forbid

The verification produces a check on the operation and terminates the execution thread that produces NaN.

If the check is red, the verification does not continue for the remaining code in the same scope as the check. If the check is orange, the verification continues but removes from consideration the variable values that produced a NaN.

For instance, in the following code, there is a blocking **Invalid operation on floats** check for NaN.

```
double func(void) {
    double x=1.0/0.0;
    double y=x-x;
```

}

```
return y;
```

The verification stops because the **Invalid operation on floats** check on the – operation is red. For instance, a **Non-initialized local variable** check does not appear on y in the return statement.

The **Invalid operation on floats** check for NaN also appears on the / operation and is green.

## Dependencies

To use this option, you must enable the verification mode that incorporates infinities and NaNs. See Consider non finite floats (-allow-non-finite-floats).

## **Command-Line Information**

Parameter: -check-nan
Value: allow | warn-first | forbid
Default: allow
Example: polyspace-code-prover-nodesktop -sources file\_name -checknan forbid

## See Also

#### **Polyspace Analysis Options**

```
Consider non finite floats (-allow-non-finite-floats) | Infinities (- check-infinite)
```

#### **Polyspace Results**

Invalid operation on floats

#### Introduced in R2016a

# Enable pointer arithmetic across fields (-allowptr-arith-on-struct)

Allow arithmetic on pointer to a structure field so that it points to another field

## Description

This option affects a Code Prover analysis only.

Specify that a pointer assigned to a structure field can point outside its bounds as long as it points within the structure.

#### Set Option

**User interface**: In your project configuration, the option is on the **Check Behavior** node. See "Dependency" on page 1-238 for other options you must also enable.

**Command line**: Use the option -allow-ptr-arith-on-struct. See "Command-Line Information" on page 1-238.

#### Why Use This Option

Use this option to relax the check for illegally dereferenced pointers. Once you assign a pointer to a structure field, you can use that pointer to access another structure field.

## Settings

🔽 On

A pointer assigned to a structure field can point outside the bounds imposed by the field as long as it points within the structure. For instance, in the following code, unless you use this option, the verification will produce a red Illegally dereferenced pointer check:

void main(void) {
struct S {char a; char b; int c;} x;

```
char *ptr = &x.b;
ptr ++;
*ptr = 1; // Red on the dereference, because ptr points outside x.b
}
```

#### 🔲 Off (default)

A pointer assigned to a structure field can point only within the bounds imposed by the field.

## Tips

• The verification does not allow a pointer with negative offset values. This behavior occurs irrespective of whether you choose the option **Enable pointer arithmetic across fields**.

## Dependency

This option is available only if you set Source code language (-lang) to C.

## **Command-Line Information**

Parameter: -allow-ptr-arith-on-struct
Default: Off
Example: polyspace-code-prover-nodesktop -sources file\_name -allowptr-arith-on-struct

## See Also

Allow incomplete or partial allocation of structures (-size-inbytes) | Illegally dereferenced pointer

# Detect stack pointer dereference outside scope (detect-pointer-escape)

Find cases where a function returns a pointer to one of its local variables

## Description

This option affects a Code Prover analysis only.

Specify that the verification must detect cases where you access a variable outside its scope via pointers. Such an access can happen, for example, when a function returns a pointer to a local variable and you dereference the pointer outside the function. The dereference causes undefined behavior because the local variable that the pointer points to does not live outside the function.

## Set Option

**User interface**: In your project configuration, the option is on the **Check Behavior** node.

**Command line**: Use the option -detect-pointer-escape. See "Command-Line Information" on page 1-241.

## Why Use This Option

Use this option to enable detection of pointer escape.

## Settings

🔽 On

The **Illegally dereferenced pointer** check performs an additional task, besides its usual specifications. When you dereference a pointer, the check also determines if you are accessing a variable outside its scope through the pointer. The check is:

• Red, if all the variables that the pointer points to are accessed outside their scope.

For instance, you dereference a pointer ptr in a function func that is called twice in your code. In both calls, when you perform the dereference \*ptr, ptr is pointing to variables outside their scope. Therefore, the **Illegally dereferenced pointer** check is red.

- Orange, if only some of the variables that the pointer points to are accessed outside their scope.
- Green, if none of the variables that the pointer points to are accessed outside their scope, and other requirements of the check are also satisfied.

In the following code, if you enable this option, Polyspace Code Prover produces a red **Illegally dereferenced pointer** check on \*ptr. Otherwise, the **Illegally dereferenced pointer** check on \*ptr is green.

```
void func2(int *ptr) {
    *ptr = 0;
}
int* func1(void) {
    int ret = 0;
    return &ret ;
}
void main(void) {
    int* ptr = func1() ;
    func2(ptr) ;
}
```

The **Result Details** pane displays a message indicating that ret is accessed outside its scope.

# ID 1: Illegally dereferenced pointer Error: pointer is outside its bounds This check may be a path-related issue, which is not dependent on input values Dereference of parameter 'ptr' (pointer to int 32, size: 32 bits): Pointer is not null. Pointer is not null. Points to 4 bytes at offset 0 in buffer of 4 bytes, so is within bounds (if memory is allocated). Pointer may point to variable or field of variable: 'ret', local to function 'func1'. 'ret' is accessed outside its scope.

#### Off (default)

When you dereference a pointer, the **Illegally dereferenced pointer** check does not check for whether you are accessing a variable outside its scope. The check is green even if the pointer dereference is outside the variable scope, as long as it satisfies requirements:

- The pointer is not NULL.
- The pointer points within the memory buffer.

## **Command-Line Information**

Parameter: -detect-pointer-escape Default: Off

## See Also

Illegally dereferenced pointer

Introduced in R2015a

# Disable checks for non-initialization (-disableinitialization-checks)

Disable checks for non-initialized variables and pointers

## Description

This option affects a Code Prover analysis only.

Specify that Polyspace Code Prover must not check for non-initialization in your code.

#### Set Option

**User interface**: In your project configuration, the option is on the **Check Behavior** node.

**Command line**: Use the option -disable-initialization-checks. See "Command-Line Information" on page 1-244.

#### Why Use This Option

Use this option if you do not want to detect instances of non-initialized variables.

## Settings

🔽 On

Polyspace Code Prover does not perform the following checks:

- Non-initialized local variable: Local variable is not initialized before being read.
- Non-initialized variable: Variable other than local variable is not initialized before being read.
- Non-initialized pointer: Pointer is not initialized before being read.

• Return value not initialized: C function does not return value when expected.

Polyspace assumes that, at declaration:

- Variables have full-range of values allowed by their type.
- Pointers can be NULL-valued or point to a memory block at an unknown offset.

Off (default)

Polyspace Code Prover checks for non-initialization in your code. The software displays red checks if, for instance, a variable is not initialized and orange checks if a variable is initialized only on some execution paths.

## Tips

- If you select this option, the software does not report most violations of MISRA C: 2004 (Polyspace Code Prover), rule 9.1, and MISRA C:2012 Rule 9.1.
- If you select this option, the number and type of orange checks in your code can change.

For instance, the following table shows an additional orange check with the option enabled.

```
Checks for Non-initialization Enabled
                                          Checks for Non-initialization Disabled
void func(int flag) {
                                          void func(int flag) {
    int var1,var2;
                                              int var1,var2;
    if( flag==0) {
                                              if( flag==0) {
        var1=var2;
                                                   var1=var2;
    }
                                              }
    else {
                                              else {
        var1=0;
                                                  var1=0;
    }
                                              }
    var2=var1 + 1;
                                              var2=var1 + 1;
}
                                          }
                                          In this example, the software:
In this example, the software produces:
                                             Does not produce Non-initialized
• A red Non-initialized local variable
                                             local variable checks. At
  check on var2 in the if branch. The
                                             initialization, the software assumes
  verification continues as if only the
                                             that var2 has full range of int
   else branch of the if statement
                                             values. Following the if statement,
  exists.
                                             because the software considers both

    A green Non-initialized local

                                             if branches. it assumes that var1
  variable check on var1 in the last
                                             also has full range of int values.
  statement. var1 has the assigned
                                          • Produces an orange Overflow check
  value 0.
                                             on the + operation. For instance, if
 A green Overflow check on the +
                                             var1 has the maximum int value,
  operation.
                                             adding 1 to it can cause an overflow.
```

## **Command-Line Information**

```
Parameter: -disable-initialization-checks
Default: Off
Example: polyspace-code-prover-nodesktop -sources file_name -disable-
initialization-checks
```

## See Also

# Ignore overflowing computations on constants (ignore-constant-overflows)

Allow overflow in computations involving constants

# Description

This option affects a Code Prover analysis only.

Specify that the verification must allow overflow in computations involving constants.

### Set Option

**User interface**: In your project configuration, the option is on the **Check Behavior** node.

**Command line**: Use the option -ignore-constant-overflows. See "Command-Line Information" on page 1-246.

### Why Use This Option

Overflows in computations with compile-time constants can stop the analysis. Use this option to ignore these overflows and continue the analysis.

For instance, char  $x = 0 \times ff$ ; causes an overflow according to the ANSI C standard. However, if you use this option, Polyspace considers that this statement is equivalent to char x = -1;.

# Settings

V On

The verification allows overflows in computations involving constants.

Off (default)

If an overflow occurs in computations involving constants, the verification can stop.

# Tips

• This option applies to computations involving compile-time constants only. For instance, the statement char x = (rand() ? 0xFF:0xFE); causes an Overflow error irrespective of whether the option is used because the value of x is not known at compile-time.

# **Command-Line Information**

Parameter: -ignore-constant-overflows Default: Off

# See Also

Overflow

# Permissive function pointer calls (-permissivefunction-pointer)

Allow type mismatch between function pointers and the functions they point to

# Description

This option affects a Code Prover analysis only.

Specify that the verification must allow function pointer calls where the type of the function pointer does not match the type of the function.

### Set Option

**User interface**: In your project configuration, the option is on the **Check Behavior** node. See "Dependency" on page 1-248 for other options you must also enable.

**Command line**: Use the option -permissive-function-pointer. See "Command-Line Information" on page 1-248.

# Settings

V On

The verification must allow function pointer calls where the type of the function pointer does not match the type of the function. For instance, a function declared as int  $f(int^*)$  can be called by a function pointer declared as int  $fptr(void^*)$ .

Off (default)

The verification must require that the argument and return types of a function pointer and the function it calls are identical.

# Tips

• With sources that use function pointers extensively, enabling this option can cause loss in performance. This loss occurs because the verification has to consider more execution paths.

# Dependency

This option is available only if you set Source code language (-lang) to C.

# **Command-Line Information**

Parameter: -permissive-function-pointer
Default: Off
Example: polyspace-code-prover-nodesktop -sources file\_name permissive-function-pointer

### See Also

# Overflow computation mode (-scalaroverflows-behavior)

Specify whether result of overflow must be wrapped around or truncated

# Description

This option affects a Code Prover analysis only.

Specify whether Polyspace must wrap the result of an integer overflow or restrict it to its extremum value.

### Set Option

**User interface**: In your project configuration, the option is on the **Check Behavior** node.

**Command line**: Use the option -scalar-overflows-behavior. See "Command-Line Information" on page 1-250.

### Why Use This Option

Use this option to specify the assumptions to make following an integer overflow.

# Settings

Default: truncate-on-error

truncate-on-error

If the **Overflow** check on an operation is:

- Red, Polyspace does not analyze the remaining code in the current scope.
- Orange, Polyspace analyzes the remaining code in the current scope. However, Polyspace considers that:

- After a positive **Overflow**, the result of the operation has an upper bound. This upper bound is the maximum value allowed by the type of the result.
- After a negative **Overflow**, the result of the operation has a lower bound. This lower bound is the minimum value allowed by the type of the result.

#### wrap-around

Polyspace analyzes the remaining code in the current scope even after a red integer **Overflow**. However, Polyspace wraps the result of the overflow. For instance, if you choose this option:

• In the following code, after the red **Overflow**, Polyspace considers that i has a value  $-2^{31}$ .

```
#include<stdio.h>
void main() {
    int i=1;
    i = i << 30;
    i = i *2;
    printf("%d",i);
}</pre>
```

• In the following code, before the orange **Overflow**, i has values in the range  $[1..2^{31}-1]$ . But, after the orange **Overflow**, Polyspace considers that i has even values in the range  $[-2^{31}..2]$  or  $[2..2^{31}-2]$ .

```
#include<stdio.h>
int getVal();
void main() {
    int i=getVal();
    if(i>0) {
        i = i*2;
        printf("%d",i);
    }
}
```

### **Command-Line Information**

```
Parameter: -scalar-overflows-behavior
Value: wrap-around | truncate-on-error
Default: truncate-on-error
```

**Example:** polyspace-code-prover-nodesktop -sources *file\_name* -scalar-overflows-behavior wrap-around

## See Also

Detect overflows (-scalar-overflows-checks) | Overflow

# Detect overflows (-scalar-overflows-checks)

Specify whether to check for integer overflows on signed and unsigned variables

# Description

This option affects a Code Prover analysis only.

Specify whether to check for integer overflows on signed and unsigned variables.

### Set Option

**User interface**: In your project configuration, the option is on the **Check Behavior** node.

**Command line**: Use the option -scalar-overflows-checks. See "Command-Line Information" on page 1-253.

### Why Use This Option

Use this option to specify the kinds of integer overflows that the verification must detect.

# Settings

Default: signed

signed

The verification checks for overflows in computations involving signed integers alone. This behavior conforms to the ANSI C (ISO C++) standard.

```
signed-and-unsigned
```

The verification checks for overflows in all integer computations. This behavior is stricter than the ANSI C (ISO C++) standard.

#### none

The verification does not check for integer overflows. If a computed value exceeds the range of its type, the value is wrapped. For instance, in the following code, x is wrapped to 0 after the sum.

```
unsigned char x;
x = 255;
x = x+1;
```

### Tips

- Following an overflow, unless you select none, Polyspace can either wrap the result or restrict it to its extremum value. Use **Overflow computation mode** to specify how the verification handles results of an overflow.
- Use the option signed-and-unsigned if you are computing the size of a buffer from unsigned integers. Using this option helps you detect an overflow at the buffer computation stage. Otherwise, you might see an error later due to insufficient buffer.
- If you use the option signed-and-unsigned, Polyspace does not produce an overflow error on bitwise NOT operations if you cast the result of the operation back to the operand type. For instance, Polyspace does not produce an overflow error on (uint8\_t) (~var) where var is of type uint8\_t.

### **Command-Line Information**

Parameter: -scalar-overflows-checks
Value: signed | signed-and-unsigned | none
Default: signed
Example: polyspace-code-prover-nodesktop -sources file\_name -scalaroverflows-checks signed

### See Also

Overflow computation mode (-scalar-overflows-behavior) | Overflow

### Topics

"Detect Overflows in Buffer Size Computation" (Polyspace Code Prover)

# Allow incomplete or partial allocation of structures (-size-in-bytes)

Allow a pointer with insufficient memory buffer to point to a structure

# Description

This option affects a Code Prover analysis only.

Specify that the verification must allow dereferencing a pointer that points to a structure but has a sufficient buffer for only some of the structure's fields.

This type of pointer results when a pointer to a smaller structure is cast to a pointer to a larger structure. The pointer resulting from the cast has sufficient buffer for only some fields of the larger structure.

### Set Option

**User interface**: In your project configuration, the option is on the **Check Behavior** node. See "Dependency" on page 1-256 for other options that you must also enable.

**Command line**: Use the option -size-in-bytes. See "Command-Line Information" on page 1-256.

### Why Use This Option

Use this option to relax the check for illegally dereferenced pointers. You can point to a structure even when the buffer allowed for the pointer is not sufficient for all the structure fields.

# Settings

🔽 On

When a pointer with insufficient buffer is dereferenced, Polyspace does not produce an **Illegally dereferenced pointer** error, as long as the dereference occurs within allowed buffer.

For instance, in the following code, the pointer p has sufficient buffer for the first two fields of the structure BIG. Therefore, with the option on, Polyspace considers that the first two dereferences are valid. The third dereference takes p outside its allowed buffer. Therefore, Polyspace produces an **Illegally dereferenced pointer** error on the third dereference.

```
#include <stdlib.h>
typedef struct _little { int a; int b; } LITTLE;
typedef struct _big { int a; int b; int c; } BIG;
void main(void) {
   BIG *p = malloc(sizeof(LITTLE));
   if (p!= ((void *) 0) ) {
      p->a = 0 ;
      p->b = 0 ;
      p->c = 0 ; // Red IDP check
      }
}
```

🔲 Off (default)

Polyspace does not allow dereferencing a pointer to a structure if the pointer does not have sufficient buffer for all fields of the structure. It produces an **Illegally dereferenced pointer** error the first time you dereference the pointer.

For instance, in the following code, even though the pointer p has sufficient buffer for the first two fields of the structure BIG, Polyspace considers that dereferencing p is invalid.

```
#include <stdlib.h>
typedef struct _little { int a; int b; } LITTLE;
typedef struct big { int a; int b; int c; } BIG;
```

```
void main(void) {
  BIG *p = malloc(sizeof(LITTLE));
  if (p!= ((void *) 0) ) {
    p->a = 0 ; // Red IDP check
    p->b = 0 ;
    p->c = 0 ;
  }
}
```

# Tips

- The verification also allows partial allocation of structures when you select **Enable pointer arithmetic across fields**.
- If you do not turn on this option, you cannot point to the field of a partially allocated structure.

For instance, in the preceding example, if you do not turn on the option and perform the assignment

int \*ptr = &(p->a);

Polyspace considers that the assignment is invalid. If you dereference ptr, it produces an **Illegally dereferenced pointer** error.

### Dependency

This option is available only if you set Source code language (-lang) to C.

### **Command-Line Information**

```
Parameter: -size-in-bytes
Default: Off
Example: polyspace-code-prover-nodesktop -sources file_name -size-in-
bytes
```

# See Also

Enable pointer arithmetic across fields (-allow-ptr-arith-on-struct)
| Illegally dereferenced pointer

# Subnormal detection mode (-check-subnormal)

Detect operations that result in subnormal floating-point values

# Description

This option affects a Code Prover analysis only.

Specify that the verification must check floating-point operations for subnormal results.

#### Set Option

**User interface**: In your project configuration, the option is on the **Check Behavior** node.

**Command line**: Use the option -check-subnormal. See "Command-Line Information" on page 1-261.

### Why Use This Option

Use this option to detect floating-point operations that result in subnormal values.

Subnormal numbers have magnitudes less than the smallest floating-point number that can be represented without leading zeros in the significand. The presence of subnormal numbers indicates loss of significant digits. This loss can accumulate over subsequent operations and eventually result in unexpected values. Subnormal numbers can also slow down the execution on targets without hardware support.

# Settings

Default: allow

allow

The verification does not check operations for subnormal results.

#### forbid

The verification checks for subnormal results.

The verification stops the execution path with the subnormal result and prevents subnormal values from propagating further. Therefore, in practice, you see only the first occurrence of the subnormal value.

warn-all

The verification checks for subnormal results and highlights all occurrences of subnormal values. Even if a subnormal result comes from previous subnormal values, the result is highlighted.

The verification continues even if the check is red.

warn-first

The verification checks for subnormal results but only highlights first occurrences of subnormal values. If a subnormal value propagates to further subnormal results, those subsequent results are not highlighted.

The verification continues even if the check is red.

For details of the result colors in each mode, see Subnormal float.

# Tips

• If you want to see only those operations where a subnormal value originates from non-subnormal operands, use the warn-first mode.

For instance, in the following code, arg1 and arg2 are unknown. The verification assumes that they can take all values allowed for the type double. This assumption can lead to subnormal results from certain operations. If you use the warn-first mode, the first operation causing the subnormal result is highlighted.

| warn-all                                                                                                    | warn-first                                                                                                    |
|----------------------------------------------------------------------------------------------------|----------------------------------------------------------------------------------------------------|
| <pre>void func (double arg1, double arg2) {     double difference1 = arg1 - arg     double difference2 = arg1 - arg     double val1 = difference1 * 2;     double val2 = difference2 * 2; }</pre> | 2; double difference2 = arg1 - arg2<br>double val1 = difference1 * 2;                                                                                                    |
| In this example, all four operations can<br>have subnormal results. The four checks<br>for subnormal results are orange.                                                                          | In this example, difference1 and<br>difference2 can be subnormal if arg1<br>and arg2 are sufficiently close. The first<br>two checks for subnormal results are<br>orange. val1 and val2 cannot be<br>subnormal unless difference1 and<br>difference2 are subnormal. The last<br>two checks for subnormal results are<br>green. |
|                                                                                                    | Through red/orange checks, you see only<br>the first instance where a subnormal<br>value appears. You do not see red/orange<br>checks from those subnormal values<br>propagating to subsequent operations.                                                                                                    |

• If you want to see where a subnormal value originates and do not want to see subnormal results arising from the same cause more than once, use the forbid mode.

For instance, in the following code, arg1 and arg2 are unknown. The verification assumes that they can take all values allowed for the type double. This assumption can lead to subnormal results for arg1-arg2. If you use the forbid mode and perform the operation arg1-arg2 twice in succession, only the first operation is highlighted. The second operation is not highlighted because the subnormal result for the second operation arises from the same cause as the first operation.

| warn-all                                                                                                    | forbid                                                                                                    |
|----------------------------------------------------------------------------------------------------|----------------------------------------------------------------------------------------------------|
| <pre>void func (double arg1, double arg2) {      double difference1 = arg1 - arg      double difference2 = arg1 - arg      double val1 = difference1 * 2;      double val2 = difference2 * 2; }</pre> | {<br>g2; double difference1 = arg1 - arg2                                                                                                    |
| In this example, all four operations can<br>have subnormal results. The four checks<br>for subnormal results are orange.                                                                              | <ul> <li>In this example, difference1 can be subnormal if arg1 and arg2 are sufficiently close. The first check for subnormal results is orange. Following this check, the verification excludes from consideration:</li> <li>The close values of arg1 and arg2 that led to the subnormal value of difference1.</li> <li>In the subsequent operation arg1 - arg2, the check is green and difference2 is not subnormal. The result of the check on difference2 * 2 is green for the same reason.</li> <li>The subnormal value of difference1.</li> </ul> |
|                                                                                                    | difference1 * 2, the check is green.                                                                                                    |

• You cannot run the Automatic Orange Tester if you check for subnormals in your verification.

### **Command-Line Information**

Parameter: -check-subnormal Value: allow | warn-first | warn-all | forbid Default: allow
Example: polyspace-code-prover-nodesktop -sources file\_name -checksubnormal forbid

# See Also

**Polyspace Results** Subnormal float

Introduced in R2016b

# Detect uncalled functions (-uncalledfunction-checks)

Detect functions that are not called directly or indirectly from  ${\tt main}$  or another entry point function

# Description

This option affects a Code Prover analysis only.

Detect functions that are not called directly or indirectly from main or another entry point function during run-time.

### Set Option

**User interface**: In your project configuration, the option is on the **Check Behavior** node.

**Command line**: Use the option -uncalled-function-checks. See "Command-Line Information" on page 1-264.

### Why Use This Option

Typically, after verification, the **Dashboard** pane shows functions that are not called during verification. However, you do not see them in your analysis results or reports. You cannot comment on them or justify them.

If you want to see these uncalled functions in your analysis results and reports, use this option.

# Settings

Default: none

#### none

The verification does not generate checks for uncalled functions.

```
never-called
```

The verification generates checks for functions that are defined but not called.

```
called-from-unreachable
```

The verification generates checks for functions that are defined and called from an unreachable part of the code.

all

The verification generates checks for functions that are:

- Defined but not called
- Defined and called from an unreachable part of the code.

# **Command-Line Information**

```
Parameter: -uncalled-function-checks
Value: none | never-called | called-from-unreachable | all
Default: none
Example: polyspace-code-prover-nodesktop -sources file_name -
uncalled-function-checks all
```

# See Also

Function not called | Function not reachable

### Topics

"Specify Analysis Options" (Polyspace Code Prover) "Review Gray Checks" (Polyspace Code Prover) "Review and Fix Function Not Called Checks" (Polyspace Code Prover) "Review and Fix Function Not Reachable Checks" (Polyspace Code Prover)

# Sensitivity context (-context-sensitivity)

Store call context information to identify function call that caused errors

# Description

This option affects a Code Prover analysis only.

Specify the functions for which the verification must store call context information. If the function is called multiple times, using this option helps you to distinguish between the different calls.

### Set Option

**User interface**: In your project configuration, the option is available on the **Precision** node.

**Command line**: Use the option -context-sensitivity. See "Command-Line Information" (Polyspace Code Prover).

### Why Use This Option

Suppose a function is called twice in your code. The check color on each operation in the function body is a combined result of both calls. If you want to distinguish between the colors in the two calls, use this option.

For instance, if a function contains a red or orange check and a green check on the same operation for two different calls, the software combines the contexts and displays an orange check on the operation. If you use this option, you can identify the color of the check for each call. For a tutorial on using this option, see "Identify Function Call with Run-Time Error" (Polyspace Code Prover).

# Settings

Default: none

none

The software does not store call context information for functions.

auto

The software stores call context information for checks in:

- Functions that form the leaves of the call tree. These functions are called by other functions, but do not call functions themselves.
- Small functions. The software uses an internal threshold to determine whether a function is small.

custom

The software stores call context information for functions that you specify. To enter the name of a function, click

## **Command-Line Information**

```
Parameter: -context-sensitivity
Value: function1[, function2, ...]
Default: none
Example: polyspace-code-prover-nodesktop -sources file_name -context-
sensitivity myFunc1,myFunc2
```

To allow the software to determine which functions receive call context storage, use the option -context-sensitivity-auto.

### See Also

# Improve precision of interprocedural analysis (path-sensitivity-delta)

Avoid certain verification approximations for code with fewer lines

# Description

This option affects a Code Prover analysis only.

For smaller code, use this option to improve the precision of cross-functional analysis.

### Set Option

**User interface**: In your project configuration, the option is available on the **Precision** node.

**Command line**: Use the option -path-sensitivity-delta. See "Command-Line Information" on page 1-268.

### Why Use This Option

Use this option to avoid certain software approximations on execution paths. Avoiding these approximations results in fewer orange checks but a much longer verification time.

For instance, for deep function call hierarchies or nested conditional statements, to complete verification in a reasonable amount of time, the software combines many execution paths and stores less information at each stage of verification. If you use this option, the software stores more information about the execution paths, resulting in a more precise verification.

# Settings

#### Default: Off

Enter a positive integer to turn on this option.

Entering a higher value leads to a greater number of proven results, but also increases verification time exponentially. For instance, a value of 10 can result in very long verification times.

# Tips

Use this option only when you have less than 1000 lines of code.

### **Command-Line Information**

**Parameter:** -path-sensitivity-delta **Value:** Positive integer

# See Also

#### **Topics**

"Improve Verification Precision" (Polyspace Code Prover)

# Precision level (-0)

Specify a precision level for the verification

# Description

This option affects a Code Prover analysis only.

Specify the precision level that the verification must use.

### Set Option

**User interface**: In your project configuration, the option is available on the **Precision** node.

**Command line**: Use the option -0#, for instance, -00 or -01. See "Command-Line Information" on page 1-270.

### Why Use This Option

Higher precision leads to greater number of proven results but also requires more verification time. Each precision level corresponds to a different algorithm used for verification.

In most cases, you see the optimal balance between precision and verification time at level 2.

# Settings

#### Default: 2

0

This option corresponds to a static interval verification.

1

This option corresponds to a complex polyhedron model of domain values.

2

This option corresponds to more complex algorithms closely modelling domain values. The algorithms combine both complex polyhedrons and integer lattices.

# Tips

For best results in reasonable time, use the default level 2. If the verification takes a long time, reduce precision. However, the number of unproven checks can increase. Likewise, to reduce orange checks, you can improve your precision. But the verification can take significantly longer time.

# **Command-Line Information**

Parameter: -00 | -01 | -02 | -03
Default: -02
Example: polyspace-code-prover-nodesktop -sources file\_name -01

# See Also

### Topics

"Specify Analysis Options" (Polyspace Code Prover) "Improve Verification Precision" (Polyspace Code Prover)

# Specific precision (-modules-precision)

Specify source files you want to verify at higher precision than the remaining verification

## Description

This option affects a Code Prover analysis only.

Specify source files that you want to verify at a precision level higher than that for the entire verification.

### Set Option

**User interface**: In your project configuration, the option is available on the **Precision** node. See "Dependency" on page 1-272 for other options you must also enable.

**Command line**: Use the option -modules-precision. See "Command-Line Information" on page 1-272.

### Why Use This Option

If a specific file is verified imprecisely leading to many orange checks in the file and elsewhere, you can improve the precision for that file.

Note that increasing precision also increases verification time.

# Settings

**Default:** All files are verified with the precision you specified using **Precision** > **Precision level**.

Click to enter the name of a file without the extension .c and the corresponding precision level.

# Dependency

This option is available only if you set Source code language (-lang) to C or C-CPP.

# **Command-Line Information**

```
Parameter: -modules-precision
Value: file:00 | file:01 | file:02 | file:03
Example: polyspace-code-prover-nodesktop -sources file_name -01 -
modules-precision My_File:02
```

# See Also

Precision level (-0)

### Topics

"Specify Analysis Options" (Polyspace Code Prover) "Improve Verification Precision" (Polyspace Code Prover)

# Verification level (-to)

Specify number of times the verification process runs on your code

# Description

This option affects a Code Prover analysis only.

Specify the number of times the Polyspace verification process runs on your source code. Each run can lead to greater number of proven results but also requires more verification time.

### Set Option

**User interface**: In your project configuration, the option is available on the **Precision** node.

Command line: Use the option -to. See "Command-Line Information" on page 1-276.

### Why Use This Option

There are many reasons you might want to increase or decrease the verification level. For instance:

- Coding rules are checked early during the compilation phase, with some exceptions (Polyspace Code Prover) only. If you check for coding rules alone, you can lower the verification level.
- If you see many orange checks after verification, try increasing the verification level. However, increasing the verification level also increases verification time.

In most cases, you see the optimal balance between precision and verification time at level 2.

# Settings

Default: Software Safety Analysis level 2

```
Source Compliance Checking
```

Polyspace completes coding rules checking at the end of the compilation phase.

```
Software Safety Analysis level 0
```

The verification process runs once on your source code.

```
Software Safety Analysis level 1
```

The verification process runs twice on your source code.

```
Software Safety Analysis level 2
```

The verification process runs three time on your source code. Use this option for most accurate results in reasonable time.

```
Software Safety Analysis level 3
```

The verification process runs four times on your source code.

```
Software Safety Analysis level 4
```

The verification process runs five times on your source code.

other

If you use this option, Polyspace verification will make 20 passes unless you stop it manually.

### Tips

• Use a higher verification level for fewer orange checks.

#### Difference between Level 0 and 1

The following example illustrates the difference between Software Safety Analysis level 0 and Software Safety Analysis level 1:

```
Software Safety Analysis Level 0
                                             Software Safety Analysis Level 1
#include <stdlib.h>
                                             #include <stdlib.h>
void ratio
           (float x, float *y)
                                             void ratio (float x, float *y)
{
                                             {
    *y=(abs(x-*y))/(x+*y);
                                                 *y=(abs(x-*y))/(x+*y);
}
                                             }
void level1 (float x,
                                             void level1 (float x,
                float y, float *t)
                                                             float y, float *t)
{ float v;
                                             { float v;
   v = y;
                                                 v = y;
   ratio (x, &y);
                                                 ratio (x, &y);
   *t = 1.0/(v - 2.0 * x);
                                                 *t = 1.0/(v - 2.0 * x);
}
                                             }
float level2(float v)
                                             float level2(float v)
{
                                             {
   float t;
                                                 float t;
   t = v;
                                                 t = v;
   level1(0.0, 1.0, &t);
                                                 level1(0.0, 1.0, &t);
   return t;
                                                 return t;
}
                                             }
void main(void)
                                             void main(void)
{
                                             {
   float r,d;
                                                 float r,d;
   d= level2(1.0);
                                                 d = level2(1.0);
   r = 1.0 / (2.0 - d);
                                                 r = 1.0 / (2.0 - d);
}
```

In the table, verification produces an orange Division by Zero check during level  $\overline{0}$  verification. The check turns green during level 1. The verification acquires more precise knowledge of x in the higher level.

If a higher verification level fails because the verification runs out of memory, but results are available at a lower level, Polyspace displays the results from the lower level.

• For best results, use the option Software Safety Analysis level 2. If the verification takes too long, use a lower **Verification level**. Fix red errors and gray code before rerunning the verification with higher verification levels.

- Use the option Other sparingly since it can increase verification time by an unreasonable amount. Using Software Safety Analysis level 2 provides optimal verification of your code in most cases.
- If you want to check for coding rules only, you can run Polyspace on your source code up to the Source Compliance Checking phase.

With the exception of certain rules, (Polyspace Code Prover) Polyspace checks for coding rule violations during the compilation phase.

• If the **Verification Level** is set to Source Compliance Checking, do not run verification on a remote server. The source compliance checking, or compilation, phase takes place on your local computer anyway. Therefore, if you are running verification only to the end of compilation, run verification on your local computer.

### **Command-Line Information**

Parameter: -to
Value: compile | pass0 | pass1 | pass2 | pass3 | pass4 | other
Default: pass2
Example: polyspace-code-prover-nodesktop -sources file\_name -to pass2

# See Also

#### **Topics**

"Improve Verification Precision" (Polyspace Code Prover)

# Verification time limit (-timeout)

Specify a time limit on your verification

# Description

This option affects a Code Prover analysis only.

Specify a time limit for the verification in hours. If the verification does not complete within that limit, it stops.

### Set Option

**User interface**: In your project configuration, the option is available on the **Precision** node.

**Command line**: Use the option -timeout. See "Command-Line Information" on page 1-277.

### Why Use This Option

Use this option to impose a time limit on the verification.

The option is useful only in very specific cases. Suppose your code has certain constructs that might slow down the verification. To check this, Technical Support can ask you to impose a time limit on the verification so that the verification stops if it takes too long.

# Settings

Enter the time in hours. For fractions of an hour, specify decimal form.

# **Command-Line Information**

Parameter: -timeout

Value: time

```
Example: polyspace-code-prover-nodesktop -sources file_name -timeout 5.75
```

# See Also

### **Topics**

"Specify Analysis Options" (Polyspace Code Prover) "Improve Verification Precision" (Polyspace Code Prover)

# Inline (-inline)

Specify functions that must be cloned internally for each function call

# Description

This option affects a Code Prover analysis only.

Specify the functions that the verification must clone internally for every function call.

### Set Option

**User interface**: In your project configuration, the option is available on the **Scaling** node.

**Command line**: Use the option -inline. See "Command-Line Information" on page 1-281.

### Why Use This Option

Use this option sparingly. Sometimes, using the option helps to work around scaling issues during verification. If your verification takes too long, Technical Support can ask you to use this option for certain functions.

Do not use this option to understand results. For instance, suppose a function is called twice in your code. The check color on each operation in the function body is a combined result of both calls. If you want to distinguish between the colors in the two calls, use the option Sensitivity context (-context-sensitivity).

# Settings

#### No Default

Enter function names or choose from a list.

- Click 🕂 to add a field and enter the function name.
- Click 🙀 to list functions in your code. Choose functions from the list.

The verification internally clones the function for each call. For instance, if you specify the function func for inlining and func is called twice, the software creates two copies of func for verification. The copies are named using the convention func\_pst\_inlined\_ver where ver is the version number. You see both copies on the **Call Hierarchy** pane.

However, for each run-time check in the function body, you see only one color in your verification results. The semantics of the check color is different from the normal specification.

#### Red checks:

- Normally, if a function is called twice and an operation causes a definite error only in one of the calls, the check color is orange.
- If you use this option, the worst color is shown for the check. Therefore, the check is red.

#### Gray checks:

- Normally, if a function is called twice and an if statement branch is unreachable in only one of the calls, the branch is shown as reachable.
- If you use this option, the worst color is shown for the check. Therefore, the if branch appears gray.

Do not use this option to understand results. Use this option only if a certain function causes scaling issues.

# Tips

- Use this option to identify the cause of a Non-terminating call error.
  - Situation: Sometimes, a red Non-terminating call check can appear on a function call though a red check does not appear in the function body. The function body represents all calls to the function. Therefore, if some calls to a function do not cause an error, an orange check appears in the function body.

- Action: If you use this option, for every function call, there is a corresponding function body. Therefore, you can trace a red check on a function call to a red check in the function body.
- Using this option can sometimes duplicate a lot of code and lead to scaling problems. Therefore choose functions to inline carefully.
- · Choose functions to inline based on hints provided by the alias verification.
- Do not use this option for entry point functions, including main.
- Using this option can increase the number of gray Unreachable code checks.

For example, in the following code, if you enter max for **Inline**, you obtain two **Unreachable code** checks, one for each call to max.

```
int max(int a, int b) {
  return a > b ? a : b;
}
void main() {
  int i=3, j=1, k;
  k=max(i,j);
  i=0;
  k=max(i,j);
}
```

- If you use the keyword inline before a function definition, place the definition in a header file and call the function from multiple source files, you have the same result as using the option **Inline**.
- For C++ code, this option applies to all overloaded methods of a class.

#### **Command-Line Information**

```
Parameter: -inline
Value: function1[, function2[, ...]]
No Default
Example: polyspace-code-prover-nodesktop -sources file_name -inline
func1, func2
```

#### See Also

## Depth of verification inside structures (-klimiting)

Limit the depth of analysis for nested structures

## Description

This option affects a Code Prover analysis only.

Specify a limit to the depth of analysis for nested structures.

#### Set Option

**User interface**: In your project configuration, the option is available on the **Scaling** node.

**Command line**: Use the option -k-limiting. See "Command-Line Information" on page 1-283.

#### Why Use This Option

Use this option if the analysis is slow because your code has a structure that is many levels deep.

Typically, you see a warning message when a structure with a deep hierarchy is slowing down the verification.

## Settings

**Default:** Full depth of nested structures is analyzed.

Enter a number to specify the depth of analysis for nested structures. For instance, if you specify 0, the analysis does not verify a structure inside a structure.

If you specify a number less than 2, the verification could be less precise.

## **Command-Line Information**

Parameter: -k-limiting
Value: positive integer
Default: polyspace-code-prover-nodesktop -sources file\_name -klimiting 3

## See Also

## Generate report

Specify whether to generate a report after the analysis

## Description

Specify whether to generate a report after the analysis.

Depending on the format you specify, you can view this report using an external software. For example, if you specify the format PDF, you can view the report in a pdf reader.

#### Set Option

**User interface**: In your project configuration, the option is available on the **Reporting** node.

Command line: See "Command-Line Information" on page 1-285.

#### Why Use This Option

You can generate a report from your analysis results for archiving purposes. You can provide this report to your management or clients as proof of code quality.

Using other analysis options, you can tailor the report content and format for your specific needs. See Bug Finder and Code Prover report (-report-template) and Output format (-report-output-format).

## Settings

V On

Polyspace generates an analysis report using the template and format you specify.

Off (default)

Polyspace does not generate an analysis report. You can still view your results in the Polyspace interface.

## Tips

• To generate a report *after* an analysis is complete, select **Reporting > Run Report**. Alternatively, at the command line, use the command polyspace-reportgenerator with the options -template and -format.

## **Command-Line Information**

There is no command-line option to solely turn on the report generator. However, using the options -report-template for template and -report-output-format for output format automatically turns on the report generator.

#### See Also

Bug Finder and Code Prover report (-report-template) | Output format
(-report-output-format)

#### Topics

"Specify Analysis Options" "Generate Reports"

## Bug Finder and Code Prover report (-reporttemplate)

Specify template for generating analysis report

## Description

Specify template for generating analysis report.

.rpt files for the report templates are available in *matlabroot*\toolbox\polyspace \psrptgen\templates\. Here, *matlabroot* is the MATLAB installation folder.

#### Set Option

**User interface**: In your project configuration, the option is on the **Reporting** node. You have separate options for Bug Finder and Code Prover analysis. See "Dependencies" on page 1-292 for other options you must also enable.

**Command line**: Use the option -report-template. See "Command-Line Information" on page 1-293.

#### Why Use This Option

Depending on the template that you use, the report contains information about certain types of results from the **Results List** pane. The template also determines what information is presented in the report and how the information is organized. See the template descriptions below.

## Settings – Bug Finder

**Default:** BugFinderSummary

BugFinderSummary

The report lists:

- **Polyspace Bug Finder Summary**: Number of results in the project. The results are summarized by file. The files that are partially analyzed because of compilation errors are listed in a separate table.
- **Code Metrics Summary**: Summary of the various code complexity metrics. For more information, see "Code Metrics".
- **Defect Summary**: Defects that Polyspace Bug Finder looks for. For each defect, the report lists the:
  - Defect group.
  - Defect name.
  - Number of instances of the defect found in the source code.
- · Coding Rules Summary: Coding rules along with number of violations.

#### BugFinder

The report lists:

- **Polyspace Bug Finder Summary**: Number of results in the project. The results are summarized by file. The files that are partially analyzed because of compilation errors are listed in a separate table.
- **Code Metrics Summary**: Summary of the various code complexity metrics. For more information, see "Code Metrics".
- **Defects**: Defects found in the source code. For each defect, the report lists the:
  - Function containing the defect.
  - Defect information on the **Result Details** pane.
  - Review information, such as Severity, Status and comments.
- **Coding Rules**: Coding rule violations in the source code. For each rule violation, the report lists the:
  - Rule number and description.
  - Function containing the rule violation.
  - · Review information, such as Severity, Status and comments.
- **Configuration Settings**: List of analysis options that Polyspace uses for analysis. For more information, see "Analysis Options". If your project has source files with compilation errors, these files are also listed.

If you check for coding rules, an additional **Coding Rules Configuration** section states the rules along with the information whether they were enabled or disabled.

```
BugFinder CWE
```

The report contains the same information as the BugFinder report. However, in the **Defects** chapter, an additional column lists the CWE identifiers for each defect.

```
CodeMetrics
```

The report lists the following:

- **Code Metrics Summary**: Various quantities related to the source code. For more information, see "Code Metrics".
- **Code Metrics Details**: Various quantities related to the source code with the information broken down by file and function.

CodingRules

For C code, the report lists information about compliance with:

- MISRA C rules
- MISRA AC AGC rules
- Custom coding rules

For C++ code, the report lists information about compliance with:

- MISRA C++ rules
- JSF C++ rules
- Custom coding rules

This report also contains the Polyspace configuration settings for the analysis. An additional section states the rules along with the information whether they were enabled or disabled.

Metrics

Only available for results downloaded from the Polyspace Metrics interface.

The report lists information useful to quality engineers and available on the Polyspace Metrics interface, including:

• Information about whether the project satisfies quality objectives

- Time taken in each phase of analysis
- Metrics about the whole project. For each metric, the report lists the quality threshold and whether the metric satisfies this threshold.
- Coding rule violations in the project. For each rule, the report lists the number of violations justified and whether the justifications satisfy quality objectives.
- Definite as well as possible run-time errors in the project. For each type of runtime error, the report lists the number of errors justified and whether the justifications satisfy quality objectives.

The appendices contain further details of Polyspace configuration settings, code metrics, coding rule violations, and run-time errors.

#### Settings - Code Prover

#### Default: Developer

#### CallHierarchy

The report displays the call hierarchy in your source code. For each function call in your source code, the report displays the following information:

• Level of call hierarchy, where the function is called.

Each level is denoted by |. If a function call appears in the table as |||-> file\_name.function\_name, the function call occurs at the third level of the hierarchy. Beginning from main or an entry point, there are three function calls leading to the current call.

• File containing the function call.

In addition, the line and column is also displayed.

• File containing the function definition.

In addition, the line and column where the function definition begins is also displayed.

In addition, the report also displays uncalled functions.

This report captures the information available on the **Call Hierarchy** pane in the Polyspace user interface.

#### CodeMetrics

The report contains a summary of code metrics, followed by the complete metrics for an application.

#### CodingRules

For  $\ensuremath{\mathbb{C}}$  code, the report lists information about compliance with:

- MISRA C rules
- MISRA AC AGC rules
- Custom coding rules

For C++ code, the report lists information about compliance with:

- MISRA C++ rules
- JSF C++ rules
- Custom coding rules

This report also contains the Polyspace configuration settings and modifiable assumptions used in the analysis. An additional section states the rules along with the information whether they were enabled or disabled.

#### Developer

The report lists information useful to developers, including:

- Summary of results
- Coding rule violations
- List of proven run-time errors or red checks
- List of unproven run-time errors or orange checks
- · List of unreachable procedures or gray checks
- Global variable usage in code. See "Global Variables" (Polyspace Code Prover).

The report also contains the Polyspace configuration settings and modifiable assumptions used in the analysis. If your project has source files with compilation errors, these files are also listed.

DeveloperReview

The report lists the same information as the Developer report. However, the reviewed results are sorted by severity and status, and unreviewed results are sorted by file location.

```
Developer withGreenChecks
```

The report lists the same information as the Developer report. In addition, the report lists code proven to be error-free or green checks.

Quality

The report lists information useful to quality engineers, including:

- Summary of results
- Statistics about the code
- · Graphs showing distributions of checks per file

The report also contains the Polyspace configuration settings and modifiable assumptions used in the analysis. If your project has source files with compilation errors, these files are also listed.

#### SoftwareQualityObjectives

The report lists information useful to quality engineers and available on the Polyspace Metrics interface, including:

- · Information about whether the project satisfies quality objectives
- · Time taken in each phase of verification
- Metrics about the whole project. For each metric, the report lists the quality threshold and whether the metric satisfies this threshold.
- Coding rule violations in the project. For each rule, the report lists the number of violations justified and whether the justifications satisfy quality objectives.
- Definite as well as possible run-time errors in the project. For each type of runtime error, the report lists the number of errors justified and whether the justifications satisfy quality objectives.

The appendices contain further details of Polyspace configuration settings, code metrics, coding rule violations, and run-time errors.

This template is available only if you generate a report from results downloaded from the Polyspace Metrics web dashboard.

SoftwareQualityObjectives Summary

The report contains the same information as the SoftwareQualityObjectives report. However, it does not have the supporting appendices with details of code metrics, coding rule violations and run-time errors.

This template is available only if you generate a report from results downloaded from the Polyspace Metrics web dashboard.

VariableAccess

The report displays the global variable access in your source code. The report first displays the number of global variables of each type. For information on the types, see "Global Variables" (Polyspace Code Prover). For each global variable, the report displays the following information:

• Variable name.

The entry for each variable is denoted by |.

- Type of the variable.
- Number of read and write operations on the variable.
- Details of read and write operations. For each read or write operation, the table displays the following information:
  - File and function containing the operation in the form file\_name.function\_name.

The entry for each read or write operation is denoted by ||. Write operations are denoted by < and read operations by >.

• Line and column number of the operation.

This report captures the information available on the **Variable Access** pane in the Polyspace user interface.

#### Dependencies

This option is available only if you select the Generate report check box.

#### Tips

The first chapter of the reports contain a summary of the relevant results. You can enter a Pass/Fail status in that chapter for your project based on the summary. If you use the template SoftwareQualityObjectives or SoftwareQualityObjectives\_Summary, the status is automatically assigned based on your objectives and the verification results. For more information on enforcing objectives using Polyspace Metrics, see "Compare Metrics Against Software Quality Objectives" (Polyspace Code Prover).

#### **Command-Line Information**

Parameter: -report-template Value: Full path to template.rpt Example: polyspace-bug-finder-nodesktop -sources file\_name -reporttemplate matlabroot\toolbox\polyspace\psrptgen\templates\bug\_finder \BugFinder.rpt Example: polyspace-code-prover-nodesktop -sources file\_name -reporttemplate matlabroot\toolbox\polyspace\psrptgen\templates

\Developer.rpt

#### See Also

Generate report | Output format (-report-output-format)

#### **Topics**

"Generate Reports"

## Output format (-report-output-format)

Specify output format of generated report

#### Description

Specify output format of analysis report.

#### Set Option

**User interface**: In your project configuration, the option is on the **Reporting** node. See "Dependencies" on page 1-295 for other options you must also enable.

**Command line**: Use the option -report-output-format. See "Command-Line Information" on page 1-295.

#### Why Use This Option

Use this option to specify whether you want a report in PDF, HTML or another format.

## Settings

Default: Word

HTML

Generate report in .html format

PDF

Generate report in .pdf format

Word

Generate report in .docx format.

## Tips

If the table of contents or graphics in a .docx report appear outdated, select the content of the report and refresh the document. Use keyboard shortcuts Ctrl+A to select the content and F9 to refresh it.

## Dependencies

This option is enabled only if you select the Generate report box.

## **Command-Line Information**

Parameter: -report-output-format
Value: html | pdf | word
Default: word
Example: polyspace-bug-finder-nodesktop -sources file\_name -reportoutput-format pdf

## See Also

Generate report | Bug Finder and Code Prover report (-report-template)

#### Topics

"Specify Analysis Options" "Generate Reports"

# Run Bug Finder or Code Prover analysis on a remote cluster (-batch)

Enable batch remote analysis

## Description

Enable batch remote analysis.

For batch remote analysis, you need:

- Polyspace and MATLAB Distributed Computing Server™ on the cluster
- MATLAB, Polyspace and Parallel Computing Toolbox™ on your local computer.

#### Set Option

**User interface**: In your project configuration, the option is on the **Run Settings** node. You have separate options for a Bug Finder and a Code Prover analysis.

**Command line**: Use the option -batch. See "Command-Line Information" on page 1-297.

#### Why Use This Option

Use this option if you want the analysis to run on a remote cluster instead of your local desktop.

For instance, you can run remote analysis when:

- You want to shut down your local machine but not interrupt the analysis.
- You want to free execution time on your local machine.
- You want to transfer the analysis to a more powerful computer.

## Settings

#### V On

Run batch analysis on a remote computer. In this remote analysis mode, the analysis is queued on a cluster after the compilation phase. Therefore, on your local computer, after the analysis is queued:

- If you are running the analysis from the Polyspace user interface, you can close the user interface.
- If you are running the analysis from the command line, you can close the command-line window.

You can manage the queue from the Polyspace Job Monitor. To use the Polyspace Job Monitor:

- In the Polyspace user interface, select **Tools > Open Job Monitor**.
- On the DOS or UNIX® command line, use the polyspace-jobs-manager command. For more information, see "Run Remote Analysis at the Command Line".
- On the MATLAB command line, use the polyspaceJobsManager function.

After the analysis, you might have to manually download the results from the cluster.

```
🔲 Off (default)
```

Do not run batch analysis on a remote computer.

#### **Command-Line Information**

To run a remote analysis from the command line, use with the -scheduler option. **Parameter:** -batch

Value: -scheduler *host\_name* if you have not set the Job scheduler host name in the Polyspace user interface

#### Default: Off

**Example:** polyspace-code-prover-nodesktop -batch -scheduler NodeHost polyspace-code-prover-nodesktop -batch -scheduler MJSName@NodeHost **Example:** polyspace-bug-finder-nodesktop -batch -scheduler NodeHost

polyspace-bug-finder-nodesktop -batch -scheduler MJSName@NodeHost

#### See Also

Upload results to Polyspace Metrics (-add-to-results-repository)  $\mid$  - scheduler

#### Topics

"Specify Analysis Options" "Set Up Server for Metrics and Remote Analysis"

## Upload results to Polyspace Metrics (-add-toresults-repository)

Upload analysis results for viewing on Polyspace Metrics web dashboard

## Description

Specify upload of analysis results to the Polyspace Metrics results repository, allowing Web-based reporting of results and code metrics.

#### Set Option

**User interface**: In your project configuration, the option is on the **Run Settings** node. You have separate options for a Bug Finder and a Code Prover analysis. See "Dependencies" on page 1-300 for other options that you must also enable.

**Command line**: Use the option -add-to-results-repository. See "Command-Line Information" on page 1-300.

#### Why Use This Option

Polyspace Metrics is a web dashboard that generates code quality metrics from your analysis results. Using this dashboard, you can:

- Provide your management a high-level overview of your code quality.
- · Compare your code quality against predefined standards.
- Establish a process where you review in detail only those results that fail to meet standards.
- Track improvements or regression in code quality over time.

See "Generate Code Quality Metrics".

## Settings

V On

Analysis results are stored in the Polyspace Metrics results repository. This allows you to use a Web browser to view results and code metrics.

🔲 Off (default)

Analysis results are stored locally.

## Dependencies

The option to upload to Polyspace Metrics is available only if you select Run Bug Finder or Code Prover analysis on a remote cluster (-batch).

If you perform a local analysis on your desktop, you can later upload your results to Polyspace Metrics. Right-click your results file and select **Upload to Metrics**.

#### **Command-Line Information**

Parameter: -add-to-results-repository
Default: Off
Example: polyspace-code-prover-nodesktop -batch -scheduler NodeHost add-to-results-repository -password passwordName
Example: polyspace-bug-finder-nodesktop -batch -scheduler NodeHost add-to-results-repository -password passwordName

The password is optional.

#### See Also

"Set Up Server for Metrics and Remote Analysis" | "Set Up Polyspace Metrics" | Run Bug Finder or Code Prover analysis on a remote cluster (-batch)

#### **Topics**

"Run Remote Batch Analysis"

## Use fast analysis mode for Bug Finder (-fastanalysis)

Run analysis using faster local mode

## Description

This option affects a Bug Finder analysis only.

Run analysis using faster local mode. The first run analyzes all files, but subsequent runs analyze only the files that you edited since the previous analysis.

Fast analysis mode is a faster way to analyze code for localized defects and coding rules. When you launch a Bug Finder fast-analysis, Polyspace analyzes each file for a subset of defects and coding rules. These defects and rules are coding errors that can be found within a single compilation unit, such as a single function or file. The software does not perform interprocedural or cross-functional analysis.

#### Set Option

**User interface**: In your project configuration, the option is available on the **Run Settings** node.

**Command line**: Use the option -fast-analysis. See "Command-Line Information" on page 1-303.

#### Why Use This Option

If you use this option, you have to wait less for analysis results from your second analysis onwards. During development, you can frequently run analysis in fast mode and quickly check for new defects or coding rule violations.

Polyspace produces results quickly because the analysis is localized. When you rerun in fast-analysis mode, Polyspace reanalyzes only those files that need to be reanalyzed, regenerating results even more quickly. These situations trigger a reanalysis.

| Situation                                | What Is Reanalyzed                                                          |
|------------------------------------------|-----------------------------------------------------------------------------|
| Source file modified                     | Modified source file                                                        |
| Header file modified                     | Source files that include the modified header file (directly or indirectly) |
| Analysis options added or removed        | All files                                                                   |
| Previous fast-analysis results not found | All files                                                                   |

For example, consider a Polyspace project with three .c files and you fix a bug in one of the files. When you rerun the analysis, Polyspace reanalyzes only the one file that you changed.

The results of fast analysis appear in a folder separate from the results of normal analysis.

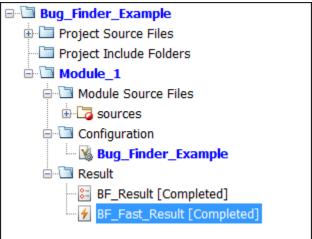

## Settings

#### Default: Off

#### 🔽 On

Polyspace Bug Finder runs in fast-analysis mode. Polyspace analyzes code for only a subset of defects and coding rules. If you have selected any defects or coding rules that are not supported by fast-analysis, you code is not checked for those results.

🗌 Off

Polyspace Bug Finder runs in the normal mode. Analysis checks for all selected defects, coding rules, and code metrics.

## Tips

In fast analysis mode:

- You cannot create a new results folder for each run. Even if you choose to create a new result folder, each new run overwrites the previous one.
- If you enter comments in your results, the comments are automatically imported to the next analysis in fast mode.

To import the comments from fast mode results to results of a regular Bug Finder analysis, do one of the following:

- Select **Tools** > **Import Comments**. Navigate to the sibling results folder BF\_Fast\_Result and import comments from the fast mode results.
- When reviewing results of fast mode, enter the comments directly into your code. If you run a regular analysis on this code, the comments are imported to your analysis results.

For details on how to enter code comments, see "Annotate and Hide Known or Acceptable Results".

• You cannot specify constraints using the option Constraint setup (-data-range-specifications).

#### **Command-Line Information**

Parameter: -fast-analysis
Default: Off
Example: polyspace-bug-finder-nodesktop -sources filename -fastanalysis

## See Also

"Defects"

**Topics** "Results Found by Fast Analysis"

# Command/script to apply after the end of the code verification (-post-analysis-command)

Specify command or script to be executed after analysis

## Description

Specify a command or script to be executed after the analysis.

#### Set Option

**User interface**: In your project configuration, the option is on the **Advanced Settings** node.

**Command line**: Use the option -post-analysis-command. See "Command-Line Information" on page 1-306.

#### Why Use This Option

Create scripts for tasks that you want performed after the Polyspace analysis.

For instance, you want to be notified by email that the Polyspace analysis is over. Create a script that sends an email and use this option to execute the script after the Polyspace analysis.

## Settings

#### No Default

Enter full path to the command or script, or click  $\square$  to navigate to the location of the command or script. After the analysis, this script is executed.

For a Perl script, in Windows, specify the full path to the Perl executable followed by the full path to the script. For example, to specify a Perl script send\_email.pl that sends

an email once the analysis is over, enter matlabroot\sys\perl\win32\bin \perl.exe <absolute\_path>\send\_email.pl. Here, matlabroot is the location of the current MATLAB installation, such as C:\Program Files\MATLAB\R2015b\, and <absolute\_path> is the location of the Perl script.

## Tips

If you perform verification on a remote server, after verification, the software executes your command on the server, not on the client desktop. If your command executes a script, the script must be present on the server.

For instance, if you specify the command, /local/utils/send\_mail.sh, the Shell script send\_email.sh must be present on the server in /local/utils/. The software does not copy the script send\_email.sh from your desktop to the server before executing the command. If the script is not present on the server, you encounter an error. Sometimes, there are multiple servers that the MATLAB Job Scheduler can run the verification on. Place the script on each of the servers because you do not control which server eventually runs your verification.

#### **Command-Line Information**

Parameter: -post-analysis-command Value: Path to executable file or command in quotes No Default Example in Linux: polyspace-bug-finder-nodesktop -sources file\_name post-analysis-command `pwd`/send\_email.pl Example in Windows: polyspace-bug-finder-nodesktop -sources file\_name -post-analysis-command "C:\Program Files\MATLAB\R2015b\sys\perl \win32\bin\perl.exe" "C:\My Scripts\send email"

#### See Also

Command/script to apply to preprocessed files (-post-preprocessing- command)

**Topics** "Specify Analysis Options"

## Automatic Orange Tester (-automatic-orangetester)

Specify that Automatic Orange Tester must be executed after verification

## Description

This option affects a Code Prover analysis only.

Specify that the Automatic Orange Tester must be executed at the end of the verification.

#### Set Option

**User interface**: In your project configuration, the option is on the **Advanced Settings** node. See "Dependency" on page 1-309 for other options you must also enable.

**Command line**: Use the option -automatic-orange-tester. See "Command-Line Information" on page 1-309.

#### Why Use This Option

The Automatic Orange Tester runs dynamic tests on your code. The dynamic tests help you determine if an orange check represents a real run-time error or an imprecision of Polyspace analysis. For a tutorial, see "Test Orange Checks for Run-Time Errors" (Polyspace Code Prover).

To run the Automatic Orange Tester after verification, you must select this option *before verification*. During verification, Polyspace generates additional source code to test each orange check for errors. When you run the Automatic Orange Tester later, the software uses this instrumented code for testing.

## Settings

V On

After verification, when you run the Automatic Orange Tester, Polyspace creates tests for unproven code and runs them.

Off (default)

You cannot launch the Automatic Orange Tester after verification.

## Dependency

This option is available only if you set Source code language (-lang) to C or C-CPP.

## Tips

- To launch the Automatic Orange Tester, after verification, open your results. Select **Tools > Automatic Orange Tester**.
- When using the automatic orange tester, you cannot:
  - Select Division round down under Target & Compiler.
  - Select the options c18, tms320c3c. x86\_64 or sharc21x61 for Target & Compiler > Target processor type.
  - Specify the type char as 16-bit or short as 8-bit using the option mcpu... (Advanced) for **Target & Compiler > Target processor type**. For the same option, you must specify the type pointer as 32-bit.
  - Specify global asserts in the code, having the form Pst\_Global\_Assert(A, B). In global assert mode, you cannot use **Constraint setup** under **Inputs & Stubbing**.
  - Select these options related to floating-point verification: Subnormal detection mode and Consider non finite floats.

## **Command-Line Information**

Parameter: -automatic-orange-tester Default: Off

**Example:** polyspace-code-prover-nodesktop -sources *file\_name* -lang c - automatic-orange-tester

#### See Also

```
Number of automatic tests (-automatic-orange-tester-tests-number) |
Maximum loop iterations (-automatic-orange-tester-loop-max-
iteration) | Maximum test time (-automatic-orange-tester-timeout)
```

#### **Topics**

"Test Orange Checks for Run-Time Errors" (Polyspace Code Prover) "Limitations of Automatic Orange Tester" (Polyspace Code Prover)

## Maximum loop iterations (-automatic-orangetester-loop-max-iteration)

Specify number of loop iterations after which Automatic Orange Tester considers infinite loop

## Description

This option affects a Code Prover analysis only.

Specify number of loop iterations after which the Automatic Orange Tester considers the loop to be infinite. Specifying a large number decreases the possibility of identifying an infinite loop incorrectly, but takes more time to complete.

#### Set Option

**User interface**: In your project configuration, the option is on the **Advanced Settings** node. See "Dependencies" on page 1-311 for other options you must also enable.

**Command line**: Use the option -automatic-orange-tester-loop-max-iteration. See "Command-Line Information" on page 1-312.

#### Settings

**Default:** 1000

Enter number of loop iterations. The maximum value that the software supports is 1000.

#### Dependencies

This option is enabled only if you set the following options:

```
• Set Source code language (-lang) to C.
```

• Turn on Automatic Orange Tester (-automatic-orange-tester).

#### **Command-Line Information**

Parameter: -automatic-orange-tester-loop-max-iteration
Value: positive integer
Default: 1000
Example: polyspace-code-prover-nodesktop -sources file\_name -lang c automatic-orange-tester -automatic-orange-tester-loop-max-iteration
500

## See Also

```
Automatic Orange Tester (-automatic-orange-tester) | Number of
automatic tests (-automatic-orange-tester-tests-number) | Maximum test
time (-automatic-orange-tester-timeout)
```

#### **Topics**

"Test Orange Checks for Run-Time Errors" (Polyspace Code Prover)

## Number of automatic tests (-automaticorange-tester-tests-number)

Specify number of tests that Automatic Orange Tester must run

## Description

This option affects a Code Prover analysis only.

Specify number of tests that you want the Automatic Orange Tester to run. The more the number of tests, the greater the possibility of finding a run-time error, but longer it takes to complete.

#### Set Option

**User interface**: In your project configuration, the option is on the **Advanced Settings** node. See "Dependencies" on page 1-313 for other options you must also enable.

**Command line**: Use the option -automatic-orange-tester-tests-number. See "Command-Line Information" on page 1-314.

## Settings

**Default:** 500

Enter number of tests up to a maximum of 100,000.

## Dependencies

This option is enabled only if you set the following options:

- Set Source code language (-lang) to C.
- Turn on Automatic Orange Tester (-automatic-orange-tester).

#### **Command-Line Information**

Parameter: -automatic-orange-tester-tests-number
Value: positive integer
Default: 500
Example: polyspace-code-prover-nodesktop -sources file\_name -lang c automatic-orange-tester -automatic-orange-tester-tests-number 500

## See Also

Automatic Orange Tester (-automatic-orange-tester) | Maximum loop iterations (-automatic-orange-tester-loop-max-iteration) | Maximum test time (-automatic-orange-tester-timeout)

#### Topics

"Test Orange Checks for Run-Time Errors" (Polyspace Code Prover)

## Maximum test time (-automatic-orangetester-timeout)

Specify time in seconds allowed for a single test in Automatic Orange Tester

#### Description

This option affects a Code Prover analysis only.

Specify time in seconds allowed for a single test. After this time is over, the Automatic Orange Tester proceeds to the next test. Increasing this time reduces number of tests that do not complete, but increases total verification time.

#### Set Option

**User interface**: In your project configuration, the option is on the **Advanced Settings** node. See "Dependencies" on page 1-315 for other options you must also enable.

**Command line**: Use the option -automatic-orange-tester-timeout. See "Command-Line Information" on page 1-316.

## Settings

#### **Default:** 5

Enter time in seconds. The maximum value that the software supports is 60.

#### Dependencies

This option is enabled only if you set the following options:

- Set Source code language (-lang) to C.
- Turn on Automatic Orange Tester (-automatic-orange-tester).

#### **Command-Line Information**

```
Parameter: -automatic-orange-tester-timeout
Value: time
Default: 5
Example: polyspace-code-prover-nodesktop -sources file_name -lang c -
automatic-orange-tester -automatic-orange-tester-test-timeout 10
```

## See Also

```
Automatic Orange Tester (-automatic-orange-tester) | Number of
automatic tests (-automatic-orange-tester-tests-number) | Maximum loop
iterations (-automatic-orange-tester-loop-max-iteration)
```

#### Topics

"Test Orange Checks for Run-Time Errors" (Polyspace Code Prover)

#### Other

#### Other

Specify additional flags for analysis

## Description

Enter command-line-style flags such as -max-processes.

#### Set Option

In your project configuration, the option is on the **Advanced Settings** node. You can enter multiple options in this field. If you enter the same option multiple times with different arguments, the analysis uses your last argument.

#### Why Use This Option

Use this option to add nonofficial or command-line only options to the analyzer.

# Tip

Nonofficial options: In rare circumstances, to work around very specific issues, MathWorks Technical Support might provide you some undocumented options. If you are running verification from the user interface, you use the **Other** field in the **Configuration** pane to enter the options. Sometimes, the options and their arguments have to be preceded by extra flags. When providing you the option, Technical Support will let you know if the extra flags are required.

```
Possible Flags: -extra-flags | -c-extra-flags | -cpp-extra-flags | -
cfe-extra-flags | -il-extra-flags
Example: polyspace-bug-finder-nodesktop -extra-flags -option-name -
extra-flags option_param
```

# **Polyspace Command-Line Options**

### -asm-begin -asm-end

Exclude compiler-specific asm functions from analysis

## Syntax

```
-asm-begin "mark1[,mark2,...]" -asm-end "mark1[,mark2,...]"
```

## Description

-asm-begin "mark1[,mark2,...]" -asm-end "mark1[,mark2,...]" excludes compiler-specific assembly language source code functions from the analysis. You must use these two options together.

Polyspace recognizes most inline assemblers by default. Use the option only if compilation errors occur due to introduction of assembly code.

Mark the offending code block by two #pragma directives, one at the beginning of the assembly code and one at the end. In the command usage, give these marks in the same order for -asm-begin as they are for -asm-end.

If you are running an analysis from the user interface, on the **Configuration** pane, you can enter this option in the **Other** field. See Other.

## Examples

A block of code is delimited by #pragma start1 and #pragma end1. These names must be in the same order for their respective options. Either:

```
-asm-begin "start1" -asm-end "end1"
```

or

-asm-begin "mark1,...markN,start1" -asm-end "mark1,...markN,end1"

The following example marks two functions for exclusion,  $foo_1$  and  $foo_2$ .

Code:

```
#pragma asm_begin_foo
int foo(void) { /* asm code to be ignored by Polyspace */ }
#pragma asm_end_foo
#pragma asm_begin_bar
void bar(void) { /* asm code to be ignored by Polyspace */ }
#pragma asm end bar
```

#### Polyspace Command:

asm\_begin\_foo and asm\_begin\_bar mark the beginning of the assembly source code sections to be ignored. asm\_end\_foo and asm\_end\_bar mark the end of those respective sections.

#### See Also

polyspaceBugFinder

#### **Topics**

## -author

Specify project author

## Syntax

-author "value"

## Description

-author "value" assigns an author to the Polyspace project. The name appears as the project owner in Polyspace Metrics and on generated reports.

The default value is the user name of the current user, given by the DOS or UNIX command whoami.

In the Polyspace user interface, select is to specify the Project name, Version, and Author parameters in the **Polyspace Project – Properties** dialog box.

### Examples

Assign a project author to your Polyspace Project.

```
polyspace-bug-finder-nodesktop -author "John Smith"
```

### See Also

-date | -prog | polyspaceBugFinder

#### Topics

#### -date

Specify date of analysis

# Syntax

-date "date"

# Description

-date "date" specifies the date stamp for the analysis in the format dd/mm/yyyy. By default the value is the date the analysis starts.

# Examples

Assign a date to your Polyspace Project.

```
polyspace-bug-finder-nodesktop -date "15/03/2012"
```

# See Also

-author | -prog | polyspaceBugFinder | polyspaceCodeProver

#### Topics

# -function-behavior-specifications

Map imprecisely analyzed function to standard function for precise analysis

## Syntax

-function-behavior-specifications file\_path

## Description

-function-behavior-specifications *file\_path* specifies the path to an XML file. You can use this XML file to map some of your functions to corresponding standard functions that Polyspace recognizes. If you run verification from the command line, *file\_path* is the absolute path or path relative to the folder from which you run the command. If you run verification from the user interface, *file\_path* is the absolute path.

If you are running an analysis from the user interface, on the **Configuration** pane, you can enter this option in the **Other** field. See Other.

#### Using Option for Precision Improvement

This section applies only to a Code Prover analysis.

Use this option to reduce the number of orange checks from imprecise analysis of your function. Sometimes, the verification does not analyze certain kinds of functions precisely because of inherent limitations in static verification. In those cases, if you find a standard function that is a close analog of your function, use this mapping. Though your function itself is not analyzed, the analysis is more precise at the locations where you call the function. For instance, if the verification cannot analyze your function  $\cos 32$  precisely and considers full range for its return value, map it to the  $\cos$  function for a return value in [-1,1].

The verification ignores the body of your function. However, the verification emulates your function behavior in the following ways:

• The verification assumes the same return values for your function as the standard function.

For instance, if you map your function cos32 to the standard function cos, the verification assumes that cos32 returns values in [-1,1].

• The verification checks for the same issues as it checks with the standard function.

For instance, if you map your function acos32 to the standard function acos, the Invalid use of standard library routine check determines if the argument of acos32 is in [-1,1].

A sample file function-behavior-specifications-sample.xml shows the functions that you can map to. The file is in *matlabroot*\polyspace\verifier\cxx\ where *matlabroot* is the MATLAB installation folder. The functions that you can map to include:

• Standard library functions from math.h.

٠

- Memory management functions from string.h.
- ps meminit: A function specific to Polyspace that initializes a memory area.

Sometimes, the verification does not recognize your memory initialization function and produces an orange Non-initialized local variable check on a variable that you initialized through this function. If you know that your memory initialization function initializes the variable through its address, map your function to \_\_ps\_meminit. The check turns green.

\_\_ps\_lookup\_table\_clip: A function specific to Polyspace that returns a value within the range of the input array.

Sometimes, the verification considers full range for the return values of functions that look up values in large arrays (look-up table functions). If you know that the return value of a look-up table function must be within the range of values in its input array, map the function to \_\_ps\_lookup\_table\_clip.

In code generated from models, the verification by default makes this assumption for look-up table functions. To identify if the look-up table uses linear interpolation and no extrapolation, the verification uses the function names. See "Stub lookup tables" (Polyspace Code Prover). Use the mapping only for handwritten functions, for instance, functions in a C/C++ S-Function block. The names of those functions do not follow specific conventions. You must explicitly specify them.

#### Using Option for Concurrency Detection

This section applies both to a Bug Finder and a Code Prover analysis.

Use this option for automatic detection of thread-creation functions and functions that begin and end critical sections. Polyspace supports automatic detection for certain families of multitasking primitives only. Extend the support using this option.

If your thread-creation function, for instance, does not belong to one of the supported families, map your function to a supported concurrency primitive.

To find which multitasking primitives can be automatically detected, see "Modeling Multitasking Code".

#### Examples

#### Specify Mapping to Standard Function

You can adapt the sample mapping XML file provided with your Polyspace installation and map your function to a standard function.

Suppose the default verification produces an orange  ${\tt User}$   ${\tt assertion}$  check on this code:

double x = acos32(1.0) ;
assert(x <= 2.0);</pre>

Suppose you know that the function acos32 behaves like the function acos and the return value is 0. You expect the check on the assert statement to be green. However, the verification considers that acos32 returns any value in the range of type double because acos32 is not precisely analyzed. The check is orange. To map your function acos32 to acos:

1 Copy the file function-behavior-specifications-sample.xml from matlabroot\polyspace\verifier\cxx\ to another location, for instance, "C: \Polyspace\_projects\Common\Config\_files". Change the write permissions on the file. 2 To map your function to a standard function, modify the contents of the XML file. To map your function acos32 to the standard library function acos, change the following code:

```
<function name="my_lib_cos" std="acos"> </function>
```

To:

```
<function name="acos32" std="acos"> </function>
```

**3** Specify the location of the file for verification.

```
polyspace-code-prover-nodesktop -function-behavior-specifications
"C:\Polyspace_projects\Common\Config_files
   \function-behavior-specifications-sample.xml"
```

#### Specify Mapping to Standard Function with Argument Remapping

Sometimes, the arguments of your function do not map one-to-one with arguments of the standard function. In those cases, remap your function argument to the standard function argument. For instance:

```
___ps_lookup_table_clip:
```

This function specific to Polyspace takes only a look-up table array as argument and returns values within the range of the look-up table. Your look-up table function might have additional arguments besides the look-up table array itself. In this case, use argument remapping to specify which argument of your function is the look-up table array.

For instance, suppose a function my lookup table has the following declaration:

The second argument of your function my\_lookup\_table is the look-up table array. In the file function-behavior-specifications-sample.xml, add this code:

```
<function name="my_lookup_table" std="__ps_lookup_table_clip">
        <mapping std_arg="1" arg="2"></mapping>
</function>
```

When you call the function:

```
res = my lookup table(u, table10, bp);
```

The verification interprets the call as:

```
res = ps lookup table clip(table10);
```

The verification assumes that the value of res lies within the range of values in table10.

ps meminit:

This function specific to Polyspace takes a memory address as the first argument and a number of bytes as the second argument. The function assumes that the bytes in memory starting from the memory address are initialized with a valid value. Your memory initialization function might have additional arguments. In this case, use argument remapping to specify which argument of your function is the starting address and which argument is the number of bytes.

For instance, suppose a function my meminit has the following declaration:

The second argument of your function is the starting address and the fourth argument is the number of bytes. In the file function-behavior-specifications-sample.xml, add this code:

```
<function name="my_meminit" std="__ps_meminit">
        <mapping std_arg="1" arg="2"></mapping>
        <mapping std_arg="2" arg="4"></mapping>
</function>
```

When you call the function:

my\_meminit(INIT\_START\_BY\_END, &buffer, 0, sizeof(buffer));

The verification interprets the call as:

\_\_ps\_meminit(&buffer, sizeof(buffer));

The verification assumes that sizeof (buffer) number of bytes starting from &buffer are initialized.

memset: Variable number of arguments.

If your function has variable number of arguments, you cannot map it directly to a standard function without explicit argument remapping. For instance, say your function is declared as:

void\* my\_memset(void\*, int, size\_t, ...)

To map the function to the memset function, use the following mapping:

#### Effect of Mapping on Precision

These examples show the result of mapping certain functions to standard functions:

• my acos  $\rightarrow$  acos:

If you use the mapping, the User assertion check turns green. The verification assumes that the return value of my acos is 0.

• Before mapping:

```
double x = my_acos(1.0);
assert(x <= 2.0);
```

• Mapping specification:

<function name="my\_acos" std="acos"> </function>

• After mapping:

```
double x = my_acos(1.0);
assert(x <= 2.0);
```

my\_sqrt → sqrt:

If you use the mapping, the Invalid use of standard library routine check turns red. Otherwise, the verification does not check whether the argument of my sqrt is nonnegative.

• Before mapping:

res = my sqrt(-1.0);

• Mapping specification:

```
<function name="my_sqrt" std="sqrt">
</function>
```

• After mapping:

```
res = my sqrt(-1.0);
```

```
• my_lookup_table (argument 2) \rightarrow _ps_lookup_table_clip (argument 1):
```

If you use the mapping, the User assertion check turns green. The verification assumes that the return value of my\_lookup\_table is within the range of the look-up table array table.

• Before mapping:

```
double table[3] = {1.1, 2.2, 3.3}
.
.
double res = my_lookup_table(u, table, bp);
assert(res >= 1.1 && res <= 3.3);</pre>
```

• Mapping specification:

```
<function name="my_lookup_table" std="__ps_lookup_table_clip">
        <mapping std_arg="1" arg="2"></mapping>
        </function>
```

• After mapping:

```
double table[3] = {1.1, 2.2, 3.3}
.
.
res_real = my_lookup_table(u, table9, bp);
assert(res_real >= 1.1 && res_real <= 3.3);</pre>
```

```
    my_meminit → _ps_meminit:
```

If you use the mapping, the Non-initialized local variable check turns green. The verification assumes that all fields of the structure x are initialized with valid values.

• Before mapping:

```
struct X {
    int field1 ;
```

```
int field2 ;
};
.
struct X x;
my_meminit(&x, sizeof(struct X));
return x.field1;
```

• Mapping specification:

• After mapping:

```
struct X {
    int field1 ;
    int field2 ;
    };
    .
    struct X x;
    my_meminit(&x, sizeof(struct X));
    return x.field1;
```

If you use the mapping, the Non-initialized local variable check turns red. The verification assumes that only the field field1 of the structure x is initialized with valid values.

• Before mapping:

```
struct X {
    int field1 ;
    int field2 ;
};
.
struct X x;
my_meminit(&x, sizeof(int));
return x.field2;
```

• Mapping specification:

```
<function name="my_meminit" std="__ps_meminit"> </function>
```

#### • After mapping:

```
struct X {
    int field1 ;
    int field2 ;
};
.
struct X x;
my_meminit(&x, sizeof(int));
return x.field2;
```

#### Effect of Mapping on Concurrency Detection

In this example, the Polyspace support for automatic concurrency detection is extended by mapping unsupported functions to the supported Pthreads functions.

- Thread creation function: createTask  $\rightarrow$  pthread create
- Function that begins critical section: <code>takeLock</code>  $\rightarrow$  <code>pthread</code> mutex <code>lock</code>
- Function that ends critical section: <code>releaseLock</code>  $\rightarrow$  <code>pthread\_mutex\_unlock</code>

If you use the mapping, a Bug Finder analysis can determine the multitasking model used in your code and find possible race conditions.

• Before mapping:

The analysis does not detect the data race on var2.

```
typedef void* (*FUNT) (void*);
extern int takeLock(int* t);
extern int releaseLock(int* t);
// First argument is the function, second the id
extern int createTask(FUNT,int*,int*,void*);
int t_idl,t_id2;
int lock;
int var1;
int var2;
```

```
void* task1(void* a) {
   takeLock(&lock);
   var1++;
    var2++;
   releaseLock(&lock);
    return 0;
}
void* task2(void* a) {
   takeLock(&lock);
   var1++;
    releaseLock(&lock);
   var2++;
   return 0;
}
void main() {
    createTask(task1,&t id1,0,0);
    createTask(task2,&t id2,0,0);
}
```

• Mapping specification:

Based on the number and type of parameters of the function createTask, it is convenient to map createTask to the thread creation function pthread\_create. The other available alternatives, createThread or OSTaskCreate, have different argument types.

Even when mapping to pthread\_create, argument remapping is required, because the arguments do not correspond exactly. The thread start routine is the third argument of pthread create but the first argument of createTask.

For the list of supported functions that you can map to, see the sample mapping file function-behavior-specifications-sample.xml in *matlabroot*\polyspace \verifier\cxx\.*matlabroot* is the MATLAB installation folder, such as C: \Program Files\MATLAB\R2017b. See also "Modeling Multitasking Code".

• After mapping:

The analysis detects the data race on var2.

```
typedef void* (*FUNT) (void*);
extern int takeLock(int* t);
extern int releaseLock(int* t);
// First argument is the function, second the id
extern int createTask(FUNT, int*, int*, void*);
int t_id1,t_id2;
int lock;
int var1;
int var2;
void* task1(void* a) {
    takeLock(&lock);
    var1++;
   var2++;
    releaseLock(&lock);
    return 0;
}
void* task2(void* a) {
    takeLock(&lock);
    var1++;
    releaseLock(&lock);
    var2++;
    return 0;
}
void main() {
    createTask(task1,&t id1,0,0);
    createTask(task2,&t id2,0,0);
}
```

### See Also

"Stub lookup tables" (Polyspace Code Prover)

#### Topics

"Reduce Orange Checks" (Polyspace Code Prover)

#### Introduced in R2016b

# -generate-launching-script-for

Extract information from project file

## Syntax

```
-generate-launching-script-for PRJFILE
```

## Description

-generate-launching-script-for *PRJFILE* extracts information from the project file *PRJFILE* so that you can run an analysis from the command line. A folder is created containing the following files:

- source command.txt List of source files for the -source-files option.
- <code>options\_command.txt</code> List of the analysis options for the <code>-options-file</code> option.
- temporal\_exclusions.txt List of temporal exclusions, generated only if you specify the Temporally exclusive tasks (-temporal-exclusions-file) option.
- <code>.polyspace\_conf.psprj</code> A copy of the project file Polyspace used to generate the scripting files.
- launchingCommand.sh (UNIX) or launchingCommand.bat (DOS) shell script that calls the correct commands. The script also calls any options that cannot be given to the -options-file command, such as -batch or -add-to-results-repository. You can give this file additional analysis options as parameters.

**Note** The script that Polyspace generates runs the same analysis that Polyspace runs from the user interface. If your project runs in the Polyspace Bug Finder interface, the script will run from the command line.

## Examples

Extract information to run myproject from the command line. Use this option with the desktop binary polyspace-bug-finder.

polyspace-bug-finder -generate-launching-script-for myproject.bf.psprj

#### See Also

#### Topics

"Create Command-Line Script from Project File" "Run Local Analysis from DOS or UNIX Command Line"

# -h[elp]

Display list of possible options

# Syntax

-h -help

# Description

 $-{\tt h}$  and  $-{\tt help}$  display the list of possible options in the shell window and the argument syntax.

# Examples

Display the command-line help.

```
polyspace-bug-finder-nodesktop -h
polyspace-bug-finder-nodesktop -help
```

# See Also

polyspaceBugFinder

#### Topics

#### -1

Specify include folder for compilation

#### **Syntax**

-I folder

#### Description

-I folder specifies a folder that contains include files required for compiling your sources. You can specify only one folder for each instance of -I. However, you can specify this option multiple times.

The analysis looks for include files relative to the folder paths that you specify. For instance, if your code contains the preprocessor directive #include<../mylib.h> and you include the folder:

```
C:\My_Project\MySourceFiles\Includes
```

the folder C:\My Project\MySourceFiles must contain a file mylib.h.

The analysis automatically includes the ./sources folder (if it exists) after the include folders that you specify.

#### Examples

Include two folders with the analysis.

```
polyspace-bug-finder-nodesktop -I /com1/inc -I /com1/sys/inc
```

Because ./sources is included automatically, this Polyspace command is equivalent to:

# See Also

polyspaceBugFinder

#### Topics

## -import-comments

Import comments and justifications from previous analysis

#### Syntax

```
-import-comments resultsFolder
```

### Description

-import-comments *resultsFolder* imports the comments and justifications from a previous analysis, as specified by the results folder. *resultsFolder* must be the same type of analysis you are running. For example, if you are running a Bug Finder analysis, you cannot import comments from a Code Prover verification.

If you are running an analysis from the user interface, on the **Configuration** pane, you can enter this option in the **Other** field. See Other.

#### Examples

Increment your project's version number (-version) and import comments from the previous results.

#### See Also

-version | polyspaceBugFinder

#### Topics

#### -no-assumption-on-absolute-addresses

Remove assumption that absolute address usage is valid

### Syntax

-no-assumption-on-absolute-addresses

## Description

This option affects Code Prover analysis only.

-no-assumption-on-absolute-addresses removes the default assumption that absolute addresses used in your code are valid. If you use this option, the verification produces an orange Absolute address usage check when you assign an absolute address to a pointer. Otherwise, the check is green by default.

The type of the pointer to which you assign the address determines the initial value stored in the address. For instance, if you assign the address to an int\* pointer, following this check, the verification assumes that the memory zone that the address points to is initialized with an int value. The value can be anything allowed for the data type int.

If you are running an analysis from the user interface, on the **Configuration** pane, you can enter this option in the **Other** field. See Other.

### Examples

The use of option -no-assumption-on-absolute-addresses can increase the number of orange checks in your code. For instance, the following table shows an additional orange check with the option enabled.

| Absolute Address Usage Green                                                                                                    | Absolute Address Usage Orange                                                                                                    |
|----------------------------------------------------------------------------------------------------|----------------------------------------------------------------------------------------------------|
| <pre>void main() {     int *p = (int *)0x32;     int x;     x=*p; }</pre>                                                                                                   | <pre>void main() {     int *p = (int *)0x32;     int x;     x=*p; }</pre>                                                                                                   |
| <ul> <li>In this example, the software produces:</li> <li>A green Absolute address usage check when the address 0x32 is assigned to a pointer p.</li> </ul>                 | <ul> <li>In this example, the software produces:</li> <li>An orange Absolute address usage check when the address 0x32 is assigned to a pointer p.</li> </ul>               |
| <ul> <li>A green Illegally dereferenced<br/>pointer check when the pointer p is<br/>read.</li> <li>x potentially has all values allowed for<br/>an int variable.</li> </ul> | <ul> <li>A green Illegally dereferenced<br/>pointer check when the pointer p is<br/>read.</li> <li>x potentially has all values allowed for<br/>an int variable.</li> </ul> |

For best use of the **Absolute address usage** check, leave this check green by default during initial stages of development. During integration stage, use the option -no-assumption-on-absolute-addresses and detect all uses of absolute memory addresses. Browse through them and make sure that the addresses are valid.

### See Also

polyspaceCodeProver

#### **Topics**

"Run Local Verification at Command Line" (Polyspace Code Prover)

#### Introduced in R2016a

#### -max-processes

Specify maximum number of processors for analysis

## Syntax

-max-processes num

## Description

-max-processes *num* specifies the maximum number of processors that you want the analysis to use. On a multicore system, the software parallelizes the analysis and uses the specified number of processors to speed up the analysis. The valid range of *num* is 1 to 128.

Unless you specify this option, the Bug Finder analysis uses the maximum number of available processors. Use this option to restrict the number of processors used.

The option uses the physical processors available and not the logical processors. For instance, if you have 2 physical cores but 4 logical cores, the option <code>-max-processes 4</code> uses the 2 physical cores only. To determine number of physical processors available, check the system information in your operating system.

If you are running an analysis from the user interface, on the **Configuration** pane, you can enter this option in the **Other** field. See Other.

#### Examples

Disable parallel processing during the analysis.

```
polyspace-bug-finder-nodesktop -max-processes 1
```

## Tips

You must have at least 4 GB of RAM per processor for analysis. For instance, if your machine has 16 GB of RAM, do not use this option to specify more than four processors.

#### See Also

polyspaceBugFinder

#### **Topics**

#### -non-preemptable-tasks

Specify functions that represent nonpreemptable tasks

### Syntax

```
-non-preemptable-tasks function1[, function2[,...]]
```

## Description

This option affects a Bug Finder analysis only.

-non-preemptable-tasks function1[, function2[,...]] specifies functions that represent nonpreemptable tasks.

The functions cannot be interrupted by other noncyclic entry points on page 1-112 and cyclic tasks on page 1-114 but can be interrupted by interrupts on page 1-117, preemptable or nonpreemptable.

To specify a function as a nonpreemptable cyclic task, you must first specify the following options:

- Configure multitasking manually
- Entry points (-entry-points) or Cyclic tasks (-cyclic-tasks): Specify the function name.

The functions that you specify must have the prototype:

void function\_name(void);

If you are running an analysis from the user interface, on the **Configuration** pane, you can enter this option in the **Other** field. See Other.

#### See Also

```
-preemptable-interrupts | Cyclic tasks (-cyclic-tasks) | Interrupts (-
interrupts) | Entry points (-entry-points) | Critical section details
```

```
(-critical-section-begin -critical-section-end) | Temporally exclusive tasks (-temporal-exclusions-file)
```

#### **Topics**

"Specify Analysis Options" "Set Up Multitasking Analysis Manually"

Introduced in R2016b

# -options-file

Run Polyspace using list of options

### Syntax

-options-file file

## Description

-options-file *file* specifies a file which lists your analysis options. The file must be a text file with each option on a separate line. Use # to add comments to this file.

#### Examples

1 Create an options file called listofoptions.txt with your options. For example:

```
#These are the options for MyBugFinderProject
-lang c
-prog MyBugFinderProject
-author jsmith
-sources "mymain.c,funAlgebra.c,funGeometry.c"
-OS-target no-predefined-OS
-target x86_64
-compiler generic
-dos
-misra2 required-rules
-do-not-generate-results-for all-headers
-checkers default
-disable-checkers concurrency
-results-dir C:\Polyspace\MyBugFinderProject
```

2 Run Polyspace using options in the file listofoptions.txt.

polyspace-bug-finder-nodesktop -options-file listofoptions.txt

# See Also

polyspaceBugFinder | polyspaceConfigure

#### Topics

# -preemptable-interrupts

Specify functions that represent preemptable interrupts

## Syntax

```
-preemptable-interrupts function1[,function2[,...]]
```

## Description

This option affects a Bug Finder analysis only.

-preemptable-interrupts function1[,function2[,...]] specifies functions that represent preemptable interrupts.

The function acts as an interrupt in every way except that it can be interrupted by other interrupts on page 1-117, preemptable or nonpreemptable.

To specify a function as a preemptable interrupt, you must first specify the following options:

- Configure multitasking manually
- Interrupts (-interrupts): Specify the function name.

The functions that you specify must have the prototype:

```
void function_name(void);
```

If you are running an analysis from the user interface, on the **Configuration** pane, you can enter this option in the **Other** field. See Other.

### See Also

```
-non-preemptable-tasks | Cyclic tasks (-cyclic-tasks) | Interrupts (-
interrupts) | Entry points (-entry-points) | Critical section details
(-critical-section-begin -critical-section-end) | Temporally exclusive
tasks (-temporal-exclusions-file)
```

#### Topics

"Specify Analysis Options" "Set Up Multitasking Analysis Manually"

#### Introduced in R2016b

## -prog

Specify name of project

# Syntax

-prog projectName

# Description

-prog *projectName* specifies the name of your Polyspace project. This name must use only letters, numbers, underscores (\_), dashes (-), or periods (.).

# Examples

Assign a session name to your Polyspace Project.

```
polyspace-bug-finder-nodesktop -prog MyApp
```

# See Also

-author | -date | polyspaceBugFinder

#### Topics

#### -report-output-name

Specify name of report

#### **Syntax**

-report-output-name reportName

#### Description

-report-output-name reportName specifies the name of an analysis report.

The default name for a report is *Prog Template*.Format:

- *Prog* is the name of the project specified by -prog.
- *TemplateName* is the type of report template specified by -report-template.
- Format is the file extension for the report specified by -report-output-format.

If you are running an analysis from the user interface, on the **Configuration** pane, you can enter this option in the **Other** field. See Other.

#### **Examples**

Specify the name of the analysis report.

#### See Also

```
Output format (-report-output-format) | Bug Finder and Code Prover report (-report-template) | polyspaceBugFinder
```

#### Topics

"Run Local Analysis from DOS or UNIX Command Line" "Generate Reports"

### -results-dir

Specify the results folder

### Syntax

-results-dir

### Description

-results-dir specifies where to save the analysis results. The default location at the command line is the current folder.

If you are running analysis in the user interface, see "Specify Results Folder".

### Examples

Specify to store your results in the RESULTS folder.

```
polyspace-bug-finder-nodesktop -results-dir RESULTS ...
export RESULTS=results_'date + %d%B_%HH%M_%A'
polyspace-bug-finder-nodesktop -results-dir 'pwd'/$RESULTS
```

### See Also

polyspaceBugFinder

#### Topics

### -scheduler

Specify cluster or job scheduler

### Syntax

```
-scheduler schedulingOption
```

### Description

-scheduler *schedulingOption* specifies the head node of the cluster or MATLAB job scheduler on the node host. Use this command to manage the cluster, or to specify where to run batch analyses.

### Examples

Run a batch analysis on a remote server.

```
polyspace-bug-finder-nodesktop -batch -scheduler NodeHost
polyspace-bug-finder-nodesktop -batch -scheduler 192.168.1.124:12400
polyspace-bug-finder-nodesktop -batch -scheduler MJSName@NodeHost
```

polyspace-job-manager listjobs -scheduler NodeHost

### See Also

polyspaceBugFinder | polyspaceJobsManager | polyspaceJobsManager

#### Topics

"Run Remote Analysis at the Command Line"

#### -sources

Specify source files

#### **Syntax**

```
-sources file1[,file2,...]
-sources file1 -sources file2
```

#### Description

-sources *file1[,file2,...]* or -sources *file1* -sources *file2* specifies the list of source files that you want to analyze. You can use standard UNIX wildcards with this option to specify your sources.

The source files are compiled in the order in which they are specified.

#### **Examples**

Analyze the files mymain.c, funAlgebra.c, and funGeometry.c.

```
polyspace-bug-finder-nodesktop -sources mymain.c
    -sources funAlgebra.c -sources funGeometry.c
```

#### See Also

polyspaceBugFinder

#### **Topics**

### -sources-list-file

Specify file containing list of sources

### Syntax

```
-sources-list-file file path
```

### Description

-sources-list-file *file\_path* specifies the absolute path to a text file that lists each file name that you want to analyze.

To specify your sources in the text file, on each line, specify the absolute path to a source file. For example:

```
C:\Sources\myfile.c
C:\Sources2\myfile2.c
```

This option is available only in batch analysis mode.

### Examples

Run analysis on files listed in files.txt.

```
polyspace-bug-finder-nodesktop -batch -scheduler NODEHOST
    -sources-list-file "C:\Analysis\files.txt"
polyspace-bug-finder-nodesktop -batch -scheduler NODEHOST
    -sources-list-file "/home/polyspace/files.txt"
```

### See Also

polyspaceBugFinder

**Topics** "Run Remote Analysis at the Command Line"

### -submit-job-from-previous-compilation-results

Specify that the analysis job must be resubmitted without recompilation

### Syntax

-submit-job-from-previous-compilation-results

#### Description

-submit-job-from-previous-compilation-results specifies that the Polyspace analysis must start after the compilation phase with compilation results from a previous analysis. If a remote analysis stops after compilation, for instance because of communication problems between the server and client computers, use this option.

When you perform a remote analysis:

- **1** On the local host computer, the Polyspace software performs code compilation and coding rule checking.
- **2** The Parallel Computing Toolbox<sup>™</sup> software submits the analysis job to the MATLAB job scheduler (MJS) on the head node of the MATLAB Distributed Computing Server cluster.
- **3** The head node of the MATLAB Distributed Computing Server cluster assigns the verification job to a worker node, where the remaining phases of the Polyspace analysis occur.

If an analysis stops after completing the first step and you restart the analysis, use this option to reuse compilation results from the previous analysis. You thereby avoid restarting the analysis from the compilation phase.

If previous compilation results do not exist in the current folder, an error occurs. Remove the option and restart analysis from the compilation phase.

If you are running an analysis from the user interface, on the **Configuration** pane, you can enter this option in the **Other** field. See Other.

#### Examples

Specify remote analysis with compilation results from a previous analysis.

```
polyspace-bug-finder-nodesktop -batch -scheduler localhost
    -submit-job-from-previous-compilation-results
```

### See Also

polyspaceBugFinder

#### Topics

"Run Remote Batch Analysis" "Run Remote Analysis at the Command Line"

### -termination-functions

Specify process termination functions

### Syntax

```
-termination-functions function1[,function2[,...]]
```

### Description

-termination-functions function1[, function2[,...]] specifies functions that behave like the exit function and terminate your program.

Use this option to specify program termination functions that are declared but not defined in your code.

If you are running an analysis from the user interface, on the **Configuration** pane, you can enter this option in the **Other** field. See Other.

### Examples

Polyspace detects an **Integer division by zero** defect in the following code because it does not recognize that my\_exit terminates the program.

```
void my_exit();
double reciprocal(int val) {
  if(val==0)
    my_exit();
  return (1/val);
}
```

To prevent Polyspace from flagging the division operation, use the -termination-functions option:

polyspace-bug-finder-nodesktop -termination-functions my\_exit

### See Also

polyspaceBugFinder

#### Topics

### -tmp-dir-in-results-dir

Keep temporary files in results folder

### Syntax

```
-tmp-dir-in-results-dir
```

### Description

-tmp-dir-in-results-dir specifies that temporary files must be stored in a subfolder of the results folder. Use this option only when the standard temporary folder does not have enough disk space. If the results folder is mounted on a network drive, this option can slow down your processor.

To learn how Polyspace determines the temporary folder location, see "Storage of Temporary Files".

If you are running an analysis from the user interface, on the **Configuration** pane, you can enter this option in the **Other** field. See Other.

### Examples

Store temporary files in the results folder.

polyspace-bug-finder-nodesktop -tmp-dir-in-results-dir

#### See Also

polyspaceBugFinder

#### Topics

### -v[ersion]

Display Polyspace version number

### Syntax

-v -version

### Description

 $-{\tt v}\ {\rm or}\ -{\tt version}\ {\rm displays}\ {\rm the}\ {\rm version}\ {\rm number}\ {\rm of}\ {\rm your}\ {\rm Polyspace}\ {\rm product}.$ 

### Examples

Display the version number and release of your Polyspace product.

```
polyspace-bug-finder-nodesktop -v
```

### See Also

polyspaceBugFinder

#### Topics

### -xml-annotations-description

Apply custom code annotations to Polyspace analysis results

### Syntax

```
-xml-annotations-description file_path
```

### Description

-xml-annotations-description *file\_path* uses the annotation syntax defined in the XML file located in *file\_path* to interpret code comments in your source files. You can use the XML file to specify an annotation syntax and map it to the Polyspace annotation syntax. When you run an analysis by using this option, you can justify and hide results with annotations that use your syntax. If you run Polyspace at the command line, *file\_path* is the absolute path or path relative to the folder from which you run the command. If you run Polyspace through the user interface, *file\_path* is the absolute path.

If you are running an analysis through the user interface, you can enter this option in the **Other** field, under the **Advanced Settings** node on the **Configuration** pane. See Other.

#### Why Use This Option

If you have existing annotations from previous code reviews, you can import these annotations to Polyspace. You do not have to review and justify results that you have already annotated. Similarly, if your code comments must adhere to a specific format, you can map and import that format to Polyspace.

#### Examples

#### Import Existing Annotations for Coding Rule Violations

Suppose that you have previously reviewed source file zero\_div.c containing the following code, and justified certain MISRA C: 2012 violations by using custom annotations.

```
#include <stdio.h>
/* Violation of Misra C:2012
rules 8.4 and 8.7 on the next
line of code. */
int func(int p) //My rule 50, 51
{
   int i;
   int j = 1;
    i = 1024 / (j - p);
    return i;
}
/* Violation of Misra C:2012
rule 8.4 on the next line of
code */
int main(void) { //My rule 50
   int x=func(2);
    return x;
}
```

The code comments **My\_rule 50**, **51** and **My\_rule 50** do not use the Polyspace annotation syntax. Instead, you use a convention where you place all MISRA rules in a single numbered list. In this list, rules 8.4 and 8.7 correspond to the numbers 50 and 51.You can check this code for MISRA C: 2012 violations by typing the command:

```
polyspace-bug-finder-nodesktop -sources source_path -misra3 all
```

source path is the path to zero div.c.

The annotated violations appear in the **Results List** pane. You must review and justify them again.

| 🔲 Results List 리 무 🗙                                                                                                  | V Source                            |
|----------------------------------------------------------------------------------------------------|-------------------------------------|
| All results 🗸 🌾 New 🗐 🗸 💠 🤄 Showing 9/9 🔻                                                                             | zero_div.c ×                        |
| Family 🖉 Information 🖉 S 🦉 Status 🦉 Comment                                                                           | 1 #include <stdio.h></stdio.h>      |
| □-MISRA C:2012 9                                                                                                    | 2                                   |
| ⊜. Dir 4 Code design 6                                                                                                | 3 /* Violation of Misra C:2012      |
| ⊕ Dir 4.6 typedefs that indicate size and signedness should be used in place of the basic numerical types. 6          | 4 rules 8.4 and 8.7 on the next     |
| 8 Declarations and definitions 3                                                                                      | 5 line of code. */                  |
| 🚊 8.4 A compatible declaration shall be visible when an object or function with external linkage is defined. 2        | 6                                   |
|                                                                                                    | 7 int func (int p) //My_rule 50, 51 |
| Category: Required Unset Unreviewed                                                                                   | 8 {                                 |
| -8.7 Functions and objects should not be defined with external linkage if they are referenced in only one translation | 9 int i;                            |
| Category: Advisory Unset Unreviewed                                                                                   | 10 int j = 1;                       |
|                                                                                                    | 11                                  |
|                                                                                                    | 12 i = 1024 / (j - p);              |
|                                                                                                    | 13 return i;                        |
|                                                                                                    | 14 }                                |
|                                                                                                    | 15                                  |
|                                                                                                    | 16 /* Violation of Misra C:2012     |
|                                                                                                    | 17 rule 8.4 on the next line of     |
|                                                                                                    | 18 code */                          |
|                                                                                                    | 19                                  |
|                                                                                                    | 20 int main(void) { //My rule 50    |
|                                                                                                    | 21 int x=func(2);                   |
|                                                                                                    | 22 return x;                        |
|                                                                                                    | 23 }                                |
|                                                                                                    | 20 1                                |

This XML example defines the annotation format used in zero\_div.c and maps it to the Polyspace annotation syntax:

- The format of the annotation is the keyword My\_rule, followed by a space and one or more comma-separated alphanumeric rule identifiers.
- Rule identifiers 50 and 51 are mapped to MISRA C: 2012 rules 8.4 and 8.7 respectively. The mapping uses the Polyspace annotation syntax.

```
<?xml version="1.0" encoding="UTF-8"?>
<Annotations xmlns:xsi="http://www.w3.org/2001/XMLSchema-instance"</pre>
             xsi:noNamespaceSchemaLocation="annotations xml schema.xsd"
             Group="example annotation">
 <Expressions Search For Keywords="My rule"
              Separator Result Name=", " >
   <!-- This section defines the annotation syntax format -->
  <Expression Mode="SAME LINE"
               Regex="My rule\s(w+(\sqrt{s*}, \sqrt{s*}w+)*)"
               Rule Identifier Position="1"
               />
</Expressions>
 <!-- This section maps the user annotation to the Polyspace
 annotation syntax -->
<Mapping>
   <Result Name Mapping Rule Identifier="50" Family="MISRA-C3" Result Name="8.4"/>
   <Result Name Mapping Rule Identifier="51" Family="MISRA-C3" Result Name="8.7"/>
  </Mapping>
</Annotations>
```

To import the existing annotations and apply them to the corresponding Polyspace results:

- 1 Copy the preceding code example to a text editor and save it on your machine as annotations\_description.xml, for instance in C:\Polyspace\_workspace \annotations\.
- 2 Rerun the analysis on zero div.c by using the command:

```
polyspace-bug-finder-nodesktop -sources source_path -misra3 all ^
-xml-annotations-desriptions ^
C:\Polyspace_workspace\annotations\annotations_description.xml
```

Polyspace considers the annotated results justified and hides them in the **Results List** pane.

| 🔲 Results List 🛛 🕫 🕂 🗙                                                                                        | V Source                                |
|----------------------------------------------------------------------------------------------------|-----------------------------------------|
| All results 🗸 🌾 New 🔚 🗸 💠 🎯 Showing 6/9 🔻                                                                     | zero_div.c _ X                          |
| Family 🖉 Information 🖉 S 🦉 Status 🦉 Comment                                                                   | 1 #include <stdio.h></stdio.h>          |
| □-MISRA C:2012 6                                                                                              | 2                                       |
| 🖹 Dir 4 Code design 6                                                                                         | 3 /* Violation of Misra C:2012          |
| ⊕. Dir 4.6 typedefs that indicate size and signedness should be used in place of the basic numerical types. 6 | 4 rules 8.4 and 8.7 on the next         |
|                                                                                                    | 5 line of code. */                      |
|                                                                                                    | 6<br>7 Int func(Int p) //My_rule 50, 51 |
|                                                                                                    | 8 {                                     |
|                                                                                                    | 9 int i;                                |
|                                                                                                    | 10 int j = 1;                           |
|                                                                                                    | 11                                      |
|                                                                                                    | 12 i = 1024 / (j - p);                  |
|                                                                                                    | 13 return i;                            |
|                                                                                                    | 14 }                                    |
|                                                                                                    | 15                                      |
|                                                                                                    | 16 /* Violation of Misra C:2012         |
|                                                                                                    | 17 rule 8.4 on the next line of         |
|                                                                                                    | 18 code */                              |
|                                                                                                    | 19                                      |
|                                                                                                    | 20 vint main(void) { //My_rule 50       |
|                                                                                                    | 21 vint x=func(2);                      |
|                                                                                                    | 22 return x;                            |
|                                                                                                    | 23 }                                    |

#### See Also

#### Topics

"Define Custom Annotation Format" "Annotate and Hide Known or Acceptable Results"

Introduced in R2017b

## Defects

### \*this not returned in copy assignment operator

operator= method does not return a pointer to the current object

#### Description

\*this not returned from copy assignment operator occurs when assignment operators such as operator= and operator+= do not return a reference to \*this, where this is a pointer to the current object. If the operator= method does not return \*this, it means that a=b or a.operator=(b) is not returning the assignee a following the assignment.

For instance:

• The operator returns its parameter instead of a reference to the current object.

```
That is, the operator has a form MyClass & operator=(const MyClass & rhs) { ... return rhs; } instead of MyClass & operator=(const MyClass & rhs) { ... return *this; }.
```

• The operator returns by value and not reference.

```
That is, the operator has a form MyClass operator=(const MyClass & rhs)
{ ... return *this; } instead of MyClass & operator=(const MyClass &
rhs) { ... return *this; }.
```

#### Risk

Users typically expect object assignments to behave like assignments between built-in types and expect an assignment to return the assignee. For instance, a right-associative chained assignment a=b=c requires that b=c return the assignee b following the assignment. If your assignment operator behaves differently, users of your class can face unexpected consequences.

The unexpected consequences occur when the assignment is part of another statement. For instance:

- If the operator= returns its parameter instead of a reference to the current object, the assignment a=b returns b instead of a. If the operator= performs a partial assignment of data members, following an assignment a=b, the data members of a and b are different. If you or another user of your class read the data members of the return value and expect the data members of a, you might have unexpected results. For an example, see "Return Value of operator= Same as Argument" on page 3-3.
- If the operator= method returns \*this by value and not reference, a copy of \*this is returned. If you expect to modify the result of the assignment using a statement such as (a=b) .modifyValue(), you modify a copy of a instead of a itself.

#### Fix

Return \*this from your assignment operators.

#### **Examples**

#### Return Value of operator= Same as Argument

```
class MyClass {
    public:
        MyClass(bool b, int i): m b(b), m i(i) {}
        const MyClass& operator=(const MyClass& obj) {
            if (&obj!=this) {
                /* Note: Only m i is copied. m b retains its original value. */
                m i = obj.m i;
            }
            return obj;
        }
        bool isOk() const { return m b;}
        int getI() const { return m i;}
    private:
        bool m b;
        int m i;
};
void main() {
        MyClass r0(true, 0), r1(false, 1);
        /* Object calling isOk is r0 and the if block executes. */
        if ( (r1 = r0).isOk()) {
```

```
/* Do something */
}
```

In this example, the operator operator= returns its current argument instead of a reference to \*this.

Therefore, in main, the assignment r1 = r0 returns r0 and not r1. Because the operator= does not copy the data member m\_b, the value of r0.m\_b and r1.m\_b are different. The following unexpected behavior occurs.

| What You Might Expect |                                      | What Actually Happens |                                     |
|-----------------------|--------------------------------------|-----------------------|-------------------------------------|
|                       | • The statement (r1 = r0).isOk()     | •                     | The statement (r1 = r0).isOk()      |
|                       | returns r1.m_b which has value false |                       | returns r0.m_b which has value true |
|                       | • The if block does not execute.     | •                     | The if block executes.              |

One possible correction is to return \*this from operator=.

```
class MyClass {
   public:
        MyClass(bool b, int i): m_b(b), m_i(i) {}
        const MyClass& operator=(const MyClass& obj) {
            if (&obj!=this) {
                /* Note: Only m i is copied. m b retains its original value. */
                m i = obj.m i;
            }
            return *this;
        }
        bool isOk() const { return m b;}
        int getI() const { return m i;}
    private:
        bool m b;
        int m i;
};
void main() {
        MyClass r0(true, 0), r1(false, 1);
        /* Object calling isOk is r0 and the if block executes. */
        if ( (r1 = r0).isOk()) {
            /* Do something */
        }
}
```

### **Result Information**

Group: Object oriented Language: C++ Default: Off Command-Line Syntax: RETURN\_NOT\_REF\_TO\_THIS Impact: Low

### See Also

Find defects (-checkers)

#### Topics

"Navigate to Root Cause of Defect" "Review and Fix Results"

#### Introduced in R2015b

### Abnormal termination of exit handler

Exit handler function interrupts the normal execution of a program

### Description

Abnormal termination of exit handler looks for registered exit handlers. Exit handlers are registered with specific functions such as atexit, (WinAPI) \_onexit, or at\_quick\_exit(). If the exit handler calls a function that interrupts the program's expected termination sequence, Polyspace raises a defect. Some functions that can cause abnormal exits are exit, abort, longjmp, or (WinAPI) \_onexit.

#### Risk

If your exit handler terminates your program, you can have undefined behavior. Abnormal program termination means other exit handlers are not invoked. These additional exit handlers may do additional clean up or other required termination steps.

#### Fix

In inside exit handlers, remove calls to functions that prevent the exit handler from terminating normally.

#### **Examples**

#### Exit Handler With Call to exit

```
#include <stdlib.h>
volatile int some_condition = 1;
void demo_exit1(void)
{
    /* ... Cleanup code ... */
    return;
}
```

```
void exitabnormalhandler(void)
{
    if (some condition)
    {
        /* Clean up */
        exit(0);
    }
    return;
}
int demo install exitabnormalhandler (void)
    if (atexit(demo exit1) != 0) /* demo exit1() performs additional cleanup */
    {
        /* Handle error */
    1
    if (atexit(exitabnormalhandler) != 0)
    {
        /* Handle error */
    }
    /* ... Program code ... */
    return 0;
}
```

In this example, demo\_install\_exitabnormalhandler registers two exit handlers, demo\_exit1 and exitabnormalhandler. Exit handlers are invoked in the reverse order of which they are registered. When the program ends, exitabnormalhandler runs, then demo\_exit1. However, exitabnormalhandler calls exit interrupting the program exit process. Having this exit inside an exit handler causes undefined behavior because the program is not finished cleaning up safely.

One possible correction is to let your exit handlers terminate normally. For this example, exit is removed from exitabnormalhandler, allowing the exit termination process to complete as expected.

```
#include <stdlib.h>
volatile int some_condition = 1;
void demo_exit1(void)
{
    /* ... Cleanup code ... */
    return;
```

```
}
void exitabnormalhandler(void)
{
    if (some condition)
    {
        /* Clean up */
        /* Return normally */
    }
    return;
}
int demo install exitabnormalhandler (void)
{
    if (atexit(demo_exit1) != 0) /* demo_exit1() continues clean up */
    {
        /* Handle error */
    }
    if (atexit(exitabnormalhandler) != 0)
    {
        /* Handle error */
    }
    /* ... Program code ... */
    return 0;
}
```

#### **Result Information**

Group: Programming Language: C | C++ Default: Off Command-Line Syntax: EXIT\_ABNORMAL\_HANDLER Impact: Medium CWE ID: 705 CERT C ID: ENV32-C

Introduced in R2016b

### Absorption of float operand

One addition or subtraction operand is absorbed by the other operand

### Description

**Absorption of float operand** occurs when one operand of an addition or subtraction operation is *always* negligibly small compared to the other operand. Therefore, the result of the operation is always equal to the value of the larger operand, making the operation redundant.

#### Risk

Redundant operations waste execution cycles of your processor.

The absorption of a float operand can indicate design issues elsewhere in the code. It is possible that the developer expected a different range for one of the operands and did not expect the redundancy of the operation. However, the operand range is different from what the developer expects because of issues elsewhere in the code.

#### Fix

See if the operand ranges are what you expect. To see the ranges, place your cursor on the operation.

• If the ranges are what you expect, justify why you have the redundant operation in place. For instance, the code is only partially written and you anticipate other values for one or both of the operands from future unwritten code.

If you cannot justify the redundant operation, remove it.

• If the ranges are not what you expect, in your code, trace back to see where the ranges come from. To begin your traceback, search for instances of the operand in your code. Browse through previous instances of the operand and determine where the unexpected range originates.

To determine when one operand is negligible compared to the other operand, the defect uses rules based on IEEE 754 standards. To fix the defect, instead of using the actual

rules, you can use this heuristic: the ratio of the larger to the smaller operand must be less than  $2^{p-1}$  at least for some values. Here, p is equal to 24 for 32-bit precision and 53 for 64-bit precision. To determine the precision, the defect uses your specification for Target processor type (-target).

This defect appears only if one operand is *always* negligibly smaller than the other operand. To see instances of subnormal operands or results, use the check **Subnormal Float** in Polyspace Code Prover.

#### **Examples**

#### One Addition Operand Negligibly Smaller Than The Other Operand

```
#include <stdlib.h>
float get signal(void);
void do operation(float);
float input signal1(void) {
    float temp = get signal();
    if(temp > 0. \&\& temp < 1e-30)
        return temp;
    else {
       /* Reject value */
       exit(EXIT FAILURE);
    }
}
float input signal2(void) {
    float temp = get signal();
    if(temp > 1.)
        return temp;
    else {
       /* Reject value */
       exit(EXIT FAILURE);
    }
}
void main() {
    float signal1 = input signal1();
    float signal2 = input signal2();
```

```
float super_signal = signal1 + signal2;
do_operation(super_signal);
}
```

In this example, the defect appears on the addition because the operand signal1 is in the range (0,1e-30) but signal2 is greater than 1.

One possible correction is to remove the redundant addition operation. In the following corrected code, the operand signal2 and its associated code is also removed from consideration.

```
#include <stdlib.h>
float get signal(void);
void do operation(float);
float input signal1(void) {
    float temp = get signal();
    if(temp > 0. \&\& temp < 1e-30)
        return temp;
    else {
       /* Reject value */
       exit(EXIT FAILURE);
    }
}
void main() {
    float signal1 = input signal1();
    do operation(signal1);
}
```

Another possible correction is to see if the operand ranges are what you expect. For instance, if one of the operand range is not supposed to be negligibly small, fix the issue causing the small range. In the following corrected code, the range (0,le-2) is imposed on signal2 so that it is not *always* negligibly small as compared to signal1.

```
#include <stdlib.h>
float get_signal(void);
void do_operation(float);
float input_signal1(void) {
```

```
float temp = get signal();
    if (temp > 0. \&\& temp < 1e-2)
        return temp;
    else {
       /* Reject value */
       exit(EXIT FAILURE);
    }
}
float input_signal2(void) {
    float temp = get_signal();
    if(temp > 1.)
        return temp;
    else {
       /* Reject value */
       exit(EXIT FAILURE);
    }
}
void main() {
    float signal1 = input signal1();
    float signal2 = input signal2();
    float super signal = signal1 + signal2;
    do operation(super signal);
}
```

#### **Result Information**

Group: Numerical Language: C | C++ Default: On Command-Line Syntax: FLOAT\_ABSORPTION Impact: High CWE ID: 682, 873 CERT C ID: FLP00-C

#### See Also

**Polyspace Analysis Options** Find defects (-checkers)

#### Topics

"Navigate to Root Cause of Defect" "Review and Fix Results"

Introduced in R2016b

### Alignment changed after memory reallocation

Memory reallocation changes the originally stricter alignment of an object

#### Description

Alignment changed after memory reallocation occurs when you use realloc() to modify the size of objects with strict memory alignment requirements.

#### Risk

The pointer returned by realloc() can be suitably assigned to objects with less strict alignment requirements. A misaligned memory allocation can lead to buffer underflow or overflow, an illegally dereferenced pointer, or access to arbitrary memory locations. In processors that support misaligned memory, the allocation impacts the performance of the system.

#### Fix

To reallocate memory:

- **1** Resize the memory block.
  - In Windows, use \_aligned\_realloc() with the alignment argument used in aligned malloc() to allocate the original memory block.
  - In UNIX/Linux, use the same function with the same alignment argument used to allocate the original memory block.
- **2** Copy the original content to the new memory block.
- **3** Free the original memory block.

**Note** This fix has implementation-defined behavior. The implementation might not support the requested memory alignment and can have additional constraints for the size of the new memory.

#### Examples

#### Memory Reallocated Without Preserving the Original Alignment

```
#include <stdio.h>
#include <stdlib.h>
#define SIZE1024 1024
void func(void)
{
    size t resize = SIZE1024;
    size t alignment = 1 << 12; /* 4096 bytes alignment */
   int *ptr = NULL;
   int *ptr1;
    /* Allocate memory with 4096 bytes alignment */
    if (posix memalign((void **)&ptr, alignment, sizeof(int)) != 0)
    {
        /* Handle error */
      }
    /*Reallocate memory without using the original alignment.
   ptr1 may not be 4096 bytes aligned. */
   ptr1 = (int *)realloc(ptr, sizeof(int) * resize);
    if (ptr1 == NULL)
    {
        /* Handle error */
    }
    /* Processing using ptrl */
    /* Free before exit */
   free(ptr1);
}
```

In this example, the allocated memory is 4096-bytes aligned. realloc() then resizes the allocated memory. The new pointer ptrl might not be 4096-bytes aligned.

When you reallocate the memory, use  $posix_memalign()$  and pass the alignment argument that you used to allocate the original memory.

```
#include <stdio.h>
#include <stdlib.h>
#define SIZE1024 1024
void func(void)
{
    size t resize = SIZE1024;
    size t alignment = 1 << 12; /* 4096 bytes alignment */
    int *ptr = NULL;
    /* Allocate memory with 4096 bytes alignment */
    if (posix memalign((void **)&ptr, alignment, sizeof(int)) != 0)
    {
        /* Handle error */
    }
    /* Reallocate memory using the original alignment. */
    if (posix memalign((void **)&ptr, alignment, sizeof(int) * resize) != 0)
    {
        /* Handle error */
        free(ptr);
        ptr = NULL;
    }
    /* Processing using ptr */
    /* Free before exit */
    free(ptr);
}
```

#### **Result Information**

Group: Dynamic memory Language: C | C++ Default: On Command-Line Syntax: ALIGNMENT\_CHANGE Impact: Low CERT C ID: MEM36-C

#### See Also

Introduced in R2017b

# Alternating input and output from a stream without flush or positioning call

Undefined behavior for input or output stream operations

### Description

Alternating input and output from a stream without flush or positioning call occurs when:

- You do not perform a flush or function positioning call between an output operation and a following input operation on a file stream in update mode.
- You do not perform a function positioning call between an input operation and a following output operation on a file stream in update mode.

#### Risk

Alternating input and output operations on a stream without an intervening flush or positioning call is undefined behavior.

#### Fix

Call fflush() or a file positioning function such as fseek() or fsetpos() between output and input operations on an update stream.

Call a file positioning function between input and output operations on an update stream.

### Examples

#### Read After Write Without Intervening Flush

```
#include <stdio.h>
#define SIZE20 20
```

```
void initialize data(char* data, size t s) {};
const char *temp filename = "/tmp/demo.txt";
void func()
{
    char data[SIZE20];
    char append data[SIZE20];
    FILE *file;
    file = fopen(temp filename, "a+");
    if (file == NULL)
      {
        /* Handle error. */;
      }
    initialize data(append data, SIZE20);
    if (fwrite(append data, 1, SIZE20, file) != SIZE20)
      {
        (void) fclose(file);
        /* Handle error. */;
     }
    /* Read operation after write without
    intervening flush. */
    if (fread(data, 1, SIZE20, file) < SIZE20)
      {
          (void) fclose(file);
          /* Handle error. */;
      }
    if (fclose(file) == EOF)
      {
        /* Handle error. */;
      }
}
```

In this example, the file demo.txt is opened for reading and appending. After the call to fwrite(), a call to fread() without an intervening flush operation is undefined behavior.

{

After writing data to the file, before calling fread(), perform a flush call.

```
#include <stdio.h>
#define SIZE20 20
void initialize_data(char* data, size_t s) {};
const char *temp filename = "/tmp/demo.txt";
void func()
    char data[SIZE20];
    char append_data[SIZE20];
    FILE *file;
    file = fopen(temp filename, "a+");
    if (file == NULL)
      {
        /* Handle error. */;
      }
    initialize data(append data, SIZE20);
    if (fwrite(append data, 1, SIZE20, file) != SIZE20)
      {
        (void) fclose(file);
        /* Handle error. */;
      }
    /* Buffer flush after write and before read */
    if (fflush(file) != 0)
      {
        (void) fclose(file);
        /* Handle error. */;
      }
    if (fread(data, 1, SIZE20, file) < SIZE20)
      {
        (void) fclose(file);
        /* Handle error. */;
      }
    if (fclose(file) == EOF)
      {
        /* Handle error. */;
```

}

## **Result Information**

Group:Programming Language: C | C++ Default: On Command-Line Syntax: IO\_INTERLEAVING Impact: Low CERT C ID: FIO39-C ISO/IEC TS 17961 ID: ioileave

## See Also

Introduced in R2017b

# Arithmetic operation with NULL pointer

Arithmetic operation performed on NULL pointer

## Description

Arithmetic operation with NULL pointer occurs when an arithmetic operation involves a pointer whose value is NULL.

## **Examples**

### Arithmetic Operation with NULL Pointer Error

```
#include<stdlib.h>
int Check_Next_Value(int *loc, int val)
{
    int *ptr = loc, found = 0;
    if (ptr==NULL)
        {
            ptr++;
            /* Defect: NULL pointer shifted */
            if (*ptr==val) found=1;
        }
    return(found);
    }
```

When ptr is a NULL pointer, the code enters the if statement body. Therefore, a NULL pointer is shifted in the statement ptr++.

One possible correction is to perform the arithmetic operation when ptr is not NULL.

```
#include<stdlib.h>
```

```
int Check_Next_Value(int *loc, int val)
{
    int *ptr = loc, found = 0;
    /* Fix: Perform operation when ptr is not NULL */
    if (ptr!=NULL)
    {
        ptr++;
        if (*ptr==val) found=1;
    }
    return(found);
}
```

## **Check Information**

Group: Static memory Language: C | C++ Default: Off Command-Line Syntax: NULL\_PTR\_ARITH Impact: Low CERT C ID: EXP34-C ISO/IEC TS 17961 ID: nullref

## See Also

```
Polyspace Analysis Options
Find defects (-checkers)
```

### Polyspace Results

Null pointer

### **Topics**

"Navigate to Root Cause of Defect" "Review and Fix Results"

#### Introduced in R2013b

## Array access out of bounds

Array index outside bounds during array access

## Description

**Array access out of bounds** occurs when an array index falls outside the range [0...array size-1] during array access.

## **Examples**

### Array Access Out of Bounds Error

```
#include <stdio.h>
void fibonacci(void)
{
    int i;
    int fib[10];
    for (i = 0; i < 10; i++)
        {
        if (i < 2)
            fib[i] = 1;
        else
            fib[i] = fib[i-1] + fib[i-2];
        }
    printf("The 10-th Fibonacci number is %i .\n", fib[i]);
    /* Defect: Value of i is greater than allowed value of 9 */
}</pre>
```

The array fib is assigned a size of 10. An array index for fib has allowed values of [0,1,2,...,9]. The variable i has a value 10 when it comes out of the for-loop. Therefore, the printf statement attempts to access fib[10] through i.

One possible correction is to print fib[i-1] instead of fib[i] after the for-loop.

```
#include <stdio.h>
void fibonacci(void)
{
    int i;
    int fib[10];
    for (i = 0; i < 10; i++)
    {
        if (i < 2)
            fib[i] = 1;
        else
            fib[i] = fib[i-1] + fib[i-2];
    }
    /* Fix: Print fib[9] instead of fib[10] */
    printf("The 10-th Fibonacci number is %i .\n", fib[i-1]);
}</pre>
```

The printf statement accesses fib[9] instead of fib[10].

## **Check Information**

Group: Static memory Language: C | C++ Default: On Command-Line Syntax: OUT\_BOUND\_ARRAY Impact: High CWE ID: 119, 466 CERT C ID: API02-C, ARR00-C, ARR30-C, ARR33-C, ARR38-C, MSC15-C, STR31-C ISO/IEC TS 17961 ID: invptr

## See Also

#### **Polyspace Analysis Options** Find defects (-checkers)

#### Polyspace Results

Pointer access out of bounds

## Topics

"Navigate to Root Cause of Defect" "Review and Fix Results"

Introduced in R2013b

# Array access with tainted index

Array index from unsecure source possibly outside array bounds

# Description

**Array access with tainted index** detects reading or writing to an array by using a tainted index that has not been validated.

### Risk

The index might be outside the valid array range. If the tainted index is outside the array range, it can cause:

- Buffer underflow/underwrite writing to memory before the beginning of the buffer.
- Buffer overflow writing to memory after the end of a buffer.
- Over-reading a buffer accessing memory after the end of the targeted buffer.
- Under-reading a buffer, or accessing memory before the beginning of the targeted buffer.

An attacker can use an invalid read or write operation create to problems in your program.

### Fix

Before using the index to access the array, validate the index value to make sure that it is inside the array range.

## Examples

### Use Index to Return Buffer Value

```
#define SIZE100 100
extern int tab[SIZE100];
```

```
int taintedarrayindex(int num) {
    return tab[num];
}
```

In this example, the index num accesses the array tab. The function does not check to see if num is inside the range of tab.

One possible correction is to check that num is in range before using it.

```
#define SIZE100 100
extern int tab[SIZE100];
int taintedarrayindex(int num) {
    if (num >= 0 && num < SIZE100) {
        return tab[num];
    } else {
        return -9999;
    }
}</pre>
```

### **Result Information**

Group: Tainted Data Language: C | C++ Default: Off Command-Line Syntax: TAINTED\_ARRAY\_INDEX Impact: Medium CWE ID: 121, 124, 125, 129 CERT C ID: INT04-C, ARR30-C, API00-C, API02-C ISO/IEC TS 17961 ID: invptr

## See Also

Loop bounded with tainted value | Pointer dereference with tainted offset | Tainted size of variable length array

### Topics

"Navigate to Root Cause of Defect"

"Review and Fix Results"

Introduced in R2015b

## Assertion

Failed assertion statement

## Description

**Assertion** occurs when you use an assert, and the asserted expression is or could be false.

**Note** Polyspace does not flag assert (0) as an assertion defect because these statements are commonly used to disable certain sections of code.

## Examples

### **Check Assertion on Unsigned Integer**

```
#include <assert.h>
void asserting_x(unsigned int theta) {
   theta =+ 5;
   assert(theta < 0);
}</pre>
```

In this example, the assert function checks if the input variable, theta, is less than or equal to zero. The assertion fails because theta is an unsigned integer, so the value at the beginning of the function is at least zero. The += statement increases this positive value by five. Therefore, the range of theta is [5..MAX\_INT]. theta is always greater than zero.

One possible correction is to change the assertion expression. By changing the *less-than-or-equal-to* sign to a *greater-than-or-equal-to* sign, the assertion does not fail.

```
#include <assert.h>
void asserting x(unsigned int theta) {
```

```
theta =+ 5;
assert(theta > 0);
}
```

One possible correction is to fix the code related to the assertion expression. If the assertion expression is true, fix your code so the assertion passes.

```
#include <assert.h>
#include <stdlib.h>
void asserting_x(int theta) {
    theta = -abs(theta);
    assert(theta < 0);
}</pre>
```

### **Asserting Zero**

```
#include <assert.h>
#define FLAG 0
int main(void){
    int i_test_z = 0;
    float f_test_z = (float)i_test_z;
    assert(i_test_z);
    assert(f_test_z);
    assert(FLAG);
    return 0;
}
```

In this example, Polyspace does not flag assert (FLAG) as a violation because a macro defines FLAG as 0. The Polyspace Bug Finder assertion checker does not flag assertions with a constant zero parameter, assert(0). These types of assertions are commonly used as dynamic checks during runtime. By inserting assert(0), you indicate that the program must not reach this statement during run time, otherwise the program crashes.

However, the assertion checker does flag failed assertions caused by a variable value equal to zero, as seen in the example with  $assert(i\_test\_z)$  and  $assert(f\_test\_z)$ .

## **Check Information**

Group: Programming Language: C | C++ Default: On Command-Line Syntax: ASSERT Impact: High

## See Also

Find defects (-checkers)

### Topics

"Navigate to Root Cause of Defect" "Review and Fix Results"

#### Introduced in R2013b

## Bad file access mode or status

Access mode argument of function in fopen or open group is invalid

## Description

**Bad file access mode or status** occurs when you use functions in the fopen or open group with invalid or incompatible file access modes, file creation flags, or file status flags as arguments. For instance, for the open function, examples of valid:

- Access modes include O\_RDONLY, O\_WRONLY, and O\_RDWR
- File creation flags include O\_CREAT, O\_EXCL, O\_NOCTTY, and O\_TRUNC.
- File status flags include O\_APPEND, O\_ASYNC, O\_CLOEXEC, O\_DIRECT, O\_DIRECTORY, O\_LARGEFILE, O\_NOATIME, O\_NOFOLLOW, O\_NONBLOCK, O\_NDELAY, O\_SHLOCK, O\_EXLOCK, O\_FSYNC, O\_SYNC and so on.

The defect can occur in the following situations.

| Situation                                                                     | Risk                                                                   | Fix                                |
|-------------------------------------------------------------------------------|------------------------------------------------------------------------|------------------------------------|
| You pass an empty or<br>invalid access mode to the<br>fopen function.         | fopen has undefined<br>behavior for invalid access<br>modes.           | Pass a valid access mode to fopen. |
| According to the ANSI C<br>standard, the valid access<br>modes for fopen are: | Some implementations<br>allow extension of the access<br>mode such as: |                                    |
| • r,r+                                                                        | • GNU: rb                                                              |                                    |
| • w,w+                                                                        | +cmxe,ccs=utf                                                          |                                    |
| • a,a+                                                                        | • Visual C++: a+t, where t specifies a text mode.                      |                                    |
| • rb, wb, ab                                                                  | -                                                                      |                                    |
| • r+b, w+b, a+b                                                               | However, your access mode string must begin with one                   |                                    |
| • rb+, wb+, ab+                                                               | of the valid sequences.                                                |                                    |

| Situation                                                                                                    | Risk                                                                                                    | Fix                                                                      |
|----------------------------------------------------------------------------------------------------|----------------------------------------------------------------------------------------------------|--------------------------------------------------------------------------|
| You pass the status flag<br>O_APPEND to the open<br>function without combining<br>it with either O_WRONLY or<br>O_RDWR. | O_APPEND indicates that<br>you intend to add new<br>content at the end of a file.<br>However, without<br>O_WRONLY or O_RDWR, you<br>cannot write to the file.<br>The open function does not<br>return -1 for this logical<br>error.                                                               | Pass either O_APPEND <br>O_WRONLY or O_APPEND <br>O_RDWR as access mode. |
| You pass the status flags<br>O_APPEND and O_TRUNC<br>together to the open<br>function.                                  | O_APPEND indicates that<br>you intend to add new<br>content at the end of a file.<br>However, O_TRUNC<br>indicates that you intend to<br>truncate the file to zero.<br>Therefore, the two modes<br>cannot operate together.<br>The open function does not<br>return -1 for this logical<br>error. | Depending on what you<br>intend to do, pass one of the<br>two modes.     |
| You pass the status flag<br>O_ASYNC to the open<br>function.                                                            | On certain<br>implementations, the mode<br>O_ASYNC does not enable<br>signal-driven I/O<br>operations.                                                                                                    | Use the fcntl (pathname,<br>F_SETFL, O_ASYNC);<br>instead.               |

## Examples

### Invalid Access Mode with fopen

```
#include <stdio.h>
void func(void) {
   FILE *file = fopen("data.txt", "rw");
```

```
if(file!=NULL) {
    fputs("new data",file);
    fclose(file);
}
```

In this example, the access mode rw is invalid. Because r indicates that you open the file for reading and w indicates that you create a new file for writing, the two access modes are incompatible.

One possible correction is to use the access mode corresponding to what you intend to do.

```
#include <stdio.h>
void func(void) {
    FILE *file = fopen("data.txt", "w");
    if(file!=NULL) {
        fputs("new data",file);
        fclose(file);
    }
}
```

### **Result Information**

Group: Programming Language: C | C++ Default: Off Command-Line Syntax: BAD\_FILE\_ACCESS\_MODE\_STATUS Impact: Medium CWE ID: 628, 686 CERT C ID: EXP37-C, FIO11-C

## See Also

Find defects (-checkers)

#### Topics

"Navigate to Root Cause of Defect" "Review and Fix Results" Introduced in R2015b

# Bad order of dropping privileges

Dropped higher elevated privileges before dropping lower elevated privileges

# Description

**Bad order of dropping privileges** checks the order of privilege drops. If you drop higher elevated privileges before dropping lower elevated privileges, Polyspace raises a defect. For example dropping elevated primary group privileges before dropping elevated ancillary group privileges.

### Risk

If you drop privileges in the wrong order, you can potentially drop higher privileges that you need to drop lower privileges. The incorrect order can mean, privileges are not dropped, compromising the security of your program.

### Fix

Respect this order of dropping elevated privileges:

- Drop (elevated) ancillary group privileges, then drop (elevated) primary group privileges.
- Drop (elevated) primary group privileges, then drop (elevated) user privileges.

## **Examples**

### **Dropping User Privileges First**

```
#define _BSD_SOURCE
#include <sys/types.h>
#include <unistd.h>
#include <grp.h>
#include <stdlib.h>
#define fatal_error() abort()
```

```
static void sanitize privilege drop check (uid t olduid, gid t oldgid)
{
    if (seteuid(olduid) != -1)
    {
        /* Privileges can be restored, handle error */
        fatal error();
    }
    if (setegid(oldgid) != -1)
    {
        /* Privileges can be restored, handle error */
        fatal error();
    }
}
void badprivilegedroporder(void) {
    uid t
        newuid = getuid(),
        olduid = geteuid();
    gid t
        newgid = getgid(),
        oldgid = getegid();
    if (setuid(newuid) == -1) {
        /* handle error condition */
        fatal error();
    }
    if (setgid(newgid) == -1) {
        /* handle error condition */
        fatal error();
    }
    if (olduid == 0) {
        /* drop ancillary groups IDs only possible for root */
        if (setgroups(1, &newgid) == -1) {
            /* handle error condition */
            fatal error();
        }
    }
    sanitize privilege drop check(olduid, oldgid);
}
```

In this example, there are two privilege drops made in the incorrect order. setgid attempts to drop group privileges. However, setgid requires the user privileges, which were dropped previously using setuid, to perform this function. After dropping group privileges, this function attempts to drop ancillary groups privileges by using setgroups. This task requires the higher primary group privileges that were dropped with setgid. At the end of this function, it is possible to regain group privileges because the order of dropping privileges was incorrect.

One possible correction is to drop the lowest level privileges first. In this correction, ancillary group privileges are dropped, then primary group privileges are dropped, and finally user privileges are dropped.

```
#define BSD SOURCE
#include <sys/types.h>
#include <unistd.h>
#include <grp.h>
#include <stdlib.h>
#define fatal error() abort()
static void sanitize privilege drop check(uid t olduid, gid t oldgid)
{
    if (seteuid(olduid) != -1)
    {
        /* Privileges can be restored, handle error */
        fatal error();
    }
    if (setegid(oldgid) != -1)
    {
        /* Privileges can be restored, handle error */
        fatal error();
    }
}
void badprivilegedroporder(void) {
    uid t
        newuid = qetuid(),
        olduid = geteuid();
    gid t
        newgid = getgid(),
        oldgid = getegid();
    if (olduid == 0) {
        /* drop ancillary groups IDs only possible for root */
        if (setgroups(1, \&newgid) == -1) {
            /* handle error condition */
            fatal error();
        }
```

}

```
}
if (setgid(getgid()) == -1) {
    /* handle error condition */
    fatal_error();
}
if (setuid(getuid()) == -1) {
    /* handle error condition */
    fatal_error();
}
sanitize_privilege_drop_check(olduid, oldgid);
```

## **Result Information**

Group: Security Language: C | C++ Default: Off Command-Line Syntax: BAD\_PRIVILEGE\_DROP\_ORDER Impact: High CWE ID: 250, 696 CERT C ID: POS36-C

Introduced in R2016b

# Base class assignment operator not called

Copy assignment operator does not call copy assignment operators of base subobjects

# Description

**Base class assignment operator not called** occurs when a derived class copy assignment operator does not call the copy assignment operator of its base class.

### Risk

If this defect occurs, unless you are initializing the base class data members explicitly in the derived class assignment operator, the operator initializes the members implicitly by using the default constructor of the base class. Therefore, it is possible that the base class data members do not get assigned the right values.

If users of your class expect your assignment operator to perform a complete assignment between two objects, they can face unintended consequences.

### Fix

Call the base class copy assignment operator from the derived class copy assignment operator.

Even if the base class data members are not private, and you explicitly initialize the base class data members in the derived class copy assignment operator, replace this explicit initialization with a call to the base class copy assignment operator. Otherwise, determine why you retain the explicit initialization.

## Examples

### Base Class Copy Assignment Operator Not Called

```
class Base0 {
public:
```

```
Base0();
    virtual ~Base0();
    Base0& operator=(const Base0&);
private:
    int _i;
};
class Base1 {
public:
   Base1();
   virtual ~Base1();
   Base1& operator=(const Base1&);
private:
    int i;
};
class Derived: public Base0, Base1 {
public:
    Derived();
    ~Derived();
    Derived& operator=(const Derived& d) {
        if (&d == this) return *this;
        Base0::operator=(d);
        j = d. j;
        return *this;
    }
private:
    int j;
};
```

In this example, the class Derived is derived from two classes Base0 and Base1. In the copy assignment operator of Derived, only the copy assignment operator of Base0 is called. The copy assignment operator of Base1 is not called.

The defect appears on the copy assignment operator of the derived class. Following are some tips for navigating in the source code:

- To find the derived class definition, right-click the derived class name and select **Go To Definition**.
- To find the base class definition, first navigate to the derived class definition. In the derived class definition, right-click the base class name and select **Go To Definition**.

• To find the definition of the base class copy assignment operator, first navigate to the base class definition. In the base class definition, right-click the operator name and select **Go To Definition**.

If you want your copy assignment operator to perform a complete assignment, one possible correction is to call the copy assignment operator of class Base1.

```
class Base0 {
public:
   Base0();
   virtual ~Base0();
   Base0& operator=(const Base0&);
private:
    int i;
};
class Base1 {
public:
    Base1();
    virtual ~Base1();
   Base1& operator=(const Base1&);
private:
    int _i;
};
class Derived: public Base0, Base1 {
public:
    Derived();
    ~Derived();
    Derived& operator=(const Derived& d) {
        if (&d == this) return *this;
        Base0::operator=(d);
        Base1::operator=(d);
        _j = d._j;
        return *this;
    }
private:
    int _j;
};
```

## **Result Information**

Group: Object oriented Language: C++ Default: On Command-Line Syntax: MISSING\_BASE\_ASSIGN\_OP\_CALL Impact: High

## See Also

**Polyspace Analysis Options** Find defects (-checkers)

**Polyspace Results** Copy constructor not called in initialization list

### Topics

"Navigate to Root Cause of Defect" "Review and Fix Results"

Introduced in R2015b

## Base class destructor not virtual

Class cannot behave polymorphically for deletion of derived class objects

## Description

**Base class destructor not virtual** occurs when a class has virtual functions but not a virtual destructor.

### Risk

The presence of virtual functions indicates that the class is intended for use as a base class. However, if the class does not have a virtual destructor, it cannot behave polymorphically for deletion of derived class objects.

If a pointer to this class refers to a derived class object, and you use the pointer to delete the object, only the base class destructor is called. Additional resources allocated in the derived class are not released and can cause a resource leak.

### Fix

One possible fix is to always use a virtual destructor in a class that contains virtual functions.

## Examples

### **Base Class Destructor Not Virtual**

```
class Base {
    public:
        Base(): _b(0) {};
        virtual void update() {_b += 1;};
    private:
        int _b;
};
```

3-45

In this example, the class Base does not have a virtual destructor. Therefore, if a Base\* pointer points to a Derived object that is allocated memory dynamically, and the delete operation is performed on that Base\* pointer, the Base destructor is called. The memory allocated for the additional member d is not released.

The defect appears on the base class definition. Following are some tips for navigating in the source code:

- To find classes derived from the base class, right-click the base class name and select **Search For All References**. Browse through each search result to find derived class definitions.
- To find if you are using a pointer or reference to a base class to point to a derived class object, right-click the base class name and select **Search For All References**. Browse through search results that start with Base\* or Base& to locate pointers or references to the base class. You can then see if you are using a pointer or reference to point to a derived class object.

One possible correction is to declare a virtual destructor for the class Base.

```
class Base {
    public:
        Base(): _b(0) {};
        virtual ~Base() {_b = 0;};
        virtual void update() {_b += 1;};
    private:
        int _b;
};
class Derived: public Base {
    public:
        Derived(): _d(0) {};
        ~Derived() { d = 0;};
```

## **Result Information**

Group: Object oriented Language: C++ Default: On Command-Line Syntax: DTOR\_NOT\_VIRTUAL Impact: Medium

### See Also

Find defects (-checkers)

### Topics

"Navigate to Root Cause of Defect" "Review and Fix Results"

#### **External Websites**

CERT C++ OOP52-CPP

Introduced in R2015b

## Bitwise and arithmetic operation on the same data

Statement with mixed bitwise and arithmetic operations

## Description

**Bitwise and arithmetic operation on a same data** detects statements with bitwise and arithmetic operations on the same variable or expression.

### Risk

Mixed bitwise and arithmetic operations *do* compile. However, the size of integer types affects the result of these mixed operations. Mixed operations also reduce readability and maintainability.

### Fix

Separate bitwise and arithmetic operations, or use only one type of operation per statement.

## Examples

### Shift and Addition

```
unsigned int bitwisearithmix()
{
    unsigned int var = 50;
    var += (var << 2) + 1;
    return var;
}</pre>
```

This example shows bitwise and arithmetic operations on the variable var. var is shifted by two (bitwise), then increased by 1 and added to itself (arithmetic).

You can reduce this expression to arithmetic-only operations: var + (var << 2) is equivalent to var \* 5.

```
unsigned int bitwisearithmix()
{
    unsigned int var = 50;
    var = var * 5 +1;
    return var;
}
```

## **Result Information**

Group: Good Practice Language: C | C++ Default: Off Command-Line Syntax: BITWISE\_ARITH\_MIX Impact: Low CWE ID: 710 CERT C ID: INT14-C

Introduced in R2016b

# Bitwise operation on negative value

Undefined behavior for bitwise operations on negative values

## Description

**Bitwise operation on negative value** detects bitwise operators (>>, ^, |, ~, but, not, &) used on signed integer variables with negative values.

### Risk

If the value of the signed integer is negative, bitwise operation results can be unexpected because:

- · Bitwise operations on negative values are compiler-specific.
- Unexpected calculations can lead to additional vulnerabilities, such as buffer overflow.

#### Fix

When performing bitwise operations, use unsigned integers to avoid unexpected results.

## **Examples**

### **Right-Shift of Negative Integer**

```
#include <stdio.h>
#include <stdarg.h>
static void demo_sprintf(const char *format, ...)
{
    int rc;
    va_list ap;
    char buf[sizeof("256")];
```

```
va_start(ap, format);
rc = vsprintf(buf, format, ap);
if (rc == -1 || rc >= sizeof(buf)) {
    /* Handle error */
}
va_end(ap);
}
void bug_bitwiseneg()
{
    int stringify = 0x80000000;
    demo_sprintf("%u", stringify >> 24);
}
```

In this example, the statement demo\_sprintf("%u", stringify >> 24) stops the program unexpectedly. You expect the result of stringify >> 24 to be 0x80. However, the actual result is 0xfffff80 because stringify is signed and negative. The sign bit is also shifted.

By adding the unsigned keyword, stringify is not negative and the right-shift operation gives the expected result of 0x80.

```
#include <stdio.h>
#include <stdarg.h>
static void demo sprintf(const char *format, ...)
{
    int rc;
    va list ap;
    char buf[sizeof("256")];
    va start(ap, format);
    rc = vsprintf(buf, format, ap);
    if (rc == -1 || rc >= sizeof(buf)) {
        /* Handle error */
    }
    va end(ap);
}
void corrected bitwiseneg()
{
    unsigned int stringify = 0x80000000;
```

```
demo_sprintf("%u", stringify >> 24);
}
```

## **Result Information**

Group: Numerical Language: C | C++ Default: Off Command-Line Syntax: BITWISE\_NEG Impact: Medium CWE ID: 682, 758 CERT C ID: INT13-C

Introduced in R2016b

# Buffer overflow from incorrect string format specifier

String format specifier causes buffer argument of standard library functions to overflow

## Description

**Buffer overflow from incorrect string format specifier** occurs when the format specifier argument for functions such as sscanf leads to an overflow or underflow in the memory buffer argument.

### Risk

If the format specifier specifies a precision that is greater than the memory buffer size, an overflow occurs. Overflows can cause unexpected behavior such as memory corruption.

### Fix

Use a format specifier that is compatible with the memory buffer size.

## Examples

### Memory Buffer Overflow

```
#include <stdio.h>
void func (char *str[]) {
    char buf[32];
    sscanf(str[1], "%33c", buf);
}
```

In this example, buf can contain 32 char elements. Therefore, the format specifier %33c causes a buffer overflow.

One possible correction is to use a smaller precision in the format specifier.

```
#include <stdio.h>
void func (char *str[]) {
    char buf[32];
    sscanf(str[1], "%32c", buf);
}
```

## **Result Information**

```
Group: Static memory
Language: C | C++
Default: On
Command-Line Syntax: STR_FORMAT_BUFFER_OVERFLOW
Impact: High
CWE ID: 124, 125, 126, 127
CERT C ID: ARR33-C, ARR38-C, STR03-C, STR31-C, STR35-C
ISO/IEC TS 17961 ID: taintformatio
```

## See Also

Find defects (-checkers)

### **Topics**

"Navigate to Root Cause of Defect" "Review and Fix Results"

#### Introduced in R2015b

# Call through non-prototyped function pointer

Function pointer declared without its type or number of parameters causes unexpected behavior

# Description

**Call through non-prototyped function pointer** detects a call to a function through a pointer without a prototype. A function prototype specifies the type and number of parameters.

### Risk

Arguments passed to a function without a prototype might not match the number and type of parameters of the function definition, which can cause undefined behavior. If the parameters are restricted to a subset of their type domain, arguments from untrusted sources can trigger vulnerabilities in the called function.

#### Fix

Before calling the function through a pointer, provide a function prototype.

## Examples

#### Argument Does Not Match Parameter Restriction

```
#include <stdio.h>
#include <limits.h>
#define SIZE2 2

typedef void (*func_ptr)();
extern int getchar_wrapper(void);
extern void restricted_int_sink(int i);
/* Integer value restricted to
range [-1, 255] */
extern void restricted float sink(double i);
```

```
/* Double value restricted to > 0.0 */
func_ptr generic_callback[SIZE2] =
{
   (func_ptr)restricted_int_sink,
   (func_ptr)restricted_float_sink
};
void func(void)
{
   int ic;
   ic = getchar_wrapper();
   /* Wrong index used for generic_callback.
   Negative 'int' passed to restricted_float_sink. */
   (*generic_callback[1])(ic);
}
```

In this example, a call through func\_ptr passes ic as an argument to function generic\_callback[1]. The type of ic can have negative values, while the parameter of generic\_callback[1] is restricted to float values greater than 0.0. Typically, compilers and static analysis tools cannot perform type checking when you do not provide a pointer prototype.

Pass the argument ic to a function with a parameter of type int, by using a properly prototyped pointer.

```
#include <stdio.h>
#include <limits.h>
#define SIZE2 2

typedef void (*func_ptr_proto)(int);
extern int getchar_wrapper(void);
extern void restricted_int_sink(int i);
/* Integer value restricted to
range [-1, 255] */
extern void restricted_float_sink(double i);
/* Double value restricted to > 0.0 */
func ptr proto generic callback[SIZE2] =
```

```
{
    (func_ptr_proto) restricted_int_sink,
      (func_ptr_proto) restricted_float_sink
};
void func(void)
{
    int ic;
    ic = getchar_wrapper();
    /* ic passed to function through
properly prototyped pointer. */
      (*generic_callback[0])(ic);
}
```

## **Result Information**

Group: Programming Language: C Default: On Command-Line Syntax: UNPROTOTYPED\_FUNC\_CALL Impact: Medium ISO/IEC TS 17961 ID: taintnoproto

## See Also

Declaration mismatch | Unreliable cast of function pointer

Introduced in R2017b

# Call to memset with unintended value

memset or wmemset used with possibly incorrect arguments

# Description

**Call to memset with unintended value** occurs when Polyspace Bug Finder detects a use of the memset or wmemset function with possibly incorrect arguments.

void \*memset (void \*ptr, int value, size\_t num) fills the first num bytes of the memory block that ptr points to with the specified value. If the argument value is incorrect, the memory block is initialized with an unintended value.

| Issue                                                                                                    | Risk                                                                                                    | Possible Fix                                                                                        |
|----------------------------------------------------------------------------------------------------|----------------------------------------------------------------------------------------------------|----------------------------------------------------------------------------------------------------|
| The second argument is '0' instead of 0 or '\0'.                                                                                                    | The ASCII value of<br>character '0' is 48<br>(decimal), 0x30<br>(hexadecimal), 069 (octal)<br>but not 0 (or '\0'). | If you want to initialize with<br>'0', use one of the ASCII<br>values. Otherwise, use 0 or<br>'\0'. |
| The second and third<br>arguments are probably<br>reversed. For instance, the<br>third argument is a literal<br>and the second argument is<br>not a literal. | If the order is reversed, a<br>memory block of unintended<br>size is initialized with<br>incorrect arguments.      | Reverse the order of the arguments.                                                                 |

The unintended initialization can occur in the following cases.

| Issue                                                      | Risk                                                                                                    | Possible Fix                                                                                                    |
|------------------------------------------------------------|----------------------------------------------------------------------------------------------------|----------------------------------------------------------------------------------------------------|
| The second argument<br>cannot be represented in a<br>byte. | If the second argument<br>cannot be represented in a<br>byte, and you expect each<br>byte of a memory block to be<br>filled with that argument,<br>the initialization does not<br>occur as intended. | Apply a bit mask to the<br>argument to produce a<br>wrapped or truncated result<br>that can be represented in a<br>byte. When you apply a bit<br>mask, make sure that it<br>produces an expected result.<br>For instance, replace<br>memset(a, -13,<br>sizeof(a)) with<br>memset(a, (-13) &<br>0xFF, sizeof(a)). |

## Examples

### Value Cannot Be Represented in a Byte

```
#include <string.h>
#define SIZE 32
void func(void) {
    char buf[SIZE];
    int c = -2;
    memset(buf, (char)c, sizeof(buf));
}
```

In this example, (char) c cannot be represented in a byte.

One possible correction is to apply a cast so that the result can be represented in a byte. However, check that the result of the cast is an acceptable initialization value.

```
#include <string.h>
#define SIZE 32
void func(void) {
    char buf[SIZE ];
    int c = -2;
```

```
memset(buf, (unsigned char)c, sizeof(buf));
}
```

## **Result Information**

Group: Programming Language: C | C++ Default: Off Command-Line Syntax: MEMSET\_INVALID\_VALUE Impact: Low CWE ID: 665 CERT C ID: INT31-C

## See Also

#### **Polyspace Analysis Options**

Find defects (-checkers)

#### **Polyspace Results**

Use of memset with size argument zero

#### **Topics**

"Navigate to Root Cause of Defect" "Review and Fix Results"

#### Introduced in R2015b

# Character value absorbed into EOF

Data type conversion makes a valid character value same as End-of-File (EOF)

# Description

**Character value absorbed into EOF** occurs when you perform a data type conversion that makes a valid character value indistinguishable from EOF (End-of-File). Bug Finder flags the defect in one of the following situations:

• *End-of-File*: You perform a data type conversion such as from int to char that converts a non-EOF character value into EOF.

```
char ch = (char)getchar()
```

You then compare the result with EOF.

if((int)ch == EOF)

The conversion can be explicit or implicit.

• *Wide End-of-File*: You perform a data type conversion that can convert a non-WEOF wide character value into WEOF, and then compare the result with WEOF.

### Risk

The data type char cannot hold the value EOF that indicates the end of a file. Functions such as getchar have return type int to accommodate EOF. If you convert from int to char, the values UCHAR\_MAX (a valid character value) and EOF get converted to the same value -1 and become indistinguishable from each other. When you compare the result of this conversion with EOF, the comparison can lead to false detection of EOF. This rationale also applies to wide character values and WEOF.

### Fix

Perform the comparison with EOF or WEOF before conversion.

## Examples

### Return Value of getchar Converted to char

```
#include <stdio.h>
#include <stdlib.h>
#define fatal_error() abort()

char func(void)
{
    char ch;
    ch = getchar();
    if (EOF == (int)ch) {
       fatal_error();
    }
    return ch;
}
```

In this example, the return value of getchar is implicitly converted to char. If getchar returns UCHAR\_MAX, it is converted to -1, which is indistinguishable from EOF. When you compare with EOF later, it can lead to a false positive.

One possible correction is to first perform the comparison with EOF, and then convert from int to char.

```
#include <stdio.h>
#include <stdlib.h>
#define fatal_error() abort()
char func(void)
{
    int i;
    i = getchar();
    if (EOF == i) {
        fatal_error();
    }
    else {
        return (char)i;
    }
}
```

## **Result Information**

Group: Programming Language: C | C++ Default: On Command-Line Syntax: CHAR\_EOF\_CONFUSED Impact: High CWE ID: 704 CERT C ID: FIO34-C ISO/IEC TS 17961 ID: chreof

## See Also

#### **Polyspace Results**

Errno not checked | Invalid use of standard library integer routine | Misuse of sign-extended character value | Returned value of a sensitive function not checked

#### Introduced in R2017a

# Closing a previously closed resource

Function closes a previously closed stream

# Description

**Closing a previously closed resource** occurs when a function attempts to close a stream that was closed earlier in your code and not reopened later.

### Risk

The standard states that the value of a FILE\* pointer is indeterminate after you close the stream associated with it. Performing the close operation on the FILE\* pointer again can cause unwanted behavior.

#### Fix

Remove the redundant close operation.

## **Examples**

### **Closing Previously Closed Resource**

```
#include <stdio.h>
void func(char* data) {
    FILE* fp = fopen("file.txt", "w");
    if(fp!=NULL) {
        if(data)
            fputc(*data,fp);
        else
            fclose(fp);
    }
    fclose(fp);
}
```

In this example, if fp is not NULL and data is NULL, the fclose operation occurs on fp twice in succession.

One possible correction is to remove the last fclose operation. To avoid a resource leak, you must also place an fclose operation in the if (data) block.

```
#include <stdio.h>
void func(char* data) {
    FILE* fp = fopen("file.txt", "w");
    if(fp!=NULL) {
        if(data) {
            fputc(*data,fp);
            fclose(fp);
        }
        else
            fclose(fp);
    }
}
```

## **Result Information**

Group: Resource management Language: C | C++ Default: On Command-Line Syntax: DOUBLE\_RESOURCE\_CLOSE Impact: High CWE ID: 672 CERT C ID: FIO46-C

## See Also

Find defects (-checkers)

#### **Topics**

"Navigate to Root Cause of Defect" "Review and Fix Results" Introduced in R2015b

# Code deactivated by constant false condition

Code segment deactivated by #if 0 directive or if(0) condition

# Description

**Code deactivated by constant false condition** occurs when a block of code is deactivated using a #if 0 directive or if (0) condition.

## Examples

### Code Deactivated by Constant False Condition Error

```
#include<stdio.h>
int Trim Value(int* Arr,int Size,int Cutoff)
{
    int Count=0;
    for(int i=0;i < Size;i++) {</pre>
        if(Arr[i]>Cutoff) {
            Arr[i]=Cutoff;
            Count++;
        }
    }
    #if 0
    /* Defect: Code Segment Deactivated */
    if(Count==0){
        printf("Values less than cutoff.");
    }
     #endif
    return Count;
}
```

In the preceding code, the printf statement is placed within a #if #endif directive. The software treats the portion within the directive as code comments and not compiled. Unless you intended to deactivate the printf statement, one possible correction is to reactivate the block of code in the #if #endif directive. To reactivate the block, change #if 0 to #if 1.

```
#include<stdio.h>
int Trim Value(int* Arr,int Size,int Cutoff)
{
 int Count=0;
 for(int i=0;i < Size;i++)</pre>
     {
      if(Arr[i]>Cutoff)
             {
             Arr[i]=Cutoff;
             Count++;
             }
     }
 /* Fix: Replace #if 0 by #if 1 */
 #if 1
      if(Count==0)
            {
            printf("Values less than cutoff.");
            }
 #endif
 return Count;
}
```

## **Check Information**

Group: Data flow Language: C | C++ Default: off Command-Line Syntax: DEACTIVATED\_CODE Impact: Low

## See Also

**Polyspace Analysis Options** Find defects (-checkers)

**Polyspace Results** Dead code | Unreachable code | Useless if

### Topics

"Navigate to Root Cause of Defect" "Review and Fix Results"

Introduced in R2013b

# Command executed from externally controlled path

Path argument from an unsecure source

# Description

**Command executed from externally controlled path** checks the path of commands that the application controls. If the path of a command is from or constructed from external sources, Bug Finder flags the command function.

### Risk

An attacker can:

- Change the command that the program executes, possibly to a command that only the attack can control.
- Change the environment in which the command executes, by which the attacker controls what the command means and does.

#### Fix

Before calling the command, validate the path to make sure that it is the intended location.

## **Examples**

#### **Executing Path from Environment Variable**

```
#include <stdlib.h>
#include <stdio.h>
#include <string.h>
enum {
    SIZE10 = 10,
    SIZE100 = 100,
```

```
SIZE128 = 128
};
void bug_taintedpathcmd() {
    char cmd[SIZE128] = "";
    char* userpath = getenv("MYAPP_PATH");
    strncpy(cmd, userpath, SIZE100);
    strcat(cmd, "/ls *");
    /* Launching command */
    system(cmd);
}
```

This example obtains a path from an environment variable MYAPP\_PATH. system runs a command from that path without checking the value of the path. If the path is not the intended path, your program executes in the wrong location.

One possible correction is to use a list of allowed paths to match against the environment variable path.

```
#include <stdlib.h>
#include <stdio.h>
#include <string.h>
enum {
    SIZE10 = 10,
    SIZE100 = 100,
    SIZE128 = 128
};
/* Function to sanitize a string */
int sanitize str(char* s, size t n) {
    int res = 0;
    /* String is ok if */
    if (s && n>0 && n<SIZE128) {
        /* - string is not null
                                                        */
        /* - string has a positive and limited size */
        s[n-1] = \langle 0'; \rangle Add a security \langle 0 \rangle char at end of string */
        /* Tainted pointer detected above, used as "firewall" */
        res = 1;
    }
    return res;
}
```

```
/* Authorized path ids */
enum { PATH0=1, PATH1, PATH2 };
void taintedpathcmd() {
    char cmd[SIZE128] = "";
    char* userpathid = getenv("MYAPP PATH ID");
    if (sanitize str(userpathid, SIZE100)) {
        int pathid = atoi(userpathid);
        char path[SIZE128] = "";
        switch(pathid) {
            case PATH0:
                strcpy(path, "/usr/local/my app0");
                break;
            case PATH1:
                strcpy(path, "/usr/local/my app1");
                break;
            case PATH2:
                strcpy(path, "/usr/local/my app2");
                break;
            default:
                /* do nothing */
        break;
        }
        if (strlen(path)>0) {
            strncpy(cmd, path, SIZE100);
            strcat(cmd, "/ls *");
            system(cmd);
        }
    }
}
```

## **Result Information**

Group: Tainted Data Language: C | C++ Default: Off Command-Line Syntax: TAINTED\_PATH\_CMD Impact: Medium CWE ID: 114, 426 CERT C ID: API00-C, ENV33-C, STR02-C ISO/IEC TS 17961 ID: syscall

# See Also

Execution of externally controlled command | Use of externally controlled environment variable | Host change using externally controlled elements | Library loaded from externally controlled path

## Topics

"Navigate to Root Cause of Defect" "Review and Fix Results"

Introduced in R2015b

# Constant block cipher initialization vector

Initialization vector is constant instead of randomized

# Description

**Constant block cipher initialization vector** occurs when you use a constant for the initialization vector (IV) during encryption.

### Risk

Using a constant IV is equivalent to not using an IV. Your encrypted data is vulnerable to dictionary attacks.

Block ciphers break your data into blocks of fixed size. Block cipher modes such as CBC (Cipher Block Chaining) protect against dictionary attacks by XOR-ing each block with the encrypted output from the previous block. To protect the first block, these modes use a random initialization vector (IV). If you use a constant IV to encrypt multiple data streams that have a common beginning, your data becomes vulnerable to dictionary attacks.

### Fix

Produce a random IV by using a strong random number generator.

For a list of random number generators that are cryptographically weak, see Vulnerable pseudo-random number generator.

## Examples

### Constants Used for Initialization Vector

#include <openssl/evp.h>

In this example, the initialization vector iv has constants only. The constant initialization vector makes your cipher vulnerable to dictionary attacks.

One possible correction is to use a strong random number generator to produce the initialization vector. The corrected code here uses the function RAND\_bytes declared in openssl/rand.h.

```
#include <openssl/evp.h>
#include <openssl/rand.h>
#include <stdlib.h>
#define SIZE16 16
/* Using the cryptographic routines */
int func(EVP_CIPHER_CTX *ctx, unsigned char *key){
    unsigned char iv[SIZE16];
    RAND_bytes(iv, 16);
    return EVP_CipherInit_ex(ctx, EVP_aes_128_cbc(), NULL, key, iv, 1);
}
```

## **Result Information**

Group: Security Language: C | C++ Default: Off Command-Line Syntax: CRYPTO\_CIPHER\_CONSTANT\_IV Impact: Medium CWE ID: 310, 326, 329 CERT C ID: MSC18-C

Introduced in R2017a

# Constant cipher key

Encryption or decryption key is constant instead of randomized

# Description

**Constant cipher key** occurs when you use a constant for the encryption or decryption key.

### Risk

If you use a constant for the encryption or decryption key, an attacker can retrieve your key easily.

You use a key to encrypt and later decrypt your data. If a key is easily retrieved, data encrypted using that key is not secure.

### Fix

Produce a random key by using a strong random number generator.

For a list of random number generators that are cryptographically weak, see Vulnerable pseudo-random number generator.

## **Examples**

### Constants Used for Key

```
#include <openssl/evp.h>
#include <stdlib.h>
#define SIZE16 16
int func(EVP_CIPHER_CTX *ctx, unsigned char *iv){
    unsigned char key[SIZE16] = {'1', '2', '3', '4','5','6','b','8','9',
```

```
'1','2','3','4','5','6','7'};
return EVP_CipherInit_ex(ctx, EVP_aes_128_cbc(), NULL, key, iv, 1);
}
```

In this example, the cipher key, key, has constants only. An attacker can easily retrieve a constant key.

Use a strong random number generator to produce the cipher key. The corrected code here uses the function RAND bytes declared in openssl/rand.h.

```
#include <openssl/evp.h>
#include <openssl/rand.h>
#include <stdlib.h>
#define SIZE16 16

int func(EVP_CIPHER_CTX *ctx, unsigned char *iv) {
    unsigned char key[SIZE16];
    RAND_bytes(key, 16);
    return EVP_CipherInit_ex(ctx, EVP_aes_128_cbc(), NULL, key, iv, 1);
}
```

## **Result Information**

Group: Security Language: C | C++ Default: Off Command-Line Syntax: CRYPTO\_CIPHER\_CONSTANT\_KEY Impact: Medium CWE ID: 310, 320, 321, 326 CERT C ID: MSC18-C

Introduced in R2017a

# Copy constructor not called in initialization list

Copy constructor does not call copy constructors of some members or base classes

# Description

**Copy constructor not called in initialization list** occurs when the copy constructor of a class does not call the *copy constructor* of the following in its initialization list:

- One or more of its members.
- Its base classes when applicable.

The defect occurs even when a base class constructor is called instead of the base class copy constructor.

#### Risk

The calls to the copy constructors can be done only from the initialization list. If the calls are missing, it is possible that an object is only partially copied.

- If the copy constructor of a member is not called, it is possible that the member is not copied.
- If the copy constructor of a base class is not called, it is possible that the base class members are not copied.

### Fix

If you want your copy constructor to perform a complete copy, call the copy constructor of all members and all base classes in its initialization list.

## **Examples**

### Base Class Copy Constructor Not Called

```
class Base {
public:
```

```
Base();
Base(int);
Base(const Base&);
virtual ~Base();
private:
    int ib;
};
class Derived:public Base {
public:
    Derived();
    ~Derived();
    Derived(const Derived& d): Base(), i(d.i) { }
private:
    int i;
};
```

In this example, the copy constructor of class Derived calls the default constructor, but not the copy constructor of class Base.

The defect appears on the : symbol in the copy constructor definition. Following are some tips for navigating in the source code:

- To navigate to the class definition, right-click a member that is initialized in the constructor. Select **Go To Definition**. In the class definition, you see the class members, including those members whose copy constructors are not called.
- To navigate to a base class definition, first navigate to the derived class definition. In the derived class definition, where the derived class inherits from a base class, right-click the base class name and select **Go To Definition**.

One possible correction is to call the copy constructor of class Base from the initialization list of the Derived class copy constructor.

```
class Base {
public:
    Base();
    Base(int);
    Base(const Base&);
    virtual ~Base();
private:
    int ib;
};
```

```
class Derived:public Base {
public:
    Derived();
    ~Derived(const Derived& d): Base(d), i(d.i) { }
private:
    int i;
};
```

## **Result Information**

```
Group: Object oriented
Language: C++
Default: On
Command-Line Syntax: MISSING_COPY_CTOR_CALL
Impact: High
```

## See Also

**Polyspace Analysis Options** Find defects (-checkers)

**Polyspace Results** Base class assignment operator not called

### Topics

"Navigate to Root Cause of Defect" "Review and Fix Results"

Introduced in R2015b

# Copy of overlapping memory

Source and destination arguments of a copy function have overlapping memory

# Description

**Copy of overlapping memory** occurs when there is a memory overlap between the source and destination argument of a copy function such as memory or stropy. For instance, the source and destination arguments of stropy are pointers to different elements in the same string.

## Risk

If there is memory overlap between the source and destination arguments of copy functions, according to C standards, the behavior is undefined.

### Fix

Determine if the memory overlap is what you want. If so, find an alternative function. For instance:

- If you are using memcpy to copy values from one memory location to another, use memmove instead of memcpy.
- If you are using strcpy to copy one string to another, use memmove instead of strcpy, as follows:

```
s = strlen(source);
memmove(destination, source, s + 1);
```

 $\tt strlen$  determines the string length without the null terminator. Therefore, you must move  $\tt s+1$  bytes instead of s bytes.

# Examples

## **Overlapping Copy**

```
#include <string.h>
char str[] = {"ABCDEFGH"};
void my_copy() {
   strcpy(&str[0],(const char*)&str[2]);
}
```

In this example, because the source and destination argument are pointers to the same string str, there is memory overlap between their allowed buffers.

# **Result Information**

Group: Programming Language: C | C++ Default: Off Command-Line Syntax: OVERLAPPING\_COPY Impact: Medium CWE ID: 475, 628, 687 CERT C ID: EXP43-C, MSC15-C ISO/IEC TS 17961 ID: restrict

# See Also

**Polyspace Analysis Options** Find defects (-checkers)

**Polyspace Results** Overlapping assignment

### Topics

"Navigate to Root Cause of Defect" "Review and Fix Results" Introduced in R2015b

# Data race

Multiple tasks perform unprotected non-atomic operations on shared variable

# Description

Data race occurs when:

- 1 Multiple tasks perform unprotected operations on a shared variable.
- **2** At least one task performs a read operation and another task performs a write operation.
- 3 At least one operation is non-atomic. For data race on both atomic and non-atomic operations, see Data race including atomic operations.

A non-atomic operation can translate into more than one machine instruction. For instance:

- The operation can involve both a read and write operation. For example, var++ involves reading the value of var, increasing the value by one and writing the increased value back to var.
- The operation can involve a 64-bit variable on a 32-bit target. For example, the operation

```
long long var1, var2;
var1=var2;
```

involves two steps in copying the content of var2 to var1 on certain targets.

Polyspace uses the **Pointer** size for your **Target processor type** as the threshold to compute atomicity. For instance, if you use i386 as your **Target processor type**, the **Pointer** size is 32 bits, and **Long long** and **Double** sizes are both 64 bits. Therefore, Polyspace considers copying one long long or double variable to another as non-atomic.

• The operation can involve writing the return value of a function call to a shared variable. For example, the operation x=func() involves calling func and writing the return value of func to x.

To find this defect, you must specify the multitasking options before analysis. To specify these options, on the **Configuration** pane, select **Multitasking**. For more information, see "Set Up Multitasking Analysis Manually".

### Risk

Data race can result in unpredictable values of the shared variable because you do not control the order of the operations in different tasks.

#### Fix

To fix this defect, protect the operations on the shared variable using critical sections or temporal exclusion. See Critical section details (-critical-section-begin -critical-section-end) and Temporally exclusive tasks (-temporal-exclusions-file).

To identify existing protections that you can reuse, see the table and graphs associated with the result. The table shows each pair of conflicting calls. The **Access Protections** column shows existing protections on the calls. To see the function call sequence leading to the conflicts, click the **Solution** icon. For an example, see below.

## **Examples**

#### Unprotected Operation on Global Variable from Multiple Tasks

```
int var;
void begin_critical_section(void);
void end_critical_section(void);
void increment(void) {
    var++;
}
void task1(void) {
    increment();
```

```
}
void task2(void) {
    increment();
}
void task3(void) {
    begin_critical_section();
    increment();
    end_critical_section();
}
```

In this example, to emulate multitasking behavior, specify the following options:

| Option                                                         | Specification                     |                      |
|----------------------------------------------------------------|-----------------------------------|----------------------|
| <b>Configure multitasking</b><br><b>manually</b> on page 1-105 |                                   |                      |
| Entry points on page 1-                                        | taskl                             |                      |
| 112                                                            | task2                             |                      |
|                                                                | task3                             |                      |
| Critical section details on                                    | Starting routine                  | Ending routine       |
| page 1-124                                                     | <pre>begin_critical_section</pre> | end_critical_section |

On the command-line, you can use the following:

```
polyspace-bug-finder-nodesktop
  -entry-points task1,task2,task3
  -critical-section-begin begin_critical_section:cs1
  -critical-section-end end_critical_section:cs1
```

In this example, the tasks task1, task2, and task3 call the function increment. increment contains the operation var++ that can involve multiple machine instructions including:

- Reading var.
- Writing an increased value to var.

These machine instructions, when executed from task1 and task2, can occur concurrently in an unpredictable sequence. For example, reading var from task1 can occur either before or after writing to var from task2. Therefore the value of var can be unpredictable.

Though task3 calls increment inside a critical section, other tasks do not use the same critical section. The operations in the critical section of task3 are not mutually exclusive with operations in other tasks.

Therefore, the three tasks are operating on a shared variable without common protection. In your result details, you see each pair of conflicting function calls.

|   | Access                                                                      | Access Protections                                          | Task    | File         |
|---|-----------------------------------------------------------------------------|-------------------------------------------------------------|---------|--------------|
|   | Read                                                                        | No protection                                               | task1() | data_race .c |
|   | Write (Non atomic)                                                          | No protection                                               | task2() | data_race .c |
|   | Operation might involve multiple machine instructions                       |                                                             |         |              |
| _ | Read                                                                        | No protection                                               | task1() | data_race .c |
|   | Write (Non atomic)<br>Operation might involve multiple machine instructions | Critical section begin_critical_sectionend_critical_section | task3() | data_race .c |
|   |                                                                             |                                                             |         | 1.           |
|   |                                                                             | No protection                                               | task2() | data_race .c |
|   |                                                                             | Critical section begin_critical_sectionend_critical_section | task3() | data_race .c |
|   | Operation might involve multiple machine instructions                       |                                                             |         |              |

If you click the icon, you see the function call sequence starting from the entry point to the read or write operation. You also see that the operation starting from task3 is in a critical section. The Access Protections entry shows the lock and unlock function that begin and end the critical section. In this example, you see the functions begin\_critical\_section and end\_critical\_section.

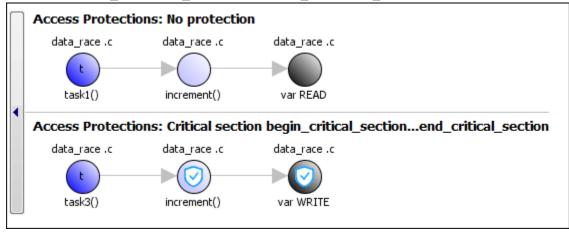

One possible correction is to place the operation in critical section. You can implement the critical section in multiple ways. For instance:

• You can place var++ in a critical section. When task1 enters its critical section, the other tasks cannot enter their critical sections until task1 leaves its critical section. The operation var++ from the three tasks cannot interfere with each other.

To implement the critical section, in the function increment, place the operation var ++ between calls to begin critical section and end critical section.

```
int var;
void begin critical section(void);
void end critical section(void);
void increment(void) {
      begin critical section();
      var++;
      end critical section();
}
void task1(void) {
      increment();
}
void task2(void) {
      increment();
}
void task3(void) {
      increment();
}
```

• You can place the call to increment in the same critical section in the three tasks. When task1 enters its critical section, the other tasks cannot enter their critical sections until task1 leaves its critical section. The calls to increment from the three tasks cannot interfere with each other.

To implement the critical section, in each of the three tasks, call increment between calls to begin critical section and end critical section.

```
int var;
void begin critical section (void);
void end critical section (void);
void increment(void) {
      var++;
}
void task1(void) {
    begin critical_section();
     increment();
     end critical section();
}
void task2(void)
                   {
    begin_critical_section();
     increment();
     end critical section();
}
void task3(void)
                 {
    begin critical section();
     increment();
     end critical section();
}
```

Another possible correction is to make the tasks, task1, task2 and task3, temporally exclusive. Temporally exclusive tasks cannot execute concurrently.

On the **Configuration** pane, specify the following additional options:

| Option               | Value             |
|----------------------|-------------------|
| Temporally exclusive | task1 task2 task3 |
| tasks on page 1-127  |                   |

On the command-line, you can use the following:

```
polyspace-code-prover-nodesktop
    -temporal-exclusions-file "C:\exclusions_file.txt"
```

where the file C:\exclusions file.txt has the following line:

task1 task2 task3

## **Check Information**

Group: Concurrency Language: C | C++ Default: On Command-Line Syntax: DATA\_RACE Impact: High CWE ID: 366 CERT C ID: CON00-C, CON09-C, CON32-C, CON43-C, POS49-C

## See Also

#### **Polyspace Analysis Options**

Find defects (-checkers) | Target processor type (-target) | Configure multitasking manually | Entry points (-entry-points) | Critical section details (-critical-section-begin -critical-section-end) | Temporally exclusive tasks (-temporal-exclusions-file) | Disabling all interrupts (-routine-disable-interrupts -routine-enable-interrupts)

#### **Polyspace Results**

Data race including atomic operations | Data race through standard library function call | Deadlock | Destruction of locked mutex | Double lock | Double unlock | Missing lock | Missing unlock

### Topics

"Set Up Multitasking Analysis Manually"

#### Introduced in R2014b

# Data race including atomic operations

Multiple tasks perform unprotected operations on shared variable

# Description

Data race occurs when:

- 1 Multiple tasks perform unprotected operations on a shared variable.
- **2** At least one task performs a read operation and another task performs a write operation.

If you check for this defect, you can see data races on both atomic and non-atomic operations. To see data races on non-atomic operations alone, select Data race.

To find this defect, you must specify the multitasking options before analysis. To specify these options, on the **Configuration** pane, select **Multitasking**.

# Examples

Unprotected Atomic Operation on Global Variable from Multiple Tasks

```
#include<stdio.h>
int var;
void begin_critical_section(void);
void end_critical_section(void);
void task1(void) {
    var = 1;
}
void task2(void) {
    int local_var;
    local var = var;
```

```
printf("%d", local_var);
}
void task3(void) {
    begin_critical_section();
    /* Operations in task3 */
    end_critical_section();
}
```

In this example, to emulate multitasking behavior, specify the following options:

| Option                                                         | Specification          |                      |
|----------------------------------------------------------------|------------------------|----------------------|
| <b>Configure multitasking</b><br><b>manually</b> on page 1-105 |                        |                      |
| Entry points on page 1-                                        | task1                  |                      |
| 112                                                            | task2                  |                      |
|                                                                | task3                  |                      |
| Critical section details on page 1-124                         | Starting routine       | Ending routine       |
|                                                                | begin_critical_section | end_critical_section |

On the command-line, you can use the following:

```
polyspace-bug-finder-nodesktop
  -entry-points task1,task2,task3
  -critical-section-begin begin_critical_section:cs1
  -critical-section-end end critical section:cs1
```

In this example, the write operation var=1; in task task1 executes concurrently with the read operation local var=var; in task task2.

task3 uses a critical section that can be reused for the other tasks.

One possible correction is to place these operations in the same critical section:

- var=1; in task1
- local\_var=var; in task2

When task1 enters its critical section, the other tasks cannot enter their critical sections until task1 leaves its critical section. Therefore, the two operations cannot execute concurrently.

To implement the critical section, reuse the already existing critical section in task3. Place the two operations between calls to begin\_critical\_section and end\_critical\_section.

```
#include<stdio.h>
int var;
void begin critical_section();
void end critical section();
void task1(void) {
    begin critical section();
    var = 1;
    end critical_section();
}
void task2(void) {
    int local var;
    begin critical section();
    local var = var;
    end critical section();
    printf("%d", local_var);
}
void task3(void) {
    begin critical section();
    /* Operations in task3 */
    end critical section();
}
```

Another possible correction is to make the tasks task1 and task2 temporally exclusive. Temporally exclusive tasks cannot execute concurrently.

On the **Configuration** pane, specify the following additional options:

| Option               | Value       |
|----------------------|-------------|
| Temporally exclusive | task1 task2 |
| tasks on page 1-127  |             |

On the command-line, use the following:

```
polyspace-code-prover-nodesktop
    -temporal-exclusions-file "C:\exclusions_file.txt"
```

where the file C:\exclusions\_file.txt has the following line:

task1 task2

## **Check Information**

Group: Concurrency Language: C | C++ Default: Off Command-Line Syntax: DATA\_RACE\_ALL Impact: Medium CWE ID: 366 CERT C ID: CON00-C

## See Also

#### **Polyspace Analysis Options**

```
Find defects (-checkers) | Configure multitasking manually | Entry
points (-entry-points) | Critical section details (-critical-section-
begin -critical-section-end) | Temporally exclusive tasks (-temporal-
exclusions-file) | Disabling all interrupts (-routine-disable-
interrupts -routine-enable-interrupts)
```

#### **Polyspace Results**

Data race | Data race through standard library function call | Deadlock | Destruction of locked mutex | Double lock | Double unlock | Missing lock | Missing unlock

### **Topics**

"Set Up Multitasking Analysis Manually"

Introduced in R2014b

# Data race through standard library function call

Multiple tasks make unprotected calls to thread-unsafe standard library function

## Description

Data race through standard library function call occurs when:

1 Multiple tasks call the same standard library function.

For instance, multiple tasks call the strerror function.

**2** The calls are not protected using a common protection.

For instance, the calls are not protected by the same critical section.

Functions flagged by this defect are not guaranteed to be reentrant. A function is reentrant if it can be interrupted and safely called again before its previous invocation completes execution. If a function is not reentrant, multiple tasks calling the function without protection can cause concurrency issues. For the list of functions that are flagged, see CON33-C: Avoid race conditions when using library functions.

To find this defect, you must specify the multitasking options before analysis. To specify these options, on the **Configuration** pane, select **Multitasking**. For more information, see "Set Up Multitasking Analysis Manually".

## Risk

The functions flagged by this defect are nonreentrant because their implementations can use global or static variables. When multiple tasks call the function without protection, the function call from one task can interfere with the call from another task. The two invocations of the function can concurrently access the global or static variables and cause unpredictable results.

The calls can also cause more serious security vulnerabilities, such as abnormal termination, denial-of-service attack, and data integrity violations.

### Fix

To fix this defect, do one of the following:

· Use a reentrant version of the standard library function if it exists.

For instance, instead of strerror(), use  $strerror_r()$  or  $strerror_s()$ . For alternatives to functions flagged by this defect, see the documentation for CON33-C.

• Protect the function calls using common critical sections or temporal exclusion.

```
See Critical section details (-critical-section-begin -critical-
section-end) and Temporally exclusive tasks (-temporal-exclusions-
file).
```

To identify existing protections that you can reuse, see the table and graphs associated with the result. The table shows each pair of conflicting calls. The **Access Protections** column shows existing protections on the calls. To see the function call

sequence leading to the conflicts, click the 🎬 icon. For an example, see below.

## Examples

### Unprotected Call to Standard Library Function from Multiple Tasks

```
#include <errno.h>
#include <stdio.h>
#include <stdio.h>
#include <string.h>
void begin_critical_section(void);
void end_critical_section(void);

FILE *getFilePointer(void);
void func(FILE *fp) {
   fpos_t pos;
   errno = 0;
   if (0 != fgetpos(fp, &pos)) {
      char *errmsg = strerror(errno);
      printf("Could not get the file position: %s\n", errmsg);
```

```
}
}
void task1(void) {
    FILE* fptr1 = getFilePointer();
    func(fptr1);
}
void task2(void) {
     FILE* fptr2 = getFilePointer();
     func(fptr2);
}
void task3(void) {
     FILE* fptr3 = getFilePointer();
     begin critical section();
     func(fptr3);
     end critical section();
}
```

| Option                                                         | Specification          |                      |
|----------------------------------------------------------------|------------------------|----------------------|
| <b>Configure multitasking</b><br><b>manually</b> on page 1-105 |                        |                      |
| Entry points on page 1-                                        | task1                  |                      |
| 112                                                            | task2                  |                      |
|                                                                | task3                  |                      |
| Critical section details on page 1-124                         | Starting routine       | Ending routine       |
|                                                                | begin_critical_section | end_critical_section |

In this example, to emulate multitasking behavior, specify the following options:

On the command-line, you can use the following:

```
polyspace-bug-finder-nodesktop
  -entry-points task1,task2,task3
  -critical-section-begin begin_critical_section:cs1
  -critical-section-end end critical section:cs1
```

In this example, the tasks, task1, task2 and task3, call the function func. func calls the nonreentrant standard library function, strerror.

Though task3 calls func inside a critical section, other tasks do not use the same critical section. Operations in the critical section of task3 are not mutually exclusive with operations in other tasks.

These three tasks are calling a nonreentrant standard library function without common protection. In your result details, you see each pair of conflicting function calls.

Data race through standard library function call (Impact: High)
 Certain calls to function 'strerror' can interfere with each other and cause unpredictable results.
 To avoid interference, calls to 'strerror' must be in the same critical section.

|          | Access                                                         | Access Protections                                          | Task    | File                | Scope  | Line |
|----------|----------------------------------------------------------------|-------------------------------------------------------------|---------|---------------------|--------|------|
|          | Function call (Non atomic)<br>Operation involves function call |                                                             | task1() | data_race_std_lib.c | func() | 14   |
|          | Function call (Non atomic)<br>Operation involves function call |                                                             | task2() | data_race_std_lib.c | func() | 14   |
| ×°       | Function call (Non atomic)<br>Operation involves function call | No protection                                               | task2() | data_race_std_lib.c | func() | 14   |
| <u> </u> | Function call (Non atomic)<br>Operation involves function call | Critical section begin_critical_sectionend_critical_section | task3() | data_race_std_lib.c | func() | 14   |
|          | Function call (Non atomic)<br>Operation involves function call | No protection                                               | task1() | data_race_std_lib.c | func() | 14   |
|          | Function call (Non atomic)<br>Operation involves function call | critical section begin_critical_sectionend_critical_section | task3() | data_race_std_lib.c | func() | 14   |

If you click the icon, you see the function call sequence starting from the entry point to the standard library function call. You also see that the call starting from task3 is in a critical section. The Access Protections entry shows the lock and unlock function that begin and end the critical section. In this example, you see the functions begin critical section and end critical section.

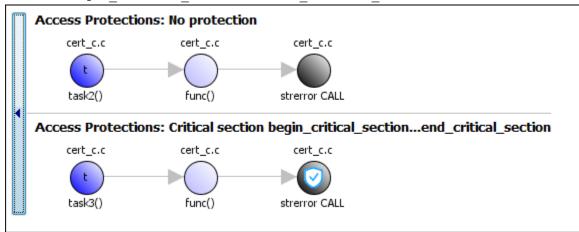

One possible correction is to use a reentrant version of the standard library function strerror. You can use the POSIX version strerror\_r which has the same functionality but also guarantees thread-safety.

```
#include <errno.h>
#include <stdio.h>
#include <string.h>
void begin critical section(void);
void end critical section(void);
FILE *getFilePointer(void);
enum { BUFFERSIZE = 64 };
void func(FILE *fp) {
  fpos t pos;
  errno = 0;
  if (0 != fgetpos(fp, &pos)) {
    char errmsg[BUFFERSIZE];
    if (strerror r(errno, errmsg, BUFFERSIZE) != 0) {
      /* Handle error */
    }
   printf("Could not get the file position: %s\n", errmsg);
  }
}
void task1(void) {
    FILE* fptr1 = getFilePointer();
    func(fptr1);
}
void task2(void) {
     FILE* fptr2 = getFilePointer();
     func(fptr2);
}
void task3(void) {
     FILE* fptr3 = getFilePointer();
     begin critical section();
     func(fptr3);
     end critical section();
}
```

One possible correction is to place the call to strerror in critical section. You can implement the critical section in multiple ways.

For instance, you can place the call to the intermediate function func in the same critical section in the three tasks. When task1 enters its critical section, the other tasks cannot enter their critical sections until task1 leaves its critical section. The calls to func and therefore the calls to strerror from the three tasks cannot interfere with each other.

To implement the critical section, in each of the three tasks, call func between calls to begin\_critical\_section and end\_critical\_section.

```
#include <errno.h>
#include <stdio.h>
#include <string.h>
void begin critical section (void);
void end critical section(void);
FILE *getFilePointer(void);
void func(FILE *fp) {
  fpos t pos;
  errno = 0;
  if (0 != fgetpos(fp, &pos)) {
    char *errmsg = strerror(errno);
    printf("Could not get the file position: %s\n", errmsg);
  }
}
void task1(void) {
    FILE* fptr1 = getFilePointer();
    begin critical section();
    func(fptr1);
    end critical section();
}
void task2(void) {
     FILE* fptr2 = getFilePointer();
     begin critical section();
     func(fptr2);
     end critical section();
}
```

```
void task3(void) {
    FILE* fptr3 = getFilePointer();
    begin_critical_section();
    func(fptr3);
    end_critical_section();
}
```

Another possible correction is to make the tasks, task1, task2 and task3, temporally exclusive. Temporally exclusive tasks cannot execute concurrently.

On the **Configuration** pane, specify the following additional options:

| Option               | Value             |
|----------------------|-------------------|
| Temporally exclusive | task1 task2 task3 |
| tasks on page 1-127  |                   |

On the command-line, you can use the following:

```
polyspace-code-prover-nodesktop
    -temporal-exclusions-file "C:\exclusions_file.txt"
```

where the file C:\exclusions\_file.txt has the following line:

task1 task2 task3

## **Result Information**

Group: Concurrency Language: C | C++ Default: On Command-Line Syntax: DATA\_RACE\_STD\_LIB Impact: High CWE ID: 366 CERT C ID: CON33-C

## See Also

#### **Polyspace Analysis Options**

```
Find defects (-checkers) | Configure multitasking manually | Entry points (-entry-points) | Critical section details (-critical-section-
```

```
begin -critical-section-end) | Temporally exclusive tasks (-temporal-
exclusions-file)
```

#### **Polyspace Results**

Data race including atomic operations | Data race | Destruction of locked mutex | Double lock | Double unlock | Missing lock | Missing unlock

### **Topics**

"Set Up Multitasking Analysis Manually"

Introduced in R2016b

# Deadlock

Call sequence to lock functions cause two tasks to block each other

# Description

Deadlock occurs when multiple tasks are stuck in their critical sections (CS) because:

- Each CS waits for another CS to end.
- The critical sections (CS) form a closed cycle. For example:
  - CS #1 waits for CS #2 to end, and CS #2 waits for CS #1 to end.
  - CS #1 waits for CS #2 to end, CS #2 waits for CS #3 to end and CS #3 waits for CS #1 to end.

Polyspace expects critical sections of code to follow a specific format. A critical section lies between a call to a lock function and a call to an unlock function. When a task <code>my\_task</code> calls a lock function <code>my\_lock</code>, other tasks calling <code>my\_lock</code> must wait until <code>my\_task</code> calls the corresponding unlock function. Both lock and unlock functions must have the form <code>void func(void)</code>.

To find this defect, you must specify the multitasking options before analysis. To specify these options, on the **Configuration** pane, select **Multitasking**.

# Examples

## **Deadlock with Two Tasks**

```
void task1(void);
void task2(void);
int var;
void perform_task_cycle(void) {
```

```
var++;
}
void begin_critical_section_1(void);
void end_critical_section_1(void);
void begin critical section 2(void);
void end critical section 2 (void);
void task1() {
 while(1) {
    begin critical_section_1();
    begin critical section 2();
    perform task cycle();
    end_critical_section_2();
    end critical section 1();
 }
}
void task2() {
 while(1) {
    begin critical section 2();
    begin critical section 1();
    perform task cycle();
    end_critical_section_1();
    end critical section 2();
 }
}
```

In this example, to emulate multitasking behavior, you must specify the following options:

| Option                                | Specification            |                        |  |
|---------------------------------------|--------------------------|------------------------|--|
| Configure<br>multitasking<br>manually |                          |                        |  |
| Entry points                          | ntry points task1        |                        |  |
|                                       | task2                    |                        |  |
| Critical section                      | Starting routine         | Ending routine         |  |
| details                               | begin_critical_section_1 | end_critical_section_1 |  |
|                                       | begin_critical_section_2 | end_critical_section_2 |  |

A **Deadlock** occurs because the instructions can execute in the following sequence:

- 1 task1 calls begin\_critical\_section\_1.
- 2 task2 calls begin\_critical\_section\_2.
- 3 task1 reaches the instruction begin\_critical\_section\_2(); Since task2 has already called begin\_critical\_section\_2, task1 waits for task2 to call end\_critical\_section\_2.
- 4 task2 reaches the instruction begin\_critical\_section\_1(); Since task1 has already called begin\_critical\_section\_1, task2 waits for task1 to call end\_critical\_section\_1.

One possible correction is to follow the same sequence of calls to lock and unlock functions in both task1 and task2.

```
void task1(void);
void task2(void);
void perform task cycle(void);
void begin critical_section_1(void);
void end critical section 1(void);
void begin critical section 2 (void);
void end critical section 2 (void);
void task1() {
 while(1) {
    begin critical section 1();
    begin critical section 2();
    perform task cycle();
    end critical section 2();
    end critical section 1();
 }
}
void task2() {
 while(1) {
   begin critical section 1();
   begin critical section 2();
```

```
perform_task_cycle();
end_critical_section_2();
end_critical_section_1();
}
}
```

### Deadlock with More Than Two Tasks

```
int var;
void performTaskCycle() {
var++;
}
void lock1(void);
void lock2(void);
void lock3(void);
void unlock1(void);
void unlock2(void);
void unlock3(void);
void task1() {
 while(1) {
    lock1();
    lock2();
    performTaskCycle();
    unlock2();
    unlock1();
 }
}
void task2() {
 while(1) {
    lock2();
    lock3();
    performTaskCycle();
    unlock3();
    unlock2();
 }
}
```

```
void task3() {
  while(1) {
    lock3();
    lock1();
    performTaskCycle();
    unlock1();
    unlock3();
  }
}
```

In this example, to emulate multitasking behavior, you must specify the following options:

| Option                          | Specification           |                |
|---------------------------------|-------------------------|----------------|
| Configure multitasking manually |                         |                |
| Entry points                    | task1<br>task2<br>task3 |                |
|                                 |                         |                |
| Critical section details        | Starting routine        | Ending routine |
|                                 | lock1                   | unlock1        |
|                                 | lock2                   | unlock2        |
|                                 | lock3                   | unlock3        |

A **Deadlock** occurs because the instructions can execute in the following sequence:

- 1 task1 calls lock1.
- 2 task2 calls lock2.
- **3** task3 calls lock3.
- 4 task1 reaches the instruction lock2();. Since task2 has already called lock2, task1 waits for call to unlock2.
- 5 task2 reaches the instruction lock3();. Since task3 has already called lock3, task2 waits for call to unlock3.
- **6** task3 reaches the instruction lock1(); Since task1 has already called lock1, task3 waits for call to unlock1.

To break the cyclic order between critical sections, note every lock function in your code in a certain sequence, for example:

- 1 lock1
- 2 lock2
- **3** lock3

If you use more than one lock function in a task, use them in the order in which they appear in the sequence. For example, you can use lock1 followed by lock2 but not lock2 followed by lock1.

```
int var;
void performTaskCycle() {
 var++;
}
void lock1(void);
void lock2(void);
void lock3(void);
void unlock1(void);
void unlock2(void);
void unlock3(void);
void task1() {
 while(1) {
    lock1();
    lock2();
    performTaskCycle();
    unlock2();
    unlock1();
 }
}
void task2() {
 while(1) {
    lock2();
    lock3();
    performTaskCycle();
```

```
unlock3();
unlock2();
}
}
void task3() {
while(1) {
lock1();
lock3();
performTaskCycle();
unlock3();
unlock1();
}
}
```

# **Check Information**

Group: Concurrency Language: C | C++ Default: On Command-Line Syntax: DEADLOCK Impact: High CWE ID: 833 CERT C ID: CON35-C, POS51-C

# See Also

### **Polyspace Analysis Options**

```
Find defects (-checkers) | Configure multitasking manually | Entry points (-entry-points) | Critical section details (-critical-section-begin -critical-section-end) | Temporally exclusive tasks (-temporal-exclusions-file)
```

### **Polyspace Results**

Data race including atomic operations | Data race | Data race through standard library function call | Destruction of locked mutex | Double lock | Double unlock | Missing lock | Missing unlock

# Topics

"Set Up Multitasking Analysis Manually"

Introduced in R2014b

# Dead code

Code does not execute

# Description

**Dead code** occurs when a block of code cannot be reached via any execution path. This defect excludes:

- Code deactivated by constant false condition, which checks for directives such as #if 0.
- Unreachable code, which checks for code after a control escape such as goto, break, or return.
- Useless if, which checks for if statements that are always true.

# **Examples**

### Dead Code from if-Statement

```
#include <stdio.h>
int Return_From_Table(int ch){
    int table[5];
    /* Create a table */
    for(int i=0;i<=4;i++){
        table[i]=i^2+i+1;
    }
    if(table[ch]>100){ /* Defect: Condition always false */
        return 0;
    }
    return table[ch];
}
```

The maximum value in the array table is  $4^{2+4+1=21}$ , so the test expression table[ch]>100 always evaluates to false. The return 0 in the if statement is not executed.

One possible correction is to remove the if condition from the code.

```
#include <stdio.h>
int Return_From_Table(int ch){
    int table[5];
    /* Create a table */
    for(int i=0;i<=4;i++){
        table[i]=i^2+i+1;
    }
    return table[ch];
}</pre>
```

### Dead Code for if with Enumerated Type

```
typedef enum _suit {UNKNOWN_SUIT, SPADES, HEARTS, DIAMONDS, CLUBS} suit;
suit nextcard(void);
void do_something(suit s);
void bridge(void)
{
   suit card = nextcard();
   if ((card < SPADES) || (card > CLUBS))
      card = UNKNOWN_SUIT;
   if (card > 7) {
      do_something(card);
   }
}
```

The type suit is enumerated with five options. However, the conditional expression card > 7 always evaluates to false because card can be at most 5. The content in the if statement is not executed.

One possible correction is to change the if-condition in the code. In this correction, the 7 is changed to HEART to relate directly to the type of card.

```
typedef enum _suit {UNKNOWN_SUIT, SPADES, HEARTS, DIAMONDS, CLUBS} suit;
suit nextcard(void);
void do_something(suit s);
void bridge(void)
{
    suit card = nextcard();
    if ((card < SPADES) || (card > CLUBS))
        card = UNKNOWN_SUIT;
    if (card > HEARTS) {
        do_something(card);
    }
}
```

## **Check Information**

Group: Data flow Language: C | C++ Default: On Command-Line Syntax: DEAD\_CODE Impact: Low CWE ID: 561 CERT C ID: MSC01-C, MSC07-C, MSC12-C ISO/IEC TS 17961 ID: swtchdflt

## See Also

#### Polyspace Analysis Options

Find defects (-checkers)

#### **Polyspace Results**

Code deactivated by constant false condition | Unreachable code | Useless if

## Topics

"Navigate to Root Cause of Defect" "Review and Fix Results"

Introduced in R2013b

# Deallocation of previously deallocated pointer

Memory freed more than once without allocation

# Description

**Deallocation of previously deallocated pointer** occurs when a block of memory is freed more than once using the free function without an intermediate allocation.

# Examples

## Deallocation of Previously Deallocated Pointer Error

```
#include <stdlib.h>
void allocate_and_free(void)
{
    int* pi = (int*)malloc(sizeof(int));
    if (pi == NULL) return;
    *pi = 2;
    free(pi);
    free (pi);
    /* Defect: pi has already been freed */
}
```

The first free statement releases the block of memory that pi refers to. The second free statement on pi releases a block of memory that has been freed already.

One possible correction is to remove the second free statement.

```
#include <stdlib.h>
void allocate_and_free(void)
{
```

```
int* pi = (int*)malloc(sizeof(int));
if (pi == NULL) return;
*pi = 2;
free(pi);
/* Fix: remove second deallocation */
}
```

## **Check Information**

Group: Dynamic memory Language: C | C++ Default: On Command-Line Syntax: DOUBLE\_DEALLOCATION Impact: High CWE ID: 415 CERT C ID: MEM00-C, MEM30-C ISO/IEC TS 17961 ID: accfree, dblfree

## See Also

#### **Polyspace Analysis Options**

Find defects (-checkers)

#### **Polyspace Results**

Use of previously freed pointer

### **Topics**

"Navigate to Root Cause of Defect" "Review and Fix Results"

#### Introduced in R2013b

# **Declaration mismatch**

Mismatch between function or variable declarations

# Description

**Declaration mismatch** occurs when a function or variable declaration does not match other instances of the function or variable.

# Examples

### Inconsistent Declarations in Two Files

file1.c

```
int foo(void) {
    return 1;
}
file2.c
double foo(void);
```

```
int bar(void) {
    return (int)foo();
}
```

In this example, *file1.c* declares foo() as returning an integer. In *file2.c*, foo() is declared as returning a double. This difference raises a defect on the second instance of foo in *file2*.

One possible correction is to change the function declarations so that they match. In this example, by changing the declaration of foo in *file2.c* to match *file1.c*, the defect is fixed.

file1.c

```
int foo(void) {
    return 1;
}
file2.c
int foo(void);
int bar(void) {
    return foo();
}
```

### **Inconsistent Structure Alignment**

| test1.c                                                                                          | test2.c                                                                                          |
|--------------------------------------------------------------------------------------------------|--------------------------------------------------------------------------------------------------|
| <pre>#include "square.h" #include "circle.h" struct aCircle circle; struct aSquare square;</pre> | <pre>#include "circle.h" #include "square.h" struct aCircle circle; struct aSquare square;</pre> |
| <pre>int main() {     square.side=1;     circle.radius=1;     return 0; }</pre>                  | <pre>int main(){     square.side=1;     circle.radius=1;     return 0; }</pre>                   |
| circle.h                                                                                         | square.h                                                                                         |
| #pragma pack(1)                                                                                  | <pre>extern struct aSquare {     unsigned int side:1;</pre>                                      |
| <pre>extern struct aCircle{     int radius; } circle;</pre>                                      | } square;                                                                                        |

In this example, a declaration mismatch defect is raised on square in *square.h* because Polyspace infers that *square.h* does not have the same alignment as square in *test2.c*. This error occurs because the #pragma pack(1) statement in *circle.h* declares specific alignment. In *test2.c*, *circle.h* is included before *square.h*. Therefore, the #pragma pack(1) statement from *circle.h* is not reset to the default alignment after the aCircle structure. Because of this omission, *test2.c* infers that the aSquare square structure also has an alignment of 1 byte. One possible correction is to reset the structure alignment after the aCircle struct declaration. For the GNU or Microsoft Visual compilers, fix the defect by adding a #pragma pack() statement at the end of *circle.h*.

| test1.c                                                                                          | test2.c                                                                                          |
|--------------------------------------------------------------------------------------------------|--------------------------------------------------------------------------------------------------|
| <pre>#include "square.h" #include "circle.h" struct aCircle circle; struct aSquare square;</pre> | <pre>#include "circle.h" #include "square.h" struct aCircle circle; struct aSquare square;</pre> |
| <pre>int main() {     square.side=1;     circle.radius=1;     return 0; }</pre>                  | <pre>int main() {     square.side=1;     circle.radius=1;     return 0; }</pre>                  |
| circle.h                                                                                         | square.h                                                                                         |
| <pre>#pragma pack(1)</pre>                                                                       | <pre>extern struct aSquare {     unsigned int side:1;</pre>                                      |
| <pre>extern struct aCircle{     int radius; } circle;</pre>                                      | } square;                                                                                        |
| <pre>#pragma pack()</pre>                                                                        |                                                                                                  |

Other compilers require different #pragma pack syntax. For your syntax, see the documentation for your compiler.

One possible correction is to add the Ignore pragma pack directives option to your Bug Finder analysis. If you want the structure alignment to change for each structure, and you do not want to see this **Declaration mismatch** defect, use this correction.

- 1 On the Configuration pane, select the **Advanced Settings** pane.
- 2 In the Other box, enter -ignore-pragma-pack.
- **3** Rerun your analysis.

The **Declaration mismatch** defect is resolved.

## **Check Information**

Group: Programming Language: C | C++ Default: On Command-Line Syntax: DECL\_MISMATCH Impact: High CWE ID: 685, 686 CERT C ID: ARR31-C, DCL40-C, EXP37-C, MSC15-C ISO/IEC TS 17961 ID: argcomp, funcdecl

## See Also

#### **Polyspace Analysis Options**

Find defects (-checkers) | Ignore pragma pack directives (-ignorepragma-pack)

### **Topics**

"Navigate to Root Cause of Defect" "Review and Fix Results"

Introduced in R2013b

# Delete of void pointer

delete operates on a void\* pointer pointing to an object

# Description

Delete of void pointer occurs when the delete operator operates on a void\* pointer.

### Risk

Deleting a void  $\star$  pointer is undefined according to the C++ Standard.

If the object is of type MyClass and the delete operator operates on a void\* pointer pointing to the object, the MyClass destructor is not called.

If the destructor contains cleanup operations such as release of resources or decreasing a counter value, the operations do not take place.

## Fix

Cast the <code>void\*</code> pointer to the appropriate type. Perform the delete operation on the result of the cast.

For instance, if the <code>void\*</code> pointer points to a <code>MyClass</code> object, cast the pointer to <code>MyClass\*</code>.

# Examples

## Delete of void\* Pointer

```
#include <iostream>
class MyClass {
public:
    explicit MyClass(int i):m i(i) {}
```

```
~MyClass() {
    std::cout << "Delete MyClass(" << m_i << ")" << std::endl;
}
private:
    int m_i;
};
void my_delete(void* ptr) {
    delete ptr;
}
int main() {
    MyClass* pt = new MyClass(0);
    my_delete(pt);
    return 0;
}</pre>
```

In this example, the function my\_delete is designed to perform the delete operation on any type. However, in the function body, the delete operation acts on a void\* pointer, ptr. Therefore, when you call my\_delete with an argument of type MyClass, the MyClass destructor is not called.

One possible solution is to use a function template instead of a function for my\_delete.

```
#include <iostream>
class MyClass {
public:
    explicit MyClass(int i):m_i(i) {}
    ~MyClass() {
        std::cout << "Delete MyClass(" << m_i << ")" << std::endl;
    }
private:
    int m_i;
};
template<typename T> void safe_delete(T*& ptr) {
    delete ptr;
    ptr = NULL;
}
```

```
int main() {
    MyClass* pt = new MyClass(0);
    safe_delete(pt);
    return 0;
}
```

## **Result Information**

Group: Good practice Language: C++ Default: Off Command-Line Syntax: DELETE\_OF\_VOID\_PTR Impact: Low

## See Also

Find defects (-checkers)

### **Topics**

"Navigate to Root Cause of Defect" "Review and Fix Results"

#### Introduced in R2015b

# Destination buffer overflow in string manipulation

Function writes to buffer at offset greater than buffer size

# Description

**Destination buffer overflow in string manipulation** occurs when certain string manipulation functions write to their destination buffer argument at an offset greater than the buffer size.

For instance, when calling the function sprintf(char\* buffer, const char\* format), you use a constant string format of greater size than buffer.

## Risk

Buffer overflow can cause unexpected behavior such as memory corruption or stopping your system. Buffer overflow also introduces the risk of code injection.

### Fix

One possible solution is to use alternative functions to constrain the number of characters written. For instance:

- If you use sprintf to write formatted data to a string, use snprintf, \_snprintf or sprintf\_s instead to enforce length control. Alternatively, use asprintf to automatically allocate the memory required for the destination buffer.
- If you use vsprintf to write formatted data from a variable argument list to a string, use vsnprintf or vsprintf s instead to enforce length control.
- If you use wcscpy to copy a wide string, use wcsncpy, wcslcpy, or wcscpy\_s instead to enforce length control.

Another possible solution is to increase the buffer size.

# Examples

### Buffer Overflow in sprintf Use

```
#include <stdio.h>
void func(void) {
    char buffer[20];
    char *fmt_string = "This is a very long string, it does not fit in the buffer";
    sprintf(buffer, fmt_string);
}
```

In this example, buffer can contain 20 char elements but fmt\_string has a greater size.

One possible correction is to use the snprintf function to enforce length control.

```
#include <stdio.h>
void func(void) {
    char buffer[20];
    char *fmt_string = "This is a very long string, it does not fit in the buffer";
    snprintf(buffer, 20, fmt_string);
}
```

# **Result Information**

Group: Static memory Language: C | C++ Default: On Command-Line Syntax: STRLIB\_BUFFER\_OVERFLOW Impact: High CWE ID: 121, 125, 251, 787 CERT C ID: ARR33-C, ARR38-C, ENV01-C, STR07-C, STR08-C, STR31-C, STR38-C ISO/IEC TS 17961 ID: libptr, taintformatio

## See Also

**Polyspace Analysis Options** Find defects (-checkers)

Polyspace Results

Destination buffer underflow in string manipulation

### Topics

"Navigate to Root Cause of Defect" "Review and Fix Results"

Introduced in R2015b

# Destination buffer underflow in string manipulation

Function writes to buffer at a negative offset from beginning of buffer

# Description

**Destination buffer underflow in string manipulation** occurs when certain string manipulation functions write to their destination buffer argument at a negative offset from the beginning of the buffer.

For instance, for the function sprintf(char\* buffer, const char\* format), you
obtain the buffer from an operation buffer = (char\*)arr; ... buffer +=
offset;.arr is an array and offset is a negative value.

### Risk

Buffer underflow can cause unexpected behavior such as memory corruption or stopping your system. Buffer underflow also introduces the risk of code injection.

### Fix

If the destination buffer argument results from pointer arithmetic, see if you are decrementing a pointer. Fix the pointer decrement by modifying either the original value before decrement or the decrement value.

# **Examples**

#### Buffer Underflow in sprintf Use

```
#include <stdio.h>
#define offset -2
void func(void) {
    char buffer[20];
    char *fmt_string ="Text";
```

```
sprintf(&buffer[offset], fmt_string);
}
```

In this example, &buffer[offset] is at a negative offset from the memory allocated to buffer.

One possible correction is to change the value of offset.

```
#include <stdio.h>
#define offset 2
void func(void) {
    char buffer[20];
    char *fmt_string ="Text";
    sprintf(&buffer[offset], fmt_string);
}
```

## **Result Information**

Group: Static memory Language: C | C++ Default: On Command-Line Syntax: STRLIB\_BUFFER\_UNDERFLOW Impact: High CWE ID: 124, 786, 787 CERT C ID: ARR38-C, STR35-C

## See Also

**Polyspace Analysis Options** Find defects (-checkers)

#### Polyspace Results

Destination buffer overflow in string manipulation

#### **Topics**

"Navigate to Root Cause of Defect"

"Review and Fix Results"

Introduced in R2015b

# Destruction of locked mutex

Task tries to destroy a mutex in the locked state

# Description

**Destruction of locked mutex** occurs when a task destroys a mutex after it is locked (and before it is unlocked). The locking and destruction can happen in the same task or different tasks.

### Risk

A mutex is locked to protect shared variables from concurrent access. If a mutex is destroyed in the locked state, the protection does not apply.

### Fix

To fix this defect, destroy the mutex only after you unlock it. It is a good design practice to:

- Initialize a mutex *before* creating the threads where you use the mutex.
- Destroy a mutex *after* joining the threads that you created.

On the **Result Details** pane, you see two events, the locking and destruction of the mutex, and the tasks that initiated the events. To navigate to the corresponding line in your source code, click the event.

# **Examples**

### Locking and Destruction in Different Tasks

#include <pthread.h>

```
pthread mutex t lock1;
pthread mutex t lock2;
pthread mutex t lock3;
void t0 (void) {
  pthread mutex lock (&lock1);
  pthread mutex lock (&lock2);
  pthread mutex lock (&lock3);
  pthread mutex unlock (&lock2);
  pthread mutex unlock (&lock1);
  pthread mutex unlock (&lock3);
}
void t1 (void) {
  pthread mutex lock (&lock1);
  pthread mutex lock (&lock2);
  pthread mutex destroy (&lock3);
  pthread mutex unlock (&lock2);
  pthread mutex unlock (&lock1);
}
```

In this example, after task t0 locks the mutex lock3, task t1 can destroy it. The destruction occurs if the following events happen in sequence:

- 1 t0 acquires lock3.
- 2 t0 releases lock2.
- 3 t0 releases lock1.
- 4 t1 acquires the lock lock1 released by t0.
- 5 t1 acquires the lock lock2 released by t0.
- 6 t1 destroys lock3.

For simplicity, this example uses a mix of automatic and manual concurrency detection. The tasks t0 and t1 are manually specified as entry points by using the option Entry points (-entry-points). The critical sections are implemented through primitives pthread\_mutex\_lock and pthread\_mutex\_unlock that the software detects automatically. In practice, for entry point specification (thread creation), you will use primitives such as pthread\_create. The next example shows how the defect can appear when you use pthread\_create.

The locking and destruction of lock3 occurs inside the critical section imposed by lock1 and lock2, but the unlocking occurs outside. One possible correction is to place the lock-unlock pair in the same critical section as the destruction of the mutex. Use one of these critical sections:

- Critical section imposed by lock1 alone.
- Critical section imposed by lock1 and lock2.

In this corrected code, the lock-unlock pair and the destruction is placed in the critical section imposed by lock1 and lock2. When t0 acquires lock1 and lock2, t1 has to wait for their release before it executes the instruction pthread\_mutex\_destroy (&lock3);. Therefore, t1 cannot destroy mutex lock3 in the locked state.

```
#include <pthread.h>
pthread mutex t lock1;
pthread mutex t lock2;
pthread mutex t lock3;
void t0 (void) {
  pthread mutex lock (&lock1);
  pthread mutex lock (&lock2);
  pthread mutex lock (&lock3);
  pthread mutex unlock (&lock3);
  pthread mutex unlock (&lock2);
  pthread mutex unlock (&lock1);
}
void t1 (void) {
  pthread mutex lock (&lock1);
  pthread mutex lock (&lock2);
  pthread mutex destroy (&lock3);
  pthread mutex unlock (&lock2);
  pthread mutex unlock (&lock1);
}
```

#### Locking and Destruction in Start Routine of Thread

```
#include <pthread.h>
/* Define globally accessible variables and a mutex */
#define NUMTHREADS 4
pthread t callThd[NUMTHREADS];
pthread mutex_t lock;
void atomic operation(void);
void *do create(void *arg) {
    /* Creation thread */
   pthread mutex init(&lock, NULL);
   pthread exit((void*) 0);
}
void *do work(void *arg) {
   /* Worker thread */
   pthread mutex lock (&lock);
   atomic operation();
   pthread mutex unlock (&lock);
   pthread exit((void*) 0);
}
void *do destroy(void *arg) {
   /* Destruction thread */
   pthread mutex destroy(&lock);
   pthread exit((void*) 0);
}
int main (int argc, char *argv[]) {
  int i;
  void *status;
  pthread attr t attr;
   /* Create threads */
   pthread attr init(&attr);
   pthread attr setdetachstate(&attr, PTHREAD CREATE JOINABLE);
   /* Thread that initializes mutex */
   pthread create(&callThd[0], &attr, do create, NULL);
   /* Threads that use mutex for atomic operation*/
```

}

```
for(i=0; i<NUMTHREADS-1; i++) {
    pthread_create(&callThd[i], &attr, do_work, (void *)i);
}
/* Thread that destroys mutex */
pthread_create(&callThd[NUMTHREADS -1], &attr, do_destroy, NULL);
pthread_attr_destroy(&attr);
/* Join threads */
for(i=0; i<NUMTHREADS; i++) {
    pthread_join(callThd[i], &status);
}
pthread_exit(NULL);</pre>
```

In this example, four threads are created. The threads are assigned different actions.

- The first thread callThd[0] initializes the mutex lock.
- The second and third threads, callThd[1] and callThd[2], perform an atomic operation protected by the mutex lock.
- The fourth thread callThd[3] destroys the mutex lock.

The threads can interrupt each other. Therefore, immediately after the second or third thread locks the mutex, the fourth thread can destroy it.

One possible correction is to initialize and destroy the mutex in the main function outside the start routine of the threads. The threads perform only the atomic operation. You need two fewer threads because the mutex initialization and destruction threads are not required.

```
#include <pthread.h>
/* Define globally accessible variables and a mutex */
#define NUMTHREADS 2
pthread_t callThd[NUMTHREADS];
pthread_mutex_t lock;
void atomic_operation(void);
void *do_work(void *arg) {
   pthread mutex lock (&lock);
```

```
atomic operation();
   pthread mutex unlock (&lock);
  pthread exit((void*) 0);
}
int main (int argc, char *argv[]) {
  int i;
   void *status;
   pthread attr t attr;
   /* Create threads */
   pthread attr init(&attr);
   pthread attr setdetachstate(&attr, PTHREAD CREATE JOINABLE);
   /* Initialize mutex */
   pthread mutex init(&lock, NULL);
   for(i=0; i<NUMTHREADS; i++) {</pre>
      pthread create(&callThd[i], &attr, do work, (void *)i);
   }
   pthread attr destroy(&attr);
   /* Join threads */
   for(i=0; i<NUMTHREADS; i++) {</pre>
      pthread join(callThd[i], &status);
   }
   /* Destroy mutex */
   pthread mutex destroy(&lock);
   pthread exit(NULL);
}
```

Another possible correction is to use a second mutex and protect the lock-unlock pair from the destruction. This corrected code uses the mutex lock2 to achieve this protection. The second mutex is initialized in the main function outside the start routine of the threads.

```
#include <pthread.h>
/* Define globally accessible variables and a mutex */
```

```
#define NUMTHREADS 4
pthread t callThd[NUMTHREADS];
pthread mutex t lock;
pthread mutex t lock2;
void atomic_operation(void);
void *do create(void *arg) {
    /* Creation thread */
    pthread mutex init(&lock, NULL);
    pthread exit((void*) 0);
}
void *do work(void *arg) {
    /* Worker thread */
    pthread mutex lock (&lock2);
    pthread mutex lock (&lock);
    atomic operation();
    pthread mutex unlock (&lock);
    pthread mutex unlock (&lock2);
    pthread exit((void*) 0);
}
void *do destroy(void *arg) {
    /* Destruction thread */
    pthread mutex lock (&lock2);
    pthread mutex destroy(&lock);
    pthread mutex unlock (&lock2);
    pthread exit((void*) 0);
}
int main (int argc, char *argv[]) {
   int i;
   void *status;
   pthread_attr_t attr;
   /* Create threads */
   pthread attr init(&attr);
   pthread attr setdetachstate(&attr, PTHREAD CREATE JOINABLE);
   /* Initialize second mutex */
   pthread mutex init(&lock2, NULL);
```

```
/* Thread that initializes first mutex */
pthread create(&callThd[0], &attr, do create, NULL);
/* Threads that use first mutex for atomic operation */
/* The threads use second mutex to protect first from destruction in locked state*/
for(i=0; i<NUMTHREADS-1; i++) {</pre>
   pthread create(&callThd[i], &attr, do work, (void *)i);
}
/* Thread that destroys first mutex */
/* The thread uses the second mutex to prevent destruction of locked mutex */
pthread create(&callThd[NUMTHREADS -1], &attr, do destroy, NULL);
pthread attr destroy(&attr);
/* Join threads */
for(i=0; i<NUMTHREADS; i++) {</pre>
   pthread join(callThd[i], &status);
}
/* Destroy second mutex */
pthread mutex destroy(&lock2);
pthread exit(NULL);
```

# **Result Information**

}

Group: Concurrency Language: C | C++ Default: Off Command-Line Syntax: DESTROY\_LOCKED Impact: Medium CWE ID: 667, 826 CERT C ID: CON31-C, POS48-C

# See Also

#### **Polyspace Analysis Options**

Find defects (-checkers) | Target processor type (-target) | Configure
multitasking manually | Entry points (-entry-points)

#### **Polyspace Results**

Data race including atomic operations | Data race | Data race through standard library function call | Deadlock | Double lock | Double unlock | Missing lock | Missing unlock

#### Topics

"Set Up Multitasking Analysis Manually"

#### Introduced in R2016b

# Deterministic random output from constant seed

Seeding routine uses a constant seed making the output deterministic

# Description

**Deterministic random output from constant seed** detects random standard functions that when given a constant seed, have deterministic output.

### Risk

When some random functions, such as srand, srandom, and initstate, have constant seeds, the results produce the same output every time that your program is run. A hacker can disrupt your program if they know how your program behaves.

### Fix

Use a different random standard function or use a nonconstant seed.

Some standard random routines are inherently cryptographically weak on page 3-630, and should not be used for security purposes.

# Examples

### **Random Number Generator Initialization**

```
#include <stdlib.h>
void random_num(void)
{
    srand(12345U);
    /* ... */
}
```

This example initializes a random number generator using srand with a constant seed. The random number generation is deterministic, making this function cryptographically weak.

One possible correction is to use a random number generator that does not require a seed. This example uses rand s.

```
#define CRT RAND S
#include <stdlib.h>
#include <stdio.h>
unsigned int random num time (void)
{
    unsigned int number;
    errno t err;
    err = rand s(&number);
    if (err != 0)
    {
        return number;
    }
    else
    {
        return err;
    }
}
```

## **Result Information**

Group: Security Language: C | C++ Default: Off Command-Line Syntax: RAND\_SEED\_CONSTANT Impact: Medium CWE ID: 330, 336 CERT C ID: MSC32-C

# See Also

Predictable random output from predictable seed | Unsafe standard encryption function | Vulnerable pseudo-random number generator

### Topics

"Navigate to Root Cause of Defect" "Review and Fix Results"

Introduced in R2015b

# **Double lock**

Lock function is called twice in a task without an intermediate call to unlock function

# Description

Double lock occurs when:

- A task calls a lock function my lock.
- The task calls my\_lock again before calling the corresponding unlock function.

In multitasking code, a lock function begins a critical section of code and an unlock function ends it. When a task task1 calls a lock function lock, other tasks calling lock must wait until task calls the corresponding unlock function. Polyspace requires that both lock and unlock functions must have the form void func(void).

To find this defect, you must specify the multitasking options before analysis. To specify these options, on the **Configuration** pane, select **Multitasking**.

## **Examples**

#### **Double Lock**

```
int global_var;
void lock(void);
void unlock(void);
void task1(void)
{
    lock();
    global_var += 1;
    lock();
    global var += 1;
```

```
unlock();
}
void task2(void)
{
    lock();
    global_var += 1;
    unlock();
}
```

In this example, to emulate multitasking behavior, you must specify the following options:

| Option                                                         | Value            |                |  |
|----------------------------------------------------------------|------------------|----------------|--|
| <b>Configure multitasking</b><br><b>manually</b> on page 1-105 | ✓<br>task1       |                |  |
| Entry points on page 1-                                        |                  |                |  |
| 112                                                            | task2            |                |  |
| Critical section details on                                    | Starting routine | Ending routine |  |
| page 1-124                                                     | lock             | unlock         |  |

On the command-line, you can use the following:

```
polyspace-bug-finder-nodesktop
  -entry-points task1,task2
  -critical-section-begin lock:cs1
  -critical-section-end unlock:cs1
```

task1 enters a critical section through the call lock();.task1 calls lock again before
it leaves the critical section through the call unlock();.

If you want the first global\_var+=1; to be outside the critical section, one possible correction is to remove the first call to lock. However, if other tasks are using global\_var, this code can produce a Data race error.

```
int global_var;
void lock(void);
```

```
void unlock(void);
void task1(void)
{
    global_var += 1;
    lock();
    global_var += 1;
    unlock();
}
void task2(void)
{
    lock();
    global_var += 1;
    unlock();
}
```

If you want the first global\_var+=1; to be inside the critical section, one possible correction is to remove the second call to lock.

```
int global_var;
void lock(void);
void unlock(void);
void task1(void)
{
    lock();
    global_var += 1;
    global var += 1;
    unlock();
}
void task2 (void)
{
    lock();
    global_var += 1;
    unlock();
}
```

If you want the second global\_var+=1; to be inside a critical section, another possible correction is to add another call to unlock.

```
int global_var;
void lock(void);
void unlock(void);
void task1(void)
{
    lock();
    global_var += 1;
    unlock();
    lock();
    global_var += 1;
    unlock();
}
void task2(void)
{
    lock();
    global var += 1;
    unlock();
}
```

### **Double Lock with Function Call**

```
int global_var;
void lock(void);
void unlock(void);
void performOperation(void) {
   lock();
   global_var++;
}
```

```
void task1(void)
{
    lock();
    global_var += 1;
    performOperation();
    unlock();
}
void task2(void)
{
    lock();
    global_var += 1;
    unlock();
}
```

In this example, to emulate multitasking behavior, you must specify the following options:

| Option                                                         | Specification    |                |
|----------------------------------------------------------------|------------------|----------------|
| <b>Configure multitasking</b><br><b>manually</b> on page 1-105 |                  |                |
| Entry points on page 1-                                        |                  |                |
| 112                                                            |                  |                |
| Critical section details on page 1-124                         | Starting routine | Ending routine |
|                                                                | lock             | unlock         |

On the command-line, you can use the following:

```
polyspace-bug-finder-nodesktop
  -entry-points task1,task2
  -critical-section-begin lock:cs1
  -critical-section-end unlock:cs1
```

task1 enters a critical section through the call lock();.task1 calls the function
performOperation. In performOperation, lock is called again even though task1
has not left the critical section through the call unlock();.

In the result details for the defect, you see the sequence of instructions leading to the defect. For instance, you see that following the first entry into the critical section, the execution path:

• Enters function performOperation.

• Inside performOperation, attempts to enter the same critical section once again.

| O Double lock (Impact: High) ③<br>Task is waiting for already acquired resource. |                                                          |          |                    |      |  |
|----------------------------------------------------------------------------------|----------------------------------------------------------|----------|--------------------|------|--|
|                                                                                  | Event                                                    | File     | Scope              | Line |  |
| 1                                                                                | Entering task 'task1'                                    | myFile.c | performOperation() | 11   |  |
| 2                                                                                | 'task1' enters critical section<br>Lock function: 'lock' | myFile.c | task1()            | 13   |  |
| 3                                                                                | Entering function 'performOperation'                     | myFile.c | task1()            | 15   |  |
| 4                                                                                | 'task1' attempts to enter same critical section.         | myFile.c | performOperation() | 7    |  |
| 5                                                                                | O Double lock                                            | myFile.c | File Scope         | 7    |  |

You can click each event to navigate to the corresponding line in the source code.

One possible correction is to remove the call to lock in task1.

```
int global_var;
void lock(void);
void unlock(void);
void performOperation(void) {
  global_var++;
}
void task1(void)
{
    lock();
    global var += 1;
    performOperation();
    unlock();
}
void task2 (void)
{
    lock();
    global_var += 1;
    unlock();
}
```

## **Check Information**

Group: Concurrency Language: C | C++ Default: On Command-Line Syntax: DOUBLE\_LOCK Impact: High CWE ID: 764 CERT C ID: CON01-C

# See Also

#### **Polyspace Analysis Options**

Find defects (-checkers) | Configure multitasking manually | Entry points (-entry-points) | Critical section details (-critical-sectionbegin -critical-section-end) | Temporally exclusive tasks (-temporalexclusions-file)

#### **Polyspace Results**

Data race including atomic operations | Data race | Data race through standard library function call | Deadlock | Destruction of locked mutex | Double unlock | Missing lock | Missing unlock

#### **Topics**

"Set Up Multitasking Analysis Manually"

#### Introduced in R2014b

# **Double unlock**

Unlock function is called twice in a task without an intermediate call to lock function

# Description

Double unlock occurs when:

- A task calls a lock function my lock.
- The task calls the corresponding unlock function my unlock.
- The task calls my\_unlock again. The task does not call my\_lock a second time between the two calls to my\_unlock.

In multitasking code, a lock function begins a critical section of code and an unlock function ends it. When a task task1 calls a lock function my\_lock, other tasks calling my\_lock must wait until task1 calls the corresponding unlock function. Polyspace requires that both lock and unlock functions must have the form void func(void).

To find this defect, you must specify the multitasking options before analysis. To specify these options, on the **Configuration** pane, select **Multitasking**.

# **Examples**

#### **Double Unlock**

```
int global_var;
void BEGIN_CRITICAL_SECTION(void);
void END_CRITICAL_SECTION(void);
void task1(void)
{
    BEGIN CRITICAL SECTION();
```

```
global_var += 1;
END_CRITICAL_SECTION();
global_var += 1;
END_CRITICAL_SECTION();
}
void task2(void)
{
BEGIN_CRITICAL_SECTION();
global_var += 1;
END_CRITICAL_SECTION();
}
```

In this example, to emulate multitasking behavior, you must specify the following options:

| Option                                                         | Value                  |                      |  |
|----------------------------------------------------------------|------------------------|----------------------|--|
| <b>Configure multitasking</b><br><b>manually</b> on page 1-105 |                        |                      |  |
| Entry points on page 1-                                        | task1<br>task2         |                      |  |
| 112                                                            |                        |                      |  |
| Critical section details on                                    | Starting routine       | Ending routine       |  |
| page 1-124                                                     | BEGIN_CRITICAL_SECTION | END_CRITICAL_SECTION |  |

On the command-line, you can use the following:

```
polyspace-bug-finder-nodesktop
  -entry-points task1,task2
  -critical-section-begin BEGIN_CRITICAL_SECTION:cs1
  -critical-section-end END_CRITICAL_SECTION:cs1
```

task1 enters a critical section through the call BEGIN\_CRITICAL\_SECTION();.task1 leaves the critical section through the call END\_CRITICAL\_SECTION();.task1 calls END\_CRITICAL\_SECTION again without an intermediate call to BEGIN CRITICAL SECTION.

If you want the second global\_var+=1; to be outside the critical section, one possible correction is to remove the second call to END\_CRITICAL\_SECTION. However, if other tasks are using global var, this code can produce a Data race error.

```
int global_var;
void BEGIN CRITICAL SECTION (void);
void END_CRITICAL_SECTION(void);
void task1(void)
{
    BEGIN CRITICAL SECTION();
    global var += 1;
    END CRITICAL_SECTION();
    global var += 1;
}
void task2 (void)
{
    BEGIN CRITICAL SECTION();
    global var += 1;
    END CRITICAL SECTION();
}
```

If you want the second global\_var+=1; to be inside the critical section, one possible correction is to remove the first call to END\_CRITICAL\_SECTION.

```
int global_var;
void BEGIN_CRITICAL_SECTION(void);
void END_CRITICAL_SECTION(void);
void task1(void)
{
    BEGIN_CRITICAL_SECTION();
    global_var += 1;
    eND_CRITICAL_SECTION();
}
void task2(void)
{
    BEGIN_CRITICAL_SECTION();
    global_var += 1;
```

```
END_CRITICAL_SECTION();
}
```

If you want the second global\_var+=1; to be inside a critical section, another possible correction is to add another call to BEGIN\_CRITICAL\_SECTION.

```
int global_var;
void BEGIN CRITICAL SECTION (void);
void END_CRITICAL_SECTION(void);
void task1(void)
{
    BEGIN CRITICAL SECTION();
    global_var += 1;
    END CRITICAL SECTION();
    BEGIN CRITICAL SECTION();
    global var += 1;
    END_CRITICAL_SECTION();
}
void task2 (void)
{
    BEGIN CRITICAL SECTION();
    global_var += 1;
    END CRITICAL SECTION();
}
```

### **Check Information**

Group: Concurrency Language: C | C++ Default: On Command-Line Syntax: DOUBLE\_UNLOCK Impact: High CWE ID: 765 CERT C ID: CON01-C

## See Also

#### **Polyspace Analysis Options**

```
Find defects (-checkers) | Configure multitasking manually | Entry points (-entry-points) | Critical section details (-critical-section-begin -critical-section-end) | Temporally exclusive tasks (-temporal-exclusions-file)
```

#### **Polyspace Results**

Data race including atomic operations | Data race | Data race through standard library function call | Deadlock | Destruction of locked mutex | Double lock | Missing lock | Missing unlock

#### **Topics**

"Set Up Multitasking Analysis Manually"

#### Introduced in R2014b

# Errno not checked

errno is not checked for error conditions following function call

# Description

**Errno not checked** occurs when you call a function that sets errno to indicate error conditions, but do not check errno after the call. For these functions, checking errno is the only reliable way to determine if an error occurred.

Functions that set errno on errors include:

• fgetwc, strtol, and wcstol.

For a comprehensive list of functions, see documentation about errno.

• POSIX errno-setting functions such as encrypt and setkey.

#### Risk

To see if the function call completed without errors, check errno for error values.

The return values of these errno-setting functions do not indicate errors. The return value can be one of the following:

- void
- Even if an error occurs, the return value can be the same as the value from a successful call. Such return values are called in-band error indicators.

You can determine if an error occurred only by checking errno.

For instance, strtol converts a string to a long integer and returns the integer. If the result of conversion overflows, the function returns LONG\_MAX and sets errno to ERANGE. However, the function can also return LONG\_MAX from a successful conversion. Only by checking errno can you distinguish between an error and a successful conversion.

#### Fix

Before calling the function, set errno to zero.

After the function call, to see if an error occurred, compare errno to zero. Alternatively, compare errno to known error indicator values. For instance, strtol sets errno to ERANGE to indicate errors.

The error message in the Polyspace result shows the error indicator value that you can compare to.

# Examples

#### errno Not Checked After Call to strtol

```
#include<stdio.h>
#include<stdlib.h>
#include<errno.h>
int main(int argc, char *argv[]) {
    char *str, *endptr;
    int base;
    str = argv[1];
    base = 10;
    long val = strtol(str, &endptr, base);
    printf("Return value of strtol() = %ld\n", val);
}
```

You are using the return value of strtol without checking errno.

Before calling strtol, set errno to zero . After a call to strtol, check the return value for LONG MIN or LONG MAX and errno for ERANGE.

```
#include<stdlib.h>
#include<stdio.h>
#include<errno.h>
#include<limits.h>
```

```
int main(int argc, char *argv[]) {
    char *str, *endptr;
    int base;
    str = argv[1];
    base = 10;
    errno = 0;
    long val = strtol(str, &endptr, base);
    if((val == LONG_MIN || val == LONG_MAX) && errno == ERANGE) {
        printf("strtol error");
        exit(EXIT_FAILURE);
    }
    printf("Return value of strtol() = %ld\n", val);
}
```

## **Result Information**

Group: Security Language: C | C++ Default: Off Command-Line Syntax: ERRNO\_NOT\_CHECKED Impact: Medium CWE ID: 391 CERT C ID: ERR33-C ISO/IEC TS 17961 ID: inverrno

## See Also

#### **Polyspace Results**

Errno not reset | Misuse of errno | Returned value of a sensitive function not checked

#### Introduced in R2017a

# Errno not reset

errno not reset before calling a function that sets errno

# Description

**Errno not reset** occurs when you do not reset errno before calling a function that sets errno to indicate error conditions. However, you check errno for those error conditions after the function call.

### Risk

The errno is not clean and can contain values from a previous call. Checking errno for errors can give the false impression that an error occurred.

errno is set to zero at program startup but subsequently, errno is not reset by a C standard library function. You must explicitly set errno to zero when required.

#### Fix

Before calling a function that sets errno to indicate error conditions, reset errno to zero explicitly.

# **Examples**

### errno Not Reset Before Call to strtod

```
#include <stdio.h>
#include <stdlib.h>
#include <errno.h>
#include <float.h>
#define fatal_error() abort()
double func(const char *s1, const char *s2)
```

```
{
    double f1;
    f1 = strtod (s1, NULL);
    if (0 == errno) {
      double f2 = strtod (s2, NULL);
        if (0 == errno) {
            long double result = (long double)f1 + f2;
            if ((result <= (long double)DBL MAX) && (result >= (long double)-DBL MAX))
                   {
                return (double) result;
            }
        }
    }
    fatal error();
    return 0.0;
}
```

In this example, errno is not reset to 0 before the first call to strtod. Checking errno for 0 later can lead to a false positive.

One possible correction is to reset errno to 0 before calling strtod.

```
#include <stdio.h>
#include <stdlib.h>
#include <errno.h>
#include <float.h>
#define fatal_error() abort()
double func(const char *s1, const char *s2)
{
    double f1;
    errno = 0;
    f1 = strtod (s1, NULL);
    if (0 == errno) {
      double f2 = strtod (s2, NULL);
        if (0 == errno) {
            long double result = (long double)f1 + f2;
            if ((result <= (long double)DBL MAX) && (result >= (long double)-DBL MAX))
              {
                return (double) result;
            }
        }
    }
```

```
fatal_error();
return 0.0;
```

}

## **Result Information**

Group: Programming Language: C | C++ Default: On Command-Line Syntax: MISSING\_ERRNO\_RESET Impact: High CWE ID: 456, 703 CERT C ID: ERR30-C ISO/IEC TS 17961 ID: inverrno

## See Also

#### Polyspace Results

Errno not reset | Errno not checked | Returned value of a sensitive function not checked

#### Introduced in R2017a

# Exception caught by value

catch statement accepts an object by value

# Description

Exception caught by value occurs when a catch statement accepts an object by value.

#### Risk

If a throw statement passes an object and the corresponding catch statement accepts the exception by value, the object is copied to the catch statement parameter. This copy can lead to unexpected behavior such as:

- Object slicing, if the throw statement passes a derived class object.
- Undefined behavior of the exception, if the copy fails.

#### Fix

Catch the exception by reference or by pointer. Catching an exception by reference is recommended.

# **Examples**

#### Standard Exception Caught by Value

```
#include <exception>
extern void print_str(const char* p);
extern void throw_exception();
void func() {
    try {
        throw_exception();
    }
```

```
catch(std::exception exc) {
    print_str(exc.what());
}
```

In this example, the catch statement takes a std::exception object by value. Catching an exception by value causes copying of the object. It can cause undefined behavior of the exception if the copy fails.

One possible solution is to catch the exception by reference.

```
#include <exception>
extern void print_str(const char* p);
extern void throw_exception();
void corrected_excpcaughtbyvalue() {
   try {
     throw_exception();
   }
   catch(std::exception& exc) {
     print_str(exc.what());
   }
}
```

#### Derived Class Exception Caught by Value

```
#include <exception>
#include <string>
#include <typeinfo>
#include <iostream>
// Class declarations
class BaseExc {
    public:
        explicit BaseExc();
        virtual ~BaseExc() {};
    protected:
        BaseExc(const std::string& type);
private:
        std::string _id;
};
```

```
class IOExc: public BaseExc {
public:
    explicit IOExc();
};
//Class method declarations
BaseExc::BaseExc(): id(typeid(this).name()) {
}
BaseExc::BaseExc(const std::string& type): _id(type) {
}
IOExc::IOExc(): BaseExc(typeid(this).name()) {
}
int input(void);
int main(void) {
    int rnd = input();
    try {
        if (rnd==0) {
            throw IOExc();
        } else {
            throw BaseExc();
        }
    }
    catch(BaseExc exc) {
        std::cout << "Intercept BaseExc" << std::endl;</pre>
    }
    return 0;
}
```

In this example, the catch statement takes a BaseExc object by value. Catching exceptions by value causes copying of the object. The copying can cause:

- Undefined behavior of the exception if it fails.
- Object slicing if an exception of the derived class IOExc is caught.

One possible correction is to catch exceptions by reference.

```
#include <exception>
#include <string>
```

```
#include <typeinfo>
#include <iostream>
// Class declarations
class BaseExc {
public:
    explicit BaseExc();
    virtual ~BaseExc() {};
protected:
    BaseExc(const std::string& type);
private:
    std::string _id;
};
class IOExc: public BaseExc {
public:
    explicit IOExc();
};
//Class method declarations
BaseExc::BaseExc(): id(typeid(this).name()) {
}
BaseExc::BaseExc(const std::string& type): id(type) {
}
IOExc::IOExc(): BaseExc(typeid(this).name()) {
}
int input(void);
int main(void) {
    int rnd = input();
    try {
        if (rnd==0) {
            throw IOExc();
        } else {
            throw BaseExc();
        }
    }
    catch(BaseExc& exc) {
        std::cout << "Intercept BaseExc" << std::endl;</pre>
    }
```

```
return 0;
}
```

## **Result Information**

Group: Programming Language: C++ Default: On Command-Line Syntax: EXCP\_CAUGHT\_BY\_VALUE Impact: Medium

## See Also

Find defects (-checkers)

#### Topics

"Navigate to Root Cause of Defect" "Review and Fix Results"

#### Introduced in R2015b

# Exception handler hidden by previous handler

 $\tt catch$  statement is not reached because of an earlier <code>catch</code> statement for the same exception

## Description

**Exception handler hidden by previous handler** occurs when a catch statement is not reached because a previous catch statement handles the exception.

For instance, a catch statement accepts an object of a class my\_exception and a later catch statement accepts one of the following:

- An object of the my exception class.
- An object of a class derived from the my exception class.

#### Risk

Because the catch statement is not reached, it is effectively dead code.

#### Fix

One possible fix is to remove the redundant catch statement.

Another possible fix is to reverse the order of catch statements. Place the catch statement that accepts the derived class exception before the catch statement that accepts the base class exception.

## Examples

#### catch Statement Hidden by Previous Statement

#include <new>

```
extern void print_str(const char* p);
extern void throw_exception();
void func() {
    try {
        throw_exception();
    }
    catch(std::exception& exc) {
        print_str(exc.what());
    }
    catch(std::bad_alloc& exc) {
        print_str(exc.what());
    }
}
```

In this example, the second catch statement accepts a std::bad\_alloc object. Because the std::bad\_alloc class is derived from a std::exception class, the second catch statement is hidden by the previous catch statement that accepts a std::exception object.

The defect appears on the parameter type of the catch statement. To find which catch statement hides the current catch statement:

- 1 On the Source pane, right-click the keyword catch and select Search For "catch"in Current Source File.
- 2 On the **Search** pane, click each search result, proceeding backwards from the current catch statement. Continue until you find the catch statement that hides the catch statement with the defect.

One possible correction is to place the catch statement with the derived class parameter first.

```
#include <new>
extern void print_str(const char* p);
extern void throw_exception();
void corrected_excphandlerhidden() {
    try {
        throw_exception();
    }
```

```
catch(std::bad_alloc& exc) {
    print_str(exc.what());
}
catch(std::exception& exc) {
    print_str(exc.what());
}
```

## **Result Information**

Group: Programming Language: C++ Default: On Command-Line Syntax: EXCP\_HANDLER\_HIDDEN Impact: Medium CWE ID: 755

## See Also

Find defects (-checkers)

#### Topics

}

"Navigate to Root Cause of Defect" "Review and Fix Results"

Introduced in R2015b

# Execution of a binary from a relative path can be controlled by an external actor

Command with relative path is vulnerable to malicious attack

## Description

**Execution of a binary from a relative path can be controlled by an external actor** detects calls to an external command. If the call uses a relative path or no path to call the external command, Bug Finder flags the call as a defect.

This defect also finds results that the **Execution of externally controlled command** defect checker finds.

#### Risk

By using a relative path or no path to call an external command, your program uses an unsafe search process to find the command. An attacker can control the search process and replace the intended command with a command of their own.

#### Fix

When you call an external command, specify the full path.

## **Examples**

#### Call Command with Relative Path

```
# define _GNU_SOURCE
# include <sys/types.h>
# include <sys/socket.h>
# include <unistd.h>
# include <stdio.h>
# include <stdib.h>
# include <stdlib.h>
# include <wchar.h>
```

```
# include <string.h>
# define MAX_BUFFER 100
void rel_path()
{
    char * data;
    char data_buf[MAX_BUFFER] = "";
    data = data_buf;
    strcpy(data, "ls -la");
    FILE *pipe;
    pipe = popen(data, "wb");
    if (pipe != NULL) pclose(pipe);
}
```

In this example, Bug Finder flags popen because it tries to call 1s -la using a relative path. An attacker can manipulate the command to use a malicious version.

One possible correction is to use the full path when calling the command.

```
# define GNU SOURCE
# include <sys/types.h>
# include <sys/socket.h>
# include <unistd.h>
# include <stdio.h>
# include <stdlib.h>
# include <wchar.h>
# include <string.h>
# define MAX BUFFER 100
void rel path()
{
    char * data;
    char data buf[MAX BUFFER] = "";
    data = data buf;
    strcpy(data, "/usr/bin/ls -la");
    FILE *pipe;
   pipe = popen(data, "wb");
    if (pipe != NULL) pclose(pipe);
}
```

## **Result Information**

Group: Security Language: C | C++ Default: Off Command-Line Syntax: RELATIVE\_PATH\_CMD Impact: Medium CWE ID: 114, 427

## See Also

Load of library from a relative path can be controlled by an external actor | Vulnerable path manipulation | Execution of externally controlled command | Command executed from externally controlled path

### Topics

"Navigate to Root Cause of Defect" "Review and Fix Results"

Introduced in R2015b

# Execution of externally controlled command

Command argument from an unsecure source vulnerable to operating system command injection

## Description

**Execution of externally controlled command** checks for commands that are fully or partially constructed from externally controlled input.

## Risk

Attackers can use the externally controlled input as operating system commands, or arguments to the application. An attacker could read or modify sensitive data can be read or modified, execute unintended code, or gain access to other aspects of the program.

#### Fix

Validate the inputs to allow only intended input values. For example, create a whitelist of acceptable inputs and compare the input against this list.

## Examples

#### **Call Argument Command**

```
#define _XOPEN_SOURCE
#define _GNU_SOURCE
#include "stdlib.h"
#include "stdio.h"
#include "string.h"
#include "unistd.h"
#include "dlfcn.h"
#include "limits.h"
enum {
```

```
SIZE10 = 10,
SIZE100 = 100,
SIZE128 = 128
};
void taintedexternalcmd(char* usercmd)
{
    char cmd[SIZE128] = "/usr/bin/cat ";
    strcat(cmd, usercmd);
    system(cmd);
}
```

This example function calls a command from a user argument without checking the command variable.

One possible correction is to use a switch statement to run a predefined command, using the user input as the switch variable.

```
#define XOPEN SOURCE
#define GNU SOURCE
#include "stdlib.h"
#include "stdio.h"
#include "string.h"
#include "unistd.h"
#include "dlfcn.h"
#include "limits.h"
enum {
    SIZE10 = 10,
    SIZE100 = 100,
    SIZE128 = 128
};
enum { CMD0 = 1, CMD1, CMD2 };
void taintedexternalcmd(int usercmd)
{
    char cmd[SIZE128] = "/usr/bin/cat ";
    switch(usercmd) {
        case CMD0:
            strcat(cmd, "*.c");
            break;
        case CMD1:
```

```
strcat(cmd, "*.h");
break;
case CMD2:
strcat(cmd, "*.cpp");
break;
default:
strcat(cmd, "*.c");
}
system(cmd);
}
```

## **Result Information**

Group: Tainted Data Language: C | C++ Default: Off Command-Line Syntax: TAINTED\_EXTERNAL\_CMD Impact: Medium CWE ID: 77, 78, 88, 114 CERT C ID: API00-C, ENV33-C, STR02-C ISO/IEC TS 17961 ID: syscall

## See Also

Use of externally controlled environment variable | Host change using externally controlled elements | Command executed from externally controlled path | Library loaded from externally controlled path | Execution of a binary from a relative path can be controlled by an external actor

#### Topics

"Navigate to Root Cause of Defect" "Review and Fix Results"

Introduced in R2015b

# File access between time of check and use (TOCTOU)

File or folder might change state due to access race

## Description

**File access between time of check and use (TOCTOU)** detects race condition issues between checking the existence of a file or folder, and using a file or folder.

#### Risk

An attacker can access and manipulate your file between your check for the file and your use of a file. Symbolic links are particularly risky because an attacker can change where your symbolic link points.

#### Fix

Before using a file, do not check its status. Instead, use the file and check the results afterward.

## **Examples**

#### **Check File Before Using**

```
#include <stdio.h>
#include <fcntl.h>
#include <fcntl.h>
#include <unistd.h>
extern void print_tofile(FILE* f);
void toctou(char * log_path) {
    if (access(log_path, W_OK)==0) {
        FILE* f = fopen(log_path, "w");
        if (f) {
    }
}
```

```
print_tofile(f);
    fclose(f);
}
}
```

In this example, before opening and using the file, the function checks if the file exists. However, an attacker can change the file between the first and second lines of the function.

One possible correction is to open the file, and then check the existence and contents afterward.

```
#include <stdio.h>
#include <fcntl.h>
#include <unistd.h>
extern void print_tofile(FILE* f);
void toctou(char * log_path) {
    int fd = open(log_path, O_WRONLY);
    if (fd!=-1) {
        FILE *f = fdopen(fd, "w");
        if (f) {
            print_tofile(f);
            fclose(f);
        }
    }
}
```

## **Result Information**

Group: Security Language: C | C++ Default: Off Command-Line Syntax: TOCTOU Impact: Medium CWE ID: 367 CERT C ID: FIO01-C, FIO45-C, POS35-C

## See Also

Data race | Bad file access mode or status

## Topics

"Navigate to Root Cause of Defect" "Review and Fix Results"

Introduced in R2015b

## File descriptor exposure to child process

Copied file descriptor used in multiple processes

## Description

**File descriptor exposure to child process** occurs when a process is forked and the child process uses file descriptors inherited from the parent process.

#### Risk

When you fork a child process, file descriptors are copied from the parent process, which means that you can have concurrent operations on the same file. Use of the same file descriptor in the parent and child processes can lead to race conditions that may not be caught during standard debugging. If you do not properly manage the file descriptor permissions and privileges, the file content is vulnerable to attacks targeting the child process.

#### Fix

Check that the file has not been modified before forking the process. Close all inherited file descriptors and reopen them with stricter permissions and privileges, such as read-only permission.

## Examples

#### File Descriptor Accessed from Forked Process

```
# include <stdio.h>
# include <stdlib.h>
# include <string.h>
# include <unistd.h>
# include <fcntl.h>
# include <sys/types.h>
# include <sys/stat.h>
```

```
const char *test file="/home/user/test.txt";
void func (void)
{
   char c;
    pid t pid;
    /* create file descriptor in read and write mode */
    int fd = open(test file, O RDWR);
    if (fd == -1)
    {
        /* Handle error */
        abort();
    }
    /* fork process */
    pid = fork();
    if (pid == -1)
    {
        /* Handle error */
        abort();
    }
    else if (pid == 0)
        /* Child process accesses file descriptor inherited
    {
        from parent process */
        (void) read(fd, &c, 1);
    }
    else
    {
        /* Parent process access same file descriptor as
        child process */
        (void) read(fd, &c, 1);
    }
}
```

In this example, a file descriptor fd is created in read and write mode. The process is then forked. The child process inherits and accesses fd with the same permissions as the parent process. A race condition exists between the parent and child processes. The contents of the file is vulnerable to attacks through the child process.

After you create the file descriptor, check the file for tampering. Then, close the inherited file descriptor in the child process and reopen it in read-only mode.

```
# include <stdio.h>
# include <stdlib.h>
# include <string.h>
# include <unistd.h>
# include <fcntl.h>
# include <sys/types.h>
# include <sys/stat.h>
void func(void)
{
    char c;
    pid t pid;
    /* Get the state of file for further file tampering checking */
    /* create file descriptor in read and write mode */
    int fd = open(test file, O RDWR);
    if (fd == -1)
    {
        /* Handle error */
        abort();
    }
    /* Be sure the file was not tampered with while opening */
    /* fork process */
    pid = fork();
    if (pid == -1)
    {
        /* Handle error */
        (void) close (fd);
        abort();
    }
    else if (pid == 0)
    { /* Close file descriptor in child process and repoen
        it in read only mode */
        (void) close (fd);
        fd = open(test file, O RDONLY);
        if (fd == -1)
        {
            /* Handle error */
            abort();
```

}

```
}
  (void) read(fd, &c, 1);
  (void) close(fd);
}
else
{ /* Parent acceses original file descriptor */
  (void) read(fd, &c, 1);
  (void) close(fd);
}
```

## **Result Information**

Group: Security Language: C | C++ Default: Off Command-Line Syntax: FILE\_EXPOSURE\_TO\_CHILD Impact: Medium CWE ID: 362, CERT C ID: POS38-C

## See Also

Introduced in R2017b

# File manipulation after chroot() without chdir("/")

Path-related vulnerabilities for file manipulated after call to chroot

## Description

File manipulation after chroot() without chdir("/") detects access to the file system outside of the jail created by chroot. By calling chroot, you create a file system jail that confines access to a specific file subsystem. However, this jail is ineffective if you do not call chdir("/").

### Risk

If you do not call chdir ("/") after creating a chroot jail, file manipulation functions that takes a path as an argument can access files outside of the jail. An attacker can still manipulate files outside the subsystem that you specified, making the chroot jail ineffective.

## Fix

After calling chroot, call chdir ("/") to make your chroot jail more secure.

## Examples

#### Open File in chroot-jail

```
#include <unistd.h>
#include <stdio.h>
const char root_path[] = "/var/ftproot";
const char log_path[] = "file.log";
FILE* chrootmisuse() {
    FILE* res;
```

```
chroot(root_path);
chdir("base");
res = fopen(log_path, "r");
return res;
}
```

This example uses chroot to create a chroot-jail. However, to use the chroot jail securely, you must call chdir ("\") afterward. This example calls chdir ("base"), which is not equivalent. Bug Finder also flags fopen because fopen opens a file in the vulnerable chroot-jail.

Before opening files, call chdir ("/").

```
#include <unistd.h>
#include <stdio.h>
const char root_path[] = "/var/ftproot";
const char log_path[] = "file.log";
FILE* chrootmisuse() {
    FILE* res;
    chroot(root_path);
    chdir("/");
    res = fopen(log_path, "r");
    return res;
}
```

## **Result Information**

Group: Security Language: C | C++ Default: Off Command-Line Syntax: CHROOT\_MISUSE Impact: Medium CWE ID: 243 CERT C ID: POS05-C

## See Also

Umask used with chmod-style arguments | Vulnerable path manipulation

## Topics

"Navigate to Root Cause of Defect" "Review and Fix Results"

Introduced in R2015b

## Float conversion overflow

Overflow when converting between floating point data types

## Description

**Float conversion overflow** occurs when converting a floating point number to a smaller floating point data type. If the variable does not have enough memory to represent the original number, the conversion overflows.

The exact storage allocation for different floating point types depends on your processor. See Target processor type (-target).

## Examples

#### Converting from double to float

```
float convert(void) {
    double diam = 1e100;
    return (float)diam;
}
```

In the return statement, the variable diam of type double (64 bits) is converted to a variable of type float (32 bits). However, the value 1^100 requires more than 32 bits to be precisely represented.

## **Check Information**

Group: Numerical Language: C | C++ Default: On Command-Line Syntax: FLOAT\_CONV\_OVFL Impact: High CWE ID: 197, 681 CERT C ID: FLP03-C, FLP34-C

## See Also

#### Polyspace Analysis Options

Find defects (-checkers)

#### **Polyspace Results**

Integer conversion overflow | Unsigned integer conversion overflow | Sign change integer conversion overflow

#### **Topics**

"Navigate to Root Cause of Defect" "Review and Fix Results"

#### Introduced in R2013b

# Float division by zero

Dividing floating point number by zero

## Description

**Float division by zero** occurs when the denominator of a division operation is a zero and a floating point number.

## **Examples**

## Dividing a Floating Point Number by Zero

```
float fraction(float num)
{
    float denom = 0.0;
    float result = 0.0;
    result = num/denom;
    return result;
}
```

A division by zero error occurs at num/denom because denom is zero.

```
float fraction(float num)
{
    float denom = 0.0;
    float result = 0.0;
    if( ((int)denom) != 0)
        result = num/denom;
    return result;
}
```

Before dividing, add a test to see if the denominator is zero, checking before division occurs. If denom is always zero, this correction can produce a dead code defect in your Polyspace results.

One possible correction is to change the denominator value so that denom is not zero.

```
float fraction(float num)
{
    float denom = 2.0;
    float result = 0.0;
    result = num/denom;
    return result;
}
```

## **Check Information**

Group: Numerical Language: C | C++ Default: On Command-Line Syntax: FLOAT\_ZERO\_DIV Impact: High CWE ID: 369 CERT C ID: FLP03-C

## See Also

```
Polyspace Analysis Options
Find defects (-checkers)
```

**Polyspace Results** Integer division by zero

#### **Topics**

"Navigate to Root Cause of Defect" "Review and Fix Results" Introduced in R2013b

## Float overflow

Overflow from operation between floating points

## Description

**Float overflow** occurs when an operation on floating point variables exceeds the space available to represent the resulting value.

The exact storage allocation for different floating point types depends on your processor. See Target processor type (-target).

## **Examples**

#### **Multiplication of Floats**

```
#include <float.h>
float square(void) {
   float val = FLT_MAX;
   return val * val;
}
```

In the return statement, the variable val is multiplied by itself. The square of the maximum float value cannot be represented by a float (the return type for this function) because the value of val is the maximum float value.

One possible correction is to store the result of the operation in a larger data type. In this example, by returning a double instead of a float, the overflow defect is fixed.

```
#include <float.h>
double square(void) {
   float val = FLT_MAX;
```

```
return (double)val * (double)val;
}
```

## **Check Information**

Group: Numerical Language: C | C++ Default: Off Command-Line Syntax: FLOAT\_OVFL Impact: Low CWE ID: 682, 873 CERT C ID: FLP03-C, FLP06-C

## See Also

#### **Polyspace Analysis Options**

Find defects (-checkers)

#### **Polyspace Results**

Integer overflow | Unsigned integer overflow

#### **Topics**

"Navigate to Root Cause of Defect" "Review and Fix Results"

#### Introduced in R2013b

# Format string specifiers and arguments mismatch

String specifiers do not match corresponding arguments

## Description

**Format string specifiers and arguments mismatch** occurs when the parameters in the format specification do not match their corresponding arguments. For example, an argument of type unsigned long must have a format specification of <code>%lu</code>.

## Examples

## **Printing a Float**

```
#include <stdio.h>
void string_format(void) {
    unsigned long fst = 1;
    printf("%d\n", fst);
}
```

In the printf statement, the format specifier, %d, does not match the data type of fst.

One possible correction is to use the %lu format specifier. This specifier matches the unsigned integer type and long size of fst.

```
#include <stdio.h>
void string_format(void) {
    unsigned long fst = 1;
    printf("%lu\n", fst);
}
```

One possible correction is to change the argument to match the format specifier. Convert fst to an integer to match the format specifier and print the value 1.

```
#include <stdio.h>
void string_format(void) {
    unsigned long fst = 1;
    printf("%d\n", (int)fst);
}
```

## **Check Information**

Group: Programming Language: C | C++ Default: On Command-Line Syntax: STRING\_FORMAT Impact: Low CWE ID: 685, 686 CERT C ID: DCL10-C, DCL11-C, EXP37-C, FIO47-C, INT00-C, MSC15-C ISO/IEC TS 17961 ID: argcomp, invfmtstr

## See Also

```
Polyspace Analysis Options
Find defects (-checkers)
```

#### **Polyspace Results**

Invalid use of standard library string routine

#### **Topics**

"Navigate to Root Cause of Defect" "Review and Fix Results"

#### **External Websites**

Standard library output functions

Introduced in R2013b

# Function called from signal handler not asynchronous-safe

Call to interrupted function causes undefined program behavior

## Description

**Function called from signal handler not asynchronous-safe** occurs when a signal handler calls a function that is not asynchronous-safe according to the POSIX standard. An asynchronous-safe function can be interrupted at any point in its execution, then called again without causing an inconsistent state. It can also correctly handle global data that might be in an inconsistent state.

#### Risk

When a signal handler is invoked, the execution of the program is interrupted. After the handler is finished, program execution resumes at the point of interruption. If a function is executing at the time of the interruption, calling it from within the signal handler is undefined behavior, unless it is asynchronous-safe.

#### Fix

| Tunctions from a signal nanuler. |               |               |  |  |
|----------------------------------|---------------|---------------|--|--|
| _exit()                          | getpgrp()     | setsockopt()  |  |  |
| _Exit()                          | getpid()      | setuid()      |  |  |
| abort()                          | getppid()     | shutdown()    |  |  |
| accept()                         | getsockname() | sigaction()   |  |  |
| access()                         | getsockopt()  | sigaddset()   |  |  |
| aio_error()                      | getuid()      | sigdelset()   |  |  |
| aio_return()                     | kill()        | sigemptyset() |  |  |
| aio_suspend()                    | link()        | sigfillset()  |  |  |

The POSIX standard defines these functions as asynchronous-safe. You can call these functions from a signal handler.

| alarm()                    | linkat()                       | sigismember()                 |
|----------------------------|--------------------------------|-------------------------------|
| bind()                     | listen()                       | signal()                      |
| cfgetispeed()              | lseek()                        | sigpause()                    |
| cfgetospeed()              | lstat()                        | sigpending()                  |
| cfsetispeed()              | mkdir()                        | <pre>sigprocmask()</pre>      |
| cfsetospeed()              | mkdirat()                      | sigqueue()                    |
| chdir()                    | mkfifo()                       | sigset()                      |
| chmod()                    | mkfifoat()                     | sigsuspend()                  |
| chown()                    | mknod()                        | sleep()                       |
| <pre>clock_gettime()</pre> | mknodat()                      | sockatmark()                  |
| close()                    | open()                         | socket()                      |
| connect()                  | openat()                       | socketpair()                  |
| creat()                    | pathconf()                     | stat()                        |
| dup()                      | pause()                        | symlink()                     |
| dup2()                     | pipe()                         | symlinkat()                   |
| execl()                    | poll()                         | sysconf()                     |
| execle()                   | <pre>posix_trace_event()</pre> | tcdrain()                     |
| execv()                    | pselect()                      | tcflow()                      |
| execve()                   | pthread_kill()                 | tcflush()                     |
| faccessat()                | pthread_self()                 | tcgetattr()                   |
| fchdir()                   | <pre>pthread_sigmask()</pre>   | tcgetpgrp()                   |
| fchmod()                   | quick_exit()                   | tcsendbreak()                 |
| fchmodat()                 | raise()                        | tcsetattr()                   |
| fchown()                   | read()                         | tcsetpgrp()                   |
| fchownat()                 | readlink()                     | time()                        |
| fcntl()                    | readlinkat()                   | <pre>timer_getoverrun()</pre> |
| fdatasync()                | recv()                         | <pre>timer_gettime()</pre>    |
| fexecve()                  | recvfrom()                     | <pre>timer_settime()</pre>    |
| fork()                     | recvmsg()                      | times()                       |

| fpathconf()   | rename()   | umask()     |
|---------------|------------|-------------|
| fstat()       | renameat() | uname()     |
| fstatat()     | rmdir()    | unlink()    |
| fsync()       | select()   | unlinkat()  |
| ftruncate()   | sem_post() | utime()     |
| futimens()    | send()     | utimensat() |
| getegid()     | sendmsg()  | utimes()    |
| geteuid()     | sendto()   | wait()      |
| getgid()      | setgid()   | waitpid()   |
| getgroups()   | setpgid()  | write()     |
| getpeername() | setsid()   |             |

Functions not in the previous table are not asynchronous-safe, and should not be called from a signal hander.

## Examples

#### Call to printf() Inside Signal Handler

```
#include <signal.h>
#include <stdio.h>
#include <stdio.h>
#include <stdlib.h>
#include <stdlib.h>
#include <setjmp.h>
#include <syslog.h>
#include <unistd.h>
#define SIZE20 20
extern volatile sig_atomic_t e_flag;
void display_info(const char *info)
{
    if (info)
    {
        (void)fputs(info, stderr);
    }
```

```
}
void sig handler(int signum)
{
    /* Call function printf() that is not
    asynchronous-safe */
    printf("signal %d received.", signum);
    e flag = 1;
}
int main (void)
{
    e flag = 0;
    if (signal(SIGINT, sig handler) == SIG ERR)
    {
        /* Handle error */
    }
    char *info = (char *)calloc(SIZE20, sizeof(char));
    if (info == NULL)
    {
        /* Handle Error */
    }
    while (!e flag)
    {
        /* Main loop program code */
        display info(info);
        /* More program code */
    }
    free(info);
    info = NULL;
    return 0;
}
```

In this example, sig\_handler calls printf() when catching a signal. If the handler catches another signal while printf() is executing, the behavior of the program is undefined.

Use your signal handler to set only the value of a flag. e\_flag is of type volatile sig atomic t. sig handler can safely access it asynchronously.

```
#include <signal.h>
#include <stdio.h>
#include <string.h>
#include <stdlib.h>
#include <setjmp.h>
#include <syslog.h>
#include <unistd.h>
#define SIZE20 20
extern volatile sig atomic t e flag;
void display info(const char *info)
{
    if (info)
    {
        (void) fputs (info, stderr);
    }
}
void sig handler1(int signum)
{
    int s0 = signum;
    e flag = 1;
}
int func (void)
{
    e flag = 0;
    if (signal(SIGINT, sig_handler1) == SIG_ERR)
    {
        /* Handle error */
    }
    char *info = (char *)calloc(SIZE20, 1);
    if (info == NULL)
    {
        /* Handle error */
    }
    while (!e_flag)
    {
        /* Main loop program code */
        display info(info);
        /* More program code */
    }
```

```
free(info);
info = NULL;
return 0;
```

}

### **Result Information**

Group: Programming Language: C | C++ Default: Off Command-Line Syntax: SIG\_HANDLER\_ASYNC\_UNSAFE Impact: Medium CWE ID: 387, 479, 663, 828 CERT C ID: SIG30-C ERR32-C ISO/IEC TS 17961 ID: asyncsig

### See Also

Function called from signal handler not asynchronous-safe (strict) | Return from computational exception signal handler | Shared data access within signal handler | Signal call from within signal handler

Introduced in R2017b

# Function called from signal handler not asynchronous-safe (strict)

Call to interrupted function causes undefined program behavior

# Description

**Function called from signal handler not asynchronous-safe (strict)** occurs when a signal handler calls a function that is not asynchronous-safe according to the C standard. An asynchronous-safe function can be interrupted at any point in its execution, then called again without causing an inconsistent state. It can also correctly handle global data that might be in an inconsistent state.

When you select the checker Function called from signal handler not asynchronous-safe, the checker detects calls to functions that are not asynchronoussafe according to the POSIX standard. Function called from signal handler not asynchronous-safe (strict) does not raise a defect for these cases. Function called from signal handler not asynchronous-safe (strict) raises a defect for functions that are asynchronous-safe according to the POSIX standard but not according to the C standard.

#### Risk

When a signal handler is invoked, the execution of the program is interrupted. After the handler is finished, program execution resumes at the point of interruption. If a function is executing at the time of the interruption, calling it from within the signal handler is undefined behavior, unless it is asynchronous-safe.

#### Fix

The C standard defines the following functions as asynchronous-safe. You can call these functions from a signal handler:

- abort()
- \_Exit()

- quick\_exit()
- signal()

### Examples

### Call to raise () Inside Signal Handler

```
#include <signal.h>
#include <stdio.h>
#include <string.h>
#include <stdlib.h>
#include <setjmp.h>
#include <syslog.h>
#include <unistd.h>
void SIG ERR handler(int signum)
{
    int s0 = signum;
    /* SIGTERM specific handling */
}
void sig handler(int signum)
{
    int s0 = signum;
    /* Call raise() */
    if (raise(SIGTERM) != 0) {
       /* Handle error */
    }
}
int finc(void)
{
    if (signal(SIGTERM, SIG ERR handler) == SIG ERR)
    {
        /* Handle error */
    }
    if (signal(SIGINT, sig handler) == SIG ERR)
    {
        /* Handle error */
    }
    /* Program code */
```

}

```
if (raise(SIGINT) != 0)
{
    /* Handle error */
}
/* More code */
return 0;
```

In this example, sig\_handler calls raise() when catching a signal. If the handler catches another signal while raise() is executing, the behavior of the program is undefined.

According to the C standard, the only functions that you can safely call from a signal handler are abort(), \_Exit(), quick\_exit(), and signal().

```
#include <signal.h>
#include <stdio.h>
#include <string.h>
#include <stdlib.h>
#include <setjmp.h>
#include <syslog.h>
#include <unistd.h>
void SIG ERR handler (int signum)
{
    int s0 = signum;
    /* SIGTERM specific handling */
}
void sig handler (int signum)
{
    int s0 = signum;
}
int func (void)
{
    if (signal(SIGTERM, SIG ERR handler) == SIG ERR)
    {
        /* Handle error */
    }
```

```
if (signal(SIGINT, sig_handler) == SIG_ERR)
{
    /* Handle error */
}
/* Program code */
if (raise(SIGINT) != 0)
{
    /* Handle error */
}
/* More code */
return 0;
```

### **Result Information**

Group: Programming Language: C | C++ Default: Off Command-Line Syntax: SIG\_HANDLER\_ASYNC\_UNSAFE\_STRICT Impact: Medium CWE ID: 387, 479, 663, 828 CERT C ID: SIG30-C, ERR32-C ISO/IEC TS 17961 ID: asyncsig

# See Also

}

Function called from signal handler not asynchronous-safe | Shared data access within signal handler | Signal call from within signal handler

#### Introduced in R2017b

# Function pointer assigned with absolute address

Constant expression is used as function address is vulnerable to code injection

### Description

**Function pointer assigned with absolute address** looks for assignments to function pointers. If the function pointer is assigned an absolute address, Bug Finder raises a defect.

Bug Finder considers expressions with any combination of literal constants as an absolute address. The one exception is when the value of the expression is zero.

#### Risk

Using a fixed address is not portable because it is possible the address is invalid on other platforms.

An attacker can inject code at the absolute address, causing your program to execute arbitrary, possibly malicious, code.

#### Fix

Do not use an absolute address with function pointers.

### **Examples**

### **Function Pointer Address Assignment**

```
extern int func0(int i, char c);
typedef int (*FuncPtr) (int, char);
FuncPtr funcptrabsoluteaddr() {
    return (FuncPtr)0x08040000;
}
```

In this example, the function returns a function pointer to the address  $0 \times 08040000$ . If an attacker knows this absolute address, an attacker can compromise your program.

One possible correction is to use the address of an existing function instead.

```
extern int func0(int i, char c);
typedef int (*FuncPtr) (int, char);
FuncPtr funcptrabsoluteaddr() {
   return &func0;
}
```

### **Result Information**

Group: Security Language: C | C++ Default: Off Command-Line Syntax: FUNC\_PTR\_ABSOLUTE\_ADDR Impact: Low CWE ID: 587

### See Also

#### **Topics**

"Navigate to Root Cause of Defect" "Review and Fix Results"

Introduced in R2015b

# Hard-coded buffer size

Size of memory buffer is a numerical value instead of symbolic constant

# Description

**Hard-coded buffer size** occurs when you use a numerical value instead of a symbolic constant when declaring a memory buffer such as an array.

### Risk

Hard-coded buffer size causes the following issues:

- Hard-coded buffer size increases the likelihood of mistakes and therefore maintenance costs. If a policy change requires developers to change the buffer size, they must change every occurrence of the buffer size in the code.
- · Hard-constant constants can be exposed to attack if the code is disclosed.

### Fix

Use a symbolic name instead of a hard-coded constant for buffer size. Symbolic names include const-qualified variables, enum constants, or macros.

enum constants are recommended.

- Macros are replaced by their constant values after preprocessing. Therefore, they can expose the loop boundary.
- enum constants are known at compilation time. Therefore, compilers can optimize the loops more efficiently.

const-qualified variables are usually known at run time.

### Examples

### Hard-Coded Buffer Size

```
int table[100];
void read(int);
void func(void) {
   for (int i=0; i<100; i++)
       read(table[i]);
}
```

In this example, the size of the array table is hard-coded.

One possible correction is to replace the hard-coded size with a symbolic name.

```
const int MAX_1 = 100;
#define MAX_2 100
enum { MAX_3 = 100 };
int table_1[MAX_1];
int table_2[MAX_2];
int table_3[MAX_3];
void read(int);
void func(void) {
   for (int i=0; i < MAX_1; i++)
       read(table_1[i]);
   for (int i=0; i < MAX_2; i++)
       read(table_2[i]);
   for (int i=0; i < MAX_3; i++)
       read(table_3[i]);
}
```

### **Result Information**

**Group:** Good practice **Language:** C | C++ **Default:** Off Command-Line Syntax: HARD\_CODED\_BUFFER\_SIZE Impact: Low CWE ID: 547 CERT C ID: DCL06-C

### See Also

Find defects (-checkers)

#### **Topics**

"Navigate to Root Cause of Defect" "Review and Fix Results"

#### Introduced in R2015b

# Hard-coded loop boundary

Loop boundary is a numerical value instead of symbolic constant

# Description

Hard-coded loop boundary occurs when you use a numerical value instead of symbolic constant for the boundary of a for, while or do-while loop.

### Risk

Hard-coded loop boundary causes the following issues:

- Hard-coded loop boundary makes the code vulnerable to denial of service attacks when the loop involves time-consuming computation or resource allocation.
- Hard-coded loop boundary increases the likelihood of mistakes and maintenance costs. If a policy change requires developers to change the loop boundary, they must change every occurrence of the boundary in the code.

For instance, the loop boundary is 10000 and represents the maximum number of client connections supported in a network server application. If the server supports more clients, you must change all instances of the loop boundary in your code. Even if the loop boundary occurs once, you have to search for a numerical value of 10000 in your code. The numerical value can occur in places other than the loop boundary. You must browse through those places before you find the loop boundary.

### Fix

Use a symbolic name instead of a hard-coded constant for loop boundary. Symbolic names include const-qualified variables, enum constants or macros.enum constants are recommended because:

- Macros are replaced by their constant values after preprocessing. Therefore, they can expose the buffer size.
- enum constants are known at compilation time. Therefore, compilers can allocate storage for them more efficiently.

const-qualified variables are usually known at run time.

### **Examples**

### Hard-Coded Loop Boundary

```
void performOperation(int);
void func(void) {
    for (int i=0; i<100; i++)
        performOperation(i);
}
```

In this example, the boundary of the for loop is hard-coded.

One possible correction is to replace the hard-coded loop boundary with a symbolic name.

```
const int MAX_1 = 100;
#define MAX_2 100
enum { MAX_3 = 100 };
void performOperation_1(int);
void performOperation_2(int);
void func(void) {
  for (int i=0; i<MAX_1; i++)
     performOperation_1(i);
  for (int i=0; i<MAX_2; i++)
     performOperation_2(i);
  for (int i=0; i<MAX_3; i++)
     performOperation_3(i);
}
```

### **Result Information**

**Group:** Good practice **Language:** C | C++ **Default:** Off Command-Line Syntax: HARD\_CODED\_LOOP\_BOUNDARY Impact: Low CWE ID: 547 CERT C ID: DCL06-C

### See Also

Find defects (-checkers)

#### Topics

"Navigate to Root Cause of Defect" "Review and Fix Results"

#### Introduced in R2015b

# Hard-coded object size used to manipulate memory

Memory manipulation with hard-coded size instead of sizeof

### Description

Hard-coded object size used to manipulate memory occurs on constants that are memory size arguments for memory functions such as malloc or memset.

### Risk

If you hard code object size, your code is not portable to architectures with different type sizes. If the constant value is not the same as the object size, the buffer might or might not overflow.

#### Fix

For the size argument of memory functions, use sizeof (object).

### **Examples**

#### Assume 4-Byte Integer Pointers

```
#include <stddef.h>
#include <stdlib.h>
enum {
    SIZE3 = 3,
    SIZE20 = 20
};
extern void fill_ints(int **matrix, size_t nb, size_t s);
void bug_hardcodedmemsize()
{
    size_t i, s;
    s = 4;
}
```

```
int **matrix = (int **)calloc(SIZE20, s);
if (matrix == NULL) {
    return; /* Indicate calloc() failure */
}
fill_ints(matrix, SIZE20, s);
free(matrix);
}
```

In this example, the memory allocation function calloc is called with a memory size of 4. The memory is allocated for an integer pointer, which can be a more or less than 4 bytes depending on your target. If the integer pointer is not 4 bytes, your program can fail.

When calling calloc, replace the hard-coded size with a call to sizeof. This change makes your code more portable.

```
#include <stddef.h>
#include <stdlib.h>
enum {
    SIZE3 = 3,
    SIZE20 = 20
};
extern void fill ints(int **matrix, size t nb, size t s);
void corrected hardcodedmemsize()
{
    size t i, s;
    s = sizeof(int *);
    int **matrix = (int **)calloc(SIZE20, s);
    if (matrix == NULL) {
        return; /* Indicate calloc() failure */
    }
    fill ints(matrix, SIZE20, s);
    free(matrix);
}
```

### **Result Information**

**Group:** Good Practice **Language:** C | C++ **Default:** Off Command-Line Syntax: HARD\_CODED\_MEM\_SIZE Impact: Low CWE ID: 805 CERT C ID: EXP09-C

Introduced in R2016b

# Host change using externally controlled elements

Changing host ID from an unsecure source

### Description

Host change using externally controlled elements detects uncontrolled arguments in calls to routines that change the host ID, such as sethostid (Linux) or SetComputerName (Windows).

### Risk

The tainted host ID value can allow external control of system settings. This control can disrupt services, cause unexpected application behavior, or cause other malicious intrusions.

### Fix

Use caution when changing or editing the host ID. Do not allow user-provided values to control sensitive data.

### Examples

### **Change Host ID from Function Argument**

```
#include <unistd.h>
void bug_taintedhostid(long userhid) {
    sethostid(userhid);
}
```

This example sets a new host ID using the argument passed to the function. Before using the host ID, check the value passed in.

One possible correction is to change the host ID to a predefined ID. This example uses the host argument as a switch variable to choose between the different, predefined host IDs.

```
#include <unistd.h>
extern long called taintedhostid sanitize(long);
enum { HIO = 1, HI1, HI2, HI3 };
void taintedhostid(int host) {
    long hid = 0;
    switch(host) {
        case HIO:
            hid = 0x7f0100;
            break;
        case HI1:
            hid = 0x7f0101;
            break;
        case HI2:
            hid = 0x7f0102;
            break;
        case HI3:
            hid = 0x7f0103;
            break;
        default:
            /* do nothing */
        break;
    }
    if (hid > 0) {
        sethostid(hid);
    }
}
```

### **Result Information**

Group: Tainted Data Language: C | C++ Default: Off Command-Line Syntax: TAINTED\_HOSTID Impact: Medium **CWE ID:** 15 **CERT C ID:** API00-C

# See Also

Execution of externally controlled command | Use of externally controlled environment variable | Host change using externally controlled elements | Command executed from externally controlled path | Library loaded from externally controlled path

### Topics

"Navigate to Root Cause of Defect" "Review and Fix Results"

Introduced in R2015b

# Improper array initialization

Incorrect array initialization when using initializers

# Description

**Improper array initialization** occurs when Polyspace Bug Finder considers that an array initialization using initializers is incorrect.

This defect applies to normal and designated initializers. In C99, with designated initializers, you can place the elements of an array initializer in any order and implicitly initialize some array elements. The designated initializers use the array index to establish correspondence between an array element and an array initializer element. For instance, the statement int  $arr[6] = \{ [4] = 29, [2] = 15 \}$  is equivalent to int  $arr[6] = \{ 0, 0, 15, 0, 29, 0 \}$ .

| Issue                                                                                                  | Risk                                                                                                    | Possible Fix                                       |
|----------------------------------------------------------------------------------------------------|----------------------------------------------------------------------------------------------------|----------------------------------------------------|
| In your initializer for a one-<br>dimensional array, you have<br>more elements than the<br>array size. | Unused array initializer<br>elements indicate a possible<br>coding error.                                                                                                    | Increase the array size or remove excess elements. |
| You place the braces<br>enclosing initializer values<br>incorrectly.                                   | Because of the incorrect<br>placement of braces, some<br>array initializer elements<br>are not used.<br>Unused array initializer<br>elements indicate a possible<br>coding error. | Place braces correctly.                            |

You can use initializers incorrectly in one of the following ways.

| Issue                                                                                                    | Risk                                                                                                    | Possible Fix                                         |
|----------------------------------------------------------------------------------------------------|----------------------------------------------------------------------------------------------------|------------------------------------------------------|
| In your designated<br>initializer, you do not<br>initialize the first element of<br>the array explicitly. | The implicit initialization of<br>the first array element<br>indicates a possible coding<br>error. You possibly<br>overlooked the fact that<br>array indexing starts from<br>0. | Initialize all elements<br>explicitly.               |
| In your designated<br>initializer, you initialize an<br>element twice.                                    | The first initialization is<br>overridden.<br>The redundant first<br>initialization indicates a<br>possible coding error.                                                       | Remove the redundant initialization.                 |
| You use designated and<br>nondesignated initializers<br>in the same initialization.                       | You or another reviewer of<br>your code cannot determine<br>the size of the array by<br>inspection.                                                                             | Use either designated or nondesignated initializers. |

### Examples

### Incorrectly Placed Braces (C Only)

```
int arr[2][3]
= {{1, 2},
        {3, 4},
        {5, 6}
};
```

In this example, the array arr is initialized as  $\{1, 2, 0, 3, 4, 0\}$ . Because the initializer contains  $\{5, 6\}$ , you might expect the array to be initialized  $\{1, 2, 3, 4, 5, 6\}$ .

One possible correction is to place the braces correctly so that all elements are explicitly initialized.

```
int a1[2][3]
= {{1, 2, 3},
        {4, 5, 6}
};
```

#### First Element Not Explicitly Initialized

```
int arr[5]
= {
    [1] = 2,
    [2] = 3,
    [3] = 4,
    [4] = 5
};
```

In this example, arr[0] is not explicitly initialized. It is possible that the programmer did not consider that the array indexing starts from 0.

One possible correction is to initialize all elements explicitly.

```
int arr[5]
= {
    [0] = 1,
    [1] = 2,
    [2] = 3,
    [3] = 4,
    [4] = 5
};
```

#### **Element Initialized Twice**

```
int arr[5]
= {
    [0] = 1,
    [1] = 2,
    [2] = 3,
    [2] = 4,
    [4] = 5
};
```

In this example, arr[2] is initialized twice. The first initialization is overridden. In this case, because arr[3] was not explicitly initialized, it is possible that the programmer intended to initialize arr[3] when arr[2] was initialized a second time.

One possible correction is to eliminate the redundant initialization.

```
int arr[5]
= {
    [0] = 1,
    [1] = 2,
    [2] = 3,
    [3] = 4,
    [4] = 5
};
```

### Mix of Designated and Nondesignated Initializers

```
int arr[]
= {
    [0] = 1,
    [3] = 3,
    4,
    [5] = 5,
    6
    };
```

In this example, because a mix of designated and nondesignated initializers are used, it is difficult to determine the size of arr by inspection.

One possible correction is to use only designated initializers for array initialization.

```
int arr[]
= {
    [0] = 1,
    [3] = 3,
    [4] = 4,
    [5] = 5,
    [6] = 6
};
```

### **Result Information**

Group: Programming Language: C | C++ Default: On Command-Line Syntax: IMPROPER\_ARRAY\_INIT Impact: Medium CWE ID: 665 CERT C ID: ARR00-C, ARR02-C

### See Also

Find defects (-checkers)

#### Topics

"Navigate to Root Cause of Defect" "Review and Fix Results"

#### Introduced in R2015b

# Incompatible types prevent overriding

Derived class method hides a virtual base class method instead of overriding it

# Description

**Incompatible types prevent overriding** occurs when a derived class method has the same name and number of parameters as a virtual base class method but:

- Differ in at least one parameter type.
- Differ in the presence or absence of qualifiers such as const.

The derived class method hides the virtual base class method instead of overriding it.

### Risk

Risks include the following:

- If you intend that the derived class method must override the base class method, the overriding does not occur.
- Because the base class method is hidden, you cannot use a derived class object to call the method. If you use a derived class object to call the method with the base class parameters, the derived class method is called instead. For the parameters whose types do not match the arguments that you pass, a cast takes place if possible. Otherwise, a compilation failure occurs.

#### Fix

Possible solutions include the following:

• If you want the derived class method to override the base class method, change the interface of the derived class method.

For instance, change the parameter type or add a const qualifier if required.

• Otherwise, add the line using Base\_class\_name::method\_name to the derived
class declaration. In this way, you can access the base class method using an object of
the derived class.

# Examples

### typedef Causing Virtual Function Hiding in Derived Class

```
class Base {
public:
    Base();
    virtual ~Base();
    virtual void func(float i);
    virtual void funcp(float* i);
    virtual void funcr(float& i);
};
typedef double Float;
class Derived: public Base {
public:
    Derived();
    ~Derived();
    void func(Float i);
    void funcp(Float* i);
    void funcr(Float& i);
};
```

In this example, because of the statement typedef double Float;, the Derived class methods func, funcp and funcr have double arguments while the Base class methods with the same name have float arguments.

Therefore, you cannot access the Base class methods using a Derived class object.

The defect appears on the method that hides a base class method. To find which base class method is hidden:

- **1** Navigate to the base class definition. On the **Source** pane, right-click the base class name and select **Go To Definition**.
- 2 In the base class definition, identify the virtual method that has the same name as the derived class method name.

One possible correction is to use the same argument type for the base and derived class methods to enable overriding. Otherwise, if you want to call the Base class methods with

the float arguments using a Derived class object, add the line using Base::method\_name to the Derived class declaration.

```
class Base {
public:
    Base();
    virtual ~Base();
   virtual void func(float i);
    virtual void funcp(float* i);
   virtual void funcr(float& i);
};
typedef double Float;
class Derived: public Base {
public:
    Derived();
   ~Derived();
   using Base::func;
   using Base::funcp;
   using Base::funcr;
   void func(Float i);
    void funcp(Float* i);
   void funcr(Float& i);
};
```

#### const Qualifier Missing in Derived Class Method

```
namespace Missing_Const {
  class Base {
  public:
     virtual void func(int) const ;
     virtual ~Base() ;
  };
  class Derived : public Base {
  public:
     virtual void func(int) ;
  };
}
```

In this example, Derived::func does not have a const qualifier but Base::func does. Therefore, Derived::func does not override Base::func. To enable overriding, add the const qualifier to the derived class method declaration.

```
namespace Missing_Const {
  class Base {
  public:
      virtual void func(int) const ;
      virtual ~Base() ;
  };
  class Derived : public Base {
  public:
      virtual void func(int) const;
  };
};
```

### Value Instead of Reference in Derived Class Method

```
namespace Missing_Ref {
   class Obj {
      int data;
};
class Base {
   public:
      virtual void func(Obj& o);
      virtual ~Base();
};
class Derived : public Base {
   public:
      virtual void func(Obj o);
};
};
```

In this example, Derived::func accepts an Obj parameter by value but Base::func accepts an Obj parameter by reference. Therefore, Derived::func does not override Base::func.

To enable overriding, pass the derived class method parameter by reference.

```
namespace Missing_Ref {
   class Obj {
      int data;
   };
   class Base {
   public:
      virtual void func(Obj& o);
      virtual ~Base();
   };
   class Derived : public Base {
   public:
      virtual void func(Obj& o);
   };
  };
}
```

### **Result Information**

Group: Object oriented Language: C++ Default: On Command-Line Syntax: VIRTUAL\_FUNC\_HIDING Impact: Medium

# See Also

Find defects (-checkers)

### Topics

"Navigate to Root Cause of Defect" "Review and Fix Results"

#### Introduced in R2015b

# Inconsistent cipher operations

Encryption and decryption steps occur in succession with the same cipher context without a reinitialization in between

### Description

**Inconsistent cipher operations** occurs when you perform an encryption and decryption step with the same cipher context. You do not reinitalize the context in between those steps.

For instance, you set up a cipher context for decryption using EVP DecryptInit ex.

EVP\_DecryptInit\_ex(ctx, EVP\_aes\_128\_cbc(), NULL, key, iv);

However, you use the context for encryption using EVP EncryptUpdate.

EVP\_EncryptUpdate(ctx, out\_buf, &out\_len, src, len);

#### Risk

Mixing up encryption and decryption steps can lead to obscure code. It is difficult to determine at a glance whether the current cipher context is used for encryption or decryption. The mixup can also lead to race conditions, failed encryption, and unexpected ciphertext.

#### Fix

After you set up a cipher context for a certain family of operations, use the context for only that family of operations.

For instance, if you set up a cipher context for decryption using EVP\_DecryptInit\_ex, use the context afterward for decryption only.

### **Examples**

### **Encryption Step Following Decryption Step**

```
#include <openssl/evp.h>
#include <stdlib.h>
/* Using the cryptographic routines */
unsigned char *out_buf;
int out_len;
unsigned char g_key[16];
unsigned char g_iv[16];
void func(unsigned char* src, int len) {
    EVP_CIPHER_CTX *ctx = EVP_CIPHER_CTX_new();
    EVP_CIPHER_CTX_init(ctx);
    /* Cipher context set up for decryption*/
    EVP_DecryptInit_ex(ctx, EVP_aes_128_cbc(), NULL, g_key, g_iv);
    /* Update step for encryption */
    EVP_EncryptUpdate(ctx, out_buf, &out_len, src, len);
}
```

In this example, the cipher context ctx is set up for decryption using EVP\_DecryptInit\_ex. However, immediately afterward, the context is used for encryption using EVP EncryptUpdate.

One possible correction is to change the setup step. If you want to use the cipher context for encryption, set it up using EVP\_EncryptInit\_ex.

```
#include <openssl/evp.h>
#include <stdlib.h>
unsigned char *out_buf;
int out_len;
```

```
unsigned char g_key[16];
unsigned char g_iv[16];
void func(unsigned char* src, int len) {
    EVP_CIPHER_CTX *ctx = EVP_CIPHER_CTX_new();
    EVP_CIPHER_CTX_init(ctx);
    /* Cipher context set up for encryption*/
    EVP_EncryptInit_ex(ctx, EVP_aes_128_cbc(), NULL, g_key, g_iv);
    /* Update step for encryption */
    EVP_EncryptUpdate(ctx, out_buf, &out_len, src, len);
}
```

### **Result Information**

Group: Security Language: C | C++ Default: Off Command-Line Syntax: CRYPTO\_CIPHER\_BAD\_FUNCTION Impact: Medium CWE ID: 372, 664

Introduced in R2017a

# Incorrect order of network connection operations

Socket is not correctly established due to bad order of connection steps or missing steps

# Description

**Incorrect order of network connection operations** occurs when you perform operations on a network connection at the wrong point of the connection lifecycle.

### Risk

Sending or receiving data to an incorrectly connected socket can cause unexpected behavior or disclosure of sensitive information.

If you do not connect your socket correctly or change the connection by mistake, you can send sensitive data to an unexpected port. You can also get unexpected data from an incorrect socket.

### Fix

During socket connection and communication, check the return of each call and the length of the data.

Before reading, writing, sending, or receiving information, create sockets in this order:

• For a connection-oriented server socket (SOCK STREAM or SOCK SEQPACKET):

```
socket(...);
bind(...);
listen(...);
accept(...);
```

• For a connectionless server socket (SOCK DGRAM):

```
socket(...);
bind(...);
```

• For a client socket (connection-oriented or connectionless):

```
socket(...);
connect(...);
```

### **Examples**

#### Connecting a Connection-Oriented Server Socket

```
# include <stdio.h>
# include <string.h>
# include <time.h>
# include <arpa/inet.h>
# include <unistd.h>
enum { BUF SIZE=1025 };
volatile int rd;
int stream socket server(int argc, char *argv[])
{
    int listenfd = 0, connfd = 0;
    struct sockaddr in serv addr;
    char sendBuff[BUF SIZE];
    time t ticks;
    struct tm * timeinfo;
    listenfd = socket(AF INET, SOCK STREAM, 0);
    memset(&serv_addr, 48, sizeof(serv_addr));
    memset(sendBuff, 48, sizeof(sendBuff));
    serv_addr.sin_family = AF_INET;
    serv_addr.sin_addr.s_addr = htonl(INADDR_ANY);
    serv addr.sin port = htons(5000);
    bind(listenfd, (struct sockaddr*)&serv_addr, sizeof(serv_addr));
    listen(listenfd, 10);
    while(1)
    {
        connfd = accept(listenfd, (struct sockaddr*)NULL, NULL);
```

```
ticks = time(NULL);
timeinfo = localtime(&ticks);
strftime (sendBuff,BUF_SIZE,"%I:%M%p.",timeinfo);
write(listenfd, sendBuff, strlen(sendBuff));
close(connfd);
sleep(1);
}
```

This example creates a connection-oriented network connection. The function calls the correct functions in the correct order: socket, bind, listen, accept. However, the program should write to the connfd socket instead of the listenfd socket.

One possible correction is to write to the connfd function instead of the listenfd socket.

```
# include <stdio.h>
# include <string.h>
# include <time.h>
# include <arpa/inet.h>
# include <unistd.h>
enum { BUF SIZE=1025 };
volatile int rd;
int stream socket server good(int argc, char *argv[])
{
    int listenfd = 0, connfd = 0;
    struct sockaddr in serv addr;
    char sendBuff[BUF SIZE];
    time t ticks;
    struct tm * timeinfo;
    listenfd = socket(AF INET, SOCK STREAM, 0);
   memset(&serv addr, 48, sizeof(serv addr));
   memset(sendBuff, 48, sizeof(sendBuff));
    serv addr.sin family = AF INET;
    serv addr.sin addr.s addr = htonl(INADDR ANY);
```

```
serv_addr.sin_port = htons(5000);
bind(listenfd, (struct sockaddr*)&serv_addr, sizeof(serv_addr));
listen(listenfd, 10);
while(1)
{
    connfd = accept(listenfd, (struct sockaddr*)NULL, NULL);
    ticks = time(NULL);
    timeinfo = localtime(&ticks);
    strftime (sendBuff,BUF_SIZE,"%I:%M%p.",timeinfo);
    write(connfd, sendBuff, strlen(sendBuff));
    close(connfd);
    sleep(1);
}
```

### **Result Information**

Group: Security Language: C | C++ Default: Off Command-Line Syntax: BAD\_NETWORK\_CONNECT\_ORDER Impact: Medium CWE ID: 666

### See Also

#### **Topics**

}

"Navigate to Root Cause of Defect" "Review and Fix Results"

# Incorrect pointer scaling

Implicit scaling in pointer arithmetic might be ignored

# Description

**Incorrect pointer scaling** occurs when Polyspace Bug Finder considers that you are ignoring the implicit scaling in pointer arithmetic.

| Situation                                                                    | Risk                                                                                                    | Possible Fix                                         |
|------------------------------------------------------------------------------|----------------------------------------------------------------------------------------------------|------------------------------------------------------|
| You use the sizeof<br>operator in arithmetic<br>operations on a pointer.     | The sizeof operator<br>returns the size of a data<br>type in number of bytes.<br>Pointer arithmetic is<br>already implicitly scaled by<br>the size of the data type of<br>the pointed variable.<br>Therefore, the use of<br>sizeof in pointer<br>arithmetic produces<br>unintended results. | Do not use sizeof operator<br>in pointer arithmetic. |
| You perform arithmetic<br>operations on a pointer, and<br>then apply a cast. | Pointer arithmetic is<br>implicitly scaled. If you do<br>not consider this implicit<br>scaling, casting the result of<br>a pointer arithmetic<br>produces unintended<br>results.                                                                                                    | Apply the cast before the pointer arithmetic.        |

For instance, the defect can occur in the following situations.

### Examples

### Use of sizeof Operator

```
void func(void) {
    int arr[5] = {1,2,3,4,5};
    int *ptr = arr;
    int value_in_position_2 = *(ptr + 2*(sizeof(int)));
}
```

In this example, the operation 2\* (sizeof(int)) returns twice the size of an int variable in bytes. However, because pointer arithmetic is implicitly scaled, the number of bytes by which ptr is offset is 2\* (sizeof(int))\*(sizeof(int)).

In this example, the incorrect scaling shifts ptr outside the bounds of the array. Therefore, a **Pointer access out of bounds** error appears on the \* operation.

One possible correction is to remove the sizeof operator.

```
void func(void) {
    int arr[5] = {1,2,3,4,5};
    int *ptr = arr;
    int value_in_position_2 = *(ptr + 2);
}
```

### **Cast Following Pointer Arithmetic**

```
int func(void) {
    int x = 0;
    char r = *(char *)(&x + 1);
    return r;
}
```

In this example, the operation &x + 1 offsets &x by sizeof(int). Following the operation, the resulting pointer points outside the allowed buffer. When you dereference the pointer, a **Pointer access out of bounds** error appears on the \* operation.

If you want to access the second byte of x, first cast &x to a char\* pointer and then perform the pointer arithmetic. The resulting pointer is offset by sizeof(char) bytes and still points within the allowed buffer, whose size is sizeof(int) bytes.

```
int func(void) {
    int x = 0;
    char r = *((char *)(&x )+ 1);
    return r;
}
```

### **Result Information**

Group: Programming Language: C | C++ Default: On Command-Line Syntax: BAD\_PTR\_SCALING Impact: Medium CWE ID: 468 CERT C ID: ARR39-C, EXP08-C ISO/IEC TS 17961 ID: libptr

### See Also

Find defects (-checkers)

#### Topics

"Navigate to Root Cause of Defect" "Review and Fix Results"

## Integer conversion overflow

Overflow when converting between integer types

## Description

**Integer conversion overflow** occurs when converting an integer to a smaller integer type. If the variable does not have enough bytes to represent the original constant, the conversion overflows.

The exact storage allocation for different integer types depends on your processor. See Target processor type (-target).

## Examples

### Converting from int to char

```
char convert(void) {
    int num = 1000000;
    return (char)num;
}
```

In the return statement, the integer variable num is converted to a char. However, an 8bit or 16-bit character cannot represent 1000000 because it requires at least 20 bits. So the conversion operation overflows.

One possible correction is to convert to a different integer type that can represent the entire number.

```
long convert(void) {
    int num = 1000000;
    return (long)num;
}
```

## **Check Information**

Group: Numerical Language: C | C++ Default: On Command-Line Syntax: INT\_CONV\_OVFL Impact: High CWE ID: 190, 191, 197 CERT C ID: FLP34-C, INT02-C, INT12-C, INT18-C, INT31-C

### See Also

Float conversion overflow | Unsigned integer conversion overflow | Sign
change integer conversion overflow | Find defects (-checkers)

### Topics

"Navigate to Root Cause of Defect" "Review and Fix Results"

## Integer division by zero

Dividing integer number by zero

## Description

**Integer division by zero** occurs when the denominator of a division or modulo operation is zero.

### Examples

### Dividing an Integer by Zero

```
int fraction(int num)
{
    int denom = 0;
    int result = 0;
    result = num/denom;
    return result;
}
```

A division by zero error occurs at num/denom because denom is zero.

```
int fraction(int num)
{
    int denom = 0;
    int result = 0;
    if (denom != 0)
        result = num/denom;
    return result;
}
```

Before dividing, add a test to see if the denominator is zero, checking before division occurs. If denom is always zero, this correction can produce a dead code defect in your Polyspace results.

One possible correction is to change the denominator value so that denom is not zero.

```
int fraction(int num)
{
    int denom = 2;
    int result = 0;
    result = num/denom;
    return result;
}
```

#### Modulo Operation with Zero

```
int mod_arr(int input)
{
    int arr[5];
    for(int i = 0; i < 5; i++)
    {
        arr[i] = input % i;
    }
    return arr[0]+arr[1]+arr[2]+arr[3]+arr[4];
}</pre>
```

In this example, Polyspace flags the modulo operation as a division by zero. Because modulo is inherently a division operation, the divisor (right hand argument) cannot be zero. The modulo operation uses the for loop index as the divisor. However, the for loop starts at zero, which cannot be an iterator.

One possible correction is checking the divisor before the modulo operation. In this example, see if the index i is zero before the modulo operation.

```
int mod_arr(int input)
{
    int arr[5];
    for(int i = 0; i < 5; i++)</pre>
```

}

```
{
    if(i != 0)
    {
        arr[i] = input % i;
    }
    else
    {
        arr[i] = input;
    }
}
return arr[0]+arr[1]+arr[2]+arr[3]+arr[4];
```

Another possible correction is changing the divisor to a nonzero integer. In this example, add one to the index before the % operation to avoid dividing by zero.

```
int mod_arr(int input)
{
    int arr[5];
    for(int i = 0; i < 5; i++)
    {
        arr[i] = input % (i+1);
    }
    return arr[0]+arr[1]+arr[2]+arr[3]+arr[4];
}</pre>
```

### **Check Information**

Group: Numerical Language: C | C++ Default: On Command-Line Syntax: INT\_ZERO\_DIV Impact: High CWE ID: 369 CERT C ID: INT33-C ISO/IEC TS 17961 ID: diverr

### See Also

**Polyspace Analysis Options** Find defects (-checkers)

**Polyspace Results** Float division by zero on page 3-188

### Topics

"Navigate to Root Cause of Defect" "Review and Fix Results"

# Integer overflow

Overflow from operation between integers

## Description

**Integer overflow** occurs when an operation on integer variables exceeds the space available to represent the resulting value.

The exact storage allocation for different integer types depends on your processor. See Target processor type (-target).

### Examples

#### Addition of Maximum Integer

```
#include <limits.h>
int plusplus(void) {
    int var = INT_MAX;
    var++;
    return var;
}
```

In the third statement of this function, the variable var is increased by one. But the value of var is the maximum integer value, so an int cannot represent one plus the maximum integer value.

One possible correction is to change data types. Store the result of the operation in a larger data type (Note that on a 32-bit machine, int and long has the same size). In this example, on a 32-bit machine, by returning a long long instead of an int, the overflow error is fixed.

```
#include <limits.h>
```

```
long long plusplus(void) {
    long long lvar = INT_MAX;
    lvar++;
    return lvar;
}
```

### **Check Information**

Group: Numerical Language: C | C++ Default: Off Command-Line Syntax: INT\_OVFL Impact: Medium CWE ID: 190, 191 CERT C ID: INT00-C, INT08-C, INT18-C, INT32-C, MSC15-C ISO/IEC TS 17961 ID: intoflow

### See Also

**Polyspace Analysis Options** Find defects (-checkers)

Polyspace Results Unsigned integer overflow | Float overflow

#### **Topics**

"Navigate to Root Cause of Defect" "Review and Fix Results"

# Invalid assumptions about memory organization

Address is computed by adding or subtracting from address of a variable

## Description

**Invalid assumptions about memory organization** occurs when you compute the address of a variable in the stack by adding or subtracting from the address of another non-array variable.

#### Risk

When you compute the address of a variable in the stack by adding or subtracting from the address of another variable, you assume a certain memory organization. If your assumption is incorrect, accessing the computed address can be invalid.

#### Fix

Do not perform an access that relies on assumptions about memory organization.

### **Examples**

#### **Reliance on Memory Organization**

```
void func(void) {
    int var1 = 0x00000011, var2;
    *(&var1 + 1) = 0;
}
```

In this example, the programmer relies on the assumption that &var1 + 1 provides the address of var2. Therefore, an **Invalid assumptions about memory organization** appears on the + operation. In addition, a **Pointer access out of bounds** error also appears on the dereference.

One possible correction is not perform direct computation on addresses to access separately declared variables.

## **Result Information**

Group: Programming Language: C | C++ Default: On Command-Line Syntax: INVALID\_MEMORY\_ASSUMPTION Impact: Medium CWE ID: 188 CERT C ID: ARR37-C

## See Also

Find defects (-checkers)

#### Topics

"Navigate to Root Cause of Defect" "Review and Fix Results"

# Invalid deletion of pointer

Pointer deallocation using delete without corresponding allocation using new

## Description

**Invalid deletion of pointer** occurs when a block of memory released using the delete operator was not previously allocated with the new operator.

This defect applies only to C++ source files.

### **Examples**

### **Deleting Static Memory**

```
void assign_ones(void)
{
    int ptr[10];
    for(int i=0;i<10;i++)
        *(ptr+i)=1;
        delete[] ptr;
}</pre>
```

The pointer ptr is released using the delete operator. However, ptr points to a memory location that was not dynamically allocated.

If the number of elements of the array ptr is known at compile time, one possible correction is to remove the deallocation of the pointer ptr.

```
void assign_ones(void)
{
    int ptr[10];
    for(int i=0;i<10;i++)</pre>
```

```
* (ptr+i)=1;
}
```

If the number of array elements is not known at compile time, one possible correction is to dynamically allocate memory to the array ptr using the new operator.

```
void assign_ones(int num)
{
    int *ptr = new int[num];
    for(int i=0; i < num; i++)
        *(ptr+i) = 1;
    delete[] ptr;
  }
</pre>
```

#### Mismatched new and delete

```
int main (void)
{
    int *p_scale = new int[5];
    //more code using scal
    delete p_scale;
}
```

In this example, p\_scale is initialized to an array of size 5 using new int[5]. However, p\_scale is deleted with delete instead of delete[]. The new-delete pair does not match. Do not use delete without the brackets when deleting arrays.

One possible correction is to add brackets so the delete matches the  ${\tt new}$  [] declaration.

```
int main (void)
{
    int *p_scale = new int[5];
    //more code using p_scale
    delete[] p_scale;
}
```

Another possible correction is to change the declaration of  $p\_scale$ . If you meant to initialize  $p\_scale$  as 5 itself instead of an array of size 5, you must use different syntax. For this correction, change the square brackets in the initialization to parentheses. Leave the delete statement as it is.

```
int main (void)
{
    int *p_scale = new int(5);
    //more code using p_scale
    delete p_scale;
}
```

### **Check Information**

Group: Dynamic memory Language: C++ Default: Off Command-Line Syntax: BAD\_DELETE Impact: High CWE ID: 404

### See Also

#### Polyspace Analysis Options

Find defects (-checkers)

#### **Polyspace Results**

Invalid free of pointer | Memory leak

#### **Topics**

"Navigate to Root Cause of Defect" "Review and Fix Results"

# Invalid file position

<code>fsetpos()</code> is invoked with a file position argument not obtained from <code>fgetpos()</code>

## Description

Invalid file position occurs when the file position argument of fsetpos() uses a value that is not obtained from fgetpos().

### Risk

The function fgetpos (FILE \*stream, fpos\_t \*pos) gets the current file position of the stream. When you use any other value as the file position argument of fsetpos (FILE \*stream, const fpos\_t \*pos), you might access an unintended location in the stream.

### Fix

Use the value returned from a successful call to  ${\tt fgetpos}\,()$  as the file position argument of  ${\tt fsetpos}\,()$  .

## Examples

#### memset() Sets File Position Argument

```
#include <stdio.h>
#include <string.h>
#include <stdlib.h>

FILE *func(FILE *file)
{
    fpos_t offset;
    if (file == NULL)
    {
}
```

}

```
/* Handle error */
}
/* Store initial position in variable 'offset' */
(void)memset(&offset, 0, sizeof(offset));
/* Read data from file */
/* Return to the initial position. offset was not
returned from a call to fgetpos() */
if (fsetpos(file, &offset) != 0)
{
    /* Handle error */
}
return file;
```

In this example, fsetpos() uses offset as its file position argument. However, the value of offset is set by memset(). The preceding code might access the wrong location in the stream.

Call fgetpos(), and if it returns successfully, use the position argument in your call to fsetpos().

```
#include <stdio.h>
#include <string.h>
#include <stdlib.h>
FILE *func(FILE *file)
{
    fpos t offset;
    if (file == NULL)
    {
        /* Handle error */
    }
    /* Store initial position in variable 'offset'
    using fgetpos() */
    if (fgetpos(file, &offset) != 0)
    {
        /* Handle error */
    }
```

```
/* Read data from file */
/* Back to the initial position */
if (fsetpos(file, &offset) != 0)
{
    /* Handle error */
}
return file;
}
```

### **Result Information**

Group: Programming Language: C | C++ Default: Off Command-Line Syntax: INVALID\_FILE\_POS Impact: Medium CERT C ID: FIO44-C ISO/IEC TS 17961 ID: xfilepos

### See Also

# Invalid free of pointer

Pointer deallocation without a corresponding dynamic allocation

# Description

**Invalid free of pointer** occurs when a block of memory released using the free function was not previously allocated using malloc, calloc, or realloc.

## Examples

### Invalid Free of Pointer Error

The pointer p is deallocated using the free function. However, p points to a memory location that was not dynamically allocated.

If the number of elements of the array p is known at compile time, one possible correction is to remove the deallocation of the pointer p.

```
#include <stdlib.h>
void Assign_Ones(void)
{
    int p[10];
    for(int i=0;i<10;i++)</pre>
```

```
*(p+i)=1;
/* Fix: Remove deallocation of p */
}
```

If the number of elements of the array p is not known at compile time, one possible correction is to dynamically allocate memory to the array p.

```
#include <stdlib.h>
void Assign_Ones(int num)
{
    int *p;
    /* Fix: Allocate memory dynamically to p */
    p=(int*) calloc(10,sizeof(int));
    for(int i=0;i<10;i++)
        *(p+i)=1;
    free(p);
}</pre>
```

### **Check Information**

Group: Dynamic Memory Language: C | C++ Default: On Command-Line Syntax: BAD\_FREE Impact: High CWE ID: 404, 590, 762 CERT C ID: MEM00-C, MEM34-C ISO/IEC TS 17961 ID: xfree

### See Also

#### Polyspace Analysis Options

Find defects (-checkers)

#### **Polyspace Results**

Invalid deletion of pointer

### Topics

"Navigate to Root Cause of Defect" "Review and Fix Results"

# Invalid use of == operator

Equality operation in assignment statement

### Description

**Invalid use of == operator** occurs when an equality operator instead of an assignment operator is used in a simple statement. A common correction is removing one of the equal signs (=).

### **Examples**

### Equality Evaluation in for-Loop

```
void populate_array(void)
{
    int i = 0;
    int j = 0;
    int array[4];
    for (j == 5; j < 9; j++) {
        array[i] = j;
        i++;
    }
}</pre>
```

Inside the for-loop, the statement j == 5 tests whether j is equal to 5 instead of setting j to 5. The for-loop iterates from 0 to 8 because j starts with a value of 0, not 5. A by-product of the invalid equality operator is an out-of-bounds array access in the next line.

One possible correction is to change the == operator to a single equal sign (=). Changing the == sign resolves both defects because the for-loop iterates the intended number of times.

```
void populate_array(void)
{
```

```
int i = 0;
int j = 0;
int array[4];
for (j = 5; j < 9; j++) {
    array[i] = j;
    i++;
}
```

### **Check Information**

Group: Programming Language: C | C++ Default: On for handwritten code, off for generated code Command-Line Syntax: BAD\_EQUAL\_EQUAL\_USE Impact: High CWE ID: 482

### See Also

```
Polyspace Analysis Options
Find defects (-checkers)
```

#### **Polyspace Results**

Invalid use of = operator

#### **Topics**

"Navigate to Root Cause of Defect" "Review and Fix Results"

# Invalid use of = operator

Assignment in conditional statement

## Description

**Invalid use of = operator** occurs when an assignment is made inside the predicate of a conditional, such as if or while.

In C and C++, a single equal sign is an assignment not a comparison. Using a single equal sign in a conditional statement can indicate a typo or a mistake.

#### Risk

- Conditional statement tests the wrong values— The single equal sign operation assigns the value of the right operand to the left operand. Then, because this assignment is inside the predicate of a conditional, the program checks whether the new value of the left operand is nonzero or not NULL.
- Maintenance and readability issues Even if the assignment is intended, someone reading or updating the code can misinterpret the assignment as an equality comparison instead of an assignment.

#### Fix

- If the assignment is a bug, to check for equality, add a second equal sign (==).
- If the assignment inside the conditional statement was intentional, to improve readability, separate the assignment and the test. Move the assignment outside the control statement. In the control statement, simply test the result of the assignment.

## Examples

#### Single Equal Sign Inside an if Condition

#include <stdio.h>

```
void bad_equals_ex(int alpha, int beta)
{
    if(alpha = beta)
    {
        printf("Equal\n");
    }
}
```

The equal sign is flagged as a defect because the assignment operator is used within the predicate of the if-statement. The predicate assigns the value beta to alpha, then implicitly tests whether alpha is true or false.

One possible correction is adding an additional equal sign. This correction changes the assignment to a comparison. The if condition compares whether alpha and beta are equal.

```
#include <stdio.h>
void equality_test(int alpha, int beta)
{
    if(alpha == beta)
    {
        printf("Equal\n");
    }
}
```

If an assignment must be made inside the predicate, a possible correction is adding an explicit comparison. This correction assigns the value of beta to alpha, then explicitly checks whether alpha is nonzero. The code is clearer.

```
#include <stdio.h>
int assignment_not_zero(int alpha, int beta)
{
    if((alpha = beta) != 0)
    {
        return alpha;
    }
    else
    {
        return 0;
    }
}
```

If the assignment can be made outside the control statement, one possible correction is to separate the assignment and comparison. This correction assigns the value of beta to alpha before the if. Inside the if-condition, only alpha is given to test if alpha is nonzero or not NULL.

```
#include <stdio.h>
void assign_and_print(int alpha, int beta)
{
    alpha = beta;
    if(alpha)
    {
        printf("%d", alpha);
    }
}
```

### **Check Information**

Group: Programming Language: C | C++ Default: On for handwritten code, off for generated code Command-Line Syntax: BAD\_EQUAL\_USE Impact: Medium CWE ID: 481 CERT C ID: EXP45-C ISO/IEC TS 17961 ID: boolasgn

### See Also

**Polyspace Analysis Options** Find defects (-checkers)

#### **Polyspace Results**

Invalid use of == operator

#### Topics

"Navigate to Root Cause of Defect" "Review and Fix Results"

# Floating point comparison with equality operators

Imprecise comparison of floating-point variables

### Description

**Floating point comparison with equality operators** occurs when you use an equality (==) or inequality (!=) operation with floating-point numbers. It is possible that the equality or inequality of two floating-point values is not exact because floating-point representation can be imprecise.

Polyspace does not raise a defect for an equality or inequality operation with floatingpoint numbers when:

• The comparison is between two float constants.

```
float flt = 1.0;
if (flt == 1.1)
```

• The comparison is between a constant and a variable that can take a finite, reasonably small number of values.

```
float x;
int rand = random();
switch(rand) {
  case 1: x = 0.0; break;
  case 2: x = 1.3; break;
  case 3: x = 1.7; break;
  case 4: x = 2.0; break;
  default: x = 3.5; break; }
...
if (x==1.3)
```

• The comparison is between floating-point expressions that contain only integer values.

```
float x = 0.0;
for (x=0.0;x!=100.0;x+=1.0) {
...
if (random) break;
```

```
if (3*x+4==2*x-1)
...
if (3*x+4 == 1.3)
```

if (x==0.0f)

}

• One of the operands is 0.0, unless you use the option flag -detect-bad-float-opon-zero.

```
/* Defect detected when
you use the option flag */
```

If you are running an analysis through the user interface, you can enter this option in the **Other** field, under the **Advanced Settings** node on the **Configuration** pane. See Other.

At the command line, add the flag to your analysis command.

```
polyspace-bug-finder-nodesktop -sources filename ^
-checkers BAD FLOAT OP -detect-bad-float-op-on-zero
```

### **Examples**

#### Floats Inequality in for-loop

In this function, the for-loop tests the inequality of f and the number 2.0 as a stopping mechanism. The number of iterations is difficult to determine, or might be infinite, because of the imprecision in floating-point representation.

One possible correction is to use a different operator that is not as strict. For example, an inequality like  $\geq$  or  $\leq$ .

### **Check Information**

Group: Programming Language: C | C++ Default: Off Command-Line Syntax: BAD\_FLOAT\_OP Impact: Medium CWE ID: 873 CERT C ID: FLP02-C

## See Also

Find defects (-checkers)

#### **Topics**

"Navigate to Root Cause of Defect" "Review and Fix Results"

## Invalid use of standard library floating point routine

Wrong arguments to standard library function

### Description

**Invalid use of standard library floating point routine** occurs when you use invalid arguments with a floating point function from the standard library. This defect picks up:

· Rounding and absolute value routines

ceil, fabs, floor, fmod

· Fractions and division routines

fmod, modf

Exponents and log routines

frexp, ldexp, sqrt, pow, exp, log, log10

• Trigonometry function routines

```
cos, sin, tan, acos, asin, atan, atan2, cosh, sinh, tanh, acosh, asinh, atanh
```

### **Examples**

#### Arc Cosine Operation

```
#include <math.h>
double arccosine(void) {
    double degree = 5.0;
    return acos(degree);
}
```

The input value to acos must be in the interval [-1,1]. This input argument, degree, is outside this range.

One possible correction is to change the input value to fit the specified range. In this example, change the input value from degrees to radians to fix this defect.

```
#include <math.h>
double arccosine(void) {
    double degree = 5.0;
    double radian = degree * 3.14159 / 180.;
    return acos(radian);
}
```

### **Check Information**

Group: Numerical Language: C | C++ Default: On Command-Line Syntax: FLOAT\_STD\_LIB Impact: High CWE ID: 227, 369, 682, 873 CERT C ID: FLP03-C, FLP32-C

### See Also

**Polyspace Analysis Options** Find defects (-checkers)

#### **Polyspace Results**

```
Invalid use of standard library integer routine | Invalid use of standard library memory routine | Invalid use of standard library string routine | Invalid use of standard library routine
```

#### **Topics**

"Navigate to Root Cause of Defect" "Review and Fix Results"

## Invalid use of standard library integer routine

Wrong arguments to standard library function

### Description

**Invalid use of standard library integer routine** occurs when you use invalid arguments with an integer function from the standard library. This defect picks up:

Character Conversion

toupper, tolower

Character Checks

```
isalnum, isalpha, iscntrl, isdigit, isgraph, islower, isprint,
ispunct, isspace, isupper, isxdigit
```

• Integer Division

div, ldiv

Absolute Values

abs, labs

### **Examples**

#### Absolute Value of Large Negative

```
#include <limits.h>
#include <stdlib.h>
int absoluteValue(void) {
    int neg = INT_MIN;
    return abs(neg);
}
```

The input value to abs is INT\_MIN. The absolute value of INT\_MIN is INT\_MAX+1. This number cannot be represented by the type int.

One possible correction is to change the input value to fit returned data type. In this example, change the input value to INT MIN+1.

```
#include <limits.h>
#include <stdlib.h>
int absoluteValue(void) {
    int neg = INT_MIN+1;
    return abs(neg);
}
```

## **Check Information**

Group: Numerical Language: C | C++ Default: On Command-Line Syntax: INT\_STD\_LIB Impact: High CWE ID: 227, 369, 682, 872 ISO/IEC TS 17961 ID: chrsgnext

## See Also

**Polyspace Analysis Options** Find defects (-checkers)

#### **Polyspace Results**

Invalid use of standard library floating point routine | Invalid use of standard library memory routine | Invalid use of standard library string routine | Invalid use of standard library routine

#### Topics

"Navigate to Root Cause of Defect" "Review and Fix Results" Introduced in R2013b

# Invalid use of standard library memory routine

Standard library memory function called with invalid arguments

## Description

**Invalid use of standard library memory routine** occurs when a memory library function is called with invalid arguments.

## **Examples**

Invalid Use of Standard Library Memory Routine Error

```
#include <string.h>
#include <string.h>
#include <stdio.h>
char* Copy_First_Six_Letters(void)
{
    char str1[10],str2[5];
    printf("Enter string:\n");
    scanf("%s",str1);
    memcpy(str2,str1,6);
    /* Defect: Arguments of memcpy invalid: str2 has size < 6 */
    return str2;
}</pre>
```

The size of string str2 is 5, but six characters of string str1 are copied into str2 using the memcpy function.

One possible correction is to adjust the size of str2 so that it accommodates the characters copied with the memcpy function.

```
#include <string.h>
#include <stdio.h>
```

```
char* Copy_First_Six_Letters(void)
{
    /* Fix: Declare str2 with size 6 */
    char str1[10],str2[6];
    printf("Enter string:\n");
    scanf("%s",str1);
    memcpy(str2,str1,6);
    return str2;
}
```

## **Check Information**

Group: Static memory Language: C | C++ Default: On Command-Line Syntax: MEM\_STD\_LIB Impact: High CWE ID: 120, 227 CERT C ID: API00-C, ARR38-C, ARR39-C, EXP08-C, EXP34-C, MSC15-C ISO/IEC TS 17961 ID: nullref, libptr

## See Also

#### **Polyspace Analysis Options** Find defects (-checkers)

#### **Polyspace Results** Invalid use of standard library string routine

#### Topics

"Navigate to Root Cause of Defect" "Review and Fix Results"

#### Introduced in R2013b

# Invalid use of standard library routine

Wrong arguments to standard library function

# Description

**Invalid use of standard library routine** occurs when you use invalid arguments with a function from the standard library. This defect picks up errors related to other functions not covered by float, integer, memory, or string standard library routines.

## Examples

## Calling printf Without a String

```
#include <stdio.h>
#include <stdlib.h>
void print_null(void) {
    printf(NULL);
}
```

The function printf takes only string input arguments or format specifiers. In this function, the input value is NULL, which is not a valid string.

One possible correction is to change the input arguments to fit the requirements of the standard library routine. In this example, the input argument was changed to a character.

```
#include <stdio.h>
void print_null(void) {
    char zero_val = '0';
    printf((const char*)zero_val);
}
```

## **Check Information**

Group: Programming Language: C | C++ Default: On Command-Line Syntax: OTHER\_STD\_LIB Impact: High CWE ID: 227 CERT C ID: API00-C, MSC15-C ISO/IEC TS 17961 ID: strmod

## See Also

**Polyspace Analysis Options** Find defects (-checkers)

#### **Polyspace Results**

Invalid use of standard library integer routine | Invalid use of standard library floating point routine | Invalid use of standard library memory routine | Invalid use of standard library string routine

#### Topics

"Navigate to Root Cause of Defect" "Review and Fix Results"

Introduced in R2013b

# Invalid use of standard library string routine

Standard library string function called with invalid arguments

## Description

**Invalid use of standard library string routine** occurs when a string library function is called with invalid arguments.

## Examples

Invalid Use of Standard Library String Routine Error

```
#include <string.h>
#include <stdio.h>
char* Copy_String(void)
{
    char *res;
    char gbuffer[5],text[20]="ABCDEFGHIJKL";
    res=strcpy(gbuffer,text);
    /* Error: Size of text is less than gbuffer */
    return(res);
}
```

The string text is larger in size than gbuffer. Therefore, the function strcpy cannot copy text into gbuffer.

One possible correction is to declare the destination string gbuffer with equal or larger size than the source string text.

```
#include <string.h>
  #include <stdio.h>
  char* Copy String(void)
```

```
{
  char *res;
  /*Fix: gbuffer has equal or larger size than text */
  char gbuffer[20],text[20]="ABCDEFGHIJKL";
  res=strcpy(gbuffer,text);
  return(res);
}
```

## **Check Information**

Group: Static memory Language: C | C++ Default: On Command-Line Syntax: STR\_STD\_LIB Impact: High CWE ID: 120, 227 CERT C ID: API00-C, ARR33-C, ARR38-C, MEM30-C, MSC15-C, STR31-C, STR32-C, STR35-C ISO/IEC TS 17961 ID: accfree, nullref, libptr, nonnullcs, taintformatio

## See Also

```
Polyspace Analysis Options
Find defects (-checkers)
```

**Polyspace Results** Invalid use of standard library memory routine

#### Topics

"Navigate to Root Cause of Defect" "Review and Fix Results"

#### Introduced in R2013b

# Invalid va\_list argument

Variable argument list used after invalidation with <code>va\_end</code> or not initialized with <code>va\_start</code> or <code>va\_copy</code>

## Description

**Invalid va\_list argument** occurs when you use a va\_list variable as an argument to a function in the vprintf group but:

- You do not initialize the variable previously using va start or va copy.
- You invalidate the variable previously using va end and do not reinitialize it.

For instance, you call the function <code>vsprintf</code> as <code>vsprintf</code> (buffer, format, args). However, before the function call, you do not initialize the <code>va\_list</code> variable args using either of the following:

- va\_start(args, paramName).paramName is the last named argument of a
  variable-argument function. For instance, for the function definition void func(int
  n, char c, ...) {}, c is the last named argument.
- va copy(args, anotherList).anotherList is another valid va list variable.

#### Risk

The behavior of an uninitialized va\_list argument is undefined. Calling a function with an uninitialized va\_list argument can cause stack overflows.

#### Fix

Before using a va\_list variable as function argument, initialize it with va\_start or va\_copy.

Clean up the variable using va\_end only after all uses of the variable.

## **Examples**

#### va\_list Variable Used Following Call to va\_end

```
#include <stdarg.h>
#include <stdio.h>
int call_vfprintf(int line, const char *format, ...) {
    va_list ap;
    int r=0;
    va_start(ap, format);
    r = vfprintf(stderr, format, ap);
    va_end(ap);
    r += vfprintf(stderr, format, ap);
    return r;
}
```

In this example, the va\_list variable ap is used in the vfprintf function, after the va\_end macro is called.

One possible correction is to call va end only after all uses of the va list variable.

```
#include <stdarg.h>
#include <stdio.h>
int call_vfprintf(int line, const char *format, ...) {
    va_list ap;
    int r=0;
    va_start(ap, format);
    r = vfprintf(stderr, format, ap);
    r += vfprintf(stderr, format, ap);
    va_end(ap);
    return r;
}
```

## **Result Information**

Group: Programming Language: C | C++ Default: On Command-Line Syntax: INVALID\_VA\_LIST\_ARG Impact: High CWE ID: 628 CERT C ID: MSC39-C

## See Also

Find defects (-checkers)

#### Topics

"Navigate to Root Cause of Defect" "Review and Fix Results"

#### Introduced in R2015b

## Large pass-by-value argument

Large argument passed by value between functions

## Description

**Large pass-by-value argument** occurs when a large input argument or return value is passed between functions by its value. For variables larger than 64 bytes, pass the value by pointer or by reference to save stack space and copy time.

In C code, when a function returns by value, the return value is copied to the caller. Therefore, this defect appears on functions that have large return values. In C++ code, if a function return value is of class type, under certain conditions, the standard allows compilers to avoid copying the return value (C++98: Section 12.8, Item 15; C++11: Section 12.8, Item 31). Most compilers do not perform a copy in such cases. This behavior is called return value optimization. In such cases, Polyspace Bug Finder does not produce this defect if a large object is returned by value.

## Examples

## Large Function Argument

```
typedef struct s_userid {
    char name[2];
    int idnumber[100];
} userid;
char username(userid first) {
    return first.name[0];
}
```

The large structure, userid, is passed to the function username. Because userid is larger than 64 bytes, this function produces a large pass-by-value defect.

One possible correction is to pass the argument by reference instead of by value. In this corrected example, the pointer to a userid structure is passed instead of the actual structure.

```
typedef struct s_userid {
    char name[2];
    int idnumber[100];
} userid;
char username(userid *first) {
    return (*first).name[0];
}
```

#### Large Function Return Value

```
#include <stdlib.h>
#define initialSize 4
#define idSize 100

typedef struct {
    char initials[initialSize];
    int id[idSize];
} userId;
userId* getAddress(void);
assignValues(char*, int*);
userId username(void) {
    userId * newId = getAddress();
    assignValues((*newId).initials, (*newId).id);
    return *newId;
}
```

In this example, the function username returns a large structure \*newId by value. When a function calls username, the value in \*newId is copied to the caller.

One possible correction is to return the large structure by reference. In this corrected example, the pointer to structure newId is returned from the function username.

```
#include <stdlib.h>
```

```
#define initialSize 4
#define idSize 100

typedef struct {
    char initials[initialSize];
    int id[idSize];
} userId;
userId* getAddress(void);
assignValues(char*, int*);
userId * username(void) {
    userId * newId = getAddress();
    assignValues((*newId).initials, (*newId).id);
    return newId;
}
```

## **Check Information**

Group: Good practice Language: C | C++ Default: Off Command-Line Syntax: PASS\_BY\_VALUE Impact: Low

## See Also

Find defects (-checkers)

#### **Topics**

"Navigate to Root Cause of Defect" "Review and Fix Results"

#### Introduced in R2013b

# Library loaded from externally controlled path

Using a library argument from an externally controlled path

## Description

**Library loaded from externally controlled path** looks for libraries loaded from fixed or controlled paths. If unintended actors can control one or more locations on this fixed path, Bug Finder raises a defect.

## Risk

If an attacker knows or controls the path that you use to load a library, the attacker can change:

- The library that the program loads, replacing the intended library and commands.
- The environment in which the library executes, giving unintended permissions and capabilities to the attacker.

#### Fix

When possible, use hard-coded or fully qualified path names to load libraries. It is possible the hard-coded paths do not work on other systems. Use a centralized location for hard-coded paths, so that you can easily modify the path within the source code.

Another solution is to use functions that require explicit paths. For example, system() does not require a full path because it can use the PATH environment variable. However, execl() and execv() do require the full path.

## Examples

## **Call Custom Library**

```
#include <stdlib.h>
#include <stdio.h>
```

```
#include <string.h>
#include <unistd.h>
#include <dlfcn.h>
#include <limits.h>
enum {
    SIZE10 = 10,
    SIZE100 = 100,
    SIZE128 = 128
};
void* taintedpathlib() {
    void* libhandle = NULL;
    char lib[SIZE128] = "";
    char* userpath = getenv("LD LIBRARY PATH");
    strncpy(lib, userpath, SIZE128);
    strcat(lib, "/libX.so");
    libhandle = dlopen(lib, 0x00001);
    return libhandle;
}
```

This example loads the library libX.so from an environment variable LD\_LIBRARY\_PATH. An attacker can change the library path in this environment variable. The actual library you load could be a different library from the one that you intend.

One possible correction is to change how you get the library path and check the path of the library before opening the library. This example receives the path as an input argument. Then the path is checked to make sure the library is not under /usr/.

```
#include <stdlib.h>
#include <stdio.h>
#include <string.h>
#include <unistd.h>
#include <dlfcn.h>
#include <limits.h>
enum {
    SIZE10 = 10,
    SIZE100 = 100,
    SIZE128 = 128
};
```

```
/* Function to sanitize a string */
int sanitize str(char* s, size t n) {
    /* strlen is used here as a kind of firewall for tainted string errors */
    int res = (strlen(s) > 0 \&\& strlen(s) < n);
    return res;
}
void* taintedpathlib(char* userpath) {
    void* libhandle = NULL;
    if (sanitize str(userpath, SIZE128)) {
        char lib[SIZE128] = "";
        if (strncmp(userpath, "/usr", 4)!=0) {
            strncpy(lib, userpath, SIZE128);
            strcat(lib, "/libX.so");
            libhandle = dlopen(lib, RTLD LAZY);
        }
    }
    return libhandle;
}
```

## **Result Information**

Group: Tainted Data Language: C | C++ Default: Off Command-Line Syntax: TAINTED\_PATH\_LIB Impact: Medium CWE ID: 114, 426 CERT C ID: API00-C, STR02-C, WIN00-C

## See Also

Execution of externally controlled command | Use of externally controlled environment variable | Command executed from externally controlled path

#### **Topics**

"Navigate to Root Cause of Defect" "Review and Fix Results" Introduced in R2015b

# Line with more than one statement

Multiple statements on a line

# Description

Before preprocessing starts, **Line with more than one statement** checks for additional text after the semicolon (;) on a line. A defect is not raised for comments, for-loop definitions, braces, or backslashes.

## **Examples**

#### **Single-Line Initialization**

```
int multi_init(void){
    int abc = 4; int efg = 0; //defect
    return abc*efg;
}
```

In this example, abc and efg are initialized on the second line of the function as separate statements.

One possible correction is to use a comma instead of a semicolon to declare multiple variables on the same line.

```
int multi_init(void){
    int a = 4, b = 0;
    return a*b;
}
```

One possible correction is to separate each initialization. By putting the initialization of b on the next line, the code longer raises a defect.

```
int multi_init(void){
    int a = 4;
```

}

```
int b = 0;
return a*b;
```

#### Single-Line Loops

```
int multi_loop(void){
    int a, b = 0;
    int index = 1;
    int tab[9] = {1,1,2,3,5,8,13,21};
    for(a=0; a < 3; a++) {b+=a;} // no defect
    for(b=0; b < 3; b++) {a+=b; index=b;} //defect
    while (index < 7) {index++; tab[index] = index * index;} //defect
    return a*b;
}</pre>
```

In this example, there are three loops coded on single lines, each with multiple semicolons.

- The first for loop has multiple semicolons. Polyspace does not raise a defect for multiple statements within a for loop declaration.
- Polyspace does raise a defect on the second for loop because there are multiple statements after the for loop declaration.
- The while loop also has multiple statements after the loop declaration. Polyspace raises a defect on this line.

One possible correction is to use a new line for each statement after the loop declaration.

```
int multi_loop(void) {
    int a, b = 0;
    int index = 1;
    int tab[9] = {1,1,2,3,5,8,13,21};
    for(a=0; a < 3; a++) {b+=a;}
    for(b=0; b < 3; b++) {
        a+=b;
    }
}</pre>
```

```
index=b;
}
while (index < 7) {
    index++;
    tab[index] = index * index;
}
return a*b;
}</pre>
```

#### **Single-line Conditionals**

```
int multi_if(void) {
    int a, b = 1;
    if(a == 0) { a++; } // no defect
    else if(b == 1) {b++; a *= b; } //defect
}
```

In this example, there are two conditional statements an: if and an else if. The if line does not raise a defect because only one statement follows the condition. The else if statement does raise a defect because two statements follow the condition.

One possible correction is to use a new line for conditions with multiple statements.

```
int multi_if(void){
    int a, b = 1;
    if(a == 0) a++;
    else if(b == 1){
        b++;
        a *= b;
    }
}
```

## **Check Information**

Group: Good practice Language: C | C++ Default: Off Command-Line Syntax: MORE THAN ONE STATEMENT Impact: Low

## See Also

Find defects (-checkers)

#### Topics

"Navigate to Root Cause of Defect" "Review and Fix Results"

Introduced in R2013b

# Load of library from a relative path can be controlled by an external actor

Library loaded with relative path is vulnerable to malicious attacks

# Description

**Load of library from a relative path can be controlled by an external actor** detects library loading routines that load an external library. If you load the library using a relative path or no path, Bug Finder flags the loading routine as a defect.

## Risk

By using a relative path or no path to load an external library, your program uses an unsafe search process to find the library. An attacker can control the search process and replace the intended library with a library of their own.

#### Fix

When you load an external library, specify the full path.

## Examples

#### Open Library with Library Name

```
#include <dlfcn.h>
#include <stdlib.h>
#include <string.h>
#include <malloc.h>
#include <stdio.h>
void relative_path()
{
     dlopen("liberty.dll",RTLD_LAZY);
}
```

In this example, dlopen opens the liberty library by calling only the name of the library. However, this call to the library uses a relative path to find the library, which is unsafe.

One possible correction is to use the full path to the library when you load it into your program.

```
#include <dlfcn.h>
#include <stdlib.h>
#include <string.h>
#include <malloc.h>
#include <stdio.h>
void relative_path()
{
    dlopen("/home/my_libs/library/liberty.dll",RTLD_LAZY);
}
```

## **Result Information**

Group: Security Language: C | C++ Default: Off Command-Line Syntax: RELATIVE\_PATH\_LIB Impact: Medium CWE ID: 114, 427 CERT C ID: WIN00-C

## See Also

Execution of a binary from a relative path can be controlled by an external actor | Vulnerable path manipulation | Library loaded from externally controlled path

#### Topics

"Navigate to Root Cause of Defect" "Review and Fix Results" Introduced in R2015b

## Loop bounded with tainted value

Loop controlled by a value from an unsecure source

## Description

**Loop bounded with tainted value** detects loops that are bounded by values from an unsecure source.

#### Risk

A tainted value can cause over looping or infinite loops. Attackers can use this vulnerability to crash your program or cause other unintended behavior.

#### Fix

Before starting the loop, validate unknown boundary and iterator values.

## **Examples**

#### Loop Boundary From Input Argument

```
enum {
    SIZE10 = 10,
    SIZE100 = 100,
    SIZE128 = 128
};
int taintedloopboundary(int count) {
    int res = 0;
    for (int i=0 ; i < count; ++i) {
        res += i;
    }
    return res;
}</pre>
```

In this example, the function uses the input argument to loop count times. count could be any number because the value is not checked before starting the for-loop.

One possible correction is to check the value of the variable controlling the loop before starting the for-loop. This example checks if count is greater than zero and less than the maximum size.

```
enum {
    SIZE10 = 10,
    SIZE100 = 100,
    SIZE128 = 128
};
int taintedloopboundary(int count) {
    int res = 0;
    if (count>0 && count<SIZE128) {
        for (int i=0 ; i<count ; ++i) {
            res += i;
            }
        return res;
}</pre>
```

## **Result Information**

Group: Tainted Data Language: C | C++ Default: Off Command-Line Syntax: TAINTED\_LOOP\_BOUNDARY Impact: Medium CWE ID: 606 CERT C ID: INT04-C, MSC21-C ISO/IEC TS 17961 ID: taintsink

## See Also

Array access with tainted index | Pointer dereference with tainted offset

## Topics

"Navigate to Root Cause of Defect" "Review and Fix Results"

Introduced in R2015b

# Member not initialized in constructor

Constructor does not initialize some members of a class

# Description

**Non-initialized member** occurs when a class constructor has at least one execution path on which it does not initialize some data members of the class.

The defect does not appear in the following cases:

- Empty constructors.
- The non-initialized member is not used in the code.

#### Risk

The members that the constructor does not initialize can have unintended values when you read them later.

Initializing all members in the constructor makes it easier to use your class. If you call a separate method to initialize your members and then read them, you can avoid uninitialized values. However, someone else using your class can read a class member *before* calling your initialization method. Because a constructor is called when you create an object of the class, if you initialize all members in the constructor, they cannot have uninitialized values later on.

#### Fix

The best practice is to initialize all members in your constructor, preferably in an initialization list.

## Examples

## Non-Initialized Member

```
class MyClass {
public:
    explicit MyClass(int);
private:
    int _i;
    char c;
};
MyClass::MyClass(int flag) {
    if(flag == 0) {
        i = 0;
        c = 'a';
    }
    else {
        _i = 1;
    }
}
```

In this example, if flag is not 0, the member \_c is not initialized.

The defect appears on the closing brace of the constructor. Following are some tips for navigating in the source code:

- · On the **Result Details** pane, see which members are not initialized.
- To navigate to the class definition, right-click a member that is initialized in the constructor. Select **Go To Definition**. In the class definition, you can see all the members, including those members that are not initialized in the constructor.

One possible correction is to initialize all members of the class  ${\tt MyClass}$  for all values of flag.

```
class MyClass {
  public:
     explicit MyClass(int);
  private:
     int _i;
     char _c;
```

```
};
MyClass::MyClass(int flag) {
    if(flag == 0) {
        __i = 0;
        __c = 'a';
    }
    else {
        __i = 1;
        __c = 'b';
    }
}
```

## **Result Information**

Group: Object oriented Language: C++ Default: Off Command-Line Syntax: NON\_INIT\_MEMBER Impact: Medium CWE ID: 456, 457, 908 ISO/IEC TS 17961 ID: uninitref

## See Also

#### Polyspace Analysis Options

Find defects (-checkers)

#### Polyspace Results

Copy constructor not called in initialization list

## Topics

"Navigate to Root Cause of Defect" "Review and Fix Results"

#### Introduced in R2015b

# Memory allocation with tainted size

Size argument to memory function is from an unsecure source

# Description

**Memory allocation with tainted size** checks memory allocation functions, such as calloc or malloc, for size arguments from unsecured sources.

## Risk

Uncontrolled memory allocation can cause your program to request too much system memory. This consequence can lead to a crash due to an out-of-memory condition, or assigning too many resources.

#### Fix

Before allocating memory, check the value of your arguments to check that they do not exceed the bounds.

## **Examples**

#### Allocate Memory Using Input Argument

```
#include "stdlib.h"
int* bug_taintedmemoryallocsize(size_t size) {
    int* p = (int*)malloc(size);
    return p;
}
```

In this example, malloc allocates size amount of memory for the pointer p. size is an outside variable, so could be any size value. If the size is larger than the amount of memory you have available, your program could crash.

One possible correction is to check the size of the memory that you want to allocate before performing the malloc operation. This example checks to see if the size is positive and less than the maximum size.

```
#include "stdlib.h"
enum {
    SIZE10 = 10,
    SIZE100 = 100,
    SIZE128 = 128
};
int* corrected_taintedmemoryallocsize(int size) {
    int* p = NULL;
    if (size>0 && size<SIZE128) { /* Fix: Check entry range before use */
        p = (int*)malloc((unsigned int)size);
    }
    return p;
}</pre>
```

## **Result Information**

Group: Tainted Data Language: C | C++ Default: Off Command-Line Syntax: TAINTED\_MEMORY\_ALLOC\_SIZE Impact: Medium CWE ID: 789 CERT C ID: API00-C, ARR32-C, INT04-C, MEM07-C, MEM10-C, MEM11-C, MEM35-C ISO/IEC TS 17961 ID: taintsink

## See Also

Unprotected dynamic memory allocation

#### **Topics**

"Navigate to Root Cause of Defect" "Review and Fix Results" Introduced in R2015b

# Memory comparison of padding data

memcmp compares data stored in structure padding

# Description

**Memory comparison of padding data** occurs when you use the memcmp function to compare two structures as a whole. In the process, you compare meaningless data stored in the structure padding.

For instance:

```
struct structType {
    char member1;
    int member2;
    .
    .
};
structType var1;
structType var2;
.
if(memcmp(&var1,&var2,sizeof(var1)))
{...}
```

## Risk

If members of a structure have different data types, your compiler introduces additional padding for data alignment in memory. For an example of padding, see Higher Estimate of Local Variable Size.

The content of these extra padding bytes is meaningless. The C Standard allows the content of these bytes to be indeterminate, giving different compilers latitude to implement their own padding. If you perform a byte-by-byte comparison of structures with memcmp, you compare even the meaningless data stored in the padding. You might reach the false conclusion that two data structures are not equal, even if their corresponding members have the same value.

#### Fix

Instead of comparing two structures in one attempt, compare the structures member by member.

For efficient code, write a function that does the comparison member by member. Use this function for comparing two structures.

You can use memcmp for byte-by-byte comparison of structures only if you know that the structures do not contain padding. Typically, to prevent padding, you use specific attributes or pragmas such as #pragma pack. However, these attributes or pragmas are not supported by all compilers and make your code implementation-dependent. If your structures contain bit-fields, using these attributes or pragmas cannot prevent padding.

## **Examples**

#### Structures Compared with memcmp

```
#include <stdio.h>
#include <stdlib.h>
#include <string.h>
#define fatal error() abort()
typedef struct s_padding
{
    char c;
    int i;
    unsigned int bf1:1;
    unsigned int bf2:2;
    unsigned char buffer[20];
} S Padding ;
/* Function that guarantees safe access to the input memory */
extern int trusted memory zone (void *ptr, size t sz);
int func(const S Padding *left, const S Padding *right)
{
    if (!trusted memory_zone((void *)left, sizeof(S_Padding)) ||
        !trusted memory zone((void *)right, sizeof(S Padding))) {
```

```
fatal_error();
}
if (0 == memcmp(left, right, sizeof(S_Padding)))
{
    return 1;
}
else
    return 0;
}
```

In this example, memcmp compares byte-by-byte the two structures that left and right point to. Even if the values stored in the structure members are the same, the comparison can show an inequality if the meaningless values in the padding bytes are not the same.

One possible correction is to compare individual structure members.

**Note** You can compare entire arrays by using memcmp. All members of an array have the same data type. Padding bytes are not required to store arrays.

```
#include <stdio.h>
#include <stdlib.h>
#include <string.h>
#define fatal error() abort()
typedef struct s padding
{
    char c;
    int i;
   unsigned int bf1:1;
    unsigned int bf2:2;
    unsigned char buffer[20];
} S Padding ;
/* Function that guarantees safe access to the input memory ^{\ast/}
extern int trusted memory zone (void *ptr, size t sz);
int func(const S Padding *left, const S Padding *right)
{
```

}

```
if (!trusted_memory_zone((void *)left, sizeof(S_Padding)) ||
   !trusted_memory_zone((void *)right, sizeof(S_Padding))) {
   fatal_error();
}
return ((left->c == right->c) &&
        (left->i == right->i) &&
        (left->bf1 == right->bf1) &&
        (left->bf2 == right->bf2) &&
        (memcmp(left->buffer, right->buffer, 20) == 0));
```

## **Result Information**

Group: Programming Language: C | C++ Default: On Command-Line Syntax: MEMCMP\_PADDING\_DATA Impact: Medium CWE ID: 188 CERT C ID: EXP42-C ISO/IEC TS 17961 ID: padcomp

## See Also

**Polyspace Results** Memory comparison of strings

Introduced in R2017a

# Memory comparison of strings

memcmp compares data stored in strings after the null terminator

# Description

Memory comparison of strings occurs when:

- You compare two strings byte-by-byte with the memcmp function.
- The number of bytes compared is such that you compare meaningless data stored after the null terminator.

For instance:

memcmp(string1, string2, sizeof(string1))

can compare bytes in the string after the null terminator.

### Risk

The null terminator signifies the end of a string. Comparison of bytes after the null terminator is meaningless. You might reach the false conclusion that two strings are not equal, even if the bytes before the null terminator store the same value.

### Fix

Use strcmp for string comparison. The function compares strings only up to the null terminator.

If you use memcmp for a byte-by-byte comparison of two strings, avoid comparison of bytes after the null terminator. Determine the number of bytes to compare by using the strlen function.

# Examples

#### Strings Compared with memcmp

```
#include <stdio.h>
#include <string.h>
#define SIZE20 20
int func()
{
    char s1[SIZE20] = "abc";
    char s2[SIZE20] = "abc";
    return memcmp(s1, s2, sizeof(s1));
}
```

In this example, sizeof returns the length of the entire array s1, which is 20. However, only the first three bytes of the string are relevant.

Even though s1 and s2 hold the same value, the comparison with  ${\tt memcmp}$  can show a false inequality.

One possible correction is to determine the number of bytes to compare using the strlen function. strlen returns the number of bytes *before* the null terminator (and excluding the null terminator itself).

```
#include <stdio.h>
#include <string.h>
#define SIZE20 20
int func()
{
    char s1[SIZE20] = "abc";
    char s2[SIZE20] = "abc";
    return memcmp(s1, s2, strlen(s1));
}
```

# **Result Information**

Group: Programming Language: C | C++ Default: On Command-Line Syntax: MEMCMP\_STRINGS Impact: Medium CWE ID: 188

## See Also

**Polyspace Results** Memory comparison of padding data

Introduced in R2017a

# Memory leak

Memory allocated dynamically not freed

# Description

**Memory leak** occurs when you do not free a block of memory allocated through malloc, calloc, realloc, or new. If the memory is allocated in a function, the defect does not occur if:

- Within the function, you free the memory using free or delete.
- The function returns the pointer assigned by malloc, calloc, realloc, or new.
- The function stores the pointer in a global variable or in a parameter.

# **Examples**

#### Pointer with Dynamic Memory

```
#include<stdlib.h>
#include<stdlib.h>
#include<stdio.h>
void assign_memory(void)
{
    int* pi = (int*)malloc(sizeof(int));
    if (pi == NULL)
        {
        printf("Memory allocation failed");
        return;
    }
    *pi = 42;
    /* Defect: pi is not freed */
}
```

In this example, pi is dynamically allocated by malloc. The function assign\_memory does not free the memory, nor does it return pi.

One possible correction is to free the memory referenced by pi using the free function. The free function must be called before the function assign memory terminates

```
#include<stdlib.h>
#include<stdlib.h>
#include<stdio.h>
void assign_memory(void)
{
    int* pi = (int*)malloc(sizeof(int));
    if (pi == NULL)
        {
        printf("Memory allocation failed");
        return;
        }
    *pi = 42;
    /* Fix: Free the pointer pi*/
    free(pi);
}
```

Another possible correction is to return the pointer pi. Returning pi allows the function calling assign\_memory to free the memory block using pi.

```
#include<stdlib.h>
#include<stdlib.h>
#include<stdio.h>
int* assign_memory(void)
{
    int* pi = (int*)malloc(sizeof(int));
    if (pi == NULL)
        {
            printf("Memory allocation failed");
            return(pi);
        }
    *pi = 42;
    /* Fix: Return the pointer pi*/
    return(pi);
}
```

#### Memory Leak with New/Delete

```
#define NULL '\0'
void initialize_arr1(void)
{
    int *p_scalar = new int(5);
}
void initialize_arr2(void)
{
    int *p_array = new int[5];
}
```

In this example, the functions create two variables, p\_scalar and p\_array, using the new keyword. However, the functions end without cleaning up the memory for these pointers. Because the functions used new to create these variables, you must clean up their memory by calling delete at the end of each function.

To correct this error, add a delete statement for every new initialization. If you used brackets [] to instantiate a variable, you must call delete with brackets as well.

```
#define NULL '\0'
void initialize_arrs(void)
{
    int *p_scalar = new int(5);
    int *p_array = new int[5];
    delete p_scalar;
    p_scalar = NULL;
    delete[] p_array;
    p_scalar = NULL;
}
```

## **Check Information**

Group: Dynamic memory

Language: C | C++ Default: Off Command-Line Syntax: MEM\_LEAK Impact: Medium CWE ID: 401, 404 CERT C ID: MEM11-C, MEM12-C, MEM31-C ISO/IEC TS 17961 ID: fileclose

## See Also

Find defects (-checkers)

#### **Topics**

"Navigate to Root Cause of Defect" "Review and Fix Results"

#### Introduced in R2013b

# Mismatched alloc/dealloc functions on Windows

Improper deallocation function causes memory corruption issues

# Description

**Mismatched alloc/dealloc functions on Windows** occurs when you use a Windows deallocation function that is not properly paired to its corresponding allocation function.

### Risk

Deallocating memory with a function that does not match the allocation function can cause memory corruption or undefined behavior. If you are using an older version of Windows, the improper function can also cause compatibility issues with newer versions.

#### Fix

Properly pair your allocation and deallocation functions according to the functions listed in this table.

| Allocation Function        | Deallocation Function |
|----------------------------|-----------------------|
| malloc()                   | free()                |
| realloc()                  | free()                |
| calloc()                   | free()                |
| _aligned_malloc()          | _aligned_free()       |
| _aligned_offset_malloc()   | _aligned_free()       |
| _aligned_realloc()         | _aligned_free()       |
| _aligned_offset_realloc()  | _aligned_free()       |
| _aligned_recalloc()        | _aligned_free()       |
| _aligned_offset_recalloc() | _aligned_free()       |
| _malloca()                 | _freea()              |
| LocalAlloc()               | LocalFree()           |

| Allocation Function  | Deallocation Function |
|----------------------|-----------------------|
| LocalReAlloc()       | LocalFree()           |
| GlobalAlloc()        | GlobalFree()          |
| GlobalReAlloc()      | GlobalFree()          |
| VirtualAlloc()       | VirtualFree()         |
| VirtualAllocEx()     | VirtualFreeEx()       |
| VirtualAllocExNuma() | VirtualFreeEx()       |
| HeapAlloc()          | HeapFree()            |
| HeapReAlloc()        | HeapFree()            |

## Examples

#### Memory Deallocated with Incorrect Function

```
#ifdef _WIN32_
#include <windows.h>
#else
#define WIN32
typedef void *HANDLE;
typedef HANDLE HGLOBAL;
typedef HANDLE HLOCAL;
typedef unsigned int UINT;
extern HLOCAL LocalAlloc(UINT uFlags, UINT uBytes);
extern HLOCAL LocalFree (HLOCAL hMem);
extern HGLOBAL GlobalFree (HGLOBAL hMem);
#endif
#define SIZE9 9
void func(void)
{
    /* Memory allocation */
    HLOCAL p = LocalAlloc(0x0000, SIZE9);
    if (p) {
        /* Memory deallocation. */
```

```
GlobalFree(p);
}
```

In this example, memory is allocated with LocallAlloc(). The program then erroneously uses GlobalFree() to deallocate the memory.

When you allocate memory with LocalAllocate(), use LocalFree() to deallocate the memory.

```
#ifdef WIN32
#include <windows.h>
#else
#define WIN32
typedef void *HANDLE;
typedef HANDLE HGLOBAL;
typedef HANDLE HLOCAL;
typedef unsigned int UINT;
extern HLOCAL LocalAlloc (UINT uFlags, UINT uBytes);
extern HLOCAL LocalFree (HLOCAL hMem);
extern HGLOBAL GlobalFree(HGLOBAL hMem);
#endif
#define SIZE9 9
void func(void)
{
    /* Memory allocation */
    HLOCAL p = LocalAlloc(0x0000, SIZE9);
    if (p) {
        /* Memory deallocation. */
        LocalFree(p);
    }
}
```

## **Result Information**

Group: Dynamic memory Language: C | C++ Default: Off Command-Line Syntax: WIN\_MISMATCH\_DEALLOC Impact: Low CWE ID: 404, 762 CERT C ID: WIN30-C

# See Also

Invalid deletion of pointer | Invalid free of pointer

Introduced in R2017b

# Mismatch between data length and size

Data size argument is not computed from actual data length

# Description

**Mismatch between data length and size** looks for memory copying functions such as memopy, memset, or memmove. If you do not control the length argument and data buffer argument properly, Bug Finder raises a defect.

#### Risk

If an attacker can manipulate the data buffer or length argument, the attacker can cause buffer overflow by making the actual data size smaller than the length.

This mismatch in length allows the attacker to copy memory past the data buffer to a new location. If the extra memory contains sensitive information, the attacker can now access that data.

This defect is similar to the SSL Heartbleed bug.

#### Fix

When copying or manipulating memory, compute the length argument directly from the data so that the sizes match.

## Examples

### Copy Buffer of Data

```
#include <stdlib.h>
#include <string.h>
typedef struct buf_mem_st {
    char *data;
```

```
size_t max; /* size of buffer */
} BUF_MEM;
extern BUF_MEM beta;
int cpy_data(BUF_MEM *alpha)
{
    BUF_MEM *os = alpha;
    int num, length;
    if (alpha == 0x0) return 0;
    num = 0;
    length = *(unsigned short *)os->data;
    memcpy(&(beta.data[num]), os->data + 2, length);
    return(1);
}
```

This function copies the buffer alpha into a buffer beta. However, the length variable is not related to data+2.

One possible correction is to check the length of your buffer against the maximum value minus 2. This check ensures that you have enough space to copy the data to the beta structure.

```
#include <stdlib.h>
#include <string.h>
typedef struct buf_mem_st {
    char *data;
    size_t max; /* size of buffer */
} BUF_MEM;
extern BUF_MEM beta;
int cpy_data(BUF_MEM *alpha)
{
    BUF_MEM *os = alpha;
    int num, length;
    if (alpha == 0x0) return 0;
    num = 0;
```

}

```
length = *(unsigned short *)os->data;
if (length<(os->max -2)) {
    memcpy(&(beta.data[num]), os->data + 2, length);
}
return(1);
```

## **Result Information**

Group: Security Language: C | C++ Default: Off Command-Line Syntax: DATA\_LENGTH\_MISMATCH Impact: Medium CWE ID: 130, 240 CERT C ID: ARR38-C

## See Also

Copy of overlapping memory

#### **Topics**

"Navigate to Root Cause of Defect" "Review and Fix Results"

#### Introduced in R2015b

# Missing block cipher initialization vector

Non-NULL initialization vector is not associated with the cipher context for encryption or decryption

# Description

**Missing block cipher initialization vector** occurs when you encrypt or decrypt data using a NULL initialization vector (IV).

**Note** You can initialize your cipher context with a NULL initialization vector (IV). However, if your algorithm requires an IV, before the encryption or decryption step, you must associate the cipher context with a non-NULL IV.

#### Risk

Many block cipher modes use an initialization vector (IV) to prevent dictionary attacks. If you use a NULL IV, your encrypted data is vulnerable to such attacks.

Block ciphers break your data into blocks of fixed size. Block cipher modes such as CBC (Cipher Block Chaining) protect against dictionary attacks by XOR-ing each block with the encrypted output from the previous block. To protect the first block, these modes use a random initialization vector (IV). If you use a NULL IV, you get the same ciphertext when encrypting the same plaintext. Your data becomes vulnerable to dictionary attacks.

#### Fix

Before your encryption or decryption steps

ret = EVP\_EncryptUpdate(&ctx, out\_buf, &out\_len, src, len)

associate your cipher context ctx with a non-NULL initialization vector.

ret = EVP\_EncryptInit\_ex(ctx, EVP\_aes\_128\_cbc(), NULL, key, iv)

## Examples

#### NULL Initialization Vector Used for Encryption

```
#include <openssl/evp.h>
#include <stdlib.h>
#define fatal_error() abort()
unsigned char *out_buf;
int out_len;
int out_len;
int func(EVP_CIPHER_CTX *ctx, unsigned char *key, unsigned char *src, int len){
    if (key == NULL)
        fatal_error();
    /* Last argument is initialization vector */
    EVP_EncryptInit_ex(ctx, EVP_aes_128_cbc(), NULL, key, NULL);
    /* Update step with NULL initialization vector */
    return EVP_EncryptUpdate(ctx, out_buf, &out_len, src, len);
}
```

In this example, the initialization vector associated with the cipher context ctx is NULL. If you use this context to encrypt your data, your data is vulnerable to dictionary attacks.

Use a strong random number generator to produce the initialization vector. The corrected code here uses the function RAND bytes declared in openssl/rand.h.

```
#include <openssl/evp.h>
#include <openssl/rand.h>
#include <stdlib.h>
#define fatal_error() abort()
#define SIZE16 16
unsigned char *out_buf;
int out_len;
int func(EVP CIPHER CTX *ctx, unsigned char *key, unsigned char *src, int len){
```

```
if (key == NULL)
    fatal_error();
unsigned char iv[SIZE16];
RAND_bytes(iv, 16);

/* Last argument is initialization vector */
EVP_EncryptInit_ex(ctx, EVP_aes_128_cbc(), NULL, key, iv);

/* Update step with non-NULL initialization vector */
return EVP_EncryptUpdate(ctx, out_buf, &out_len, src, len);
}
```

## **Result Information**

```
Group: Security
Language: C | C++
Default: Off
Command-Line Syntax: CRYPTO_CIPHER_NO_IV
Impact: Medium
CWE ID: 310, 326, 329
```

Introduced in R2017a

# Missing break of switch case

No comments at the end of switch case without a break statement

# Description

**Missing break of switch case** looks for switch cases that do not end in a break statement. If the case does not have a code comment after it, Polyspace assumes the missing break is not intentional and raises a defect.

#### Risk

Switch cases without break statements fall through to the next switch case. If this fallthrough is not intended, the switch case can unintentionally execute code and end the switch with unexpected results.

#### Fix

If you do not want a break for the highlighted switch case, add a comment to your code to document why this case falls through to the next case. This comment removes the defect from your results and makes your code more maintainable.

If you forgot the break, add it before the end of the switch case.

## **Examples**

#### Switch Without Break Statements

```
enum WidgetEnum { WE_W, WE_X, WE_Y, WE_Z } widget_type;
extern void demo_do_something_for_WE_W(void);
extern void demo_do_something_for_WE_X(void);
extern void demo_report_error(void);
void bug missingswitchbreak(enum WidgetEnum wt)
```

```
{
    /*
      In this non-compliant code example, the case where widget type is WE W lacks a
     break statement. Consequently, statements that should be executed only when
     widget type is WE_X are executed even when widget_type is WE_W.
    */
    switch (wt)
    {
      case WE W:
        demo do something for WE W();
      case WE X:
        demo do something for WE X();
      default:
        /* Handle error condition */
       demo report error();
    }
}
```

In this example, there are two cases without break statements. When wt is WE\_W, the statements for WE\_W, WE\_X, and the default case execute because the program falls through the two cases without a break. No defect is raised on the default case or last case because it does not need a break statement.

To fix this example, either add a comment to mark and document the acceptable fallthrough or add a break statement to avoid fall-through. In this example, case  $WE_W$  is supposed to fall through, so a comment is added to explicitly state this action. For the second case, a break statement is added to avoid falling through to the default case.

```
enum WidgetEnum { WE_W, WE_X, WE_Y, WE_Z } widget_type;
extern void demo_do_something_for_WE_W(void);
extern void demo_do_something_for_WE_X(void);
extern void demo_report_error(void);
void corrected_missingswitchbreak(enum WidgetEnum wt)
{
    switch (wt)
    {
        case WE_W:
            demo_do_something_for_WE_W();
            /* fall through to WE_X*/
        case WE_X:
            demo_do_something_for_WE_X();
    }
}
```

}

```
break;
default:
    /* Handle error condition */
    demo_report_error();
}
```

## **Result Information**

Group: Good Practice Language: C | C++ Default: Off Command-Line Syntax: MISSING\_SWITCH\_BREAK Impact: Low CWE ID: 484 CERT C ID: MSC17-C

## See Also

Missing case for switch condition

Introduced in R2016b

# Missing byte reordering when transferring data

Different endianness of host and network

# Description

**Missing byte reordering when transferring data** occurs when you do not use a byte ordering function:

- · Before sending data to a network socket.
- · After receiving data from a network socket.

#### Risk

Some system architectures implement little endian byte ordering (least significant byte first), and other systems implement big endian (most significant byte first). If the endianness of the sent data does not match the endianness of the receiving system, the value returned when reading the data is incorrect.

### Fix

After receiving data from a socket, use a byte ordering function such as ntohl(). Before sending data to a socket, use a byte ordering function such as htonl().

# Examples

### Data Transferred Without Byte Reordering

```
#include <stdio.h>
#include <stdlib.h>
#include <stdint.h>
#include <sys/types.h>
#include <sys/socket.h>
#include <arpa/inet.h>
#include <byteswap.h>
```

```
#include <unistd.h>
#include <string.h>
unsigned int func(int sock, int server)
{
                        /* assume int is 32-bits */
    unsigned int num;
    if (server)
    {
        /* Server side */
        num = 0x17;
        /* Endianness of server host may not match endianness of network. */
        if (send(sock, (void *)&num, sizeof(num), 0) < (int)sizeof(num))
        {
            /* Handle error */
        }
        return 0;
    }
    else {
        /* Endianness of client host may not match endianness of network. */
        if (recv (sock, (void *)&num, sizeof(num), 0) < (int) sizeof(num))
        {
            /* Handle error */
        }
        /* Comparison may be inaccurate */
        if (num> 255)
        {
            return 255;
        }
        else
        {
            return num;
        }
    }
}
```

In this example, variable num is assigned hexadecimal value  $0 \times 17$  and is sent over a network to the client from the server. If the server host is little endian and the network is big endian, num is transferred as  $0 \times 17000000$ . The client then reads an incorrect value for num and compares it to a local numeric value.

Before sending num from the server host, use htonl() to convert from host to network byte ordering. Similarly, before reading num on the client host, use ntohl() to convert from network to host byte ordering.

```
#include <stdio.h>
#include <stdlib.h>
#include <stdint.h>
#include <sys/types.h>
#include <sys/socket.h>
#include <arpa/inet.h>
#include <byteswap.h>
#include <unistd.h>
#include <string.h>
unsigned int func(int sock, int server)
{
    unsigned int num; /* assume int is 32-bits */
    if (server)
    {
        /* Server side */
        num = 0x17;
        /* Convert to network byte order. */
        num = htonl(num);
        if (send(sock, (void *)&num, sizeof(num), 0) < (int)sizeof(num))</pre>
        {
            /* Handle error */
        }
        return 0;
    }
    else {
        if (recv (sock, (void *)&num, sizeof(num), 0) < (int) sizeof(num))
        {
            /* Handle error */
        }
        /* Convert to host byte order. */
        num = ntohl(num);
        if (num > 255)
        {
            return 255;
        }
        else
```

```
{
return num;
}
}
```

## **Result Information**

Group: Programming Language: C | C++ Default: Off Command-Line Syntax: MISSING\_BYTESWAP Impact: Medium CWE ID: 188, 198 CERT C ID: POS39-C

## See Also

Introduced in R2017b

# Missing case for switch condition

switch variable not covered by cases and default case is missing

# Description

**Missing case for switch condition** occurs when the switch variable can take values that are not covered by a case statement.

Note Bug Finder only raises a defect if the switch variable is not full range.

#### Risk

If the switch variable takes a value that is not covered by a case statement, your program can have unintended behavior.

A switch-statement that makes a security decision is particularly vulnerable when all possible values are not explicitly handled. An attacker can use this situation to deviate the normal execution flow.

### Fix

It is good practice to use a default statement as a catch-all for values that are not covered by a case statement. Even if the switch variable takes an unintended value, the resulting behavior can be anticipated.

# Examples

### **Missing Default Condition**

```
#include <stdio.h>
#include <string.h>
```

typedef enum E

```
{
   ADMIN=1,
    GUEST,
   UNKNOWN = 0
} LOGIN;
static LOGIN system access(const char *username) {
  LOGIN user = UNKNOWN;
  if ( strcmp(username, "root") == 0 )
   user = ADMIN;
  if ( strcmp(username, "friend") == 0 )
   user = GUEST;
  return user;
}
int identify bad user(const char * username)
{
    int r=0;
    switch( system access(username) )
    {
    case ADMIN:
        r = 1;
        break;
    case GUEST:
        r = 2;
    }
    printf("Welcome!\n");
    return r;
}
```

In this example, the enum parameter User can take a value UNKNOWN that is not covered by a case statement.

One possible correction is to add a default condition for possible values that are not covered by a case statement.

```
#include <stdio.h>
#include <string.h>
```

```
typedef enum E
{
    ADMIN=1,
   GUEST,
   UNKNOWN = 0
} LOGIN;
static LOGIN system access(const char *username) {
  LOGIN user = UNKNOWN;
  if ( strcmp(username, "root") == 0 )
   user = ADMIN;
  if ( strcmp(username, "friend") == 0 )
   user = GUEST;
 return user;
}
int identify bad user(const char * username)
{
    int r=0;
    switch( system access(username) )
    {
    case ADMIN:
       r = 1;
       break;
    case GUEST:
       r = 2;
   break;
    default:
        printf("Invalid login credentials!\n");
    }
    printf("Welcome!\n");
   return r;
}
```

## **Result Information**

Group: Security

Language: C | C++ Default: Off Command-Line Syntax: MISSING\_SWITCH\_CASE Impact: Low CWE ID: 478 CERT C ID: MSC01-C, MSC07-C ISO/IEC TS 17961 ID: swtchdflt

## See Also

Find defects (-checkers)

#### **Topics**

"Navigate to Root Cause of Defect" "Review and Fix Results"

#### Introduced in R2015b

# Missing cipher algorithm

An encryption or decryption algorithm is not associated with the cipher context

# Description

**Missing cipher algorithm** occurs when you do not assign a cipher algorithm when setting up your cipher context.

You can initialize your cipher context without an algorithm. However, before you encrypt or decrypt your data, you must associate the cipher context with a cipher algorithm.

#### Risk

A missing cipher algorithm can lead to run-time errors or at least, non-secure ciphertext.

Before encryption or decryption, you set up a cipher context that has the information required for encryption: the cipher algorithm and mode, an encryption or decryption key and an initialization vector (for modes that require initialization vectors).

ret = EVP\_EncryptInit(&ctx, EVP\_aes\_128\_cbc(), key, iv)

The function EVP\_aes\_128\_cbc() specifies that the Advanced Encryption Standard (AES) algorithm must be used for encryption. The function also specifies a block size of 128 bits and the Cipher Bloch Chaining (CBC) mode.

Instead of specifying the algorithm, you can use NULL in the initialization step. However, before using the cipher context for encryption or decryption, you must perform an additional initialization that associates an algorithm with the context. Otherwise, the update steps for encryption or decryption can lead to run-time errors.

### Fix

Before your encryption or decryption steps

```
ret = EVP_EncryptUpdate(&ctx, out_buf, &out_len, src, len)
```

associate your cipher context ctx with an algorithm.

```
ret = EVP_EncryptInit(ctx, EVP_aes_128_cbc(), key, iv)
```

### **Examples**

#### Algorithm Missing During Context Initialization

```
#include <openssl/evp.h>
#include <stdlib.h>
#define SIZE16 16
unsigned char key[SIZE16];
unsigned char iv[SIZE16];
void func(void) {
    EVP_CIPHER_CTX *ctx = EVP_CIPHER_CTX_new();
    EVP_CIPHER_CTX_init(ctx);
    EVP_EncryptInit_ex(ctx, NULL, NULL, key, iv);
}
```

In this example, an algorithm is not provided when the cipher context ctx is initialized.

Before you encrypt or decrypt your data, you have to provide a cipher algorithm. If you perform a second initialization to provide the algorithm, the cipher context is completely re-initialized. Therefore, the current initialization statement using EVP EncryptInit ex is redundant.

One possible correction is to provide an algorithm when you initialize the cipher context. In the corrected code below, the routine EVP\_aes\_128\_cbc invokes the Advanced Encryption Standard (AES) algorithm. The routine also specifies a block size of 128 bits and the Cipher Block Chaining (CBC) mode for encryption.

```
#include <openssl/evp.h>
#include <stdlib.h>
#define SIZE16 16
unsigned char key[SIZE16];
unsigned char iv[SIZE16];
```

```
void func(unsigned char *src, int len, unsigned char *out_buf, int out_len) {
    EVP_CIPHER_CTX *ctx = EVP_CIPHER_CTX_new();
    EVP_CIPHER_CTX_init(ctx);
    /* Initialization of cipher context */
    EVP_EncryptInit_ex(ctx, EVP_aes_128_cbc(), NULL, key, iv);
    /* Update steps for encryption */
    EVP_EncryptUpdate(ctx, out_buf, &out_len, src, len);
}
```

### **Result Information**

Group: Security Language: C | C++ Default: Off Command-Line Syntax: CRYPTO\_CIPHER\_NO\_ALGORITHM Impact: Medium CWE ID: 310, 573

Introduced in R2017a

# Missing cipher data to process

Final encryption or decryption step is performed without previous update steps

# Description

**Missing cipher data to process** occurs when you perform the final step of a block cipher encryption or decryption incorrectly.

For instance, you do one of the following:

• You do not perform update steps for encrypting or decrypting the data before performing a final step.

```
/* Initialization of cipher context */
ret = EVP_EncryptInit_ex(ctx, EVP_aes_128_cbc(), NULL, key, iv);
...
/* Missing update step */
...
/* Final step */
ret = EVP_EncryptFinal_ex(ctx, out_buf, &out_len);
```

• You perform consecutive final steps without intermediate initialization and update steps.

```
/* Initialization of cipher context */
ret = EVP_EncryptInit_ex(ctx, EVP_aes_128_cbc(), NULL, key, iv);
...
/* Update step(s) */
ret = EVP_EncryptUpdate(ctx, out_buf, &out_len, src, len);
...
/* Final step */
ret = EVP_EncryptFinal_ex(ctx, out_buf, &out_len);
...
/* Missing initialization and update */
...
/* Second final step */
ret = EVP_EncryptFinal_ex(ctx, out_buf, &out_len);
```

• You perform a cleanup of the cipher context and then perform a final step.

```
/* Initialization of cipher context */
ret = EVP EncryptInit ex(ctx, EVP aes 128 cbc(), NULL, key, iv);
```

```
/* Update step(s) */
ret = EVP_EncryptUpdate(ctx, out_buf, &out_len, src, len);
...
/* Cleanup of cipher context */
EVP_CIPHER_CTX_cleanup(ctx);
...
/* Second final step */
ret = EVP EncryptFinal ex(ctx, out buf, &out len);
```

#### Risk

Block ciphers break your data into blocks of fixed size. During encryption or decryption, the update step encrypts or decrypts your data in blocks. Any leftover data is encrypted or decrypted by the final step. The final step adds padding to the leftover data so that it occupies one block, and then encrypts or decrypts the padded data.

If you perform the final step before performing the update steps, or perform the final step when there is no data to process, the behavior is undefined. You can also encounter runtime errors.

#### Fix

Perform encryption or decryption in this sequence:

- · Initialization of cipher context
- Update steps
- Final step
- Cleanup of context

## **Examples**

#### Missing Update Steps for Encryption Before Final Step

```
#include <openssl/evp.h>
#include <stdlib.h>
```

```
#define SIZE16 16
unsigned char *out_buf;
int out_len;
unsigned char key[SIZE16];
void func(void) {
    EVP_CIPHER_CTX *ctx = EVP_CIPHER_CTX_new();
    EVP_CIPHER_CTX_init(ctx);
    /* Initialization of cipher context */
    EVP_EncryptInit_ex(ctx, EVP_aes_128_cbc(), NULL, key, iv);
    /* Missing update steps for encryption */
    /* Final encryption step */
    EVP_EncryptFinal_ex(ctx, out_buf, &out_len);
}
```

In this example, after the cipher context is initialized, there are no update steps for encrypting the data. The update steps are supposed to encrypt one or more blocks of data, leaving the final step to encrypt data that is left over in a partial block. If you perform the final step without previous update steps, the behavior is undefined.

Perform update steps for encryption before the final step. In the corrected code below, the routine EVP EncryptUpdate performs the update steps.

```
#include <openssl/evp.h>
#include <stdlib.h>
#define SIZE16 16
unsigned char *out_buf;
int out_len;
unsigned char key[SIZE16];
unsigned char iv[SIZE16];
void func(unsigned char *src, int len) {
    EVP_CIPHER_CTX *ctx = EVP_CIPHER_CTX_new();
    EVP CIPHER CTX init(ctx);
```

```
/* Initialization of cipher context */
EVP_EncryptInit_ex(ctx, EVP_aes_128_cbc(), NULL, key, iv);
/* Update steps for encryption */
EVP_EncryptUpdate(ctx, out_buf, &out_len, src, len);
/* Final encryption step */
EVP_EncryptFinal_ex(ctx, out_buf, &out_len);
}
```

### **Result Information**

Group: Security Language: C | C++ Default: Off Command-Line Syntax: CRYPTO\_CIPHER\_NO\_DATA Impact: Medium CWE ID: 311, 325, 372, 664

Introduced in R2017a

## Missing cipher final step

You do not perform a final step after update steps for encrypting or decrypting data

### Description

**Missing cipher final step** occurs when you do not perform a final step after your update steps for encrypting or decrypting data.

For instance, you do the following:

```
/* Initialization of cipher context */
ret = EVP_EncryptInit_ex(&ctx, EVP_aes_128_cbc(), NULL, key, iv);
...
/* Update step */
ret = EVP_EncryptUpdate(&ctx, out_buf, &out_len, src, len);
...
/* Missing final step */
...
/* Cleanup of cipher context */
EVP_CIPHER_CTX_cleanup(ctx);
```

#### Risk

Block ciphers break your data into blocks of fixed size. During encryption or decryption, the update step encrypts or decrypts your data in blocks. Any leftover data is encrypted or decrypted by the final step. The final step adds padding to the leftover data so that it occupies one block, and then encrypts or decrypts the padded data.

If you do not perform the final step, leftover data remaining in a partial block is not encrypted or decrypted. You can face incomplete or unexpected output.

#### Fix

After your update steps for encryption or decryption, perform a final step to encrypt or decrypt leftover data.

```
/* Initialization of cipher context */
ret = EVP_EncryptInit_ex(&ctx, EVP_aes_128_cbc(), NULL, key, iv);
```

```
/* Update step(s) */
ret = EVP_EncryptUpdate(&ctx, out_buf, &out_len, src, len);
...
/* Final step */
ret = EVP_EncryptFinal_ex(&ctx, out_buf, &out_len);
...
/* Cleanup of cipher context */
EVP CIPHER CTX cleanup(ctx);
```

### **Examples**

#### Cleanup of Cipher Context Before Final Step

```
#include <openssl/evp.h>
#include <stdlib.h>
#define SIZE16 16
unsigned char *out buf;
int out len;
unsigned char key[SIZE16];
unsigned char iv[SIZE16];
void func(unsigned char *src, int len) {
    EVP CIPHER CTX *ctx = EVP CIPHER CTX new();
    EVP CIPHER CTX init(ctx);
    /* Initialization of cipher context */
    EVP EncryptInit ex(ctx, EVP aes 128 cbc(), NULL, key, iv);
    /* Update steps for encryption */
    EVP EncryptUpdate(ctx, out buf, &out len, src, len);
    /* Missing final encryption step */
    /* Cleanup of cipher context */
   EVP CIPHER CTX cleanup(ctx);
}
```

In this example, the cipher context ctx is cleaned up before a final encryption step. The final step is supposed to encrypt leftover data. Without the final step, the encryption is incomplete.

After your update steps for encryption, perform a final encryption step to encrypt leftover data. In the corrected code below, the routine EVP\_EncryptFinal\_ex is used to perform this final step.

```
#include <openssl/evp.h>
#include <stdlib.h>
#define SIZE16 16
unsigned char *out buf;
int out len;
unsigned char key[SIZE16];
unsigned char iv[SIZE16];
void func(unsigned char *src, int len) {
   EVP CIPHER CTX *ctx = EVP CIPHER CTX new();
   EVP CIPHER CTX init(ctx);
    /* Initialization of cipher context */
   EVP EncryptInit ex(ctx, EVP aes 128 cbc(), NULL, key, iv);
    /* Update steps for encryption */
    EVP EncryptUpdate(ctx, out buf, &out len, src, len);
    /* Final encryption step */
    EVP EncryptFinal ex(ctx, out buf, &out len);
    /* Cleanup of cipher context */
   EVP CIPHER CTX cleanup(ctx);
}
```

### **Result Information**

**Group:** Security **Language:** C | C++ **Default:** Off Command-Line Syntax: CRYPTO\_CIPHER\_NO\_FINAL Impact: Medium CWE ID: 311, 325, 372, 664

Introduced in R2017a

## Missing cipher key

Non-NULL key is not associated with the cipher context for encryption or decryption

## Description

**Missing cipher key** occurs when you encrypt or decrypt data using a NULL encryption or decryption key.

**Note** You can initialize your cipher context with a NULL key. However, before you encrypt or decrypt your data, you must associate the cipher context with a non-NULL key.

#### Risk

Encryption or decryption with a NULL key can lead to run-time errors or at least, non-secure ciphertext.

### Fix

Before your encryption or decryption steps

ret = EVP\_EncryptUpdate(&ctx, out\_buf, &out\_len, src, len)

associate your cipher context ctx with a non-NULL key.

ret = EVP\_EncryptInit\_ex(ctx, EVP\_aes\_128\_cbc(), NULL, key, iv)

Sometimes, you initialize your cipher context with a non-NULL key

ret = EVP EncryptInit ex(&ctx, cipher algo 1, NULL, key, iv)

but change the cipher algorithm later. When you change the cipher algorithm, you use a NULL key.

ret = EVP\_EncryptInit\_ex(&ctx, cipher\_algo\_2, NULL, NULL, NULL)

The second statement reinitializes the cipher context completely but with a NULL key. To avoid this issue, every time you initialize a cipher context with an algorithm, associate it with a key.

### **Examples**

#### NULL Key Used for Encryption

```
#include <openssl/evp.h>
#include <stdlib.h>
#define fatal_error() abort()
unsigned char *out_buf;
int out_len;
int func(EVP_CIPHER_CTX *ctx, unsigned char *iv, unsigned char *src, int len){
    if (iv == NULL)
        fatal_error();
    /* Fourth argument is cipher key */
    EVP_EncryptInit_ex(ctx, EVP_aes_128_cbc(), NULL, NULL, iv);
    /* Update step with NULL key */
    return EVP_EncryptUpdate(ctx, out_buf, &out_len, src, len);
}
```

In this example, the cipher key associated with the context ctx is NULL. When you use this context to encrypt your data, you can encounter run-time errors.

Use a strong random number generator to produce the cipher key. The corrected code here uses the function RAND bytes declared in openssl/rand.h.

#include <openssl/evp.h>
#include <openssl/rand.h>
#include <stdlib.h>
#define fatal\_error() abort()
#define SIZE16 16

```
unsigned char *out_buf;
int out_len;
int func(EVP_CIPHER_CTX *ctx, unsigned char *iv, unsigned char *src, int len){
    if (iv == NULL)
        fatal_error();
    unsigned char key[SIZE16];
    RAND_bytes(key, 16);
    /* Fourth argument is cipher key */
    EVP_EncryptInit_ex(ctx, EVP_aes_128_cbc(), NULL, key, iv);
    /* Update step with non-NULL cipher key */
    return EVP_EncryptUpdate(ctx, out_buf, &out_len, src, len);
}
```

### **Result Information**

Group: Security Language: C | C++ Default: Off Command-Line Syntax: CRYPTO\_CIPHER\_NO\_KEY Impact: Medium CWE ID: 310, 320, 573, 664

Introduced in R2017a

# Missing explicit keyword

Constructor missing the explicit specifier

## Description

**Missing explicit keyword** occurs when the declaration of a constructor does not use the explicit specifier. The explicit specifier prevents implicit conversion from a variable of another type to the current class type.

The defect applies to:

- One-parameter constructors.
- Constructors where all but one parameters have default values.

For instance, MyClass::MyClass(float f, bool b=true){}.

#### Risk

If you do not declare a constructor explicit, compilers can perform unexpected and often unintended type conversions to the class type using the constructor.

The implicit conversion can occur, for instance, when a function accepts a parameter of the class type, but you call the function with an argument of a different type.

### Fix

For better readability of your code and to prevent implicit conversions, in the constructor declaration, place the explicit keyword before the constructor name.

If you want to convert from a variable of another type, explicitly call the class constructor and pass the variable as argument.

### Examples

### Missing explicit Keyword

```
class MyClass {
public:
   MyClass(int val);
private:
    int val;
};
void func(MyClass);
void main() {
    MyClass MyClassObject(0);
    func(MyClassObject);
                            // No conversion
    func(MyClass(0));
                           // Explicit conversion
    func(0);
                            // Implicit conversion
}
```

In this example, the constructor of MyClass is not declared explicit. Therefore, the call func (0) can perform an implicit conversion from int to MyClass.

One possible correction is to declare the constructor of MyClass as explicit. If an operation in your code performs an implicit conversion, the compiler generates an error. Therefore, using the explicit keyword, you detect unintended type conversions in the compilation stage.

For instance, in function main below, if you add the statement func(0); that performs implicit conversion, the code does not compile.

```
class MyClass {
public:
    explicit MyClass(int val);
private:
    int val;
};
void func(MyClass);
```

```
void main() {
    MyClass MyClassObject(0);
    func(MyClassObject); // No conversion
    func(MyClass(0)); // Explicit conversion
}
```

#### Incorrect Argument Order Preventable Through explicit Keyword

```
class Month {
    int val;
public:
    Month(int m): val(m) {}
    ~Month() {}
};
class Day {
    int val;
public:
    Day(int d): val(d) {}
    ~Day() {}
};
class Year {
    int val;
public:
    Year(int y): val(y) {}
    ~Year() {}
};
class Date {
    Month mm;
    Day dd;
   Year yyyy;
public:
    Date(const Month & m, const Day & d, const Year & y):mm(m), dd(d), yyyy(y) {}
};
void main() {
    Date(20,1,2000); //Implicit conversion, wrong argument order undetected
}
```

In this example, the constructors for classes Month, Day and Year do not have an explicit keyword. They allow implicit conversion from int variables to Month, Day and Year variables.

When you create a Date variable and use an incorrect argument order for the Date constructor, because of the implicit conversion, your code compiles. You might not detect that you have switched the month value and the day value.

If you use the explicit keyword for the constructors of classes Month, Day and Year, you cannot call the Date constructor with an incorrect argument order.

- If you call the Date constructor with int variables, your code does not compile because the explicit keyword prevents implicit conversion from int variables.
- If you call the Date constructor with the arguments explicitly converted to Month, Day and Year, and have the wrong argument order, your code does not compile because of the argument type mismatch.

```
class Month {
    int val;
public:
    explicit Month(int m): val(m) {}
    ~Month() {}
};
class Day {
    int val;
public:
    explicit Day(int d): val(d) {}
    ~Day() {}
};
class Year {
   int val;
public:
    explicit Year(int y): val(y) {}
    ~Year() {}
};
class Date {
    Month mm;
    Day dd;
    Year yyyy;
```

```
public:
    Date(const Month & m, const Day & d, const Year & y):mm(m), dd(d), yyyy(y) {}
};
void main() {
    Date(Month(1),Day(20),Year(2000));
    // Date(20,1,2000); - Does not compile
    // Date(Day(20), Month(1), Year(2000)); - Does not compile
}
```

### **Result Information**

Group: Object oriented Language: C++ Default: Off Command-Line Syntax: MISSING\_EXPLICIT\_KEYWORD Impact: Low

### See Also

Find defects (-checkers)

#### Topics

"Navigate to Root Cause of Defect" "Review and Fix Results"

Introduced in R2015b

# **Missing lock**

Unlock function without lock function

## Description

**Missing lock** occurs when a task calls an unlock function before calling the corresponding lock function.

In multitasking code, a lock function begins a critical section of code and an unlock function ends it. When a task <code>my\_task</code> calls a lock function <code>my\_lock</code>, other tasks calling <code>my\_lock</code> must wait till <code>my\_task</code> calls the corresponding unlock function. Polyspace requires that both lock and unlock functions must have the form <code>void func(void)</code>.

To find this defect, you must specify the multitasking options before analysis. To specify these options, on the **Configuration** pane, select **Multitasking**.

## Examples

#### **Missing lock**

```
void begin_critical_section(void);
void end_critical_section(void);
int global_var;
void reset(void)
{
   begin_critical_section();
   global_var = 0;
   end_critical_section();
}
void my task(void)
```

```
{
  global_var += 1;
  end_critical_section();
}
```

In this example, to emulate multitasking behavior, you must specify the following options:

| Option                                                         | Specification          |                      |
|----------------------------------------------------------------|------------------------|----------------------|
| <b>Configure multitasking</b><br><b>manually</b> on page 1-105 |                        |                      |
| Entry points on page 1-<br>112                                 | my_task, reset         |                      |
| <b>Critical section details</b> on page 1-124                  | Starting routine       | Ending routine       |
|                                                                | begin_critical_section | end_critical_section |

On the command-line, you can use the following:

```
polyspace-bug-finder-nodesktop
```

```
-entry-points my task, reset
```

-critical-section-begin begin\_critical\_section:cs1

```
-critical-section-end end_critical_section:cs1
```

The example has two entry points, my\_task and reset. my\_task calls end critical section before calling begin critical section.

One possible correction is to call the lock function <code>begin\_critical\_section</code> before the instructions in the critical section.

```
void begin_critical_section(void);
void end_critical_section(void);
int global_var;
void reset(void)
{
   begin_critical_section();
   global var = 0;
```

```
end_critical_section();
}
void my_task(void)
{
    begin_critical_section();
    global_var += 1;
    end_critical_section();
}
```

#### Lock in Condition

```
void begin_critical_section(void);
void end critical section (void);
int global_var;
void reset() {
    begin critical section();
    global var=0;
    end_critical_section();
}
void my task(void) {
    int index=0;
    volatile int numCycles;
    while(numCycles) {
      if(index%10==0) {
        begin_critical_section();
        global_var ++;
      }
      end_critical_section();
      index++;
    }
}
```

In this example, to emulate multitasking behavior, you must specify the following options:

| Option                                                         | Specification          |                      |
|----------------------------------------------------------------|------------------------|----------------------|
| <b>Configure multitasking</b><br><b>manually</b> on page 1-105 |                        |                      |
| Entry points on page 1-<br>112                                 | my_task, reset         |                      |
| Critical section details on page 1-124                         | Starting routine       | Ending routine       |
|                                                                | begin_critical_section | end_critical_section |

On the command-line, you can use the following:

```
polyspace-bug-finder-nodesktop
  -entry-points my_task,reset
  -critical-section-begin begin_critical_section:cs1
  -critical-section-end end_critical_section:cs1
```

The example has two entry points, my\_task and reset.

In the while loop, my\_task leaves a critical section through the call end critical section(); In an iteration of the while loop:

- If my\_task enters the if condition branch, the critical section begins through a call to begin critical section.
- If my\_task does not enter the if condition branch and leaves the while loop, the critical section does not begin. Therefore, a **Missing lock** defect occurs.
- If my\_task does not enter the if condition branch and continues to the next iteration of the while loop, the unlock function end\_critical\_section is called again. A **Double unlock** defect occurs.

Because numCycles is a volatile variable, it can take any value. Any of the cases above are possible. Therefore, a **Missing lock** defect and a **Double unlock** defect appear on the call end critical section.

### **Check Information**

Group: Concurrency Language: C | C++ Default: On Command-Line Syntax: BAD UNLOCK Impact: Medium CWE ID: 832 CERT C ID: CON01-C

## See Also

#### **Polyspace Analysis Options**

```
Find defects (-checkers) | Configure multitasking manually | Entry points (-entry-points) | Critical section details (-critical-section-begin -critical-section-end) | Temporally exclusive tasks (-temporal-exclusions-file)
```

#### **Polyspace Results**

Data race including atomic operations | Data race | Data race through standard library function call | Deadlock | Destruction of locked mutex | Double lock | Double unlock | Missing unlock

#### **Topics**

"Set Up Multitasking Analysis Manually"

Introduced in R2014b

# Missing null in string array

String does not terminate with null character

## Description

**Missing null in string array** occurs when a string does not have enough space to terminate with a null character '\0'. This defect can cause various memory errors in your code, so is important to fix it.

This defect applies only for projects in C.

### **Examples**

#### Array size is too small

```
void countdown(int i)
{
   static char one[5] = "ONE";
   static char two[5] = "TWO";
   static char three[5] = "THREE";
}
```

The character array three has a size of 5 and 5 characters 'T', 'H', 'R', 'E', and 'E'. There is no room for the null character at the end because three is only five bytes large.

One possible correction is to change the array size to allow for the five characters plus a null character.

```
void countdown(int i)
{
    static char one[5] = "ONE";
    static char two[5] = "TWO";
    static char three[6] = "THREE";
}
```

One possible correction is to initialize the string by leaving the array size blank. This initialization method allocates enough memory for the five characters and a terminating-null character.

```
void countdown(int i)
{
    static char one[5] = "ONE";
    static char two[5] = "TWO";
    static char three[] = "THREE";
}
```

### **Check Information**

Group: Programming Language: C Default: On for handwritten code, off for generated code Command-Line Syntax: MISSING\_NULL\_CHAR Impact: Low CWE ID: 170 CERT C ID: ARR33-C, STR11-C, STR31-C ISO/IEC TS 17961 ID: NONNULLCS, TAINTFORMATIO

### See Also

Find defects (-checkers)

#### **Topics**

"Navigate to Root Cause of Defect" "Review and Fix Results"

Introduced in R2013b

# Missing reset of a freed pointer

Pointer free not followed by a reset statement to clear leftover data

## Description

**Missing reset of a freed pointer** detects pointers that have been freed and not reassigned another value. After freeing a pointer, the memory data is still accessible. To clear this data, the pointer must also be set to NULL or another value.

### Risk

Not resetting pointers can cause dangling pointers. Dangling pointers can cause:

- Freeing already freed memory.
- Reading from or writing to already freed memory.
- · Hackers executing code stored in freed pointers or with vulnerable permissions.

#### Fix

After freeing a pointer, if it is not immediately assigned to another valid address, set the pointer to NULL.

### Examples

### **Free Without Reset**

```
#include <stdlib.h>
enum {
    SIZE3 = 3,
    SIZE20 = 20
};
void missingfreedptrreset()
{
```

}

```
static char *str = NULL;
if (str == NULL)
   str = (char *)malloc(SIZE20);
if (str != NULL)
   free(str);
```

In this example, the pointer str is freed at the end of the program. The next call to bug\_missingfreedptrrese can fail because str is not NULL and the initialization to NULL can be invalid.

One possible correction is to customize free so that when you free a pointer, it is automatically reset.

```
#include <stdlib.h>
enum {
    SIZE3
           = 3,
    SIZE20 = 20
};
static void sanitize free(void **p)
{
    if ((p != NULL) && (*p != NULL))
    {
        free(*p);
        *p = NULL;
    }
}
#define free(X) sanitize_free((void **)&X)
void missingfreedptrreset()
{
    static char *str = NULL;
    if (str == NULL)
        str = (char *)malloc(SIZE20);
    if (str != ((void *)0))
    {
        free(str);
```

}

## **Result Information**

Group: Good Practice Language: C | C++ Default: Off Command-Line Syntax: MISSING\_FREED\_PTR\_RESET Impact: Low CWE ID: 415, 416 CERT C ID: MEM01-C

### See Also

Use of previously freed pointer | Invalid free of pointer

Introduced in R2016b

## Missing return statement

Function does not return value though return type is not void

## Description

**Missing return statement** occurs when a function does not return a value along at least one execution path. If the return type of the function is void, this error does not occur.

### Examples

#### Missing or invalid return statement error

```
int AddSquares(int n)
{
    int i=0;
    int sum=0;
    if(n!=0)
    {
        for(i=1;i<=n;i++)
            {
            sum+=i^2;
            }
        return(sum);
        }
    }
/* Defect: No return value if n is not 0*/</pre>
```

If n is equal to 0, the code does not enter the if statement. Therefore, the function AddSquares does not return a value if n is 0.

One possible correction is to return a value in every branch of the if...else statement.

```
int AddSquares(int n)
{
```

```
int i=0;
int sum=0;
if(n!=0)
{
  for(i=1;i<=n;i++)
      {
      sum+=i^2;
      }
  return(sum);
}
/*Fix: Place a return statement on branches of if-else */
else
  return 0;
}
```

### **Check Information**

Group: Data flow Language: C | C++ Default: On Command-Line Syntax: MISSING\_RETURN Impact: Low CERT C ID: MSC37-C

## See Also

Find defects (-checkers)

#### **Topics**

"Navigate to Root Cause of Defect" "Review and Fix Results"

Introduced in R2013b

## **Missing unlock**

Lock function without unlock function

## Description

Missing unlock occurs when:

- A task calls a lock function.
- · The task ends without a call to an unlock function.

In multitasking code, a lock function begins a critical section of code and an unlock function ends it. When a task, my\_task, calls a lock function, my\_lock, other tasks calling my\_lock must wait until my\_task calls the corresponding unlock function. Polyspace requires that both lock and unlock functions must have the form void func (void).

To find this defect, before analysis, you must specify the multitasking options. On the **Configuration** pane, select **Multitasking**.

### **Examples**

#### **Missing Unlock**

```
void begin_critical_section(void);
void end_critical_section(void);
int global_var;
void reset()
{
    begin_critical_section();
    global_var = 0;
    end critical section();
```

```
}
void my_task(void)
{
    begin_critical_section();
    global_var += 1;
}
```

In this example, to emulate multitasking behavior, specify the following options:

| Option                                                         | Value                  |                      |
|----------------------------------------------------------------|------------------------|----------------------|
| <b>Configure multitasking</b><br><b>manually</b> on page 1-105 |                        |                      |
| Entry points on page 1-<br>112                                 | my_task, reset         |                      |
| <b>Critical section details</b> on page 1-124                  | Starting routine       | Ending routine       |
|                                                                | begin_critical_section | end_critical_section |

On the command-line, you can use the following:

```
polyspace-bug-finder-nodesktop
  -entry-points my_task,reset
  -critical-section-begin begin_critical_section:cs1
  -critical-section-end end critical section:cs1
```

The example has two entry points, my\_task and reset. my\_task enters a critical section through the call begin\_critical\_section();.my\_task ends without calling end\_critical\_section.

One possible correction is to call the unlock function <code>end\_critical\_section</code> after the instructions in the critical section.

```
void begin_critical_section(void);
void end_critical_section(void);
int global_var;
void reset(void)
```

```
{
    begin_critical_section();
    global_var = 0;
    end_critical_section();
}
void my_task(void)
{
    begin_critical_section();
    global_var += 1;
    end_critical_section();
}
```

#### **Unlock in Condition**

```
void begin_critical_section(void);
void end critical section (void);
int global var;
void reset() {
    begin critical section();
    global_var=0;
    end_critical_section();
}
void my task(void) {
    int index=0;
    volatile int numCycles;
    while(numCycles) {
      begin critical section();
      global_var ++;
      if(index%10==0) {
        global_var = 0;
        end_critical_section();
      }
      index++;
    }
}
```

| Option                                                         | Specification          |                      |
|----------------------------------------------------------------|------------------------|----------------------|
| <b>Configure multitasking</b><br><b>manually</b> on page 1-105 |                        |                      |
| Entry points on page 1-<br>112                                 | my_task, reset         |                      |
| Critical section details on page 1-124                         | Starting routine       | Ending routine       |
|                                                                | begin_critical_section | end_critical_section |

In this example, to emulate multitasking behavior, specify the following options.

On the command-line, you can use the following:

```
polyspace-bug-finder-nodesktop
  -entry-points my_task,reset
  -critical-section-begin begin_critical_section:cs1
  -critical-section-end end_critical_section:cs1
```

The example has two entry points, my task and reset.

In the while loop, my\_task enters a critical section through the call begin critical section();. In an iteration of the while loop:

- If my\_task enters the if condition branch, the critical section ends through a call to end\_critical\_section.
- If my\_task does not enter the if condition branch and leaves the while loop, the critical section does not end. Therefore, a **Missing unlock** defect occurs.
- If my\_task does not enter the if condition branch and continues to the next iteration of the while loop, the lock function begin\_critical\_section is called again. A **Double lock** defect occurs.

Because numCycles is a volatile variable, it can take any value. Any of the cases above is possible. Therefore, a **Missing unlock** defect and a **Double lock** defect appear on the call begin\_critical\_section.

One possible correction is to call the unlock function  $end_critical\_section$  outside the if condition.

```
void begin critical section (void);
void end_critical_section(void);
int global_var;
void reset() {
    begin critical section();
    global var=0;
    end_critical_section();
}
void my_task(void) {
    int index=0;
    volatile int numCycles;
    while(numCycles) {
      begin critical section();
      global var ++;
      if(index%10==0) {
        global_var=0;
      }
      end_critical_section();
      index++;
    }
}
```

Another possible correction is to call the unlock function end\_critical\_section in every branches of the if condition.

```
void begin_critical_section(void);
void end_critical_section(void);
int global_var;
void reset() {
    begin_critical_section();
    global_var=0;
    end_critical_section();
}
```

```
void my_task(void) {
    int index=0;
    volatile int numCycles;
    while(numCycles) {
        begin_critical_section();
        global_var ++;
        if(index%10==0) {
            global_var=0;
            end_critical_section();
        }
        else
        end_critical_section();
        index++;
        }
}
```

### **Check Information**

Group: Concurrency Language: C | C++ Default: On Command-Line Syntax: BAD\_LOCK Impact: High CWE ID: 667 CERT C ID: MEM12-C

### See Also

#### **Polyspace Analysis Options**

```
Find defects (-checkers) | Configure multitasking manually | Entry points (-entry-points) | Critical section details (-critical-section-begin -critical-section-end) | Temporally exclusive tasks (-temporal-exclusions-file)
```

#### **Polyspace Results**

Data race including atomic operations | Data race | Data race through standard library function call | Deadlock | Destruction of locked mutex | Double lock | Double unlock | Missing lock

## Topics

"Set Up Multitasking Analysis Manually"

Introduced in R2014b

# Missing virtual inheritance

A base class is inherited virtually and nonvirtually in the same hierarchy

## Description

Missing virtual inheritance occurs when:

• A class is derived from multiple base classes, and some of those base classes are themselves derived from a common base class.

For instance, a class Final is derived from two classes, Intermediate\_left and Intermediate\_right. Both Intermediate\_left and Intermediate\_right are derived from a common class, Base.

• At least one of the inheritances from the common base class is virtual and at least one is not virtual.

For instance, the inheritance of Intermediate\_right from Base is virtual. The inheritance of Intermediate\_left from Base is not virtual.

### Risk

If this defect appears, multiple copies of the base class data members appear in the final derived class object. To access the correct copy of the base class data member, you have to qualify the member and method name appropriately in the final derived class. The development is error-prone.

For instance, when the defect occurs, two copies of the base class data members appear in an object of class Final. If you do not qualify method names appropriately in the class Final, you can assign a value to a Base data member but not retrieve the same value.

- You assign the value using a Base method accessed through Intermediate\_left. Therefore, you assign the value to one copy of the Base member.
- You retrieve the value using a Base method accessed through Intermediate\_right. Therefore, you retrieve a different copy of the Base member.

#### Fix

Declare all the intermediate inheritances as virtual when a class is derived from multiple base classes that are themselves derived from a common base class.

If you indeed want multiple copies of the Base data members as represented in the intermediate derived classes, use aggregation instead of inheritance. For instance, declare two objects of class Intermediate\_left and Intermediate\_right in the Final class.

### **Examples**

#### **Missing Virtual Inheritance**

```
#include <stdio.h>
class Base {
public:
    explicit Base(int i): m b(i) {};
    virtual ~Base() {};
    virtual int get() const {
        return m b;
    }
    virtual void set(int b) {
        m b = b;
    }
private:
    int m b;
};
class Intermediate left: virtual public Base {
public:
    Intermediate left():Base(0), m d1(0) {};
private:
    int m d1;
};
class Intermediate right: public Base {
public:
    Intermediate right():Base(0), m d2(0) {};
private:
    int m d2;
```

```
};
class Final: public Intermediate left, Intermediate right {
public:
   Final(): Base(0), Intermediate left(), Intermediate right() {};
    int get() const {
       return Intermediate left::get();
    }
   void set(int b) {
       Intermediate right::set(b);
    }
    int get2() const {
       return Intermediate right::get();
    }
};
int main(int argc, char* argv[]) {
   Final d;
   int val = 12;
   d.set(val);
   int res = d.get();
   printf("d.get=%d\n",res);
                                        // Result: d.get=0
   printf("d.get2=%d\n",d.get2());
                                        // Result: d.get2=12
   return res;
}
```

In this example, Final is derived from both Intermediate\_left and Intermediate\_right. Intermediate\_left is derived from Base in a non-virtual manner and Intermediate\_right is derived from Base in a virtual manner. Therefore, two copies of the base class and the data member m\_b are present in the final derived class,

Both derived classes Intermediate\_left and Intermediate\_right do not override the Base class methods get and set. However, Final overrides both methods. In the overridden get method, it calls Base::get through Intermediate\_left. In the overridden set method, it calls Base::set through Intermediate right.

Following the statement d.set(val), Intermediate\_right's copy of m\_b is set to 12. However, Intermediate\_left's copy of m\_b is still zero. Therefore, when you call d.get(), you obtain a value zero.

Using the printf statements, you can see that you retrieve a value that is different from the value that you set.

The defect appears in the final derived class definition and on the name of the class that are derived virtually from the common base class. Following are some tips for navigating in the source code:

- To find the definition of a class, on the **Source** pane, right-click the class name and select **Go To Definition**.
- To navigate up the class hierarchy, first navigate to the intermediate class definition. In the intermediate class definition, right-click a base class name and select **Go To Definition**.

One possible correction is to declare both the inheritances from Base as virtual.

Even though the overridden get and set methods in Final still call Base::get and Base::set through different classes, only one copy of m b exists in Final.

```
#include <stdio.h>
class Base {
public:
    explicit Base(int i): m b(i) {};
    virtual ~Base() {};
    virtual int get() const {
        return m b;
    }
    virtual void set(int b) {
        m b = b;
    }
private:
    int m b;
};
class Intermediate left: virtual public Base {
public:
    Intermediate left():Base(0), m d1(0) {};
private:
    int m d1;
};
class Intermediate right: virtual public Base {
public:
    Intermediate right():Base(0), m d2(0) {};
private:
    int m d2;
```

```
};
class Final: public Intermediate left, Intermediate right {
public:
   Final(): Base(0), Intermediate left(), Intermediate right() {};
    int get() const {
       return Intermediate left::get();
    }
   void set(int b) {
       Intermediate right::set(b);
    }
    int get2() const {
       return Intermediate right::get();
    }
};
int main(int argc, char* argv[]) {
   Final d;
   int val = 12;
   d.set(val);
   int res = d.get();
   printf("d.get=%d\n",res); // Result: d.get=12
   printf("d.get2=%d\n",d.get2()); // Result: d.get2=12
   return res;
}
```

Group: Object oriented Language: C++ Default: Off Command-Line Syntax: MISSING\_VIRTUAL\_INHERITANCE Impact: Medium

## See Also

Find defects (-checkers)

#### Topics

"Navigate to Root Cause of Defect" "Review and Fix Results" Introduced in R2015b

# Misuse of a FILE object

Use of copy of FILE object

## Description

Misuse of a FILE object occurs when:

- You dereference a pointer to a FILE object, including indirect dereference by using memcmp().
- You modify an entire FILE object or one of its components through its pointer.
- You take the address of FILE object that was not returned from a call to an fopenfamily function. No defect is raised if a macro defines the pointer as the address of a built-in FILE object, such as #define ptr (&\_\_stdout).

## Risk

In some implementations, the address of the pointer to a FILE object used to control a stream is significant. A pointer to a copy of a FILE object is interpreted differently than a pointer to the original object, and can potentially result in operations on the wrong stream. Therefore, the use of a copy of a FILE object can cause the software to stop responding, which an attacker might exploit in denial-of-service attacks.

#### Fix

Do not make a copy of a FILE object. Do not use the address of a FILE object that was not returned from a successful call to an fopen-family function.

## Examples

#### Copy of FILE Object Used in fputs ()

```
#include <stdio.h>
#include <unistd.h>
```

```
#include <stdlib.h>
#include <string.h>
#include <strings.h>
int func (void)
{
    /*'stdout' dereferenced and contents
        copied to 'my stdout'. */
    FILE my stdout = *stdout;
    /* Address of 'my stdout' may not point to correct stream. */
    if (fputs("Hello, World!\n", &my stdout) == EOF)
    {
        /* Handler error */
        fatal error();
    }
    return 0;
}
```

In this example, FILE object stdout is dereferenced and its contents are copied to  $my\_stdout$ . The contents of stdout might not be significant. fputs() is then called with the address of  $my\_stdout$  as an argument. Because no call to fopen() or a similar function was made, the address of  $my\_stdout$  might not point to the correct stream.

Declare  $my\_stdout$  to point to the same address as stdout to ensure that you write to the correct stream when you call fputs().

```
#include <stdio.h>
#include <unistd.h>
#include <stdlib.h>
#include <string.h>
#include <strings.h>
int func(void)
{
    /* 'my_stdout' and 'stdout' point to the same object. */
    FILE *my_stdout = stdout;
    if (fputs("Hello, World!\n", my_stdout) == EOF)
    {
        /* Handler error */
        fatal error();
    }
}
```

```
}
return 0;
}
```

Group: Programming Language: C | C++ Default: On Command-Line Syntax: FILE\_OBJECT\_MISUSE Impact: Low CERT C ID: FIO38-C ISO/IEC TS 17961 ID: filecpy

## See Also

Introduced in R2017b

# Misuse of structure with flexible array member

Memory allocation ignores flexible array member

## Description

Misuse of structure with flexible array member occurs when:

- You define an object with a flexible array member of unknown size at compilation time.
- You make an assignment between structures with a flexible array member without using memcpy() or a similar function.
- You use a structure with a flexible array member as an argument to a function and pass the argument by value.
- Your function returns a structure with a flexible array member.

A flexible array member has no array size specified and is the last element of a structure with at least two named members.

## Risk

If the size of the flexible array member is not defined, it is ignored when allocating memory for the containing structure. Accessing such a structure has undefined behavior.

#### Fix

- Use malloc() or a similar function to allocate memory for a structure with a flexible array member.
- Use memcpy() or a similar function to copy a structure with a flexible array member.
- Pass a structure with a flexible array member as a function argument by pointer.

## Examples

#### Structure Passed By Value to Function

```
#include <stddef.h>
#include <stdlib.h>
#include <string.h>
#include <stdio.h>
#include <unistd.h>
struct example struct
{
    size t num;
    int data[];
};
extern void arg by value(struct example struct s);
void func(void)
{
    struct example struct *flex struct;
    size t i;
    size t array size = 4;
    /* Dynamically allocate memory for the struct */
    flex struct = (struct example struct *)
        malloc(sizeof(struct example struct) + sizeof(int) * array size);
    if (flex struct == NULL)
    {
        /* Handle error */
    }
    /* Initialize structure */
    flex struct->num = array size;
    for (i = 0; i < array size; ++i)</pre>
    {
        flex struct->data[i] = 0;
    /* Handle structure */
    /* Argument passed by value. 'data' not
    copied to passed value. */
    arg by value(*flex struct);
```

```
/* Free dynamically allocated memory */
free(flex_struct);
}
```

In this example, flex\_struct is passed by value as an argument to arg\_by\_value. As a result, the flexible array member data is not copied to the passed argument.

To ensure that all the members of the structure are copied to the passed argument, pass flex\_struct to arg\_by\_pointer by pointer.

```
#include <stddef.h>
#include <stdlib.h>
#include <string.h>
#include <stdio.h>
#include <unistd.h>
struct example struct
{
    size t num;
    int data[];
};
extern void arg_by_pointer(struct example_struct *s);
void func (void)
{
    struct example struct *flex struct;
    size t i;
    size t array size = 4;
    /* Dynamically allocate memory for the struct */
    flex struct = (struct example struct *)
        malloc(sizeof(struct example struct) + sizeof(int) * array size);
    if (flex struct == NULL)
    {
        /* Handler error */
    }
    /* Initialize structure */
    flex struct->num = array size;
    for (i = 0; i < array size; ++i)</pre>
    {
```

```
flex_struct->data[i] = 0;
}
/* Handle structure */
/* Structure passed by pointer */
arg_by_pointer(flex_struct);
/* Free dynamically allocated memory */
free(flex_struct);
}
```

Group: Programming Language: C | C++ Default: On Command-Line Syntax: FLEXIBLE\_ARRAY\_MEMBER\_STRUCT\_MISUSE Impact: Low CERT C ID: MEM33-C

## See Also

Introduced in R2017b

# Misuse of errno

errno incorrectly checked for error conditions

# Description

**Misuse of errno** occurs when you check errno for error conditions in situations where checking errno does not guarantee the absence of errors. In some cases, checking errno can lead to false positives.

For instance, you check errno following calls to the functions:

- fopen: If you follow the ISO Standard, the function might not set errno on errors.
- atof: If you follow the ISO Standard, the function does not set errno.
- signal: The errno value indicates an error only if the function returns the SIG\_ERR error indicator.

#### Risk

The ISO C Standard does not enforce that these functions set errno on errors. Whether the functions set errno or not is implementation-dependent.

To detect errors, if you check errno alone, the validity of this check also becomes implementation-dependent.

In some cases, the errno value indicates an error only if the function returns a specific error indicator. If you check errno before checking the function return value, you can see false positives.

#### Fix

For information on how to detect errors, see the documentation for that specific function.

Typically, the functions return an out-of-band error indicator to indicate errors. For instance:

- fopen returns a null pointer if an error occurs.
- signal returns the SIG\_ERR error indicator and sets errno to a positive value. Check errno only after you have checked the function return value.

## **Examples**

#### Incorrectly Checking for errno After fopen Call

```
#include <stdio.h>
#include <stdlib.h>
#include <errno.h>
#define fatal error() abort()
const char *temp filename = "/tmp/demo.txt";
FILE *func()
{
   FILE *fileptr;
    errno = 0;
    fileptr = fopen(temp filename, "w+b");
    if (errno != 0) {
                                                         if (fileptr != NULL) {
            (void) fclose (fileptr);
        }
        /* Handle error */
        fatal error();
    }
    return fileptr;
}
```

In this example, errno is the first variable that is checked after a call to fopen. You might expect that fopen changes errno to a nonzero value if an error occurs. If you run this code with an implementation of fopen that does not set errno on errors, you might miss an error condition. In this situation, fopen can return a null pointer that escapes detection.

One possible correction is to only check the return value of fopen for a null pointer.

```
#include <stdio.h>
#include <stdlib.h>
```

```
#include <errno.h>
#define fatal_error() abort()
const char *temp_filename = "/tmp/demo.txt";
FILE *func()
{
    FILE *fileptr;
    fileptr = fopen(temp_filename, "w+b");
    if (fileptr == NULL) {
        fatal_error();
    }
    return fileptr;
}
```

Group: Programming Language: C | C++ Default: On Command-Line Syntax: ERRNO\_MISUSE Impact: High CWE ID: 703 CERT C ID: ERR30-C ISO/IEC TS 17961 ID: inverrno

## See Also

#### **Polyspace Results**

Errno not reset | Errno not checked | Returned value of a sensitive function not checked | Unsafe conversion from string to numerical value

#### Introduced in R2017a

# Misuse of readlink()

Third argument of readlink does not leave space for null terminator in buffer

## Description

**Misuse of readlink()** occurs when you pass a buffer size argument to readlink() that does not leave space for a null terminator in the buffer.

For instance:

ssize\_t len = readlink("/usr/bin/perl", buf, sizeof(buf));

The third argument is exactly equal to the size of the second argument. For large enough symbolic links, this use of readlink() does not leave space to enter a null terminator.

## Risk

The readlink() function copies the content of a symbolic link (first argument) to a buffer (second argument). However, the function does not append a null terminator to the copied content. After using readlink(), you must explicitly add a null terminator to the buffer.

If you fill the entire buffer when using readlink, you do not leave space for this null terminator.

#### Fix

When using the readlink() function, make sure that the third argument is one less than the buffer size.

Then, append a null terminator to the buffer. To determine where to add the null terminator, check the return value of readlink(). If the return value is -1, an error has occurred. Otherwise, the return value is the number of characters (bytes) copied.

## Examples

#### Incorrect Size Argument of readlink

```
#include <unistd.h>
#define SIZE1024 1024
extern void display_path(const char *);
void func() {
    char buf[SIZE1024];
    ssize_t len = readlink("/usr/bin/perl", buf, sizeof(buf));
    if (len > 0) {
        buf[len - 1] = '\0';
    }
    display_path(buf);
}
```

In this example, the third argument of readlink is exactly the size of the buffer (second argument). If the first argument is long enough, this use of readlink does not leave space for the null terminator.

Also, if no characters are copied, the return value of readlink is 0. The following statement leads to a buffer underflow when len is 0.

buf[len - 1] =  $' \setminus 0';$ 

One possible correction is to make sure that the third argument of readlink is one less than size of the second argument.

The following corrected code also accounts for readlink returning 0.

```
#include <stdlib.h>
#include <unistd.h>
#define fatal_error() abort()
#define SIZE1024 1024
extern void display_path(const char *);
void func() {
```

```
char buf[SIZE1024];
ssize_t len = readlink("/usr/bin/perl", buf, sizeof(buf) - 1);
if (len != -1) {
    buf[len] = '\0';
    display_path(buf);
}
else {
    /* Handle error */
    fatal_error();
}
```

Group: Security Language: C | C++ Default: Off Command-Line Syntax: READLINK\_MISUSE Impact: Medium CWE ID: 170 CERT C ID: POS30-C

## See Also

}

#### **Polyspace Results**

Array access out of bounds | File access between time of check and use (TOCTOU) | Invalid use of standard library string routine | Pointer access out of bounds | Returned value of a sensitive function not checked

#### Introduced in R2017a

# Misuse of return value from nonreentrant standard function

Pointer to static buffer from previous call is used despite a subsequent call that modifies the buffer

## Description

**Misuse of return value from nonreentrant standard function** occurs when these events happen in this sequence:

1 You point to the buffer returned from a nonreentrant standard function such as getenv or setlocale.

user = getenv("USER");

**2** You call that nonreentrant standard function again.

user2 = getenv("USER2");

**3** You use or dereference the pointer from the first step expecting the buffer to remain unmodified since that step. In the meantime, the call in the second step has modified the buffer.

For instance:

var=\*user;

In some cases, the defect might appear even if you do not call the getenv function a second time but simply return the pointer. For instance:

```
char* func() {
    user=getenv("USER");
    .
    return user;
}
```

For information on which functions are covered by this defect, see documentation on nonreentrant standard functions.

#### Risk

The C Standard allows nonreentrant functions such as getenv to return a pointer to a *static* buffer. Because the buffer is static, a second call to getenv modifies the buffer. If you continue to use the pointer returned from the first call past the second call, you can see unexpected results. The buffer that it points to no longer has values from the first call.

The defect appears even if you do not call getenv a second time but simply return the pointer. The reason is that someone calling your function might use the returned pointer *after* a second call to getenv. By returning the pointer from your call to getenv, you make your function unsafe to use.

The same rationale is true for other nonreentrant functions covered by this defect.

## Fix

After the first call to getenv, make a copy of the buffer that the returned pointer points to. After the second call to getenv, use this copy. Even if the second call modifies the buffer, your copy is untouched.

## Examples

#### Return from getenv Used After Second Call to getenv

```
#include <stdlib.h>
#include <string.h>
int func()
{
    int result = 0;
    char *home = getenv("HOME"); /* First call */
    if (home != NULL) {
        char *user = NULL;
        char *user_name_from_home = strrchr(home, '/');
        if (user_name_from_home != NULL) {
            user = getenv("USER"); /* Second call */
```

```
if ((user != NULL) &&
                (strcmp(user, user_name_from_home) == 0))
{
                result = 1;
                }
                return result;
}
```

In this example, the pointer user\_name\_from\_home is derived from the pointer home. home points to the buffer returned from the first call to getenv. Therefore, user\_name\_from\_home points to a location in the same buffer.

After the second call to getenv, the buffer is modified. If you continue to use user\_name\_from\_home, you can get unexpected results.

If you want to access the buffer from the first call to getenv past the second call, make a copy of the buffer after the first call. One possible correction is to use the strdup function to make the copy.

```
#include <stdlib.h>
#include <string.h>
int func()
{
    int result = 0;
    char *home = getenv("HOME");
    if (home != NULL) {
        char *user = NULL;
        char *user name from home = strrchr(home, '/');
        if (user_name_from_home != NULL) {
            /* Make copy before second call */
            char *saved user name from home = strdup(user name from home);
            if (saved user name from home != NULL) {
                user = getenv("USER");
                if ((user != NULL) &&
                     (strcmp(user, saved user name from home) == 0))
                {
                    result = 1;
                free (saved user name from home);
```

```
}
}
return result;
}
```

```
Group: Programming
Language: C | C++
Default: Off
Command-Line Syntax: NON_REENTRANT_STD_RETURN
Impact: High
CERT C ID: ENV34-C
ISO/IEC TS 17961 ID: libuse
```

## See Also

#### **Polyspace Results**

Modification of internal buffer returned from nonreentrant standard function | Use of obsolete standard function

#### Introduced in R2017a

# Misuse of sign-extended character value

Data type conversion with sign extension causes unexpected behavior

## Description

**Misuse of sign-extended character value** occurs when you convert a signed or plain char data type to a wider integer data type with sign extension. Then you use the resulting sign-extended value as array index or for comparison with EOF.

## Risk

Comparison with EOF: Suppose, your compiler implements the plain char type as signed. On this implementation, the character with the decimal form of 255 (-1 in two's complement form) is stored as a signed value. When you convert a char variable to the wider data type int for instance, the sign bit is preserved (sign extension). This sign extension results in the character with the decimal form 255 being converted to the integer -1, which cannot be distinguished from EOF.

*Use as array index*: By similar reasoning, sign-extended plain char variables cannot be used as array index. If the sign bit is preserved, the conversion from char to int can result in negative integers. You must use positive integer values for array index.

#### Fix

Cast the signed or plain char value explicitly to unsigned char before conversion to a wider integer data type.

## Examples

#### Sign-extended Character Value Compared with EOF

```
#include <stdio.h>
#include <stdlib.h>
#define fatal error() abort()
```

```
extern char parsed token buffer[20];
static int parser(char *buf)
{
    int c = EOF;
    if (buf && *buf) {
        c = *buf++;
    }
    return c;
}
void func()
{
    if (parser(parsed token buffer) == EOF) {
        /* Handle error */
        fatal error();
    }
}
```

In this example, the function parser can traverse a string input buf. If a character in the string has the decimal form 255, when converted to the int variable c, its value becomes -1, which is indistinguishable from EOF. The later comparison with EOF can lead to a false positive.

One possible correction is to cast the plain char value to unsigned char before conversion to the wider int type.

```
#include <stdio.h>
#include <stdlib.h>
#define fatal_error() abort()
extern char parsed_token_buffer[20];
static int parser(char *buf)
{
    int c = EOF;
    if (buf && *buf) {
        c = (unsigned char)*buf++;
    }
    return c;
}
```

```
void func()
{
    if (parser(parsed_token_buffer) == EOF) {
        /* Handle error */
        fatal_error();
    }
}
```

Group: Programming Language: C | C++ Default: On Command-Line Syntax: CHARACTER\_MISUSE Impact: Medium CWE ID: 704 CERT C ID: STR34-C ISO/IEC TS 17961 ID: signconv

## See Also

#### **Polyspace Results**

Character value absorbed into EOF | Errno not checked | Invalid use of standard library integer routine | Returned value of a sensitive function not checked

#### Introduced in R2017a

# Modification of internal buffer returned from nonreentrant standard function

Function attempts to modify internal buffer returned from a nonreentrant standard function

# Description

**Modification of internal buffer returned from nonreentrant standard function** occurs when the following happens:

- · A nonreentrant standard function returns a pointer.
- You attempt to write to the memory location that the pointer points to.

Nonreentrant standard functions that return a non const-qualified pointer to an internal buffer include getenv, getlogin, crypt, setlocale, localeconv, strerror and others.

#### Risk

Modifying the internal buffer that a nonreentrant standard function returns can cause the following issues:

• It is possible that the modification does not succeed or alters other internal data.

For instance, getenv returns a pointer to an environment variable value. If you modify this value, you alter the environment of the process and corrupt other internal data.

• Even if the modification succeeds, it is possible that a subsequent call to the same standard function does not return your modified value.

For instance, you modify the environment variable value that getenv returns. If another process, thread, or signal handler calls setenv, the modified value is overwritten. Therefore, a subsequent call to getenv does not return your modified value.

#### Fix

Avoid modifying the internal buffer using the pointer returned from the function.

## **Examples**

#### Modification of getenv Return Value

```
#include <stdlib.h>
#include <string.h>
void printstr(const char*);
void func() {
    char* env = getenv("LANGUAGE");
    if (env != NULL) {
        strncpy(env, "C", 1);
        printstr(env);
    }
}
```

In this example, the first argument of strncpy is the return value from a nonreentrant standard function getenv. The behavior can be undefined because strncpy modifies this argument.

One possible solution is to copy the return value of getenv and pass the copy to the strncpy function.

```
#include <stdlib.h>
#include <string.h>
enum {
    SIZE20 = 20
};
void printstr(const char*);
void func() {
    char* env = getenv("LANGUAGE");
    if (env != NULL) {
        char env cp[SIZE20];
}
```

```
strncpy(env_cp, env, SIZE20);
strncpy(env_cp, "C", 1);
printstr(env_cp);
}
```

Group: Programming Language: C | C++ Default: Off Command-Line Syntax: WRITE\_INTERNAL\_BUFFER\_RETURNED\_FROM\_STD\_FUNC Impact: Low CWE ID: 573, 628 CERT C ID: ENV30-C, STR06-C ISO/IEC TS 17961 ID: libmod

## See Also

Find defects (-checkers)

#### **Topics**

}

"Navigate to Root Cause of Defect" "Review and Fix Results"

Introduced in R2015b

# Non-initialized pointer

Pointer not initialized before dereference

## Description

**Non-initialized pointer** occurs when a pointer is not assigned an address before dereference.

## Examples

## Non-initialized pointer error

```
#include <stdlib.h>
int* assign_pointer(int* prev)
{
    int j = 42;
    int* pi;
    if (prev == NULL)
        {
            pi = (int*)malloc(sizeof(int));
            if (pi == NULL) return NULL;
        }
    *pi = j;
    /* Defect: Writing to uninitialized pointer */
    return pi;
}
```

If prev is not NULL, the pointer pi is not assigned an address. However, pi is dereferenced on every execution paths, irrespective of whether prev is NULL or not.

One possible correction is to assign an address to pi when prev is not NULL.

```
#include <stdlib.h>
int* assign pointer(int* prev)
{
    int j = 42;
    int* pi;
    if (prev == NULL)
       {
        pi = (int*)malloc(sizeof(int));
        if (pi == NULL) return NULL;
       }
    /* Fix: Initialize pi in branches of if statement */
    else
        pi = prev;
    *pi = j;
   return pi;
}
```

## **Check Information**

Group: Data flow Language: C | C++ Default: On Command-Line Syntax: NON\_INIT\_PTR Impact: High CWE ID: 456, 457, 824, 908 CERT C ID: EXP33-C, MEM09-C, MSC15-C ISO/IEC TS 17961 ID: uninitref

## See Also

#### Polyspace Analysis Options

Find defects (-checkers)

#### Polyspace Results

Non-initialized variable

## Topics

"Navigate to Root Cause of Defect" "Review and Fix Results"

Introduced in R2013b

# Non-initialized variable

Variable not initialized before use

## Description

**Non-initialized variable** occurs when a variable is not initialized before its value is read.

## Examples

## Non-initialized variable error

```
int get_sensor_value(void)
{
    extern int getsensor(void);
    int command;
    int val;
    command = getsensor();
    if (command == 2)
        {
        val = getsensor();
        }
    return val;
    /* Defect: val does not have a value if command is not 2 */
}
```

If command is not 2, the variable val is unassigned. In this case, the return value of function get\_sensor\_value is undetermined.

One possible correction is to initialize val during declaration so that the initialization is not bypassed on some execution paths.

```
int get_sensor_value(void)
{
```

```
extern int getsensor(void);
int command;
/* Fix: Initialize val */
int val=0;
command = getsensor();
if (command == 2)
   {
    val = getsensor();
   }
return val;
```

val is assigned an initial value of 0. When command is not equal to 2, the function get\_sensor\_value returns this value.

## **Check Information**

Group: Data flow Language: C | C++ Default: On Command-Line Syntax: NON\_INIT\_VAR Impact: High CWE ID: 456, 457, 908 CERT C ID: EXP33-C, MEM09-C, MSC15-C, MSC39-C ISO/IEC TS 17961 ID: uninitref

## See Also

}

**Polyspace Analysis Options** Find defects (-checkers)

Polyspace Results Non-initialized pointer

#### Topics

"Navigate to Root Cause of Defect" "Review and Fix Results" Introduced in R2013b

# Null pointer

NULL pointer dereferenced

# Description

**Null pointer** occurs when you use a pointer with a value of NULL as if it points to a valid memory location.

## Examples

## Null pointer error

```
#include <stdlib.h>
int FindMax(int *arr, int Size)
{
    int* p=NULL;
    *p=arr[0];
    /* Defect: Null pointer dereference */
    for(int i=0;i<Size;i++)
    {
        if(arr[i] > (*p))
          *p=arr[i];
    }
    return *p;
}
```

The pointer p is initialized with value of NULL. However, when the value arr[0] is written to \*p, p is assumed to point to a valid memory location.

One possible correction is to initialize p with a valid memory address before dereference.

```
#include <stdlib.h>
```

```
int FindMax(int *arr, int Size)
{
    /* Fix: Assign address to null pointer */
    int* p=&arr[0];
    for(int i=0;i<Size;i++)
    {
        if(arr[i] > (*p))
          *p=arr[i];
    }
    return *p;
}
```

## **Check Information**

Group: Static memory Language: C | C++ Default: On Command-Line Syntax: NULL\_PTR Impact: High CWE ID: 476 CERT C ID: EXP34-C, MSC15-C ISO/IEC TS 17961 ID: nullref

## See Also

#### **Polyspace Analysis Options** Find defects (-checkers)

#### Polyspace Results

Arithmetic operation with NULL pointer | Non-initialized pointer

#### **Topics**

"Navigate to Root Cause of Defect" "Review and Fix Results"

#### Introduced in R2013b

# **Object slicing**

Derived class object passed by value to function with base class parameter

# Description

**Object slicing** occurs when you pass a derived class object by value to a function, but the function expects a base class object as parameter.

## Risk

If you pass a derived class object *by value* to a function, you expect the derived class copy constructor to be called. If the function expects a base class object as parameter:

- 1 The base class copy constructor is called.
- 2 In the function body, the parameter is considered as a base class object.

In C++, virtual methods of a class are resolved at run time according to the actual type of the object. Because of object slicing, an incorrect implementation of a virtual method can be called. For instance, the base class contains a virtual method and the derived class contains an implementation of that method. When you call the virtual method from the function body, the base class method is called, even though you pass a derived class object to the function.

#### Fix

One possible fix is to pass the object by reference or pointer. Passing by reference or pointer does not cause invocation of copy constructors. If you do not want the object to be modified, use a const qualifier with your function parameter.

Another possible fix is to overload the function with another function that accepts the derived class object as parameter.

## Examples

## Function Call Causing Object Slicing

```
#include <iostream>
class Base {
public:
    explicit Base(int b) {
       b = b;
    }
   virtual ~Base() {}
   virtual int update() const;
protected:
   int _b;
};
class Derived: public Base {
public:
    explicit Derived(int b):Base(b) {}
   int update() const;
};
//Class methods definition
int Base::update() const {
   return (b + 1);
}
int Derived::update() const {
    return (b -1);
}
//Other function definitions
void funcPassByValue(const Base bObj) {
    std::cout << "Updated b=" << b0bj.update() << std::endl;</pre>
}
int main() {
   Derived dObj(0);
    funcPassByValue(dObj); //Function call slices object
```

```
return 0;
}
```

In this example, the call funcPassByValue (dObj) results in the output Updated \_b=1 instead of the expected Updated \_b=-1. Because funcPassByValue expects a Base object parameter, it calls the Base class copy constructor.

Therefore, even though you pass the Derived object dObj, the function funcPassByValue treats its parameter b as a Base object. It calls Base::update() instead of Derived::update().

One possible correction is to pass the Derived object dObj by reference or by pointer. In the following, corrected example, funcPassByReference and funcPassByPointer have the same objective as funcPassByValue in the preceding example. However, funcPassByReference expects a reference to a Base object and funcPassByPointer expects a pointer to a Base object.

Passing the Derived object d by a pointer or by reference does not slice the object. The calls funcPassByReference(dObj) and funcPassByPointer(&dObj) produce the expected result Updated \_b=-1.

```
#include <iostream>
class Base {
public:
    explicit Base(int b) {
        b = b;
    }
    virtual ~Base() {}
    virtual int update() const;
protected:
    int b;
};
class Derived: public Base {
public:
    explicit Derived(int b):Base(b) {}
    int update() const;
};
//Class methods definition
```

```
int Base::update() const {
   return (b + 1);
}
int Derived::update() const {
   return ( b -1);
}
//Other function definitions
void funcPassByReference(const Base& bRef) {
    std::cout << "Updated b=" << bRef.update() << std::endl;</pre>
}
void funcPassByPointer(const Base* bPtr) {
    std::cout << "Updated b=" << bPtr->update() << std::endl;</pre>
}
int main() {
   Derived dObj(0);
   funcPassByReference(d0bj);
                                    //Function call does not slice object
   funcPassByPointer(&dObj);
                                    //Function call does not slice object
   return 0;
}
```

**Note** If you pass by value, because a copy of the object is made, the original object is not modified. Passing by reference or by pointer makes the object vulnerable to modification. If you are concerned about your original object being modified, add a const qualifier to your function parameter, as in the preceding example.

### **Result Information**

Group: Object oriented Language: C++ Default: On Command-Line Syntax: OBJECT\_SLICING Impact: High

# See Also

Find defects (-checkers)

#### Topics

"Navigate to Root Cause of Defect" "Review and Fix Results"

Introduced in R2015b

# Opening previously opened resource

Opening an already opened file

# Description

**Opening previously opened resource** checks for file opening functions that are opening an already opened file.

#### Risk

If you open a resource multiple times, you can encounter:

- A race condition when accessing the file.
- Undefined or unexpected behavior for that file.
- Portability issues when you run your program on different targets.

#### Fix

Once a resource is open, close the resource before reopening.

# Examples

#### File Reopened With New Permissions

```
#include <stdio.h>
const char* logfile = "my_file.log";
void doubleresourceopen()
{
    FILE* fpa = fopen(logfile, "w");
    if (fpa == NULL) {
        return;
    }
    (void) fprintf(fpa, "Writing");
```

```
FILE* fpb = fopen(logfile, "r");
  (void)fclose(fpa);
  (void)fclose(fpb);
}
```

In this example, a logfile is opened in the first line of this function with write privileges. Halfway through the function, the logfile is opened again with read privileges.

One possible correction is to close the file before reopening the file with different privileges.

```
#include <stdio.h>
const char* logfile = "my_file.log";
void doubleresourceopen()
{
    FILE* fpa = fopen(logfile, "w");
    if (fpa == NULL) {
        return;
    }
    (void)fprintf(fpa, "Writing");
    (void)fclose(fpa);
    FILE* fpb = fopen(logfile, "r");
    (void)fclose(fpb);
}
```

### **Result Information**

Group: Resources Language: C | C++ Default: On Command-Line Syntax: DOUBLE\_RESOURCE\_OPEN Impact: Medium CWE ID: 362, 675 CERT C ID: FIO24-C, FIO31-C

Introduced in R2016b

# Overlapping assignment

Memory overlap between left and right sides of an assignment

# Description

**Overlapping assignment** occurs when there is a memory overlap between the left and right sides of an assignment. For instance, a variable is assigned to itself or one member of a union is assigned to another.

#### Risk

If the left and right sides of an assignment have memory overlap, the behavior is either redundant or undefined. For instance:

- Self-assignment such as x=(int) (long) x; is redundant unless x is volatilequalified.
- · Assignment of one union member to another causes undefined behavior.

For instance, in the following code:

- The result of the assignment u1.a = u1.b is undefined because u1.b is not initialized.
- The result of the assignment u2.b = u2.a depends on the alignment and endianness of the implementation. It is not defined by C standards.

```
union {
    char a;
    int b;
}ul={'a'}, u2={'a'}; //'ul.a' and 'u2.a' are initialized
ul.a = ul.b;
u2.b = u2.a;
```

#### Fix

Avoid assignment between two variables that have overlapping memory.

# Examples

### Assignment of Union Members

```
#include <string.h>
union Data {
    int i;
    float f;
};
int main() {
    union Data data;
    data.i = 0;
    data.f = data.i;
    return 0;
}
```

In this example, the variables data.i and data.f are part of the same union and are stored in the same location. Therefore, part of their memory storage overlaps.

# **Result Information**

Group: Programming Language: C | C++ Default: Off Command-Line Syntax: OVERLAPPING\_ASSIGN Impact: Low CWE ID: 665 CERT C ID: MSC15-C

# See Also

### Polyspace Analysis Options

Find defects (-checkers)

#### **Polyspace Results**

Copy of overlapping memory

### Topics

"Navigate to Root Cause of Defect" "Review and Fix Results"

Introduced in R2015b

# Partial override of overloaded virtual functions

Class overrides fraction of inherited virtual functions with a given name

### Description

#### Partial override of overloaded virtual functions occurs when:

- A base class has multiple virtual methods with the same name but different signatures (overloading).
- A class derived from the base class overrides at least one of those virtual methods, but not all of them.

#### Risk

The virtual methods that the derived class does not override are hidden. You cannot call those methods using an object of the derived class.

#### Fix

See if the overloads in the base class are required. If they are needed, possible solutions include:

- In your derived class, if you override one virtual method, override all virtual methods from the base class with the same name as that method.
- Otherwise, add the line using *Base\_class\_name::method\_name* to the derived class declaration. In this way, you can call the base class methods using an object of the derived class.

### Examples

#### **Partial Override**

```
class Base {
public:
```

```
explicit Base(int b);
    virtual ~Base() {};
    virtual void set()
                                  {
        b = (int)0;
    };
    virtual void set(short i)
                                  {
        b = (int)i;
    };
    virtual void set(int i)
                                  {
        b = (int)i;
    };
    virtual void set(long i)
                                  {
        b = (int)i;
    };
    virtual void set(float i)
                                  {
        b = (int)i;
    };
    virtual void set(double i)
                                  {
        b = (int)i;
    };
private:
    int b;
};
class Derived: public Base {
        public:
                Derived(int b, int d): Base(b), d(d) {};
                void set(int i) { Base::set(i); d = (int)i; };
        private:
                int d;
};
```

In this example, the class Derived overrides the function set that takes an int argument. It does not override other functions that have the same name set but take arguments of other types.

The defect appears on the derived class name in the derived class definition. To find which base class method is overridden:

- 1 Navigate to the base class definition. On the **Source** pane, right-click the base class name and select **Go To Definition**.
- 2 In the base class definition, identify the method that has the same name and signature as a derived class method name.

One possible correction is add the line using Base::set to the Derived class declaration.

```
class Base {
public:
    explicit Base(int b);
    virtual ~Base() {};
    virtual void set()
                                  {
        b = (int)0;
    };
    virtual void set(short i)
                                  {
       b = (int)i;
    };
    virtual void set(int i)
                                  {
        b = (int)i;
    };
    virtual void set(long i)
                                  {
        b = (int)i;
    };
    virtual void set(float i)
                                  {
        b = (int)i;
    };
    virtual void set(double i)
                                  {
        b = (int)i;
    };
private:
    int b;
};
class Derived: public Base {
        public:
                Derived(int b, int d): Base(b), d(d) {};
                using Base::set;
                void set(int i)
                                 { Base::set(i); _d = (int)i; };
        private:
                int _d;
};
```

### **Result Information**

**Group:** Object oriented Language: C++

Default: On Command-Line Syntax: PARTIAL\_OVERRIDE Impact: Medium

### See Also

Find defects (-checkers)

#### Topics

"Navigate to Root Cause of Defect" "Review and Fix Results"

Introduced in R2015b

### Partially accessed array

Array partly read or written before end of scope

### Description

**Partially accessed array** occurs when an array is partially read or written before the end of array scope. For arrays local to a function, the end of scope occurs when the function ends.

### **Examples**

#### Partially accessed array error

```
int Calc_Sum(void)
{
    int tab[5]={0,1,2,3,4},sum=0;
    /* Defect: tab[4] is not read */
    for (int i=0; i<4;i++) sum+=tab[i];
    return(sum);
}</pre>
```

The array tab is only partially read before end of function Calc\_Sum. While calculating sum, tab[4] is not included.

One possible correction is to read every element in the array tab.

```
int Calc_Sum(void)
{
    int tab[5]={0,1,2,3,4},sum=0;
    /* Fix: Include tab[4] in calculating sum */
```

```
for (int i=0; i<5;i++) sum+=tab[i];
return(sum);
}</pre>
```

### **Check Information**

Group: Data flow Language: C | C++ Default: On for handwritten code, off for generated code Command-Line Syntax: PARTIALLY\_ACCESSED\_ARRAY Impact: Low

### See Also

Find defects (-checkers)

#### **Topics**

"Navigate to Root Cause of Defect" "Review and Fix Results"

Introduced in R2013b

# Pointer access out of bounds

Pointer dereferenced outside its bounds

# Description

**Pointer access out of bounds** occurs when a pointer is dereferenced outside its bounds.

When a pointer is assigned an address, a block of memory is associated with the pointer. You cannot access memory beyond that block using the pointer.

### Examples

#### Pointer access out of bounds error

```
int* Initialize(void)
{
    int arr[10];
    int *ptr=arr;
    for (int i=0; i<=9;i++)
        {
        ptr++;
        *ptr=i;
        /* Defect: ptr out of bounds for i=9 */
     }
    return(arr);
}</pre>
```

ptr is assigned the address arr that points to a memory block of size 10\*sizeof(int). In the for-loop, ptr is incremented 10 times. In the last iteration of the loop, ptr points outside the memory block assigned to it. Therefore, it cannot be dereferenced.

One possible correction is to reverse the order of increment and dereference of ptr.

```
int* Initialize(void)
{
    int arr[10];
    int *ptr=arr;
    for (int i=0; i<=9;i++)
        {
            /* Fix: Dereference pointer before increment */
            *ptr=i;
            ptr++;
        }
    return(arr);
}</pre>
```

After the last increment, even though ptr points outside the memory block assigned to it, it is not dereferenced more.

### **Check Information**

Group: Static memory Language: C | C++ Default: On Command-Line Syntax: OUT\_BOUND\_PTR Impact: High CWE ID: 119, 188, 466, 823 CERT C ID: API02-C, ARR30-C, ARR38-C, ARR39-C, EXP08-C, EXP39-C, MEM35-C, MSC15-CSTR31-C ISO/IEC TS 17961 ID: ptrcomp, insufmem, invptr, taintformatio

### See Also

**Polyspace Analysis Options** Find defects (-checkers)

#### Polyspace Results

Array access out of bounds

#### **Topics**

"Navigate to Root Cause of Defect"

"Review and Fix Results"

Introduced in R2013b

# Pointer dereference with tainted offset

Offset is from an unsecure source and dereference may be out of bounds

# Description

**Pointer dereference with tainted offset** detects pointer dereferencing, either reading or writing, using an offset variable from an unknown or unsecure source.

This check focuses on dynamically allocated buffers. For static buffer offsets, see Array access with tainted index.

#### Risk

The index might be outside the valid array range. If the tainted index is outside the array range, it can cause:

- Buffer underflow/underwrite, or writing to memory before the beginning of the buffer.
- Buffer overflow, or writing to memory after the end of a buffer.
- Over reading a buffer, or accessing memory after the end of the targeted buffer.
- Under-reading a buffer, or accessing memory before the beginning of the targeted buffer.

An attacker can use an invalid read or write to compromise your program.

#### Fix

Validate the index before you use the variable to access the pointer. Check to make sure that the variable is inside the valid range and does not overflow.

### Examples

#### **Dereference Pointer Array**

#include <stdlib.h>

```
enum {
    SIZE10 = 10,
    SIZE100 = 100,
    SIZE128 = 128
};
extern void read pint(int*);
int taintedptroffset(int i) {
    int* pint = (int*)calloc(SIZE10, sizeof(int));
    int c = 0;
    if(pint) {
        /* Filling array */
        read pint(pint);
        c = pint[i];
        free(pint);
    }
    return c;
}
```

In this example, the function initializes an integer pointer pint. The pointer is dereferenced using the input index i. The value of i could be outside the pointer range, causing an out-of-range error.

One possible correction is to validate the value of the index. If the index is inside the valid range, continue with the pointer dereferencing.

```
#include <stdlib.h>
enum {
    SIZE10 = 10,
    SIZE100 = 100,
    SIZE128 = 128
};
extern void read_pint(int*);
int taintedptroffset(int i) {
    int* pint = (int*)calloc(SIZE10, sizeof(int));
    int c = 0;
    if (pint) {
        /* Filling array */
        read_pint(pint);
        if (i>0 && i<SIZE10) {
            c = pint[i];
        }
    }
}
</pre>
```

```
}
free(pint);
}
return c;
}
```

### **Result Information**

Group: Tainted Data Language: C | C++ Default: Off Command-Line Syntax: TAINTED\_PTR\_OFFSET Impact: Low CWE ID: 122, 124, 129, 823 CERT C ID: API00-C, API02-C, ARR30-C ISO/IEC TS 17961 ID: invptr

### See Also

Array access with tainted index | Use of tainted pointer

#### Topics

"Navigate to Root Cause of Defect" "Review and Fix Results"

Introduced in R2015b

# Pointer or reference to stack variable leaving scope

Pointer to local variable leaves the variable scope

### Description

**Pointer or reference to stack variable leaving scope** occurs when a pointer or reference to a local variable leaves the scope of the variable. For instance:

- A function returns a pointer to a local variable.
- A function performs the assignment globPtr = &locVar.globPtr is a global pointer variable and locVar is a local variable.
- A function performs the assignment \*paramPtr = &locVar.paramPtr is a function parameter that is, for instance, an int\*\* pointer and locVar is a local int variable.
- A C++ method performs the assignment memPtr = &locVar.memPtr is a pointer data member of the class the method belongs to. locVar is a variable local to the method.

The defect also applies to memory allocated using the alloca function. The defect does not apply to static, local variables.

#### Risk

Local variables are allocated an address on the stack. Once the scope of a local variable ends, this address is available for reuse. Using this address to access the local variable value outside the variable scope can cause unexpected behavior.

If a pointer to a local variable leaves the scope of the variable, Polyspace Bug Finder highlights the defect. The defect appears even if you do not use the address stored in the pointer. For maintainable code, it is a good practice to not allow the pointer to leave the variable scope. Even if you do not use the address in the pointer now, someone else using your function can use the address, causing undefined behavior.

#### Fix

Do not allow a pointer or reference to a local variable to leave the variable scope.

# Examples

### Pointer to Local Variable Returned from Function

```
void func2(int *ptr) {
    *ptr = 0;
}
int* func1(void) {
    int ret = 0;
    return &ret ;
}
void main(void) {
    int* ptr = func1();
    func2(ptr);
}
```

In this example, func1 returns a pointer to local variable ret.

In main, ptr points to the address of the local variable. When ptr is accessed in func2, the access is illegal because the scope of ret is limited to func1,

# **Result Information**

Group: Static memory Language: C | C++ Default: On Command-Line Syntax: LOCAL\_ADDR\_ESCAPE Impact: High CWE ID: 562 CERT C ID: DCL30-C ISO/IEC TS 17961 ID: addrescape

### See Also

Find defects (-checkers)

#### Topics

"Navigate to Root Cause of Defect"

"Review and Fix Results"

Introduced in R2015b

# Pointer to non-initialized value converted to const pointer

Pointer to constant assigned address that does not contain a value

# Description

**Pointer to non initialized value converted to const pointer** occurs when a pointer to a constant is assigned an address that does not yet contain a value.

# Examples

#### Pointer to non initialized value converted to const pointer error

```
#include<stdio.h>
void Display_Parity()
{
    int num,parity;
    const int* num_ptr = &num;
    /* Defect: Address &num does not store a value */
    printf("Enter a number\n:");
    scanf("%d",&num);
    parity=((*num_ptr)%2);
    if(parity==0)
        printf("The number is even.");
    else
        printf("The number is odd.");
}
```

num\_ptr is declared as a pointer to a constant. However the variable num does not contain a value when num ptr is assigned the address &num.

One possible correction is to obtain the value of num from the user before &num is assigned to num\_ptr.

```
#include<stdio.h>
void Display_Parity()
{
    int num,parity;
    const int* num_ptr;
    printf("Enter a number\n:");
    scanf("%d", &num);

/* Fix: Assign &num to pointer after it receives a value */
    num_ptr=&num;
    parity=((*num_ptr)%2);
    if(parity==0)
        printf("The number is even.");
    else
        printf("The number is odd.");
}
```

The scanf statement stores a value in &num. Once the value is stored, it is legitimate to assign &num to num\_ptr.

### **Check Information**

Group: Data flow Language: C | C++ Default: Off Command-Line Syntax: NON\_INIT\_PTR\_CONV Impact: Medium ISO/IEC TS 17961 ID: uninitref

### See Also

Find defects (-checkers)

### Topics

"Navigate to Root Cause of Defect" "Review and Fix Results"

Introduced in R2013b

# Possible misuse of sizeof

Use of sizeof operator can cause unintended results

# Description

**Possible misuse of sizeof** occurs when Polyspace Bug Finder detects possibly unintended results from the use of sizeof operator. For instance:

- You use the sizeof operator on an array parameter name, expecting the array size. However, the array parameter name by itself is a pointer. The sizeof operator returns the size of that pointer.
- You use the sizeof operator on an array element, expecting the array size. However, the operator returns the size of the array element.
- The size argument of certain functions such as strncmp or wcsncpy is incorrect because you used the sizeof operator earlier with possibly incorrect expectations. For instance:
  - In a function call strncmp(string1, string2, num), num is obtained from an incorrect use of the sizeof operator on a pointer.
  - In a function call wcsncpy(destination, source, num), num is the not the number of wide characters but a size in bytes obtained by using the sizeof operator. For instance, you use wcsncpy(destination, source, sizeof(destination) 1) instead of wcsncpy(destination, source, (sizeof(desintation)/sizeof(wchar t)) 1).

#### Risk

Incorrect use of the sizeof operator can cause the following issues:

- If you expect the sizeof operator to return array size and use the return value to constrain a loop, the number of loop runs are smaller than what you expect.
- If you use the return value of sizeof operator to allocate a buffer, the buffer size is smaller than what you require. Insufficient buffer can lead to resultant weaknesses such as buffer overflows.

• If you use the return value of sizeof operator incorrectly in a function call, the function does not behave as you expect.

#### Fix

Possible fixes are:

• Do not use the sizeof operator on an array parameter name or array element to determine array size.

The best practice is to pass the array size as a separate function parameter and use that parameter in the function body.

• Use the sizeof operator carefully to determine the number argument of functions such as strncmp or wcsncpy. For instance, for wide string functions such as wcsncpy, use the number of wide characters as argument instead of the number of bytes.

### Examples

#### sizeof Used Incorrectly to Determine Array Size

```
#define MAX_SIZE 1024
void func(int a[MAX_SIZE]) {
    int i;
    for (i = 0; i < sizeof(a)/sizeof(int); i++) {
        a[i] = i + 1;
     }
}</pre>
```

In this example, sizeof(a) returns the size of the pointer a and not the array size.

One possible correction is to use another means to determine the array size.

```
#define MAX_SIZE 1024
void func(int a[MAX_SIZE]) {
    int i;
```

}

```
for (i = 0; i < MAX_SIZE; i++) {
    a[i] = i + 1;
}</pre>
```

### **Result Information**

Group: Programming Language: C | C++ Default: On Command-Line Syntax: SIZEOF\_MISUSE Impact: High CWE ID: 467 CERT C ID: ARR00-C, ARR01-C, ARR38-C, ARR39-C, EXP01-C ISO/IEC TS 17961 ID: libptr, insufmem, sizeofptr

### See Also

Find defects (-checkers)

#### **Topics**

"Navigate to Root Cause of Defect" "Review and Fix Results"

#### **External Websites**

Linux man page for strncmp Linux man page for wcsncpy

#### Introduced in R2015b

# Possibly unintended evaluation of expression because of operator precedence rules

Operator precedence rules cause unexpected evaluation order in arithmetic expression

# Description

**Possibly unintended evaluation of expression because of operator precedence rules** occurs when an arithmetic expression result is possibly unintended because operator precedence rules dictate an evaluation order that you do not expect.

The defect highlights expressions of the form  $x op_1 y op_2 z$ . Here,  $op_1 - op_2$  are operator combinations that commonly induce this error. For instance, (x = y + z).

#### Risk

The defect can cause the following issues:

- If you or another code reviewer reviews the code, the intended order of evaluation is not immediately clear.
- It is possible that the result of the evaluation does not meet your expectations. For instance:
  - In the operation \*p++, it is possible that you expect the dereferenced value to be incremented. However, the pointer p is incremented before the dereference.
  - In the operation (x == y | z), it is possible that you expect x to be compared with y | z. However, the == operation happens before the | operation.

#### Fix

See if the order of evaluation is what you intend. If not, apply parentheses to implement the evaluation order that you want.

For better readability of your code, it is good practice to apply parenthesis to implement an evaluation order even when operator precedence rules impose that order.

### Examples

#### Expressions with Possibly Unintended Evaluation Order

```
int test(int a, int b, int c) {
    return(a & b == c);
}
```

In this example, the == operation happens first, followed by the & operation. If you intended the reverse order of operations, the result is not what you expect.

One possible correction is to apply parenthesis to implement the intended evaluation order.

```
int test(int a, int b, int c) {
    return((a & b) == c);
}
```

### **Result Information**

Group: Programming Language: C | C++ Default: On Command-Line Syntax: OPERATOR\_PRECEDENCE Impact: High CWE ID: 783 CERT C ID: EXP00-C, EXP13-C

### See Also

Find defects (-checkers)

#### Topics

"Navigate to Root Cause of Defect" "Review and Fix Results"

#### **External Websites**

C++ Operator Precedence

Introduced in R2015b

# Predictable block cipher initialization vector

Initialization vector is generated from a weak random number generator

# Description

**Predictable block cipher initialization vector** occurs when you use a weak random number generator for the block cipher initialization vector.

#### Risk

If you use a weak random number generator for the initiation vector, your data is vulnerable to dictionary attacks.

Block ciphers break your data into blocks of fixed size. Block cipher modes such as CBC (Cipher Block Chaining) protect against dictionary attacks by XOR-ing each block with the encrypted output from the previous block. To protect the first block, these modes use a random initialization vector (IV). If you use a weak random number generator for your IV, your data becomes vulnerable to dictionary attacks.

#### Fix

Use a strong pseudo-random number generator (PRNG) for the initialization vector. For instance, use:

- OS-level PRNG such as /dev/random on UNIX or CryptGenRandom() on Windows
- Application-level PRNG such as Advanced Encryption Standard (AES) in Counter (CTR) mode, HMAC-SHA1, etc.

For a list of random number generators that are cryptographically weak, see Vulnerable pseudo-random number generator.

### **Examples**

#### Predictable Initialization Vector

```
#include <openssl/evp.h>
#include <openssl/rand.h>
#include <stdlib.h>
#define SIZE16 16
int func(EVP_CIPHER_CTX *ctx, unsigned char *key){
    unsigned char iv[SIZE16];
    RAND_pseudo_bytes(iv, 16);
    return EVP_CipherInit_ex(ctx, EVP_aes_128_cbc(), NULL, key, iv, 1);
}
```

In this example, the function RAND\_pseudo\_bytes declared in openssl/rand.h produces the initialization vector. The byte sequences that RAND\_pseudo\_bytes generates are not necessarily unpredictable.

Use a strong random number generator to produce the initialization vector. The corrected code here uses the function RAND\_bytes declared in openssl/rand.h.

```
#include <openssl/evp.h>
#include <openssl/rand.h>
#include <stdlib.h>
#define SIZE16 16
int func(EVP_CIPHER_CTX *ctx, unsigned char *key){
    unsigned char iv[SIZE16];
    RAND_bytes(iv, 16);
    return EVP_CipherInit_ex(ctx, EVP_aes_128_cbc(), NULL, key, iv, 1);
}
```

### **Result Information**

Group: Security Language: C | C++ Default: Off Command-Line Syntax: CRYPTO\_CIPHER\_PREDICTABLE\_IV Impact: Medium CWE ID: 310, 329, 330, 338 CERT C ID: MSC18-C

Introduced in R2017a

# Predictable cipher key

Encryption or decryption key is generated from a weak random number generator

### Description

**Predictable cipher key** occurs when you use a weak random number generator for the encryption or decryption key.

#### Risk

If you use a weak random number generator for the encryption or decryption key, an attacker can retrieve your key easily.

You use a key to encrypt and later decrypt your data. If a key is easily retrieved, data encrypted using that key is not secure.

#### Fix

Use a strong pseudo-random number generator (PRNG) for the key. For instance:

- Use an OS-level PRNG such as /dev/random on UNIX or CryptGenRandom() on Windows
- Use an application-level PRNG such as Advanced Encryption Standard (AES) in Counter (CTR) mode, HMAC-SHA1, etc.

For a list of random number generators that are cryptographically weak, see Vulnerable pseudo-random number generator.

### Examples

#### Predictable Cipher Key

```
#include <openssl/evp.h>
#include <openssl/rand.h>
#include <stdlib.h>
#define SIZE16 16
int func(EVP_CIPHER_CTX *ctx, unsigned char *iv) {
    unsigned char key[SIZE16];
    RAND_pseudo_bytes(key, 16);
    return EVP_CipherInit_ex(ctx, EVP_aes_128_cbc(), NULL, key, iv, 1);
}
```

In this example, the function RAND\_pseudo\_bytes declared in openssl/rand.h produces the cipher key. However, the byte sequences that RAND\_pseudo\_bytes generates are not necessarily unpredictable.

One possible correction is to use a strong random number generator to produce the cipher key. The corrected code here uses the function RAND\_bytes declared in openssl/ rand.h.

```
#include <openssl/evp.h>
#include <openssl/rand.h>
#include <stdlib.h>
#define SIZE16 16
int func(EVP_CIPHER_CTX *ctx, unsigned char *iv) {
    unsigned char key[SIZE16];
    RAND_bytes(key, 16);
    return EVP_CipherInit_ex(ctx, EVP_aes_128_cbc(), NULL, key, iv, 1);
}
```

### **Result Information**

Group: Security Language: C | C++ Default: Off Command-Line Syntax: CRYPTO\_CIPHER\_PREDICTABLE\_KEY Impact: Medium CWE ID: 310, 326, 330, 338 CERT C ID: MSC18-C Introduced in R2017a

# Predictable random output from predictable seed

Seeding routine uses a predictable seed making the output predictable

# Description

**Predictable random output from predictable seed** looks for random standard functions that use a nonconstant but predictable seed. Examples of predictable seed generators are time, gettimeofday, and getpid.

### Risk

When you use predictable seed values for random number generation, your random numbers are also predictable. A hacker can disrupt your program if they know how your program behaves.

### Fix

You can use a different function to generate less predictable seeds.

You can also use a different random number generator that does not require a seed. For example, the Windows API function rand\_s seeds itself by default. It uses information from the entire system, for example, system time, thread ids, system counter, and memory clusters. This information is more random and a user cannot access this information.

Some standard random routines are inherently cryptographically weak on page 3-630, and should not be used for security purposes.

# **Examples**

### Seed as an Argument

```
#include <stdlib.h>
#include <time.h>
```

```
void seed_rng(int seed)
{
    srand(seed);
}
int generate_num(void)
{
    seed_rng(time(NULL) + 3);
    /* ... */
}
```

This example uses srand to start the random number generator with seed as the seed. However, seed is predictable because the function time generates it. So, an attacker can predict the random numbers generated by srand.

One possible correction is to use a random number generator that does not require a seed. This example uses rand s.

```
#define CRT RAND S
#include <stdlib.h>
#include <stdio.h>
#include <errno.h>
int generate num(void)
{
   unsigned int number;
   errno t err;
    err = rand s(&number);
    if(err != 0)
    {
        return number;
    }
    else
    {
       return err;
    }
}
```

Group: Security Language: C | C++ Default: Off Command-Line Syntax: RAND\_SEED\_PREDICTABLE Impact: Medium CWE ID: 330, 337 CERT C ID: MSC32-C

# See Also

Deterministic random output from constant seed | Unsafe standard encryption function | Vulnerable pseudo-random number generator

### **Topics**

"Navigate to Root Cause of Defect" "Review and Fix Results"

Introduced in R2015b

# Privilege drop not verified

Verify privilege relinquishment was successful

# Description

**Privilege drop not verified** detects calls to functions that relinquish privileges. If you do not verify that the privileges were dropped before the end of your function, a defect is raised.

### Risk

If privilege relinquishment fails, an attacker can regain elevated privileges and have more access to your program than intended. This security hole can cause unexpected behavior in your code if left open.

### Fix

Before the end of scope, verify that the privileges that you dropped were actually dropped.

# Examples

### **Drop Privileges Within a Function**

```
#define _BSD_SOURCE
#include <sys/types.h>
#include <unistd.h>
#include <grp.h>
#include <stdlib.h>
#define fatal_error() abort()
extern int need_more_privileges;
void missingprivilegedropcheck() {
    /* Code intended to run with elevated privileges */
```

```
/* Temporarily drop elevated privileges */
if (seteuid(getuid()) != 0) {
    /* Handle error */
    fatal error();
}
/* Code intended to run with lower privileges */
if (need more privileges) {
    /* Restore elevated privileges */
    if (seteuid(0) != 0) {
        /* Handle error */
        fatal error();
    }
    /* Code intended to run with elevated privileges */
}
/* ... */
/* Permanently drop elevated privileges */
if (setuid(getuid()) != 0) {
    /* Handle error */
    fatal error();
}
/* Code intended to run with lower privileges */
```

In this example, privileges are elevated and dropped to run code with the intended privilege level. When privileges are dropped, the privilege level before exiting the function body is not verified. A malicious attacker can regain their elevated privileges.

One possible correction is to use setuid to verify that the privileges were dropped.

```
#define _BSD_SOURCE
#include <sys/types.h>
#include <unistd.h>
#include <grp.h>
#include <stdlib.h>
#define fatal_error() abort()
extern int need_more_privileges;
void missingprivilegedropcheck() {
    /* Store the privileged ID for later verification */
```

}

```
uid t privid = geteuid();
/* Code intended to run with elevated privileges */
/* Temporarily drop elevated privileges */
if (seteuid(getuid()) != 0) {
   /* Handle error */
    fatal error();
}
/* Code intended to run with lower privileges */
if (need more privileges) {
    /* Restore elevated Privileges */
    if (seteuid(privid) != 0) {
        /* Handle error */
        fatal error();
    }
    /* Code intended to run with elevated privileges */
}
/* ... */
/* Restore privileges if needed */
if (geteuid() != privid) {
    if (seteuid(privid) != 0)
    {
        /* Handle error */
        fatal error();
    }
}
/* Permanently drop privileges */
if (setuid(getuid()) != 0)
{
    /* Handle error */
    fatal error();
}
if (setuid(0) != -1)
{
    /* Privileges can be restored, handle error */
   fatal error();
}
```

```
/* Code intended to run with lower privileges; */ \}
```

Group: Security Language: C | C++ Default: Off Command-Line Syntax: MISSING\_PRIVILEGE\_DROP\_CHECK Impact: High CWE ID: 250, 273 CERT C ID: POS37-C

Introduced in R2016b

# Qualifier removed in conversion

Variable qualifier is lost during conversion

# Description

**Qualifier removed in conversion** occurs during a conversion when one variable has a qualifier and the other does not. For example, when converting from a const int to an int, the conversion removes the const qualifier.

This defect applies only for projects in C.

# Examples

### **Cast of Character Pointers**

```
void implicit_cast(void) {
    const char cc, *pcc = &cc;
    char * quo;
    quo = &cc;
    quo = pcc;
    read(quo);
}
```

During the assignment to the character q, the variables, cc and pcc, are converted from const char to char. The const qualifier is removed during the conversion causing a defect.

One possible correction is to add the same qualifiers to the new variables. In this example, changing q to a const char fixes the defect.

```
void implicit_cast(void) {
    const char cc, *pcc = &cc;
    const char * quo;
```

```
quo = &cc;
quo = pcc;
read(quo);
```

}

One possible correction is to remove the qualifiers in the converted variable. In this example, removing the const qualifier from the cc and pcc initialization fixes the defect.

```
void implicit_basic_cast(void) {
    char cc, *pcc = &cc;
    char * quo;
    quo = &cc;
    quo = pcc;
    read(quo);
}
```

# **Check Information**

Group: Programming Language: C Default: Off Command-Line Syntax: QUALIFIER\_MISMATCH Impact: Low CWE ID: 704 CERT C ID: EXP05-C, EXP32-C, EXP37-C ISO/IEC TS 17961 ID: argcomp

# See Also

Find defects (-checkers)

### Topics

"Navigate to Root Cause of Defect" "Review and Fix Results" Introduced in R2013b

# **Resource leak**

File stream not closed before FILE pointer scope ends or pointer is reassigned

# Description

**Resource leak** occurs when you open a file stream by using a FILE pointer but do not close it before:

- The end of the pointer's scope.
- Assigning the pointer to another stream.

### Risk

If you do not release file handles explicitly as soon as possible, a failure can occur due to exhaustion of resources.

### Fix

Close a FILE pointer before the end of its scope, or before you assign the pointer to another stream.

# **Examples**

### FILE Pointer Not Released Before End of Scope

```
#include <stdio.h>
void funcl( void ) {
   FILE *fp1;
   fp1 = fopen ( "data1.txt", "w" );
   fprintf ( fp1, "*" );

   fp1 = fopen ( "data2.txt", "w" );
   fprintf ( fp1, "!" );
```

```
fclose ( fpl );
}
```

In this example, the file pointer fpl is pointing to a file data1.txt. Before fpl is explicitly dissociated from the file stream of data1.txt, it is used to access another file data2.txt.

One possible correction is to explicitly dissociate fp1 from the file stream of data1.txt.

```
#include <stdio.h>
void func1( void ) {
    FILE *fp1;
    fp1 = fopen ( "data1.txt", "w" );
    fprintf ( fp1, "*" );
    fclose(fp1);

    fp1 = fopen ( "data2.txt", "w" );
    fprintf ( fp1, "!" );
    fclose ( fp1 );
}
```

# **Result Information**

Group: Resource management Language: C | C++ Default: On Command-Line Syntax: RESOURCE\_LEAK Impact: High CWE ID: 772 CERT C ID: FIO42-C, MEM12-C ISO/IEC TS 17961 ID: fileclose

# See Also

Find defects (-checkers)

### Topics

"Navigate to Root Cause of Defect"

"Review and Fix Results"

Introduced in R2015b

# Return from computational exception signal handler

Undefined behavior when signal handler returns normally from program error

# Description

**Return from computational exception signal handler** occurs when a signal handler returns after catching a computational exception signal SIGFPE, SIGILL, or SIGSEGV.

### Risk

A signal handler that returns normally from a computational exception is undefined behavior. Even if the handler attempts to fix the error that triggered the signal, the program can behave unexpectedly.

### Fix

Check the validity of the values of your variables before the computation to avoid using a signal handler to catch exceptions. If you cannot avoid a handler to catch computation exception signals, call abort(), quick\_exit(), or \_Exit() in the handler to stop the program.

# Examples

### Signal Handler Return from Division by Zero

```
#include <errno.h>
#include <limits.h>
#include <signal.h>
#include <stdlib.h>
static volatile sig_atomic_t denom;
/* Declare signal handler to catch division by zero
computation error. */
void sig_handler(int s)
```

```
{
    int s0 = s;
    if (denom == 0)
    {
        denom = 1;
    }
    /* Normal return from computation exception
    signal */
    return;
}
long func(int v)
{
    denom = (sig_atomic_t)v;
        if (signal(SIGFPE, sig handler) == SIG ERR)
        {
            /* Handle error */
        }
    long result = 100 / (long)denom;
    return result;
}
```

In this example, sig\_handler is declared to handle a division by zero computation error. The handler changes the value of denom if it is zero and returns, which is undefined behavior.

After catching a computational exception, call abort () from sig\_handler to exit the program without further error.

```
#include <errno.h>
#include <limits.h>
#include <signal.h>
#include <stdlib.h>
static volatile sig_atomic_t denom;
/* Declare signal handler to catch division by zero
computation error. */
```

```
void sig handler(int s)
{
   int s0 = s;
   /* call to abort() to exit the program */
   abort();
}
long func(int v)
{
    denom = (sig atomic t)v;
        if (signal(SIGFPE, sig handler) == SIG ERR)
        {
            /* Handle error */
        }
    long result = 100 / (long)denom;
   return result;
}
```

Group: Programming Language: C | C++ Default: On Command-Line Syntax: SIG\_HANDLER\_COMP\_EXCP\_RETURN Impact: Low CWE ID: 387, CERT C ID: SIG35-C

# See Also

Function called from signal handler not asynchronous-safe | Function called from signal handler not asynchronous-safe (strict) | Signal call from within signal handler

#### Introduced in R2017b

# Return of non const handle to encapsulated data member

Method returns pointer or reference to internal member of object

# Description

#### Return of non-const handle to encapsulated data member occurs when:

- A class method returns a handle to a data member. Handles include pointers and references.
- The method is more accessible than the data member. For instance, the method has access specifier public, but the data member is private or protected.

### Risk

The access specifier determines the accessibility of a class member. For instance, a class member declared with the private access specifier cannot be accessed outside a class. Therefore, nonmember, nonfriend functions cannot modify the member.

When a class method returns a handle to a less accessible data member, the member accessibility changes. For instance, if a public method returns a pointer to a private data member, the data member is effectively not private anymore. A nonmember, nonfriend function calling the public method can use the returned pointer to view and modify the data member.

Also, if you assign the pointer to a data member of an object to another pointer, when you delete the object, the second pointer can be left dangling. The second pointer points to the part of an object that does not exist anymore.

### Fix

One possible fix is to avoid returning a handle to a data member from a class method. Return a data member by value so that a copy of the member is returned. Modifying the copy does not change the data member. If you must return a handle, use a const qualifier with the method return type so that the handle allows viewing, but not modifying, the data member.

# **Examples**

### Return of Pointer to private Data Member

```
#include <string>
#define NUM RECORDS 100
struct Date {
    int dd;
   int mm;
    int yyyy;
};
struct Period {
   Date startDate;
   Date endDate;
};
class DataBaseEntry {
private:
    std::string employeeName;
   Period employmentPeriod;
public:
    Period* getPeriod(void);
};
Period* DataBaseEntry::getPeriod(void) {
    return & employmentPeriod;
}
void use(Period*);
void reset(Period*);
int main() {
    DataBaseEntry dataBase[NUM RECORDS];
    Period* tempPeriod;
    for(int i=0;i < NUM RECORDS;i++) {</pre>
```

```
tempPeriod = dataBase[i].getPeriod();
use(tempPeriod);
reset(tempPeriod);
}
return 0;
}
void reset(Period* aPeriod) {
aPeriod->startDate.dd = 1;
aPeriod->startDate.mm = 1;
aPeriod->startDate.yyyy = 2000;
}
```

In this example, employmentPeriod is private to the class DataBaseEntry. It is therefore immune from modification by nonmember, nonfriend functions. However, returning a pointer to employmentPeriod breaks this encapsulation. For instance, the nonmember function reset modifies the member startDate of employmentPeriod.

One possible correction is to return the data member employmentPeriod by value instead of pointer. Modifying the return value does not change the data member because the return value is a copy of the data member.

```
#include <string>
#define NUM RECORDS 100
struct Date {
    int dd;
    int mm;
    int yyyy;
};
struct Period {
    Date startDate;
    Date endDate;
};
class DataBaseEntry {
private:
    std::string employeeName;
    Period employmentPeriod;
public:
    Period getPeriod(void);
```

```
};
Period DataBaseEntry::getPeriod(void) {
   return employmentPeriod;
}
void use(Period*);
void reset(Period*);
int main() {
    DataBaseEntry dataBase[NUM RECORDS];
    Period tempPeriodVal;
    Period* tempPeriod;
    for(int i=0;i < NUM RECORDS;i++) {</pre>
        tempPeriodVal = dataBase[i].getPeriod();
        tempPeriod = &tempPeriodVal;
        use(tempPeriod);
        reset(tempPeriod);
    }
    return 0;
}
void reset(Period* aPeriod) {
       aPeriod->startDate.dd = 1;
       aPeriod->startDate.mm = 1;
       aPeriod->startDate.yyyy = 2000;
}
```

Group: Object oriented Language: C++ Default: Off Command-Line Syntax: BREAKING\_DATA\_ENCAPSULATION Impact: Medium CWE ID: 767

# See Also

#### **Polyspace Analysis Options** Find defects (-checkers)

### Topics

"Navigate to Root Cause of Defect" "Review and Fix Results"

#### Introduced in R2015b

# Returned value of a sensitive function not checked

Sensitive functions called without checking for unexpected return values and errors

# Description

**Returned value of a sensitive function not checked** occurs when you call sensitive standard functions, but you:

- Ignore the return value.
- Use an output or a return value without testing the validity of the return value.

For this defect, two type of functions are considered: *sensitive* and *critical sensitive*.

A *sensitive* function is a standard function that can encounter:

- Exhausted system resources (for example, when allocating resources)
- · Changed privileges or permissions
- · Tainted sources when reading, writing, or converting data from external sources
- · Unsupported features despite an existing API

A *critical sensitive* function is a sensitive function that performs one of these critical or vulnerable tasks:

- Set privileges (for example, setuid)
- Create a jail (for example, chroot)
- Create a process (for example, fork)
- Create a thread (for example, pthread\_create)
- Lock or unlock mutex (for example, pthread\_mutex\_lock)
- Lock or unlock memory segments (for example, mlock)

### Risk

If you do not check the return value of functions that perform sensitive or critical sensitive tasks, your program can behave unexpectedly. Errors from these functions can

propagate throughout the program causing incorrect output, security vulnerabilities, and possibly system failures.

### Fix

Before continuing with the program, test the return value of critical sensitive functions.

For *sensitive functions*, you can explicitly ignore a return value by casting the function to void. Polyspace does not raise this defect for sensitive functions cast to void. This resolution is not accepted for *critical sensitive functions* because they perform more vulnerable tasks.

### **Examples**

### Sensitive Function Return Ignored

```
#include <pthread.h>
void initialize() {
    pthread_attr_t attr;
    pthread_attr_init(&attr);
}
```

This example shows a call to the sensitive function pthread\_attr\_init. The return value of pthread\_attr\_init is ignored, causing a defect.

One possible correction is to cast the function to void. This fix informs Polyspace and any reviewers that you are explicitly ignoring the return value of the sensitive function.

```
#include <pthread.h>
void initialize() {
    pthread_attr_t attr;
    (void)pthread_attr_init(&attr);
}
```

One possible correction is to test the return value of  ${\tt pthread\_attr\_init}$  to check for errors.

```
#include <pthread.h>
#include <stdlib.h>
#define fatal_error() abort()
void initialize() {
    pthread_attr_t attr;
    int result;
    result = pthread_attr_init(&attr);
    if (result != 0) {
        /* Handle error */
        fatal_error();
    }
}
```

### **Critical Function Return Ignored**

```
#include <pthread.h>
extern void *start_routine(void *);
void returnnotchecked() {
    pthread_t thread_id;
    pthread_attr_t attr;
    void *res;
        (void)pthread_attr_init(&attr);
        (void)pthread_create(&thread_id, &attr, &start_routine, ((void *)0));
        pthread_join(thread_id, &res);
}
```

In this example, two critical functions are called: pthread\_create and pthread\_join. The return value of the pthread\_create is ignored by casting to void, but because pthread\_create is a critical function (not just a sensitive function), Polyspace does not ignore this Return value of a sensitive function not checked defect. The other critical function, pthread\_join, returns value that is ignored implicitly. pthread\_join uses the return value of pthread create, which was not checked.

The correction for this defect is to check the return value of these critical functions to verify the function performed as expected.

```
#include <pthread.h>
#include <stdlib.h>
#define fatal error() abort()
extern void *start routine(void *);
void returnnotchecked() {
    pthread t thread id;
    pthread attr t attr;
    void *res;
    int result;
    (void)pthread attr init(&attr);
    result = pthread create(&thread id, &attr, &start routine, NULL);
    if (result != 0) {
        /* Handle error */
        fatal error();
    }
    result = pthread join(thread id,
                                       &res);
    if (result != 0) {
        /* Handle error */
        fatal error();
    }
}
```

Group: Security Language: C | C++ Default: Off Command-Line Syntax: RETURN\_NOT\_CHECKED Impact: High CWE ID: 252, 754 CERT C ID: ERR33-C, EXP12-C, FIO04-C, FIO33-C, POS54-C ISO/IEC TS 17961 ID: liberr

Introduced in R2016b

# Self assignment not tested in operator

Copy assignment operator does not test for self-assignment

# Description

**Self assignment not tested in operator** occurs when you do not test if the argument to the copy assignment operator of an object is the object itself.

### Risk

Self-assignment causes unnecessary copying. Though it is unlikely that you assign an object to itself, because of aliasing, you or users of your class cannot always detect a self-assignment.

Self-assignment can cause subtle errors if a data member is a pointer and you allocate memory dynamically to the pointer. In your copy assignment operator, you typically perform these steps:

1 Deallocate the memory originally associated with the pointer.

delete ptr;

**2** Allocate new memory to the pointer. Initialize the new memory location with contents obtained from the operator argument.

ptr = new ptrType(\*(opArgument.ptr));

If the argument to the operator, <code>opArgument</code>, is the object itself, after your first step, the pointer data member in the operator argument, <code>opArgument.ptr</code>, is not associated with a memory location. <code>\*opArgument.ptr</code> contains unpredictable values. Therefore, in the second step, you initialize the new memory location with unpredictable values.

### Fix

Test for self-assignment in the copy assignment operator of your class. Only after the test, perform the assignments in the copy assignment operator.

# Examples

### **Missing Test for Self-Assignment**

```
class MyClass1 { };
class MyClass2 {
public:
   MyClass2()
                             : p_(new MyClass1())
                                                         { }
   MyClass2(const MyClass2& f) : p (new MyClass1(*f.p )) { }
    ~MyClass2()
                               {
        delete p ;
    }
   MyClass2& operator= (const MyClass2& f)
    {
        delete p ;
        p = new MyClass1(*f.p );
        return *this;
    }
private:
   MyClass1* p ;
};
```

In this example, the copy assignment operator in MyClass2 does not test for selfassignment. If the parameter f is the current object, after the statement delete p\_, the memory allocated to pointer f.p\_ is also deallocated. Therefore, the statement p\_ = new MyClass1(\*f.p\_) initializes the memory location that p\_ points to with unpredictable values.

One possible correction is to test for self-assignment in the copy assignment operator.

```
class MyClass1 { };
class MyClass2 {
public:
    MyClass2() : p_(new MyClass1()) { }
    MyClass2(const MyClass2& f) : p_(new MyClass1(*f.p_)) { }
    ~MyClass2() {
        delete p_;
    }
    MyClass2& operator= (const MyClass2& f)
    {
        if(&f != this) {
            delete p ;
    }
}
```

```
p_ = new MyClass1(*f.p_);
        }
        return *this;
    }
private:
    MyClass1* p_;
};
```

Group: Object oriented Language: C++ Default: Off Command-Line Syntax: MISSING\_SELF\_ASSIGN\_TEST Impact: Medium

# See Also

Find defects (-checkers)

### Topics

"Navigate to Root Cause of Defect" "Review and Fix Results"

Introduced in R2015b

# Sensitive data printed out

Function prints sensitive data

# Description

**Sensitive data printed out** detects print functions, such as stdout or stderr, that print sensitive information.

The checker considers the following as sensitive information:

- Return values of password manipulation functions such as getpw, getpwnam or getpwuid.
- Input values of functions such as the Windows-specific function LogonUser.

### Risk

Printing sensitive information, such as passwords or user information, allows an attacker additional access to the information.

### Fix

One fix for this defect is to not print out sensitive information.

If you are saving your logfile to an external file, set the file permissions so that attackers cannot access the logfile information.

# Examples

### **Printing Passwords**

```
#include <sys/types.h>
#include <pwd.h>
#include <stdio.h>
#include <string.h>
```

```
#include <unistd.h>
extern void verify_null(const char* buf);
void bug_sensitivedataprint(const char * my_user) {
    struct passwd* result, pwd;
    long bufsize = sysconf(_SC_GETPW_R_SIZE_MAX);
    char buf[1024] = "";
    getpwnam_r(my_user, &pwd, buf, bufsize, &result);
    puts("Name\n");
    puts(pwd.pw_name);
    puts(pwd.pw_passwd);
    memset(buf, 0, sizeof(buf));
    verify_null(buf);
}
```

In this example, Bug Finder flags puts for printing out the password pwd.pw passwd.

One possible correction is to obfuscate the password information so that the information is not visible.

```
#include <sys/types.h>
#include <pwd.h>
#include <stdio.h>
#include <string.h>
#include <unistd.h>
extern void verify null(const char* buf);
void sensitivedataprint(const char * my user) {
    struct passwd* result, pwd;
    long bufsize = sysconf ( SC GETPW R SIZE MAX);
    char buf[1024] = "";
    getpwnam r(my user, &pwd, buf, bufsize, &result);
    puts("Name\n");
    puts(pwd.pw name);
    puts("PassWord\n");
    puts("XXXXXXX\n");
   memset(buf, 0, sizeof(buf));
    verify null(buf);
}
```

Group: Security Language: C | C++ Default: Off Command-Line Syntax: SENSITIVE\_DATA\_PRINT Impact: Medium CWE ID: 532, 534, 535 CERT C ID: MEM06-C

# See Also

Sensitive heap memory not cleared before release  $\mid$  Uncleared sensitive data in stack

### Topics

"Navigate to Root Cause of Defect" "Review and Fix Results"

#### Introduced in R2015b

# Sensitive heap memory not cleared before release

Sensitive data not cleared or released by memory routine

# Description

Sensitive heap memory not cleared before release detects dynamically allocated memory containing sensitive data. If you do not clear the sensitive data when you free the memory, Bug Finder raises a defect on the free function.

### Risk

If the memory zone is reallocated, an attacker can still inspect the sensitive data in the old memory zone.

### Fix

Before calling free, clear out the sensitive data using memset or SecureZeroMemory.

# **Examples**

### Sensitive Buffer Freed, Not Cleared

```
#include <unistd.h>
#include <stdlib.h>
#include <stdlib.h>
#include <string.h>
#include <sys/types.h>
#include <pwd.h>

void sensitiveheapnotcleared(const char * my_user) {
    struct passwd* result, pwd;
    long bufsize = sysconf(_SC_GETPW_R_SIZE_MAX);
    char* buf = (char*) malloc(1024);
    getpwnam_r(my_user, &pwd, buf, bufsize, &result);
    free(buf);
}
```

In this example, the function uses a buffer of passwords and frees the memory before the end of the function. However, the data in the memory is not cleared by using the free command.

One possible correction is to write over the data to clear out the sensitive information. This example uses memset to write over the data with zeros.

```
#include <unistd.h>
#include <stdlib.h>
#include <string.h>
#include <sys/types.h>
#include <pwd.h>
#include <assert.h>
#define isNull(arr) for(int i=0; i<(sizeof(arr)/sizeof(arr[0])); i++) assert(arr[i]==0)</pre>
void sensitiveheapnotcleared(const char * my user) {
    struct passwd* result, pwd;
    long bufsize = sysconf( SC GETPW R SIZE MAX);
    char* buf = (char*) malloc(1024);
    if (buf) {
        getpwnam r(my user, &pwd, buf, bufsize, &result);
        memset(buf, 0, (size t)1024);
        isNull(buf);
        free(buf);
    }
}
```

# **Result Information**

Group: Security Language: C | C++ Default: Off Command-Line Syntax: SENSITIVE\_HEAP\_NOT\_CLEARED Impact: Medium CWE ID: 244 CERT C ID: MEM03-C, MSC18-C

# See Also

Uncleared sensitive data in stack | Sensitive data printed out

### Topics

"Navigate to Root Cause of Defect" "Review and Fix Results"

Introduced in R2015b

# Shared data access within signal handler

Access or modification of shared data causes inconsistent state

# Description

**Shared data access within signal handler** occurs when you access or modify a shared object inside a signal handler.

### Risk

When you define a signal handler function to access or modify a shared object, the handler accesses or modifies the shared object when it receives a signal. If another function is already accessing the shared object, that function causes a race condition and can leave the data in an inconsistent state.

### Fix

To access or modify shared objects inside a signal handler, check that the objects are lock-free atomic, or, if they are integers, declare them as volatile sig\_atomic\_t.

# **Examples**

### int Variable Access in Signal Handler

```
#include <signal.h>
#include <stdlib.h>
#include <stdlib.h>
#include <string.h>
/* declare global variable. */
int e_flag;
void sig_handler(int signum)
{
    /* Signal handler accesses variable that is not
    of type volatile sig_atomic_t. */
```

```
e flag = signum;
}
int func (void)
{
    if (signal(SIGINT, sig handler) == SIG ERR)
    {
        /* Handle error */
        abort();
    }
    /* Program code */
    if (raise(SIGINT) != 0)
    {
        /* Handle error */
        abort();
    }
    /* More code */
   return 0;
}
```

In this example, sig\_handler accesses e\_flag, a variable of type int. A concurrent access by another function can leave e\_flag in an inconsistent state.

Before you access a shared variable from a signal handler, declare the variable with type volatile sig\_atomic\_t instead of int. You can safely access variables of this type asynchronously.

```
#include <signal.h>
#include <stdlib.h>
#include <stdlib.h>
#include <string.h>
/* Declare variable of type volatile sig_atomic_t. */
volatile sig_atomic_t e_flag;
void sig_handler(int signum)
{
    /* Use variable of proper type inside signal handler. */
    e_flag = signum;
}
int func(void)
```

```
{
    if (signal(SIGINT, sig_handler) == SIG_ERR)
    {
        /* Handle error */
        abort();
    }
    /* Program code */
    if (raise(SIGINT) != 0)
    {
        /* Handle error */
        abort();
    }
    /* More code */
    return 0;
}
```

## **Result Information**

Group: Programming Language: C | C++ Default: On Command-Line Syntax: SIG\_HANDLER\_SHARED\_OBJECT Impact: Medium CERT C ID: SIG31-C ISO/IEC TS 17961 ID: accsig

## See Also

Function called from signal handler not asynchronous-safe | Signal call from within signal handler

Introduced in R2017b

# Shift of a negative value

Shift operator on negative value

# Description

**Shift of a negative value** occurs when a bit-wise shift is used on a negative number. Shifts can overwrite the sign bit that identifies a number as negative.

## Examples

#### Shifting a negative variable

```
int shifting(int val)
{
    int res = -1;
    return res << val;
}</pre>
```

In the return statement, the variable res is shifted a certain number of bits to the left. However, because res is negative, the shift might overwrite the sign bit.

One possible correction is to change the data type of the shifted variable to unsigned. This correction eliminates the sign bit, so left shifting does not change the sign of the variable.

```
int shifting(int val)
{
    unsigned int res = -1;
    return res << val;
}</pre>
```

# **Check Information**

Group: Numerical

Language: C | C++ Default: Off Command-Line Syntax: SHIFT\_NEG Impact: Low CERT C ID: INT34-C

## See Also

**Polyspace Analysis Options** Find defects (-checkers)

**Polyspace Results** Shift operation overflow

#### **Topics**

"Navigate to Root Cause of Defect" "Review and Fix Results"

#### Introduced in R2013b

# Shift operation overflow

Overflow from shifting operation

## Description

**Shift operation overflow** occurs when a shift operation exceeds the space available to represent the resulting value.

The exact storage allocation for different data types depends on your processor. See Target processor type (-target).

## **Examples**

#### Left Shift of Integer

```
int left_shift(void) {
    int foo = 33;
    return 1 << foo;
}</pre>
```

In the return statement of this function, bit-wise shift operation is performed shifting 1 foo bits to the left. However, an int has only 32 bits, so the range of the shift must be between 0 and 31. Therefore, this shift operation causes an overflow.

One possible correction is to store the shift operation result in a larger data type. In this example, by returning a long long instead of an int, the overflow defect is fixed.

```
long long left_shift(void) {
    int foo = 33;
    return 1LL << foo;
}</pre>
```

## **Check Information**

Group: Numerical Language: C | C++ Default: Off Command-Line Syntax: SHIFT\_OVFL Impact: Low CWE ID: 190 CERT C ID: INT34-C

## See Also

Find defects (-checkers)

#### Topics

"Navigate to Root Cause of Defect" "Review and Fix Results"

#### Introduced in R2013b

# Sign change integer conversion overflow

Overflow when converting between signed and unsigned integers

## Description

**Sign change integer conversion overflow** occurs when converting an unsigned integer to a signed integer. If the variable does not have enough bytes to represent both the original constant and the sign bit, the conversion overflows.

The exact storage allocation for different integer types depends on your processor. See Target processor type (-target).

## Examples

#### Convert from unsigned char to char

```
char sign_change(void) {
    unsigned char count = 255;
    return (char)count;
}
```

In the return statement, the unsigned character variable count is converted to a signed character. However, char has 8 bits, 1 for the sign of the constant and 7 to represent the number. The conversion operation overflows because 255 uses 8 bits.

One possible correction is using a larger integer type. By using an int, there are enough bits to represent the sign and the number value.

```
int sign_change(void) {
    unsigned char count = 255;
    return (int)count;
}
```

## **Check Information**

Group: Numerical Language: C | C++ Default: On Command-Line Syntax: SIGN\_CHANGE Impact: Medium CWE ID: 194, 195, 196 CERT C ID: INT31-C

## See Also

#### Polyspace Analysis Options

Find defects (-checkers)

#### **Polyspace Results**

Float conversion overflow | Unsigned integer conversion overflow | Integer conversion overflow

#### **Topics**

"Navigate to Root Cause of Defect" "Review and Fix Results"

Introduced in R2013b

# Signal call from within signal handler

Nonpersistent signal handler calling signal () in Windows system causes race condition

# Description

**Signal call from within signal handler** occurs when you call signal() from a nonpersistent signal handler on a Windows platform.

#### Risk

A nonpersistent signal handler is reset after catching a signal. The handler does not catch subsequent signals unless the handler is reestablished by calling signal(). A nonpersistent signal handler on a Windows platform is reset to SIG\_DFL. If another signal interrupts the execution of the handler, that signal can cause a race condition between SIG\_DFL and the existing signal handler. A call to signal() can also result in an infinite loop inside the handler.

#### Fix

Do not call signal () from a signal handler on Windows platforms.

## Examples

#### signal() Called from Signal Handler

```
#include <stdio.h>
#include <stdlib.h>
#include <signal.h>
#include <unistd.h>
volatile sig_atomic_t e_flag = 0;
void sig_handler(int signum)
{
```

```
int s0 = signum;
    e_flag = 1;
    /* Call signal() to reestablish sig_handler
    upon receiving SIG ERR. */
    if (signal(s0, sig handler) == SIG ERR)
    {
        /* Handle error */
    }
}
void func (void)
{
        if (signal(SIGINT, sig_handler) == SIG_ERR)
        {
            /* Handle error */
        }
  /* more code */
}
```

In this example, the definition of sig\_handler() includes a call to signal() when the handler catches SIG\_ERR. On Windows platforms, signal handlers are nonpersistent. This code can result in a race condition.

If your code requires the use of a persistent signal handler on a Windows platform, use a persistent signal handler after performing a thorough risk analysis.

```
#include <stdio.h>
#include <stdlib.h>
#include <signal.h>
#include <unistd.h>
volatile sig_atomic_t e_flag = 0;
void sig_handler(int signum)
{
    int s0 = signum;
    e_flag = 1;
    /* No call to signal() */
```

```
}
int main(void)
{
    if (signal(SIGINT, sig_handler) == SIG_ERR)
    {
        /* Handle error */
    }
}
```

## **Result Information**

Group: Programming Language: C | C++ Default: On Command-Line Syntax: SIG\_HANDLER\_CALLING\_SIGNAL Impact: Medium CWE ID: 387 CERT C ID: SIG34-C ISO/IEC TS 17961 ID: sigcall

## See Also

#### **Topics**

Function called from signal handler not asynchronous-safe Return from computational exception signal handler Shared data access within signal handler

#### Introduced in R2017b

# Standard function call with incorrect arguments

Argument to a standard function does not meet requirements for use in the function

# Description

**Standard function call with incorrect arguments** occurs when the arguments to certain standard functions do not meet the requirements for their use in the functions.

| Function Type                                                       | Situation                                                                 | Risk                                                                                                    | Fix                                                                                                    |
|---------------------------------------------------------------------|---------------------------------------------------------------------------|----------------------------------------------------------------------------------------------------|----------------------------------------------------------------------------------------------------|
| String manipulation<br>functions such as<br>strlen and strcpy       | The pointer<br>arguments do not<br>point to a NULL-<br>terminated string. | The behavior of the function is undefined.                                                                                                    | Pass a NULL-<br>terminated string to<br>string manipulation<br>functions.                                                                                                    |
| File handling<br>functions in<br>stdio.h such as<br>fputc and fread | The FILE* pointer<br>argument can have<br>the value NULL.                 | The behavior of the function is undefined.                                                                                                    | Test the FILE*<br>pointer for NULL<br>before using it as<br>function argument.                                                                                                    |
| File handling<br>functions in<br>unistd.h such as<br>lseek and read | The file descriptor<br>argument can be -1.                                | The behavior of the<br>function is<br>undefined.<br>Most<br>implementations of<br>the open function<br>return a file<br>descriptor value of<br>-1. In addition, they<br>set errno to indicate<br>that an error has<br>occurred when<br>opening a file. | Test the return value<br>of the open function<br>for -1 before using it<br>as argument for<br>read or lseek.<br>If the return value is<br>-1, check the value of<br>errno to see which<br>error has occurred. |

For instance, the arguments to these functions can be invalid in the following ways.

| Function Type                                                                 | Situation                                                                                                    | Risk                                                                                                    | Fix                                                                                                    |
|-------------------------------------------------------------------------------|----------------------------------------------------------------------------------------------------|----------------------------------------------------------------------------------------------------|----------------------------------------------------------------------------------------------------|
|                                                                               | The file descriptor<br>argument represents<br>a closed file<br>descriptor.                                   | The behavior of the<br>function is<br>undefined.                                                                                                    | Close the file<br>descriptor only after<br>you have completely<br>finished using it.<br>Alternatively, reopen<br>the file descriptor<br>before using it as<br>function argument. |
| Directory name<br>generation functions<br>such as mkdtemp<br>and mkstemps     | The last six<br>characters of the<br>string template are<br>not XXXXXX.                                      | The function<br>replaces the last six<br>characters with a<br>string that makes<br>the file name unique.<br>If the last six<br>characters are not<br>XXXXXX, the function<br>cannot generate a<br>unique enough<br>directory name. | Test if the last six<br>characters of a string<br>are XXXXX before<br>using the string as<br>function argument.                                                                  |
| Functions related to<br>environment<br>variables such as<br>getenv and setenv | The string argument is "".                                                                                   | The behavior is<br>implementation-<br>defined.                                                                                                    | Test the string<br>argument for ""<br>before using it as<br>getenv or setenv<br>argument.                                                                                        |
|                                                                               | The string argument<br>terminates with an<br>equal sign, =. For<br>instance, "C="<br>instead of "C".         | The behavior is<br>implementation-<br>defined.                                                                                                    | Do not terminate the<br>string argument<br>with =.                                                                                                    |
| String handling<br>functions such as<br>strtok and strstr                     | <ul> <li>strtok: The delimiter argument is "".</li> <li>strstr: The search string argument is "".</li> </ul> | Some<br>implementations do<br>not handle these<br>edge cases.                                                                                                    | Test the string for ""<br>before using it as<br>function argument.                                                                                                    |

# Examples

#### NULL Pointer Passed as strnlen Argument

```
#include <string.h>
#include <stdlib.h>
enum {
    SIZE10 = 10,
    SIZE20 = 20
};
int func() {
    char* s = NULL;
    return strnlen(s, SIZE20);
}
```

In this example, a NULL pointer is passed as strnlen argument instead of a NULL-terminated string.

Before running analysis on the code, specify a GNU compiler. See  $\mbox{Compiler}$  (-  $\mbox{compiler})$  .

Pass a NULL-terminated string as the first argument of strnlen.

```
#include <string.h>
#include <stdlib.h>
enum {
    SIZE10 = 10,
    SIZE20 = 20
};
int func() {
    char* s = "";
    return strnlen(s, SIZE20);
}
```

# **Result Information**

Group: Programming Language: C | C++ Default: On Command-Line Syntax: STD\_FUNC\_ARG\_MISMATCH Impact: Medium CWE ID: 628, 685, 686, 687 CERT C ID: API00-C, EXP37-C, FIO04-C, FIO33-C, FIO46-C, MSC15-C, STR32-C ISO/IEC TS 17961 ID: argcomp, liberr, nonnullcs

## See Also

Find defects (-checkers)

#### Topics

"Navigate to Root Cause of Defect" "Review and Fix Results"

#### Introduced in R2015b

## Static uncalled function

Function with static scope not called in file

## Description

**Static uncalled function** occurs when a static function is not called in the same file where it is defined.

## **Examples**

#### Uncalled function error

Save the following code in the file Initialize\_Value.c

```
#include <stdlib.h>
#include <stdio.h>
static int Initialize (void)
/* Defect: Function not called */
  {
   int input;
  printf("Enter an integer:");
   scanf("%d",&input);
  return(input);
  }
void main()
  {
   int num;
  num=0;
  printf("The value of num is %d", num);
  }
```

The static function Initialize is not called in the file Initialize\_Value.c.

One possible correction is to call Initialize at least once in the file Initialize\_Value.c.

```
#include <stdlib.h>
#include <stdio.h>
static int Initialize (void)
  {
  int input;
  printf("Enter an integer:");
   scanf("%d",&input);
  return(input);
  }
 void main()
  {
   int num;
   /* Fix: Call static function Initialize */
   num=Initialize();
  printf("The value of num is %d",num);
  }
```

# **Check Information**

Group: Data flow Language: C | C++ Default: Off Command-Line Syntax: UNCALLED\_FUNC Impact: Low CWE ID: 561

## See Also

Find defects (-checkers)

#### Topics

"Navigate to Root Cause of Defect" "Review and Fix Results" Introduced in R2013b

# Subtraction or comparison between pointers to different arrays

Subtraction or comparison between pointers causes undefined behavior

## Description

**Subtraction or comparison between pointers to different arrays** occurs when you subtract or compare pointers that are null or that point to elements in different arrays. The relational operators for the comparison are >, <, >=, and <=.

#### Risk

When you subtract two pointers to elements in the same array, the result is the difference between the subscripts of the two array elements. Similarly, when you compare two pointers to array elements, the result is the positions of the pointers relative to each other. If the pointers are null or point to different arrays, a subtraction or comparison operation is undefined. If you use the subtraction result as a buffer index, it can cause a buffer overflow.

#### Fix

Before you subtract or use relational operators to compare pointers to array elements, check that they are non-null and that they point to the same array.

## Examples

#### Subtraction Between Pointers to Elements in Different Arrays

```
#include <stdio.h>
#include <stdlib.h>
#include <string.h>
#define SIZE20 20
```

```
size_t func(void)
{
    int nums[SIZE20];
    int end;
    int *next_num_ptr = nums;
    size_t free_elements;
    /* Increment next_num_ptr as array fills */
    /* Subtraction operation is undefined unless array nums
    is adjacent to variable end in memory. */
    free_elements = &end - next_num_ptr;
    return free_elements;
}
```

In this example, the array nums is incrementally filled. Pointer subtraction is then used to determine how many free elements remain. Unless end points to a memory location one past the last element of nums, the subtraction operation is undefined.

Subtract the pointer to the last element that was filled from the pointer to the last element in the array.

```
#include <stdio.h>
#include <stdib.h>
#include <string.h>
#define SIZE20 20
size_t func(void)
{
    int nums[SIZE20];
    int *next_num_ptr = nums;
    size_t free_elements;
    /* Increment next_num_ptr as array fills */
    /* Subtraction operation involves pointers to the same array. */
    free_elements = &(nums[SIZE20 - 1]) - next_num_ptr;
    return free_elements + 1;
}
```

## **Result Information**

Group: Static memory Language: C | C++ Default: On Command-Line Syntax: PTR\_TO\_DIFF\_ARRAY Impact: High CWE ID: 469 CERT C ID: ARR36-C ISO/IEC TS 17961 ID: ptrobj

## See Also

Introduced in R2017b

# Tainted division operand

Division / operands from an unsecure source

## Description

**Tainted division operand** detects division operations where one or both of the integer operands is from an unsecure source.

#### Risk

- If the numerator is the minimum possible value and the denominator is -1, your division operation overflows because the result cannot be represented by the current variable size.
- If the denominator is zero, your division operation fails possibly causing your program to crash.

These risks can be used to execute arbitrary code. This code is usually outside the scope of a program's implicit security policy.

#### Fix

Before performing the division, validate the values of the operands. Check for denominators of 0 or -1, and numerators of the minimum integer value.

## **Examples**

#### **Division of Function Arguments**

```
extern void print_int(int);
int taintedintdivision(int usernum, int userden) {
    int r = usernum/userden;
    print_int(r);
```

```
return r;
}
```

This example function divides two argument variables, then prints and returns the result. The argument values are unknown and can cause division by zero or integer overflow.

One possible correction is to check the values of the numerator and denominator before performing the division.

```
#include "limits.h"
extern void print_int(int);
int taintedintdivision(int usernum, int userden) {
    int r = 0;
    if (userden!=0 && !(usernum=INT_MIN && userden==-1)) {
        r = usernum/userden;
    }
    print_int(r);
    return r;
}
```

## **Result Information**

Group: Tainted Data Language: C | C++ Default: Off Command-Line Syntax: TAINTED\_INT\_DIVISION Impact: Low CWE ID: 190, 369 CERT C ID: API00-C, INT32-C, INT33-C ISO/IEC TS 17961 ID: diverr

## See Also

Integer division by zero | Float division by zero | Tainted modulo operand

## Topics

"Navigate to Root Cause of Defect" "Review and Fix Results"

Introduced in R2015b

# Tainted modulo operand

Remainder % operands are from an unsecure source

# Description

**Tainted modulo operand** checks the operands of remainder % operations. Bug Finder flags modulo operations with one or more tainted operands.

#### Risk

- If the second remainder operand is zero, your remainder operation fails, causing your program to crash.
- If the second remainder operand is -1, your remainder operation can overflow if the remainder operation is implemented based on the division operation that can overflow.
- If one of the operands is negative, the operation result is uncertain. For C89, the modulo operation is not standardized, so the result from negative operands is implementation-defined.

These risks can be exploited by attackers to gain access to your program or the target in general.

#### Fix

Before performing the modulo operation, validate the values of the operands. Check the second operand for values of 0 and -1. Check both operands for negative values.

## Examples

#### Modulo with Function Arguments

```
extern void print_int(int);
```

```
int taintedintmod(int userden) {
    int rem = 128%userden;
    print_int(rem);
    return rem;
}
```

In this example, the function performs a modulo operation by using an input argument. The argument is not checked before calculating the remainder for values that can crash the program, such as 0 and -1.

One possible correction is to check the values of the operands before performing the modulo operation. In this corrected example, the modulo operation continues only if the second operand is greater than zero.

```
extern void print_int(int);
int taintedintmod(int userden) {
    int rem = 0;
    if (userden > 0) {
        rem = 128 % userden;
    }
    print_int(rem);
    return rem;
}
```

## **Result Information**

Group: Tainted Data Language: C | C++ Default: Off Command-Line Syntax: TAINTED\_INT\_MOD Impact: Low CWE ID: 369, 682 CERT C ID: API00-C, INT10-C, INT32-C, INT33-C ISO/IEC TS 17961 ID: diverr, intoflow

## See Also

Integer division by zero | Tainted division operand

# Topics

"Navigate to Root Cause of Defect" "Review and Fix Results"

Introduced in R2015b

# Tainted NULL or non-null-terminated string

Argument is from an unsecure source and may be NULL or not NULL-terminated

# Description

**Tainted NULL or non-null-terminated string** looks for strings from unsecure sources that are being used in string manipulation routines that implicitly dereference the string buffer. For example, strcpy or sprintf.

**Tainted NULL or non-null-terminated string** raises no defect for a string returned from a call to scanf-family variadic functions. Similarly, no defect is raised when you pass the string with a %s specifier to printf-family variadic functions.

**Note** If you reference a string using the form ptr[i], \*ptr, or pointer arithmetic, Bug Finder raises a **Use of tainted pointer** defect instead. The **Tainted NULL or nonnull-terminated string** defect is raised only when the pointer is used as a string.

#### Risk

If a string is from an unsecure source, it is possible that an attacker manipulated the string or pointed the string pointer to a different memory location.

If the string is NULL, the string routine cannot dereference the string, causing the program to crash. If the string is not null-terminated, the string routine might not know when the string ends. This error can cause you to write out of bounds, causing a buffer overflow.

#### Fix

Validate the string before you use it. Check that:

- The string is not NULL.
- The string is null-terminated

• The size of the string matches the expected size.

## **Examples**

#### **Getting String from Input Argument**

```
#include <stdio.h>
#include <string.h>
#include <stdlib.h>
#define SIZE128 128
extern void print str(const char*);
void warningMsg(char* userstr)
{
    char str[SIZE128] = "Warning: ";
    strncat(str, userstr, SIZE128-(strlen(str)+1));
    print str(str);
}
void errorMsg(char* userstr)
{
  char str[SIZE128] = "Error: ";
  strncat(str, userstr, SIZE128-(strlen(str)+1));
  print str(str);
}
```

In this example, the string str is concatenated with the argument userstr. The value of userstr is unknown. If the size of userstr is greater than the space available, the concatenation overflows.

One possible correction is to check the size of userstr and make sure that the string is null-terminated before using it in strncat. This example uses a helper function, sansitize\_str, to validate the string. The defects are concentrated in this function.

```
#include <stdio.h>
#include <string.h>
#include <stdlib.h>
```

```
#define SIZE128 128
extern void print str(const char*);
int sanitize str(char* s) {
 int res = 0;
  if (s && (strlen(s) > 0)) { // TAINTED STRING only flagged here
    // - string is not null
    // - string has a positive and limited size
    // - TAINTED STRING on strlen used as a firewall
    res = 1;
  }
  return res;
}
void warningMsg(char* userstr)
{
    char str[SIZE128] = "Warning: ";
    if (sanitize str(userstr))
     strncat(str, userstr, SIZE128-(strlen(str)+1));
   print str(str);
}
void errorMsg(char* userstr)
{
  char str[SIZE128] = "Error: ";
  if (sanitize_str(userstr))
   strncat(str, userstr, SIZE128-(strlen(str)+1));
  print str(str);
}
```

Another possible correction is to call function errorMsg and warningMsg with specific strings.

```
#include <stdio.h>
#include <string.h>
#include <stdlib.h>
#define SIZE128 128
extern void print_str(const char*);
void warningMsg(char* userstr)
{
```

```
char str[SIZE128] = "Warning: ";
    strncat(str, userstr, SIZE128-(strlen(str)+1));
   print str(str);
}
void errorMsg(char* userstr)
{
 char str[SIZE128] = "Error: ";
 strncat(str, userstr, SIZE128-(strlen(str)+1));
 print str(str);
}
int manageSensorValue(int sensorValue) {
 int ret = sensorValue;
 if ( sensorValue < 0 ) {
   errorMsg("sensor value should be positive");
   exit(1);
  } else if ( sensorValue > 50 ) {
   warningMsg("sensor value greater than 50 (applying threshold)...");
   sensorValue = 50;
 }
 return sensorValue;
}
```

# **Result Information**

Group: Tainted Data Language: C | C++ Default: Off Command-Line Syntax: TAINTED\_STRING Impact: Low CWE ID: 120, 170, 476, 822 CERT C ID: API00-C, ARR33-C, ENV01-C, FIO17-C, STR31-C, STR32-C, STR35-C ISO/IEC TS 17961 ID: nonnullcs, taintstrcpy, taintformatio

## See Also

Tainted string format

## Topics

"Navigate to Root Cause of Defect" "Review and Fix Results"

Introduced in R2015b

# Tainted sign change conversion

Value from an unsecure source changes sign

# Description

**Tainted sign change conversion** looks for values from unsecure sources that are converted, implicitly or explicitly, from signed to unsigned values.

For example, functions that use size\_t as arguments implicitly convert the argument to
an unsigned integer. Some functions that implicitly convert size\_t are:

bcmp memcpy memmove strncmp strncpy calloc malloc memalign

#### Risk

If you convert a small negative number to unsigned, the result is a large positive number. The large positive number can create security vulnerabilities. For example, if you use the unsigned value in:

- Memory size routines causes allocating memory issues.
- String manipulation routines causes buffer overflow.
- Loop boundaries causes infinite loops.

#### Fix

To avoid converting unsigned negative values, check that the value being converted is within an acceptable range. For example, if the value represents a size, validate that the value is not negative and less than the maximum value size.

## Examples

#### Set Memory Value with Size Argument

```
#include <stdlib.h>
#include <string.h>
enum {
    SIZE10 = 10,
    SIZE100 = 100,
    SIZE128 = 128
};
void bug_taintedsignchange(int size) {
    char str[SIZE128] = "";
    if (size<SIZE128) {
        memset(str, 'c', size);
    }
}</pre>
```

In this example, a char buffer is created and filled using memset. The size argument to memset is an input argument to the function.

The call to memset implicitly converts size to unsigned integer. If size is a large negative number, the absolute value could be too large to represent as an integer, causing a buffer overflow.

One possible correction is to check if size is inside the valid range. This correction checks if size is greater than zero and less than the buffer size before calling memset.

```
#include <stdlib.h>
#include <string.h>
enum {
    SIZE10 = 10,
    SIZE120 = 100,
    SIZE128 = 128
};
void corrected_taintedsignchange(int size) {
    char str[SIZE128] = "";
    if (size>0 && size<SIZE128) {
}</pre>
```

```
memset(str, 'c', size);
}
```

## **Result Information**

Group: Tainted Data Language: C | C++ Default: Off Command-Line Syntax: TAINTED\_SIGN\_CHANGE Impact: Medium CWE ID: 194, 195 CERT C ID: API00-C, INT02-C, INT31-C, MEM04-C, MEM11-C, MSC21-C ISO/IEC TS 17961 ID: taintsink

## See Also

Sign change integer conversion overflow

#### **Topics**

"Navigate to Root Cause of Defect" "Review and Fix Results"

Introduced in R2015b

# Tainted size of variable length array

Size of the variable-length array (VLA) is from an unsecure source and may be zero, negative, or too large

## Description

**Tainted size of variable length array** detects variable length arrays (VLA) whose size is from an unsecure source.

#### Risk

If an attacker changed the size of your VLA to an unexpected value, it can cause your program to crash or behave unexpectedly.

If the size is non-positive, the behavior of the VLA is undefined. Your program does not perform as expected.

If the size is unbounded, the VLA can cause memory exhaustion or stack overflow.

#### Fix

Validate your VLA size to make sure that it is positive and less than a maximum value.

## **Examples**

#### Input Argument Used as Size of VLA

```
enum {
    SIZE10 = 10,
    SIZE100 = 100,
    SIZE128 = 128
};
int taintedvlasize(int size) {
```

```
int tabvla[size];
int res = 0;
for (int i=0 ; i<SIZE10 ; ++i) {
    tabvla[i] = i*i;
    res += tabvla[i];
}
return res;
}
```

In this example, a variable length array size is based on an input argument. Because this input argument value is not checked, the size may be negative or too large.

One possible correction is to check the size variable before creating the variable length array. This example checks if the size is larger than 10 and less than 100, before creating the VLA

```
enum {
    SIZE10 = 10,
    SIZE100 = 100,
    SIZE128 = 128
};
int taintedvlasize(int size) {
    int res = 0;
    if (size>SIZE10 && size<SIZE100) {
        int tabvla[size];
        for (int i=0 ; i<SIZE10 ; ++i) {</pre>
            tabvla[i] = i*i;
            res += tabvla[i];
        }
    }
    return res;
}
```

### **Result Information**

Group: Tainted Data Language: C | C++ Default: Off Command-Line Syntax: TAINTED\_VLA\_SIZE Impact: Medium CWE ID: 770, 789 CERT C ID: API00-C, ARR32-C, INT04-C, MEM04-C, MEM05-C ISO/IEC TS 17961 ID: taintsink

### See Also

Memory allocation with tainted size

#### Topics

"Navigate to Root Cause of Defect" "Review and Fix Results"

Introduced in R2015b

# Tainted string format

Input format argument is from an unsecure source

## Description

**Tainted string format** detects string formatting with printf-style functions that contain elements from unsecure sources.

#### Risk

If you use externally controlled elements to format a string, you can cause buffer overflow or data-representation problems. An attacker can use these string formatting elements to view the contents of a stack using %x or write to a stack using %n.

#### Fix

Pass a static string to format string functions. This fix ensures that an external actor cannot control the string.

Another possible fix is to allow only the expected number of arguments. If possible, use functions that do not support the vulnerable <code>%n</code> operator in format strings.

## Examples

#### Get Elements from User Input

```
#include "stdio.h"
void taintedstringformat(char* userstr) {
    printf(userstr);
}
```

This example prints the input argument userstr. The string is unknown. If it contains elements such as %, printf can interpret userstr as a string format instead of a string, causing your program to crash.

One possible correction is to print userstr explicitly as a string so that there is no ambiguity.

```
#include "stdio.h"
void taintedstringformat(char* userstr) {
    printf("%.20s", userstr);
}
```

### **Result Information**

Group: Tainted Data Language: C | C++ Default: Off Command-Line Syntax: TAINTED\_STRING\_FORMAT Impact: Low CWE ID: 134 CERT C ID: API00-C, FIO30-C ISO/IEC TS 17961 ID: usrfmt

### See Also

Tainted NULL or non-null-terminated string

#### **Topics**

"Navigate to Root Cause of Defect" "Review and Fix Results"

Introduced in R2015b

# Typedef mismatch

Mismatch between typedef statements

# Description

**Typedef mismatch** detects typedef statements with different underlying types for these fundamental types:

- size\_t
- ssize\_t
- wchar\_t
- ptrdiff\_t

#### Risk

If you change the underlying type of size\_t, ssize\_t, wchar\_t, or ptrdiff\_t, you have inconsistent definitions of the same type. Compilation units with different include paths can potentially use different-sized types causing conflicts in your program.

For example, say that you define a function in one compilation unit that redefines size\_t as unsigned long. But in another compilation unit that uses the size\_t definition from <stddef.h>, you use the same function as an extern declaration. Your program will encounter a mismatch between the function declaration and function definition.

#### Fix

Use consistent type definitions. For example:

- Remove custom type definitions for these fundamental types. Only use system definitions.
- Use the same size for all compilation units. Move your typedef to a shared header file.

## Examples

#### Two Definitions of size\_t

file1.c

typedef unsigned char size\_t; void func2() { size\_t var = 0; /\*... more code ... \*/ }

file2.c

```
#include <stddef.h>
void func1()
{
    size_t var = 0;
    /*... more code ... */
}
```

In this example, Polyspace flags the definition of size\_t in file1.c as a defect. This
definition is a typedef mismatch because another file in your project, file2.c, includes
stddef.h, which defines size\_t as unsigned long.

One possible correction is to use the system definition of  $size_t$  in stddef.h to avoid conflicting type definitions.

file1.c

```
#include <stddef.h>
void func2()
{
    size_t var = 0;
    /*... more code ... */
}
```

file2.c

```
#include <stddef.h>
void func1()
{
    size_t var = 0;
    /*... more code ... */
}
```

One possible correction is to use a shared header file to store your type definition that gets included in both files.

types.h

typedef unsigned char size\_t;

file1.c

```
#include "types.h"
void func2()
{
    size_t var = 0;
    /*... more code ... */
}
```

#### file2.c

```
#include "types.h"
void func1()
{
    size_t var = 0;
    /*... more code ... */
}
```

### **Result Information**

Group: Programming Language: C | C++ Default: On Command-Line Syntax: TYPEDEF\_MISMATCH Impact: High

# See Also

Declaration mismatch

Introduced in R2016b

# Umask used with chmod-style arguments

Argument to umask allows external user too much control

## Description

Umask used with chmod-style arguments checks for umask commands that have an argument specified in the style of arguments to chmod.

For new files, the umask value specifies which permissions *not* to set, in other words which permissions to remove. The umask argument is bitwise-negated and then applied to new file permissions.

In contrast, chmod sets the permissions as you specify them.

#### Risk

If you use chmod-style arguments, you specify opposite permissions of what you want. This mistake can give external users unintended read/write access to new files and folders.

#### Fix

Set the umask so that the user (u) has fewer permissions turned off than the group (g). Set umask so that the group has fewer permissions turned off than other users (o), or u <= g <=  $\circ$ .

You can see the umask value by calling,

umask

or the symbolic value by calling,

umask -S

### Examples

#### Setting the Default Mask

```
#include <stdio.h>
#include <assert.h>
#include <sys/types.h>
#include <sys/stat.h>
typedef mode t (*umask func) (mode t);
const mode t default mode = (
    S IRUSR /* 00400 */
    | S IWUSR /* 00200 */
    | S IRGRP /* 00040 */
    | S IWGRP /* 00020 */
    | S IROTH /* 00004 */
    | S IWOTH /* 00002 */
               /* 00666 (i.e. -rw-rw-rw-) */
    );
static void my umask(mode t mode)
{
   umask(mode);
}
int umask use (mode t m)
{
   my umask(default mode);
   return 0;
}
```

This example uses a function called my\_umask to set the default mask mode. However, the default\_mode variable gives the permissions 666 or -rw-rw-rw.umask negates this value. However, this negation means the default mask mode turns off read/write permissions for the user, group users, and other outside users.

One possible correction is to negate the default\_mode argument to my\_umask. This correction nullifies the negation umask for new files.

```
#include <stdio.h>
#include <assert.h>
#include <sys/types.h>
```

```
#include <sys/stat.h>
typedef mode t (*umask func)(mode t);
const mode t default mode = (
    S IRUSR /* 00400 */
    | S IWUSR /* 00200 */
    | S IRGRP /* 00040 */
    | S IWGRP /* 00020 */
    | S IROTH /* 00004 */
    | S IWOTH /* 00002 */
    );
             /* 00666 (i.e. -rw-rw-rw-) */
static void my umask(mode t mode)
{
   umask(mode);
}
int umask use (mode t m)
{
   my umask(~default mode);
   return 0;
}
```

### **Result Information**

Group: Security Language: C | C++ Default: Off Command-Line Syntax: BAD\_UMASK Impact: Low CWE ID: 560 CERT C ID: FIO06-C

### See Also

Vulnerable permission assignments

#### Topics

"Navigate to Root Cause of Defect" "Review and Fix Results"

#### **External Websites**

umask — Linux Manual Page

Introduced in R2015b

# Uncleared sensitive data in stack

Variable in stack is not cleared and contains sensitive data

# Description

**Uncleared sensitive data in stack** detects static memory containing sensitive data. If you do not clear the sensitive data from your stack before exiting the function or program, Bug Finder raises a defect on the last curly brace.

#### Risk

Leaving sensitive information in your stack, such as passwords or user information, allows an attacker additional access to the information after your program has ended.

#### Fix

Before exiting a function or program, clear out the memory zones that contain sensitive data by using memset or SecureZeroMemory.

## Examples

#### Static Buffer of Password Information

```
#include <unistd.h>
#include <sys/types.h>
#include <pwd.h>
void bug_sensitivestacknotcleared(const char * my_user) {
    struct passwd* result, pwd;
    long bufsize = sysconf(_SC_GETPW_R_SIZE_MAX);
    char buf[1024] = "";
    getpwnam_r(my_user, &pwd, buf, bufsize, &result);
}
```

In this example, a static buffer is filled with password information. The program frees the stack memory at the end of the program. However, the data is still accessible from the memory.

One possible correction is to write over the memory before exiting the function. This example uses memset to clear the data from the buffer memory.

```
#include <unistd.h>
#include <string.h>
#include <sys/types.h>
#include <pwd.h>
#include <assert.h>
#define isNull(arr) for(int i=0; i<(sizeof(arr)/sizeof(arr[0])); i++) assert(arr[i]==0)
void corrected_sensitivestacknotcleared(const char * my_user) {
    struct passwd* result, pwd;
    long bufsize = sysconf(_SC_GETPW_R_SIZE_MAX);
    char buf[1024] = "";
    getpwnam_r(my_user, &pwd, buf, bufsize, &result);
    memset(buf, 0, (size_t)1024);
    isNull(buf);
}</pre>
```

### **Result Information**

Group: Security Language: C | C++ Default: Off Command-Line Syntax: SENSITIVE\_STACK\_NOT\_CLEARED Impact: Medium CWE ID: 226 CERT C ID: MEM03-C, MSC18-C

### See Also

Sensitive heap memory not cleared before release | Sensitive data printed out

### Topics

"Navigate to Root Cause of Defect" "Review and Fix Results"

Introduced in R2015b

# Unprotected dynamic memory allocation

Pointer returned from dynamic allocation not checked for  $\ensuremath{\texttt{NULL}}$  value

## Description

**Unprotected dynamic memory allocation** occurs when the code does not check whether or not the dynamic memory allocation succeeded.

When memory is dynamically allocated using malloc, calloc, or realloc, it returns a value NULL if the requested memory is not available. If the code following the allocation accesses the memory block without checking for the NULL value, this access is not protected from failures.

## Examples

#### Unprotected dynamic memory allocation error

```
#include <stdlib.h>
void Assign_Value(void)
{
    int* p = (int*)calloc(5, sizeof(int));
    *p = 2;
    /* Defect: p is not checked for NULL value */
    free(p);
}
```

If the memory allocation fails, the function calloc returns NULL to p. Before accessing the memory through p, the code does not check whether p is NULL

One possible correction is to check whether  ${\tt p}$  has value  ${\tt NULL}$  before dereference.

```
#include <stdlib.h>
```

```
void Assign_Value(void)
{
    int* p = (int*)calloc(5, sizeof(int));
    /* Fix: Check if p is NULL */
    if(p!=NULL) *p = 2;
    free(p);
}
```

### **Check Information**

Group: Dynamic memory Language: C | C++ Default: Off Command-Line Syntax: UNPROTECTED\_MEMORY\_ALLOCATION Impact: Low CWE ID: 789 CERT C ID: ERR33-C, FIO04-C, FIO33-C, MEM10-C, MEM11-C ISO/IEC TS 17961 ID: liberr

### See Also

Find defects (-checkers)

#### **Topics**

"Navigate to Root Cause of Defect" "Review and Fix Results"

#### Introduced in R2013b

## Unreachable code

Code following control-flow statements

## Description

**Unreachable code** defects occur on code which cannot be reached because the preceding code.

Statements such as break, goto, and return, move the flow of the program to another section or function. Because of this flow escape, the statements following the control-flow code, statistically, do not execute, and therefore the statements are unreachable.

This check also finds code following trivial infinite loops, such as while(1). These types of loops only release the flow of the program by exiting the program. This type of exit causes code after the infinite loop to be unreachable.

### **Examples**

#### Unreachable Code After Return

```
typedef enum _suit {UNKNOWN_SUIT, SPADES, HEARTS, DIAMONDS, CLUBS} suit;
suit nextcard(void);
void guess(suit s);
suit deal(void) {
   suit card = nextcard();
   if( (card < SPADES) || (card > CLUBS) )
      card = UNKNOWN_SUIT;
      return card;
   if (card < HEARTS) {
      guess(card);
   }
   return card;
}
```

In this example, there are missing braces and misleading indentation. The first return statement changes the flow of code back to where the function was called. Because of this return statement, the if-block and second return statement do not execute.

If you correct the indentation and the braces, the error becomes clearer.

```
typedef enum _suit {UNKNOWN_SUIT, SPADES, HEARTS, DIAMONDS, CLUBS} suit;
suit nextcard(void);
void guess(suit s);
suit deal(void) {
   suit card = nextcard();
   if( (card < SPADES) || (card > CLUBS) ) {
      card = UNKNOWN_SUIT;
   }
   return card;
   if (card < HEARTS) {
      guess(card);
   }
   return card;
}
```

One possible correction is to remove the escape statement. In this example, remove the first return statement to reach the final if statement.

```
typedef enum _suit {UNKNOWN_SUIT, SPADES, HEARTS, DIAMONDS, CLUBS} suit;
suit nextcard(void);
void guess(suit s);
suit deal(void) {
    suit card = nextcard();
    if( (card < SPADES) || (card > CLUBS) )
    {
        card = UNKNOWN_SUIT;
    }
    if(card < HEARTS)
    {
        guess(card);
    }
    return card;
}
```

Another possible correction is to remove the unreachable code if you do not need it. Because the function does not reach the second *if*-statement, removing it simplifies the code and does not change the program behavior.

```
typedef enum _suit {UNKNOWN_SUIT, SPADES, HEARTS, DIAMONDS, CLUBS} suit;
suit nextcard(void);
void guess(suit s);
suit deal(void) {
   suit card = nextcard();
   if( (card < SPADES) || (card > CLUBS) )
   {
     card = UNKNOWN_SUIT;
   }
   return card;
}
```

#### Infinite Loop Causing Unreachable Code

```
int add_apples(int apple) {
    int count = 1;
    while(1) {
        if(apple < 99){
            apple++;
            count++;
        }else{
            count--;
        }
    }
    return count;
}</pre>
```

In this example, the while (1) statement creates an infinite loop. The return count statement following this infinite loop is unreachable because the only way to exit this infinite loop is to exit the program.

One possible correction is to change the loop condition to make the while loop finite. In the example correction here, the loop uses the statement from the if condition: apple < 99.

```
int add_apples1(int apple) {
    int count = 0;
```

Another possible correction is to add a break from the infinite loop, so there is a possibility of reaching code after the infinite loop. In this example, a break is added to the else block making the return count statement reachable.

```
int add_apples(int apple) {
    int count = 1;
    while(1) {
        if(apple < 99)
        {
            apple++;
            count++;
        }else{
            count--;
            break;
        }
    }
    return count;
}</pre>
```

Another possible correction is to remove the unreachable code. This correction cleans up the code and makes it easier to review and maintain. In this example, remove the return statement and change the function return type to void.

```
void add_apples(int apple) {
    int count = 1;
    while(1) {
        if(apple < 99)
        {
            apple++;
            count++;
        }else{
            count--;
        }
</pre>
```

}

### **Check Information**

Group: Data flow Language: C | C++ Default: On Command-Line Syntax: UNREACHABLE Impact: Medium CWE ID: 561 CERT C ID: MSC01-C, MSC07-C, MSC12-C ISO/IEC TS 17961 ID: swtchdflt

### See Also

#### **Polyspace Analysis Options**

Find defects (-checkers)

#### **Polyspace Results**

Code deactivated by constant false condition | Dead code | Useless if

#### **Topics**

"Navigate to Root Cause of Defect" "Review and Fix Results"

#### Introduced in R2013b

# Unreliable cast of function pointer

Function pointer cast to another function pointer with different argument or return type

## Description

**Unreliable cast of function pointer** occurs when a function pointer is cast to another function pointer that has different argument or return type.

This defect applies only if the code language for the project is C.

### **Examples**

#### Unreliable cast of function pointer error

```
#include <math.h>
#include <stdio.h>
#define PI 3.142
double Calculate Sum(int (*fptr)(double))
{
    double sum = 0.0;
    double v;
    for (int i = 0; i <= 100; i++)
    {
        y = (*fptr)(i*PI/100);
        sum += y;
    }
    return sum / 100;
}
int main (void)
{
    double (*fp)(double);
    double sum;
    fp = sin;
```

}

```
sum = Calculate_Sum(fp);
/* Defect: fp implicitly cast to int(*) (double) */
printf("sum(sin): %f\n", sum);
return 0;
```

The function pointer fp is declared as double (\*) (double). However in passing it to function Calculate\_Sum, fp is implicitly cast to int (\*) (double).

One possible correction is to check that the function pointer in the definition of Calculate\_Sum has the same argument and return type as fp. This step makes sure that fp is not implicitly cast to a different argument or return type.

```
#include <math.h>
#include <stdio.h>
# define PI 3.142
/*Fix: fptr has same argument and return type everywhere*/
double Calculate_Sum(double (*fptr)(double))
{
    double sum = 0.0;
    double y;
    for (int i = 0; i <= 100; i++)
    {
        y = (*fptr)(i*PI/100);
        sum += y;
    }
    return sum / 100;
}
int main (void)
{
    double (*fp)(double);
    double sum;
    fp = sin;
    sum = Calculate_Sum(fp);
    printf("sum(sin): %f\n", sum);
```

```
return 0;
}
```

## **Check Information**

Group: Static memory Language: C/C++ Default: On Command-Line Syntax: FUNC\_CAST Impact: Medium CERT C ID: EXP37-C, MSC15-C ISO/IEC TS 17961 ID: argcomptaintnoproto

## See Also

#### **Polyspace Analysis Options**

Find defects (-checkers)

#### **Polyspace Results**

Unreliable cast of pointer

#### **Topics**

"Navigate to Root Cause of Defect" "Review and Fix Results"

#### Introduced in R2013b

## Unreliable cast of pointer

Pointer implicitly cast to different data type

### Description

**Unreliable cast of pointer** occurs when a pointer is implicitly cast to a data type different from its declaration type. Such an implicit casting can take place, for instance, when a pointer to data type char is assigned the address of an integer.

This defect applies only if the code language for the project is C.

## Examples

#### Unreliable cast of pointer error

```
#include <string.h>
void Copy_Integer_To_String()
{
    int src[]={1,2,3,4,5,6,7,8,9,10};
    char buffer[]="Buffer_Text";
    strcpy(buffer,src);
    /* Defect: Implicit cast of (int*) to (char*) */
}
```

src is declared as an int\* pointer. The strcpy statement, while copying to buffer, implicitly casts src to char\*.

One possible correction is to declare the pointer src with the same data type as buffer.

```
#include <string.h>
void Copy_Integer_To_String()
{
   /* Fix: Declare src with same type as buffer */
   char *src[10]={"1","2","3","4","5","6","7","8","9","10"};
   char *buffer[10];
```

```
for(int i=0;i<10;i++)
   buffer[i]="Buffer_Text";
for(int i=0;i<10;i++)
   buffer[i]= src[i];
}</pre>
```

### **Check Information**

Group: Static memory Language: C Default: On Command-Line Syntax: PTR\_CAST Impact: Medium CWE ID: 704, 843 CERT C ID: EXP36-C, EXP39-C, MSC15-C, STR38-C ISO/IEC TS 17961 ID: alignconv, ptrcomp

### See Also

#### **Polyspace Analysis Options**

Find defects (-checkers)

#### Polyspace Results

Unreliable cast of function pointer

#### **Topics**

"Navigate to Root Cause of Defect" "Review and Fix Results"

Introduced in R2013b

## Unsafe call to a system function

Unsanitized command argument has exploitable vulnerabilities

### Description

**Unsafe call to a system function** occurs when you use a function that invokes an implementation-defined command processor. These functions include:

- The C standard system() function.
- The POSIX popen () function.
- The Windows popen() and wpopen() functions.

#### Risk

If the argument of a function that invokes a command processor is not sanitized, it can cause exploitable vulnerabilities. An attacker can execute arbitrary commands or read and modify data anywhere on the system.

#### Fix

Do not use a system-family function to invoke a command processor. Instead, use safer functions such as POSIX execve() and WinAPI CreateProcess().

#### **Examples**

#### system() Called

```
# include <string.h>
# include <stdlib.h>
# include <stdio.h>
# include <unistd.h>
enum {
```

```
SIZE512=512,
SIZE3=3};
void func(char *arg)
{
    char buf[SIZE512];
    int retval=sprintf(buf, "/usr/bin/any cmd %s", arg);
    if (retval<=0 || retval>SIZE512) {
        /* Handle error */
        abort();
    }
    /* Use of system() to pass any cmd with
    unsanitized argument to command processor */
    if (system(buf) == -1) {
    /* Handle error */
  }
}
```

In this example, system() passes its argument to the host environment for the command processor to execute. This code is vulnerable to an attack by command-injection.

In the following code, the argument of any\_cmd is sanitized, and then passed to execve() for execution. exec-family functions are not vulnerable to command-injection attacks.

```
# include <string.h>
# include <stdlib.h>
# include <stdio.h>
# include <unistd.h>
enum {
SIZE512=512,
SIZE3=3};
void func(char *arg)
{
    char *const args[SIZE3] = {"any_cmd", arg, NULL};
    char *const env[] = {NULL};
```

```
/* Sanitize argument */
/* Use execve() to execute any_cmd. */
if (execve("/usr/bin/time", args, env) == -1) {
   /* Handle error */
}
```

### **Result Information**

Group: Security Language: C | C++ Default: Off Command-Line Syntax: UNSAFE\_SYSTEM\_CALL Impact: High CWE ID: 78, 88 CERT C ID: ENV33-C ISO/IEC TS 17961 ID: syscall

### See Also

Command executed from externally controlled path | Execution of externally controlled command

Introduced in R2017b

# Unsafe conversion between pointer and integer

Misaligned or invalid results from conversions between pointer and integer types

## Description

**Unsafe conversion between pointer and integer** checks for pointer to integer and integer to pointers conversions. If you convert between a pointer, intptr\_t, or uintprt\_t and an integer type, such as enum, ptrdiff\_t, or pid\_t, Polyspace raises a defect.

#### Risk

The mapping between pointers and integers is not always consistent with the addressing structure of the environment.

Converting from pointers to integers can create:

- Truncated or out of range integer values.
- Invalid integer types.

Converting from integers to pointers can create:

- · Misaligned pointers or misaligned objects.
- Invalid pointer addresses.

#### Fix

Where possible, avoid pointer-to-integer or integer-to-pointer conversions. If you want to convert a void pointer to an integer, so that you do not change the value, use types:

- C99 intptr t or uintptr t
- C90 size\_t or ssize\_t

### Examples

#### Integer to Pointer Conversions

```
unsigned int *badintptrcast(void)
{
    unsigned int *ptr0 = (unsigned int *)0xdeadbeef;
    char *ptr1 = (char *)0xdeadbeef;
    return (unsigned int *)(ptr0 - (unsigned int *)ptr1);
}
```

In this example, there are three conversions, two unsafe conversions and one safe conversion. The first conversion of Oxdeadbeef to unsigned int\* causes alignment issues for the pointer. The second conversion of Oxdeadbeef to char \* is safe because there are no alignment issues for char. The third conversion in the return casts ptrdiff\_t to a pointer. This pointer might or might not point to an invalid address.

One possible correction is to use intptr\_t types to store the pointer address Oxdeadbeef. Also, you can change the second pointer to an integer offset so that there is no longer a conversion from ptrdiff t to a pointer.

```
#include <stdint.h>
unsigned int *badintptrcast(void)
{
    intptr_t iptr0 = (intptr_t)0xdeadbeef;
    int offset = 0;
    return (unsigned int *)(iptr0 - offset);
}
```

## **Result Information**

Group: Programming Language: C | C++ Default: Off Command-Line Syntax: BAD\_INT\_PTR\_CAST Impact: Medium CWE ID: 465, 466, 587, 758 CERT C ID: INT36-C ISO/IEC TS 17961 ID: intptrconv

Introduced in R2016b

## Unsafe conversion from string to numerical value

String to number conversion without validation checks

## Description

**Unsafe conversion from string to numerical value** detects conversions from strings to integer or floating-point values. If your conversion method does not include robust error handling, a defect is raised.

#### Risk

Converting a string to numerical value can cause data loss or misinterpretation. Without validation of the conversion or error handling, your program continues with invalid values.

#### Fix

- · Add additional checks to validate the numerical value.
- Use a more robust string-to-numeric conversion function such as strtol, strtoll, strtoul, or strtoull.

### **Examples**

#### Conversion With atoi

```
#include <stdio.h>
#include <stdlib.h>
#include <stdlib.h>
#include <string.h>
static int demo_check_string_not_empty(char *s)
{
    if (s != NULL)
        return strlen(s) > 0; /* check string null-terminated and not empty */
    else
```

```
return 0;
}
int unsafestrtonumeric(char* argv1)
{
    int s = 0;
    if (demo_check_string_not_empty(argv1))
    {
        s = atoi(argv1);
    }
    return s;
}
```

In this example, argv1 is converted to an integer with atoi. atoi does not provide errors for an invalid integer string. The conversion can fail unexpectedly.

One possible correction is to use strtol to validate the input string and the converted integer.

```
#include <stdio.h>
#include <stdlib.h>
#include <string.h>
#include <limits.h>
#include <errno.h>
static int demo check string not empty(char *s)
{
    if (s != NULL)
        return strlen(s) > 0; /* check string null-terminated and not empty */
    else
        return 0;
}
int unsafestrtonumeric(char *argv1)
{
    char *c str = argv1;
    char *end;
    long sl;
    if (demo check string not empty(c str))
    {
        errno = 0; /* set errno for error check */
        sl = strtol(c str, &end, 10);
```

```
if (end == c str)
    {
        (void)fprintf(stderr, "%s: not a decimal number\n", c str);
    }
    else if (' \setminus 0' != *end)
    {
        (void)fprintf(stderr, "%s: extra characters: %s\n", c str, end);
    }
    else if ((LONG MIN == sl || LONG MAX == sl) && ERANGE == errno)
    {
        (void)fprintf(stderr, "%s out of range of type long\n", c str);
    }
    else if (sl > INT MAX)
    {
        (void)fprintf(stderr, "%ld greater than INT MAX\n", sl);
    }
    else if (sl < INT MIN)
    {
        (void)fprintf(stderr, "%ld less than INT MIN\n", sl);
    }
    else
    {
        return (int)sl;
    }
}
return 0;
```

### **Result Information**

}

Group: Programming Language: C | C++ Default: Off Command-Line Syntax: UNSAFE\_STR\_TO\_NUMERIC Impact: Low CWE ID: 20, 676 CERT C ID: INT06-C

Introduced in R2016b

# Unsafe standard encryption function

Function is not reentrant or uses a risky encryption algorithm

# Description

**Unsafe standard encryption function** detects use of functions with a broken or weak cryptographic algorithm. For example, crypt is not reentrant and is based on the risky Data Encryption Standard (DES).

#### Risk

The use of a broken, weak, or nonstandard algorithm can expose sensitive information to an attacker. A determined hacker can access the protected data using various techniques.

If the weak function is nonreentrant, when you use the function in concurrent programs, there is an additional race condition risk.

#### Fix

Avoid functions that use these encryption algorithms. Instead, use a reentrant function that uses a stronger encryption algorithm.

**Note** Some implementations of crypt support additional, possibly more secure, encryption algorithms.

## Examples

#### Decrypting Password Using crypt

```
#define _GNU_SOURCE
#include <pwd.h>
#include <string.h>
```

```
#include <crypt.h>
volatile int rd = 1;
const char *salt = NULL;
struct crypt data input, output;
int verif pwd(const char *pwd, const char *cipher pwd, int safe)
{
    int r = 0;
    char *decrypted_pwd = NULL;
    switch(safe)
    {
      case 1:
        decrypted pwd = crypt r(pwd, cipher pwd, &output);
        break;
      case 2:
        decrypted pwd = crypt r(pwd, cipher pwd, &output);
        break;
      default:
        decrypted pwd = crypt(pwd, cipher pwd);
        break;
    }
    r = (strcmp(cipher pwd, decrypted pwd) == 0);
    return r;
}
```

In this example, crypt\_r and crypt decrypt a password. However, crypt is nonreentrant and uses the unsafe Data Encryption Standard algorithm.

One possible correction is to replace crypt with crypt r.

```
#define _GNU_SOURCE
#include <pwd.h>
#include <string.h>
#include <crypt.h>
volatile int rd = 1;
```

```
const char *salt = NULL;
struct crypt data input, output;
int verif pwd(const char *pwd, const char *cipher pwd, int safe)
{
    int r = 0;
    char *decrypted pwd = NULL;
    switch(safe)
    {
      case 1:
        decrypted pwd = crypt r(pwd, cipher pwd, &output);
        break;
      case 2:
        decrypted pwd = crypt r(pwd, cipher pwd, &output);
        break;
      default:
        decrypted pwd = crypt r(pwd, cipher pwd, &output);
        break;
    }
    r = (strcmp(cipher pwd, decrypted pwd) == 0);
   return r;
}
```

## **Result Information**

Group: Security Language: C | C++ Default: Off Command-Line Syntax: UNSAFE\_STD\_CRYPT Impact: Medium CWE ID: 327, 663 CERT C ID: MSC18-C

# See Also

Deterministic random output from constant seed | Predictable random output from predictable seed | Vulnerable pseudo-random number generator

#### **Topics**

"Navigate to Root Cause of Defect" "Review and Fix Results"

#### Introduced in R2015b

# Unsafe standard function

Function unsafe for security-related purposes

# Description

**Unsafe standard function** looks for functions that are unsafe and must not be used for security-related programming. Functions can be unsafe for many reasons. Some functions are unsafe because they are nonreentrant. Other functions change depending on the target or platform, making some implementations unsafe.

#### Risk

Some unsafe functions are not reentrant, meaning that the contents of the function are not locked during a call. So, an attacker can change the values midstream.

getlogin specifically can be unsafe depending on the implementation. Some implementations of getlogin return only the first eight characters of a log-in name. An attacker can use a different login with the same first eight characters to gain entry and manipulate the program.

## Fix

Avoid unsafe functions for security-related purposes. If you cannot avoid unsafe functions, use a safer version of the function instead. For getlogin, use getlogin r.

# Examples

## Using getlogin

```
#include <stdio.h>
#include <unistd.h>
#include <sys/types.h>
#include <pwd.h>
#include <string.h>
```

```
#include <stdlib.h>
volatile int rd = 1;
int login name check(char *user)
{
    int r = -2;
    char *name = getlogin();
    if (name != NULL)
    {
        if (strcmp(name, user) == 0)
        {
            r = 0;
        }
        else
            r = -1;
    }
    return r;
}
```

This example uses getlogin to compare the user name of the current user to the given user name. However, getlogin can return something other than the current user name because a parallel process can change the string.

One possible correction is to use getlogin\_r instead of getlogin.getlogin\_r is reentrant, so you can trust the result.

```
#define _POSIX_C_SOURCE 199506L // use of getlogin_r
#include <stdio.h>
#include <unistd.h>
#include <unistd.h>
#include <sys/types.h>
#include <pwd.h>
#include <string.h>
#include <stdlib.h>
volatile int rd = 1;
enum { NAME_MAX_SIZE=64 };
int login name check(char *user)
```

```
{
    int r;
    char name[NAME MAX SIZE];
    if (getlogin r(name, sizeof(name)) == 0)
    {
        if ((strlen(user) < sizeof(name)) &&</pre>
                      (strncmp(name, user, strlen(user)) == 0))
        {
            r = 0;
        }
        else
            r = -1;
    }
    else
        r = -2;
    return r;
}
```

## **Result Information**

Group: Security Language: C | C++ Default: Off Command-Line Syntax: UNSAFE\_STD\_FUNC Impact: Medium CWE ID: 558, 663

## See Also

Use of obsolete standard function | Use of dangerous standard function | Invalid use of standard library string routine

## Topics

"Navigate to Root Cause of Defect" "Review and Fix Results"

#### Introduced in R2015b

# Unsigned integer conversion overflow

Overflow when converting between unsigned integer types

# Description

**Unsigned integer conversion overflow** occurs when converting an unsigned integer to a smaller unsigned integer type. If the variable does not have enough bytes to represent the original constant, the conversion overflows.

The exact storage allocation for different integer types depends on your processor. See Target processor type (-target).

## Examples

#### Converting from int to char

```
unsigned char convert(void) {
    unsigned int unum = 1000000U;
    return (unsigned char)unum;
}
```

In the return statement, the unsigned integer variable unum is converted to an unsigned character type. However, the conversion overflows because 1000000 requires at least 20 bits. The C programming language standard does not view unsigned overflow as an error because the program automatically reduces the result by modulo the maximum value plus 1. In this example, unum is reduced by modulo 2^8 because a character data type can only represent 2^8-1.

One possible correction is to convert to a different integer type that can represent the entire number. For example, long.

```
unsigned long convert(void) {
    unsigned int unum = 1000000U;
```

```
return (unsigned long)unum;
}
```

## **Check Information**

Group: Numerical Language: C | C++ Default: On Command-Line Syntax: UINT\_CONV\_OVFL Impact: Low CWE ID: 190, 191, 197 CERT C ID: FLP34-C, INT02-C, INT18-C, INT31-C

## See Also

#### **Polyspace Analysis Options**

Find defects (-checkers)

#### **Polyspace Results**

```
Float conversion overflow | Integer conversion overflow | Sign change integer conversion overflow
```

#### **Topics**

"Navigate to Root Cause of Defect" "Review and Fix Results"

#### Introduced in R2013b

# Unsigned integer overflow

Overflow from operation between unsigned integers

## Description

**Unsigned integer overflow** occurs when an operation on unsigned integer variables exceeds the space available to represent the resulting value. The exact storage allocation for different integer types depends on your processor. See Target processor type (-target).

## **Examples**

#### Add One to Maximum Unsigned Integer

```
#include <limits.h>
unsigned int plusplus(void) {
    unsigned uvar = UINT_MAX;
    uvar++;
    return uvar;
}
```

In the third statement of this function, the variable uvar is increased by 1. However, the value of uvar is the maximum unsigned integer value, so 1 plus the maximum integer value cannot be represented by an unsigned int. The C programming language standard does not view unsigned overflow as an error because the program automatically reduces the result by modulo the maximum value plus 1. In this example, uvar is reduced by modulo UINT\_MAX. The result is uvar = 1.

One possible correction is to store the operation result in a larger data type. In this example, by returning an unsigned long long instead of an unsigned int, the overflow error is fixed.

```
#include <limits.h>
```

```
unsigned long long plusplus(void) {
    unsigned long long ullvar = UINT_MAX;
    ullvar++;
    return ullvar;
}
```

## **Check Information**

Group: Numerical Language: C | C++ Default: Off Command-Line Syntax: UINT\_OVFL Impact: Low CWE ID: 190, 191 CERT C ID: INT18-C, INT30-C

## See Also

**Polyspace Analysis Options** Find defects (-checkers)

#### Polyspace Results

Integer overflow | Float overflow

#### **Topics**

"Navigate to Root Cause of Defect" "Review and Fix Results"

Introduced in R2013b

# Unused parameter

Function prototype has parameters not read or written in function body

# Description

**Unused parameter** occurs when a function parameter is neither read nor written in the function body.

## Risk

Unused function parameters cause the following issues:

- Indicate that the code is possibly incomplete. The parameter is possibly intended for an operation that you forgot to code.
- · If the copied objects are large, redundant copies can slow down performance.

#### Fix

Determine if you intend to use the parameters. Otherwise, remove parameters that you do not use in the function body.

You can intentionally have unused parameters. For instance, you have parameters that you intend to use later when you add enhancements to the function. Add a code comment indicating your intention for later use. The code comment helps you or a code reviewer understand why your function has unused parameters.

Alternatively, add a statement such as (void) var; in the function body. var is the unused parameter. You can define a macro that expands to this statement and add the macro to the function body.

## Examples

#### **Unused Parameter**

```
void func(int* xptr, int* yptr, int flag) {
    if(flag==1) {
        *xptr=0;
    }
    else {
        *xptr=1;
    }
}
int main() {
    int x,y;
    func(&x,&y,1);
    return 0;
}
```

In this example, the parameter yptr is not used in the body of func.

One possible correction is to check if you intended to use the parameter. Fix your code if you intended to use the parameter.

```
void func(int* xptr, int* yptr, int flag) {
    if(flag==1) {
        *xptr=0;
        *yptr=1;
    }
    else {
        *xptr=1;
        *yptr=0;
    }
}
int main() {
    int x,y;
    func(&x,&y,1);
    return 0;
}
```

Another possible correction is to explicitly indicate that you are aware of the unused parameter.

```
#define UNUSED(x) (void)x
void func(int* xptr, int* yptr, int flag) {
    UNUSED(yptr);
    if(flag==1) {
        *xptr=0;
    }
    else {
        *xptr=1;
    }
}
int main() {
    int x,y;
    func(&x,&y,1);
    return 0;
}
```

## **Result Information**

Group: Good practice Language: C | C++ Default: Off Command-Line Syntax: UNUSED\_PARAMETER Impact: Low CERT C ID: MSC13-C

## See Also

Find defects (-checkers)

#### **Topics**

"Navigate to Root Cause of Defect" "Review and Fix Results"

#### Introduced in R2015b

# Useless if

Unnecessary if conditional

# Description

**Useless if** occurs on if-statements where the condition is always true. This defect occurs only on if-statements that do not have an else-statement.

This defect shows unnecessary if-statements when there is no difference in code execution if the if-statement is removed.

# Examples

## if with Enumerated Type

```
typedef enum _suit {UNKNOWN_SUIT, SPADES, HEARTS, DIAMONDS, CLUBS} suit;
suit nextcard(void);
void do_something(suit s);
void bridge(void)
{
   suit card = nextcard();
   if ((card < SPADES) || (card > CLUBS)){
      card = UNKNOWN_SUIT;
   }
   if (card < 7) {
      do_something(card);
   }
}
```

The type suit is enumerated with five options. However, the conditional expression card < 7 always evaluates to true because card can be at most 5. The if statement is unnecessary.

One possible correction is to change the if-condition in the code. In this correction, the 7 is changed to UNKNOWN\_SUIT to relate directly to the type of card.

```
typedef enum _suit {UNKNOWN_SUIT, SPADES, HEARTS, DIAMONDS, CLUBS} suit;
suit nextcard(void);
void do_something(suit s);
void bridge(void)
{
   suit card = nextcard();
   if ((card < SPADES) || (card > CLUBS)){
      card = UNKNOWN_SUIT;
   }
   if (card > UNKNOWN_SUIT) {
      do_something(card);
   }
}
```

Another possible correction is to remove the if-condition in the code. Because the condition is always true, you can remove the condition to simplify your code.

```
typedef enum _suit {UNKNOWN_SUIT, SPADES, HEARTS, DIAMONDS, CLUBS} suit;
suit nextcard(void);
void do_something(suit s);
void bridge(void)
{
   suit card = nextcard();
   if ((card < SPADES) || (card > CLUBS)){
      card = UNKNOWN_SUIT;
   }
   do_something(card);
}
```

## **Check Information**

**Group:** Data flow **Language:** C | C++ **Default:** On Command-Line Syntax: USELESS\_IF Impact: Medium

## See Also

#### **Polyspace Analysis Options**

Find defects (-checkers)

#### **Polyspace Results**

Code deactivated by constant false condition | Dead code | Unreachable code

#### **Topics**

"Navigate to Root Cause of Defect" "Review and Fix Results"

#### Introduced in R2013b

# Use of automatic variable as putenv-family function argument

putenv-family function argument not accessible outside its scope

# Description

Use of automatic variable as putenv-family function argument occurs when the argument of a putenv-family function is a local variable with automatic duration.

## Risk

The function putenv (char \*string) inserts a pointer to its supplied argument into the environment array, instead of making a copy of the argument. If the argument is an automatic variable, its memory can be overwritten after the function containing the putenv() call returns. A subsequent call to getenv() from another function returns the address of an out-of-scope variable that cannot be dereferenced legally. This out-of-scope variable can cause environment variables to take on unexpected values, cause the program to stop responding, or allow arbitrary code execution vulnerabilities.

## Fix

Use setenv()/unsetenv() to set and unset environment variables. Alternatively, use putenv-family function arguments with dynamically allocated memory, or, if your application has no reentrancy requirements, arguments with static duration. For example, a single thread execution with no recursion or interrupts does not require reentrancy. It cannot be called (reentered) during its execution.

# Examples

#### Automatic Variable as Argument of putenv()

```
#include <stdio.h>
#include <stdlib.h>
```

```
#include <string.h>
#define SIZE1024 1024
void func(int var)
{
   char env[SIZE1024];
    int retval = sprintf(env, "TEST=%s", var ? "1" : "0");
    if (retval <= 0) {
        /* Handle error */
    }
    /* Environment variable TEST is set using putenv().
   The argument passed to putenv is an automatic variable. */
    retval = putenv(env);
    if (retval != 0) {
       /* Handle error */
    }
}
```

In this example, sprintf() stores the character string TEST=var in env. The value of the environment variable TEST is then set to var by using putenv(). Because env is an automatic variable, the value of TEST can change once func() returns.

Declare env as a static-duration variable. The memory location of env is not overwritten for the duration of the program, even after func() returns.

```
#include <stdio.h>
#include <stdib.h>
#include <stdlib.h>
#include <string.h>
#define SIZE1024 1024
void func(int var)
{
    /* static duration variable */
    static char env[SIZE1024];
    int retval = sprintf(env,"TEST=%s", var ? "1" : "0");
    if (retval <= 0) {
        /* Handle error */
    }
    /* Environment variable TEST is set using putenv() */
    retval=putenv(env);</pre>
```

To set the value of TEST to var, use setenv().

```
#include <stdio.h>
#include <stdib.h>
#include <stdlib.h>
#include <string.h>
#define SIZE1024 1024
void func(int var)
{
    /* Environment variable TEST is set using setenv() */
    int retval = setenv("TEST", var ? "1" : "0", 1);
    if (retval != 0) {
        /* Handle error */
    }
}
```

## **Result Information**

Group: Static memory Language: C | C++ Default: On Command-Line Syntax: PUTENV\_AUTO\_VAR Impact: High CWE ID: 562, 686 CERT C ID: POS34-C ISO/IEC TS 17961 ID: addrescape

## See Also

Pointer or reference to stack variable leaving scope

Introduced in R2017b

# Use of dangerous standard function

Dangerous functions cause possible buffer overflow in destination buffer

## Description

The **Use of dangerous standard function** check highlights uses of functions that are inherently dangerous or potentially dangerous given certain circumstances. The following table lists possibly dangerous functions, the risks of using each function, and what function to use instead.

| Dangerous<br>Function | Risk Level                                                                                                    | Safer Function                                                   |
|-----------------------|----------------------------------------------------------------------------------------------------|------------------------------------------------------------------|
| gets                  | Inherently dangerous — You<br>cannot control the length of input<br>from the console.                                | fgets                                                            |
| cin                   | Inherently dangerous — You<br>cannot control the length of input<br>from the console.                                | Avoid or prefaces calls to cin with cin.width.                   |
| strcpy                | Possibly dangerous — If the source<br>length is greater than the<br>destination, buffer overflow can<br>occur.       | strncpy                                                          |
| stpcpy                | Possibly dangerous — If the source<br>length is greater than the<br>destination, buffer overflow can<br>occur.       | stpncpy                                                          |
| lstrcpy or<br>StrCpy  | Possibly dangerous — If the source<br>length is greater than the<br>destination, buffer overflow can<br>occur.       | StringCbCopy,<br>StringCchCopy, strncpy,<br>strcpy_s, or strlcpy |
| strcat                | Possibly dangerous — If the<br>concatenated result is greater than<br>the destination, buffer overflow can<br>occur. | strncat, strlcat, or<br>strcat_s                                 |

| Dangerous<br>Function | Risk Level                                                                                                    | Safer Function                                              |
|-----------------------|----------------------------------------------------------------------------------------------------|-------------------------------------------------------------|
| lstrcat or<br>StrCat  | Possibly dangerous — If the<br>concatenated result is greater than<br>the destination, buffer overflow can<br>occur. | StringCbCat,StringCchCat,<br>strncay,strcat_s,or<br>strlcat |
| мсрсру                | Possibly dangerous — If the source<br>length is greater than the<br>destination, buffer overflow can<br>occur.       | wcpncpy                                                     |
| wcscat                | Possibly dangerous — If the<br>concatenated result is greater than<br>the destination, buffer overflow can<br>occur. | wcsncat,wcslcat,or<br>wcncat_s                              |
| wcscpy                | Possibly dangerous — If the source<br>length is greater than the<br>destination, buffer overflow can<br>occur.       | wcsncpy                                                     |
| sprintf               | Possibly dangerous — If the output<br>length depends on unknown<br>lengths or values, buffer overflow<br>can occur.  | snprintf                                                    |
| vsprintf              | Possibly dangerous — If the output<br>length depends on unknown<br>lengths or values, buffer overflow<br>can occur.  | vsnprintf                                                   |

## Risk

These functions can cause buffer overflow, which attackers can use to infiltrate your program.

## Examples

#### Using sprintf

```
#include <stdio.h>
#include <string.h>
#include <iostream>
#define BUFF_SIZE 128
int dangerous_func(char *str)
{
    char dst[BUFF_SIZE];
    int r = 0;
    if (sprintf(dst, "%s", str) == 1)
    {
        r += 1;
        dst[BUFF_SIZE-1] = '\0';
    }
    return r;
}
```

This example function uses sprintf to copy the string str to dst. However, if str is larger than the buffer, sprintf can cause buffer overflow.

One possible correction is to use snprintf instead and specify a buffer size.

```
#include <stdio.h>
#include <string.h>
#include <iostream>
#define BUFF_SIZE 128
int dangerous_func(char *str)
{
    char dst[BUFF_SIZE];
    int r = 0;
```

}

```
if (snprintf(dst, sizeof(dst), "%s", str) == 1)
{
    r += 1;
    dst[BUFF_SIZE-1] = '\0';
}
return r;
```

## **Result Information**

```
Group: Security
Language: C | C++
Default: Off
Command-Line Syntax: DANGEROUS_STD_FUNC
Impact: Low
CWE ID: 242, 676
CERT C ID: API02-C, ARR33-C, ENV01-C, PRE09-C, STR07-C, STR08-C, STR31-C,
STR35-C
ISO/IEC TS 17961 ID: taintformatio
```

## See Also

Use of obsolete standard function | Unsafe standard function | Invalid use of standard library string routine

#### Topics

"Navigate to Root Cause of Defect" "Review and Fix Results"

Introduced in R2015b

# Use of externally controlled environment variable

Value of environment variable from an unsecure source

## Description

**Use of externally controlled environment variable** checks for functions that add or change environment variables, such as putenv and setenv. If the new environment variable value is from an unsecure source, Polyspace raises a defect on the function or function pointer.

#### Risk

If the environment variable is tainted, an attacker can control your system settings. This control can disrupt an application or service in potentially malicious ways.

## Fix

Before using the new environment variable, check its value to avoid giving control to external users.

## Examples

## Set Path in Environment

```
#define _XOPEN_SOURCE
#define _GNU_SOURCE
#include "stdlib.h"
void taintedenvvariable(char* path)
{
   putenv(path);
}
```

In this example, puterv changes an environment variable. The path path has not been checked to make sure that it is the intended path.

One possible correction is to sanitize the path, checking that it matches what you expect.

```
#define XOPEN SOURCE
#define GNU SOURCE
#define SIZE128 128
#include "stdlib.h"
#include "string.h"
/* Function to sanitize a string */
int sanitize str(char* str, size t n) {
    int res = 0;
    if (str && n > 0 && n < SIZE128) {
        /* string is not NULL, with size between 1 and max
                                                                */
        str[n-1] = '\0'; /* Add a null char at end of string */
        /* Tainted pointer detected above, used as "firewall" */
        res = 1;
    }
    return res;
}
void taintedenvvariable(char* path, size t n)
{
    if (sanitize str(path, n))
    {
        unsigned int n2 = strlen("PATH=")+strnlen(path, n);
        char *env path = (char *)malloc(n2+1);
        if (env path)
        {
            strcpy(env path, "PATH=");
            strncat(env path, path, n2);
            putenv(env path);
        }
    }
}
```

## **Result Information**

Group: Tainted Data Language: C | C++ Default: Off Command-Line Syntax: TAINTED\_ENV\_VARIABLE Impact: Medium CWE ID: 15 CERT C ID: API00-C

# See Also

Execution of externally controlled command | Host change using externally controlled elements | Command executed from externally controlled path | Library loaded from externally controlled path

## Topics

"Navigate to Root Cause of Defect" "Review and Fix Results"

Introduced in R2015b

# Use of indeterminate string

Use of buffer from fgets-family function

## Description

**Use of indeterminate string** occurs when you do not check the validity of the buffer returned from fgets-family functions. The checker raises a defect when such a buffer is used as:

- · An argument in standard functions that print or manipulate strings or wide strings.
- A return value.
- An argument in external functions with parameter type const char \* or const wchar\_t \*.

#### Risk

If an fgets-family function fails, the content of its output buffer is indeterminate. Use of such a buffer has undefined behavior and can result in a program that stops working or other security vulnerabilities.

#### Fix

Reset the output buffer of an fgets-family function to a known string value when the function fails.

## **Examples**

## Output of fgets () Passed to External Function

```
#include <stdio.h>
#include <wchar.h>
#include <string.h>
#include <stdlib.h>
```

```
#define SIZE20 20
extern void display_text(const char *txt);
void func(void) {
    char buf[SIZE20];
    /* Check fgets() error */
    if (fgets (buf, sizeof (buf), stdin) == NULL)
    {
        /* 'buf' may contain an indeterminate string. */
        ;
      }
      /* 'buf passed to external function */
      display_text(buf);
}
```

In this example, the output buf is passed to the external function display\_text(), but its value is not reset if fgets() fails.

If fgets () fails, reset buf to a known value before you pass it to an external function.

```
#include <stdio.h>
#include <wchar.h>
#include <string.h>
#include <stdlib.h>
#define SIZE20 20
extern void display_text(const char *txt);
void funcl(void) {
    char buf[SIZE20];
    /* Check fgets() error */
    if (fgets (buf, sizeof (buf), stdin) == NULL)
    {
        /* value of 'buf' reset after fgets() failure. */
        buf[0] = '\0';
    }
    /* 'buf' passed to external function */
```

```
display_text(buf);
}
```

## **Result Information**

Group: Programming Language: C | C++ Default: Off Command-Line Syntax: INDETERMINATE\_STRING Impact: Medium CERT C ID: FIO40-C

## See Also

Invalid use of standard library string routine | Returned value of a sensitive function not checked | Use of dangerous standard function

Introduced in R2017b

# Use of memset with size argument zero

Size argument of function in memset family is zero

# Description

Use of memset with size argument zero occurs when you call a function in the memset family with size argument zero. Functions include memset, wmemset, bzero, SecureZeroMemory, RtlSecureZeroMemory, and so on.

## Risk

void \*memset (void \*ptr, int value, size\_t num) fills the first num bytes of the memory block that ptr points to with the specified value. A zero value of num renders the call to memset redundant. The memory that ptr points to:

- · Remains uninitialized, if not previously initialized.
- · Is not cleared and can contain sensitive data, if previously initialized.

#### Fix

Determine if the zero size argument occurs because of a previous error in your code. Fix the error.

## **Examples**

#### Zero Size Argument of memset

```
#include <stdio.h>
#include <string.h>
void func (unsigned int size)
{
    char str[] = "Buffer to be filled.";
    memset (str,'-',size);
```

```
puts (str);
}
void calling_func(void) {
    unsigned int buf_size=0;
    func(buf_size);
}
```

In this example, the argument size of memset is zero.

## **Result Information**

Group: Programming Language: C | C++ Default: Off Command-Line Syntax: MEMSET\_INVALID\_SIZE Impact: Medium CWE ID: 665 CERT C ID: MSC12-C

## See Also

**Polyspace Analysis Options** Find defects (-checkers)

#### **Polyspace Results**

Call to memset with unintended value

#### **Topics**

"Navigate to Root Cause of Defect" "Review and Fix Results"

#### Introduced in R2015b

# Use of non-secure temporary file

Temporary generated file name not secure

# Description

**Use of non-secure temporary file** looks for temporary file routines that are not secure.

#### Risk

If an attacker guesses the file name generated by a standard temporary file routine, the attacker can:

- Cause a race condition when you generate the file name.
- Precreate a file of the same name, filled with malicious content. If your program reads the file, the attacker's file can inject the malicious code.
- Create a symbolic link to a file storing sensitive data. When your program writes to the temporary file, the sensitive data is deleted.

#### Fix

To create temporary files, use a more secure standard temporary file routine, such as mkstemp from POSIX.1-2001.

Also, when creating temporary files with routines that allow flags, such as mkostemp, use the exclusion flag O EXCL to avoid race conditions.

## Examples

#### Temp File Created With tempnam

```
#define _BSD_SOURCE
#define _XOPEN_SOURCE
```

```
#define GNU SOURCE
#include <stdio.h>
#include <stdlib.h>
#include <sys/types.h>
#include <sys/stat.h>
#include <fcntl.h>
#include <unistd.h>
int test temp()
{
    char tpl[] = "abcXXXXXX";
    char suff tpl[] = "abcXXXXXSuff";
    char *filename = NULL;
    int fd;
    filename = tempnam("/var/tmp", "foo_");
    if (filename != NULL)
    {
        printf("generated tmp name (%s) in (%s:%s:%s)\n",
               filename, getenv("TMPDIR") ? getenv("TMPDIR") : "$TMPDIR",
               "/var/tmp", P tmpdir);
        fd = open(filename, O CREAT, S IRWXU|S IRUSR);
        if (fd != -1)
        {
            close(fd);
            unlink(filename);
            return 1;
        }
    }
    return 0;
}
```

In this example, Bug Finder flags open because it tries to use an unsecure temporary file. The file is opened without exclusive privileges. An attacker can access the file causing various risks on page 3-591.

One possible correction is to add the O EXCL flag when you open the temporary file.

```
#define _BSD_SOURCE
#define XOPEN SOURCE
```

```
#define GNU SOURCE
#include <stdio.h>
#include <stdlib.h>
#include <sys/types.h>
#include <sys/stat.h>
#include <fcntl.h>
#include <unistd.h>
int test temp()
{
    char tpl[] = "abcXXXXXX";
    char suff tpl[] = "abcXXXXXsuff";
    char *filename = NULL;
    int fd;
    filename = tempnam("/var/tmp", "foo ");
    if (filename != NULL)
    {
        printf("generated tmp name (%s) in (%s:%s:%s)\n",
               filename, getenv("TMPDIR") ? getenv("TMPDIR") : "$TMPDIR",
               "/var/tmp", P tmpdir);
        fd = open(filename, O_CREAT|O_EXCL, S_IRWXU|S_IRUSR);
        if (fd != -1)
        {
            close(fd);
            unlink(filename);
            return 1;
        }
    }
    return 0;
}
```

## **Result Information**

Group: Security Language: C | C++ Default: Off Command-Line Syntax: NON\_SECURE\_TEMP\_FILE Impact: High CWE ID: 377 CERT C ID: FIO03-C, FIO21-C

## See Also

Data race

## Topics

"Navigate to Root Cause of Defect" "Review and Fix Results"

#### Introduced in R2015b

# Use of obsolete standard function

Obsolete routines can cause security vulnerabilities and portability issues

# Description

**Use of obsolete standard function** detects calls to standard function routines that are considered legacy, removed, deprecated, or obsolete by C/C++ coding standards.

| Obsolete Function | Standards                                                          | Risk                                                                                                    | Replacement<br>Function |
|-------------------|--------------------------------------------------------------------|----------------------------------------------------------------------------------------------------|-------------------------|
| asctime           | Deprecated in POSIX.1-2008                                         | Not thread-safe.                                                                                                  | strftime or asctime_s   |
| asctime_r         | Deprecated in POSIX.1-2008                                         | Implementation based<br>on unsafe function<br>sprintf.                                                            | strftime or asctime_s   |
| bcmp              | Deprecated in 4.3BSD<br>Marked as legacy in POSIX.<br>1-2001.      | Returns from function<br>after finding the first<br>differing byte, making<br>it vulnerable to timing<br>attacks. | memcmp                  |
| рсору             | Deprecated in 4.3BSD<br>Marked as legacy in POSIX.<br>1-2001.      | Returns from function<br>after finding the first<br>differing byte, making<br>it vulnerable to timing<br>attacks. | memcpy or<br>memmove    |
| brk and sbrk      | Marked as legacy in SUSv2 and POSIX.1-2001.                        |                                                                                                    | malloc                  |
| bsd_signal        | Removed in POSIX.1-2008                                            |                                                                                                    | sigaction               |
| bzero             | Marked as legacy in POSIX.<br>1-2001. Removed in POSIX.<br>1-2008. |                                                                                                    | memset                  |
| ctime             | Deprecated in POSIX.1-2008                                         | Not thread-safe.                                                                                                  | strftime or asctime_s   |

| Obsolete Function        | Standards                                                                     | Risk                                                                                       | Replacement<br>Function                 |
|--------------------------|-------------------------------------------------------------------------------|--------------------------------------------------------------------------------------------|-----------------------------------------|
| ctime_r                  | Deprecated in POSIX.1-2008                                                    | Implementation based<br>on unsafe function<br>sprintf.                                     | strftime or asctime_s                   |
| cuserid                  | Removed in POSIX.1-2001.                                                      | Not reentrant. Precise<br>functionality not<br>standardized causing<br>portability issues. | getpwuid                                |
| ecvt and fcvt            | Marked as legacy in POSIX.<br>1-2001. Removed in POSIX.<br>1-2008             | Not reentrant                                                                              | snprintf                                |
| ecvt_r and fcvt_r        | Marked as legacy in POSIX.<br>1-2001. Removed in POSIX.<br>1-2008             |                                                                                            | snprintf                                |
| ftime                    | Removed in POSIX.1-2008                                                       |                                                                                            | time,<br>gettimeofday,<br>clock_gettime |
| gamma, gammaf,<br>gammal | Function not specified in any<br>standard because of historical<br>variations | Portability issues.                                                                        | tgamma, lgamma                          |
| gcvt                     | Marked as legacy in POSIX.<br>1-2001. Removed in POSIX.<br>1-2008.            |                                                                                            | snprintf                                |
| getcontext               | Removed in POSIX.1-2008.                                                      | Portability issues.                                                                        | Use POSIX thread instead.               |
| getdtablesize            | BSD API function not included<br>in POSIX.1-2001                              | Portability issues.                                                                        | sysconf(_SC_OP<br>EN_MAX)               |
| gethostbyaddr            | Removed in POSIX.1-2008                                                       | Not reentrant                                                                              | getaddrinfo                             |
| gethostbyname            | Removed in POSIX.1-2008                                                       | Not reentrant                                                                              | getnameinfo                             |
| getpagesize              | BSD API function not included<br>in POSIX.1-2001                              | Portability issues.                                                                        | sysconf(SC_PA<br>GESIZE )               |
| getpass                  | Removed in POSIX.1-2001.                                                      | Not reentrant.                                                                             | getpwuid                                |
| getw                     | Not present in POSIX.1-2001.                                                  |                                                                                            | fread                                   |

| Obsolete Function                                                  | Standards                                                          | Risk                                                                                             | Replacement<br>Function                                    |
|--------------------------------------------------------------------|--------------------------------------------------------------------|--------------------------------------------------------------------------------------------------|------------------------------------------------------------|
| getwd                                                              | Marked legacy in POSIX.<br>1-2001. Removed in POSIX.<br>1-2008.    |                                                                                                  | getcwd                                                     |
| index                                                              | Marked as legacy in POSIX.<br>1-2001. Removed in POSIX.<br>1-2008. |                                                                                                  | strchr                                                     |
| makecontext                                                        | Removed in POSIX.1-2008.                                           | Portability issues.                                                                              | Use POSIX thread instead.                                  |
| memalign                                                           | Appears in SunOS 4.1.3. Not in<br>4.4 BSD or POSIX.1-2001          |                                                                                                  | posix_memalign                                             |
| mktemp                                                             | Removed in POSIX.1-2008.                                           | Generated names are<br>predictable and can<br>cause a race condition.                            | mkstemp removes<br>race risk                               |
| pthread_attr_<br>getstackaddr and<br>pthread_attr_<br>setstackaddr |                                                                    | Ambiguities in the<br>specification of the<br>stackaddr attribute<br>cause portability<br>issues | pthread_attr_<br>getstack and<br>pthread_attr_<br>setstack |
| putw                                                               | Not present in POSIX.1-2001.                                       | Portability issues.                                                                              | fwrite                                                     |
| qecvt and qfcvt                                                    | Marked as legacy in POSIX.<br>1-2001, removed in POSIX.<br>1-2008  |                                                                                                  | snprintf                                                   |
| <pre>qecvt_r and qfcvt_r</pre>                                     | Marked as legacy in POSIX.<br>1-2001, removed in POSIX.<br>1-2008  |                                                                                                  | snprintf                                                   |
| rand_r                                                             | Marked as obsolete in POSIX.<br>1-2008                             |                                                                                                  |                                                            |
| re_comp                                                            | BSD API function                                                   | Portability issues                                                                               | regcomp                                                    |
| re_exes                                                            | BSD API function                                                   | Portability issues                                                                               | regexec                                                    |
| rindex                                                             | Marked as legacy in POSIX.<br>1-2001. Removed in POSIX.<br>1-2008. |                                                                                                  | strrchr                                                    |

| Obsolete Function      | Standards                                                          | Risk                                                                                                    | Replacement<br>Function               |
|------------------------|--------------------------------------------------------------------|----------------------------------------------------------------------------------------------------|---------------------------------------|
| scalb                  | Removed in POSIX.1-2008                                            |                                                                                                    | scalbln,<br>scalblnf,or<br>scalblnl   |
| sigblock               | 4.3BSD signal API whose origin is unclear                          |                                                                                                    | sigprocmask                           |
| sigmask                | 4.3BSD signal API whose origin is unclear                          |                                                                                                    | sigprocmask                           |
| sigsetmask             | 4.3BSD signal API whose origin is unclear                          |                                                                                                    | sigprocmask                           |
| sigstack               | Interface is obsolete and not<br>implemented on most<br>platforms. | Portability issues.                                                                                                    | sigaltstack                           |
| sigvec                 | 4.3BSD signal API whose<br>origin is unclear                       |                                                                                                    | sigaction                             |
| swapcontext            | Removed in POSIX.1-2008                                            | Portability issues.                                                                                                    | Use POSIX<br>threads.                 |
| tmpnam and<br>tmpnam_r | Marked as obsolete in POSIX.<br>1-2008.                            | This function<br>generates a different<br>string each time it is<br>called, up to<br>TMP_MAX times. If it<br>is called more than<br>TMP_MAX times, the<br>behavior is<br>implementation-<br>defined. | mkstemp, tmpfile                      |
| ttyslot                | Removed in POSIX.1-2001.                                           |                                                                                                    |                                       |
| ualarm                 | Marked as legacy in POSIX.<br>1-2001. Removed in POSIX.<br>1-2008. | Errors are under-<br>specified                                                                                                    | setitimer or<br>POSIX<br>timer_create |
| usleep                 | Removed in POSIX.1-2008.                                           |                                                                                                    | nanosleep                             |
| utime                  | SVr4, POSIX.1-2001. POSIX.<br>1-2008 marks as obsolete.            |                                                                                                    |                                       |

| Obsolete Function | Standards                                                                                  | Risk                                   | Replacement<br>Function |
|-------------------|--------------------------------------------------------------------------------------------|----------------------------------------|-------------------------|
| valloc            | Marked as obsolete in 4.3BSD.                                                              |                                        | posix_memalign          |
|                   | Marked as legacy in SUSv2.                                                                 |                                        |                         |
|                   | Removed from POSIX.1-2001                                                                  |                                        |                         |
| vfork             | Removed from POSIX.1-2008                                                                  | Under-specified in previous standards. | fork                    |
| wcswcs            | This function was not included<br>in the final ISO/IEC 9899:1990/<br>Amendment 1:1995 (E). |                                        | wcsstr                  |
| WinExec           | WinAPI provides this function<br>only for 16-bit Windows<br>compatibility.                 |                                        | CreateProcess           |
| LoadModule        | WinAPI provides this function<br>only for 16-bit Windows<br>compatibility.                 |                                        | CreateProcess           |

### Examples

### **Printing Out Time**

```
#include <stdio.h>
#include <time.h>
void timecheck_bad(int argc, char *argv[])
{
    time_t ticks;
    ticks = time(NULL);
    printf("%.24s\r\n", ctime(&ticks));
}
```

In this example, the function ctime formats the current time and prints it out. However, ctime was removed after C99 because it does not work on multithreaded programs.

One possible correction is to use strftime instead because this function uses a set buffer size.

```
#include <stdio.h>
#include <string.h>
#include <time.h>
void timecheck_good(int argc, char *argv[])
{
    char outBuff[1025];
    time_t ticks;
    struct tm * timeinfo;
    memset(outBuff, 0, sizeof(outBuff));
    ticks = time(NULL);
    timeinfo = localtime(&ticks);
    strftime(outBuff,sizeof(outBuff),"%I:%M%p.",timeinfo);
    fprintf(stdout, outBuff);
}
```

### **Result Information**

Group: Security Language: C | C++ Default: Off Command-Line Syntax: OBSOLETE\_STD\_FUNC Impact: Low CWE ID: 477 CERT C ID: MSC24-C, MSC33-C, POS33-C, PRE09-C

### See Also

Use of dangerous standard function | Unsafe standard function | Invalid use of standard library string routine

#### Topics

"Navigate to Root Cause of Defect" "Review and Fix Results"

# Use of path manipulation function without maximum sized buffer checking

Destination buffer of getwd or realpath is smaller than PATH MAX bytes

# Description

Use of path manipulation function without maximum-sized buffer checking occurs when the destination argument of a path manipulation function such as realpath or getwd has a buffer size less than PATH\_MAX bytes.

### Risk

A buffer smaller than PATH\_MAX bytes can overflow but you cannot test the function return value to determine if an overflow occurred. If an overflow occurs, following the function call, the content of the buffer is undefined.

For instance, char \*getwd(char \*buf) copies an absolute path name of the current folder to its argument. If the length of the absolute path name is greater than PATH\_MAX bytes, getwd returns NULL and the content of \*buf is undefined. You can test the return value of getwd for NULL to see if the function call succeeded.

However, if the allowed buffer for buf is less than PATH\_MAX bytes, a failure can occur for a smaller absolute path name. In this case, getwd does not return NULL even though a failure occurred. Therefore, the allowed buffer for buf must be PATH MAX bytes long.

#### Fix

Possible fixes are:

- Use a buffer size of PATH\_MAX bytes. If you obtain the buffer from an unknown source, before using the buffer as argument of getwd or realpath function, make sure that the size is less than PATH MAX bytes.
- Use a path manipulation function that allows you to specify a buffer size.

For instance, if you are using getwd to get the absolute path name of the current folder, use char \*getcwd(char \*buf, size\_t size); instead. The additional argument size allows you to specify a size greater than or equal to PATH\_MAX.

• Allow the function to allocate additional memory dynamically, if possible.

For instance, char \*realpath(const char \*path, char \*resolved\_path); dynamically allocates memory if resolved\_path is NULL. However, you have to deallocate this memory later using the free function.

### **Examples**

### Possible Buffer Overflow in Use of getwd Function

```
#include <unistd.h>
#include <linux/limits.h>
#include <stdio.h>
void func(void) {
    char buf[PATH_MAX];
    if (getwd(buf+1)!= NULL) {
        printf("cwd is %s\n", buf);
    }
}
```

In this example, although the array buf has PATH\_MAX bytes, the argument of getwd is buf + 1, whose allowed buffer is less than PATH\_MAX bytes.

One possible correction is to use an array argument with size equal to PATH\_MAX bytes.

```
#include <unistd.h>
#include <linux/limits.h>
#include <stdio.h>
void func(void) {
    char buf[PATH_MAX];
    if (getwd(buf)!= NULL) {
        printf("cwd is %s\n", buf);
    }
}
```

### **Result Information**

Group: Static memory Language: C | C++ Default: Off Command-Line Syntax: PATH\_BUFFER\_OVERFLOW Impact: High CWE ID: 785 ISO/IEC TS 17961 ID: libptr

### See Also

Find defects (-checkers)

#### Topics

"Navigate to Root Cause of Defect" "Review and Fix Results"

# Use of plain char type for numerical value

Plain char variable in arithmetic operation without explicit signedness

### Description

Use of plain char type for numerical value detects char variables without explicit signedness that are being used in these ways:

- To store non-char constants
- In an arithmetic operation when the char is:
  - A negative value.
  - The result of a sign changing overflow.
- As a buffer offset.

char variables without a signed or unsigned qualifier can be either signed or unsigned depending on your compiler.

#### Risk

Operations on a plain char can result in unexpected numerical values. If the char is used as an offset, the char can cause buffer overflow or underflow.

#### Fix

When initializing a char variable, to avoid implementation-defined confusion, explicitly state whether the char is signed or unsigned.

### **Examples**

#### Divide by char Variable

#include <stdio.h>

```
void badplaincharuse(void)
{
    char c = 200;
    int i = 1000;
    (void)printf("i/c = %d\n", i/c);
}
```

In this example, the char variable c can be signed or unsigned depending on your compiler. Assuming 8-bit, two's complement character types, the result is either i/c = 5 (unsigned char) or i/c = -17 (signed char). The correct result is unknown without knowing the signedness of char.

One possible correction is to add a signed qualifier to char. This clarification makes the operation defined.

```
#include <stdio.h>
void badplaincharuse(void)
{
    signed char c = -56;
    int i = 1000;
      (void)printf("i/c = %d\n", i/c);
}
```

### **Result Information**

Group: Numerical Language: C | C++ Default: Off Command-Line Syntax: BAD\_PLAIN\_CHAR\_USE Impact: Medium CWE ID: 682, 758 CERT C ID: INT07-C

# Use of previously closed resource

Function operates on a previously closed stream

### Description

**Use of previously closed resource** occurs when a function operates on a stream that you closed earlier in your code.

### Risk

The standard states that the value of a FILE\* pointer is indeterminate after you close the stream associated with it. Operations using the FILE\* pointer can produce unintended results.

#### Fix

One possible fix is to close the stream only at the end of operations. Another fix is to reopen the stream before using it again.

### Examples

#### Use of FILE\* Pointer After Closing Stream

```
#include <stdio.h>
void func(void) {
    FILE *fp;
    void *ptr;
    fp = fopen("tmp","w");
    if(fp != NULL) {
        fclose(fp);
        fprintf(fp,"text");
    }
}
```

In this example, fclose closes the stream associated with fp. When you use fprintf on fp after fclose, the **Use of previously closed resource** defect appears.

One possible correction is to reverse the order of the fprintf and fclose operations.

```
#include <stdio.h>
void func(void) {
   FILE *fp;
   void *ptr;
   fp = fopen("tmp","w");
   if(fp != NULL) {
      fprintf(fp,"text");
      fclose(fp);
   }
}
```

### **Result Information**

```
Group: Resource management
Language: C | C++
Default: On
Command-Line Syntax: CLOSED_RESOURCE_USE
Impact: High
CWE ID: 672
CERT C ID: FIO46-C
```

### See Also

**Polyspace Analysis Options** Find defects (-checkers)

Polyspace Results MISRA C:2012 Rule 22.6

#### Topics

"Navigate to Root Cause of Defect" "Review and Fix Results"

# Use of previously freed pointer

Memory accessed after deallocation

### Description

**Use of previously freed pointer** occurs when a block of memory is accessed after it is freed using the free function.

### **Examples**

### Use of Previously Freed Pointer Error

```
#include <stdlib.h>
#include <stdlib.h>
#include <stdio.h>
int increment_content_of_address(int base_val, int shift)
{
    int j;
    int* pi = (int*)malloc(sizeof(int));
    if (pi == NULL) return 0;
    *pi = base_val;
    free(pi);
    j = *pi + shift;
    /* Defect: Reading a freed pointer */
    return j;
  }
```

The free statement releases the block of memory that pi refers to. Therefore, dereferencingpi after the free statement is not valid.

One possible correction is to free the pointer pi only after the last instance where it is accessed.

```
#include <stdlib.h>
```

```
int increment_content_of_address(int base_val, int shift)
{
    int j;
    int* pi = (int*)malloc(sizeof(int));
    if (pi == NULL) return 0;
    *pi = base_val;
    j = *pi + shift;
    *pi = 0;
    /* Fix: The pointer is freed after its last use */
    free(pi);
    return j;
}
```

### **Check Information**

Group: Dynamic memory Language: C | C++ Default: On Command-Line Syntax: FREED\_PTR Impact: High CWE ID: 416 CERT C ID: MEM00-C, MEM30-C ISO/IEC TS 17961 ID: accfree, dblfree

### See Also

**Polyspace Analysis Options** Find defects (-checkers)

#### **Polyspace Results** Deallocation of previously deallocated pointer

#### **Topics**

"Navigate to Root Cause of Defect" "Review and Fix Results"

# Use of setjmp/longjmp

setjmp and longjmp cause deviation from normal control flow

# Description

**Use of setjmp/longjmp** occurs when you use a combination of setjmp and longjmp or sigsetjmp and siglongjmp to deviate from normal control flow and perform non-local jumps in your code.

### Risk

Using setjmp and longjmp, or sigsetjmp and siglongjmp has the following risks:

- Nonlocal jumps are vulnerable to attacks that exploit common errors such as buffer overflows. Attackers can redirect the control flow and potentially execute arbitrary code.
- Resources such as dynamically allocated memory and open files might not be closed, causing resource leaks.
- If you use setjmp and longjmp in combination with a signal handler, unexpected control flow can occur. POSIX does not specify whether setjmp saves the signal mask.
- Using setjmp and longjmp or sigsetjmp and siglongjmp makes your program difficult to understand and maintain.

### Fix

Perform nonlocal jumps in your code using setjmp/longjmp or sigsetjmp/ siglongjmp only in contexts where such jumps can be performed securely. Alternatively, use POSIX threads if possible.

In C++, to simulate throwing and catching exceptions, use standard idioms such as throw expressions and catch statements.

### Examples

#### Use of setjmp and longjmp

```
#include <setjmp.h>
#include <signal.h>
extern int update(int);
extern void print int(int);
static jmp buf env;
void sighandler(int signum) {
    longjmp(env, signum);
}
void func main(int i) {
    signal(SIGINT, sighandler);
    if (setjmp(env)==0) {
        while(1) {
            /* Main loop of program, iterates until SIGINT signal catch */
            i = update(i);
        }
    } else {
        /* Managing longjmp return */
        i = -update(i);
    }
    print int(i);
    return;
}
```

In this example, the initial return value of setjmp is 0. The update function is called in an infinite while loop until the user interrupts it through a signal.

In the signal handling function, the longjmp statement causes a jump back to main and the return value of setjmp is now 1. Therefore, the else branch is executed.

To emulate the same behavior more securely, use a volatile global variable instead of a combination of setjmp and longjmp.

```
#include <setjmp.h>
#include <signal.h>
```

```
extern int update(int);
extern void print int(int);
volatile sig atomic t eflag = 0;
void sighandler(int signum) {
                                       /* Fix: using global variable */
     eflag = signum;
}
void func main(int i) {
      /* Fix: Better design to avoid use of setjmp/longjmp */
    signal(SIGINT, sighandler);
    while(!eflag) {
                                      /* Fix: using global variable */
        /* Main loop of program, iterates until eflag is changed */
        i = update(i);
    }
   print int(i);
   return;
}
```

### **Result Information**

Group: Good practice Language: C | C++ Default: Off Command-Line Syntax: SETJMP\_LONGJMP\_USE Impact: Low CWE ID: 691 CERT C ID: MSC22-C

### See Also

Find defects (-checkers)

#### **Topics**

"Navigate to Root Cause of Defect" "Review and Fix Results"

#### **External Websites**

Linux man page for setjmp

# Use of tainted pointer

Pointer from an unsecure source may be NULL or point to unknown memory

### Description

Use of tainted pointer defect is raised when:

- Tainted NULL pointer the pointer is not validated against NULL.
- Tainted size pointer the size of the memory zone that a pointer points to is not validated.

**Note** On a single pointer, your code can have instances of **Use of tainted pointer**, **Pointer dereference with tainted offset**, and **Tainted NULL or non-nullterminated string**. Bug Finder raises only the first tainted pointer defect that it finds.

#### Risk

An attacker can give your program a pointer that points to unexpected memory locations. If the pointer is dereferenced to write, the attacker can:

- · Modify the state variables of a critical program.
- Cause your program to crash.
- Execute unwanted code.

If the pointer is dereferenced to read, the attacker can:

- Read sensitive data.
- Cause your program to crash.
- Modify a program variable to an unexpected value.

#### Fix

If you expect a valid memory location, check that the pointer is not NULL. Also, check the size of the memory location. This second check validates whether the size of the data the pointer points to matches the size your program expects.

### **Examples**

### **Function to Change Pointer**

```
void taintedptr(int* p, int i) {
    *p = i;
}
```

In this example, the pointer \*p is passed as an argument, and the value is changed. The pointer can be null or point to unknown memory, which can be vulnerable.

One possible correction is to sanitize the pointer before using it. This example uses a second function to check if the pointer is null and can be dereferenced.

```
#include <stdlib.h>
int* sanitize_ptr(int* p) {
    int* res = NULL;
    if (p && *p) { /* Tainted pointer detected here, used as "firewall" */
        /* Pointer is not null and dereference ok */
        res = p;
    }
    return res;
}
void taintedptr(int* p, int i) {
    p = sanitize_ptr(p);
    if (p) {
        *p = i;
    }
}
```

### **Result Information**

Group: Tainted Data Language: C | C++ Default: Off Command-Line Syntax: TAINTED\_PTR Impact: Low CWE ID: 822 CERT C ID: API00-C, API02-C, ARR30-C, ARR38-C, EXP34-C, MEM10-C, MSC15-C ISO/IEC TS 17961 ID: invptr, nullref

### See Also

Pointer dereference with tainted offset

### Topics

"Navigate to Root Cause of Defect" "Review and Fix Results"

# Variable length array with nonpositive size

Size of variable-length array is zero or negative

### Description

Variable length array with non-positive size occurs when size of a variable-length array is zero or negative.

#### Risk

If the size of a variable-length array is zero or negative, unexpected behavior can occur, such as stack overflow.

#### Fix

When you declare a variable-length array as a local variable in a function:

- If you use a function parameter as the array size, check that the parameter is positive.
- If you use the result of a computation on a function parameter as the array size, check that the result is positive.

You can place a test for positive value either before the function call or the array declaration in the function body.

### Examples

#### **Nonpositive Array Size**

```
int input(void);
void add_scalar(int n, int m) {
    int r=0;
    int arr[m][n];
```

```
for (int i=0; i<m; i++) {
    for (int j=0; j<n; j++) {
        arr[i][j] = input();
        r += arr[i][j];
    }
}
void main() {
    add_scalar(2,2);
    add_scalar(2,2);
    add_scalar(2,0);
}</pre>
```

In this example, the second and third calls to  $add\_scalar$  result in a negative and zero size of arr.

One possible correction is fix or remove calls that result in a nonpositive array size.

# **Result Information**

Group: Programming Language: C | C++ Default: On Command-Line Syntax: NON\_POSITIVE\_VLA\_SIZE Impact: High CWE ID: 687 CERT C ID: MEM04-C, MEM05-C

### See Also

Find defects (-checkers)

#### **Topics**

"Navigate to Root Cause of Defect" "Review and Fix Results"

# Variable shadowing

Variable hides another variable of same name with nested scope

# Description

Variable shadowing occurs when a variable hides another variable of the same name with nested scope.

# Examples

### Variable Shadowing Error

```
#include <stdio.h>
int fact[5]={1,2,6,24,120};
int factorial(int n)
{
    int fact=1;
    /*Defect: Local variable hides global array with same name */
    for(int i=1;i<=n;i++)
        fact*=i;
    return(fact);
}</pre>
```

Inside the factorial function, the integer variable fact hides the global integer array fact.

One possible correction is to change the name of one of the variables, preferably the one with more local scope.

```
#include <stdio.h>
int fact[5]={1,2,6,24,120};
```

```
int factorial(int n)
{
   /* Fix: Change name of local variable */
   int f=1;
   for(int i=1;i<=n;i++)
    f*=i;
   return(f);
}</pre>
```

### **Check Information**

Group: Data flow Language: C | C++ Default: On for handwritten code, off for generated code Command-Line Syntax: VAR\_SHADOWING Impact: Low CERT C ID: DCL01-C

### See Also

Find defects (-checkers)

#### **Topics**

"Navigate to Root Cause of Defect" "Review and Fix Results"

# Vulnerable path manipulation

Path argument with /../, /abs/path/, or other unsecure elements

# Description

**Vulnerable path manipulation** detects relative or absolute path traversals. If the path traversal contains a tainted source, or you use the path to open/create files, Bug Finder raises a defect.

### Risk

Relative path elements, such as "..." can resolve to locations outside the intended folder. Absolute path elements, such as "/abs/path" can also resolve to locations outside the intended folder.

An attacker can use these types of path traversal elements to traverse to the rest of the file system and access other files or folders.

#### Fix

Avoid vulnerable path traversal elements such as /../ and /abs/path/. Use fixed file names and locations wherever possible.

### **Examples**

#### **Relative Path Traversal**

```
# include <stdio.h>
# include <string.h>
# include <wchar.h>
# include <sys/types.h>
# include <sys/stat.h>
# include <fcntl.h>
# include <unistd.h>
```

```
# include <stdlib.h>
# define BASEPATH "/tmp/"
# define FILENAME MAX 512
static void Relative Path Traversal (void)
{
    char * data;
    char data buf[FILENAME MAX] = BASEPATH;
    char sub buf[FILENAME MAX];
    if (fgets(sub buf, FILENAME MAX, stdin) == NULL) exit (1);
    data = data buf;
    strcat(data, sub buf);
    FILE *file = NULL;
    file = fopen(data, "wb+");
    if (file != NULL) fclose(file);
}
int path call(void) {
    Relative Path Traversal();
}
```

This example opens a file from "/tmp/", but uses a relative path to the file. An external user can manipulate this relative path when fopen opens the file.

One possible correction is to use a fixed file name instead of a relative path. This example uses file.txt.

```
# include <stdio.h>
# include <string.h>
# include <wchar.h>
# include <sys/types.h>
# include <sys/stat.h>
# include <fcntl.h>
# include <fcntl.h>
# include <stdlib.h>
# define BASEPATH "/tmp/"
# define FILENAME_MAX 512
static void Relative_Path_Traversal(void)
{
    char * data;
```

```
char data_buf[FILENAME_MAX] = BASEPATH;
data = data_buf;
/* FIX: Use a fixed file name */
strcat(data, "file.txt");
FILE *file = NULL;
file = fopen(data, "wb+");
if (file != NULL) fclose(file);
}
int path_call(void) {
    Relative_Path_Traversal();
}
```

### **Result Information**

Group: Security Language: C | C++ Default: Off Command-Line Syntax: PATH\_TRAVERSAL Impact: Low CWE ID: 22, 23, 36 CERT C ID: FIO02-C

### See Also

Use of path manipulation function without maximum sized buffer checking

#### Topics

"Navigate to Root Cause of Defect" "Review and Fix Results"

# Vulnerable permission assignments

Argument gives read/write/search permissions to external users

# Description

**Vulnerable permission assignments** looks at functions that can change file permissions, such as chmod, umask, creat, or open. If the specified permissions allow unintended actors to modify or read the resource, Bug Finder flags the functions as a defect.

### Risk

If you give outside users or outside groups a wider range or permissions than required, you potentially expose your sensitive information and your modifications. This defect is especially dangerous for permissions related to:

- Program configurations
- Program executions
- · Sensitive user data

### Fix

Set your permissions so that the user (u) has more permissions than the group (g), and so the group has more permissions than other users (o), or  $u \ge g \ge 0$ .

### Examples

#### Create File with Other Permissions

```
#include <unistd.h>
#include <sys/types.h>
#include <sys/stat.h>
#include <fcntl.h>
```

```
void bug_dangerouspermissions(const char * log_path) {
   mode_t mode = S_IROTH | S_IXOTH | S_IWOTH;
   int fd = creat(log_path, mode);
   if (fd) {
      write(fd, "Hello\n", 6);
   }
   close(fd);
   unlink(log_path);
}
```

In this example, the log\_path file is created with more rights for the other outside users, than the current user. The permissions are ----rwx.

One possible correction is to modify the user permissions for the file. In this correction, the user has read/write/execute permissions, but other users do not.

```
#include <unistd.h>
#include <sys/types.h>
#include <sys/stat.h>
#include <fcntl.h>

void corrected_dangerouspermissions(const char * log_path) {
    mode_t mode = S_IRUSR | S_IXUSR | S_IWUSR;
    int fd = creat(log_path, mode);

    if (fd) {
        write(fd, "Hello\n", 6);
    }
    close(fd);
    unlink(log_path);
}
```

### **Result Information**

Group: Security Language: C | C++ Default: Off Command-Line Syntax: DANGEROUS\_PERMISSIONS Impact: Medium **CWE ID:** 732 **CERT C ID:** FIO06-C

### See Also

Umask used with chmod-style arguments

#### **Topics**

"Navigate to Root Cause of Defect" "Review and Fix Results"

# Vulnerable pseudo-random number generator

Using a cryptographically weak pseudo-random number generator

### Description

The **Vulnerable pseudo-random number generator** identifies uses of cryptographically weak pseudo-random number generator (PRNG) routines.

The list of cryptographically weak routines flagged by this checker include:

- rand, random
- drand48, lrand48, mrand48, erand48, nrand48, jrand48, and their \_r equivalents such as drand48\_r
- RAND\_pseudo\_bytes

#### Risk

These cryptographically weak routines are predictable and must not be used for security purposes. When a predictable random value controls the execution flow, your program is vulnerable to malicious attacks.

#### Fix

Use more cryptographically sound random number generators, such as CryptGenRandom (Windows), OpenSSL/RAND bytes(Linux/UNIX).

### **Examples**

#### **Random Loop Numbers**

```
#include <stdio.h>
#include <stdlib.h>
```

```
volatile int rd = 1;
int main(int argc, char *argv[])
{
    int j, r, nloops;
    struct random_data buf;
    int i = 0;
    nloops = rand();
    for (j = 0; j < nloops; j++) {
        if (random_r(&buf, &i))
            exit(1);
        printf("random_r: %ld\n", (long)i);
    }
    return 0;
}
```

This example uses rand and random\_r to generate random numbers. If you use these functions for security purposes, these PRNGs can be the source of malicious attacks.

One possible correction is to replace the vulnerable PRNG with a stronger random number generator.

```
#include <stdio.h>
#include <stdlib.h>
#include <openssl/rand.h>
volatile int rd = 1;
int main(int argc, char* argv[])
{
    int j, r, nloops;
    unsigned char buf;
    unsigned int seed;
    int i = 0;
    if (argc != 3)
    {
        fprintf(stderr, "Usage: %s <seed> <nloops>\n", argv[0]);
        exit(EXIT FAILURE);
    }
    seed = atoi(argv[1]);
```

}

```
nloops = atoi(argv[2]);
for (j = 0; j < nloops; j++) {
    if (RAND_bytes(&buf, i) != 1)
        exit(1);
    printf("RAND_bytes: %u\n", (unsigned)buf);
}
return 0;</pre>
```

### **Result Information**

Group: Security Language: C | C++ Default: Off Command-Line Syntax: VULNERABLE\_PRNG Impact: Medium CWE ID: 330, 338 CERT C ID: MSC30-C

### See Also

Deterministic random output from constant seed | Predictable random output from predictable seed | Unsafe standard encryption function

#### **Topics**

"Navigate to Root Cause of Defect" "Review and Fix Results"

Introduced in R2015b

## Weak cipher algorithm

Encryption algorithm associated with the cipher context is weak

## Description

Weak cipher algorithm occurs when you associate a weak encryption algorithm with the cipher context.

### Risk

Some encryption algorithms have known flaws. Though the OpenSSL library still supports the algorithms, you must avoid using them.

If your cipher algorithm is weak, an attacker can decrypt your data by exploiting a known flaw or brute force attacks.

### Fix

Use algorithms that are well-studied and widely acknowledged as secure.

For instance, the Advanced Encryption Standard (AES) is a widely accepted cipher algorithm.

### Examples

### Use of DES Algorithm

```
#include <openssl/evp.h>
#include <stdlib.h>
void func(unsigned char *key, unsigned char *iv) {
    EVP_CIPHER_CTX *ctx = EVP_CIPHER_CTX_new();
    EVP_CIPHER_CTX_init(ctx);
```

```
const EVP_CIPHER * ciph = EVP_des_cbc();
EVP_EncryptInit_ex(ctx, ciph, NULL, key, iv);
}
```

In this example, the routine EVP\_des\_cbc() invokes the Data Encryption Standard (DES) algorithm, which is now considered as non-secure and relatively slow.

One possible correction is to use the faster and more secure Advanced Encryption Standard (AES) algorithm instead.

```
#include <openssl/evp.h>
#include <stdlib.h>
void func(unsigned char *key, unsigned char *iv) {
    EVP_CIPHER_CTX *ctx = EVP_CIPHER_CTX_new();
    EVP_CIPHER_CTX_init(ctx);
    const EVP_CIPHER * ciph = EVP_aes_128_cbc();
    EVP_EncryptInit_ex(ctx, ciph, NULL, key, iv);
}
```

### **Result Information**

Group: Security Language: C | C++ Default: Off Command-Line Syntax: CRYPTO\_CIPHER\_WEAK\_CIPHER Impact: Medium CWE ID: 310, 326, 327

Introduced in R2017a

## Weak cipher mode

Encryption mode associated with the cipher context is weak

## Description

Weak cipher mode occurs when you associate a weak block cipher mode with the cipher context.

The cipher mode that is especially flagged by this defect is the Electronic Code Book (ECB) mode.

### Risk

The ECB mode does not support protection against dictionary attacks.

An attacker can decrypt your data even using brute force attacks.

#### Fix

Use a cipher mode more secure than ECB.

For instance, the Cipher Block Chaining (CBC) mode protects against dictionary attacks by:

- XOR-ing each block of data with the encrypted output from the previous block.
- XOR-ing the first block of data with a random initialization vector (IV).

### Examples

### Use of ECB Mode

#include <openssl/evp.h>

```
#include <stdlib.h>
void func(unsigned char *key, unsigned char *iv) {
    EVP_CIPHER_CTX *ctx = EVP_CIPHER_CTX_new();
    EVP_CIPHER_CTX_init(ctx);
    const EVP_CIPHER * ciph = EVP_aes_128_ecb();
    EVP_EncryptInit_ex(ctx, ciph, NULL, key, iv);
}
```

In this example, the routine EVP\_aes\_128\_ecb() invokes the Advanced Encryption Standard (AES) algorithm in the Electronic Code Book (ECB) mode. The ECB mode does not support protection against dictionary attacks.

One possible correction is to use the Cipher Block Chaining (CBC) mode instead.

```
#include <openssl/evp.h>
#include <stdlib.h>
void func(unsigned char *key, unsigned char *iv) {
    EVP_CIPHER_CTX *ctx = EVP_CIPHER_CTX_new();
    EVP_CIPHER_CTX_init(ctx);
    const EVP_CIPHER * ciph = EVP_aes_128_cbc();
    EVP_EncryptInit_ex(ctx, ciph, NULL, key, iv);
}
```

### **Result Information**

Group: Security Language: C | C++ Default: Off Command-Line Syntax: CRYPTO\_CIPHER\_WEAK\_MODE Impact: Medium CWE ID: 310, 326, 327

Introduced in R2017a

## Write without a further read

Variable never read after assignment

## Description

Write without a further read occurs when a value assigned to a variable is never read.

For instance, you write a value to a variable and then write a second value before reading the previous value. The first write operation is redundant.

### Examples

### Write Without Further Read Error

```
void sensor_amplification(void)
{
    extern int getsensor(void);
    int level;
    level = 4 * getsensor();
    /* Defect: Useless write */
}
```

After the variable level gets assigned the value 4 \* getsensor(), it is not read.

One possible correction is to use the variable level after the assignment.

```
#include <stdio.h>
void sensor_amplification(void)
{
    extern int getsensor(void);
    int level;
    level = 4 * getsensor();
```

```
/* Fix: Use level after assignment */
printf("The value is %d", level);
}
```

The variable level is printed, reading the new value.

### **Check Information**

Group: Data flow Language: C | C++ Default: On for handwritten code, off for generated code Command-Line Syntax: USELESS\_WRITE Impact: Low CWE ID: 398 CERT C ID: DCL22-C, MSC13-C

### See Also

**Polyspace Analysis Options** Find defects (-checkers)

Polyspace Results MISRA C:2012 Rule 2.2

#### **Topics**

"Navigate to Root Cause of Defect" "Review and Fix Results"

Introduced in R2013b

## Writing to const qualified object

Object declared with a  $\operatorname{const}$  qualifier is modified

## Description

Writing to const qualified object occurs when you do one of the following:

- Use a const-qualified object as the destination of an assignment.
- Pass a const-qualified object to a function that modifies the argument.

| Situation                                                                                                    | Risk                                                                                                    | Fix                                                              |
|----------------------------------------------------------------------------------------------------|----------------------------------------------------------------------------------------------------|------------------------------------------------------------------|
| You pass a const-qualified<br>object as first argument of<br>one of the following<br>functions:<br>• mkstemp<br>• mkostemp<br>• mkostemps                                                                          | These functions replace the<br>last six characters of their<br>first argument with a<br>string. Therefore, they<br>expect a modifiable char<br>array as their first<br>argument. | Pass a non-const object as<br>first argument of the<br>function. |
| <ul> <li>mkdtemp</li> <li>You pass a const-qualified<br/>object as the destination<br/>argument of one of the<br/>following functions:</li> <li>strcpy</li> <li>strncpy</li> <li>strcat</li> <li>memset</li> </ul> | These functions modify<br>their destination argument.<br>Therefore, they expect a<br>modifiable char array as<br>their destination argument.                                     | Pass a non-const object as destination argument of the function. |

| Situation                                                         | Risk                                                                                                    | Fix |
|-------------------------------------------------------------------|----------------------------------------------------------------------------------------------------|-----|
| You perform a write<br>operation on a const-<br>qualified object. | The const qualifier implies<br>an agreement that the value<br>of the object will not be<br>modified. By writing to a<br>const-qualified object, you<br>break the agreement. The<br>result of the operation is<br>undefined. |     |

### Examples

#### Writing to const-Qualified Object

```
#include <string.h>
const char* buffer = "abcdeXXXXXX";
void func(char* string) {
    char *ptr = (char*)strchr(buffer,'X');
    if(ptr)
        strcpy(ptr,string);
}
```

In this example, because buffer is const-qualified, strchr (buffer, 'X') returns a const-qualified char\* pointer. When this char\* pointer is used as the destination argument of strcpy, a Writing to const qualified object error appears.

One possible correction is to assign the constant string to a non-const object and use the non-const object as destination argument of strchr.

```
#include <string.h>
char buffer[] = "abcdeXXXXXX";
void func(char* string) {
    char *ptr = (char*)strchr(buffer,'X');
    if(ptr)
```

strcpy(ptr,string);
}

## **Result Information**

Group: Programming Language: C | C++ Default: On Command-Line Syntax: CONSTANT\_OBJECT\_WRITE Impact: High CWE ID: 227, 471, 686 CERT C ID: EXP40-C, MSC15-C, STR05-C, STR06-C, STR30-C ISO/IEC TS 17961 ID: strmod

## See Also

Find defects (-checkers)

### Topics

"Navigate to Root Cause of Defect" "Review and Fix Results"

Introduced in R2015b

## Writing to read-only resource

File initially opened as read only is modified

### Description

Writing to read-only resource occurs when you attempt to write to a file that you have opened earlier in read-only mode.

For instance, you open a file using fopen with the access mode argument r. You write to that file with a function in the fprintf family.

#### Risk

Writing to a read-only file causes undefined behavior.

#### Fix

If you want to write to the file, open the file in a mode that is suitable for writing.

### **Examples**

#### Writing to Read-Only File

```
#include <stdio.h>
void func(void) {
   FILE* fp ;
   fp = fopen("file.txt", "r");
   fprintf(fp, "Some data");
   fclose(fp);
}
```

In this example, the file file.txt is opened in read-only mode. When the FILE pointer associated with file.txt is used as an argument of fprintf, a **Writing to read-only resource** defect occurs.

One possible correction is to use the access specifier "a" instead of "r".file.txt is now open for output at the end of the file.

```
#include <stdio.h>
void func(void) {
    FILE* fp ;
    fp = fopen("file.txt", "a");
    fprintf(fp, "Some data");
    fclose(fp);
}
```

### **Result Information**

```
Group: Resource management
Language: C | C++
Default: On
Command-Line Syntax: READ_ONLY_RESOURCE_WRITE
Impact: High
```

### See Also

Find defects (-checkers)

#### **Topics**

"Navigate to Root Cause of Defect" "Review and Fix Results"

Introduced in R2015b

## Wrong allocated object size for cast

Allocated memory does not match destination pointer

## Description

**Wrong allocated object size for cast** occurs during pointer conversion when the pointer's address is unaligned. If a pointer is converted to a different pointer type, the size of the allocated memory must be a multiple of the size of the destination pointer.

### Examples

### **Dynamic Allocation of Pointers**

```
#include <stdlib.h>
void dyn_non_align(void){
    void *ptr = malloc(13);
    long *dest;
    dest = (long*)ptr; //defect
}
```

In this example, the software raises a defect on the conversion of ptr to a long\* in line 5. The dynamically allocated memory of ptr, 13 bytes, is not a multiple of the size of dest, 4 bytes. This misalignment causes the **Wrong allocated object size for cast** defect.

One possible correction is to use a pointer size that is a multiple of the destination size. In this example, resolve the defect by changing the allocated memory to 12 instead of 13.

```
#include <stdlib.h>
void dyn_non_align(void){
    void *ptr = malloc(12);
    long *dest;
```

```
dest = (long*)ptr;
}
```

### Static Allocation of Pointers

```
void static_non_align(void) {
    char arr[13], *ptr;
    int *dest;
    ptr = &arr[0];
    dest = (int*)ptr; //defect
}
```

In this example, the software raises a defect on the conversion of ptr to an int\* in line 6. ptr has a memory size of 13 bytes because the array arr has a size of 13 bytes. The size of dest is 4 bytes, which is not a multiple of 13. This misalignment causes the **Wrong allocated object size for cast** defect.

One possible correction is to use a pointer size that is a multiple of the destination size. In this example, resolve the defect by changing the size of the array arr to a multiple of 4.

```
void static_non_align(void) {
    char arr[12], *ptr;
    int *dest;
    ptr = &arr[0];
    dest = (int*)ptr;
}
```

#### Allocation with a Function

```
#include <stdlib.h>
void *my_alloc(int size) {
    void *ptr_func = malloc(size);
    if(ptr_func == NULL) exit(-1);
    return ptr_func;
}
void fun_non_align(void) {
```

```
int *dest1;
char *dest2;
dest1 = (int*)my_alloc(13); //defect
dest2 = (char*)my_alloc(13); //not a defect
}
```

In this example, the software raises a defect on the conversion of the pointer returned by my\_alloc(13) to an int\* in line 11. my\_alloc(13) returns a pointer with a dynamically allocated size of 13 bytes. The size of dest1 is 4 bytes, which is not a divisor of 13. This misalignment causes the **Wrong allocated object size for cast** defect. In line 12, the same function call, my\_alloc(13), does not call a defect for the conversion to dest2 because the size of char\*, 1 byte, a divisor of 13.

One possible correction is to use a pointer size that is a multiple of the destination size. In this example, resolve the defect by changing the argument for  $my_alloc$  to a multiple of 4.

```
#include <stdlib.h>
void *my_alloc(int size) {
    void *ptr_func = malloc(size);
    if(ptr_func == NULL) exit(-1);
    return ptr_func;
}
void fun_non_align(void) {
    int *dest1;
    char *dest2;
    dest1 = (int*)my_alloc(12);
    dest2 = (char*)my_alloc(13);
}
```

### **Check Information**

Group: Static Memory Language: C | C++ Default: Off Command-Line Syntax: OBJECT\_SIZE\_MISMATCH Impact: High CWE ID: 704 CERT C ID: EXP36-C, MEM02-C, STR38-C ISO/IEC TS 17961 ID: ALIGNCONV, INSUFMEM

### See Also

**Polyspace Analysis Options** Find defects (-checkers)

### Polyspace Results

Unreliable cast of pointer

### Topics

"Navigate to Root Cause of Defect" "Review and Fix Results"

#### Introduced in R2013b

## Wrong type used in sizeof

sizeof argument does not match pointed type

## Description

Wrong type used in sizeof occurs when both of the following conditions hold:

• You assign the address of a block of memory to a pointer, or transfer data between two blocks of memory. The assignment or copy uses the sizeof operator.

For instance, you initialize a pointer using malloc(sizeof(type)) or copy data between two addresses using memcpy(destination\_ptr, source\_ptr, sizeof(type)).

• You use an incorrect type as argument of the sizeof operator. You use the pointer type instead of the type that the pointer points to.

For instance, to initialize a type\* pointer, you use malloc(sizeof(type\*)) instead of malloc(sizeof(type)).

#### Rationale

Irrespective of what type stands for, the expression sizeof ( $type^*$ ) always returns a fixed size. The size returned is the pointer size on your platform in bytes. The appearance of sizeof ( $type^*$ ) often indicates an unintended usage. The error can cause allocation of a memory block that is much smaller than what you need and lead to weaknesses such as buffer overflows.

For instance, assume that structType is a structure with ten int variables. If you initialize a structType\* pointer using malloc(sizeof(structType\*)) on a 32-bit platform, the pointer is assigned a memory block of four bytes. However, to be allocated completely for one structType variable, the structType\* pointer must point to a memory block of sizeof(structType) = 10 \* sizeof(int) bytes. The required size is much greater than the actual allocated size of four bytes.

### Fix

To initialize a type\* pointer, replace sizeof(type\*) in your pointer initialization expression with sizeof(type).

### **Examples**

### Allocate a Char Array With sizeof

```
void test_case_1(void) {
    char* str;
    str = (char*)malloc(sizeof(char*) * 5);
    free(str);
}
```

In this example, memory is allocated for the character pointer str using a malloc of five char pointers. However, str is a pointer to a character, not a pointer to a character pointer. Therefore the sizeof argument, char\*, is incorrect.

One possible correction is to match the argument to the pointer type. In this example, str is a character pointer, therefore the argument must also be a character.

```
void test_case_1(void) {
    char* str;
    str = (char*)malloc(sizeof(char) * 5);
    free(str);
}
```

### **Check Information**

Group: Programming Language: C | C++ Default: On for handwritten code, off for generated code Command-Line Syntax: PTR SIZEOF MISMATCH Impact: High CWE ID: 467 CERT C ID: ARR00-C, ARR01-C, EXP01-C, MEM02-C, MEM35-C ISO/IEC TS 17961 ID: insufmem

### See Also

Find defects (-checkers)

### **Topics**

"Navigate to Root Cause of Defect" "Review and Fix Results"

#### Introduced in R2013b

# Functions, Properties, Classes, and Apps

## pslinkfun

Manage model analysis at the command line

## Syntax

```
pslinkfun('annotations','type',typeValue,'kind',kindValue,
Name,Value)
pslinkfun('openresults',systemName)
pslinkfun('settemplate',psprjFile)
prjTemplate = pslinkfun('gettemplate')
pslinkfun('advancedoptions')
pslinkfun('enablebacktomodel')
pslinkfun('help')
pslinkfun('metrics')
pslinkfun('jobmonitor')
pslinkfun('stop')
```

## Description

pslinkfun('annotations', 'type', typeValue, 'kind', kindValue, Name, Value) adds an annotation of type typeValue and kind kindValue to the selected block in the model. You can specify a different block using a Name, Value pair argument. You can also add notes about a severity classification, an action status, or other comments using Name, Value pairs.

In the generated code associated with the annotated block, Polyspace adds code comments before and after the lines of code. Polyspace reads these comments and marks Polyspace results of the specified kind with the annotated information.

Syntax limitations:

• You can have only one annotation per block. If a block produces both a rule violation and an error, you can annotate only one type.

• Even though you apply annotations to individual blocks, the scope of the annotation can be larger. The generated code from one block can overlap with another, causing the annotation to also overlap.

For example, consider this model. The first summation block has a Polyspace annotation, but the second does not.

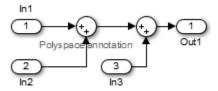

However, the associated generated code adds all three inputs in one line of code.

```
/* polyspace:begin<RTE:OVFL:Medium:To Fix>*/
annotate_y.Outl=(annotate_u.In1+annotate_U.In2)+annotate_U.In3;
/* polyspace:end<RTE:OVFL:Medium:To Fix> */
```

Therefore, the annotation justifies both summations.

pslinkfun('openresults', systemName) opens the Polyspace results associated with the model or subsystem systemName in the Polyspace environment.

pslinkfun('settemplate',psprjFile) sets the configuration file for new verifications.

prjTemplate = pslinkfun('gettemplate') returns the template configuration file used for new analyses.

pslinkfun('advancedoptions') opens the advanced verification options window to configure additional options for the current model.

pslinkfun('enablebacktomodel') enables the back-to-model feature of the Simulink plug-in. If your Polyspace results do not properly link to back to the model blocks, run this command.

pslinkfun('help') opens the Polyspace documentation in a separate window. Use this option for only pre-R2013b versions of MATLAB.

pslinkfun('metrics') opens the Polyspace Metrics interface.

pslinkfun('jobmonitor') opens the Polyspace Job Monitor to display remote verifications in the queue.

pslinkfun('stop') kills the code analysis that is currently running. Use this option for local analyses only.

### **Examples**

#### Annotate a Block and Run a Polyspace Bug Finder Analysis

Use the Polyspace annotation function to annotate a block and see the annotation in the analysis results.

In the example model WhereAreTheErrors, add an annotation to the switch block for MISRA C rule 13.7 violations with a comment, a severity, and a status.

```
model = 'WhereAreTheErrors';
open(model)
pslinkfun('annotations','type','Misra-C', 'kind', '13.7','block',...
'WhereAreTheErrors/Switch1','status','to fix','comment','must fix')
```

In the open model, you can see a Polyspace annotation added to the Switch block.

Generate code for the model and run an analysis. After the analysis is finished, open the results in the Polyspace environment:

```
slbuild(model)
opts = pslinkoptions(model);
opts.VerificationMode = 'BugFinder';
opts.VerificationSettings = 'PrjConfigAndMisra';
pslinkrun(model,opts)
pslinkfun('openresults',model)
```

The five MISRA C 13.7 rule violations are annotated with the information you added to the switch block. The annotations appear in the **Status** and **Comment** columns.

#### Add Batch Options to Default Configuration Template

Change advanced Polyspace options and set the new configuration as a template.

Load the model WhereAreTheErrors and open the advanced options window.

```
model = 'WhereAreTheErrors';
load_system(model)
pslinkfun('advancedoptions')
```

In the **Run Settings** pane, select the options **Run Bug Finder analysis on a remote** cluster and Upload results to Polyspace Metrics.

Set the configuration template for new Polyspace analyses to have these options.

```
pslinkfun('settemplate',fullfile(cd,'pslink_config',...
'WhereAreTheErrors config.psprj'))
```

View the current Polyspace template.

```
template = pslinkfun('gettemplate')
```

template =
C:\ModelLinkDemo\pslink config\WhereAreTheErrors config.psprj

#### **View Polyspace Queue and Metrics**

Run a remote analysis, view the analysis in the queue, and review the metrics.

Before performing this example, check that your Polyspace configuration is set up for remote analysis and Polyspace Metrics.

Build the model WhereAreTheErrors, create a Polyspace options object, set the verification mode, and open the advanced options window.

```
model = 'WhereAreTheErrors';
load_system(model)
slbuild(model)
opts = pslinkoptions(model);
opts.VerificationMode = 'BugFinder';
pslinkfun('advancedoptions')
```

In the **Run Settings** pane, select the options **Run Bug Finder analysis on a remote** cluster and Upload results to Polyspace Metrics.

Run Polyspace, then open the Job Monitor to monitor your remote job.

```
pslinkrun(model,opts)
pslinkfun('jobmonitor')
```

After your job is finished, open the metrics server to see your job in the repository.

```
pslinkfun('metrics')
```

## **Input Arguments**

```
typeValue — type of result
```

```
'DEFECT' | 'MISRA-C' | 'MISRA-AC-AGC' | 'MISRA-CPP' | 'JSF'
```

The type of result with which to annotate the block, specified as:

- 'DEFECT' for defects.
- 'MISRA-C' for MISRA C coding rule violations (C code only).
- 'MISRA-AC-AGC' for MISRA C coding rule violations (C code only).
- 'MISRA-CPP' for MISRA C++ coding rule violations (C++ code only).
- 'JSF' for JSF C++ coding rule violations (C++ code only).

Example: 'type', 'MISRA-C'

#### kindValue — specific check or coding rule

check acronym | rule number

The specific check or coding rule specified by the acronym of the check or the coding rule number. For the specific input for each type of annotation, see the following table.

| type Value | kind Values                                                                                                    |
|------------|----------------------------------------------------------------------------------------------------|
|            | Use the abbreviation associated with the type of defect that you want to annotate. For example, 'int_ovfl' - Integer overflow. |
|            | For the list of possible checks, see: "Polyspace Bug Finder Results".                                                          |

| type Value     | kind Values                                                                                                  |
|----------------|----------------------------------------------------------------------------------------------------|
| 'MISRA-C'      | Use the rule number that you want to annotate. For example, '2.2'.                                           |
|                | For the list of supported MISRA C rules and their numbers, see "MISRA C:2004 and MISRA AC AGC Coding Rules". |
| 'MISRA-AC-AGC' | Use the rule number that you want to annotate. For example, '2.2'.                                           |
|                | For the list of supported MISRA C rules and their numbers, see "MISRA C:2004 and MISRA AC AGC Coding Rules". |
| 'MISRA-CPP'    | Use the rule number that you want to annotate. For example, '0-1-1'.                                         |
|                | For the list of supported MISRA C++ rules and their numbers, see "MISRA C++ Coding Rules".                   |
| 'JSF'          | Use the rule number that you want to annotate. For example, '3'.                                             |
|                | For the list of supported JSF C++ rules and their numbers, see "JSF C++ Coding Rules".                       |

Example: pslinkfun('annotations', 'type', 'MISRA-CPP', 'kind', '1-2-3')

Data Types: char

#### systemName — Simulink model

system | subsystem

#### Simulink model specified by the system or subsystem name.

Example: pslinkfun('openresults', 'WhereAreTheErrors')

#### psprjFile — Polyspace project file

standard Polyspace template (default) | absolute path to .psprj file

Polyspace project file specified as the absolute path to the .psprj project file. If psprjFile is empty, Polyspace uses the standard Polyspace template file. New Polyspace projects start with this project configuration.

```
Example:pslinkfun('settemplate', fullfile(matlabroot, 'polyspace',
'examples', 'cxx', 'Bug_Finder_Example',
'Bug Finder Example.bf.psprj'));
```

### Name-Value Pair Arguments

Specify optional comma-separated pairs of Name, Value arguments. Name is the argument name and Value is the corresponding value. Name must appear inside single quotes (' '). You can specify several name and value pair arguments in any order as Name1, Value1, ..., NameN, ValueN.

```
Example: 'block', 'MyModel\Sum', 'status', 'to fix'
```

#### block - block to be annotated

gcb (default) | block name

The block you want to annotate specified by the block name. If you do not use this option, the block returned by the function gcb is annotated.

Example: 'block', 'MyModel\Sum'

#### class — severity of the check

'high' | 'medium' | 'low' | 'not a defect' | 'unset'

Severity of the check specified as high, medium, low, not a defect, or unset.

Example: 'class', 'high'

#### status - action status

```
'undecided' | 'to investigate' | 'to fix' | 'justified' | 'no action
planned' | 'other'
```

Action status of the check specified as to investigate, to fix, justified, no action planned, or other.

Example: 'status', 'no action planned'

### comment — additional comments

character vector

Additional comments specified as a character vector. The comments provide more information about why the results are justified.

Example: 'comment', 'defensive code'

## See Also

pslinkrun | pslinkoptions | gcb

Introduced in R2014a

## pslinkoptions

Create options object to customize Polyspace runs from MATLAB command line

## Syntax

```
opts = pslinkoptions(codegen)
opts = pslinkoptions(model)
opts = pslinkoptions(sfunc)
```

## Description

opts = pslinkoptions (codegen) returns an options object with the configuration options for code generated by codegen.

opts = pslinkoptions (model) returns an options object with the configuration options for the Simulink model.

opts = pslinkoptions(sfunc) returns an options object with the configuration options for the S-Function.

### Examples

#### Use a Simulink model to create and edit an options objects

Load psdemo\_model\_link\_sl and create a Polyspace® options object from the model:

```
AddSuffixToResultDir: 0
EnableAdditionalFileList: 0
AdditionalFileList: {}
VerificationMode: 'CodeProver'
EnablePrjConfigFile: 0
PrjConfigFile: ''
AddToSimulinkProject: 0
InputRangeMode: 'DesignMinMax'
ParamRangeMode: 'None'
OutputRangeMode: 'None'
ModelRefVerifDepth: 'All'
ModelRefByModelRefVerif: 0
AutoStubLUT: 0
CxxVerificationSettings: 'PrjConfig'
CheckConfigBeforeAnalysis: 'OnWarn'
```

The model is already configured for Embedded Coder®, so only the Embedded Coder configuration options appear.

Change the results folder name option and set OpenProjectManager to true.

```
model opt.ResultDir = 'results v1 $ModelName$';
model opt.OpenProjectManager = true
model opt =
                    ResultDir: 'results v1 $ModelName$'
         VerificationSettings: 'PrjConfig'
           OpenProjectManager: 1
         AddSuffixToResultDir: 0
     EnableAdditionalFileList: 0
           AdditionalFileList: {}
             VerificationMode: 'CodeProver'
          EnablePrjConfigFile: 0
                PrjConfigFile: ''
         AddToSimulinkProject: 0
               InputRangeMode: 'DesignMinMax'
               ParamRangeMode: 'None'
              OutputRangeMode: 'None'
           ModelRefVerifDepth: 'All'
      ModelRefByModelRefVerif: 0
                  AutoStubLUT: 0
```

```
CxxVerificationSettings: 'PrjConfig'
CheckConfigBeforeAnalysis: 'OnWarn'
```

#### Create and edit an options object for Embedded Coder at the command line

Create a Polyspace® options object called new opt with Embedded Coder® parameters:

```
new opt = pslinkoptions('ec')
new opt =
                    ResultDir: 'results $ModelName$'
         VerificationSettings: 'PrjConfig'
           OpenProjectManager: 0
         AddSuffixToResultDir: 0
     EnableAdditionalFileList: 0
          AdditionalFileList: {}
             VerificationMode: 'CodeProver'
          EnablePrjConfigFile: 0
                PrjConfigFile: ''
         AddToSimulinkProject: 0
               InputRangeMode: 'DesignMinMax'
               ParamRangeMode: 'None'
              OutputRangeMode: 'None'
           ModelRefVerifDepth: 'Current model only'
      ModelRefByModelRefVerif: 0
                 AutoStubLUT: 1
      CxxVerificationSettings: 'PrjConfig'
    CheckConfigBeforeAnalysis: 'OnWarn'
```

To Follow the progress in the Polyspace interface, set the OpenProjectManager option to true. Change the configuration to check for both checks and MISRA C® 2012 coding rule violations:

```
VerificationSettings: 'PrjConfigAndMisraC2012'
      OpenProjectManager: 1
    AddSuffixToResultDir: 0
EnableAdditionalFileList: 0
      AdditionalFileList: {}
         VerificationMode: 'CodeProver'
     EnablePrjConfigFile: 0
            PrjConfigFile: ''
    AddToSimulinkProject: 0
           InputRangeMode: 'DesignMinMax'
           ParamRangeMode: 'None'
         OutputRangeMode: 'None'
      ModelRefVerifDepth: 'Current model only'
 ModelRefByModelRefVerif: 0
             AutoStubLUT: 1
 CxxVerificationSettings: 'PrjConfig'
CheckConfigBeforeAnalysis: 'OnWarn'
```

#### Create and edit an options object for TargetLink at the command line

Create a Polyspace® options object called new opt with TargetLink® parameters:

new opt = pslinkoptions('tl')

Set the OpenProjectManager option to true to follow the progress in the Polyspace interface. Also change the configuration to check for both run-time errors and MISRA C® coding rule violations:

```
new opt.OpenProjectManager = true;
new opt.VerificationSettings = 'PrjConfigAndMisra'
new opt =
                   ResultDir: 'results $ModelName$'
        VerificationSettings: 'PrjConfigAndMisra'
          OpenProjectManager: 1
        AddSuffixToResultDir: 0
    EnableAdditionalFileList: 0
          AdditionalFileList: {}
            VerificationMode: 'CodeProver'
         EnablePrjConfigFile: 0
               PrjConfigFile: ''
        AddToSimulinkProject: 0
              InputRangeMode: 'DesignMinMax'
              ParamRangeMode: 'None'
             OutputRangeMode: 'None'
                 AutoStubLUT: 1
```

### **Input Arguments**

```
codegen — Code generator
'ec' | 'tl'
```

Code generator, specified as either 'ec' for Embedded Coder® or 'tl' for TargetLink®. Each argument creates a Polyspace options object with properties specific to that code generator.

For a description of all configuration options and their values, see pslinkoptions.

```
Example: ec_opt = pslinkoptions('ec')
Example: tl_opt = pslinkoptions('tl')
Data Types: char
```

#### model - Simulink model name

model name

Simulink model, specified by the model name. Creates a Polyspace options object with the configuration options of that model. If you have not set any options, the object has the default configuration options. If you have set a code generator, the object has the default options for that code generator.

For a description of all configuration options and their values, see pslinkoptions.

Example: model\_opt = pslinkoptions('my\_model')

Data Types: char

#### sfunc — path to S-Function

character vector

Path to S-Function, specified as a character vector. Creates a Polyspace options object with the configuration options for the S-function. If you have not set any options, the object has the default configuration options.

For a description of all configuration options and their values, see pslinkoptions.

```
Example: sfunc_opt = pslinkoptions('path/to/sfunction')
Data Types: char
```

### **Output Arguments**

opts - Polyspace configuration options

options object

Polyspace configuration options, returned as an options object. The object is used with pslinkrun to run Polyspace from the MATLAB command line.

For the list of object properties, see pslinkoptions.

```
Example: opts= pslinkoptions('ec')
opts.VerificationSettings = 'Misra'
```

See Also

pslinkfun | pslinkrun

**Topics** pslinkoptions

Introduced in R2012a

# pslinkrun

Run Polyspace analysis on model, system, or S-Function

## Syntax

```
[polyspaceFolder, resultsFolder] = pslinkrun
[polyspaceFolder, resultsFolder]= pslinkrun(target)
[polyspaceFolder, resultsFolder] = pslinkrun(target,opts)
[polyspaceFolder, resultsFolder] = pslinkrun(target,opts,asModelRef)
```

## Description

[polyspaceFolder, resultsFolder] = pslinkrun analyzes code generated from the current system using the configuration options associated with the current system. It returns the location of the results folder. The current system is the system returned by the command bdroot.

[polyspaceFolder, resultsFolder] = pslinkrun(target) analyzes target with the configuration options associated with the model containing target. Before you run an analysis, you must:

- · Generate code for models and subsystems.
- Compile S-Functions.

[polyspaceFolder, resultsFolder] = pslinkrun(target,opts) analyzes target with the configuration options from the options object opts. It returns the location of the results folder.

[polyspaceFolder, resultsFolder] = pslinkrun(target,opts,asModelRef)
uses asModelRef to specify which type of generated code to analyze—standalone code or
model reference code. This option is useful when you want to analyze only a referenced
model instead of an entire model hierarchy.

## Examples

### Analyze Generated Code

Use a Simulink model to generate code, set configuration options, and then run an analysis from the command line.

```
% Generate code from the model WhereAreTheErrors.
model = 'WhereAreTheErrors';
load_system(model);
slbuild(model);
% Create a Polyspace options object from the model.
opts = pslinkoptions(model);
% Set properties that define the Polyspace analysis.
opts.VerificationMode = 'CodeProver';
opts.VerificationSettings = 'PrjConfigAndMisraC2012';
% Run Polyspace using the options object.
[polyspaceFolder, resultsFolder] = pslinkrun(model,opts);
bdclose(model);
```

The results and the corresponding Polyspace project are saved to the results\_WhereAreTheErrors folder, listed in the polyspaceFolder variable. The full path to the results folder is in the resultsFolder variable.

### Analyze Referenced Model Code

Use a Simulink model to generate model reference code, set configuration options, and then run an analysis from the command line.

```
% Generate code from the model WhereAreTheErrors.
% Treat WhereAreTheErrors as if referenced by another model.
model = 'WhereAreTheErrors';
load_system(model);
slbuild(model,'ModelReferenceRTWTargetOnly');
% Create a Polyspace options object from the model.
opts = pslinkoptions(model);
```

```
% Set properties that define the Polyspace analysis.
opts.VerificationMode = 'CodeProver';
opts.VerificationSettings = 'PrjConfigAndMisraC2012';
% Run Polyspace with the options object.
[polyspaceFolder, resultsFolder] = pslinkrun(model,opts,true);
bdclose(model);
```

The results and corresponding Polyspace project are saved to the results\_mr\_WhereAreTheErrors folder, listed in the polyspaceFolder variable. The full path to the results folder is in the resultsFolder variable.

### **Reuse Analysis Options for Multiple Models**

This example shows how to reuse a subset of options for Polyspace analysis of multiple models. Create a generic options object and specify properties that describe the common options. Associate the generic options object with a model-specific options object. Optionally, set some model-specific options and run the Polyspace analysis.

```
% Generate code from the model WhereAreTheErrors.
model = 'psdemo model link sl';
load system(model);
slbuild(model);
% Create a generic options object to use for multiple model analyses.
opts = polyspace.ModelLinkOptions();
opts.CodingRulesCodeMetrics.EnableMisraC3 = true;
opts.CodingRulesCodeMetrics.MisraC3Subset = 'all';
opts.MergedReporting.ReportOutputFormat = 'PDF';
opts.MergedReporting.EnableReportGeneration = true;
% Create a model-specific options object.
mlopts = pslinkoptions(model);
% Create a project from the generic options object.
% Associate the project with the model-specific options object.
prjfile = opts.generateProject('model link opts');
mlopts.EnablePrjConfigFile = true;
mlopts.PrjConfigFile = prjfile;
mlopts.VerificationMode = 'BugFinder';
```

```
% Run Polyspace with the model-specific options object.
[polyspaceFolder, resultsFolder] = pslinkrun(model,mlopts);
bdclose(model);
```

After the analysis completes, results open automatically in the Polyspace interface.

## **Input Arguments**

#### target — Target of the analysis

bdroot (default) | model or system name | path to S-Function block

Target of the analysis specified as a character vector, with the model, system, or S-function in single quotes. The default value is the system returned by bdroot.

```
Example: [polyspaceFolder, resultsFolder] = pslinkrun('demo') where
demo is the name of a model.
```

```
Example: [polyspaceFolder, resultsFolder] = pslinkrun('path/to/
sfunction')
```

Data Types: char

#### opts - Configuration options

options associated with target (default) | options object

Configuration options for the analysis, specified as a Polyspace options object. The function pslinkoptions creates an options object. You can customize the options object by changing the pslinkoption properties.

Example: pslinkrun('demo', opts\_demo) where demo is the name of a model and opts demo is an options object.

#### asModelRef - Indicator for model reference analysis

false (default) | true

Indicator for model reference analysis, specified as true or false.

- If asModelRef is false (default), Polyspace analyzes code that is generated as standalone code. This option is equivalent to choosing Verify Code Generated For > Model in the Simulink Polyspace options.
- If asModelRef is true, Polyspace analyzes code that is generated as model referenced code. This option is equivalent to choosing **Verify Code Generated For** >

**Referenced Model** in the Simulink Polyspace options. Specifying model reference code indicates that Polyspace must look for the generated code in a different location from the location for standalone code.

Data Types: logical

## **Output Arguments**

#### polyspaceFolder - Folder containing Polyspace project and results

character vector

Name of the folder containing Polyspace project and results, specified as a character vector. The default value of this variable is results \$ModelName\$.

To change this value, see "Output folder" on page 9-18.

### resultsFolder — Full path to subfolder containing Polyspace results

character vector

Full path to subfolder containing Polyspace results, specified as a character vector.

The folder results\_\$ModelName\$ contains your Polyspace project and a subfolder \$ModelName\$ with the analysis results. This variable gives you the full path to the subfolder. You can use this path with the polyspace.BugFinderResults class.

To change the parent folder results\_\$ModelName\$, see "Output folder" on page 9-18.

### See Also

pslinkfun | pslinkoptions | pslinkoptions

### **Topics**

"Verify S-Function Code" "Recommended Model Settings for Code Analysis"

#### Introduced in R2012a

# polyspaceBugFinder

Run Polyspace Bug Finder analysis from MATLAB

**Note** For easier scripting, run Polyspace® analysis using a polyspace.Project object.

## Syntax

```
polyspaceBugFinder
polyspaceBugFinder(projectFile)
polyspaceBugFinder(optsObject)
polyspaceBugFinder(projectFile, '-nodesktop')
polyspaceBugFinder(resultsFile)
polyspaceBugFinder('-results-dir', resultsFolder)
polyspaceBugFinder('-help')
polyspaceBugFinder('-sources', sourceFiles)
polyspaceBugFinder('-sources', sourceFiles, Name, Value)
```

# Description

polyspaceBugFinder opens Polyspace Bug Finder.

polyspaceBugFinder(projectFile) opens a Polyspace project file in Polyspace Bug Finder.

polyspaceBugFinder(optsObject) runs an analysis on the Polyspace options object in MATLAB.

polyspaceBugFinder(projectFile, '-nodesktop') runs an analysis on the Polyspace project file in MATLAB.

Alternatively, you can use the function polyspaceBugFinderNoDesktop with the syntax polyspaceBugFinderNoDesktop(projectfile).

polyspaceBugFinder(resultsFile) opens a Polyspace results file in Polyspace Bug Finder.

polyspaceBugFinder('-results-dir', resultsFolder) opens a Polyspace results file from resultsFolder in Polyspace Bug Finder.

polyspaceBugFinder('-help') displays options that can be supplied to the polyspaceBugFinder command to run a Polyspace Bug Finder analysis.

polyspaceBugFinder('-sources', sourceFiles) runs a Polyspace Bug Finder analysis on the source files specified in sourceFiles.

polyspaceBugFinder('-sources', sourceFiles, Name, Value) runs a Polyspace Bug Finder analysis on the source files with additional options specified by one or more Name, Value pair arguments.

### **Examples**

#### **Open Polyspace Projects from MATLAB**

This example shows how to open a Polyspace project file with extension .psprj from MATLAB. In this example, you open the project file Bug\_Finder\_Example.psprj from the folder matlabroot\polyspace\examples\cxx\Bug Finder Example.

Open the project Bug Finder Example.psprj in the Polyspace interface.

```
prjFile = fullfile(matlabroot, 'polyspace', 'examples', 'cxx', ...
                                'Bug_Finder_Example', 'Bug_Finder_Example.psprj');
polyspaceBugFinder(prjFile);
```

#### **Open Polyspace Results from MATLAB**

This example shows how to open a Polyspace results file from MATLAB. In this example, you open the results file from the folder *matlabroot*polyspace\examples\cxx \Bug Finder Example\Results.

Open the results of resFolder.

#### Run Polyspace Analysis with Options Object

This example shows how to run a Polyspace analysis from the MATLAB command-line. For this example:

- Save a C source file, source.c, in the folder C:\Polyspace Sources.
- Save an include file in the folder C:\Polyspace Includes.

Create an options object and add the source file and include folder to the properties.

```
opts = polyspace.BugFinderOptions;
opts.Sources = {'C:\Polyspace_Sources\source.c'};
opts.EnvironmentSettings.IncludeFolders = {'C:\Polyspace_Includes'};
opts.ResultsDir = 'C:\Polyspace Results';
```

Polyspace runs on the file C:\Polyspace\_Sources\source.c and stores the result in C:\Polyspace\_Results.

Run the analysis and view the results.

```
polyspaceBugFinder(opts);
polyspaceBugFinder('-results-dir',opts.ResultsDir)
```

#### Run Polyspace Analysis from MATLAB with DOS/UNIX Options

This example shows how to run a Polyspace analysis in MATLAB. For this example:

- Save a C source file, source.c, in the folder C:\Polyspace Sources.
- Save an include file in the folder C:\Polyspace Includes.

To analyze C:\Polyspace Sources\source.c, run the following command.

```
polyspaceBugFinder('-sources','C:\Polyspace_Sources\source.c', ...
'-I','C:\Polyspace_Includes', ...
'-results-dir','C:\Polyspace_Results')
```

To view the results, enter:

```
polyspaceBugFinder('-results-dir','C:\')
```

#### Run Polyspace Analysis with Coding Rules Checking

This example shows two different ways to customize an analysis in MATLAB. You can customize as many additional options as you want by changing properties in an options object or by using Name-Value pairs. Here you specify checking of MISRA C 2012 coding rules.

Create variables to save the source file path and results folder path. You can use these variables for either analysis method.

Analyze coding rules with an options object.

```
opts = polyspace.BugFinderOptions();
opts.Sources = {sourceFileName};
opts.ResultsDir = resFolder1;
opts.CodingRulesCodeMetrics.MisraC3Subset = 'all';
opts.CodingRulesCodeMetrics.EnableMisraC3 = true;
polyspaceBugFinder(opts);
polyspaceBugFinder('-results-dir', resFolder1);
```

Analyze coding rules with DOS/UNIX options.

```
polyspaceBugFinder('-sources',sourceFileName,'-results-dir',resFolder2,...
'-misra3','all');
polyspaceBugFinder('-results-dir',resFolder2);
```

"Run Polyspace Analysis by Using MATLAB Scripts"

## **Input Arguments**

optsObject — Polyspace options object name object handle

Polyspace options object name, specified as the object handle.

To create an options object, use one of the Polyspace options classes.

Example: opts

projectFile — Name of .psprj file
character vector

Name of project file with extension .psprj, specified as a character vector.

If the file is not in the current folder, projectFile must include a full or relative path.

Example: 'C:\Polyspace Projects\myProject.psprj'

Data Types: char

resultsFile - Name of .psbf file

character vector

Name of results file with extension .psbf, specified as a character vector.

If the file is not in the current folder, resultsFile must include a full or relative path.

Example: 'myResults.psbf'

Data Types: char

#### resultsFolder - Name of result folder

character vector

Name of result folder, specified as a character vector. The folder must contain the results file with extension .psbf. If the results file resides in a subfolder of the specified folder, this command does not open the results file.

If the folder is not in the current folder, resultsFolder must include a full or relative path.

Example: 'C:\Polyspace\Results\'

Data Types: char

sourceFiles - Comma-separated names of C or C++ files

character vector

Comma-separated C or C++ source file names, specified as a single character vector.

If the files are not in the current folder, <code>sourceFiles</code> must include a full or relative path.

Example: 'myFile.c', 'C:\mySources\myFile1.c,C:\mySources\myFile2.c'

### Name-Value Pair Arguments

Specify optional comma-separated pairs of Name, Value arguments. Name is the argument name and Value is the corresponding value. Name must appear inside single quotes (' '). You can specify several name and value pair arguments in any order as Name1, Value1, ..., NameN, ValueN.

Example: '-target', 'i386', '-compiler', 'gnu4.6' specifies that the source code is intended for a i386 target and contains non-ANSI C syntax for GCC 4.6.

For option names and values, see the **Command-Line Information** section in "Analysis Options".

## See Also

polyspace.BugFinderOptions | polyspace.ModelLinkBugFinderOptions

### **Topics**

"Run Polyspace Analysis by Using MATLAB Scripts"

#### Introduced in R2013b

# polyspaceConfigure

Create Polyspace project from your build system at the MATLAB command line

# Syntax

```
polyspaceConfigure buildCommand
polyspaceConfigure -option value buildCommand
```

# Description

polyspaceConfigure buildCommand traces your build system and creates a Polyspace project with information gathered from your build system.

polyspaceConfigure -option value buildCommand traces your build system and uses -option value to modify the default operation of polyspaceConfigure. Specify the modifiers before buildCommand, otherwise they are considered as options in the build command itself.

## Examples

### Create Polyspace Project from Makefile

This example shows how to create a Polyspace project if you use the command make targetName buildOptions to build your source code.

Create a Polyspace project specifying a unique project name. Use the -B or -W makefileName option with make so that the all prerequisite targets in the makefile are remade.

polyspaceConfigure -prog myProject ... make -B targetName buildOptions

Open the Polyspace project in the **Project Browser**.

```
polyspaceBugFinder('myProject.psprj')
```

#### Run Command-Line Polyspace Analysis from Makefile

This example shows how to run Polyspace analysis if you use the command make targetName buildOptions to build your source code. In this example, you use polyspaceConfigure to trace your build system but do not create a Polyspace project. Instead you create an options file that you can use to run Polyspace analysis from command-line.

Create a Polyspace options file specifying the -output-options-file command. Use the -B or -W makefileName option with make so that all prerequisite targets in the makefile are remade.

```
polyspaceConfigure -no-project -output-options-file ...
myOptions make -B targetName buildOptions
```

Use the options file that you created to run a Polyspace analysis at the command line:

polyspaceBugFinder -options-file myOptions

"Create Project Automatically"

### **Input Arguments**

#### buildCommand — Command for building source code

build command

Build command specified exactly as you use to build your source code.

Example: make -B, make -W makefileName

-option value — Options for changing default operation of polyspaceConfigure single option starting with -, followed by argument | multiple space-separated option-argument pairs

#### **Basic Options**

| Option             | Argument    | Description                                                                                                    |
|--------------------|-------------|----------------------------------------------------------------------------------------------------|
| -allow-build-error | None        | Option to create a Polyspace project even if an error occurs in the build process.                                                                                                    |
|                    |             | If an error occurs, the build trace log shows the following message:                                                                                                    |
|                    |             | <pre>polyspace-configure ERROR: build command</pre>                                                                                                    |
|                    |             | <i>command_name</i> is the build command name<br>that you use and <i>status_value</i> is the non-<br>zero exit status or error level that indicates<br>which error occurred in your build process. |
| -allow-overwrite   | None        | Option to overwrite a project with the same name, if it exists.                                                                                                    |
|                    |             | By default, polyspaceConfigure throws an<br>error if a project with the same name already<br>exists in the output folder. Use this option to<br>overwrite the project.                             |
| -author            | Author name | Name of project author.                                                                                                    |
|                    |             | <b>Example:</b> -author jsmith                                                                                                    |
| -debug             | None        | Option used by MathWorks technical support                                                                                                    |
| -help              | None        | Option to display the full list of polyspaceConfigure commands                                                                                                    |

| Option               | Argument                            | Description                                                                                                    |
|----------------------|-------------------------------------|----------------------------------------------------------------------------------------------------|
| -lang                | auto (default)   c<br>  cpp   cpp11 | Option to specify source code language. The languages are:                                                                                                    |
|                      |                                     | • C99: Use argument c.                                                                                                    |
|                      |                                     | • C++03: Use argument cpp.                                                                                                    |
|                      |                                     | • C++11: Use argument cpp11.                                                                                                    |
|                      |                                     | By default,polyspaceConfigure detects the language.                                                                                                    |
|                      |                                     | The argument to this option maps to the<br>Source code language option in your<br>Polyspace project. See Source code<br>language (-lang).                                                                                                    |
| -output-options-file | None                                | Option to create a Polyspace analysis options<br>file. Use this file for command-line analysis<br>using polyspaceBugFinder.                                                                                                    |
| -output-project      | Path                                | <pre>Project file name and location for saving project. The default is the file polyspace.psprj in the current folder. Example: -output-project/ myProjects/project1 creates a project project1.psprj in the folder with the relative path/myProjects/.</pre>                                                                                                    |
| -prog                | Project name                        | <ul> <li>Project name that appears in the Polyspace user interface. The default is polyspace.</li> <li>If you do not use the option -output-project, the -prog argument also sets the project name.</li> <li>Example: -prog myProject creates a project that has the name myProject in the user interface. If you do not use the option - output-project, the project name is also myProject.psrprj.</li> </ul> |

| Option                           | Argument | Description                                                    |
|----------------------------------|----------|----------------------------------------------------------------|
| -silent (default)   -<br>verbose |          | Option to suppress or display additional messages from running |
| VEIDOSE                          |          | polyspaceConfigure.                                            |

#### **Advanced Options**

| Option           | Argument              | Description                                                                                                    |
|------------------|-----------------------|----------------------------------------------------------------------------------------------------|
| -compiler-config | Path and file<br>name | Location and name of compiler configuration file.                                                                                                    |
|                  |                       | The file must be in a specific format. For<br>guidance, see the existing configuration files in<br><i>matlabroot</i> polyspace\configure\<br>compiler_configuration\. For information<br>on the contents of the file, see "Compiler Not<br>Supported for Project Creation from Build<br>Systems". |
|                  |                       | <b>Example:</b> -compiler-configuration myCompiler.xml                                                                                                    |
| -no-build        | None                  | Option to create a Polyspace project using previously saved build trace information.                                                                                                    |
|                  |                       | To use this option, you must have the build trace information saved from an earlier run of polyspaceConfigure with the -no-project option.                                                                                                    |
|                  |                       | If you use this option, you do not need to specify the buildCommand argument.                                                                                                    |
| -no-project      | None                  | Option to trace your build system without<br>creating a Polyspace project and save the build<br>trace information.                                                                                                    |
|                  |                       | Use this option to save your build trace<br>information for a later run of<br>polyspaceConfigure with the -no-build<br>option.                                                                                                    |

| Option    | Argument | Description                                  |
|-----------|----------|----------------------------------------------|
| -tmp-path | Path     | Location of folder where temporary files are |
|           |          | stored.                                      |

| Cache Control Options                                           |                       |                                                                                                    |
|-----------------------------------------------------------------|-----------------------|----------------------------------------------------------------------------------------------------|
| Option                                                          | Argument              | Description                                                                                                    |
| -build-trace                                                    | Path and file<br>name | Location and name of file where build<br>information is stored. The default is ./<br>polyspace_configure_build_trace.log.<br>Example: -build-trace/build_info/<br>trace.log                                                    |
| -no-cache   -cache-<br>sources (default)   -cache-<br>all-files | None                  | <ul> <li>Option to perform one of the following:</li> <li>Not create a cache</li> <li>Cache only source and header files.</li> <li>Cache all files including binaries.</li> </ul>                                              |
| -keep-cache   -no-keep-<br>cache (default)                      | None                  | Option to preserve or clean up cache<br>information after polyspaceConfigure<br>completes execution.<br>If polyspaceConfigure fails, you can provide<br>this cache information to technical support for<br>debugging purposes. |
| -cache-path                                                     | Path                  | Location of folder where cache information is<br>stored.<br>Example: -cache-path/cache                                                                                                    |

#### **Cache Control Options**

## See Also

### **Topics**

"Create Project Automatically"

"Requirements for Project Creation from Build Systems"

"Compiler Not Supported for Project Creation from Build Systems"

Introduced in R2013b

# polyspaceJobsManager

Manage Polyspace jobs on a MATLAB Distributed Computing Server cluster

## **Syntax**

```
polyspaceJobsManager('listjobs')
polyspaceJobsManager('cancel','-job',jobNumber)
polyspaceJobsManager('remove','-job',jobNumber)
polyspaceJobsManager('getlog','-job',jobNumber)
polyspaceJobsManager('wait','-job',jobNumber)
polyspaceJobsManager('demote','-job',jobNumber)
polyspaceJobsManager('download','-job',jobNumber)
polyspaceJobsManager('download','-job',jobNumber)
polyspaceJobsManager('download','-job',jobNumber)
```

```
polyspaceJobsManager( ,'-scheduler', scheduler)
```

# Description

polyspaceJobsManager('listjobs') lists all Polyspace jobs in your cluster.

polyspaceJobsManager('cancel','-job',jobNumber) cancels the specified job. The job appears in your queue as cancelled.

polyspaceJobsManager('remove', '-job', jobNumber) removes the specified job from your cluster.

polyspaceJobsManager('getlog','-job',jobNumber) displays the log for the specified job.

polyspaceJobsManager('wait','-job',jobNumber) pauses until the specified job is done.

polyspaceJobsManager('promote','-job',jobNumber) moves the specified job up in the MATLAB job scheduler queue.

polyspaceJobsManager('demote','-job',jobNumber) moves the specified job down in the MATLAB job scheduler queue.

polyspaceJobsManager('download', '-job', jobNumber) downloads the results from the specified job. The results are downloaded to the folder you specified when starting analysis, using the -results-dir on page 2-37 option.

```
polyspaceJobsManager('download', '-job', jobNumber, '-results-folder',
resultsFolder) downloads the results from the specified job to resultsFolder.
```

polyspaceJobsManager (\_\_\_\_\_, '-scheduler', scheduler) performs the specified action on the job scheduler specified. If you do not specify a server with any of the previous syntaxes, Polyspace uses the server stored in your Polyspace preferences.

## **Examples**

#### Manipulate Two Jobs in the Cluster

In this example, use a MJS scheduler to run Polyspace remotely and monitor your jobs through the queue.

Before performing this example, set up an MJS and Polyspace Metrics. This example uses the *myMJS@myCompany*. *com* scheduler. When you perform this example, replace this scheduler with your own cluster name.

Set up your source files.

```
mkdir 'C:\psdemo\src'
demo = fullfile(matlabroot,'polyspace','examples','cxx',...
'Bug_Finder_Example','sources');
copyfile(demo,'C:\psdemo\src\')
```

Submit two jobs to your scheduler.

```
polyspaceBugFinder -batch -scheduler myMJS@myCompany.com
  -sources C:\psdemo\src\*.c'
  -results-dir 'C:\psdemo\res1'
```

```
polyspaceBugFinder -batch -scheduler myMJS@myCompany.com
  -sources 'C:\psdemo\src\numeric.c'
  -results-dir 'C:\psdemo\res2'
  -add-to-results-repository
polyspaceJobsManager('listjobs','-scheduler','myMJS@myCompany.com')
```

If your jobs have not started running, promote the second job to run before the first job.

```
polyspaceJobsManager('promote','-job','20','-scheduler',...
'myMJS@myCompany.com')
```

Job 20 starts running before job 19.

Cancel job 19.

```
polyspaceJobsManager('cancel','-job','19','-scheduler',...
'myMJS@myCompany.com')
polyspaceJobsManager('listjobs','-scheduler','myMJS@myCompany.com')
```

Remove job 19.

```
polyspaceJobsManager('remove', '-job', '19', '-scheduler', ...
    'myMJS@myCompany.com')
polyspaceJobsManager('listjobs', '-scheduler', 'myMJS@myCompany.com')
```

Get the log for job 20.

```
polyspaceJobsManager('getlog','-job','20','-scheduler',...
'myMJS@myCompany.com')
```

Download the information from job 20.

```
polyspaceJobsManager('download','-job','20','-results-folder', ...
'C:\psdemo\res3','-scheduler','myCluster')
```

### **Input Arguments**

#### jobNumber — Queued job number

character vector of job number

Number of the queued job that you want to manage, specified as a character vector in single quotes.

```
Example: '-job', '10'
```

#### resultsFolder - Path to results folder

character vector

Path to results folder specified as a character vector in single quotes. This folder stores the downloaded results files.

Example: '-results-folder', 'C:\psdemo\myresults'

#### scheduler - job scheduler

head node of your cluster | job scheduler name | cluster profile

Job scheduler for remote verifications specified as one of the following:

- Name of the computer that hosts the head node of your MATLAB Distributed Computing Server cluster (*NodeHost*).
- Name of the MJS on the head node host (MJSName@NodeHost).
- Name of a MATLAB cluster profile (ClusterProfile).

Example: '-scheduler', 'myscheduler@mycompany.com'

## See Also

polyspaceBugFinder

### **Topics**

"Discover Clusters and Use Cluster Profiles" (Parallel Computing Toolbox) "Run Remote Analysis at the Command Line" (Polyspace Code Prover)

#### Introduced in R2013b

# polyspace-bug-finder-nodesktop

Run a Bug Finder analysis from the DOS or UNIX command line

## Syntax

```
polyspace-bug-finder-nodesktop -sources sourceFiles
polyspace-bug-finder-nodesktop -sources sourceFiles -option value
polyspace-bug-finder-nodesktop -sources-list-file listOfSources
polyspace-bug-finder-nodesktop -sources-list-file listOfSources -
option value
polyspace-bug-finder-nodesktop -options-file optFile
polyspace-bug-finder-nodesktop -h[elp]
```

# Description

polyspace-bug-finder-nodesktop -sources sourceFiles runs a Bug Finder analysis on the source file or files sourceFiles. The analysis uses the default analysis options.

polyspace-bug-finder-nodesktop -sources sourceFiles -option value customizes the analysis of sourceFiles with the -option value pairs specified.

polyspace-bug-finder-nodesktop -sources-list-file listOfSources runs a Bug Finder analysis on the source files listed in the text file listOfSources. The analysis uses the default analysis options. Using a sources list file is recommended when you have many source files. By keeping the list of sources in a text file, the command is shorter and updates to the list are easier.

polyspace-bug-finder-nodesktop -sources-list-file listOfSources - option value customizes the analysis of listOfSources using the -option value pairs specified.

polyspace-bug-finder-nodesktop -options-file optFile runs a Bug Finder analysis with the options specified in the option file. When you have many analysis options, an options file makes it easier to run the same analysis again.

polyspace-bug-finder-nodesktop -h[elp] lists a summary of possible analysis options.

## Examples

#### Run Analysis by Directly Specifying Options

Run a local Bug Finder analysis by specifying analysis options in the command itself. This example uses source files from the Polyspace Bug Finder example. To run this example, replace *matlabroot* with the path to your MATLAB installation, for example C:\Program Files\MATLAB\R2017a.

Run an analysis on numerical.c and programming.c, checking for MISRA C:2012 mandatory rules, programming and numerical defects, and using GNU 4.7 compiler settings. This example command is split by  $^{\circ}$  characters for readability. In practice, you can put all commands on one line.

```
matlabroot\polyspace\bin\polyspace-bug-finder-nodesktop^
-sources ^
matlabroot\polyspace\examples\cxx\Bug_Finder_Example\sources\numerical.c,^
matlabroot\polyspace\examples\cxx\Bug_Finder_Example\sources\programming.c ^
-compiler gnu4.7 -misra3 mandatory -checkers numerical,programming ^
-author jlittle -prog myProject -results-dir C:\Polyspace_Workspace\Results\
```

#### Open the results.

```
matlabroot\polyspace\bin\polyspace-bug-finder C:\Polyspace_Workspace\Results\^
ps results.psbf
```

To rerun the analysis, you must rerun it from the command line.

#### Run Local Analysis with Options File

Run a local Bug Finder analysis by specifying analysis options in the command itself. This example uses source files from the Polyspace Bug Finder example. To run this example, replace *matlabroot* with the path to your MATLAB installation, for example C:\Program Files\MATLAB\R2017a.

Save this text to a text file called myOptionsFile.txt.

```
# Options for analyzing numerical.c and programming.c
-sources matlabroot\polyspace\examples\cxx\Bug_Finder_Example\sources\numerical.c
-sources matlabroot\polyspace\examples\cxx\Bug_Finder_Example\sources\programming.c
-compiler gnu4.7
-misra3 mandatory
-checkers numerical,programming
-author jlittle
-prog myProject
-results-dir C:\Polyspace Workspace\Results\
```

Run the analysis with the options specified in the text file.

matlabroot\polyspace\bin\polyspace-bug-finder-nodesktop -options-file myOptionsFile.txt

#### Open the results.

```
matlabroot\polyspace\bin\polyspace-bug-finder C:\Polyspace_Workspace\Results\^
ps results.psbf
```

To rerun the analysis, you must rerun it from the command line.

- "Run Local Analysis from DOS or UNIX Command Line"
- "Run Remote Analysis at the Command Line"

## **Input Arguments**

#### sourceFiles — Comma-separated names of C or C++ files to analyze

-sources string

Comma-separated C or C++ source file names, specified as -sources followed by a string. If the files are not in the current folder (pwd), sourceFiles must include a full or relative path. For more information, see -sources.

```
Example: -sources myFile.c, -sources C:\mySources\myFile1.c,C:
\mySources\myFile2.c
```

listOfSources — Text file listing names of C or C++ files to analyze
-sources-list-file file

Text file which lists the name of C or C++ files, specified as -sources-list-file followed by the file. If the files are not in the current folder (pwd), listOfSources must include a full or relative path. For more information, see -sources-list-file.

```
Example: -sources-list-file filename.txt, -sources-list-file "C:
\ps analysis\source files.txt"
```

#### -option value - Analysis option and corresponding value

option syntax

Analysis options and their corresponding values, specified by the option name and if applicable value. For syntax specifications, see the individual analysis option reference pages.

Example: -lang C-CPP -compiler diab

#### optFile - Text file listing analysis options and values

-options-file file

Text file listing analysis options and values, specified as -options-file followed by the file. For more information, see -options-file.

Example: -options-file opts.txt, -options-file "C:\ps\_analysis \options.txt"

## See Also

polyspaceBugFinder

#### Topics

"Run Local Analysis from DOS or UNIX Command Line" "Run Remote Analysis at the Command Line" "Analysis Options"

#### Introduced in R2013b

# **Polyspace Bug Finder**

Identify software defects via static analysis

## Description

The **Polyspace Bug Finder** app uses static analysis to quickly find run-time errors, data flow problems, and other defects in C and C++ code.

You can also add check compliance with MISRA C, MISRA C++, JSF++, and custom coding rules.

## Open the Polyspace Bug Finder App

- MATLAB Toolstrip: On the Apps tab, under Code Verification, click the app icon.
- MATLAB command prompt: Enter polyspaceBugFinder.

# Examples

- "Find Defects from the Polyspace Environment"
- "Run Local Analysis from DOS or UNIX Command Line"

### **Programmatic Use**

polyspaceBugFinder

## See Also

Apps Polyspace Code Prover

#### Functions

polyspaceBugFinder | polyspaceConfigure

### Topics

"Find Defects from the Polyspace Environment" "Run Local Analysis from DOS or UNIX Command Line" "Polyspace Bug Finder"

### Introduced in R2013b

# polyspace.Project class

#### Package: polyspace

Run Polyspace analysis on C and C++ code and read results

## Description

Run a Polyspace analysis on C and C++ source files by using this MATLAB object.

- To specify source files and customize analysis options, use the Configuration property.
- To run the analysis, use the run method.
- To read results after analysis, use the Results property.

## Construction

proj = polyspace.Project creates an object that you can use to configure and run a Polyspace analysis, and then read the analysis results.

# Properties

#### Configuration — Analysis options

```
polyspace.Options object
```

Options for running Polyspace analysis, implemented as a polyspace.Options object. The object has properties corresponding to the analysis options. For more information on those properties, see polyspace.Options.

You can retain the default options or change them in one of these ways:

• Modify the properties directly.

```
proj = polyspace.Project;
proj.Configuration.TargetCompiler.Compiler = 'gnu4.9';
```

• Obtain the options from another polyspace. Project object.

```
proj1 = polyspace.Project;
proj1.Configuration.TargetCompiler.Compiler = 'gnu4.9';
```

proj2 = proj1;

To use common analysis options across multiple projects, follow this approach. For instance, you want to reuse all options and change only the source files.

Obtain the options from a project created in the user interface (.psprj file).

```
proj = polyspace.Project;
projectLocation = fullfile(matlabroot, 'polyspace', ...
    'examples', 'cxx', 'Bug_Finder_Example', 'Bug_Finder_Example.psprj')
proj.Configuration = polyspace.loadProject(projectLocation);
```

To determine the optimal set of options, set your options in the user interface and then import them to a polyspace.Project object. In the user interface, you can access help from features such as the Compilation Assistant and get tooltip help on options.

Obtain the options from a Simulink model. Before obtaining the options, generate code from the model.

```
modelName = 'sldemo_bounce';
load_system(modelName);
% Set parameters for Embedded Coder target
set_param(modelname, 'SystemTargetFile', 'ert.tlc');
set_param('sldemo_bounce','Solver','FixedStepAuto');
set_param('sldemo_bounce','SupportContinuousTime','on')
% Generate code
rtwbuild(modelName);
% Obtain configuration from model
proj = polyspace.Project;
```

```
proj.Configuration = polyspace.ModelLinkOptions(modelName);
```

Use the options to analyze the code generated from the model.

#### Results — Analysis results

```
polyspace.BugFinderResults or polyspace.CodeProverResults object
```

Results of Polyspace analysis. When you create a polyspace.Project object, this property is initially empty. The property is populated only after you execute the run method of the object. Depending on the argument to the run method, 'bugFinder' or 'codeProver', the property is implemented as a polyspace.BugFinderResults or polyspace.CodeProverResults object.

To read the results, use these methods of the polyspace.BugFinderResults or polyspace.CodeProverResults object:

• getSummary: Obtain a summarized format of the results into a MATLAB table.

```
proj = polyspace.Project;
proj.Configuration.Sources = {fullfile(matlabroot, 'polyspace', 'examples',...
    'cxx', 'Code_Prover_Example', 'sources', 'single_file_analysis.c')};
proj.Configuration.ResultsDir = fullfile(pwd,'results');
proj.run('bugFinder');
resTable = proj.Results.getSummary('defects');
```

For more information, see polyspace.BugFinderResults.getSummary or polyspace.CodeProverResults.getSummary.

• getResults: Obtain the full results or a more readable format into a MATLAB table.

resTable = proj.Results.getResults('readable');

For more information, see polyspace.BugFinderResults.getResults or polyspace.CodeProverResults.getResults.

## Methods

run Run a Polyspace analysis

## Examples

### **Check for Bugs**

Run a Polyspace Bug Finder analysis on the example file numerical.c. Configure these options:

- Specify GCC 4.9 as your compiler.
- Save the results in a results subfolder of the current working folder.

```
proj = polyspace.Project
% Configure analysis
proj.Configuration.Sources = {fullfile(matlabroot, 'polyspace', ...
    'examples', 'cxx', 'Bug_Finder_Example', 'sources', 'numerical.c')};
proj.Configuration.TargetCompiler.Compiler = 'gnu4.9';
proj.Configuration.ResultsDir = fullfile(pwd, 'results');
% Run analysis
bfStatus = proj.run('bugFinder');
% Read results
bfSummary = proj.Results.getSummary('defects');
```

#### bisummary = proj.Results.getsummary('delect

#### Prove Absence of Run-Time Errors

Run a Polyspace Code Prover analysis on the example file single\_file\_analysis.c. Configure these options:

• Specify GCC 4.9 as your compiler.

proj = polyspace.Project

- Save the results in a results subfolder of the current working folder.
- Specify that a main function must be generated, if the function does not exist in the source code.

```
% Run analysis
cpStatus = proj.run('codeProver');
% Read results
cpSummary = proj.Results.getSummary('runtime');
```

#### Check for Bugs and MISRA C:2012 Violations

Run a Polyspace Bug Finder analysis on the example file single\_file\_analysis.c. Configure these options:

- Specify GCC 4.9 as your compiler.
- · Save the results in a results subfolder of the current working folder.
- Enable checking of MISRA C:2012 rules. Check for the mandatory rules only.

proj = polyspace.Project

```
% Configure analysis
proj.Configuration.Sources = {fullfile(matlabroot, 'polyspace', ...
    'examples', 'cxx', 'Bug_Finder_Example', 'sources', 'numerical.c')};
proj.Configuration.TargetCompiler.Compiler = 'gnu4.9';
proj.Configuration.ResultsDir = fullfile(pwd, 'results');
proj.Configuration.CodingRulesCodeMetrics.EnableMisraC3 = true;
proj.Configuration.CodingRulesCodeMetrics.MisraC3Subset = 'mandatory';
% Run analysis
bfStatus = proj.run('bugFinder');
```

```
% Read results
defectsSummary = proj.Results.getSummary('defects');
misraSummary = proj.Results.getSummary('misraC2012');
```

## See Also

### Topics

"Run Polyspace Analysis by Using MATLAB Scripts" "Generate MATLAB Scripts from Polyspace User Interface" "Troubleshoot Polyspace Analysis from MATLAB" Introduced in R2017b

# polyspace.Options class

Package: polyspace

Create object for running Polyspace analysis on handwritten code

**Note** For easier scripting, specify the Polyspace® analysis options using the Configuration property of a polyspace.Project object. Do not create a polyspace.Options object directly.

# Description

Run a Polyspace analysis from MATLAB by using an options object. To specify source files and customize analysis options, change the object properties.

To analyze model-generated code, use polyspace.ModelLinkOptions instead.

## Construction

opts = polyspace.Options creates an object whose properties correspond to options for running a Polyspace analysis.

proj = polyspace.Project creates a polyspace.Projectpolyspace.Project object. The object has a property Configuration, which is a polyspace.Options object.

opts = polyspace.Options (lang) creates a Polyspace options object with options that are applicable to the language lang.

opts = polyspace.loadProject(projectFile) creates a Polyspace options object from an existing Polyspace project projectFile. You set the options in your project in the Polyspace user interface and create the options object from that project for programmatically running the analysis.

### **Input Arguments**

```
lang — Language of analysis
'C-CPP' (default) | 'C' | 'CPP'
```

The language of the analysis specified as 'C-CPP', 'C', or 'CPP'. This argument determines the object properties.

Data Types: char

projectFile — Name of .psprj file
character vector

Name of Polyspace project file with extension .psprj, specified as a character vector.

If the file is not in the current folder, projectFile must include a full or relative path. To identify the current folder, use pwd. To change the current folder, use cd.

```
Example: 'C:\projects\myProject.psprj'
```

## **Properties**

The object properties correspond to the analysis options for Polyspace projects. The properties are organized in the same categories as the Polyspace interface. The property names are a shortened version of the DOS/UNIX command-line name. For syntax details, see polyspace.Options.

## Methods

| соруТо          | Copy common settings between Polyspace options objects |
|-----------------|--------------------------------------------------------|
| generateProject | Generate psprj project from options object             |
| toScript        | Add Polyspace options object definition to a script    |

## **Examples**

#### **Customize and Run Analysis**

Create a Polyspace analysis options object and customize the properties. Then, run an analysis.

Create object and customize properties. In case you do not have write access to your current folder, a temporary folder is being used for storing analysis results.

```
sources = fullfile(matlabroot, 'polyspace','examples','cxx','Bug_Finder_Example',...
'sources','numerical.c');
opts = polyspace.Options();
opts.Prog = 'MyProject';
opts.Sources = {sources};
opts.TargetCompiler.Compiler = 'gnu4.7';
opts.ResultsDir = tempname;
```

Run a Bug Finder analysis. To run a Code Prover analysis, use polyspaceCodeProver instead of polyspaceBugFinder.

```
results = polyspaceBugFinder(opts);
```

Open the results in the Polyspace user interface.

polyspaceBugFinder('-results-dir', opts.ResultsDir);

#### Run Polyspace by Generating a Project File

Create a Polyspace analysis options object and customize the properties. Then, run a Bug Finder analysis.

Create object and customize properties.

```
sources = fullfile(matlabroot, 'polyspace','examples','cxx','Bug_Finder_Example',...
'sources','numerical.c');
opts = polyspace.Options();
opts.Prog = 'MyProject';
opts.Sources = {sources};
opts.TargetCompiler.Compiler = 'gnu4.7';
opts.ResultsDir = tempname;
```

Generate a Polyspace project, name it using the Prog property, and open the project in the Polyspace interface.

```
psprj = opts.generateProject(opts.Prog);
polyspaceBugFinder(psprj);
```

You can also analyze the project from the command line. Run the analysis and open the results in the Polyspace interface.

```
results = polyspaceBugFinder(psprj, '-nodesktop');
polyspaceBugFinder('-results-dir',opts.ResultsDir);
```

- "Run Polyspace Analysis by Using MATLAB Scripts"
- "Generate MATLAB Scripts from Polyspace User Interface"

### Alternatives

If you are analyzing code generated from a model, use polyspace.ModelLinkOptions instead.

### See Also

polyspace.ModelLinkOptions | polyspace.Project | polyspaceBugFinder

#### **Topics**

"Run Polyspace Analysis by Using MATLAB Scripts" "Generate MATLAB Scripts from Polyspace User Interface"

#### Introduced in R2017a

# polyspace.ModelLinkOptions class

#### Package: polyspace

Create object for running Polyspace analysis on generated code

### Description

Run a Polyspace analysis from MATLAB by using an options object. To specify source files and customize analysis options, change the object properties.

This class is intended for model-generated code. If you are analyzing handwritten code, use polyspace.Options instead.

### Construction

opts = polyspace.ModelLinkOptions creates an object whose properties correspond to options for running a Polyspace analysis on generated code.

opts = polyspace.ModelLinkOptions (lang) creates a Polyspace options object with options that are applicable to the language lang.

opts = polyspace.ModelLinkOptions (model) creates a Polyspace options object with options that are applicable to model. Prior to extracting options from the model, you must load the model and generate code.

#### **Input Arguments**

#### lang — Language of analysis 'C-CPP' (default) | 'C' | 'CPP'

The language of the analysis specified as 'C-CPP', 'C', or 'CPP'. This argument determines the object properties.

mode1 — Model or subsystem name character vector

Name or path to model or subsystem, specified as a character vector.

Prior to extracting options from the model, you must:

- 1 Load the model. Use load system or open system.
- 2 Generate code from the model. Use rtwbuild.

Example: 'psdemo model link sl'

### **Properties**

The object properties correspond to the analysis options for Polyspace projects. The properties are organized in the same categories as the Polyspace interface. The property names are a shortened version of the DOS command-line name. For syntax details, see polyspace.ModelLinkOptions.

### Methods

| соруТо          | Copy common settings between Polyspace options objects |
|-----------------|--------------------------------------------------------|
| generateProject | Generate psprj project from options object             |
| toScript        | Add Polyspace options object definition to a script    |

### **Examples**

#### Script Analysis of Model Generated Code

This example shows how to customize and run an analysis on code generated from a model.

Generate code from the model sldemo\_bounce. Before code generation, set a system target file appropriate for code analysis. See also "Recommended Model Settings for Code Analysis".

```
modelName = 'sldemo_bounce';
load_system(modelName);
```

```
% Set parameters for Embedded Coder target
set_param(modelname, 'SystemTargetFile', 'ert.tlc');
set_param('sldemo_bounce','Solver','FixedStepAuto');
set_param('sldemo_bounce','SupportContinuousTime','on')
if exist(fullfile(pwd,'sldemo_bounce_ert_rtw'), 'dir') == 0
rtwbuild(modelName);
end
```

Associate a polyspace.ModelLinkOptions object with the model. A subset of the object properties are set from the configuration parameters associated with the model. The other properties take their default values. For details on the configuration parameters, see "Configure Model Options".

```
opts = polyspace.ModelLinkOptions(modelName);
```

Change the property values if needed. For instance, you can specify that the analysis must check for all MISRA C: 2012 violations and generate a PDF report of the results. You can also specify a folder for the analysis results.

```
opts.CodingRulesCodeMetrics.EnableMisraC3 = true;
opts.CodingRulesCodeMetrics.MisraC3Subset = 'all';
opts.MergedReporting.EnableReportGeneration = true;
opts.MergedReporting.ReportOutputFormat = 'PDF';
opts.ResultsDir = 'newResfolder';
```

Create a polyspace.Projectpolyspace.Project object. Associate the Configuration property of this object to the options that you previously specified.

```
proj = polyspace.Project;
proj.Configuration = opts;
```

Run analysis and open results.

```
cpStatus = proj.run('codeProver');
proj.Results.getResults('readable');
```

"Run Polyspace Analysis by Using MATLAB Scripts"

## Alternatives

If you are analyzing handwritten code, use a polyspace.Project object directly. Alternatively, use a polyspace.Options object.

# See Also

polyspace.Options | polyspace.Project | polyspaceBugFinder | pslinkrun

### Topics

"Run Polyspace Analysis by Using MATLAB Scripts"

#### Introduced in R2017a

# polyspace.BugFinderOptions class

Package: polyspace

Create Polyspace Bug Finder object for handwritten code

**Note** This class is deprecated and will be removed in a future release. Use polyspace.Options instead.

### Description

Customize a Polyspace Bug Finder analysis from MATLAB by creating a Bug Finder options object. To specify source files and customize analysis options, change the object properties.

If you are analyzing model-generated code, use polyspace.ModelLinkBugFinderOptions instead.

### Construction

opts = polyspace.BugFinderOptions creates a Bug Finder options object with available options.

opts = polyspace.BugFinderOptions(lang) creates a Bug Finder options object with options that are applicable for the language lang.

### **Input Arguments**

lang — Language of analysis
'C-CPP' (default) | 'C' | 'CPP'

The language of the analysis specified as 'C-CPP', 'C', or 'CPP'. This argument determines which properties the object has.

### **Properties**

The object properties are the analysis options for Polyspace Bug Finder projects. The properties are organized in the same categories as the Polyspace interface. The property names are a shortened version of the DOS/UNIX command-line name. For syntax details, see polyspace.Options.

### Methods

| соруТо          | Copy common settings between Polyspace options objects |
|-----------------|--------------------------------------------------------|
| generateProject | Generate psprj project from options object             |
| toScript        | Add Polyspace options object definition to a script    |

### Examples

#### **Customize and Run Analysis**

Create a Bug Finder analysis options object and customize the properties. Then, run an analysis.

Create object and customize properties.

```
sources = fullfile(matlabroot, 'polyspace','examples','cxx','Bug_Finder_Example',...
'sources','numerical.c');
optsBF = polyspace.BugFinderOptions();
optsBF.Prog = 'MyProject';
optsBF.Sources = {sources};
optsBF.TargetCompiler.Compiler = 'gnu4.7';
optsBF.ResultsDir = tempname;
```

Run the analysis and open the results in the Polyspace interface.

```
results = polyspaceBugFinder(optsBF);
polyspaceBugFinder('-results-dir',optsBF.ResultsDir);
```

#### Run Polyspace by Generating a Project File

Create a Bug Finder analysis options object and customize the properties. Then, run an analysis.

Create object and customize properties.

```
sources = fullfile(matlabroot, 'polyspace','examples','cxx','Bug_Finder_Example',...
'sources','numerical.c');
optsBF = polyspace.BugFinderOptions();
optsBF.Prog = 'MyProject';
optsBF.Sources = {sources};
optsBF.TargetCompiler.Compiler = 'gnu4.7';
optsBF.ResultsDir = tempname;
```

Generate a Polyspace project, name it using the Prog property, and open the project in the Polyspace interface.

```
psprj = generateProject(optsBF, optsBF.Prog);
polyspaceBugFinder(psprj);
```

Run the analysis and open the results in the Polyspace interface.

```
results = polyspaceBugFinder(psprj, '-nodesktop');
polyspaceBugFinder('-results-dir',optsBF.ResultsDir);
```

"Run Polyspace Analysis by Using MATLAB Scripts"

### Alternatives

If you are analyzing code generated from a model, use polyspace.ModelLinkBugFinderOptions instead.

### See Also

polyspace.ModelLinkBugFinderOptions | polyspace.Options |
polyspaceBugFinder

#### **Topics**

"Run Polyspace Analysis by Using MATLAB Scripts"

Introduced in R2016b

# polyspace.ModelLinkBugFinderOptions class

Package: polyspace

Create Polyspace Bug Finder object for generated code

**Note** This class is deprecated and will be removed in a future release. Use polyspace.ModelLinkOptions instead.

### Description

Customize a Polyspace Bug Finder analysis from MATLAB by creating a Bug Finder options object. To specify source files and customize analysis options, change the object properties.

This class is intended for model-generated code. If you are analyzing handwritten code, use polyspace.BugFinderOptions instead.

### Construction

opts = polyspace.BugFinderOptions creates a Bug Finder options object for generated code with available options for C/C++ generated code.

### Properties

The object properties are the analysis options for Polyspace Bug Finder model link projects. The properties are organized in the same categories as the Polyspace interface. The property names are a shortened version of the DOS command-line name. For syntax details, see polyspace.ModelLinkOptions.

### Methods

| соруТо          | Copy common settings between Polyspace options objects |
|-----------------|--------------------------------------------------------|
| generateProject | Generate psprj project from options object             |
| toScript        | Add Polyspace options object definition to a script    |

### Examples

#### Script Analysis of Model Generated Code

This example shows how to customize and run an analysis on model generated code with MATLAB functions and objects.

Create a custom configuration that checks MISRA C 2012 rules and generates a PDF report.

```
opts = polyspace.ModelLinkBugFinderOptions();
opts.CodingRulesCodeMetrics.EnableMisraC3 = true;
opts.CodingRulesCodeMetrics.MisraC3Subset = 'all';
opts.MergedReporting.ReportOutputFormat = 'PDF';
opts.MergedReporting.EnableReportGeneration = true;
```

Generate code from psdemo\_model\_link\_sl.

```
model = 'psdemo_model_link_sl';
load_system(model);
slbuild(model);
```

Add the configuration to pslinkoptions object.

```
prjfile = opts.generateProject('model_link_opts');
mlopts = pslinkoptions(model);
mlopts.EnablePrjConfigFile = true;
mlopts.PrjConfigFile = prjfile;
mlopts.VerificationMode = 'BugFinder';
```

Run analysis.

```
[polyspaceFolder, resultsFolder] = pslinkrun(model);
```

• "Run Polyspace Analysis by Using MATLAB Scripts"

### **Alternatives**

If you are analyzing handwritten code, use polyspace.BugFinderOptions instead.

### See Also

```
polyspace.BugFinderOptions | polyspace.ModelLinkOptions |
polyspaceBugFinder | pslinkrun
```

#### Topics

"Run Polyspace Analysis by Using MATLAB Scripts"

# polyspace.DefectsOptions class

Package: polyspace

Create custom list of defects to check

# Description

Create a custom list of defects to check. This object is useful if you want to check only a custom subset of the Bug Finder defects. To use your custom list of defects in an analysis, you must add it to a polyspace.BugFinderOptions or polyspace.ModelLinkBugFinderOptions object. In your Bug Finder options object, set the following properties:

- Add your defect options object to the BugFinderAnalysis.CheckersList property.
- Change the BugFinderAnalysis.CheckersPreset property to 'custom'.

### Construction

defectList = polyspace.DefectsOptions creates the defect options object
defectList. You can customize the list of active defects by changing the properties.

### Properties

An object is created with supported defects as properties. The defects are listed by their command-line name, found on the individual defect reference pages.

By default, all defects are off. To turn on a defect, set the defect to true. For example:

```
defectList.FLOAT ZERO DIV = true
```

### **Copy Semantics**

Value. To learn how value classes affect copy operations, see Copying Objects (MATLAB).

### Examples

#### **Customize List of Defects to Check**

Use a polyspace.DefectsOptions object to customize the list of defects checked during a Polyspace Bug Finder analysis.

Create options objects.

```
defects = polyspace.DefectsOptions;
opts = polyspace.Options;
```

Set Bug Finder object properties to analyze with the customized defect list.

```
opts.BugFinderAnalysis.CheckersList = defects;
opts.BugFinderAnalysis.CheckersPreset = 'custom';
```

Activate the numerical defects.

```
defects.FLOAT ZERO DIV = true;
defects.INT ZERO DIV = true;
defects.FLOAT ABSORPTION = true;
defects.BITWISE NEG = true;
defects.FLOAT CONV OVFL = true;
defects.FLOAT OVFL = true;
defects.INT CONV OVFL = true;
defects.INT OVFL = true;
defects.FLOAT STD LIB = true;
defects.INT STD LIB = true;
defects.SHIFT NEG = true;
defects.SHIFT OVFL = true;
defects.SIGN CHANGE = true;
defects.UINT CONV OVFL = true;
defects.UINT OVFL = true;
defects.BAD PLAIN CHAR USE = true;
```

### See Also

polyspace.BugFinderOptions | polyspace.CodingRulesOptions |
polyspace.ModelLinkBugFinderOptions

# **Topics** "Defects"

Introduced in R2016b

# polyspace.GenericTargetOptions class

Package: polyspace

Create a generic target configuration

# Description

If your target processor does not match one of the preset targets on page 1-11, use this object to create a custom generic target. To use your custom target in an analysis, you must add it to a polyspace.BugFinderOptions or polyspace.ModelLinkBugFinderOptions object. In your options object, add your generic target options object to the TargetCompiler.Target property.

### Construction

genericTarget = polyspace.GenericTargetOptions creates a generic target that you can customize. To specify the size and alignment of types, change the properties of the genericTarget object.

# Properties

For more details about any of these properties, see Generic target options.

#### Alignment — Largest alignment of struct or array objects

32 (default) | 16 | 8

Largest alignment of struct or array objects, specified as 32, 16, or 8. Comparable with the DOS/UNIX command-line option -align.

Example: target.Alignment = 8

CharNumBits — Define the number of bits for a char 8 (default) | 16 Define the number of bits for a char, specified as 8 or 16. Comparable with the DOS/UNIX command-line option -char-is-16bits.

Example: target.CharNumBits = 16

#### DoubleNumBits — Define the number of bits for a double

32 (default) | 64

Define the number of bits for a double, specified as 32 or 64. Comparable with the DOS/UNIX command-line option -double-is-64bits.

```
Example: target.DoubleNumBits = 64
```

#### Endianess — Endianess of target architecture

little (default) | big

Endianess of target architecture, specified as little or big. Comparable with the DOS/ UNIX command-line options -little-endian or -big-endian.

Example: target.Endianess = 'big'

#### IntNumBits — Define the number of bits for an int

16 (default) | 32

Define the number of bits for an int, specified as 16 or 32. Comparable with the DOS/ UNIX command-line option -int-is-32bits.

Example: target.IntNumBits = 32

#### LongLongNumBits — Define the number of bits for a long long

32 (default) | 64

Define the number of bits for a long long, specified as 32 or 64. Comparable with the DOS/UNIX command-line option -long-long-is-64bits.

Example: target.LongNumBits = 64

### LongNumBits — Define the number of bits for a long

32 (default)

Define the number of bits for a long, specified as 32. Comparable with the DOS/UNIX command-line option -long-is-32bits.

Example: target.LongNumBits = 32

PointerNumBits — Define the number of bits for a pointer

16 (default) | 24 | 32

Define the number of bits for a pointer, specified as 16, 24, or 32. Comparable with the DOS/UNIX command-line options -pointer-is-24bits and -pointer-is-32bits.

Example: target.PointerNumBits = 32

ShortNumBits — Define the number of bits for a short 16 (default) | 8

Define the number of bits for an int, specified as 16 or 8. Comparable with the DOS/UNIX command-line option -short-is-8bits.

Example: target.ShortNumBits = 8

```
SignOfChar — Default sign of plain char
signed (default) | unsigned
```

Default sign of plain char, specified as signed or unsigned. Comparable with the DOS/ UNIX command-line option -default-sign-of-char.

Example: target.SignOfChar = 'unsigned'

### **Copy Semantics**

Value. To learn how value classes affect copy operations, see Copying Objects (MATLAB).

### **Examples**

#### **Customize Generic Target Settings**

Use a polyspace.GenericTargetOptions object to customize a generic target for your analysis.

Create options objects.

```
target = polyspace.GenericTargetOptions;
opts = polyspace.Options;
```

Add the custom target to the Bug Finder options object.

opts.TargetCompiler.Target = target;

Customize the generic target.

target.Endianess = 'big'; target.LongLongNumBits = 64; target.ShortNumBits = 8;

### See Also

Target processor type (-target) | polyspace.BugFinderOptions |
polyspace.ModelLinkBugFinderOptions

Introduced in R2016b

# polyspace.CodingRulesOptions class

#### Package: polyspace

Create custom list of coding rules to check

### Description

Create a custom list of coding rules to check for one of the supported standard coding rule sets. To use your custom target in an analysis, you must add it to a polyspace.Options or polyspace.ModelLinkOptions object. In your options object:

- Add your coding rules options object to one of the CodingRulesCodeMetrics.*RULESET*Subset properties.
- Activate your coding rule set with one of the CodingRulesCodeMetrics.Enable*RULESET* properties.

### Construction

ruleList = polyspace.CodingRulesOptions(RuleSet) creates the coding rules
object ruleList for the RuleSet coding rule set. Set the active rules in the coding rules
object.

### **Input Arguments**

#### RuleSet - Standard coding rule set

misraC (default) | misraC2012 | misraAcAgc | misraCpp | jsf

#### Standard coding rule set specified as one of the coding rule acronyms.

Example: 'misraCpp'

Data Types: char

### **Properties**

For each coding rule set, an object is created with all supported rules for that rule set. By default, all rules are on. To turn off a rule, set the rule to false. For example:

```
ruleList.rule 20 1 = false
```

### **Copy Semantics**

Value. To learn how value classes affect copy operations, see Copying Objects (MATLAB).

### **Examples**

#### Customize List of Coding Rules to Check

Customize the coding rules that are checked during your analysis by using a coding rules options object.

Create options objects.

```
misraRules = polyspace.CodingRulesOptions('misraC2012');
opts = polyspace.Options;
```

Add the customized list of coding rules to the Bug Finder options object and activate them.

```
opts.CodingRulesCodeMetrics.MisraC3Subset = misraRules;
opts.CodingRulesCodeMetrics.EnableMisraC3 = true;
```

Customize the coding rule list by turning off rules 2.1-2.7.

```
misraRules.rule_2_1 = false;
misraRules.rule_2_2 = false;
misraRules.rule_2_3 = false;
misraRules.rule_2_4 = false;
misraRules.rule_2_5 = false;
```

misraRules.rule\_2\_6 = false; misraRules.rule\_2\_7 = false;

• "Select Specific MISRA or JSF Coding Rules"

### See Also

polyspace.BugFinderOptions | polyspace.ModelLinkBugFinderOptions

### Topics

"Select Specific MISRA or JSF Coding Rules"

Introduced in R2016b

# polyspace.BugFinderResults class

Package: polyspace

Read Polyspace Bug Finder results from MATLAB

### Description

Read Polyspace Bug Finder analysis results to MATLAB tables by using this object.

You can obtain a high-level overview or read each individual result, for example, each instance of a defect.

### Construction

resObj = polyspace.BugFinderResults(resultsFolder) creates an object for reading a specific set of Bug Finder results into MATLAB tables. Use the object methods to read the results.

proj = polyspace.Project creates a polyspace.Project object. The object has a
property Results. If you run a Bug Finder analysis, this property is a
polyspace.BugFinderResults object.

#### **Input Arguments**

#### resultsFolder - Name of result folder

character vector

Name of result folder, specified as a character vector. The folder must contain the results file with extension .psbf. Even if the results file resides in a *subfolder* of the specified folder, it cannot be accessed.

If the folder is not in the current folder, resultsFolder must include a full or relative path.

```
Example: 'C:\Polyspace\Results\'
```

### Methods

| getSummary | View number of defects organized by defect type |
|------------|-------------------------------------------------|
| getResults | Read Bug Finder results into MATLAB table       |

### Examples

#### Copy Existing Results to MATLAB Tables

This example shows how to read Bug Finder analysis results from MATLAB.

Copy a demo result set to a temporary folder.

```
resPath = fullfile(matlabroot,'polyspace','examples','cxx','Bug_Finder_Example', ...
'Module_1','BF_Result');
userResPath = tempname;
copyfile(resPath,userResPath);
```

Create the results object.

resObj = polyspace.BugFinderResults(userResPath);

Read results to MATLAB tables using the object.

```
resSummary = getSummary (resObj);
resTable = getResults (resObj);
```

#### Run Analysis and Read Results to MATLAB Tables

Run a Polyspace Bug Finder analysis on the demo file numerical.c. Configure these options:

- Specify GCC 4.9 as your compiler.
- Save the results in a results subfolder of the current working folder.

```
proj = polyspace.Project
% Configure analysis
proj.Configuration.Sources = {fullfile(matlabroot, 'polyspace', ...
                           'examples', 'cxx', 'Bug Finder Example', 'sources', 'numerical.c')};
```

```
proj.Configuration.TargetCompiler.Compiler = 'gnu4.9';
proj.Configuration.ResultsDir = fullfile(pwd,'results');
```

```
% Run analysis
bfStatus = proj.run('bugFinder');
```

```
% Read results
bfSummary = proj.Results.getResults('readable');
```

### Alternatives

To read Code Prover results from MATLAB, use the class polyspace.CodeProverResults.

#### Introduced in R2017a

# pslinkoptions Properties

Properties for the pslinkoptions object

### Description

You can create a pslinkoptions object to customize your analysis at the command-line. Use these properties to specify configuration options, where and how to store results, additional files to include, and data range modes.

### Properties

#### **Configuration Options**

VerificationSettings — Coding rule and configuration settings for C code
'PrjConfig' (default) | 'PrjConfigAndMisraAGC' | 'PrjConfigAndMisra' |
'PrjConfigAndMisraC2012' | 'MisraAGC' | 'Misra' | 'MisraC2012'

Coding rule and configuration settings for C code specified as:

- 'PrjConfig' Inherit options from the project configuration.
- 'PrjConfigAndMisraAGC' Inherit options from the project configuration and enable MISRA AC AGC rule checking.
- 'PrjConfigAndMisra' Inherit options from the project configuration and enable MISRA C:2004 rule checking.
- 'PrjConfigAndMisraC2012' Inherit options from the project configuration and enable MISRA C:2012 guideline checking.
- 'MisraAGC' Enable MISRA AC AGC rule checking. This option runs only compilation and rule checking.
- 'Misra' Enable MISRA C:2004 rule checking. This option runs only compilation and rule checking.
- 'MisraC2012' Enable MISRA C:2012 rule checking. This option runs only compilation and guideline checking.

Example: opt.VerificationSettings = 'PrjConfigAndMisraC2012'

```
VerificationMode — Polyspace mode
```

'BugFinder' (default) | 'CodeProver'

Polyspace mode specified as 'BugFinder', for a Bug Finder analysis, or 'CodeProver', for a Code Prover verification.

Example: opt.VerificationMode = 'BugFinder';

#### EnablePrjConfigFile — Allow a custom configuration file

false (default) | true

Allows a custom configuration file instead of the default configuration specified as true or false. Use the PrjConfigFile option to specify the configuration file.

Example: opt.EnablePrjConfigFile = true;

#### PrjConfigFile — Custom configuration file

'' (default) | full path to a .prprj file

Custom configuration file to use instead of the default configuration specified by the full path to a .psprj file. Use the EnablePrjConfigFile option to use this configuration file during your analysis.

Example: opt.PrjConfigFile = 'C:\Polyspace\config.psprj';

 ${\tt CheckConfigBeforeAnalysis} - {\tt Configuration\ check\ before\ analysis}$ 

'OnWarn' (default) | 'OnHalt' | 'Off'

This property sets the level of configuration checking done before the analysis starts. The configuration check before analysis is specified as:

- 'Off' Checks only for errors. Stops if errors are found.
- 'OnWarn' Stops for errors. Displays a message for warnings.
- 'OnHalt' Stops for errors and warnings.

Example: opt.CheckConfigBeforeAnalysis = 'OnHalt';

#### Results

#### ResultDir - Results folder name and location

```
'{'C:\Polyspace_Results\results_$ModelName$' (default) | folder name | folder path
```

Results folder name and location specified as the local folder name or the folder path. This folder is where Polyspace writes the analysis results. This folder name can be either an absolute path or a path relative to the current folder. The text <code>\$ModelName\$</code> is replaced with the name of the original model.

Example: opt.ResultDir = '\results v1 \$ModelName\$';

#### AddSuffixToResultDir - Add unique number to the results folder name

false (default) | true

Add unique number to the results folder name specified as true or false. If true, a unique number is added to the end of every new result. Using this option helps you avoid overwriting the previous results folders.

Example: opt.AddSuffixToResultDir = true;

#### OpenProjectManager - Open the Polyspace environment

false (default) | true

Open the Polyspace environment to monitor the progress of the analysis, specified as true or false. Afterward, you can review the results.

Example: opt.OpenProjectManager = true;

#### AddToSimulinkProject — Add results to the open Simulink project

false (default) | true

Add your results to the currently open Simulink project, if any, specified as true or false. This option allows you to keep your Polyspace results organized with the rest of your project files. If a Simulink project is not open, the results are not added to a Simulink project.

Example: opt.AddToSimulinkProject = true;

#### **Additional Files**

EnableAdditionalFileList — Allow an additional file list

false (default) | true

Allow an additional file list to be analyzed, specified as true or false. Use with the AdditionalFileList option.

Example: opt.EnableAdditionalFileList = true;

#### AdditionalFileList - List of additional files to be analyzed

{Ox1 cell} (default) | cell array of files

List of additional files to be analyzed specified as a cell array of files. Use with the EnableAdditionalFileList option to add these files to the analysis.

```
Example: opt.AdditionalFileList = {'sources\file1.c', 'sources
\file2.c'};
```

Data Types: cell

#### **Data Ranges**

# InputRangeMode — Enable design range information 'DesignMinMax' (default) | 'FullRange'

Enable design range information specified as 'DesignMinMax', to use data ranges defined in blocks and workspaces, or 'FullRange', to treat inputs as full-range values.

```
Example: opt.InputRangeMode = 'FullRange';
```

#### ParamRangeMode — Enable constant parameter values

'None' (default) | 'DesignMinMax'

Enable constant parameter values, specified as 'None', to use constant parameters values specified in the code, or 'DesignMinMax' to use a range defined in blocks and workspaces.

```
Example: opt.ParamRangeMode = 'DesignMinMax';
```

#### OutputRangeMode — Enable output assertions

```
'None' (default) | 'DesignMinMax'
```

Enable output assertions specified by 'None', to not apply assertions, or 'DesignMinMax' to apply assertions to outputs using a range defined in blocks and workspace.

Example: opt.ParamRangeMode = 'DesignMinMax';

#### **Embedded Coder Only**

```
ModelRefVerifDepth — Depth of verification
'Current model only' (default) | '1' | '2' | '3' | 'All'
```

Depth of verification specified by the model reference level to which you want to analyze.

Only for Embedded Coder

Example: opt.ModelRefVerifDepth = '3';

#### ModelRefByModelRefVerif - Model reference analysis mode

false (default) | true

Model reference analysis mode specified as false to verify reference models within the model hierarchy, or true to verify referenced models individually.

#### Only for Embedded Coder

Example: opt.ModelRefByModelRefVerif = true;

**CxxVerificationSettings** — Coding rule and configuration settings for C++ code 'PrjConfig' (default) | 'PrjConfigAndMisraCxx' | 'PrjConfigAndJSF' | 'MisraCxx' | 'JSF'

Coding rule and configuration settings for C++ code specified as:

- 'PrjConfig' Inherit options from project configuration and run complete analysis.
- 'PrjConfigAndMisraCxx' Inherit options from project configuration, enable MISRA C++ rule checking, and run complete analysis.
- 'PrjConfigAndJSF' Inherit options from project configuration, enable JSF rule checking, and run complete analysis.
- 'MisraCxx' Enable MISRA C++ rule checking, and run compilation phase only.
- 'JSF' Enable JSF rule checking, and run compilation phase only.

#### Only for Embedded Coder

Example: opt.CxxVerificationSettings = 'MisraCxx';

#### TargetLink Only

AutoStubLUT — Lookup Table code usage false (default) | true

Lookup Table code usage, specified as true or false.

- true use Lookup Table code during the analysis.
- false stub Lookup Table code.

#### Only for TargetLink

Example: opts.AutoStubLUT = true;

### See Also

pslinkoptions | pslinkrun

# polyspace.Project.Configuration Properties

Customize Polyspace analysis of handwritten code with options object properties

# Description

To customize your Polyspace analysis, use these polyspace.Options or polyspace.Project.Configuration properties. Each property corresponds to an analysis option on the **Configuration** pane in the Polyspace user interface.

The properties are grouped using the same categories as the **Configuration** pane. This page only shows what values each property can take. For details about:

- The different options, see the analysis option reference pages.
- How to create and use the object, see polyspace.Options or polyspace.Project.

The same properties are also available with the deprecated classes polyspace.BugFinderOptions and polyspace.CodeProverOptions.

Each property description below also highlights if the option affects only one of Bug Finder or Code Prover.

**Note** Some options might not be available depending on the language setting of the object. You can set the source code language (Language) to 'C', 'CPP' or 'C-CPP' during object creation, but cannot change it later.

### Properties

#### Advanced

Additional — Additional flags for analysis character vector

Additional flags for analysis specified as a character vector.

For more information, see OtherOther.

Example: opts.Advanced.Additional = '-extra-flags -option -extra-flags
value'

# PostAnalysisCommand — Command or script software should execute after analysis finishes

character vector

Command or script software should execute after analysis finishes, specified as a character vector.

For more information, see Command/script to apply after the end of the code verification (-post-analysis-command).

Example: opts.Advanced.PostAnalysisCommand = '"C:\Program Files\perl \win32\bin\perl.exe" "C:\My Scripts\send email"'

AutomaticOrangeTester — Run the Automatic Orange Tester

false (default) | true

This property affects Code Prover analysis only.

Run the Automatic Orange Tester after verification, specified as true or false.

For more information, see Automatic Orange Tester (-automatic-orange-tester).

Example: opts.Advanced.AutomaticOrangeTester = true

AutomaticOrangeTesterLoopMaxIteration — Number of loop iterations after which Automatic Orange Tester considers infinite loop

1000 (default) | positive integer

This property affects Code Prover analysis only.

Number of loop iterations after which Automatic Orange Tester considers the test an infinite loop, specified as a positive integer, maximum of 1000.

For more information, see Maximum loop iterations (-automatic-orange-tester-loop-max-iteration).

Example: opts.Advanced.AutomaticOrangeTesterLoopMaxIteration = 500

# AutomaticOrangeTesterTestsNumber — Number of tests that Automatic Orange Tester must run

500 (default) | positive integer

This property affects Code Prover analysis only.

Number of tests that Automatic Orange Tester must run, specified as a positive integer, maximum of 100,000.

For more information, see Number of automatic tests (-automatic-orange-tester-tests-number).

Example: opts.Advanced.AutomaticOrangeTesterTestsNumber = 1000

# AutomaticOrangeTesterTimeout — Time in seconds allowed for a single test in Automatic Orange Tester

5 (default) | positive integer

This property affects Code Prover analysis only.

Time in seconds allowed for a single test in Automatic Orange Tester, specified as a positive integer, maximum of 60.

For more information, see Maximum test time (-automatic-orange-tester-timeout).

Example: opts.Advanced.AutomaticOrangeTesterTimeout = 10

#### BugFinderAnalysis (Affects Bug Finder Only)

**CheckersList** — List of custom checkers to activate name of defects options object | cell array of defect acronyms

This property affects Bug Finder analysis only.

List of custom checkers to activate specified by using the name of a polyspace.DefectsOptions object or a cell array of defect acronyms. To use this custom list in your analysis, set CheckersPreset to custom.

For more information, see polyspace.DefectsOptions.

```
Example: defects = polyspace.DefectsOptions;
opts.BugFinderAnalysis.CheckersList = defects
```

```
Example: opts.BugFinderAnalysis.CheckersList =
{'INT_ZERO_DIV', 'FLOAT_ZERO_DIV'}
```

**CheckersPreset** — **Subset of Bug Finder defects** default (default) | all | custom

This property affects Bug Finder analysis only.

Preset checker list, specified as a character vector of one the preset options: default, all, or custom. To use custom, specify a CheckersList.

For more information, see Find defects (-checkers).

Example: opts.BugFinderAnalysis.CheckersPreset = 'all'

EnableCheckers — Activate defect checking

true (default) | false

This property affects Bug Finder analysis only.

Activate defect checking, specified as true or false. Setting this property to false disables all defects. If you want to disable defect checking but still get results, turn on coding rules checking or code metric checking.

This property is equivalent to the Find defects check box in the Polyspace interface.

Example: opts.BugFinderAnalysis.EnableCheckers = false

ChecksAssumption (Affects Code Prover Only)

AllowNegativeOperandInShift — Allow left shift operations on a negative number false (default) | true

This property affects Code Prover analysis only.

Allow left shift operations on a negative number, specified as true or false.

For more information, see Allow negative operand for left shifts (-allow-negative-operand-in-shift).

Example: opts.ChecksAssumption.AllowNegativeOperandInShift = true

AllowNonFiniteFloats — Incorporate infinities and/or NaNs

false (default) | true

This property affects Code Prover analysis only.

Incorporate infinities and/or NaNs, specified as true or false.

For more information, see Consider non finite floats (-allow-non-finite-floats).

Example: opts.ChecksAssumption.AllowNonFiniteFloats = true

## AllowPtrArithOnStruct — Allow arithmetic on pointer to a structure field so that it points to another field

false (default) | true

This property affects Code Prover analysis only.

Allow arithmetic on pointer to a structure field so that it points to another field, specified as true or false.

For more information, see Enable pointer arithmetic across fields (-allow-ptr-arith-on-struct).

Example: opts.ChecksAssumption.AllowPtrArithOnStruct = true

CheckSubnormal — Detect operations that result in subnormal floating point values allow (default) | warn-first | warn-all | forbid

### This property affects Code Prover analysis only.

Detect operations that result in subnormal floating point values.

For more information, see Subnormal detection mode (-check-subnormal).

Example: opts.ChecksAssumption.CheckSubnormal = 'forbid'

## DetectPointerEscape — Find cases where a function returns a pointer to one of its local variables

false (default) | true

This property affects Code Prover analysis only.

Find cases where a function returns a pointer to one of its local variables, specified as true or false.

For more information, see Detect stack pointer dereference outside scope (-detect-pointer-escape).

Example: opts.ChecksAssumption.DetectPointerEscape = true

## $\label{eq:checks} \textbf{DisableInitializationChecks} \mbox{ } \textbf{-- Disable checks for noninitialized variables and pointers}$

false (default) | true

This property affects Code Prover analysis only.

Disable checks for noninitialized variables and pointers, specified as true or false.

For more information, see Disable checks for non-initialization (-disable-initialization-checks).

Example: opts.ChecksAssumption.DisableInitializationChecks = true

IgnoreConstantOverflows — Allow overflow in computations involving constants false (default) | true

This property affects Code Prover analysis only.

Allow overflow in computations involving constants, specified as true or false.

For more information, see Ignore overflowing computations on constants (-ignore-constant-overflows).

Example: opts.ChecksAssumption.IgnoreConstantOverflows = true

## PermissiveFunctionPointer — Allow type mismatch between function pointers and the functions they point to

false (default) | true

### This property affects Code Prover analysis only.

Allow type mismatch between function pointers and the functions they point to, specified as true or false.

For more information, see Permissive function pointer calls (-permissive-function-pointer).

Example: opts.ChecksAssumption.PermissiveFunctionPointer = true

### ScalarOverflowsBehavior — Behavior of scalar overflows

wrap-around (default) | truncate-on-error

This property affects Code Prover analysis only.

Behavior of scalar overflows, specified as wrap-around or truncate-on-error.

For more information, see Overflow computation mode (-scalar-overflows-behavior).

Example: opts.ChecksAssumption.ScalarOverflowsBehavior = 'truncate-onerror'

## ScalarOverflowsChecks — Check for integer overflows on signed and unsigned variables

signed (default) | signed-and-unsigned | none

This property affects Code Prover analysis only.

Check for integer overflows on signed and unsigned variables, specified as signed, signed-and-unsigned, or none.

For more information, see Detect overflows (-scalar-overflows-checks).

Example: opts.ChecksAssumption.ScalarOverflowsChecks = 'signed-andunsigned'

SizeInBytes — Allow a pointer with insufficient memory buffer to point to a structure false (default) | true

This property affects Code Prover analysis only.

Allow a pointer with insufficient memory buffer to point to a structure, specified as true or false.

For more information, see Allow incomplete or partial allocation of structures (-size-in-bytes).

Example: opts.ChecksAssumption.SizeInBytes = true

UncalledFunctionCheck — Detect functions that are not called directly or indirectly from main or another entry-point function

none (default) | never-called | called-from-unreachable | all

### This property affects Code Prover analysis only.

Detect functions that are not called directly or indirectly from main or another entrypoint function, specified as none, never-called, called-from-unreachable, or all.

For more information, see Detect uncalled functions (-uncalled-function-checks).

Example: opts.ChecksAssumption.UncalledFunctionCheck = 'all'

CodeProverVerification (Affects Code Prover only)

**ClassAnalyzer** — **Classes that you want to verify** all (default) | none | cell array of class names

This property affects Code Prover analysis only.

Classes that you want to verify, specified as all, none, or a cell array of class names.

For more information, see Class (-class-analyzer).

Example: opts.CodeProverVerification.ClassAnalyzer = 'none'

### ClassAnalyzerCalls — Class methods that you want to verify

unused (default) | all | all-public | inherited-all | inherited-all-public | unused-public | inherited-unused | inherited-unused-public | cell array of class methods

### This property affects Code Prover analysis only.

Class methods that you want to verify, specified as one of the predefined sets or a cell array of class methods that you want to verify.

For more information, see Functions to call within the specified classes (-class-analyzer-calls).

```
Example: opts.CodeProverVerification.ClassAnalyzerCalls = 'unused-
public'
```

ClassOnly — Analyze only class methods

false (default) | true

This property affects Code Prover analysis only.

Analyze only class methods, specified as true or false.

For more information, see Analyze class contents only (-class-only).

Example: opts.CodeProverVerification.ClassOnly = true

**EnableMain** — Use main function provided in application false (default) | true

This property affects Code Prover analysis only.

Use main function provided in application, specified as true or false. If you set this property to false, the analysis generates a main function, if it is not present in the source files.

For more information, see Verify whole application.

Example: opts.CodeProverVerification.EnableMain = true

## FunctionsCalledBeforeMain — Functions that you want the generated main to call ahead of other functions

cell array of function names

This property affects Code Prover analysis only.

Functions that you want the generated main to call ahead of other functions, specified as a cell array of function names.

For more information, see Initialization functions (-functions-called-before-main).

```
Example: opts.CodeProverVerification.FunctionsCalledBeforeMain =
{'func1','func2'}
```

### Main — Use a Microsoft Visual C++ extensions of main

\_tmain (default) | wmain | \_tWinMain | wWinMain | WinMain | DllMain

This property applies to a Code Prover analysis only .

Use a Microsoft Visual C++ extension of main, specified as one of the predefined main extensions.

For more information, see Main entry point (-main).

Example: opts.CodeProverVerification.Main = 'wmain'

## MainGenerator — Generate a main function if it is not present in source files true (default) | false

This property applies to a Code Prover analysis only .

Generate a main function if it is not present in source files, specified as true or false.

For more information, see Verify module or library (-main-generator).

Example: opts.CodeProverVerification.MainGenerator = false

## MainGeneratorCalls — Functions that you want the generated main to call after the initialization functions

unused (default) | none | all | cell array of function names

This property applies to a Code Prover analysis only.

Functions that you want the generated main to call after the initialization functions, specified as unused, all, none, or a cell array of function names.

For more information, see Functions to call (-main-generator-calls).

Example: opts.CodeProverVerification.MainGeneratorCalls = 'all'

## MainGeneratorWriteVariables — Global variables that you want the generated main to initialize

uninit (C++ default) | public (C default) | none | all | cell array of global variable names

This property applies to a Code Prover analysis only.

Global variables that you want the generated main to initialize, specified as one of the predefined sets or a cell array of global variable names.

For more information, see Variables to initialize (-main-generator-writes-variables).

Example: opts.CodeProverVerification.MainGeneratorWriteVariables =
'all'

**NoConstructorsInitCheck** — Do not check if class constructor initializes class members false (default) | true

This property applies to a Code Prover analysis only .

Do not check if class constructor initializes class members, specified as true or false.

For more information, see Skip member initialization check (-no-constructors-init-check).

Example: opts.CodeProverVerification.NoConstructorsInitCheck = true

UnitByUnit — Verify each source file independently of other source files false (default) | true

This property affects Code Prover analysis only.

Verify each source file independently of other source files, specified as true or false.

For more information, see Verify files independently (-unit-by-unit).

Example: opts.CodeProverVerification.UnitByUnit = true

## UnitByUnitCommonSource — Files that you want to include with each source file during a file-by-file verification

cell array of file paths

### This property affects Code Prover analysis only.

Files that you want to include with each source file during a file-by-file verification, specified as a cell array of file paths.

For more information, see Common source files (-unit-by-unit-common-source).

```
Example: opts.CodeProverVerification.UnitByUnitCommonSource = {'/inc/
file1.h','/inc/file2.h'}
```

### CodingRulesCodeMetrics

### AcAgcSubset - Subset of MISRA AC AGC rules to check

OBL-rules (default) | OBL-REC-rules | all-rules | SQO-subset1 | SQO-subset2 | coding rules object | file

Subset of MISRA AC AGC rules to check, specified by:

- Character vector of one of the subset names. For more information about the different subsets, see Check MISRA AC AGC (-misra-ac-agc).
- MISRA AC AGC coding rules object created with polyspace.CodingRulesOptions('misraAcAgc').
- Full path to a file containing your MISRA AC AGC subset. You can create this file manually or in the Polyspace interface. See "Select Specific MISRA or JSF Coding Rules".

To check MISRA AC AGC rules, also set EnableAcAgc to true.

Example: opts.CodingRulesCodeMetrics.AcAgcSubset = 'all-rules'

Data Types: char

## AllowedPragmas — Pragma directives for which MISRA C:2004 rule 3.4 or MISRA C+ + 16-6-1 must not be applied

cell array of character vectors

Pragma directives for which MISRA C:2004 rule 3.4 or MISRA C++ 16-6-1 must not be applied, specified as a cell array of character vectors. This property affects only MISRA C:2004 or MISRA AC AGC rule checking.

For more information, see Allowed pragmas (-allowed-pragmas).

```
Example: opts.CodingRulesCodeMetrics.AllowedPragmas =
{ 'pragma_01', 'pragma_02' }
```

Data Types: cell

BooleanTypes — Data types the coding rule checker must treat as effectively Boolean cell array of character vectors

Data types that the coding rule checker must treat as effectively Boolean, specified as a cell array of character vectors.

For more information, see Effective boolean types (-boolean-types).

```
Example: opts.CodingRulesCodeMetrics.BooleanTypes =
{'boolean1 t', 'boolean2 t'}
```

Data Types: cell

### ${\tt CodeMetrics} - {\tt Activate \ code \ metric \ calculations}$

false (default) | true

Activate code metric calculations, specified as true or false. If this property is turned off, Polyspace does not calculate code metrics even if you upload your results to Polyspace Metrics.

For more information about the code metrics, see Calculate code metrics (-code-metrics).

Example: opts.CodingRulesCodeMetrics.CodeMetrics = true

CustomRulesSubset — Custom naming conventions to check against custom coding rules file

Custom naming conventions to check against, specified as a custom coding rules file. You can create the custom coding rules file manually or in the Polyspace interface.

For more information, see Check custom rules (-custom-rules).

```
Example: opts.CodingRulesCodeMetrics.CustomRulesSubset = 'C:
\ps settings\coding rules\custom rules.txt'
```

Data Types: char

### EnableAcAgc — Check MISRA AC AGC rules

false (default) | true

Check MISRA AC AGC rules, specified as true or false. To customize which rules are checked, use AcAgcSubset.

For more information about the MISRA AC AGC checker, see Check MISRA AC AGC (-misra-ac-agc).

Example: opts.CodingRulesCodeMetrics.EnableAcAgc = true;

EnableCustomRules — Check custom coding rules false (default) | true

Check custom coding rules, specified as true or false. Use with CustomRulesSubset.

For more information, see Check custom rules (-custom-rules).

Example: opts.CodingRulesCodeMetrics.EnableCustomRules = true;

**EnableJsf** — Check JSF C++ rules false (default) | true Check JSF C++ rules, specified as true or false. To customize which rules are checked, use JsfSubset.

For more information, see Check JSF C++ rules (-jsf-coding-rules).

Example: opts.CodingRulesCodeMetrics.EnableJsf = true;

EnableMisraC — Check MISRA C:2004 rules

false (default) | true

Check MISRA C:2004 rules, specified as true or false. To customize which rules are checked, use  $\tt MisraCSubset$ .

For more information, see Check MISRA C:2004 (-misra2).

Example: opts.CodingRulesCodeMetrics.EnableMisraC = true;

### EnableMisraC3 — Check MISRA C:2012 rules

false (default) | true

Check MISRA C:2012 rules, specified as true or false. To customize which rules are checked, use MisraC3Subset.

For more information about the MISRA C:2012 checker, see Check MISRA C:2012 (-misra3).

Example: opts.CodingRulesCodeMetrics.EnableMisraC3 = true;

### EnableMisraCpp — Check MISRA C++:2008 rules

false (default) | true

Check MISRA C++:2008 rules, specified as true or false. To customize which rules are checked, use MisraCppSubset.

For more information about the MISRA C++:2008 checker, see Check MISRA C++ rules (-misra-cpp).

Example: opts.CodingRulesCodeMetrics.EnableMisraCpp = true;

### JsfSubset — Subset of JSF C++ rules to check

shall-rules (default) | shall-will-rules | all-rules | coding rules object | file

Subset of JSF C++ rules to check, specified by:

- Character vector of one of the subset names. For more information about the different subsets, see Check JSF C++ rules (-jsf-coding-rules).
- JSF C++ coding rules object created with polyspace.CodingRulesOptions('jsf').
- Full path to a file containing your JSF C++ subset. You can create this file manually or from the Polyspace interface. See "Select Specific MISRA or JSF Coding Rules".

To check JSF C++ rules, set EnableJsf to true.

```
Example: opts.CodingRulesCodeMetrics.JsfSubset = 'all-rules'
```

Data Types: char

## Misra3AgcMode — Use the MISRA C:2012 categories for automatically generated code false (default) | true

Use the MISRA C:2012 categories for automatically generated code, specified as true or false.

For more information, see Use generated code requirements (-misra3-agc-mode).

Example: opts.CodingRulesCodeMetrics.Misra3AgcMode = true;

### MisraC3Subset — Subset of MISRA C:2012 rules to check

mandatory-required (default) | mandatory | all | SQO-subset1 | SQO-subset2 |
coding rules object | file

Subset of MISRA C:2012 rules to check, specified by:

- Character vector of one of the subset names. For more information about the different subsets, see Check MISRA C:2012 (-misra3).
- MISRA C:2012 coding rules object created with polyspace.CodingRulesOptions('misraC2012').
- Full path to a file containing your MISRA C:2012 subset. You can create the custom coding rules file manually or in the Polyspace interface. See "Select Specific MISRA or JSF Coding Rules".

To check MISRA C:2012 rules, also set EnableMisraC3 to true.

Example: opts.CodingRulesCodeMetrics.MisraC3Subset = 'all'

Data Types: char

### MisraCSubset — Subset of MISRA C:2004 rules to check

```
required-rules (default) | all-rules | SQO-subset1 | SQO-subset2 | coding
rules object | file
```

Subset of MISRA C:2004 rules to check, specified by:

- Character vector of one of the subset names. For more information about the different subsets, see Check MISRA C:2004 (-misra2).
- MISRA C:2004 coding rules object created with polyspace.CodingRulesOptions('misraC').
- Full path to a file containing your MISRA C:2004 subset. You can create the custom coding rules file manually or in the Polyspace interface. See "Select Specific MISRA or JSF Coding Rules".

To check MISRA C:2004 rules, also set EnableMisraC to true.

Example: opts.CodingRulesCodeMetrics.MisraCSubset = 'all-rules'

Data Types: char

### MisraCppSubset — Subset of MISRA C++ rules

```
required-rules (default) | all-rules | SQO-subset1 | SQO-subset2 | coding
rules object | file
```

Subset of MISRA C++:2008 rules to check, specified by:

- Character vector of one of the subset names. For more information about the different subsets, see Check MISRA C++ rules (-misra-cpp).
- MISRA C++ coding rules object created with polyspace.CodingRulesOptions('misraCpp').
- Full path to a file containing your MISRA C++ subset. You can create this file manually or from the Polyspace interface. See "Select Specific MISRA or JSF Coding Rules".

To check MISRA C++ rules, set EnableMisraCpp to true.

Example: opts.CodingRulesCodeMetrics.MisraCppSubset = 'all-rules'

Data Types: char

### **EnvironmentSettings**

### Dos - Consider that file paths are in MS-DOS style

true (default) | false

Consider that file paths are in MS-DOS style, specified as true or false.

For more information, see Code from DOS or Windows file system (-dos).

```
Example: opts.EnvironmentSettings.Dos = true;
```

### IncludeFolders — Include folders needed for compilation

cell array of include folder paths

Include folders needed for compilation, specified as a cell array of the include folder paths.

To specify all subfolders of a folder, use folder path followed by \*\*, for instance, 'C: \includes\\*\*'. The notation follows the syntax of the dir function. See also "Specify Multiple Source Files".

### For more information, see -I.

```
Example: opts.EnvironmentSettings.IncludeFolders = {'/includes','/
com1/inc'};
Example: opts.EnvironmentSettings.IncludeFolders = {'C:
\project1\common\includes'};
```

Data Types: cell

### Includes — Files to be #include-ed by each C file

cell array of files

Files to be  $\# {\tt include-ed}$  by each C source file in the analysis, specified by a cell array of files.

For more information, see Include (-include).

```
Example: opts.EnvironmentSettings.Includes = {'/inc/inc_file.h','/inc/
inc_math.h'}
```

### NoExternC — Ignore linking errors inside extern blocks

false (default) | true

Ignore linking errors inside extern blocks, specified as true or false.

For more information, see Ignore link errors (-no-extern-c).

Example: opts.EnvironmentSettings.NoExternC = false;

## PostPreProcessingCommand — Command or script to run on source files after preprocessing

character vector

Command or script to run on source files after preprocessing, specified as a character vector of the command to run.

For more information, see Command/script to apply to preprocessed files (- post-preprocessing-command).

Example: Linux — opts.EnvironmentSettings.PostPreProcessingCommand =
''pwd'/replace keyword.pl'

Example: Windows — opts.EnvironmentSettings.PostPreProcessingCommand =
'"C:\Program Files\MATLAB\R2015b\sys\perl\win32\bin\perl.exe" "C:
\My Scripts\replace keyword.pl"'

### StopWithCompileError — Stop analysis if a file does not compile

false (default) | true

Stop analysis if a file does not compile, specified as true or false.

For more information, see Stop analysis if a file does not compile (-stopif-compile-error).

Example: opts.EnvironmentSettings.StopWithCompileError = true;

### InputsStubbing

# DataRangeSpecifications — Constrain global variables, function inputs, and return values of stubbed functions

file path

Constrain global variables, function inputs, and return values of stubbed functions specified by the path to an XML constraint file. For more information about the constraint file, see "Specify External Constraints".

For more information about this option, see Constraint setup (-data-range-specifications).

```
Example: opts.InputsStubbing.DataRangeSpecifications = 'C:\project
\constraint file.xml'
```

**DoNotGenerateResultsFor** — Files on which you do not want analysis results include-folders (default) | all-headers | cell array of files or folders

Files on which you do not want analysis results, specified by include-folders, allheaders, or a character array beginning with custom= and containing a commaseparated file or folder names.

Use this option with InputsStubbing.GenerateResultsFor. For more information, see Do not generate results for (-do-not-generate-results-for).

```
Example: opts.InputsStubbing.DoNotGenerateResultsFor = 'custom=C:
\project\file1.c,C:\project\file2.c'
```

GenerateResultsFor — Files on which you want analysis results source-headers (default) | all-headers | character array

Files on which you do not want analysis results, specified by source-headers, all-headers, or a character array beginning with custom= and containing a comma-separated file or folder names.

Use this option with InputsStubbing.DoNotGenerateResultsFor. For more information, see Generate results for sources and (-generate-results-for).

```
Example: opts.InputsStubbing.GenerateResultsFor = 'custom=C:\project
\includes common 1,C:\project\includes common 2'
```

### FunctionsToStub — Functions to stub during analysis

cell array of function names

This property affects Code Prover analysis only.

Functions to stub during analysis, specified as a cell array of function names.

For more information, see .

Example: opts.InputsStubbing.FunctionsToStub = { 'func1', 'func2' }

### NoDefInitGlob - Consider global variables as uninitialized

false (default) | true

This property affects Code Prover analysis only.

Consider global variables as uninitialized, specified as true or false.

For more information, see .

Example: opts.InputsStubbing.NoDefInitGlob = true

## NoStlStubs — Do not use Polyspace implementations of functions in the Standard Template Library

false (default) | true

This property applies only to a Code Prover analysis of C++ code.

Do not use Polyspace implementations of functions in the Standard Template Library, specified as true or false.

For more information, see .

Example: opts.InputsStubbing.NoStlStubs = true

# StubECoderLookupTables — Specify that the analysis must stub functions in the generated code that use lookup tables

true (default) | false

This property applies only to a Code Prover analysis of code generated from models.

Specify that the analysis must stub functions in the generated code that use lookup tables. By replacing the functions with stubs, the analysis assumes more precise return values for the functions.

For more information, see Generate stubs for Embedded Coder lookup tables (-stub-embedded-coder-lookup-table-functions).

Example: opts.InputsStubbing.StubECoderLookupTables = true

### Macros

DefinedMacros — Macros to be replaced

cell array of macros

In preprocessed code, macros are replaced by the definition, specified in a cell array of macros and definitions. Specify the macro as Macro=Value. If you want Polyspace to ignore the macro, leave the Value blank. A macro with no equal sign replaces all instances of that macro by 1.

For more information, see Preprocessor definitions (-D).

```
Example: opts.Macros.DefinedMacros = {'uint32=int', 'name3=', 'var'}
```

UndefinedMacros — Macros to undefine cell array of macros

In preprocessed code, macros are undefined, specified by a cell array of macros to undefine.

For more information, see Disabled preprocessor definitions (-U).

Example: opts.Macros.DefinedMacros = { 'name1', 'name2' }

### MergedComputingSettings

## AddToResultsRepositoryBugFinder — Upload Bug Finder results to Polyspace Metrics web dashboard

false (default) | true

This property affects Bug Finder analysis only.

Upload Bug Finder analysis results to Polyspace Metrics web dashboard, specified as true or false. To use this option, in your Polyspace preferences, you must specify a metrics server.

For more information, see Upload results to Polyspace Metrics (-add-to-results-repository).

Example: opts.MergedComputingSettings.AddToResultsRepositoryBugFinder = true;

## AddToResultsRepositoryCodeProver — Upload Code Prover results to Polyspace Metrics web dashboard

false (default) | true

This property affects Code Prover analysis only.

Upload Code Prover analysis results to Polyspace Metrics web dashboard, specified as true or false. To use this option, in your Polyspace preferences, you must specify a metrics server.

For more information, see Upload results to Polyspace Metrics (-add-to-results-repository).

```
Example: opts.MergedComputingSettings.AddToResultsRepositoryCodeProver
= true;
```

### BatchBugFinder — Send Bug Finder analysis to remote server

false (default) | true

This property affects Bug Finder analysis only.

Send Bug Finder analysis to remote server, specified as true or false. To use this option, in your Polyspace preferences, you must specify a metrics server.

For more information, see Run Bug Finder or Code Prover analysis on a remote cluster (-batch).

Example: opts.MergedComputingSettings.BatchBugFinder = true;

### BatchCodeProver — Send Code Prover analysis to remote server

false (default) | true

### This property affects Code Prover analysis only.

Send Code Prover analysis to remote server, specified as true or false. To use this option, in your Polyspace preferences, you must specify a metrics server.

For more information, see Run Bug Finder or Code Prover analysis on a remote cluster (-batch).

Example: opts.MergedComputingSettings.BatchCodeProver = true;

### FastAnalysis — Run Bug Finder analysis using faster local mode

false (default) | true

### This property affects Bug Finder analysis only.

Use fast analysis mode for Bug Finder analysis, specified as true or false.

For more information, see Use fast analysis mode for Bug Finder (-fast-analysis).

Example: opts.MergedComputingSettings.FastAnalysis = true;

### MergedReporting

**EnableReportGeneration** — Generate a report after the analysis false (default) | true

After the analysis, generate a report, specified as true or false.

For more information, see Generate report.

Example: opts.MergedReporting.EnableReportGeneration = true

**ReportOutputFormat** — Output format of generated report Word (default) | HTML | PDF

Output format of generated report, specified as one of the report formats. To activate this option, specify Reporting.EnableReportGeneration.

For more information about the different values, see Output format (-report-output-format).

Example: opts.MergedReporting.ReportOutputFormat = 'PDF'

BugFinderReportTemplate — Template for generating Bug Finder analysis report
BugFinderSummary (default) | BugFinder | BugFinder\_CWE | CodeMetrics |
Metrics

This property affects a Bug Finder analysis only.

Template for generating analysis report, specified as one of the report formats. To activate this option, specify Reporting.EnableReportGeneration.

For more information about the different values, see Bug Finder and Code Prover report (-report-template).

Example: opts.MergedReporting.BugFinderReportTemplate = 'CodeMetrics'

```
CodeProverReportTemplate — Template for generating Code Prover analysis report
Developer (default) | CallHierarchy | CodeMetrics | CodingRules | Developer
| DeveloperReview | Developer withGreenChecks | Quality |
```

```
SoftwareQualityObjectives | SoftwareQualityObjectives_Summary |
VariableAccess
```

This property affects a Code Prover analysis only.

Template for generating analysis report, specified as one of the predefined report formats. To activate this option, specify Reporting.EnableReportGeneration.

For more information about the different values, see Bug Finder and Code Prover report (-report-template).

Example: opts.MergedReporting.CodeProverReportTemplate = 'CodeMetrics'

#### Multitasking

### **CriticalSectionBegin** — Functions that begin critical sections cell array of critical section function names

Functions that begin critical sections specified as a cell array of critical section function names. To activate this option, specify Multitasking.EnableMultitasking and Multitasking.CriticalSectionEnd.

For more information, see Critical section details (-critical-section-begin -critical-section-end).

```
Example: opts.Multitasking.CriticalSectionBegin =
{'function1:cs1','function2:cs2'}
```

### CriticalSectionEnd — Functions that end critical sections

cell array of critical section function names

Functions that end critical sections specified as a cell array of critical section function names. To activate this option, specify Multitasking.EnableMultitasking and Multitasking.CriticalSectionBegin.

For more information, see Critical section details (-critical-sectionbegin -critical-section-end).

```
Example: opts.Multitasking.CriticalSectionEnd =
{'function1:cs1','function2:cs2'}
```

### CyclicTasks — Specify functions that represent cyclic tasks

cell array of function names

Specify functions that represent cyclic tasks.

To activate this option, also specify Multitasking. EnableMultitasking.

For more information, see Cyclic tasks (-cyclic-tasks).

Example: opts.Multitasking.CyclicTasks = { 'function1', 'function2' }

## EnableConcurrencyDetection — Enable automatic detection of certain families of threading functions

false (default) | true

### This property affects Code Prover analysis only.

Enable automatic detection of certain families of threading functions, specified as true or false.

For more information, see Enable automatic concurrency detection for Code Prover (-enable-concurrency-detection).

Example: opts.Multitasking.EnableConcurrencyDetection = true

### EnableMultitasking — Configure multitasking manually

false (default) | true

Configure multitasking manually by specifying true. This property activates the other manual, multitasking properties.

For more information, see Configure multitasking manually.

Example: opts.Multitasking.EnableMultitasking = 1

## EnableOsekMultitasking — Enable automatic multitasking configuration for OSEK project

false (default) | true

Enable multitasking configuration of your OSEK project from the OIL files you provide. Activate this option to enable Multitasking.OsekMultitasking.

For more information, see OSEK multitasking configuration (-osek-multitasking)

Example: opts.Multitasking.EnableOsekMultitasking = 1

**EntryPoints** — Functions that serve as entry-points to your multitasking application cell array of entry-point function names

Functions that serve as entry-points to your multitasking application specified as a cell array of entry-point function names. To activate this option, also specify Multitasking.EnableMultitasking.

For more information, see Entry points (-entry-points).

```
Example: opts.Multitasking.EntryPoints = {'function1', 'function2'}
```

Interrupts — Specify functions that represent nonpreemptable interrupts cell array of function names

Specify functions that represent nonpreemptable interrupts.

To activate this option, specify Multitasking. EnableMultitasking.

For more information, see Interrupts (-interrupts).

Example: opts.Multitasking.Interrupts = { 'function1', 'function2' }

cell array with one function name

This property affects Bug Finder analysis only.

Specify function that disables all interrupts.

To activate this option, specify Multitasking. EnableMultitasking.

For more information, see Disabling all interrupts (-routine-disable-interrupts -routine-enable-interrupts).

Example: opts.Multitasking.InterruptsDisableAll = { 'function' }

InterruptsEnableAll — Specify routine that reenable interrupts cell array with one function name

This property affects Bug Finder analysis only.

Specify function that reenables all interrupts.

To activate this option, specify Multitasking. EnableMultitasking.

For more information, see Disabling all interrupts (-routine-disable-interrupts -routine-enable-interrupts).

Example: opts.Multitasking.InterruptsEnableAll = { 'function' }

**OsekMultitasking** — Specify path of OIL files to parse for multitasking configuration auto | cell array of files

Specify the path to the OIL files the software parses to set up your multitasking configuration:

- In auto mode, the analysis uses OIL files in your project source and include folders, but not their subfolders.
- In custom mode, the analysis uses the OIL files at the specified path, and the path subfolders.

To activate this option, specify MultitaskingEnableOsekMultitasking.

For more information, see OSEK multitasking configuration (-osek-multitasking)

Example: opts.Multitasking.OsekMultitasking = 'custom='file\_path, dir path'

## **TemporalExclusion** — Entry-point functions that cannot execute concurrently cell array of entry-point function names

Entry resist for sting that accord around a second and the

Entry-point functions that cannot execute concurrently specified as a cell array of entrypoint function names. Each set of exclusive tasks is one cell array entry with functions separated by spaces. To activate this option, specify Multitasking.EnableMultitasking.

For more information, see Temporally exclusive tasks (-temporal-exclusions-file).

Example: opts.Multitasking.TemporalExclusion = { 'function1 function2', 'function3 function4 function5' } where function1 and function2 are temporally exclusive, and function3, function4, and function 5 are temporally exclusive.

### Precision (Affects Code Prover Only)

## ContextSensitivity — Store call context information to identify function call that caused errors

none (default) | auto | cell array of function names

This property affects Code Prover analysis only.

Store call context information to identify a function call that caused errors, specified as none, auto, or a cell array of function names.

For more information, see Sensitivity context (-context-sensitivity).

Example: opts.Precision.ContextSensitivity = 'auto'

Example: opts.Precision.ContextSensitivity = 'custom=func1'

ModulesPrecision — Source files you want to verify at higher precision cell array of file names and precision levels

This property affects Code Prover analysis only.

Source files that you want to verify at higher precision, specified as a cell array of file names without the extension and precision levels using this syntax: filename:Olevel

For more information, see Specific precision (-modules-precision).

Example: opts.Precision.ModulesPrecision = {'file1:00', 'file2:03'}

**OLevel — Precision level for the verification** 2 (default) | 0 | 1 | 3

This property affects Code Prover analysis only.

Precision level for the verification, specified as 0, 1, 2, or 3.

For more information, see Precision level (-0).

Example: opts.Precision.OLevel = 3

## PathSensitivityDelta — Avoid certain verification approximations for code with fewer lines

positive integer

This property affects Code Prover analysis only.

Avoid certain verification approximations for code with fewer lines, specified as a positive integer representing how sensitive the analysis is. Higher values can increase verification time exponentially.

For more information, see Improve precision of interprocedural analysis (-path-sensitivity-delta).

Example: opts.Precision.PathSensitivityDelta = 2

### Timeout — Time limit on your verification

character vector

This property affects Code Prover analysis only.

Time limit on your verification, specified as a character vector of time in hours.

For more information, see Verification time limit (-timeout).

Example: opts.Precision.Timeout = '5.75'

### To — Number of times the verification process runs

```
Software Safety Analysis level 2 (default) | Software Safety Analysis
level 0 | Software Safety Analysis level 1 | Software Safety Analysis
level 3 | Software Safety Analysis level 4 | Source Compliance Checking
| other
```

This property affects Code Prover analysis only.

Number of times the verification process runs, specified as one of the preset analysis levels.

For more information, see Verification level (-to).

Example: opts.Precision.To = 'Software Safety Analysis level 3'

Scaling (Affects Code Prover Only)

Inline — Functions on which separate results must be generated for each function call cell array of function names

This property affects Code Prover analysis only.

Functions on which separate results must be generated for each function call, specified as a cell array of function names.

For more information, see Inline (-inline).
Example: opts.Scaling.Inline = { 'func1', 'func2' }

**KLimiting** — Limit depth of analysis for nested structures positive integer

This property affects Code Prover analysis only.

Limit depth of analysis for nested structures, specified as a positive integer indicating how many levels into a nested structure to verify.

For more information, see Depth of verification inside structures (-k-limiting).

```
Example: opts.Scaling.KLimiting = 3
```

### TargetCompiler

### Compiler — Compiler that builds your source code

```
generic (default) | clang3.5 | gnu3.4 | gnu4.6 | gnu4.7 | gnu4.8 | gnu4.9 | iar
| iso | keil | visual9.0 | visual10 | visual11.0 | visual12.0 | visual14.0
```

Compiler that builds your source code.

For more information, see Compiler (-compiler).

Example: opts.TargetCompiler.Compiler = 'Visual11.0'

Cpp11Extension — Allow C++11 language extensions

false (default) | true

Allow C++11 language extensions, specified as true or false.

For more information, see C++11 extensions (-cpp11-extension).

Example: opts.TargetCompiler.Cpp11Extension = true

**DivRoundDown** — Round down quotients from division or modulus of negative numbers false (default) | true

Round down quotients from division or modulus of negative numbers, specified as true or false.

For more information, see Division round down (-div-round-down).

Example: opts.TargetCompiler.DivRoundDown = true

**EnumTypeDefinition** — **Base type representation of enum** defined-by-compiler (default) | auto-signed-first | auto-unsigned-first

Base type representation of enum, specified by an allowed base-type set. For more information about the different values, see Enum type definition (-enum-type-definition).

Example: opts.TargetCompiler.EnumTypeDefinition = 'auto-unsignedfirst'

IgnorePragmaPack — Ignore #pragma pack directives

false (default) | true

Ignore #pragma pack directives, specified as true or false.

For more information, see Ignore pragma pack directives (-ignore-pragma-pack).

Example: opts.TargetCompiler.IgnorePragmaPack = true

### Language — Language of analysis

C-CPP (default) | C | CPP

This property is read-only.

Language of the analysis, specified during the object construction. This value changes which properties appear.

For more information, see Source code language (-lang).

**LogicalSignedRightShift** — **Treatment of signed bit on signed variables** Arithmetical (default) | Logical

Treatment of signed bit on signed variables, specified as Arithmetical or Logical. For more information, see Signed right shift (-logical-signed-right-shift).

Example: opts.TargetCompiler.LogicalSignedRightShift = 'Logical'

### NoLanguageExtensions — Restrict analysis to C language specified in ANSI C standard false (default) | true

Restrict analysis to the C language that is specified in the ANSI C standard, specified as true or false. For more information, see Respect C90 standard (-no-languageextensions).

```
Example: opts.TargetCompiler.NoLanguageExtensions = true
```

### NoUliterals — Do not use predefined typedefs for char16\_t or char32\_t

false (default) | true

Do not use predefined typedefs for char16\_t or char32\_t, specified as true or false. For more information, see Block char16/32 t types (-no-uliterals).

Example: opts.TargetCompiler.NoUliterals = true

PackAlignmentValue — Default structure packing alignment 8 (default) | 1 | 2 | 4 | 16

Default structure packing alignment, specified as 1,2, 4, 8, or 16. This property is available only for Visual C++ code.

For more information, see Pack alignment value (-pack-alignment-value).

```
Example: opts.TargetCompiler.PackAlignmentValue = '4'
```

### SizeTTypeIs — Underlying type of size t

defined-by-compiler (default) | unsigned-int | unsigned-long | unsignedlong-long

Underlying type of size t, specified as unsigned-int, unsigned-long or unsignedlong-long. See Management of size t (-size-t-type-is).

Example: opts.TargetCompiler.SizeTTypeIs = 'unsigned-long'

### WcharTTypeIs — Underlying type of wchar t

```
defined-by-compiler (default) | signed-short | unsigned-short | signed-int
| unsigned-int | signed-long | unsigned-long
```

Underlying type of wchar\_t, specified as signed-short, unsigned-short, signedint, unsigned-int, signed-long or unsigned-long. See Management of wchar\_t (-wchar-t-type-is).

```
Example: opts.TargetCompiler.WcharTTypeIs = 'unsigned-int'
```

### SfrTypes — sfr types

cell array of sfr keywords

sfr types, specified as a cell array of sfr keywords using the syntax
sfr\_name=size\_in\_bits. For more information, see Sfr type support (-sfrtypes).

```
Example: opts.TargetCompiler.SfrTypes = { 'sfr32=32' }
```

### Target — Target processor

i386 (default) | sparc | m68k | powerpc | powerpc64 | c-167 | tms320c3x | sharc21x61 | necv580 | hc08 | hc12 | mpc5xx | c18 | x86\_64 | generic target object

Set size of data types and endienness of processor, specified as one of the predefined target processors or a generic target object.

For more information about the predefined processors, see Target processor type (-target).

For more information about creating a generic target, see polyspace.GenericTargetOptions.

Example: opts.TargetCompiler.Target = 'hc12'

### VerificationAssumption (Affects Code Prover Only)

ConsiderVolatileQualifierOnFields — Assume that volatile qualified structure fields can have all possible values at any point in code false (default) | true

This property affects Code Prover analysis only.

Assume that volatile qualified structure fields can have all possible values at any point in code.

For more information, see Consider volatile qualifier on fields (- consider-volatile-qualifier-on-fields).

Example: opts.VerificationAssumption.ConsiderVolatileQualifierOnFields
= true

ConstraintPointersMayBeNull — Specify that environment pointers can be NULL unless constrained otherwise

false (default) | true

This property affects Code Prover analysis only.

Specify that environment pointers can be NULL unless constrained otherwise.

For more information, see Consider environment pointers as unsafe (- stubbed-pointers-are-unsafe).

```
Example: opts.VerificationAssumption.ConstraintPointersMayBeNull =
true
```

FloatRoundingMode — Rounding modes to consider when determining the results of floating-point arithmetic

to-nearest (default) | all

This property affects Code Prover analysis only.

Rounding modes to consider when determining the results of floating-point arithmetic, specified as to-nearest or all.

For more information, see Float rounding mode (-float-rounding-mode).

Example: opts.VerificationAssumption.FloatRoundingMode = 'all'

**RespectTypesInFields** — Do not cast nonpointer fields of a structure to pointers false (default) | true

This property affects Code Prover analysis only.

Do not cast nonpointer fields of a structure to pointers, specified as true or false.

For more information, see Respect types in fields (-respect-types-in-fields).

Example: opts.VerificationAssumption.RespectTypesInFields = true

## **RespectTypesInGlobals** — Do not cast nonpointer global variables to pointers false (default) | true

This property affects Code Prover analysis only.

Do not cast nonpointer global variables to pointers, specified as true or false.

For more information, see Respect types in global variables (-respect-types-in-globals).

Example: opts.VerificationAssumption.RespectTypesInGlobals = true

### **Other Properties**

**Prog** — **Project name** PolyspaceProject (default) | character vector

Project name, specified as a character vector.

For more information, see -prog.

Example: opts.Prog = 'myProject'

ResultsDir — Location to store results

folder path

Location to store results, specified as a folder path. By default, the results are stored in the current folder.

For more information, see -results-dir.

Example: opts.ResultsDir = 'C:\project\myproject\results\'

Sources — Source files cell array of files

Source files to analyze, specified as a cell array of files.

To specify all files in a folder, use folder path followed by \*, for instance, 'C:\src\\*'. To specify all files in a folder and its subfolders, use folder path followed by \*\*, for instance, 'C:\src\\*\*'. The notation follows the syntax of the dir function. See also "Specify Multiple Source Files".

For more information, see -sources.

```
Example: opts.Sources = {'file1.c', 'file2.c', 'file3.c'}
Example: opts.Sources = {'project/src1/file1.c', 'project/src2/
file2.c', 'project/src3/file3.c'}
```

### Version — Project version number

1.0 (default) | character array of a number

Version number of project, specified as a character array of a number. This option is useful if you upload your results to Polyspace Metrics. If you increment version numbers each time that you reanalyze your object, you can compare the results from two versions in Polyspace Metrics.

For more information, see -v [ersion].

```
Example: opts.Version = '2.3'
```

### See Also

**Topics** "Analysis Options"

Introduced in R2017a

### polyspace.ModelLinkOptions Properties

Customize Polyspace analysis of generated code with options object properties

### Description

To customize your Polyspace analysis of generated code, modify the polyspace.ModelLinkOptions object properties. Each property corresponds to an analysis option on the **Configuration** pane in the Polyspace user interface.

The properties are grouped using the same categories as the **Configuration** pane. This page only shows what values each property can take. For details about:

- The different options, see the analysis options reference pages.
- How to create and use the object, see polyspace.ModelLinkOptions.

The same properties are also available with the deprecated classes polyspace.ModelLinkBugFinderOptions and polyspace.ModelLinkCodeProverOptions.

Each property description below also highlights if the option affects only one of Bug Finder or Code Prover.

**Note** Some options might not be available depending on the language setting of the object. You can set the source code language (Language) to 'C', 'CPP' or 'C-CPP' during object creation, but cannot change it later.

### Properties

### Advanced

Additional — Additional flags for analysis character vector

Additional flags for analysis specified as a character vector.

For more information, see OtherOther.

```
Example: opts.Advanced.Additional = '-extra-flags -option -extra-flags
value'
```

## PostAnalysisCommand — Command or script software should execute after analysis finishes

character vector

Command or script software should execute after analysis finishes, specified as a character vector.

For more information, see Command/script to apply after the end of the code verification (-post-analysis-command).

Example: opts.Advanced.PostAnalysisCommand = '"C:\Program Files\perl \win32\bin\perl.exe" "C:\My Scripts\send email"'

AutomaticOrangeTester — Run the Automatic Orange Tester

false (default) | true

This property affects Code Prover analysis only.

Run the Automatic Orange Tester after verification, specified as true or false.

For more information, see Automatic Orange Tester (-automatic-orange-tester).

Example: opts.Advanced.AutomaticOrangeTester = true

AutomaticOrangeTesterLoopMaxIteration — Number of loop iterations after which Automatic Orange Tester considers infinite loop

1000 (default) | positive integer

### This property affects Code Prover analysis only.

Number of loop iterations after which Automatic Orange Tester considers the test an infinite loop, specified as a positive integer, maximum of 1000.

For more information, see Maximum loop iterations (-automatic-orange-tester-loop-max-iteration).

Example: opts.Advanced.AutomaticOrangeTesterLoopMaxIteration = 500

## AutomaticOrangeTesterTestsNumber — Number of tests that Automatic Orange Tester must run

500 (default) | positive integer

This property affects Code Prover analysis only.

Number of tests that Automatic Orange Tester must run, specified as a positive integer, maximum of 100,000.

For more information, see Number of automatic tests (-automatic-orange-tester-tests-number).

Example: opts.Advanced.AutomaticOrangeTesterTestsNumber = 1000

## AutomaticOrangeTesterTimeout — Time in seconds allowed for a single test in Automatic Orange Tester

5 (default) | positive integer

This property affects Code Prover analysis only.

Time in seconds allowed for a single test in Automatic Orange Tester, specified as a positive integer, maximum of 60.

For more information, see Maximum test time (-automatic-orange-tester-timeout).

Example: opts.Advanced.AutomaticOrangeTesterTimeout = 10

### BugFinderAnalysis (Affects Bug Finder Only)

**CheckersList** — List of custom checkers to activate name of defects options object | cell array of defect acronyms

This property affects Bug Finder analysis only.

List of custom checkers to activate specified by using the name of a polyspace.DefectsOptions object or a cell array of defect acronyms. To use this custom list in your analysis, set CheckersPreset to custom.

For more information, see polyspace.DefectsOptions.

```
Example: defects = polyspace.DefectsOptions;
opts.BugFinderAnalysis.CheckersList = defects
```

```
Example: opts.BugFinderAnalysis.CheckersList =
{'INT_ZERO_DIV', 'FLOAT_ZERO_DIV'}
```

**CheckersPreset** — **Subset of Bug Finder defects** default (default) | all | custom

This property affects Bug Finder analysis only.

Preset checker list, specified as a character vector of one the preset options: default, all, or custom. To use custom, specify a CheckersList.

For more information, see Find defects (-checkers).

Example: opts.BugFinderAnalysis.CheckersPreset = 'all'

EnableCheckers — Activate defect checking

true (default) | false

This property affects Bug Finder analysis only.

Activate defect checking, specified as true or false. Setting this property to false disables all defects. If you want to disable defect checking but still get results, turn on coding rules checking or code metric checking.

This property is equivalent to the Find defects check box in the Polyspace interface.

Example: opts.BugFinderAnalysis.EnableCheckers = false

ChecksAssumption (Affects Code Prover Only)

AllowNegativeOperandInShift — Allow left shift operations on a negative number false (default) | true

This property affects Code Prover analysis only.

Allow left shift operations on a negative number, specified as true or false.

For more information, see Allow negative operand for left shifts (-allow-negative-operand-in-shift).

Example: opts.ChecksAssumption.AllowNegativeOperandInShift = true

AllowNonFiniteFloats — Incorporate infinities and/or NaNs

false (default) | true

This property affects Code Prover analysis only.

Incorporate infinities and/or NaNs, specified as true or false.

For more information, see Consider non finite floats (-allow-non-finite-floats).

Example: opts.ChecksAssumption.AllowNonFiniteFloats = true

# AllowPtrArithOnStruct — Allow arithmetic on pointer to a structure field so that it points to another field

false (default) | true

This property affects Code Prover analysis only.

Allow arithmetic on pointer to a structure field so that it points to another field, specified as true or false.

For more information, see Enable pointer arithmetic across fields (-allow-ptr-arith-on-struct).

Example: opts.ChecksAssumption.AllowPtrArithOnStruct = true

CheckSubnormal — Detect operations that result in subnormal floating point values allow (default) | warn-first | warn-all | forbid

#### This property affects Code Prover analysis only.

Detect operations that result in subnormal floating point values.

For more information, see Subnormal detection mode (-check-subnormal).

Example: opts.ChecksAssumption.CheckSubnormal = 'forbid'

# DetectPointerEscape — Find cases where a function returns a pointer to one of its local variables

false (default) | true

This property affects Code Prover analysis only.

Find cases where a function returns a pointer to one of its local variables, specified as true or false.

For more information, see Detect stack pointer dereference outside scope (-detect-pointer-escape).

Example: opts.ChecksAssumption.DetectPointerEscape = true

# $\label{eq:description} \end{tabular} \texttt{DisableInitialized variables and} pointers$

false (default) | true

This property affects Code Prover analysis only.

Disable checks for noninitialized variables and pointers, specified as true or false.

For more information, see Disable checks for non-initialization (-disable-initialization-checks).

Example: opts.ChecksAssumption.DisableInitializationChecks = true

IgnoreConstantOverflows — Allow overflow in computations involving constants false (default) | true

This property affects Code Prover analysis only.

Allow overflow in computations involving constants, specified as true or false.

For more information, see Ignore overflowing computations on constants (-ignore-constant-overflows).

Example: opts.ChecksAssumption.IgnoreConstantOverflows = true

# PermissiveFunctionPointer — Allow type mismatch between function pointers and the functions they point to

false (default) | true

#### This property affects Code Prover analysis only.

Allow type mismatch between function pointers and the functions they point to, specified as true or false.

For more information, see Permissive function pointer calls (-permissive-function-pointer).

Example: opts.ChecksAssumption.PermissiveFunctionPointer = true

#### ScalarOverflowsBehavior — Behavior of scalar overflows

wrap-around (default) | truncate-on-error

This property affects Code Prover analysis only.

Behavior of scalar overflows, specified as wrap-around or truncate-on-error.

For more information, see Overflow computation mode (-scalar-overflows-behavior).

Example: opts.ChecksAssumption.ScalarOverflowsBehavior = 'truncate-onerror'

## ScalarOverflowsChecks — Check for integer overflows on signed and unsigned variables

signed (default) | signed-and-unsigned | none

This property affects Code Prover analysis only.

Check for integer overflows on signed and unsigned variables, specified as signed, signed-and-unsigned, or none.

For more information, see Detect overflows (-scalar-overflows-checks).

Example: opts.ChecksAssumption.ScalarOverflowsChecks = 'signed-andunsigned'

SizeInBytes — Allow a pointer with insufficient memory buffer to point to a structure false (default) | true

This property affects Code Prover analysis only.

Allow a pointer with insufficient memory buffer to point to a structure, specified as true or false.

For more information, see Allow incomplete or partial allocation of structures (-size-in-bytes).

Example: opts.ChecksAssumption.SizeInBytes = true

UncalledFunctionCheck — Detect functions that are not called directly or indirectly from main or another entry-point function

none (default) | never-called | called-from-unreachable | all

#### This property affects Code Prover analysis only.

Detect functions that are not called directly or indirectly from main or another entrypoint function, specified as none, never-called, called-from-unreachable, or all.

For more information, see Detect uncalled functions (-uncalled-function-checks).

Example: opts.ChecksAssumption.UncalledFunctionCheck = 'all'

CodeProverVerification (Affects Code Prover only)

**ClassAnalyzer** — **Classes that you want to verify** all (default) | none | cell array of class names

This property affects Code Prover analysis only.

Classes that you want to verify, specified as all, none, or a cell array of class names.

For more information, see Class (-class-analyzer).

Example: opts.CodeProverVerification.ClassAnalyzer = 'none'

# ${\tt FunctionsCalledAfterLoop}$ — Functions that the generated main must call after the cyclic code loop

cell array of function names

This property affects Code Prover analysis only.

Functions that the generated main must call after the cyclic code loop, specified as a cell array of function names.

For more information, see Termination functions (-functions-called-after-loop).

```
Example: opts.CodeProverVerification.FunctionsCalledAfterLoop =
{'func1','func2'}
```

# ${\tt FunctionsCalledBeforeLoop}$ — Functions that the generated main must call before the cyclic code loop

cell array of function names

This property affects Code Prover analysis only.

Model Link only. Functions that the generated main must call before the cyclic code loop, specified as a cell array of function names.

For more information, see Initialization functions (-functions-called-before-loop)).

```
Example: opts.CodeProverVerification.FunctionsCalledBeforeLoop =
{'func1','func2'}
```

## FunctionsCalledInLoop — Functions that the generated main must call in the cyclic code loop

none (default) | all | cell array of function names

This property affects Code Prover analysis only.

Functions that the generated main must call in the cyclic code loop, specified as none, all, or a cell array of function names.

For more information, see Step functions (-functions-called-in-loop).

Example: opts.CodeProverVerification.FunctionsCalledInLoop = 'all'

MainGenerator — Generate a main function if it is not present in source files true (default) | false

This property affects Code Prover analysis only.

Generate a main function if it is not present in source files, specified as true or false.

For more information, see Verify module or library (-main-generator).

Example: opts.CodeProverVerification.MainGenerator = false

## VariablesWrittenBeforeLoop — Variables that the generated main must initialize before the cyclic code loop

none (default) | all | cell array of variable names

This property affects Code Prover analysis only.

Variables that the generated main must initialize before the cyclic code loop, specified as none, all, or a cell array of variable names.

For more information, see Parameters (-variables-written-before-loop).

Example: opts.CodeProverVerification.VariablesWrittenBeforeLoop =
'all'

## VariablesWrittenInLoop — Variables that the generated main must initialize in the cyclic code loop

none (default) | all | cell array of variable names

This property affects Code Prover analysis only.

Variables that the generated main must initialize in the cyclic code loop, specified as none, all, or a cell array of variable names.

For more information, see Inputs (-variables-written-in-loop).

Example: opts.CodeProverVerification.VariablesWrittenInLoop = 'all'

#### CodingRulesCodeMetrics

#### AcAgcSubset — Subset of MISRA AC AGC rules to check

OBL-rules (default) | OBL-REC-rules | all-rules | SQO-subset1 | SQO-subset2 | coding rules object | file

Subset of MISRA AC AGC rules to check, specified by:

- Character vector of one of the subset names. For more information about the different subsets, see Check MISRA AC AGC (-misra-ac-agc).
- MISRA AC AGC coding rules object created with polyspace.CodingRulesOptions('misraAcAgc').
- Full path to a file containing your MISRA AC AGC subset. You can create this file manually or in the Polyspace interface. See "Select Specific MISRA or JSF Coding Rules".

To check MISRA AC AGC rules, also set EnableAcAgc to true.

Example: opts.CodingRulesCodeMetrics.AcAgcSubset = 'all-rules'

Data Types: char

## AllowedPragmas — Pragma directives for which MISRA C:2004 rule 3.4 or MISRA C+ + 16-6-1 must not be applied

cell array of character vectors

Pragma directives for which MISRA C:2004 rule 3.4 or MISRA C++ 16-6-1 must not be applied, specified as a cell array of character vectors. This property affects only MISRA C:2004 or MISRA AC AGC rule checking.

For more information, see Allowed pragmas (-allowed-pragmas).

```
Example: opts.CodingRulesCodeMetrics.AllowedPragmas =
{'pragma_01','pragma_02'}
```

Data Types: cell

BooleanTypes — Data types the coding rule checker must treat as effectively Boolean cell array of character vectors

Data types that the coding rule checker must treat as effectively Boolean, specified as a cell array of character vectors.

For more information, see Effective boolean types (-boolean-types).

```
Example: opts.CodingRulesCodeMetrics.BooleanTypes =
{'boolean1_t', 'boolean2_t'}
```

Data Types: cell

#### CodeMetrics — Activate code metric calculations

false (default) | true

Activate code metric calculations, specified as true or false. If this property is turned off, Polyspace does not calculate code metrics even if you upload your results to Polyspace Metrics.

For more information about the code metrics, see Calculate code metrics (-code-metrics).

Example: opts.CodingRulesCodeMetrics.CodeMetrics = true

#### CustomRulesSubset — Custom naming conventions to check against

custom coding rules file

Custom naming conventions to check against, specified as a custom coding rules file. You can create the custom coding rules file manually or in the Polyspace interface.

For more information, see Check custom rules (-custom-rules).

```
Example: opts.CodingRulesCodeMetrics.CustomRulesSubset = 'C:
\ps settings\coding rules\custom rules.txt'
```

Data Types: char

#### EnableAcAgc — Check MISRA AC AGC rules

false (default) | true

Check MISRA AC AGC rules, specified as true or false. To customize which rules are checked, use AcAgcSubset.

For more information about the MISRA AC AGC checker, see Check MISRA AC AGC (-misra-ac-agc).

Example: opts.CodingRulesCodeMetrics.EnableAcAgc = true;

### EnableCustomRules — Check custom coding rules

false (default) | true

Check custom coding rules, specified as true or false. Use with CustomRulesSubset.

For more information, see Check custom rules (-custom-rules).

Example: opts.CodingRulesCodeMetrics.EnableCustomRules = true;

#### EnableJsf — Check JSF C++ rules

false (default) | true

Check JSF C++ rules, specified as true or false. To customize which rules are checked, use JsfSubset.

For more information, see Check JSF C++ rules (-jsf-coding-rules).

Example: opts.CodingRulesCodeMetrics.EnableJsf = true;

#### EnableMisraC — Check MISRA C:2004 rules

false (default) | true

Check MISRA C:2004 rules, specified as true or false. To customize which rules are checked, use MisraCSubset.

For more information, see Check MISRA C:2004 (-misra2).

Example: opts.CodingRulesCodeMetrics.EnableMisraC = true;

#### EnableMisraC3 — Check MISRA C:2012 rules

false (default) | true

Check MISRA C:2012 rules, specified as true or false. To customize which rules are checked, use  $\tt MisraC3Subset.$ 

For more information about the MISRA C:2012 checker, see Check MISRA C:2012 (-misra3).

Example: opts.CodingRulesCodeMetrics.EnableMisraC3 = true;

#### EnableMisraCpp — Check MISRA C++:2008 rules

false (default) | true

Check MISRA C++:2008 rules, specified as true or false. To customize which rules are checked, use MisraCppSubset.

For more information about the MISRA C++:2008 checker, see Check MISRA C++ rules (-misra-cpp).

Example: opts.CodingRulesCodeMetrics.EnableMisraCpp = true;

#### JsfSubset — Subset of JSF C++ rules to check

```
shall-rules (default) | shall-will-rules | all-rules | coding rules object | file
```

Subset of JSF C++ rules to check, specified by:

- Character vector of one of the subset names. For more information about the different subsets, see Check JSF C++ rules (-jsf-coding-rules).
- JSF C++ coding rules object created with polyspace.CodingRulesOptions('jsf').
- Full path to a file containing your JSF C++ subset. You can create this file manually or from the Polyspace interface. See "Select Specific MISRA or JSF Coding Rules".

To check JSF C++ rules, set EnableJsf to true.

```
Example: opts.CodingRulesCodeMetrics.JsfSubset = 'all-rules'
```

Data Types: char

Misra3AgcMode — Use the MISRA C:2012 categories for automatically generated code false (default) | true

Use the MISRA C:2012 categories for automatically generated code, specified as true or false.

For more information, see Use generated code requirements (-misra3-agc-mode).

Example: opts.CodingRulesCodeMetrics.Misra3AgcMode = true;

#### MisraC3Subset — Subset of MISRA C:2012 rules to check

mandatory-required (default) | mandatory | all | SQO-subset1 | SQO-subset2 |
coding rules object | file

Subset of MISRA C:2012 rules to check, specified by:

- Character vector of one of the subset names. For more information about the different subsets, see Check MISRA C:2012 (-misra3).
- MISRA C:2012 coding rules object created with polyspace.CodingRulesOptions('misraC2012').
- Full path to a file containing your MISRA C:2012 subset. You can create the custom coding rules file manually or in the Polyspace interface. See "Select Specific MISRA or JSF Coding Rules".

To check MISRA C:2012 rules, also set EnableMisraC3 to true.

Example: opts.CodingRulesCodeMetrics.MisraC3Subset = 'all'

Data Types: char

#### MisraCSubset - Subset of MISRA C:2004 rules to check

```
required-rules (default) | all-rules | SQO-subset1 | SQO-subset2 | coding
rules object | file
```

Subset of MISRA C:2004 rules to check, specified by:

- Character vector of one of the subset names. For more information about the different subsets, see Check MISRA C:2004 (-misra2).
- MISRA C:2004 coding rules object created with polyspace.CodingRulesOptions('misraC').
- Full path to a file containing your MISRA C:2004 subset. You can create the custom coding rules file manually or in the Polyspace interface. See "Select Specific MISRA or JSF Coding Rules".

#### To check MISRA C:2004 rules, also set ${\tt EnableMisraC}$ to true.

Example: opts.CodingRulesCodeMetrics.MisraCSubset = 'all-rules'

Data Types: char

#### MisraCppSubset — Subset of MISRA C++ rules

required-rules (default) | all-rules | SQO-subset1 | SQO-subset2 | coding
rules object | file

Subset of MISRA C++:2008 rules to check, specified by:

- Character vector of one of the subset names. For more information about the different subsets, see Check MISRA C++ rules (-misra-cpp).
- MISRA C++ coding rules object created with polyspace.CodingRulesOptions('misraCpp').
- Full path to a file containing your MISRA C++ subset. You can create this file manually or from the Polyspace interface. See "Select Specific MISRA or JSF Coding Rules".

#### To check MISRA C++ rules, set EnableMisraCpp to true.

Example: opts.CodingRulesCodeMetrics.MisraCppSubset = 'all-rules'

Data Types: char

#### EnvironmentSettings

#### Dos — Consider that file paths are in MS-DOS style

true (default) | false

Consider that file paths are in MS-DOS style, specified as true or false.

For more information, see Code from DOS or Windows file system (-dos).

Example: opts.EnvironmentSettings.Dos = true;

#### IncludeFolders - Include folders needed for compilation

cell array of include folder paths

Include folders needed for compilation, specified as a cell array of the include folder paths.

To specify all subfolders of a folder, use folder path followed by \*\*, for instance, 'C: \includes\\*\*'. The notation follows the syntax of the dir function. See also "Specify Multiple Source Files".

#### For more information, see -I.

```
Example: opts.EnvironmentSettings.IncludeFolders = {'/includes','/
com1/inc'};
```

```
Example: opts.EnvironmentSettings.IncludeFolders = {'C:
\project1\common\includes'};
```

Data Types: cell

#### Includes — Files to be #include-ed by each C file

cell array of files

Files to be #include-ed by each C source file in the analysis, specified by a cell array of files.

For more information, see Include (-include).

```
Example: opts.EnvironmentSettings.Includes = {'/inc/inc_file.h','/inc/
inc math.h'}
```

#### NoExternC — Ignore linking errors inside extern blocks

false (default) | true

Ignore linking errors inside extern blocks, specified as true or false.

For more information, see Ignore link errors (-no-extern-c).

Example: opts.EnvironmentSettings.NoExternC = false;

# PostPreProcessingCommand — Command or script to run on source files after preprocessing

character vector

Command or script to run on source files after preprocessing, specified as a character vector of the command to run.

For more information, see Command/script to apply to preprocessed files (- post-preprocessing-command).

Example: Linux — opts.EnvironmentSettings.PostPreProcessingCommand =
''pwd'/replace keyword.pl'

Example: Windows — opts.EnvironmentSettings.PostPreProcessingCommand =
'"C:\Program Files\MATLAB\R2015b\sys\perl\win32\bin\perl.exe" "C:
\My Scripts\replace keyword.pl"'

StopWithCompileError — Stop analysis if a file does not compile

false (default) | true

Stop analysis if a file does not compile, specified as true or false.

For more information, see Stop analysis if a file does not compile (-stopif-compile-error).

Example: opts.EnvironmentSettings.StopWithCompileError = true;

#### InputsStubbing

# DataRangeSpecifications — Constrain global variables, function inputs, and return values of stubbed functions

file path

Constrain global variables, function inputs, and return values of stubbed functions specified by the path to an XML constraint file. For more information about the constraint file, see "Specify External Constraints".

For more information about this option, see Constraint setup (-data-range-specifications).

```
Example: opts.InputsStubbing.DataRangeSpecifications = 'C:\project
\constraint file.xml'
```

**DoNotGenerateResultsFor** — **Files on which you do not want analysis results** include-folders (default) | all-headers | cell array of files or folders

Files on which you do not want analysis results, specified by include-folders, allheaders, or a character array beginning with custom= and containing a commaseparated file or folder names.

Use this option with InputsStubbing.GenerateResultsFor. For more information, see Do not generate results for (-do-not-generate-results-for).

Example: opts.InputsStubbing.DoNotGenerateResultsFor = 'custom=C: \project\file1.c,C:\project\file2.c'

GenerateResultsFor — Files on which you want analysis results source-headers (default) | all-headers | character array

Files on which you do not want analysis results, specified by source-headers, all-headers, or a character array beginning with custom= and containing a comma-separated file or folder names.

Use this option with InputsStubbing.DoNotGenerateResultsFor. For more information, see Generate results for sources and (-generate-results-for).

Example: opts.InputsStubbing.GenerateResultsFor = 'custom=C:\project \includes\_common\_1,C:\project\includes\_common\_2'

#### FunctionsToStub — Functions to stub during analysis

cell array of function names

This property affects Code Prover analysis only.

Functions to stub during analysis, specified as a cell array of function names.

For more information, see .

```
Example: opts.InputsStubbing.FunctionsToStub = { 'func1', 'func2' }
```

#### NoDefInitGlob - Consider global variables as uninitialized

false (default) | true

This property affects Code Prover analysis only.

Consider global variables as uninitialized, specified as true or false.

For more information, see .

Example: opts.InputsStubbing.NoDefInitGlob = true

NoStlStubs — Do not use Polyspace implementations of functions in the Standard Template Library

false (default) | true

This property applies only to a Code Prover analysis of C++ code.

Do not use Polyspace implementations of functions in the Standard Template Library, specified as true or false.

For more information, see .

Example: opts.InputsStubbing.NoStlStubs = true

# StubECoderLookupTables — Specify that the analysis must stub functions in the generated code that use lookup tables

true (default) | false

This property applies only to a Code Prover analysis of code generated from models.

Specify that the analysis must stub functions in the generated code that use lookup tables. By replacing the functions with stubs, the analysis assumes more precise return values for the functions.

For more information, see Generate stubs for Embedded Coder lookup tables (-stub-embedded-coder-lookup-table-functions).

Example: opts.InputsStubbing.StubECoderLookupTables = true

#### Macros

#### DefinedMacros — Macros to be replaced

cell array of macros

In preprocessed code, macros are replaced by the definition, specified in a cell array of macros and definitions. Specify the macro as Macro=Value. If you want Polyspace to ignore the macro, leave the Value blank. A macro with no equal sign replaces all instances of that macro by 1.

For more information, see Preprocessor definitions (-D).

Example: opts.Macros.DefinedMacros = { 'uint32=int', 'name3=', 'var' }

#### UndefinedMacros — Macros to undefine

cell array of macros

In preprocessed code, macros are undefined, specified by a cell array of macros to undefine.

For more information, see Disabled preprocessor definitions (-U).

```
Example: opts.Macros.DefinedMacros = { 'name1', 'name2' }
```

#### MergedComputingSettings

## AddToResultsRepositoryBugFinder — Upload Bug Finder results to Polyspace Metrics web dashboard

false (default) | true

This property affects Bug Finder analysis only.

Upload Bug Finder analysis results to Polyspace Metrics web dashboard, specified as true or false. To use this option, in your Polyspace preferences, you must specify a metrics server.

For more information, see Upload results to Polyspace Metrics (-add-to-results-repository).

```
Example: opts.MergedComputingSettings.AddToResultsRepositoryBugFinder
= true;
```

## AddToResultsRepositoryCodeProver — Upload Code Prover results to Polyspace Metrics web dashboard

false (default) | true

#### This property affects Code Prover analysis only.

Upload Code Prover analysis results to Polyspace Metrics web dashboard, specified as true or false. To use this option, in your Polyspace preferences, you must specify a metrics server.

For more information, see Upload results to Polyspace Metrics (-add-to-results-repository).

Example: opts.MergedComputingSettings.AddToResultsRepositoryCodeProver = true;

#### BatchBugFinder — Send Bug Finder analysis to remote server

false (default) | true

#### This property affects Bug Finder analysis only.

Send Bug Finder analysis to remote server, specified as true or false. To use this option, in your Polyspace preferences, you must specify a metrics server.

For more information, see Run Bug Finder or Code Prover analysis on a remote cluster (-batch).

Example: opts.MergedComputingSettings.BatchBugFinder = true;

**BatchCodeProver** — Send Code Prover analysis to remote server false (default) | true

This property affects Code Prover analysis only.

Send Code Prover analysis to remote server, specified as true or false. To use this option, in your Polyspace preferences, you must specify a metrics server.

For more information, see Run Bug Finder or Code Prover analysis on a remote cluster (-batch).

Example: opts.MergedComputingSettings.BatchCodeProver = true;

FastAnalysis — Run Bug Finder analysis using faster local mode false (default) | true

laise (deladit) | tide

This property affects Bug Finder analysis only.

Use fast analysis mode for Bug Finder analysis, specified as true or false.

For more information, see Use fast analysis mode for Bug Finder (-fast-analysis).

Example: opts.MergedComputingSettings.FastAnalysis = true;

#### MergedReporting

**EnableReportGeneration** — Generate a report after the analysis false (default) | true

After the analysis, generate a report, specified as true or false.

For more information, see Generate report.

Example: opts.MergedReporting.EnableReportGeneration = true

ReportOutputFormat — Output format of generated report Word (default) | HTML | PDF Output format of generated report, specified as one of the report formats. To activate this option, specify Reporting.EnableReportGeneration.

For more information about the different values, see Output format (-report-output-format).

Example: opts.MergedReporting.ReportOutputFormat = 'PDF'

BugFinderReportTemplate — Template for generating Bug Finder analysis report
BugFinderSummary (default) | BugFinder | BugFinder\_CWE | CodeMetrics |
Metrics

#### This property affects a Bug Finder analysis only.

Template for generating analysis report, specified as one of the report formats. To activate this option, specify Reporting.EnableReportGeneration.

For more information about the different values, see Bug Finder and Code Prover report (-report-template).

Example: opts.MergedReporting.BugFinderReportTemplate = 'CodeMetrics'

CodeProverReportTemplate — Template for generating Code Prover analysis report Developer (default) | CallHierarchy | CodeMetrics | CodingRules | Developer | DeveloperReview | Developer\_withGreenChecks | Quality | SoftwareQualityObjectives | SoftwareQualityObjectives\_Summary | VariableAccess

#### This property affects a Code Prover analysis only.

Template for generating analysis report, specified as one of the predefined report formats. To activate this option, specify Reporting.EnableReportGeneration.

For more information about the different values, see Bug Finder and Code Prover report (-report-template).

Example: opts.MergedReporting.CodeProverReportTemplate = 'CodeMetrics'

#### Multitasking

**CriticalSectionBegin** — **Functions that begin critical sections** cell array of critical section function names

Functions that begin critical sections specified as a cell array of critical section function names. To activate this option, specify Multitasking.EnableMultitasking and Multitasking.CriticalSectionEnd.

For more information, see Critical section details (-critical-section-begin -critical-section-end).

```
Example: opts.Multitasking.CriticalSectionBegin =
{'function1:cs1','function2:cs2'}
```

 ${\tt CriticalSectionEnd} - {\tt Functions} \ {\tt that} \ {\tt end} \ {\tt critical sections}$ 

cell array of critical section function names

Functions that end critical sections specified as a cell array of critical section function names. To activate this option, specify Multitasking.EnableMultitasking and Multitasking.CriticalSectionBegin.

For more information, see Critical section details (-critical-section-begin -critical-section-end).

```
Example: opts.Multitasking.CriticalSectionEnd =
{'function1:cs1','function2:cs2'}
```

CyclicTasks — Specify functions that represent cyclic tasks

cell array of function names

Specify functions that represent cyclic tasks.

To activate this option, also specify Multitasking. EnableMultitasking.

For more information, see Cyclic tasks (-cyclic-tasks).

Example: opts.Multitasking.CyclicTasks = { 'function1', 'function2' }

# EnableConcurrencyDetection — Enable automatic detection of certain families of threading functions

false (default) | true

This property affects Code Prover analysis only.

Enable automatic detection of certain families of threading functions, specified as true or false.

For more information, see Enable automatic concurrency detection for Code Prover (-enable-concurrency-detection).

Example: opts.Multitasking.EnableConcurrencyDetection = true

#### EnableMultitasking — Configure multitasking manually

false (default) | true

Configure multitasking manually by specifying true. This property activates the other manual, multitasking properties.

For more information, see Configure multitasking manually.

Example: opts.Multitasking.EnableMultitasking = 1

# EnableOsekMultitasking — Enable automatic multitasking configuration for OSEK project

false (default) | true

Enable multitasking configuration of your OSEK project from the OIL files you provide. Activate this option to enable Multitasking.OsekMultitasking.

For more information, see OSEK multitasking configuration (-osek-multitasking)

Example: opts.Multitasking.EnableOsekMultitasking = 1

**EntryPoints** — Functions that serve as entry-points to your multitasking application cell array of entry-point function names

Functions that serve as entry-points to your multitasking application specified as a cell array of entry-point function names. To activate this option, also specify Multitasking.EnableMultitasking.

For more information, see Entry points (-entry-points).

Example: opts.Multitasking.EntryPoints = {'function1', 'function2'}

Interrupts — Specify functions that represent nonpreemptable interrupts cell array of function names

Specify functions that represent nonpreemptable interrupts.

To activate this option, specify Multitasking. EnableMultitasking.

For more information, see Interrupts (-interrupts).

Example: opts.Multitasking.Interrupts = { 'function1', 'function2' }

InterruptsDisableAll — Specify routine that disable interrupts

 $\operatorname{cell}$  array with one function name

This property affects Bug Finder analysis only.

Specify function that disables all interrupts.

To activate this option, specify Multitasking. EnableMultitasking.

For more information, see Disabling all interrupts (-routine-disableinterrupts -routine-enable-interrupts).

Example: opts.Multitasking.InterruptsDisableAll = { 'function' }

#### InterruptsEnableAll — Specify routine that reenable interrupts

cell array with one function name

This property affects Bug Finder analysis only.

Specify function that reenables all interrupts.

To activate this option, specify Multitasking. EnableMultitasking.

For more information, see Disabling all interrupts (-routine-disable-interrupts -routine-enable-interrupts).

Example: opts.Multitasking.InterruptsEnableAll = { 'function' }

**OsekMultitasking** — Specify path of OIL files to parse for multitasking configuration auto | cell array of files

Specify the path to the OIL files the software parses to set up your multitasking configuration:

- In auto mode, the analysis uses OIL files in your project source and include folders, but not their subfolders.
- In custom mode, the analysis uses the OIL files at the specified path, and the path subfolders.

To activate this option, specify MultitaskingEnableOsekMultitasking.

For more information, see OSEK multitasking configuration (-osek-multitasking)

```
Example: opts.Multitasking.OsekMultitasking = 'custom='file_path,
dir path'
```

**TemporalExclusion** — Entry-point functions that cannot execute concurrently cell array of entry-point function names

Entry-point functions that cannot execute concurrently specified as a cell array of entrypoint function names. Each set of exclusive tasks is one cell array entry with functions separated by spaces. To activate this option, specify Multitasking.EnableMultitasking.

```
For more information, see Temporally exclusive tasks (-temporal-exclusions-file).
```

Example: opts.Multitasking.TemporalExclusion = { 'function1 function2', 'function3 function4 function5' } where function1 and function2 are temporally exclusive, and function3, function4, and function 5 are temporally exclusive.

#### Precision (Affects Code Prover Only)

## ContextSensitivity — Store call context information to identify function call that caused errors

none (default) | auto | cell array of function names

#### This property affects Code Prover analysis only.

Store call context information to identify a function call that caused errors, specified as none, auto, or a cell array of function names.

```
For more information, see Sensitivity context (-context-sensitivity).
```

Example: opts.Precision.ContextSensitivity = 'auto'

Example: opts.Precision.ContextSensitivity = 'custom=func1'

ModulesPrecision — Source files you want to verify at higher precision cell array of file names and precision levels

This property affects Code Prover analysis only.

Source files that you want to verify at higher precision, specified as a cell array of file names without the extension and precision levels using this syntax: filename:Olevel

For more information, see Specific precision (-modules-precision).

Example: opts.Precision.ModulesPrecision = {'file1:00', 'file2:03'}

**OLevel — Precision level for the verification** 2 (default) | 0 | 1 | 3

This property affects Code Prover analysis only.

Precision level for the verification, specified as 0, 1, 2, or 3.

For more information, see Precision level (-0).

Example: opts.Precision.OLevel = 3

# PathSensitivityDelta — Avoid certain verification approximations for code with fewer lines

positive integer

This property affects Code Prover analysis only.

Avoid certain verification approximations for code with fewer lines, specified as a positive integer representing how sensitive the analysis is. Higher values can increase verification time exponentially.

For more information, see Improve precision of interprocedural analysis (- path-sensitivity-delta).

Example: opts.Precision.PathSensitivityDelta = 2

#### Timeout - Time limit on your verification

character vector

This property affects Code Prover analysis only.

Time limit on your verification, specified as a character vector of time in hours.

For more information, see Verification time limit (-timeout).

Example: opts.Precision.Timeout = '5.75'

#### To — Number of times the verification process runs

```
Software Safety Analysis level 2 (default) | Software Safety Analysis
level 0 | Software Safety Analysis level 1 | Software Safety Analysis
level 3 | Software Safety Analysis level 4 | Source Compliance Checking
| other
```

This property affects Code Prover analysis only.

Number of times the verification process runs, specified as one of the preset analysis levels.

For more information, see Verification level (-to).

Example: opts.Precision.To = 'Software Safety Analysis level 3'

Scaling (Affects Code Prover Only)

Inline — Functions on which separate results must be generated for each function call cell array of function names

This property affects Code Prover analysis only.

Functions on which separate results must be generated for each function call, specified as a cell array of function names.

For more information, see Inline (-inline).

Example: opts.Scaling.Inline = {'func1', 'func2'}

**KLimiting** — Limit depth of analysis for nested structures positive integer

This property affects Code Prover analysis only.

Limit depth of analysis for nested structures, specified as a positive integer indicating how many levels into a nested structure to verify.

For more information, see Depth of verification inside structures (-k-limiting).

Example: opts.Scaling.KLimiting = 3

#### TargetCompiler

#### Compiler — Compiler that builds your source code

```
generic (default) | clang3.5 | gnu3.4 | gnu4.6 | gnu4.7 | gnu4.8 | gnu4.9 | iar
| iso | keil | visual9.0 | visual10 | visual11.0 | visual12.0 | visual14.0
```

Compiler that builds your source code.

For more information, see Compiler (-compiler).

Example: opts.TargetCompiler.Compiler = 'Visual11.0'

**Cpp11Extension** — Allow C++11 language extensions false (default) | true

laise (default) | true

Allow C++11 language extensions, specified as true or false.

For more information, see C++11 extensions (-cpp11-extension).

Example: opts.TargetCompiler.Cpp11Extension = true

## **DivRoundDown** — Round down quotients from division or modulus of negative numbers false (default) | true

Round down quotients from division or modulus of negative numbers, specified as true or false.

For more information, see Division round down (-div-round-down).

Example: opts.TargetCompiler.DivRoundDown = true

#### EnumTypeDefinition — Base type representation of enum

defined-by-compiler (default) | auto-signed-first | auto-unsigned-first

Base type representation of enum, specified by an allowed base-type set. For more information about the different values, see Enum type definition (-enum-type-definition).

Example: opts.TargetCompiler.EnumTypeDefinition = 'auto-unsignedfirst'

#### IgnorePragmaPack — Ignore #pragma pack directives

false (default) | true

Ignore #pragma pack directives, specified as true or false.

For more information, see Ignore pragma pack directives (-ignore-pragma-pack).

Example: opts.TargetCompiler.IgnorePragmaPack = true

#### Language — Language of analysis C-CPP (default) | C | CPP

This property is read-only.

Language of the analysis, specified during the object construction. This value changes which properties appear.

For more information, see Source code language (-lang).

LogicalSignedRightShift — Treatment of signed bit on signed variables
Arithmetical (default) | Logical

Treatment of signed bit on signed variables, specified as Arithmetical or Logical. For more information, see Signed right shift (-logical-signed-right-shift).

Example: opts.TargetCompiler.LogicalSignedRightShift = 'Logical'

**NoLanguageExtensions** — Restrict analysis to C language specified in ANSI C standard false (default) | true

Restrict analysis to the C language that is specified in the ANSI C standard, specified as true or false. For more information, see Respect C90 standard (-no-language-extensions).

Example: opts.TargetCompiler.NoLanguageExtensions = true

**NoUliterals** — Do not use predefined typedefs for char16\_t or char32\_t false (default) | true

Do not use predefined typedefs for char16\_t or char32\_t, specified as true or false. For more information, see Block char16/32 t types (-no-uliterals).

Example: opts.TargetCompiler.NoUliterals = true

PackAlignmentValue — Default structure packing alignment 8 (default) | 1 | 2 | 4 | 16 Default structure packing alignment, specified as 1,2, 4, 8, or 16. This property is available only for Visual C++ code.

For more information, see Pack alignment value (-pack-alignment-value).

Example: opts.TargetCompiler.PackAlignmentValue = '4'

#### SizeTTypeIs — Underlying type of size\_t

```
defined-by-compiler (default) | unsigned-int | unsigned-long | unsigned-
long-long
```

Underlying type of size\_t, specified as unsigned-int, unsigned-long or unsigned-long-long. See Management of size t (-size-t-type-is).

Example: opts.TargetCompiler.SizeTTypeIs = 'unsigned-long'

#### WcharTTypeIs - Underlying type of wchar\_t

defined-by-compiler(default) | signed-short | unsigned-short | signed-int | unsigned-int | signed-long | unsigned-long

Underlying type of wchar\_t, specified as signed-short, unsigned-short, signedint, unsigned-int, signed-long or unsigned-long. See Management of wchar\_t (-wchar-t-type-is).

Example: opts.TargetCompiler.WcharTTypeIs = 'unsigned-int'

#### SfrTypes — sfr types

cell array of sfr keywords

sfr types, specified as a cell array of sfr keywords using the syntax
sfr\_name=size\_in\_bits. For more information, see Sfr type support (-sfrtypes).

Example: opts.TargetCompiler.SfrTypes = { 'sfr32=32' }

#### Target — Target processor

```
i386 (default) | sparc | m68k | powerpc | powerpc64 | c-167 | tms320c3x | sharc21x61 | necv580 | hc08 | hc12 | mpc5xx | c18 | x86_64 | generic target object
```

Set size of data types and endienness of processor, specified as one of the predefined target processors or a generic target object.

For more information about the predefined processors, see Target processor type (-target).

For more information about creating a generic target, see polyspace.GenericTargetOptions.

Example: opts.TargetCompiler.Target = 'hc12'

VerificationAssumption (Affects Code Prover Only)

ConsiderVolatileQualifierOnFields — Assume that volatile qualified structure fields can have all possible values at any point in code false (default) | true

laise (delauit) | ti de

This property affects Code Prover analysis only.

Assume that volatile qualified structure fields can have all possible values at any point in code.

For more information, see Consider volatile qualifier on fields (- consider-volatile-qualifier-on-fields).

Example: opts.VerificationAssumption.ConsiderVolatileQualifierOnFields
= true

## ConstraintPointersMayBeNull — Specify that environment pointers can be NULL unless constrained otherwise

false (default) | true

This property affects Code Prover analysis only.

Specify that environment pointers can be NULL unless constrained otherwise.

For more information, see Consider environment pointers as unsafe (stubbed-pointers-are-unsafe).

Example: opts.VerificationAssumption.ConstraintPointersMayBeNull =
true

FloatRoundingMode — Rounding modes to consider when determining the results of floating-point arithmetic

to-nearest (default) | all

This property affects Code Prover analysis only.

Rounding modes to consider when determining the results of floating-point arithmetic, specified as to-nearest or all.

For more information, see Float rounding mode (-float-rounding-mode).
Example: opts.VerificationAssumption.FloatRoundingMode = 'all'

**RespectTypesInFields** — Do not cast nonpointer fields of a structure to pointers false (default) | true

This property affects Code Prover analysis only.

Do not cast nonpointer fields of a structure to pointers, specified as true or false.

For more information, see Respect types in fields (-respect-types-in-fields).

Example: opts.VerificationAssumption.RespectTypesInFields = true

**RespectTypesInGlobals** — Do not cast nonpointer global variables to pointers false (default) | true

This property affects Code Prover analysis only.

Do not cast nonpointer global variables to pointers, specified as true or false.

For more information, see Respect types in global variables (-respect-types-in-globals).

Example: opts.VerificationAssumption.RespectTypesInGlobals = true

#### **Other Properties**

**Prog — Project name** PolyspaceProject (default) | character vector

Project name, specified as a character vector.

For more information, see -prog.

Example: opts.Prog = 'myProject'

ResultsDir — Location to store results folder path

Location to store results, specified as a folder path. By default, the results are stored in the current folder.

For more information, see -results-dir.

Example: opts.ResultsDir = 'C:\project\myproject\results\'

#### Sources — Source files

cell array of files

Source files to analyze, specified as a cell array of files.

To specify all files in a folder, use folder path followed by \*, for instance, 'C:\src\\*'. To specify all files in a folder and its subfolders, use folder path followed by \*\*, for instance, 'C:\src\\*\*'. The notation follows the syntax of the dir function. See also "Specify Multiple Source Files".

For more information, see -sources.

```
Example: opts.Sources = {'file1.c', 'file2.c', 'file3.c'}
Example: opts.Sources = {'project/src1/file1.c', 'project/src2/
file2.c', 'project/src3/file3.c'}
```

#### Version — Project version number

1.0 (default) | character array of a number

Version number of project, specified as a character array of a number. This option is useful if you upload your results to Polyspace Metrics. If you increment version numbers each time that you reanalyze your object, you can compare the results from two versions in Polyspace Metrics.

For more information, see -v[ersion].

```
Example: opts.Version = '2.3'
```

### See Also

### Topics

"Analysis Options"

Introduced in R2017a

## соруТо

**Class:** polyspace.Options **Package:** polyspace

Copy common settings between Polyspace options objects

## Syntax

optsFrom.copyTo(optsTo)

### Description

optsFrom.copyTo(optsTo) copies the common options from optsFrom to optsTo. The options objects do not need to be the same type of options object. This method copies only properties that are common between the two objects.

## **Input Arguments**

optsFrom — Options object you want to copy properties from polyspace.Options or polyspace.ModelLinkOptions object

Option object that you want to copy properties from, specified as a polyspace.Options or polyspace.ModelLinkOptions object.

```
Example: opts = polyspace.Options;
```

optsTo — Options object you want to copy properties to polyspace.Options object

Option object that you want to copy properties to, specified as a polyspace.Options or polyspace.ModelLinkOptions object.

Example: opts = polyspace.Options;

### **Examples**

#### **Copy Polyspace Options Object**

This example shows how to set the properties of one options object and then copy that object to another one.

Create a Polyspace options object and set properties.

```
opts1 = polyspace.Options();
opts1.Prog = 'DataRaceProject';
opts1.Sources = {'datarace.c'};
opts1.TargetCompiler.Compiler = 'diab';
```

Create another object and use copyTo to copy over options from the previous object.

```
opts2 = polyspace.Options();
copyTo(opts1, opts2);
```

## See Also

polyspace.BugFinderOptions | polyspace.ModelLinkBugFinderOptions |
polyspace.Options | polyspace.Options.generateProject

#### Introduced in R2016b

## generateProject

**Class:** polyspace.Options **Package:** polyspace

Generate psprj project from options object

## Syntax

opts.generateProject(projectName)

### Description

opts.generateProject(projectName) creates a .psprj project called projectName from the options specified in the polyspace.Options object opts.

## **Input Arguments**

#### opts — Options object to convert into a psprj file

polyspace.Options or polyspace.ModelLinkOptions object

Option object to convert into a psprj file specified as a polyspace.Options or polyspace.ModelLinkOptions object.

```
Example: opts = polyspace.Options;
```

#### projectName — Project file name

character vector

Project file name specified as a character vector. This argument is used as the name of the psprj file.

Example: 'myProject'

### Examples

#### Generate Project from a Bug Finder Options Object

This example shows how to create and use a Polyspace project that was generated from an options object.

Create a Bug Finder object and set properties.

```
sources = fullfile(matlabroot, 'polyspace','examples','cxx','Bug_Finder_Example',...
'sources','numerical.c');
opts = polyspace.Options();
opts.Prog = 'MyProject';
opts.Sources = {sources};
opts.TargetCompiler.Compiler = 'gnu4.7';
```

Generate a Polyspace project. Name the project using the Prog property.

psprj = opts.generateProject(opts.Prog);

Run a Bug Finder analysis using one of these commands. Both commands produce identical analysis results. The only difference is that the psprj project can be rerun in the Polyspace interface.

```
polyspaceBugFinder(psprj, '-nodesktop');
polyspaceBugFinder(opts);
```

To run a Code Prover analysis, use polyspaceCodeProver instead of polyspaceBugFinder.

## Tips

If you want to include an options object in a pslinkoptions object:

- 1 Use this method to convert your object to a project.
- 2 Add the project to the pslinkoptions property PrjConfig.
- **3** Turn on the property EnablePrjConfig.

### See Also

polyspace.BugFinderOptions | polyspace.ModelLinkBugFinderOptions |
polyspace.Options | polyspace.Options.copyTo

Introduced in R2016b

# toScript

**Class:** polyspace.Options **Package:** polyspace

Add Polyspace options object definition to a script

# Syntax

filePath = opts.toScript(fileName,positionInScript)

# Description

filePath = opts.toScript(fileName, positionInScript) adds the properties of a polyspace.Options object to a MATLAB script. The script shows the values assigned to all the properties of the object. You can run the script later to define the object in the MATLAB workspace and use it.

# **Input Arguments**

**opts** — Options object with Polyspace analysis options polyspace.Options or polyspace.ModelLinkOptions object

Option object to store in MATLAB script, specified as a polyspace.Options or polyspace.ModelLinkOptions object.

```
Example: opts = polyspace.Options;
```

fileName — Script name Character vector

Name or path to script, specified as a character vector. If you specify a relative path, the script is created in subfolder of the current working folder.

```
Example: 'runPolyspace.m'
```

#### positionInScript — Where to add object definition

'create' (default) | 'append'

Position in script where the object properties are added, specified as 'create' or 'append'. If you specify 'append', the object properties are added to the end of an existing script. Otherwise, a new script is created.

### **Output Arguments**

filePath — Full path to script

Character vector

Full path to script, specified as a character vector.

Example: 'C:\myScripts\runPolyspace.m'

### See Also

polyspace.BugFinderOptions | polyspace.ModelLinkBugFinderOptions |
polyspace.Options | polyspace.Options.generateProject

#### Topics

"Generate MATLAB Scripts from Polyspace User Interface"

#### Introduced in R2017b

### run

**Class:** polyspace.Project **Package:** polyspace

Run a Polyspace analysis

# Syntax

proj.run(product)

# Description

status = proj.run(product) runs a Polyspace Bug Finder or Polyspace Code Prover analysis using the configuration specified in the polyspace.Project object proj. The analysis results are also stored in proj.

# **Input Arguments**

#### **proj** — **Polyspace project** polyspace.Project object

Polyspace project with configuration and results, specified as a polyspace.Project object.

product — Type of analysis
'bugFinder' | 'codeProver'

Type of analysis to run.

# **Output Arguments**

status — Results of a Code Prover analysis
true | false

Status of analysis. If the analysis fails, the status is false. Otherwise, it is true.

The analysis can fail for multiple reasons:

- You provide source files that do not exist.
- None of your files compile. Even if one file compiles, unless you set the property StopWithCompileError to true, the analysis succeeds and returns a true status.

There can be many other reasons why the analysis fails. If the analysis fails, in your results folder, check the log file. You can see the results folder using the Configuration property of the polyspace.Project object:

```
proj = polyspace.Project;
proj.Configuration.ResultsDir
```

The log file is named Polyspace\_R20##n\_ProjectName\_date-time.log.

### **Examples**

#### **Read Results to MATLAB Tables**

Run a Polyspace Bug Finder analysis on the demo file numerical.c. Configure these options:

- Specify GCC 4.9 as your compiler.
- Save the results in a results subfolder of the current working folder.

```
proj = polyspace.Project
% Configure analysis
proj.Configuration.Sources = {fullfile(matlabroot, 'polyspace', ...
    'examples', 'cxx', 'Bug_Finder_Example', 'sources', 'numerical.c')};
proj.Configuration.TargetCompiler.Compiler = 'gnu4.9';
proj.Configuration.ResultsDir = fullfile(pwd, 'results');
% Run analysis
bfStatus = proj.run('bugFinder');
```

% Read results
bfSummary = proj.Results.getSummary('defects');

#### Introduced in R2017b

# getSummary

**Class:** polyspace.BugFinderResults **Package:** polyspace

View number of defects organized by defect type

# Syntax

```
resObj.getSummary(resultsType)
```

# Description

resSummary = resObj.getSummary(resultsType) returns the distribution of results
of type resultsType in a Bug Finder result set denoted by the
polyspace.BugFinderResults object resObj. For instance, if you choose to see
defects, you can see how many defects of each type are present in the result set, for
instance, how many non-initialized variables or declaration mismatches.

# **Input Arguments**

#### resultsType — Type of Bug Finder analysis result

```
'defects' (default) | 'misraC' | 'misraCAGC' | 'misraCPP' | 'misraC2012' |
'jsf' | 'metrics' | 'customRules'
```

Type of result, specified as a character vector.

| Entry       | Meaning                                                                                 |
|-------------|-----------------------------------------------------------------------------------------|
| 'defects'   | Bugs or defects. See "Defects".                                                         |
| 'misraC'    | MISRA C:2004 rules. See "MISRA C:2004 and MISRA AC AGC Rules".                          |
| 'misraCAGC' | MISRA C:2004 rules for generated code.<br>See "MISRA C:2004 and MISRA AC AGC<br>Rules". |

| Entry         | Meaning                                                                                     |
|---------------|---------------------------------------------------------------------------------------------|
| 'misraCPP'    | MISRA C++ rules. See "MISRA C++:2008<br>Rules".                                             |
| 'misraC2012'  | MISRA C:2012 rules. See "MISRA C:2012<br>Directives and Rules".                             |
| 'jsf'         | JSF C++ rules. See "JSF C++ Rules".                                                         |
| 'metrics'     | Code complexity metrics. See "Code<br>Metrics".                                             |
| 'customRules' | Custom rules enforcing naming<br>conventions for identifiers. See "Custom<br>Coding Rules". |

### **Output Arguments**

#### resSummary — Distribution of defects by defect type

table

Distribution of defects by defect type, specified as a table. For instance, an extract of the table looks like this:

| Category    | Defect                      | Impact | Total |
|-------------|-----------------------------|--------|-------|
| Concurrency | Data race                   | High   | 2     |
| Concurrency | Deadlock                    | High   | 1     |
| Data flow   | Non-initialized<br>variable | High   | 2     |

The table above shows that the result set contains two data races, one deadlock and two non-initialized variables.

For more information on MATLAB tables, see "Tables" (MATLAB).

### Examples

#### Copy Existing Results to MATLAB Tables

This example shows how to read Bug Finder analysis results from MATLAB.

Copy a demo result set to a temporary folder.

```
resPath = fullfile(matlabroot,'polyspace','examples','cxx','Bug_Finder_Example', ...
'Module_1','BF_Result');
userResPath = tempname;
copyfile(resPath,userResPath);
```

Create the results object.

resObj = polyspace.BugFinderResults(userResPath);

Read results to MATLAB tables using the object.

```
resSummary = resObj.getSummary('defects');
resTable = resObj.getResults();
```

#### Run Analysis and Read Results to MATLAB Tables

Run a Polyspace Bug Finder analysis on the demo file numerical.c. Configure these options:

- Specify GCC 4.9 as your compiler.
- Save the results in a results subfolder of the current working folder.

```
proj = polyspace.Project
% Configure analysis
proj.Configuration.Sources = {fullfile(matlabroot, 'polyspace', ...
        'examples', 'cxx', 'Bug_Finder_Example', 'sources', 'numerical.c')};
proj.Configuration.TargetCompiler.Compiler = 'gnu4.9';
proj.Configuration.ResultsDir = fullfile(pwd, 'results');
% Run analysis
bfStatus = proj.run('bugFinder');
% Read results
bfSummary = proj.Results.getSummary('defects');
```

### See Also

polyspace.BugFinderResults

#### **Topics** "Defects"

"Defects" "Bug Finder Defect Groups" "Classification of Defects by Impact"

Introduced in R2017a

# getResults

**Class:** polyspace.BugFinderResults **Package:** polyspace

Read Bug Finder results into MATLAB table

### Syntax

getResults (content)

### Description

resTable = getResults (content) returns a table showing all results in a Bug Finder result set denoted by the polyspace.BugFinderResults object resObj. You can manipulate the table to produce graphs and statistics about your results that you cannot obtain readily from the user interface.

### **Input Arguments**

content — Result information to include
'full' (default) | 'readable'

Amount of information to be included for each result. If you specify 'full', all information is included. See "Export Polyspace Analysis Results". If you specify 'readable', the following information is not included:

- ID: Unique number for a result for the current analysis.
- Group: Defect groups, MISRA C:2012 groups, etc.
- Status, Severity, Comment: Information that you enter about a result.

If you do not specify this argument, the full table is included.

### **Output Arguments**

#### resTable — Results of a Bug Finder analysis

table

Table showing all results from a single Bug Finder analysis. For each result, the table has information such as file, family, and so on. If a particular information is not available for a result, the entry in the table states <undefined>.

For more information on:

- The columns of the table, see "Export Polyspace Analysis Results".
- MATLAB tables, see "Tables" (MATLAB).

### Examples

#### Copy Existing Results to MATLAB Tables

This example shows how to read Bug Finder analysis results from MATLAB.

Copy a demo result set to a temporary folder.

```
resPath = fullfile(matlabroot,'polyspace','examples','cxx','Bug_Finder_Example', ...
'Module_1','BF_Result');
userResPath = tempname;
copyfile(resPath,userResPath);
```

Create the results object.

resObj = polyspace.BugFinderResults(userResPath);

Read results to MATLAB tables using the object.

```
resSummary = getSummary (resObj);
resTable = getResults (resObj);
```

#### Run Analysis and Read Results to MATLAB Tables

Run a Polyspace Bug Finder analysis on the demo file numerical.c. Configure these options:

- Specify GCC 4.9 as your compiler.
- Save the results in a results subfolder of the current working folder.

```
proj = polyspace.Project
% Configure analysis
proj.Configuration.Sources = {fullfile(matlabroot, 'polyspace', ...
    'examples', 'cxx', 'Bug_Finder_Example', 'sources', 'numerical.c')};
proj.Configuration.TargetCompiler.Compiler = 'gnu4.9';
proj.Configuration.ResultsDir = fullfile(pwd, 'results');
% Run analysis
bfStatus = proj.run('bugFinder');
% Read results
bfSummary = proj.Results.getResults('readable');
```

### See Also

polyspace.BugFinderResults

#### Introduced in R2017a

# **MISRA C 2012**

Any implementation-defined behavior on which the output of the program depends shall be documented and understood

### Description

#### **Directive Definition**

Any implementation-defined behavior on which the output of the program depends shall be documented and understood.

#### Rationale

A code construct has implementation-defined behavior if the C standard allows compilers to choose their own specifications for the construct. The full list of implementation-defined behavior is available in Annex J.3 of the standard ISO/IEC 9899:1999 (C99) and in Annex G.3 of the standard ISO/IEC 9899:1990 (C90).

If you understand and document all implementation-defined behavior, you can be assured that all output of your program is intentional and not produced by chance.

#### **Polyspace Specification**

The analysis detects the following possibilities of implementation-defined behavior in C99 and their counterparts in C90. If you know the behavior of your compiler implementation, justify the analysis result with appropriate comments. To justify a result, assign one of these statuses: Justified, No action planned, or Not a defect.

**Tip** To mass-justify all results that indicate the same implementation-defined behavior, use the **Detail** column on the **Results List** pane. Click the column header so that all results with the same entry are grouped together. Select the first result and then select the last result while holding the Shift key. Assign a status to one of the results. If you do not see the **Detail** column, right-click any other column header and enable this column.

| C99 Standard<br>Annex Ref | Behavior to Be<br>Documented                                                                                                    | How Polyspace Helps                                                                                                    |
|---------------------------|----------------------------------------------------------------------------------------------------|----------------------------------------------------------------------------------------------------|
| J.3.2:<br>Environment     | An alternative<br>manner in which<br>main function<br>may be defined.                                                           | The analysis flags main with arguments and return<br>types other than:<br>int main(void) { }<br>or<br>int main(int argc, char *argv[]) { }<br>See section 5.1.2.2.1 of the C99 Standard.                                                                   |
| J.3.2:<br>Environment     | The set of<br>environment<br>names and the<br>method for<br>altering the<br>environment list<br>used by the<br>getenv function. | The analysis flags uses of the getenv function. For<br>this function, you need to know the list of<br>environment variables and how the list is modified.<br>See section 7.20.4.5 of the C99 Standard.                                                     |
| J.3.6: Floating<br>Point  | The rounding<br>behaviors<br>characterized by<br>non-standard<br>values of<br>FLT_ROUNDS.                                       | The analysis flags the include of float.h if values<br>of FLT_ROUNDS are outside the set, {-1, 0, 1, 2, 3}.<br>Only the values in this set lead to well-defined<br>rounding behavior.<br>See section 5.2.4.2.2 of the C99 Standard.                        |
| J.3.6: Floating<br>Point  | The evaluation<br>methods<br>characterized by<br>non-standard<br>negative values<br>of<br>FLT_EVAL_METH<br>OD.                  | The analysis flags the include of float.h if values<br>of FLT_EVAL_METHOD are outside the set, {-1, 0, 1,<br>2}. Only the values in this set lead to well-defined<br>behavior for floating-point operations.<br>See section 5.2.4.2.2 of the C99 Standard. |

| C99 Standard<br>Annex Ref | Behavior to Be<br>Documented                                                                                                    | How Polyspace Helps                                                                                                    |
|---------------------------|----------------------------------------------------------------------------------------------------|----------------------------------------------------------------------------------------------------|
| J.3.6: Floating<br>Point  | The direction of<br>rounding when<br>an integer is<br>converted to a<br>floating-point<br>number that<br>cannot exactly<br>represent the<br>original value. | The analysis flags conversions from integer to<br>floating-point data types of smaller size (for<br>example, 64-bit int to 32-bit float).<br>See section 6.3.1.4 of the C99 Standard. |
| J.3.6: Floating<br>Point  | The direction of<br>rounding when a<br>floating-point<br>number is<br>converted to a<br>narrower<br>floating-point<br>number.                               | <ul> <li>The analysis flags these conversions:</li> <li>double to float</li> <li>long double to double or float</li> <li>See section 6.3.1.5 of the C99 Standard.</li> </ul>          |
| J.3.6: Floating<br>Point  | The default state<br>for the<br>FENV_ACCESS<br>pragma.                                                                                                    | The analysis flags use of the pragma other than:<br>#pragma STDC FENV_ACCESS ON<br>or<br>#pragma STDC FENV_ACCESS OFF<br>See section 7.6.1 of the C99 Standard.                       |
| J.3.6: Floating<br>Point  | The default state<br>for the<br>FP_CONTRACT<br>pragma.                                                                                                    | The analysis flags use of the pragma other than:<br>#pragma STDC FP_CONTRACT ON<br>or<br>#pragma STDC FP_CONTRACT OFF<br>See section 7.12.2 of the C99 Standard.                      |

| C99 Standard<br>Annex Ref              | Behavior to Be<br>Documented                                                                                                    | How Polyspace Helps                                                                                                    |
|----------------------------------------|----------------------------------------------------------------------------------------------------|----------------------------------------------------------------------------------------------------|
| J.3.11:<br>Preprocessing<br>Directives | The behavior on<br>each recognized<br>non-STDC<br>#pragma<br>directive.                                                                                                    | The analysis flags the pragma usage:<br>#pragma pp-tokens<br>where the processing token STDC does not<br>immediately followpragma. For instance:<br>#pragma FENV_ACCESS ON<br>See section 6.10.6 of the C99 Standard. |
| J.3.12: Library<br>Functions           | Whether the<br>feraiseexcept<br>function raises<br>the "inexact"<br>floating-point<br>exception in<br>addition to the<br>"overflow" or<br>"underflow"<br>floating-point<br>exception. | The analysis flags calls to the feraiseexcept<br>function.<br>See section 7.6.2.3 of the C99 Standard.                                                                                                    |
| J.3.12: Library<br>Functions           | Strings other<br>than "C" and ""<br>that may be<br>passed as the<br>second argument<br>to the<br>setlocale<br>funtion.                                                                | The analysis flags calls to the setlocale function<br>when its second argument is not "C" or "".<br>See section 7.11.1.1 of the C99 Standard.                                                                         |
| J.3.12: Library<br>Functions           | The types defined<br>for float_t and<br>double_t when<br>the value of the<br>FLT_EVAL_METH<br>OD macro is less<br>than 0 or greater<br>than 2.                                        | The analysis flags the include of math.h if<br>FLT_EVAL_METHOD has values outside the set<br>{0,1,2}.<br>See section 7.12 of the C99 Standard.                                                                        |

| C99 Standard<br>Annex Ref    | Behavior to Be<br>Documented                                                                                     | How Polyspace Helps                                                                                                    |
|------------------------------|----------------------------------------------------------------------------------------------------|----------------------------------------------------------------------------------------------------|
| J.3.12: Library<br>Functions | The base-2<br>logarithm of the<br>modulus used by<br>the remquo<br>functions in<br>reducing the<br>quotient.     | The analysis flags calls to the remquo, remquof<br>and remquol function.<br>See section 7.12.10.3 of the C99 Standard.                    |
| J.3.12: Library<br>Functions | The termination<br>status returned<br>to the host<br>environment by<br>the abort, exit,<br>or _Exit<br>function. | The analysis flags calls to the abort, exit, or<br>_Exit function.<br>See sections 7.20.4.1, 7.20.4.3 or 7.20.4.4 of the C99<br>Standard. |

### **Check Information**

Group: The implementation Category: Required AGC Category: Required Language: C90, C99

### See Also

### Topics

"Activate Coding Rules Checker" "Review Coding Rule Violations" "Polyspace MISRA C:2012 Checker" "Software Quality Objective Subsets (C:2012)"

#### Introduced in R2017b

All source files shall compile without any compilation errors

### Description

#### **Directive Definition**

All source files shall compile without any compilation errors.

#### Rationale

A conforming compiler is permitted to produce an object module despite the presence of compilation errors. However, execution of the resulting program can produce unexpected behavior.

#### **Polyspace Specification**

The software raises a violation of this directive if it finds a compilation error. Because Code Prover is more strict about compilation errors compared to Bug Finder, the coding rules checking in the two products can produce different results for this directive.

### Message in Report

All source files shall compile without any compilation errors.

### **Check Information**

Group: Compilation and build Category: Required AGC Category: Required Language: C90, C99

### See Also

MISRA C:2012 Rule 1.1

#### **Topics**

"Activate Coding Rules Checker" "Review Coding Rule Violations" "Polyspace MISRA C:2012 Checker" "Software Quality Objective Subsets (C:2012)"

#### Introduced in R2015b

Run-time failures shall be minimized

### Description

#### **Directive Definition**

Run-time failures shall be minimized.

#### Rationale

Some areas to concentrate on are:

- Arithmetic errors
- Pointer arithmetic
- Array bound errors
- Function parameters
- Pointer dereferencing
- Dynamic memory

### **Polyspace Specification**

This directive is checked through the Polyspace analysis. For more information, see:

- "Defects".
- "Run-Time Checks" (Polyspace Code Prover).

Polyspace Bug Finder and Polyspace Code Prover check this coding rule differently. The analyses can produce different results.

### Message in Report

Run-time failures shall be minimized.

### **Check Information**

Group: Code design Category: Required AGC Category: Required Language: C90, C99

### See Also

MISRA C:2012 Dir 4.11 | MISRA C:2012 Rule 1.3 | MISRA C:2012 Rule 18.1 | MISRA C:2012 Rule 18.2 | MISRA C:2012 Rule 18.3

#### Topics

"Activate Coding Rules Checker" "Review Coding Rule Violations" "Polyspace MISRA C:2012 Checker" "Software Quality Objective Subsets (C:2012)"

#### Introduced in R2014b

Assembly language shall be encapsulated and isolated

### Description

#### **Directive Definition**

Assembly language shall be encapsulated and isolated.

#### Rationale

Encapsulating assembly language is beneficial because:

- It improves readability.
- The name, and documentation, of the encapsulating macro or function makes the intent of the assembly language clear.
- All uses of assembly language for a given purpose can share encapsulation, which improves maintainability.
- You can easily substitute the assembly language for a different target or for purposes of static analysis.

### **Polyspace Specification**

Polyspace does not raise a warning on assembly language code encapsulated in the following:

- asm functions or asm pragmas
- Macros

#### Message in Report

Assembly language shall be encapsulated and isolated

### Examples

#### Assembly Language Code in C Function

```
enum boolVal {TRUE, FALSE};
enum boolVal isTaskActive;
void taskHandler(void);
void taskHandler(void) {
    isTaskActive = FALSE;
    // Software interrupt for task switching
    asm volatile
    (
        "SWI &02" /* Service #1: calculate run-time */
    );
    return;
}
```

In this example, the rule violation occurs because the assembly language code is embedded directly in a C function taskHandler that contains other C language statements.

One possible correction is to encapsulate the assembly language code in a macro and invoke the macro in the function taskHandler.

### **Check Information**

Group: Code design Category: Required AGC Category: Required Language: C90, C99

### See Also

MISRA C:2012 Rule 1.2

#### Topics

"Activate Coding Rules Checker" "Review Coding Rule Violations" "Polyspace MISRA C:2012 Checker" "Software Quality Objective Subsets (C:2012)"

#### Introduced in R2014b

Identifiers in the same name space with overlapping visibility should be typographically unambiguous

### Description

#### **Directive Definition**

Identifiers in the same name space with overlapping visibility should be typographically unambiguous.

#### Rationale

What "unambiguous" means depends on the alphabet and language in which source code is written. When you use identifiers that are typographically close, you can confuse between them.

For the Latin alphabet as used in English words, at a minimum, the identifiers should not differ by:

- The interchange of a lowercase letter with its uppercase equivalent.
- The presence or absence of the underscore character.
- The interchange of the letter  $\circ$  and the digit  $\circ$ .
- The interchange of the letter I and the digit 1.
- The interchange of the letter I and the letter 1.
- The interchange of the letter S and the digit 5.
- The interchange of the letter Z and the digit 2.
- The interchange of the letter n and the letter h.
- The interchange of the letter B and the digit 8.
- The interchange of the letters rn and the letter m.

#### Message in Report

Identifiers in the same name space with overlapping visibility should be typographically unambiguous.

### **Examples**

#### Typographically Ambiguous Identifiers

```
void func(void) {
    int id1 numval;
                      /* Non-compliant */
    int id1 num val;
    int id2 numval;
    int id2 numVal;
                      /* Non-compliant */
    int id3 lvalue;
    int id3 Ivalue;
                      /* Non-compliant */
    int id4 xyz;
                      /* Non-compliant */
    int id4 xy2;
    int id5 zer0;
    int id5 zer0;
                      /* Non-compliant */
    int id6 rn;
    int id6 m;
                      /* Non-compliant */
}
```

In this example, the rule is violated when identifiers that can be confused for each other are used.

### **Check Information**

Group: Code design Category: Advisory AGC Category: Readability Language: C90, C99

### See Also

#### **Topics**

"Activate Coding Rules Checker" "Review Coding Rule Violations" "Polyspace MISRA C:2012 Checker" "Software Quality Objective Subsets (C:2012)"

#### Introduced in R2015b

typedefs that indicate size and signedness should be used in place of the basic numerical types

### Description

### **Directive Definition**

typedefs that indicate size and signedness should be used in place of the basic numerical types.

#### Rationale

When the amount of memory being allocated is important, using specific-length types makes it clear how much storage is being reserved for each object.

### **Polyspace Specification**

Polyspace does consider the use of basic types in a typedef statement as a violation of this directive.

### Message in Report

typedefs that indicate size and signedness should be used in place of the basic numerical types

### **Check Information**

Group: Code design Category: Advisory AGC Category: Advisory Language: C90, C99

### See Also

#### **Topics**

"Activate Coding Rules Checker" "Review Coding Rule Violations" "Polyspace MISRA C:2012 Checker" "Software Quality Objective Subsets (C:2012)"

#### Introduced in R2014b

If a function returns error information, then that error information shall be tested

### Description

### **Directive Definition**

If a function returns error information, then that error information shall be tested.

#### Rationale

Typically a function indicates whether an error occurred during execution, via a special return value or by another means.

If a function provides a mechanism to determine errors, before you use the function return value, you must check for such errors.

### **Polyspace Specification**

The checking of this directive follows the same specifications as the defect checker Returned value of a sensitive function not checked.

This directive is only partially supported.

### Message in Report

If a function returns error information, then that error information shall be tested.

### **Check Information**

Group: Code design Category: Required AGC Category: Required Language: C90, C99

### See Also

#### **Topics**

"Activate Coding Rules Checker" "Review Coding Rule Violations" "Polyspace MISRA C:2012 Checker" "Software Quality Objective Subsets (C:2012)"

#### Introduced in R2017a

A function should be used in preference to a function-like macro where they are interchangeable

### Description

#### **Directive Definition**

A function should be used in preference to a function-like macro where they are interchangeable.

#### Rationale

In most circumstances, use functions instead of macros. Functions perform argument type-checking and evaluate their arguments once, avoiding problems with potential multiple side effects.

#### **Polyspace Specification**

Polyspace considers all function-like macro definitions.

#### Message in Report

A function should be used in preference to a function-like macro where they are interchangeable

### **Check Information**

Group: Code design Category: Advisory AGC Category: Advisory Language: C90, C99

### See Also

MISRA C:2012 Rule 13.2 | MISRA C:2012 Rule 20.7

### Topics

"Activate Coding Rules Checker" "Review Coding Rule Violations" "Polyspace MISRA C:2012 Checker" "Software Quality Objective Subsets (C:2012)"

#### Introduced in R2014b

Precautions shall be taken in order to prevent the contents of a header file being included more than once

### Description

#### **Directive Definition**

Precautions shall be taken in order to prevent the contents of a header file being included more than once.

#### Rationale

When a translation unit contains a complex hierarchy of nested header files, it is possible for a particular header file to be included more than once, leading to confusion. If this multiple inclusion produces multiple or conflicting definitions, then your program can have undefined or erroneous behavior.

For instance, suppose that a header file contains:

```
#ifdef _WIN64
    int env_var;
#elseif
    long int env_var;
#endif
```

If the header file is contained in two inclusion paths, one that defines the macro\_WIN64 and another that undefines it, you can have conflicting definitions of env var.

#### **Polyspace Specification**

If you include a header file whose contents are not guarded from multiple inclusion, the analysis raises a violation of this directive. The violation is shown at the beginning of the header file.

You can guard the contents of a header file from multiple inclusion by using one of the following methods:

```
<start-of-file>
#ifndef <control macro>
#define <control macro>
    /* Contents of file */
#endif
<end-of-file>
Or
<start-of-file>
#ifdef <control macro>
#error ...
```

```
#else
#define <control macro>
    /* Contents of file */
#endif
<end-of-file>
```

Unless you use one of these methods, Polyspace flags the header file inclusion as noncompliant.

### Message in Report

Precautions shall be taken in order to prevent the contents of a header file being included more than once.

### **Examples**

#### Code After Macro Guard

```
#ifndef __MY_MACRO__
#define __MY_MACRO__
void func(void);
#endif
void func2(void);
```

If a header file contains this code, it is noncompliant because the macro guard does not cover the entire content of the header file. The line void func2(void) is outside the guard.

**Note** You can have comments outside the macro guard.

#### Code Before Macro Guard

```
void func(void);
#ifndef __MY_MACRO__
#define __MY_MACRO__
void func2(void);
#endif
```

If a header file contains this code, it is noncompliant because the macro guard does not cover the entire content of the header file. The line void func(void) is outside the guard.

Note You can have comments outside the macro guard.

#### Mismatch in Macro Guard

```
#ifndef __MY_MACRO__
#define __MY_MARCO____
void func(void);
void func2(void);
#endif
```

If a header file contains this code, it is noncompliant because the macro name in the #ifndef statement is different from the name in the following #define statement.

### **Check Information**

Group: Code Design Category: Required AGC Category: Required Language: C90, C99

### See Also

#### **Topics**

"Activate Coding Rules Checker" "Review Coding Rule Violations" "Polyspace MISRA C:2012 Checker" "Software Quality Objective Subsets (C:2012)"

# MISRA C:2012 Dir 4.11

The validity of values passed to library functions shall be checked

# Description

#### **Directive Definition**

The validity of values passed to library functions shall be checked.

#### Rationale

Many Standard C functions do not check the validity of parameters passed to them. Even if checks are performed by a compiler, there is no guarantee that the checks are adequate. For example, you should not pass negative numbers to sqrt or log.

#### **Polyspace Specification**

Polyspace raises a violation result for library function arguments if the following are all true:

- Argument is a local variable.
- Local variable is not tested between last assignment and call to the library function.
- · Corresponding parameter of the library function has a restricted input domain.
- Library function is one of the following common mathematical functions:
  - sqrt
  - tan
  - pow
  - log
  - log10
  - fmod
  - acos

- asin
- acosh
- atanh
- or atan2

**Tip** To mass-justify all results related to the same library function, use the **Detail** column on the **Results List** pane. Click the column header so that all results with the same entry are grouped together. Select the first result and then select the last result while holding the Shift key. Assign a status to one of the results. If you do not see the **Detail** column, right-click any other column header and enable this column.

#### Message in Report

The validity of values passed to library functions shall be checked

### **Check Information**

Group: Code design Category: Required AGC Category: Required Language: C90, C99

### See Also

MISRA C:2012 Dir 4.1

#### **Topics**

"Activate Coding Rules Checker" "Review Coding Rule Violations" "Polyspace MISRA C:2012 Checker" "Software Quality Objective Subsets (C:2012)"

# MISRA C:2012 Dir 4.13

Functions which are designed to provide operations on a resource should be called in an appropriate sequence

## Description

#### **Directive Definition**

Functions which are designed to provide operations on a resource should be called in an appropriate sequence.

#### Rationale

You typically use functions operating on a resource in the following way:

**1** You allocate the resource.

For example, you open a file or critical section.

**2** You use the resource.

For example, you read from the file or perform operations in the critical section.

**3** You deallocate the resource.

For example, you close the file or critical section.

For your functions to operate as you expect, perform the steps in sequence. For instance, if you call a resource allocation function on a certain execution path, you must call a deallocation function on that path.

#### **Polyspace Specification**

Polyspace Bug Finder detects a violation of this rule if you specify multitasking options and your code contains one of these defects:

• Missing lock: A task calls an unlock function before calling the corresponding lock function.

- Missing unlock: A task calls a lock function but ends without a call to the corresponding unlock function.
- Double lock: A task calls a lock function twice without an intermediate call to an unlock function.
- Double unlock: A task calls an unlock function twice without an intermediate call to a lock function.

For more information on the multitasking options, see "Multitasking".

#### Message in Report

Functions which are designed to provide operations on a resource should be called in an appropriate sequence.

### **Examples**

#### Multitasking: Lock Function That Is Missing Unlock Function

```
typedef signed int int32_t;
typedef signed short int16_t;
typedef struct tag_mutex_t {
    int32_t value;
} mutex_t;
extern mutex_t mutex_lock ( void );
extern void mutex_unlock ( mutex_t m );
extern int16_t x;
void func(void);
void task1(void) {
    func();
}
void task2(void) {
    func();
}
```

```
void func ( void ) {
    mutex_t m = mutex_lock ( ); /* Non-compliant */
    if ( x > 0 ) {
        mutex_unlock ( m );
    } else {
        /* Mutex not unlocked on this path */
    }
}
```

In this example, the rule is violated when:

• You specify that the functions mutex lock and mutex unlock are paired.

mutex lock begins a critical section and mutex unlock ends it.

• The function mutex\_lock is called. However, if x <= 0, the function mutex\_unlock is not called.

| Option                          | Specification    |                |
|---------------------------------|------------------|----------------|
| Configure multitasking manually |                  |                |
| Entry points                    | task1<br>task2   |                |
|                                 |                  |                |
| Critical section details        | Starting routine | Ending routine |
|                                 | mutex_lock       | mutex_unlock   |

To enable detection of this rule violation, you must specify these analysis options.

For more information on the options, see:

- Entry points (-entry-points)
- Critical section details (-critical-section-begin -criticalsection-end)

### **Check Information**

**Group:** Code design **Category:** Advisory

AGC Category: Advisory Language: C90, C99

### See Also

MISRA C:2012 Rule 22.1 | MISRA C:2012 Rule 22.2 | MISRA C:2012 Rule 22.6

#### Topics

"Activate Coding Rules Checker" "Review Coding Rule Violations" "Polyspace MISRA C:2012 Checker" "Software Quality Objective Subsets (C:2012)"

# MISRA C:2012 Dir 4.14

The validity of values received from external sources shall be checked

# Description

#### **Directive Definition**

The validity of values received from external sources shall be checked.

#### Rationale

The values originating from external sources can be invalid because of errors or deliberate modification by attackers. Before using the data, you must check the data for validity.

For instance:

- Before using an external input as array index, you must check if it can potentially cause an array bounds error.
- Before using a variable to control a loop, you must check if it can potentially result in an infinite loop.

#### Message in Report

The validity of values received from external sources shall be checked.

### **Examples**

#### Validity of External Values Not Checked

```
#include <stdio.h>
```

```
void f1(char from_user[])
```

```
{
    char input [128];
    (void) sscanf (from_user, "%128c", input);
    (void) sprintf ("%s", input);
}
```

In this example, the sscanf statement is noncompliant as there is no check to ensure that the user input is null terminated. The subsequent sprintf statement that outputs the string can potentially lead to an array bounds error (buffer overrun).

### **Check Information**

Group: Code design Category: Required AGC Category: Required Language: C90, C99

### See Also

#### **Topics**

"Activate Coding Rules Checker" "Review Coding Rule Violations" "Polyspace MISRA C:2012 Checker" "Software Quality Objective Subsets (C:2012)"

#### Introduced in R2017a

# MISRA C:2012 Rule 1.1

The program shall contain no violations of the standard C syntax and constraints, and shall not exceed the implementation's translation limits

# Description

#### **Rule Definition**

The program shall contain no violations of the standard C syntax and constraints, and shall not exceed the implementation's translation limits.

#### **Polyspace Specification**

The rule violation can come from multiple causes. Standard compilation error messages do not lead to a violation of this MISRA rule.

**Tip** To mass-justify all results that come from the same cause, use the **Detail** column on the **Results List** pane. Click the column header so that all results with the same entry are grouped together. Select the first result and then select the last result while holding the Shift key. Assign a status to one of the results. If you do not see the **Detail** column, right-click any other column header and enable this column.

#### Message in Report

- Too many nesting levels of #includes: N1. The limit is N0.
- Integer constant is too large.
- ANSI C does not allow '#XX'.
- · Text following preprocessing directive violates ANSI standard.
- Too many macro definitions: N1. The limit is N0.
- · Array of zero size should not be used.
- Integer constant does not fit within long int.

- Integer constant does not fit within unsigned long int.
- Too many nesting levels for control flow: N1. The limit is N0.
- Assembly language should not be used.
- Too many enumeration constants: N1. The limit is N0.

### **Check Information**

Group: Standard C Environment Category: Required AGC Category: Required Language: C90, C99

### See Also

MISRA C:2012 Rule 1.2

#### Topics

"Activate Coding Rules Checker" "Review Coding Rule Violations" "Polyspace MISRA C:2012 Checker" "Software Quality Objective Subsets (C:2012)"

# MISRA C:2012 Rule 1.2

Language extensions should not be used

# Description

#### **Rule Definition**

Language extensions should not be used.

#### Rationale

If a program uses language extensions, its portability is reduced. Even if you document the language extensions, the documentation might not describe the behavior in all circumstances.

#### **Polyspace Specification**

All the supported extensions lead to a violation of this MISRA rule.

#### Message in Report

- ANSI C90 forbids hexadecimal floating-point constants.
- ANSI C90 forbids universal character names.
- ANSI C90 forbids mixed declarations and code.
- ANSI C90/C99 forbids case ranges.
- ANSI C90/C99 forbids local label declaration.
- ANSI C90 forbids mixed declarations and code.
- ANSI C90/C99 forbids typeof operator.
- ANSI C90/C99 forbids casts to union.
- ANSI C90 forbids compound literals.
- · ANSI C90/C99 forbids statements and declarations in expressions.

- ANSI C90 forbids \_\_func\_\_ predefined identifier.
- ANSI C90 forbids keyword '\_Bool'.
- ANSI C90 forbids 'long long int' type.
- ANSI C90 forbids long long integer constants.
- ANSI C90 forbids 'long double' type.
- ANSI C90/C99 forbids 'short long int' type.
- ANSI C90 forbids \_Pragma preprocessing operator.
- · ANSI C90 does not allow macros with variable arguments list.
- ANSI C90 forbids designated initializer.

Keyword 'inline' should not be used.

### **Check Information**

Group: Standard C Environment Category: Advisory AGC Category: Advisory Language: C90, C99

### See Also

MISRA C:2012 Rule 1.1

#### Topics

"Activate Coding Rules Checker" "Review Coding Rule Violations" "Polyspace MISRA C:2012 Checker" "Software Quality Objective Subsets (C:2012)"

# MISRA C:2012 Rule 1.3

There shall be no occurrence of undefined or critical unspecified behaviour

# Description

### **Rule Definition**

There shall be no occurrence of undefined or critical unspecified behaviour.

#### Message in Report

There shall be no occurrence of undefined or critical unspecified behavior

- · 'defined' without an identifier.
- macro 'XX' used with too few arguments.
- macro 'XX used with too many arguments.

## **Check Information**

Group: Standard C Environment Category: Required AGC Category: Required Language: C90, C99

## See Also

MISRA C:2012 Dir 4.1

#### Topics

"Activate Coding Rules Checker" "Review Coding Rule Violations" "Polyspace MISRA C:2012 Checker" "Software Quality Objective Subsets (C:2012)"

# MISRA C:2012 Rule 2.1

A project shall not contain unreachable code

# Description

#### **Rule Definition**

A project shall not contain unreachable code.

#### Rationale

Unless a program exhibits any undefined behavior, unreachable code cannot execute. The unreachable code cannot affect the program output. The presence of unreachable code can indicate an error in the program logic. Unreachable code that the compiler does not remove wastes resources, for example:

- It occupies space in the target machine memory.
- Its presence can cause a compiler to select longer, slower jump instructions when transferring control around the unreachable code.
- Within a loop, it can prevent the entire loop from residing in an instruction cache.

#### **Polyspace Specification**

Polyspace Bug Finder and Polyspace Code Prover check this coding rule differently. The analyses can produce different results.

The Code Prover run-time check for unreachable code shows more cases than the MISRA checker for rule 2.1. See also Unreachable code. The run-time check performs a more exhaustive analysis. In the process, the check can show some instances that are not strictly unreachable code but unreachable only in the context of the analysis. For instance, in the following code, the run-time check shows a potential division by zero in the first line and then removes the zero value of flag for the rest of the analysis. Therefore, it considers the if block unreachable.

```
val=1.0/flag;
if(!flag) {}
```

The MISRA checker is designed to prevent these kinds of results.

#### Message in Report

A project shall not contain unreachable code.

### **Examples**

#### Code Following return Statement

```
enum light { red, amber, red amber, green };
enum light next light ( enum light color )
{
    enum light res;
    switch ( color )
    {
    case red:
        res = red amber;
        break;
    case red amber:
        res = green;
        break;
    case green:
        res = amber;
        break;
    case amber:
        res = red;
        break;
    default:
    {
        error handler ();
        break;
    }
    }
    res = color;
```

In this example, the rule is violated because there is an unreachable operation following the return statement.

## **Check Information**

Group: Unused Code Category: Required AGC Category: Required Language: C90, C99

### See Also

MISRA C:2012 Rule 14.3 | MISRA C:2012 Rule 16.4

#### Topics

"Activate Coding Rules Checker" "Review Coding Rule Violations" "Polyspace MISRA C:2012 Checker" "Software Quality Objective Subsets (C:2012)"

# MISRA C:2012 Rule 2.2

There shall be no dead code

### Description

#### **Rule Definition**

There shall be no dead code.

#### Rationale

If an operation is reachable but removing the operation does not affect program behavior, the operation constitutes dead code.

The presence of dead code can indicate an error in the program logic. Because a compiler can remove dead code, its presence can cause confusion for code reviewers.

Operations involving language extensions such as  $\_\texttt{asm}$  ( "NOP" ); are not considered dead code.

#### **Polyspace Specification**

Polyspace Bug Finder detects useless write operations during analysis.

#### Message in Report

There shall be no dead code.

### **Examples**

#### **Redundant Operations**

```
extern volatile unsigned int v;
extern char *p;
```

In this example, the rule is violated when an operation is performed on a variable, but the result of that operation is not used. For instance,

- The operations (int) and >> on the variable v are redundant because the results are not used.
- The operation = is redundant because the local variable x is not read after the operation.
- The operation \* on p++ is redundant because the result is not used.

The rule is not violated when:

- A variable is cast to void. The cast indicates that you are intentionally not using the value.
- The result of an operation is used. For instance, the operation \* on p is not redundant, because \*p is incremented.

#### **Redundant Function Call**

In this example, g is an empty function. Though the function itself does not violate the rule, a call to the function violates the rule.

### **Check Information**

Group: Unused Code Category: Required AGC Category: Required Language: C90, C99

### See Also

MISRA C:2012 Rule 17.7 | Write without a further read

#### Topics

"Activate Coding Rules Checker" "Review Coding Rule Violations" "Polyspace MISRA C:2012 Checker" "Software Quality Objective Subsets (C:2012)"

# MISRA C:2012 Rule 2.3

A project should not contain unused type declarations

## Description

#### **Rule Definition**

A project should not contain unused type declarations.

#### Rationale

If a type is declared but not used, a reviewer does not know if the type is redundant or if it is unused by mistake.

#### Message in Report

A project should not contain unused type declarations: type XX is not used.

### Examples

#### **Unused Local Type**

```
signed short unusedType (void) {
   typedef signed short myType; /* Non-compliant */
   return 67;
}
signed short usedType (void) {
   typedef signed short myType; /* Compliant */
   myType tempVar = 67;
   return tempVar;
```

}

In this example, in function unusedType, the typedef statement defines a new local type myType. However, this type is never used in the function. Therefore, the rule is violated.

The rule is not violated in the function usedType because the new type myType is used.

### **Check Information**

Group: Unused Code Category: Advisory AGC Category: Readability Language: C90, C99

### See Also

MISRA C:2012 Rule 2.4

#### **Topics**

"Activate Coding Rules Checker" "Review Coding Rule Violations" "Polyspace MISRA C:2012 Checker" "Software Quality Objective Subsets (C:2012)"

# MISRA C:2012 Rule 2.4

A project should not contain unused tag declarations

# Description

#### **Rule Definition**

A project should not contain unused tag declarations.

#### Rationale

If a tag is declared but not used, a reviewer does not know if the tag is redundant or if it is unused by mistake.

#### Message in Report

A project should not contain unused tag declarations: tag tag\_name is not used.

## Examples

### Tag Defined in Function but Not Used

```
void unusedTag ( void )
{
    enum state1 { S_init, S_run, S_sleep }; /* Non-compliant */
}
void usedTag ( void )
{
    enum state2 { S_init, S_run, S_sleep }; /* Compliant */
    enum state2 my_State = S_init;
}
```

In this example, in the function unusedTag, the tag state1 is defined but not used. Therefore, the rule is violated.

#### Tag Used in typedef Only

```
typedef struct record_t /* Non-compliant */
{
    unsigned short key;
    unsigned short val;
} record1_t;

typedef struct /* Compliant */
{
    unsigned short key;
    unsigned short val;
} record2_t;

record1_t myRecord1_t;
record2_t myRecord2_t;
```

In this example, the tag record\_t appears only in the typedef of record1\_t. In the rest of the translation unit, the type record1\_t is used. Therefore, the rule is violated.

### **Check Information**

Group: Unused Code Category: Advisory AGC Category: Readability Language: C90, C99

### See Also

MISRA C:2012 Rule 2.3

#### Topics

"Activate Coding Rules Checker" "Review Coding Rule Violations" "Polyspace MISRA C:2012 Checker" "Software Quality Objective Subsets (C:2012)"

# MISRA C:2012 Rule 2.5

A project should not contain unused macro declarations

## Description

#### **Rule Definition**

A project should not contain unused macro declarations.

#### Rationale

If a macro is declared but not used, a reviewer does not know if the macro is redundant or if it is unused by mistake.

#### Message in Report

A project should not contain unused macro declarations: macro macro name is not used.

## Examples

#### **Unused Macro Definition**

```
void use_macro (void)
{
    #define SIZE 4
    #define DATA 3
    use_int16(SIZE);
}
```

In this example, the macro DATA is never used in the use\_macro function.

### **Check Information**

Group: Unused Code Category: Advisory AGC Category: Readability Language: C90, C99

### See Also

#### **Topics**

"Activate Coding Rules Checker" "Review Coding Rule Violations" "Polyspace MISRA C:2012 Checker" "Software Quality Objective Subsets (C:2012)"

# MISRA C:2012 Rule 2.6

A function should not contain unused label declarations

# Description

#### **Rule Definition**

A function should not contain unused label declarations.

#### Rationale

If you declare a label but do not use it, it is not clear to a reviewer of your code if the label is redundant or unused by mistake.

#### Message in Report

A function should not contain unused label declarations.

```
Label label_name is not used.
```

## Examples

#### **Unused Label Declarations**

In this example, the rule is violated when the label label1 in function unused\_label is not used.

### **Check Information**

Group: Unused code Category: Advisory AGC Category: Readability Language: C90, C99

### See Also

#### **Topics**

"Activate Coding Rules Checker" "Review Coding Rule Violations" "Polyspace MISRA C:2012 Checker" "Software Quality Objective Subsets (C:2012)"

# MISRA C:2012 Rule 2.7

There should be no unused parameters in functions

# Description

#### **Rule Definition**

There should be no unused parameters in functions.

#### Rationale

If a parameter is unused, it is possible that the implementation of the function does not match its specifications. This rule can highlight such mismatches.

#### Message in Report

There should be no unused parameters in functions.

```
Parameter parameter_name is not used.
```

# Examples

#### **Unused Function Parameters**

```
double func(int param1, int* param2) {
    return (param1/2.0);
}
```

In this example, the rule is violated because the parameter param2 is not used.

## **Check Information**

Group: Unused code

Category: Advisory AGC Category: Readability Language: C90, C99

### See Also

Unused parameter

#### Topics

"Activate Coding Rules Checker" "Review Coding Rule Violations" "Polyspace MISRA C:2012 Checker" "Software Quality Objective Subsets (C:2012)"

# MISRA C:2012 Rule 3.1

The character sequences /\* and // shall not be used within a comment

# Description

#### **Rule Definition**

The character sequences /\* and // shall not be used within a comment.

#### Rationale

These character sequences are not allowed in code comments because:

- If your code contains a /\* or a // in a /\* \*/ comment, it typically means that you have inadvertently commented out code.
- If your code contains a /\* in a // comment, it typically means that you have inadvertently uncommented a /\* \*/ comment.

### **Polyspace Specification**

You cannot annotate this rule in the source code.

For information on annotations, see "Annotate and Hide Known or Acceptable Results".

### Message in Report

The character sequence /\* shall not appear within a comment.

## Examples

#### /\* Used in // Comments

```
int x;
int y;
```

```
int z;
void non_compliant_comments ( void )
{
   x = y // /* Non-compliant
       + z
       // */
           11
                Compliant with exception: // permitted within a // comment
    z++;
}
void compliant comments ( void )
{
                Compliant
   x = y /*
     + z
     */
        ;
                Compliant with exception: // is permitted within a // comment
           11
    z++;
}
```

In this example, in the non\_compliant\_comments function, the /\* character occurs in what appears to be a // comment, violating the rule. Because of the comment structure, the operation that takes place is  $x = y + z_i$ . However, without the two //-s, an entirely different operation  $x=y_i$  takes place. It is not clear which operation is intended.

Use a comment format that makes your intention clear. For instance, in the compliant\_comments function, it is clear that the operation x=y; is intended.

### **Check Information**

Group: Comments Category: Required AGC Category: Required Language: C90, C99

## See Also

#### Topics

"Activate Coding Rules Checker"

"Review Coding Rule Violations" "Polyspace MISRA C:2012 Checker" "Software Quality Objective Subsets (C:2012)"

# MISRA C:2012 Rule 3.2

Line-splicing shall not be used in // comments

### Description

#### **Rule Definition**

Line-splicing shall not be used in // comments.

#### Rationale

Line-splicing occurs when the  $\$  character is immediately followed by a new-line character. Line splicing is used for statements that span multiple lines.

If you use line-splicing in a // comment, the following line can become part of the comment. In most cases, the  $\$  is spurious and can cause unintentional commenting out of code.

#### Message in Report

Line-splicing shall not be used in // comments.

### **Examples**

#### Line Splicing in // Comment

```
#include <stdbool.h>
extern _Bool b;
void func ( void )
{
    unsigned short x = 0; // Non-compliant - Line-splicing \
    if ( b )
```

```
{
++b;
}
}
```

Because of line-splicing, the statement if (  $\tt b$  ) is a part of the previous // comment. Therefore, the statement  $\tt b++$  always executes, making the if block redundant.

### **Check Information**

Group: Comments Category: Required AGC Category: Required Language: C99

### See Also

### **Topics**

"Activate Coding Rules Checker" "Review Coding Rule Violations" "Polyspace MISRA C:2012 Checker"

Octal and hexadecimal escape sequences shall be terminated

### Description

### **Rule Definition**

Octal and hexadecimal escape sequences shall be terminated.

#### Rationale

There is potential for confusion if an octal or hexadecimal escape sequence is followed by other characters. For example, the character constant ' $\x1f$ ' consists of a single character, whereas the character constant ' $\x1g$ ' consists of the two characters ' $\x1'$  and 'g'. The manner in which multi-character constants are represented as integers is implementation-defined.

If every octal or hexadecimal escape sequence in a character constant or string literal is terminated, you reduce potential confusion.

### Message in Report

Octal and hexadecimal escape sequences shall be terminated.

### **Examples**

#### **Compliant and Noncompliant Escape Sequences**

```
const char *s1 = "\x41g"; /* Non-compliant */
const char *s2 = "\x41" "g"; /* Compliant - Terminated by end of literal */
const char *s3 = "\x41\x67"; /* Compliant - Terminated by another escape sequence*/
int c1 = '\141t'; /* Non-compliant */
int c2 = '\141\t'; /* Compliant - Terminated by another escape sequence*/
```

In this example, the rule is violated when an escape sequence is not terminated with the end of string literal or another escape sequence.

### **Check Information**

**Group:** Character Sets and Lexical Conventions **Category:** Required **AGC Category:** Required **Language:** C90, C99

### See Also

#### **Topics**

"Activate Coding Rules Checker" "Review Coding Rule Violations" "Polyspace MISRA C:2012 Checker" "Software Quality Objective Subsets (C:2012)"

Trigraphs should not be used

### Description

### **Rule Definition**

Trigraphs should not be used.

#### Rationale

You denote trigraphs with two question marks followed by a specific third character (for instance, '??-' represents a '~' (tilde) character and '??) ' represents a ']'). These trigraphs can cause accidental confusion with other uses of two question marks.

**Note** Digraphs (<: :>, <% %>, %:, %:%:) are permitted because they are tokens.

### **Polyspace Specification**

The Polyspace analysis converts trigraphs to the equivalent character for the defect analysis. However, Polyspace also raises a MISRA violation.

The standard requires that trigraphs must be transformed *before* comments are removed during preprocessing. Therefore, Polyspace raises a violation of this rule even if a trigraph appears in code comments.

### Message in Report

Trigraphs should not be used.

### **Check Information**

Group: Character Sets and Lexical Conventions Category: Advisory AGC Category: Advisory Language: C90, C99

### See Also

#### Topics

"Activate Coding Rules Checker" "Review Coding Rule Violations" "Polyspace MISRA C:2012 Checker" "Software Quality Objective Subsets (C:2012)"

External identifiers shall be distinct

### Description

#### **Rule Definition**

External identifiers shall be distinct.

#### Rationale

External identifiers are ones declared with global scope or storage class extern.

Polyspace considers two names as distinct if there is a difference between their first 31 characters. If the difference between two names occurs only beyond the first 31 characters, they can be easily mistaken for each other. The readability of the code is reduced. For C90, the difference must occur between the first 6 characters. To use the C90 rules checking, use the option, Respect C90 Standard on page 1-37.

#### Message in Report

External %s %s conflicts with the external identifier XX in file YY.

### **Examples**

#### C90: First Six Characters of Identifiers Not Unique

In this example, the identifier engine\_temperature\_scaled has the same first six characters as a previous identifier, engine\_temperature\_raw.

#### C99: First 31 Characters of Identifiers Not Unique

```
int engine_exhaust_gas_temperature_raw;
int engine_exhaust_gas_temperature_scaled; /* Non-compliant */
int eng_exhaust_gas_temp_raw;
int eng_exhaust_gas_temp_scaled; /* Compliant */
```

In this example, the identifier engine\_exhaust\_gas\_temperature\_scaled has the same first 31 characters as a previous identifier, engine exhaust gas temperature raw.

# C90: First Six Characters Identifiers in Different Translation Units Differ in Case Alone

```
/* file1.c */
int abc = 0;
/* file2.c */
int ABC = 0; /* Non-compliant */
```

In this example, the implementation supports 6 significant case-insensitive characters in *external identifiers*. The identifiers in the two translation are different but are not distinct in their significant characters.

### **Check Information**

Group: Identifiers Category: Required AGC Category: Required Language: C90, C99

### See Also

MISRA C:2012 Rule 5.2 | MISRA C:2012 Rule 5.4 | MISRA C:2012 Rule 5.5

#### Topics

"Activate Coding Rules Checker" "Review Coding Rule Violations" "Polyspace MISRA C:2012 Checker" "Software Quality Objective Subsets (C:2012)"

Identifiers declared in the same scope and name space shall be distinct

### Description

### **Rule Definition**

Identifiers declared in the same scope and name space shall be distinct.

### Rationale

Polyspace considers two names as distinct if there is a difference between their first 63 characters. If the difference between two names occurs only beyond the first 63 characters, they can be easily mistaken for each other. The readability of the code is reduced. For C90, the difference must occur between the first 31 characters. To use the C90 rules checking, use the option, Respect C90 Standard on page 1-37.

### Message in Report

Identifier XX has same significant characters as identifier YY.

### **Examples**

#### C90: First 31 Characters of Identifiers Not Unique

```
extern int engine_exhaust_gas_temperature_raw;
static int engine_exhaust_gas_temperature_scaled; /* Non-compliant */
extern double engine_exhaust_gas_temperature_raw;
static double engine_exhaust_gas_temperature2_scaled; /* Compliant */
void func ( void )
{
    /* Not in the same scope */
```

```
int engine_exhaust_gas_temperature_local; /* Compliant */
}
```

In this example, the identifier engine\_exhaust\_gas\_temperature\_scaled has the same 31 characters as a previous identifier, engine\_exhaust\_gas\_temperature\_raw.

The rule does not apply if the two identifiers have the same 31 characters but have different scopes. For instance, engine\_exhaust\_gas\_temperature\_local has the same 31 characters as engine exhaust gas temperature raw but different scope.

#### C99: First 63 Characters of Identifiers Not Unique

In this example, the identifier

### **Check Information**

Group: Identifiers Category: Required AGC Category: Required Language: C90, C99

### See Also

MISRA C:2012 Rule 5.1 | MISRA C:2012 Rule 5.3 | MISRA C:2012 Rule 5.4 | MISRA C:2012 Rule 5.5

#### Topics

"Activate Coding Rules Checker" "Review Coding Rule Violations" "Polyspace MISRA C:2012 Checker" "Software Quality Objective Subsets (C:2012)"

An identifier declared in an inner scope shall not hide an identifier declared in an outer scope

### Description

#### **Rule Definition**

An identifier declared in an inner scope shall not hide an identifier declared in an outer scope.

#### Rationale

If two identifiers have the same name but different scope, the identifier in the inner scope hides the identifier in the outer scope. All uses of the identifier name refers to the identifier in the inner scope. This behavior forces the developer to keep track of the scope and reduces code readability.

Polyspace considers two names as distinct if there is a difference between their first 63 characters. If the difference between two names occurs only beyond the first 63 characters, they can be easily mistaken for each other. The readability of the code is reduced. For C90, the difference must occur between the first 31 characters. To use the C90 rules checking, use the option, Respect C90 Standard on page 1-37.

#### Message in Report

Variable XX hides variable XX (FILE line LINE column COLUMN).

### **Examples**

#### Local Variable Hidden by Another Local Variable in Inner Block

```
typedef signed short int16_t;
```

```
void func( void )
{
    int16_t i;
        i = 3;
    }
}
```

In this example, the identifier i defined in the inner block in func hides the identifier i with function scope.

It is not immediately clear to a reader which i is referred to in the statement i=3.

#### **Global Variable Hidden by Function Parameter**

```
typedef signed short int16_t;
struct astruct
{
    int16_t m;
};
extern void g ( struct astruct *p );
int16_t xyz = 0;
void func ( struct astruct xyz ) /* Non-compliant */
{
    g ( &xyz );
}
```

In this example, the parameter xyz of function func hides the global variable xyz.

It is not immediately clear to a reader which xyz is referred to in the statement g (&xyz ).

### **Check Information**

Group: Identifiers Category: Required AGC Category: Advisory Language: C90, C99

### See Also

MISRA C:2012 Rule 5.2 | MISRA C:2012 Rule 5.8

#### **Topics**

"Activate Coding Rules Checker" "Review Coding Rule Violations" "Polyspace MISRA C:2012 Checker" "Software Quality Objective Subsets (C:2012)"

Macro identifiers shall be distinct

### Description

#### **Rule Definition**

Macro identifiers shall be distinct.

#### Rationale

The names of macro identifiers must be distinct from both other macro identifiers and their parameters.

Polyspace considers two names as distinct if there is a difference between their first 63 characters. If the difference between two names occurs only beyond the first 63 characters, they can be easily mistaken for each other. The readability of the code is reduced. For C90, the difference must occur between the first 31 characters. To use the C90 rules checking, use the option, Respect C90 Standard on page 1-37.

#### Message in Report

- Macro identifiers shall be distinct. Macro XX has same significant characters as macro YY.
- Macro identifiers shall be distinct. Macro parameter XX has same significant characters as macro parameter YY in macro ZZ.

### Examples

### C90: First 31 Characters of Macro Names Not Unique

```
#define engine_exhaust_gas_temperature_raw egt_r
#define engine exhaust gas temperature scaled egt s /* Non-compliant */
```

```
#define engine_exhaust_gas_temp_raw egt_r
#define engine_exhaust_gas_temp_scaled egt_s /* Compliant */
```

In this example, the macro engine\_exhaust\_gas\_temperature\_scaled egt\_s has the same first 31 characters as a previous macro engine exhaust gas temperature scaled.

#### C99: First 63 Characters of Macro Names Not Unique

#### In this example, the macro

### **Check Information**

Group: Identifiers Category: Required AGC Category: Required Language: C90, C99

### See Also

MISRA C:2012 Rule 5.1 | MISRA C:2012 Rule 5.2 | MISRA C:2012 Rule 5.5

#### Topics

"Activate Coding Rules Checker" "Review Coding Rule Violations" "Polyspace MISRA C:2012 Checker" "Software Quality Objective Subsets (C:2012)"

Identifiers shall be distinct from macro names

### Description

#### **Rule Definition**

Identifiers shall be distinct from macro names.

#### Rationale

The rule requires that macro names that exist only prior to processing must be different from identifier names that also exist after preprocessing. Keeping macro names and identifiers distinct help avoid confusion.

Polyspace considers two names as distinct if there is a difference between their first 63 characters. If the difference between two names occurs only beyond the first 63 characters, they can be easily mistaken for each other. The readability of the code is reduced. For C90, the difference must occur between the first 31 characters. To use the C90 rules checking, use the option, Respect C90 Standard on page 1-37.

#### Message in Report

Identifier XX has same significant characters as macro YY.

### **Examples**

#### Macro Names Same as Identifier Names

In this example, Sum\_1 is both the name of an identifier and a macro. Sum\_2 is used only as a macro.

#### C90: First 31 Characters of Macro Name Same as Identifier Name

```
#define low_pressure_turbine_temperature_1 lp_tb_temp_1
static int low_pressure_turbine_temperature_2; /* Non-compliant */
```

In this example, the identifier low\_pressure\_turbine\_temperature\_2 has the same first 31 characters as a previous macro low\_pressure\_turbine\_temperature\_1.

### **Check Information**

Group: Identifiers Category: Required AGC Category: Required Language: C90, C99

### See Also

MISRA C:2012 Rule 5.1 | MISRA C:2012 Rule 5.2 | MISRA C:2012 Rule 5.4

#### **Topics**

"Activate Coding Rules Checker" "Review Coding Rule Violations" "Polyspace MISRA C:2012 Checker" "Software Quality Objective Subsets (C:2012)"

A typedef name shall be a unique identifier

### Description

#### **Rule Definition**

A typedef name shall be a unique identifier.

#### Rationale

Reusing a typedef name as another typedef or as the name of a function, object or enum constant can cause developer confusion.

#### Message in Report

XX conflicts with the typedef name YY.

### **Examples**

#### typedef Names Reused

```
void func ( void ) {
    {
        typedef unsigned char u8_t;
    }
    {
        typedef unsigned char u8_t; /* Non-compliant */
    }

typedef float mass;
void func1 ( void ) {
    float mass = 0.0f; /* Non-compliant */
}
```

In this example, the typedef name u8\_t is used twice. The typedef name mass is also used as an identifier name.

#### typedef Name Same as Structure Name

```
typedef struct list{ /* Compliant - exception */
struct list *next;
unsigned short element;
} list;
typedef struct{
struct chain{ /* Non-compliant */
struct chain *list2;
unsigned short element;
} s1;
unsigned short length;
} chain;
```

In this example, the typedef name list is the same as the original name of the struct type. The rule allows this exceptional case.

However, the typedef name chain is not the same as the original name of the struct type. The name chain is associated with a different struct type. Therefore, it clashes with the typedef name.

### **Check Information**

Group: Identifiers Category: AGC Category: Required Language: C90, C99

### See Also

MISRA C:2012 Rule 5.7

#### Topics

"Activate Coding Rules Checker" "Review Coding Rule Violations" "Polyspace MISRA C:2012 Checker" "Software Quality Objective Subsets (C:2012)"

A tag name shall be a unique identifier

### Description

### **Rule Definition**

A tag name shall be a unique identifier.

### Rationale

Reusing a tag name can cause developer confusion.

### Message in Report

XX conflicts with the tag name YY.

### **Check Information**

Group: Identifiers Category: Required AGC Category: Required Language: C90, C99

### See Also

MISRA C:2012 Rule 5.6

### Topics

"Activate Coding Rules Checker" "Review Coding Rule Violations" "Polyspace MISRA C:2012 Checker" "Software Quality Objective Subsets (C:2012)"

Identifiers that define objects or functions with external linkage shall be unique

### Description

### **Rule Definition**

Identifiers that define objects or functions with external linkage shall be unique.

#### Rationale

External identifiers are those declared with global scope or with storage class extern. Reusing an external identifier name can cause developer confusion.

Identifiers defined within a function have smaller scope. Even if names of such identifiers are not unique, they are not likely to cause confusion.

### Message in Report

- Object XX conflicts with the object name YY.
- Function XX conflicts with the function name YY.

### **Check Information**

Group: Identifiers Category: Required AGC Category: Required Language: C90, C99

### See Also

MISRA C:2012 Rule 5.3

#### **Topics**

"Activate Coding Rules Checker" "Review Coding Rule Violations" "Polyspace MISRA C:2012 Checker"

"Software Quality Objective Subsets (C:2012)"

Identifiers that define objects or functions with internal linkage should be unique

### Description

### **Rule Definition**

Identifiers that define objects or functions with internal linkage should be unique.

### **Polyspace Specification**

This rule checker assumes that rule 5.8 is not violated.

### Message in Report

- Object XX conflicts with the object name YY.
- Function XX conflicts with the function name YY.

### **Check Information**

Group: Identifiers Category: Advisory AGC Category: Readability Language: C90, C99

### See Also

MISRA C:2012 Rule 8.10

### Topics

"Activate Coding Rules Checker" "Review Coding Rule Violations" "Polyspace MISRA C:2012 Checker" "Software Quality Objective Subsets (C:2012)"

Bit-fields shall only be declared with an appropriate type

### Description

### **Rule Definition**

Bit-fields shall only be declared with an appropriate type.

### Rationale

Using int is implementation-defined because bit-fields of type int can be either signed or unsigned.

The use of enum, short char, or any other type of bit-field is not permitted in C90 because the behavior is undefined.

In C99, the implementation can potentially define other integer types that are permitted in bit-field declarations.

### Message in Report

Bit-fields shall only be declared with an appropriate type.

### **Check Information**

Group: Types Category: Required AGC Category: Required Language: C90, C99

### See Also

### **Topics**

"Activate Coding Rules Checker" "Review Coding Rule Violations" "Polyspace MISRA C:2012 Checker" "Software Quality Objective Subsets (C:2012)"

Single-bit named bit fields shall not be of a signed type

### Description

### **Rule Definition**

Single-bit named bit fields shall not be of a signed type.

#### Rationale

According to the C99 Standard Section 6.2.6.2, a single-bit signed bit-field has one sign bit and no value bits. In any representation of integers, zero value bits cannot specify a meaningful value.

A single-bit signed bit-field is therefore unlikely to behave in a useful way. Its presence is likely to indicate programmer confusion.

Although the C90 Standard does not provide much detail regarding the representation of types, the same single-bit bit-field considerations apply.

### **Polyspace Specification**

This rule does not apply to unnamed bit fields because their values cannot be accessed.

#### Message in Report

Single-bit named bit fields shall not be of a signed type.

### **Check Information**

Group: Types Category: Required AGC Category: Required Language: C90, C99

### See Also

#### **Topics**

"Activate Coding Rules Checker" "Review Coding Rule Violations" "Polyspace MISRA C:2012 Checker" "Software Quality Objective Subsets (C:2012)"

Octal constants shall not be used

### Description

### **Rule Definition**

Octal constants shall not be used.

### Rationale

Octal constants are denoted by a leading zero. Developers can mistake an octal constant as a decimal constant with a redundant leading zero.

### Message in Report

Octal constants shall not be used.

### Examples

### Use of octal constants

```
#define CST
                021
                                 /* Compliant - constant not used */
#define VALUE
                010
#if 010 == 01
                                 /* Non-Compliant - constant used */
#define CST 021
                                 /* Compliant - constant not used */
#endif
extern short code[5];
static char* str2 = "abcd\0efg"; /* Compliant */
void main(void) {
   int value1 = 0;
                                  /* Compliant */
                                  /* Non-Compliant - decimal 01 */
   int value2 = 01;
```

}

```
int value3 = 1;
                             /* Compliant */
int value4 = ' \\ 109';
                             /* Compliant */
code[1] = 109;
                             /* Compliant
                                              - decimal 109 */
code[2] = 100;
                             /* Compliant
                                              - decimal 100 */
code[3] = 052;
                             /* Non-Compliant - decimal 42 */
code[4] = 071;
                             /* Non-Compliant - decimal 57 */
if (value1 != CST) {
                             /* Non-Compliant - decimal 17 */
   value1 = !(value1 != 0); /* Compliant */
}
```

In this example, the rule is not violated when octal constants are used to define macros CST and VALUE. The rule is violated only when the macros are used.

### **Check Information**

Group: Literals and Constants Category: Required AGC Category: Advisory Language: C90, C99

### See Also

#### **Topics**

"Activate Coding Rules Checker" "Review Coding Rule Violations" "Polyspace MISRA C:2012 Checker" "Software Quality Objective Subsets (C:2012)"

A "u" or "U" suffix shall be applied to all integer constants that are represented in an unsigned type

### Description

### **Rule Definition**

A "u" or "U" suffix shall be applied to all integer constants that are represented in an unsigned type.

### Rationale

The signedness of a constant is determined from:

- Value of the constant.
- Base of the constant: octal, decimal or hexadecimal.
- Size of the various types.
- Any suffixes used.

Unless you use a suffix u or U, another developer looking at your code cannot determine easily whether a constant is signed or unsigned.

### Message in Report

A "u" or "U" suffix shall be applied to all integer constants that are represented in an unsigned type.

### **Check Information**

Group: Literals and Constants Category: Required AGC Category: Readability Language: C90, C99

### See Also

#### **Topics**

"Activate Coding Rules Checker" "Review Coding Rule Violations" "Polyspace MISRA C:2012 Checker" "Software Quality Objective Subsets (C:2012)"

The lowercase character "l" shall not be used in a literal suffix

# Description

### **Rule Definition**

The lowercase character "l" shall not be used in a literal suffix.

### Rationale

The lowercase character "l" can be confused with the digit "1". Use the uppercase "L" instead.

### Message in Report

The lowercase character "l" shall not be used in a literal suffix.

## **Check Information**

Group: Literals and Constants Category: Required AGC Category: Readability Language: C90, C99

## See Also

#### Topics

"Activate Coding Rules Checker" "Review Coding Rule Violations" "Polyspace MISRA C:2012 Checker" "Software Quality Objective Subsets (C:2012)"

A string literal shall not be assigned to an object unless the object's type is "pointer to const-qualified char"

## Description

### **Rule Definition**

A string literal shall not be assigned to an object unless the object's type is "pointer to const-qualified char".

#### Rationale

This rule prevents assignments that allow modification of a string literal.

An attempt to modify a string literal can result in undefined behavior. For example, some implementations can store string literals in read-only memory. An attempt to modify the string literal can result in an exception or crash.

### Message in Report

A string literal shall not be assigned to an object unless the object's type is "pointer to const-qualified char".

### **Examples**

#### **Incorrect Assignment of String Literal**

```
void main() {
    checkAccount1("AccountHolderName");    /* Non-Compliant */
    checkAccount2("AccountHolderName");    /* Compliant */
}
```

In this example, the rule is not violated when string literals are assigned to const char\* pointers, either directly or through copy of function arguments. The rule is violated only when the const qualifier is not used.

### **Check Information**

Group: Literals and Constants Category: Required AGC Category: Required Language: C90, C99

### See Also

MISRA C:2012 Rule 11.4 | MISRA C:2012 Rule 11.8

### Topics

"Activate Coding Rules Checker" "Review Coding Rule Violations" "Polyspace MISRA C:2012 Checker" "Software Quality Objective Subsets (C:2012)"

Types shall be explicitly specified

# Description

### **Rule Definition**

Types shall be explicitly specified.

#### Rationale

The C90 standard permits types to be omitted in some circumstances, in which case the int type is implicitly specified. Examples of potential circumstances in which you can use an implicit int are:

- Object declarations
- Parameter declarations
- Member declarations
- typedef declarations
- Function return types

The omission of an explicit type can lead to confusion. For example, in the declaration extern void foo (char c, const k);, the type of k is const int, but const char might have been expected.

### Message in Report

Types shall be explicitly specified.

### **Check Information**

**Group:** Declarations and Definitions **Category:** Required

AGC Category: Required Language: C90

### See Also

MISRA C:2012 Rule 8.2

### Topics

"Activate Coding Rules Checker" "Review Coding Rule Violations" "Polyspace MISRA C:2012 Checker" "Software Quality Objective Subsets (C:2012)"

Function types shall be in prototype form with named parameters

# Description

### **Rule Definition**

Function types shall be in prototype form with named parameters.

### Rationale

The mismatch between the number of arguments and parameters, their types, and the expected and actual return type of a function provides potential for undefined behavior. This rule also requires that you specify names for all the parameters in a declaration. The parameter names provide useful information regarding the function interface. A mismatch between a declaration and definition can indicate a programming error.

### **Polyspace Specification**

Polyspace also checks the function definition.

### Message in Report

- Too many arguments to function name.
- Too few arguments to function\_name.
- Function types shall be in prototype form with named parameters.

## **Check Information**

Group: Declarations and Definitions Category: Required AGC Category: Required Language: C90, C99

### See Also

MISRA C:2012 Rule 8.1 | MISRA C:2012 Rule 8.4 | MISRA C:2012 Rule 17.3

### Topics

"Activate Coding Rules Checker" "Review Coding Rule Violations" "Polyspace MISRA C:2012 Checker" "Software Quality Objective Subsets (C:2012)"

All declarations of an object or function shall use the same names and type qualifiers

## Description

### **Rule Definition**

All declarations of an object or function shall use the same names and type qualifiers.

#### Rationale

Consistently using types and qualifiers across declarations of the same object or function encourages stronger typing. By specifying parameter names in function prototypes, Polyspace can check for interface consistency between the function definition and declarations.

### **Polyspace Specification**

Polyspace generates some violations of this rule during the link phase.

Polyspace Bug Finder and Polyspace Code Prover check this coding rule differently. The analyses can produce different results.

### Message in Report

- Definition of function function name incompatible with its declaration.
- Global declaration of *function\_name* function has incompatible type with its definition.
- Global declaration of *variable\_name* variable has incompatible type with its definition.
- · All declarations of an object or function shall use the same names and type qualifiers.

### **Check Information**

**Group:** Declarations and Definitions **Category:** Required **AGC Category:** Required **Language:** C90, C99

### See Also

MISRA C:2012 Rule 8.4

#### **Topics**

"Activate Coding Rules Checker" "Review Coding Rule Violations" "Polyspace MISRA C:2012 Checker" "Software Quality Objective Subsets (C:2012)"

A compatible declaration shall be visible when an object or function with external linkage is defined

# Description

### **Rule Definition**

A compatible declaration shall be visible when an object or function with external linkage is defined.

### Rationale

If a declaration for an object or function is visible when the object or function is defined, a compiler must check that the declaration and definition are compatible. In the presence of function prototypes, as required by rule 8.2, checking extends to the number and type of function parameters. A better way of implementing declarations of objects and functions with external linkage is to declare them in a header file. Then include the header file in all those code files that require them, including the one that defines them.

### Message in Report

- Global definition of *variable name* variable has no previous declaration.
- Function function name has no visible compatible prototype at definition.

## **Check Information**

Group: Declarations and Definitions Category: Required AGC Category: Advisory Language: C90, C99

### See Also

MISRA C:2012 Rule 8.2 | MISRA C:2012 Rule 8.3 | MISRA C:2012 Rule 8.5 | MISRA C:2012 Rule 17.3

#### **Topics**

"Activate Coding Rules Checker" "Review Coding Rule Violations" "Polyspace MISRA C:2012 Checker" "Software Quality Objective Subsets (C:2012)"

An external object or function shall be declared once in one and only one file

# Description

### **Rule Definition**

An external object or function shall be declared once in one and only one file.

### Rationale

Typically, a single declaration is made in a header file that you include in any translation unit in which the identifier is defined or used. This inclusion ensures consistency between:

- The declaration and the definition
- The declarations in different translation units

**Note** It is possible to have many header files in a project, but each external object or function is declared in only one header file.

### **Polyspace Specification**

Polyspace checks only explicit extern declarations (tentative definitions are ignored). The rule checker considers that variables or functions declared extern in a non-header file violates this rule.

Polyspace Bug Finder and Polyspace Code Prover check this coding rule differently. The analyses can produce different results.

### Message in Report

• Object <code>object\_name</code> has external declarations in multiples files.

• Function *function\_name* has external declarations in multiples files.

### **Check Information**

**Group:** Declarations and Definitions **Category:** Required **AGC Category:** Advisory **Language:** C90, C99

## See Also

MISRA C:2012 Rule 8.4

#### **Topics**

"Activate Coding Rules Checker" "Review Coding Rule Violations" "Polyspace MISRA C:2012 Checker" "Software Quality Objective Subsets (C:2012)"

An identifier with external linkage shall have exactly one external definition

## Description

### **Rule Definition**

An identifier with external linkage shall have exactly one external definition.

#### Rationale

The behavior is undefined if you use an identifier for which multiple definitions exist (in different files) or no definition exists. Multiple definitions in different files are not permitted by this rule even if the definitions are the same. If the declarations are different, or initialize the identifier to different values, it is undefined behavior.

### **Polyspace Specification**

The checker flags multiple definitions only if the definitions occur in different files. The checker does not:

· Consider tentative definitions as definitions.

For instance, the following code does not violate the rule:

```
int val;
int val=1;
```

• Does not show a violation for functions that are called in the source code with external linkage but not defined.

Polyspace Bug Finder and Polyspace Code Prover check this coding rule differently. The analyses can produce different results.

#### Message in Report

- Forbidden multiple definitions for function function name.
- Forbidden multiple tentative definitions for object object\_name.
- Global variable variable name multiply defined.
- Function function name multiply defined.
- · Global variable has multiple tentative definitions.
- Undefined global variable variable\_name.

### **Check Information**

**Group:** Declarations and Definitions **Category:** Required **AGC Category:** Required **Language:** C90, C99

## See Also

#### **Topics**

"Activate Coding Rules Checker" "Review Coding Rule Violations" "Polyspace MISRA C:2012 Checker" "Software Quality Objective Subsets (C:2012)"

Functions and objects should not be defined with external linkage if they are referenced in only one translation unit

## Description

### **Rule Definition**

Functions and objects should not be defined with external linkage if they are referenced in only one translation unit.

#### Rationale

Restricting or reducing the visibility of an object by giving it internal linkage or no linkage reduces the chance that it is accessed inadvertently. Compliance with this rule also avoids any possibility of confusion between your identifier and an identical identifier in another translation unit or a library.

### **Polyspace Specification**

If your program does not use the externally defined function or object, Polyspace does not raise a warning.

Polyspace Bug Finder and Polyspace Code Prover check this coding rule differently. The analyses can produce different results.

### Message in Report

- Variable variable name should have internal linkage.
- Function function\_name should have internal linkage.

### **Check Information**

**Group:** Declarations and Definitions **Category:** Advisory **AGC Category:** Advisory **Language:** C90, C99

## See Also

#### **Topics**

"Activate Coding Rules Checker" "Review Coding Rule Violations" "Polyspace MISRA C:2012 Checker" "Software Quality Objective Subsets (C:2012)"

The static storage class specifier shall be used in all declarations of objects and functions that have internal linkage

## Description

### **Rule Definition**

The static storage class specifier shall be used in all declarations of objects and functions that have internal linkage.

#### Rationale

If you have an object or function declared with extern, and another declaration of the object or function is already visible, the linkage can be confusing. You expect that the extern storage class specifier creates external linkage. Apply the static storage class specifier to objects and functions with internal linking.

### Message in Report

The static storage class specifier shall be used in all declarations of objects and functions that have internal linkage.

## **Examples**

### Internal and External Linkage Conflicts

In this example, the first line defines foo with internal linkage. Because the example uses the static keyword, the first line is compliant. However, the second line does not use static in the declaration, so the declaration is noncompliant. By comparison, the third line declares hhh with an extern keyword creating external linkage. The fourth line declares hhh with internal linkage, but this declaration conflicts with the first declaration of hhh.

One possible correction is to use static and extern consistently:

static int foo = 0; static int foo; extern int hhh; extern int hhh;

#### Internal linkage

```
static int fee(void); /* Compliant - declaration: internal linkage */
int fee(void) { /* Non-compliant */
return 1;
}
static int ggg(void); /* Compliant - declaration: internal linkage */
extern int ggg(void) { /* Non-compliant */
return 1 + x;
}
```

This example shows two internal linkage violations. Because fee and ggg have internal linkage, you must use a static class specifier to be compliant with MISRA

### **Check Information**

Group: Declarations and Definitions Category: Required AGC Category: Required Language: C90, C99

### See Also

### Topics

"Activate Coding Rules Checker" "Review Coding Rule Violations" "Polyspace MISRA C:2012 Checker" "Software Quality Objective Subsets (C:2012)"

An object should be defined at block scope if its identifier only appears in a single function

### Description

#### **Rule Definition**

An object should be defined at block scope if its identifier only appears in a single function.

#### Rationale

Defining an object at block scope reduces the possibility that you inadvertently access the object . It ensures your program does not access the object elsewhere.

#### **Polyspace Specification**

Polyspace raises a warning only for static objects.

#### Message in Report

An object should be defined at block scope if its identifier only appears in a single function.

### **Check Information**

Group: Declarations and Definitions Category: Advisory AGC Category: Advisory Language: C90, C99

### See Also

### Topics

"Activate Coding Rules Checker" "Review Coding Rule Violations" "Polyspace MISRA C:2012 Checker" "Software Quality Objective Subsets (C:2012)"

An inline function shall be declared with the static storage class

### Description

### **Rule Definition**

An inline function shall be declared with the static storage class.

#### Rationale

If you call an inline function with external linkage, you can call the external definition of the function or the inline definition. This behavior can affect the execution time and therefore impact your program.

**Tip** To make an inline function available to several translation units, place its definition in a header file.

#### Message in Report

An inline function shall be declared with the static storage class.

### **Check Information**

Group: Declarations and Definitions Category: Required AGC Category: Required Language: C99

### See Also

MISRA C:2012 Rule 5.9

### Topics

"Activate Coding Rules Checker" "Review Coding Rule Violations" "Polyspace MISRA C:2012 Checker"

"Software Quality Objective Subsets (C:2012)"

When an array with external linkage is declared, its size should be explicitly specified

### Description

#### **Rule Definition**

When an array with external linkage is declared, its size should be explicitly specified.

#### Rationale

Although it is possible to declare an array with incomplete type and access its elements, it is safer to state the size of the array explicitly. Providing size information for each declaration allows the software to check the declarations for consistency. It also allows a static checker to perform array bounds analysis without analyzing more than one unit.

#### Message in Report

Size of array *array\_name* should be explicitly stated. When an array with external linkage is declared, its size should be explicitly specified.

### **Examples**

#### **Array Declarations**

```
extern int32_t array1[10]; /* Compliant */
extern int32_t array2[]; /* Non-compliant */
```

In this example, two arrays are declared array1 and array2. array1 has external linkage (the extern keyword) and a size of 10. array2 also has external linkage, but no specified size. array2 is noncompliant because for arrays with external linkage, you must explicitly specify a size.

## **Check Information**

Group: Declarations and Definitions Category: Advisory AGC Category: Advisory Language: C90, C99

# See Also

### Topics

"Activate Coding Rules Checker" "Review Coding Rule Violations" "Polyspace MISRA C:2012 Checker" "Software Quality Objective Subsets (C:2012)"

Within an enumerator list, the value of an implicitly-specified enumeration constant shall be unique

### Description

#### **Rule Definition**

Within an enumerator list, the value of an implicitly-specified enumeration constant shall be unique.

#### Rationale

An implicitly specified enumeration constant has a value 1 greater than its predecessor. If the first enumeration constant is implicitly specified, then its value is 0. An explicitly specified enumeration constant has the value of the associate constant expression.

If implicitly and explicitly specified constants are mixed within an enumeration list, it is possible for your program to replicate values. Such replications can be unintentional and can cause unexpected behavior.

#### Message in Report

The constant constant1 has same value as the constant constant2.

### **Check Information**

Group: Declarations and Definitions Category: Required AGC Category: Required Language: C90, C99

### See Also

### Topics

"Activate Coding Rules Checker" "Review Coding Rule Violations" "Polyspace MISRA C:2012 Checker" "Software Quality Objective Subsets (C:2012)"

A pointer should point to a const-qualified type whenever possible

## Description

### **Rule Definition**

A pointer should point to a const-qualified type whenever possible.

#### Rationale

This rule ensures that you do not inadvertently use pointers to modify objects.

#### **Polyspace Specification**

Polyspace issues a warning if a non-const pointer parameter either:

- Does not modify the addressed object.
- Is passed to a call of a function that is declared with a const pointer parameter.

#### Message in Report

A pointer should point to a const-qualified type whenever possible.

## Examples

### **Pointer Parameters**

```
#include <string.h>
typedef unsigned short uint16_t;
uint16_t ptr_ex(uint16_t *p) { /* Non-compliant */
```

```
return *p;
}
char last_char(char * const s) { /* Non-compliant */
return s[strlen(s) - lu];
}
uint16_t first(uint16_t a[5]) { /* Non-compliant */
return a[0];
}
```

This example shows three different noncompliant pointer parameters. In the ptr\_ex function, p does not modify an object. However, the type to which p points is not constqualified, so it is noncompliant. In last\_char, the pointer s is const-qualified but the type it points to is not. Because s does not modify an object, this parameter is noncompliant. The function first does not modify the elements of the array a. However, the element type is not const-qualified, so a is also noncompliant.

One possible correction is to add const qualifiers to the definitions.

```
#include <string.h>
typedef unsigned short uint16_t;
uint16_t ptr_ex(const uint16_t *p){ /* Compliant */
    return *p;
}
char last_char(const char * const s){ /* Compliant */
    return s[strlen( s ) - 1u];
}
uint16_t first(const uint16_t a[5]) { /* Compliant */
    return a[0];
}
```

### **Check Information**

Group: Declarations and Definitions Category: Advisory AGC Category: Advisory Language: C90, C99

### See Also

#### **Topics**

"Activate Coding Rules Checker" "Review Coding Rule Violations" "Polyspace MISRA C:2012 Checker" "Software Quality Objective Subsets (C:2012)"

The restrict type qualifier shall not be used

## Description

#### **Rule Definition**

The restrict type qualifier shall not be used.

#### Rationale

When you use a restrict qualifier carefully, it improves the efficiency of code generated by a compiler. It can also improve static analysis. However, when using the restrict qualifier, make sure that the memory areas operated on by two or more pointers do not overlap.

#### Message in Report

The restrict type qualifier shall not be used.

### **Check Information**

Group: Declarations and Definitions Category: Required AGC Category: Advisory Language: C99

### See Also

#### Topics

"Activate Coding Rules Checker" "Review Coding Rule Violations" "Polyspace MISRA C:2012 Checker" "Software Quality Objective Subsets (C:2012)"

The value of an object with automatic storage duration shall not be read before it has been set

## Description

#### **Message in Report:**

### **Rule Definition**

The value of an object with automatic storage duration shall not be read before it has been set.

### Rationale

A variable with an automatic storage duration is allocated memory at the beginning of an enclosing code block and deallocated at the end. All non-global variables have this storage duration, except those declared static or extern.

Variables with automatic storage duration are not automatically initialized and have indeterminate values. Therefore, you must not read such a variable before you have set its value through a write operation.

### **Polyspace Specification**

The Polyspace analysis checks some of the violations as non-initialized variables. For more information, see Non-initialized variable.

Polyspace Bug Finder and Polyspace Code Prover check this coding rule differently. The analyses can produce different results.

### Message in Report

The value of an object with automatic storage duration shall not be read before it has been set.

### **Check Information**

Group: Initialization Category: Mandatory AGC Category: Mandatory Language: C90, C99

## See Also

MISRA C:2012 Rule 15.1 | MISRA C:2012 Rule 15.3

### Topics

"Activate Coding Rules Checker" "Review Coding Rule Violations" "Polyspace MISRA C:2012 Checker" "Software Quality Objective Subsets (C:2012)"

The initializer for an aggregate or union shall be enclosed in braces

# Description

### **Rule Definition**

The initializer for an aggregate or union shall be enclosed in braces.

### Rationale

The rule applies to both objects and subobjects. For example, when initializing a structure that contains an array, the values assigned to the structure must be enclosed in braces. Within these braces, the values assigned to the array must be enclosed in another pair of braces.

Enclosing initializers in braces improves clarity of code that contains complex data structures such as multidimensional arrays and arrays of structures.

Tip To avoid nested braces for subobjects, use the syntax  $\{0\}$ , which sets all values to zero.

### Message in Report

The initializer for an aggregate or union shall be enclosed in braces.

## Examples

### Initialization of Two-dimensional Arrays

```
void initialize(void) {
    int x[4][2] = {{0,0}, {1,0}, {0,1}, {1,1}}; /* Compliant */
```

}

```
int y[4][2] = {{0}, {1,0}, {0,1}, {1,1}}; /* Compliant */
int z[4][2] = {0}; /* Compliant */
int w[4][2] = {0,0,1,0,0,1,1,1}; /* Non-compliant */
```

In this example, the rule is not violated when:

- Initializers for each row of the array are enclosed in braces.
- The syntax {0} initializes all elements to zero.

The rule is violated when a separate pair of braces is not used to enclose the initializers for each row.

### **Check Information**

Group: Initialization Category: Required AGC Category: Readability Language: C90, C99

### See Also

#### **Topics**

"Activate Coding Rules Checker" "Review Coding Rule Violations" "Polyspace MISRA C:2012 Checker" "Software Quality Objective Subsets (C:2012)"

Introduced in R2014b

Arrays shall not be partially initialized

### Description

### **Rule Definition**

Arrays shall not be partially initialized.

#### Rationale

Providing an explicit initialization for each array element makes it clear that every element has been considered.

### Message in Report

Arrays shall not be partially initialized.

### Examples

### Partial and Complete Initializations

In this example, the rule is not violated when each array element is explicitly initialized.

The rule is violated when some elements of the array are implicitly initialized. Exceptions include the following:

- The initializer has the form  $\{0\}$ , which initializes all elements to zero.
- The array initializer consists *only* of designated initializers. Typically, you use this approach for sparse initialization.
- The array is initialized using a string literal.

### **Check Information**

Group: Initialization Category: Required AGC Category: Readability Language: C90, C99

### See Also

#### Topics

"Activate Coding Rules Checker" "Review Coding Rule Violations" "Polyspace MISRA C:2012 Checker" "Software Quality Objective Subsets (C:2012)"

#### Introduced in R2014b

An element of an object shall not be initialized more than once

## Description

### **Rule Definition**

An element of an object shall not be initialized more than once.

### Rationale

Designated initializers allow explicitly initializing elements of objects such as arrays in any order. However, using designated initializers, one can inadvertently initialize the same element twice and therefore overwrite the first initialization.

### Message in Report

An element of an object shall not be initialized more than once.

### **Examples**

### Array Initialization Using Designated Initializers

In this example, the rule is violated when the array element c[1] is initialized twice using a designated initializer.

#### Structure Initialization Using Designated Initializers

In this example, the rule is violated when struct3.b is initialized twice using a designated initializer.

### **Check Information**

Group: Initialization Category: Required AGC Category: Required Language: C99

### See Also

#### **Topics**

"Activate Coding Rules Checker" "Review Coding Rule Violations" "Polyspace MISRA C:2012 Checker" "Software Quality Objective Subsets (C:2012)"

#### Introduced in R2014b

Where designated initializers are used to initialize an array object the size of the array shall be specified explicitly

### Description

### **Rule Definition**

Where designated initializers are used to initialize an array object the size of the array shall be specified explicitly.

#### Rationale

If the size of an array is not specified explicitly, it is determined by the highest index of the elements that are initialized. When using long designated initializers, it might not be immediately apparent which element has the highest index.

### Message in Report

Where designated initializers are used to initialize an array object the size of the array shall be specified explicitly.

### **Examples**

#### Using Designated Initializers Without Specifying Array Size

```
int a[5] = {[0]= 1, [2] = 1, [4]= 1, [1] = 1}; /* Compliant */
int b[] = {[0]= 1, [2] = 1, [4]= 1, [1] = 1}; /* Non-compliant */
int c[] = {[0]= 1, [1] = 1, [2]= 1, [3]=0, [4] = 1}; /* Non-compliant */
void display(int);
void main() {
    func(a,5);
```

```
func(b,5);
func(c,5);
}
void func(int* arr, int size) {
  for(int i=0; i<size; i++)
      display(arr[i]);
}
```

In this example, the rule is violated when the arrays b and c are initialized using designated initializers but the array size is not specified.

### **Check Information**

Group: Initialization Category: Required AGC Category: Readability Language: C99

### See Also

#### **Topics**

"Activate Coding Rules Checker" "Review Coding Rule Violations" "Polyspace MISRA C:2012 Checker" "Software Quality Objective Subsets (C:2012)"

#### Introduced in R2014b

Operands shall not be of an inappropriate essential type

### Description

### **Rule Definition**

Operands shall not be of an inappropriate essential type.

#### Rationale

| Essential type category | Standard types                                                                                                    |  |  |  |  |
|-------------------------|----------------------------------------------------------------------------------------------------|--|--|--|--|
| Essentially Boolean     | bool or _Bool (defined in stdbool.h)                                                                                                    |  |  |  |  |
|                         | If you define a boolean type through a typedef, you must<br>specify this type name before coding rules checking. For<br>more information, see "Specify Boolean Types". |  |  |  |  |
| Essentially character   | char                                                                                                    |  |  |  |  |
| Essentially enum        | named enum                                                                                                    |  |  |  |  |
| Essentially signed      | <pre>signed char, signed short, signed int, signed long,<br/>signed long long</pre>                                                                                    |  |  |  |  |
| Essentially unsigned    | unsigned char, unsigned short, unsigned int, unsigned long, unsigned long long                                                                                         |  |  |  |  |
| Essentially floating    | float, double, long double                                                                                                    |  |  |  |  |

An essential type category defines the essential type of an object or expression.

For operands of some operators, you cannot use certain essential types. In the table below, each row represents an operator/operand combination. If the essential type column is not empty for that row, there is a MISRA restriction when using that type as the operand. The number in the table corresponds to the rationale list after the table.

| Operation |                | Essential type category of arithmetic operand |               |      |        |              |          |  |  |
|-----------|----------------|-----------------------------------------------|---------------|------|--------|--------------|----------|--|--|
| Operator  | Operand        | Boolean                                       | characte<br>r | enum | signed | unsigne<br>d | floating |  |  |
| [ ]       | integer        | 3                                             | 4             |      |        |              | 1        |  |  |
| + (unary) |                | 3                                             | 4             | 5    |        |              |          |  |  |
| – (unary) |                | 3                                             | 4             | 5    |        | 8            |          |  |  |
| + -       | either         | 3                                             |               | 5    |        |              |          |  |  |
| * /       | either         | 3                                             | 4             | 5    |        |              |          |  |  |
| 90        | either         | 3                                             | 4             | 5    |        |              | 1        |  |  |
| < > <= >= | either         | 3                                             |               |      |        |              |          |  |  |
| == !=     | either         |                                               |               |      |        |              |          |  |  |
| ! &&      | any            |                                               | 2             | 2    | 2      | 2            | 2        |  |  |
| << >>     | left           | 3                                             | 4             | 5,6  | 6      |              | 1        |  |  |
| << >>     | right          | 3                                             | 4             | 7    | 7      |              | 1        |  |  |
| ~ &   ^   | any            | 3                                             | 4             | 5,6  | 6      |              | 1        |  |  |
| ?:        | 1st            |                                               | 2             | 2    | 2      | 2            | 2        |  |  |
| ?:        | 2nd and<br>3rd |                                               |               |      |        |              |          |  |  |

1 An expression of essentially floating type for these operands is a constraint violation.

- **2** When an operand is interpreted as a Boolean value, use an expression of essentially Boolean type.
- **3** When an operand is interpreted as a numeric value, do not use an operand of essentially Boolean type.
- 4 When an operand is interpreted as a numeric value, do not use an operand of essentially character type. The numeric values of character data are implementation-defined.
- **5** In an arithmetic operation, do not use an operand of essentially enum type. An enum object uses an implementation-defined integer type. An operation involving an enum object can therefore yield a result with an unexpected type.
- 6 Perform only shift and bitwise operations on operands of essentially unsigned type. When you use shift and bitwise operations on essentially signed types, the resulting numeric value is implementation-defined.

- 7 To avoid undefined behavior on negative shifts, use an essentially unsigned righthand operand.
- 8 For the unary minus operator, do not use an operand of essentially unsigned type. The implemented size of int determines the signedness of the result.

### Message in Report

The operand\_name operand of the operator\_name operator is of an inappropriate essential type category category\_name.

### **Examples**

# Violation of Rule 10.1, Rationale 2: Inappropriate Operand Types for Operators That Take Essentially Boolean Operands

```
typedef unsigned char boolean;
extern float f32a;
extern char cha;
extern signed char s8a;
extern unsigned char u8a;
enum enuma { a1, a2, a3 } ena;
extern boolean bla, blb, rbla;
void foo(void) {
  rbla = cha && bla;
                           /* Non-compliant: cha is essentially char */
 enb = ena ? a1 : a2;
                           /* Non-compliant: ena is essentially enum */
  rbla = s8a && bla;
                           /* Non-compliant: s8a is essentially signed char */
 ena = u8a ? a1 : a2;
                           /* Non-compliant: u8a is essentially unsigned char */
  rbla = f32a \&\& bla;
                           /* Non-compliant: f32a is essentially float */
 rbla = bla && blb;
                           /* Compliant */
  ru8a = bla ? u8a : u8b; /* Compliant */
}
```

In the noncompliant examples, rule 10.1 is violated because:

- The operator && expects only essentially Boolean operands. However, at least one of the operands used has a different type.
- The first operand of ?: is expected to be essentially Boolean. However, a different operand type is used.

**Note** For Polyspace to detect the rule violation, you must define the type name boolean as an effective Boolean type. For more information, see "Specify Boolean Types".

#### Violation of Rule 10.1, Rationale 3: Inappropriate Boolean Operands

```
typedef unsigned char boolean;
enum enuma { a1, a2, a3 } ena;
enum { K1 = 1, K2 = 2 };
                            /* Essentially signed */
extern char cha, chb;
extern boolean bla, blb, rbla;
extern signed char rs8a, s8a;
void foo(void) {
  rbla = bla * blb;
                         /* Non-compliant - Boolean used as a numeric value */
  rbla = bla > blb;
                         /* Non-compliant - Boolean used as a numeric value */
 rbla = bla && blb;
                         /* Compliant */
                         /* Compliant */
 rbla = cha > chb;
 rbla = ena > a1;
                         /* Compliant */
 rbla = u8a > 0U;
                         /* Compliant */
                         /* Compliant - K1 obtained from anonymous enum */
 rs8a = K1 * s8a;
}
```

In the noncompliant examples, rule 10.1 is violated because the operators \* and > do not expect essentially Boolean operands. However, the operands used here are essentially Boolean.

**Note** For Polyspace to detect the rule violation, you must define the type name boolean as an effective Boolean type. For more information, see "Specify Boolean Types".

#### Violation of Rule 10.1, Rationale 4: Inappropriate Character Operands

In the noncompliant examples, rule 10.1 is violated because the operators & and << do not expect essentially character operands. However, at least one of the operands used here has essentially character type.

#### Violation of Rule 10.1, Rationale 5: Inappropriate Enum Operands

In the noncompliant examples, rule 10.1 is violated because the arithmetic operators --, \* and += do not expect essentially enum operands. However, at least one of the operands used here has essentially enum type.

# Violation of Rule 10.1, Rationale 6: Inappropriate Signed Operand for Bitwise Operations

```
extern signed char s8a;
extern unsigned char ru8a, u8a;
```

```
void foo(void) {
    ru8a = s8a & 2;    /* Non-compliant - bitwise operation on signed type */
    ru8a = 2 << 3U;    /* Non-compliant - shift operation on signed type */
    ru8a = u8a << 2U;    /* Compliant */
}</pre>
```

In the noncompliant examples, rule 10.1 is violated because the & and << operations must not be performed on essentially signed operands. However, the operands used here are signed.

# Violation of Rule 10.1, Rationale 7: Inappropriate Signed Right Operand for Shift Operations

```
extern signed char s8a;
extern unsigned char ru8a, u8a;
void foo(void) {
  ru8a = u8a << s8a;   /* Non-compliant - shift magnitude uses signed type */
  ru8a = u8a << -1;   /* Non-compliant - shift magnitude uses signed type */
  ru8a = u8a << 2U;   /* Compliant */
  ru8a = u8a << 1;   /* Compliant - exception */
}
```

In the noncompliant examples, rule 10.1 is violated because the operation << does not expect an essentially signed right operand. However, the right operands used here are signed.

### **Check Information**

Group: The Essential Type Model Category: Required AGC Category: Advisory Language: C90, C99

## See Also

MISRA C:2012 Rule 10.2

### **Topics**

"Activate Coding Rules Checker" "Review Coding Rule Violations" "Polyspace MISRA C:2012 Checker" "Software Quality Objective Subsets (C:2012)"

Expressions of essentially character type shall not be used inappropriately in addition and subtraction operations

### Description

### **Rule Definition**

*Expressions of essentially character type shall not be used inappropriately in addition and subtraction operations.* 

#### Rationale

Essentially character type expressions are char variables. Do not use character data arithmetically because the data does not represent numeric values.

For information on essential types, see MISRA C:2012 Rule 10.1.

#### Message in Report

- The *operand\_name* operand of the + operator applied to an expression of essentially character type shall have essentially signed or unsigned type.
- The right operand of the operator applied to an expression of essentially character type shall have essentially signed or unsigned or character type.
- The left operand of the operator shall have essentially character type if the right operand has essentially character type.

### **Check Information**

Group: The Essential Type Model Category: Required AGC Category: Advisory Language: C90, C99

### See Also

MISRA C:2012 Rule 10.1

### **Topics**

"Activate Coding Rules Checker" "Review Coding Rule Violations" "Polyspace MISRA C:2012 Checker" "Software Quality Objective Subsets (C:2012)"

The value of an expression shall not be assigned to an object with a narrower essential type or of a different essential type category

### Description

#### **Rule Definition**

The value of an expression shall not be assigned to an object with a narrower essential type or of a different essential type category.

#### Rationale

The use of implicit conversions between types can lead to unintended results, including possible loss of value, sign, or precision.

For information on essential types, see MISRA C:2012 Rule 10.1.

#### Message in Report

- The expression is assigned to an object with a different essential type category.
- The expression is assigned to an object with a narrower essential type.

### **Check Information**

Group: The Essential Type Model Category: Required AGC Category: Advisory Language: C90, C99

### See Also

```
MISRA C:2012 Rule 10.4 | MISRA C:2012 Rule 10.5 | MISRA C:2012 Rule 10.6
```

### **Topics**

"Activate Coding Rules Checker"

"Review Coding Rule Violations"

"Polyspace MISRA C:2012 Checker" "Software Quality Objective Subsets (C:2012)"

Both operands of an operator in which the usual arithmetic conversions are performed shall have the same essential type category

### Description

#### **Rule Definition**

Both operands of an operator in which the usual arithmetic conversions are performed shall have the same essential type category.

#### Rationale

The use of implicit conversions between types can lead to unintended results, including possible loss of value, sign, or precision.

For information on essential types, see MISRA C:2012 Rule 10.1.

#### **Polyspace Specification**

Polyspace does not produce a violation of this rule:

- If one of the operands is the constant zero.
- If one of the operands is a signed constant and the other operand is unsigned, and the signed constant has the same representation as its unsigned equivalent.

For instance, the statement u8b = u8a + 3;, where u8a and u8b are unsigned char variables, does not violate the rule because the constants 3 and 3U have the same representation.

#### Message in Report

Operands of operator name operator shall have the same essential type category.

### **Check Information**

Group: The Essential Type Model Category: Required AGC Category: Advisory Language: C90, C99

### See Also

MISRA C:2012 Rule 10.3 | MISRA C:2012 Rule 10.7

### Topics

"Activate Coding Rules Checker" "Review Coding Rule Violations" "Polyspace MISRA C:2012 Checker" "Software Quality Objective Subsets (C:2012)"

The value of an expression should not be cast to an inappropriate essential type

### Description

### **Rule Definition**

The value of an expression should not be cast to an inappropriate essential type.

#### Rationale

|    |           | From    |           |       |        |          |          |  |  |  |
|----|-----------|---------|-----------|-------|--------|----------|----------|--|--|--|
|    |           | Boolean | character | enum  | signed | unsigned | floating |  |  |  |
| То | Boolean   |         | Avoid     | Avoid | Avoid  | Avoid    | Avoid    |  |  |  |
|    | character | Avoid   |           |       |        |          | Avoid    |  |  |  |
|    | enum      | Avoid   | Avoid     | Avoid | Avoid  | Avoid    | Avoid    |  |  |  |
|    | signed    | Avoid   |           |       |        |          |          |  |  |  |
|    | unsigned  | Avoid   |           |       |        |          |          |  |  |  |
|    | floating  | Avoid   | Avoid     |       |        |          |          |  |  |  |

Some inappropriate explicit casts are:

- In C99, the result of a cast of assignment to \_Bool is always 0 or 1. This result is not necessarily the case when casting to another type which is defined as essentially Boolean.
- A cast to an essential enum type may result in a value that does not lie within the set of enumeration constants for that type.
- A cast from essential Boolean to any other type is unlikely to be meaningful.
- Converting between floating and character types is not meaningful as there is no precise mapping between the two representations.

Some acceptable explicit casts are:

- To change the type in which a subsequent arithmetic operation is performed.
- To truncate a value deliberately.
- To make a type conversion explicit in the interests of clarity.

For more information on essential types, see MISRA C:2012 Rule 10.1.

#### Message in Report

The value of an expression should not be cast to an inappropriate essential type.

### **Check Information**

Group: The Essential Type Model Category: Advisory AGC Category: Advisory Language: C90, C99

### See Also

MISRA C:2012 Rule 10.3 | MISRA C:2012 Rule 10.8

#### **Topics**

"Activate Coding Rules Checker" "Review Coding Rule Violations" "Polyspace MISRA C:2012 Checker" "Software Quality Objective Subsets (C:2012)"

The value of a composite expression shall not be assigned to an object with wider essential type

### Description

#### **Rule Definition**

The value of a composite expression shall not be assigned to an object with wider essential type.

#### Rationale

A *composite expression* is a nonconstant expression using a composite operator. In the Essential Type Model, composite operators are:

- Multiplicative (\*, /, %)
- Additive (binary +, binary -)
- Bitwise (&, |, ^)
- Shift (<<, >>)
- Conditional (?, :)

If you assign the result of a composite expression to a larger type, the implicit conversion can result in loss of value, sign, precision, or layout.

For information on essential types, see MISRA C:2012 Rule 10.1.

#### Message in Report

The composite expression is assigned to an object with a wider essential type.

### **Check Information**

Group: The Essential Type Model Category: Required AGC Category: Advisory Language: C90, C99

### See Also

MISRA C:2012 Rule 10.3 | MISRA C:2012 Rule 10.7

### Topics

"Activate Coding Rules Checker" "Review Coding Rule Violations" "Polyspace MISRA C:2012 Checker" "Software Quality Objective Subsets (C:2012)"

If a composite expression is used as one operand of an operator in which the usual arithmetic conversions are performed then the other operand shall not have wider essential type

### Description

#### **Rule Definition**

If a composite expression is used as one operand of an operator in which the usual arithmetic conversions are performed, then the other operand shall not have wider essential type.

#### Rationale

A *composite expression* is a nonconstant expression using a composite operator. In the Essential Type Model, composite operators are:

- Multiplicative (\*, /, %)
- Additive (binary +, binary -)
- Bitwise (&, |, ^)
- Shift (<<, >>)
- Conditional (?, :)

Restricting implicit conversion on composite expressions mean that sequences of arithmetic operations within expressions must use the same essential type. This restriction reduces confusion and avoids loss of value, sign, precision, or layout. However, this rule does not imply that all operands in an expression are of the same essential type.

For information on essential types, see MISRA C:2012 Rule 10.1.

### Message in Report

- The right operand shall not have wider essential type than the left operand which is a composite expression.
- The left operand shall not have wider essential type than the right operand which is a composite expression.

### **Check Information**

Group: The Essential Type Model Category: Required AGC Category: Advisory Language: C90, C99

### See Also

#### **Topics**

"Activate Coding Rules Checker" "Review Coding Rule Violations"

"Polyspace MISRA C:2012 Checker"

"Software Quality Objective Subsets (C:2012)"

The value of a composite expression shall not be cast to a different essential type category or a wider essential type

### Description

#### **Rule Definition**

The value of a composite expression shall not be cast to a different essential type category or a wider essential type.

#### Rationale

A *composite expression* is a non-constant expression using a composite operator. In the Essential Type Model, composite operators are:

- Multiplicative (\*, /, %)
- Additive (binary +, binary -)
- Bitwise (&, |, ^)
- Shift (<<, >>)
- Conditional (?, :)

Casting to a wider type is not permitted because the result may vary between implementations. Consider this expression:

```
(uint32_t) (u16a +u16b);
```

On a 16-bit machine the addition is performed in 16 bits. The result is wrapped before it is cast to 32 bits. On a 32-bit machine, the addition takes place in 32 bits and preserves high-order bits that are lost on a 16-bit machine. Casting to a narrower type with the same essential type category is acceptable as the explicit truncation of the results always leads to the same loss of information.

For information on essential types, see MISRA C:2012 Rule 10.1.

#### Message in Report

- The value of a composite expression shall not be cast to a different essential type category.
- The value of a composite expression shall not be cast to a wider essential type.

### **Examples**

### Casting to Different or Wider Essential Type

```
extern unsigned short rul6a, ul6a, ul6b;
extern unsigned int u32a, ru32a;
extern signed int
                     s32a, s32b;
void foo(void)
{
 rul6a = (unsigned short) (u32a + u32a);/* Compliant
                                                                                 */
  ru16a += (unsigned short) s32a + s32b;
                                                                                 */
                                    /* Noncompliant - different essential type
                                                                                 */
 rul6a += (unsigned short) s32a;
                                    /* Compliant - s32a is not composite
  ru32a = (unsigned int) (u16a + u16b); /* Noncompliant - wider essential type */
}
```

In this example, rule 10.8 is violated in the following cases:

- s32a and s32b are essentially signed variables. However, the result ( s32a + s32b ) is cast to an essentially unsigned type.
- u16a and u16b are essentially unsigned short variables. However, the result ( s32a + s32b ) is cast to a wider essential type, unsigned int.

### **Check Information**

Group: The Essential Type Model Category: Required AGC Category: Advisory Language: C90, C99

### See Also

MISRA C:2012 Rule 10.5

### Topics

"Activate Coding Rules Checker" "Review Coding Rule Violations" "Polyspace MISRA C:2012 Checker" "Software Quality Objective Subsets (C:2012)"

Conversions shall not be performed between a pointer to a function and any other type

### Description

### **Rule Definition**

Conversions shall not be performed between a pointer to a function and any other type.

#### Rationale

The rule forbids the following two conversions:

- Conversion from a function pointer to any other type. This conversion causes undefined behavior.
- Conversion from a function pointer to another function pointer, if the function pointers have different argument and return types.

The conversion is forbidden because calling a function through a pointer with incompatible type results in undefined behavior.

### **Polyspace Specification**

Polyspace considers both explicit and implicit casts when checking this rule. However, casts from NULL or  $(void^*) 0$  do not violate this rule.

### Message in Report

Conversions shall not be performed between a pointer to a function and any other type.

### Examples

#### Cast between two function pointers

```
typedef void (*fp16) (short n);
typedef void (*fp32) (int n);
#include <stdlib.h>
                                       /* To obtain macro NULL */
void func(void) {
                   /* Exception 1 - Can convert a null pointer
                    * constant into a pointer to a function */
 fp16 fp1 = NULL;
                                 /* Compliant - exception */
  fp16 fp2 = (fp16) fp1;
                                 /* Compliant */
 fp32 fp3 = (fp32) fp1;
                                 /* Non-compliant */
 if (fp2 != NULL) {}
                                 /* Compliant - exception */
  fp16 fp4 = (fp16) 0x8000;
                                 /* Non-compliant - integer to
                                  * function pointer */}
```

In this example, the rule is violated when:

- The pointer fp1 of type fp16 is cast to type fp32. The function pointer types fp16 and fp32 have different argument types.
- An integer is cast to type fp16.

The rule is not violated when function pointers fp1 and fp2 are cast to NULL.

### **Check Information**

Group: Pointer Type Conversions Category: Required AGC Category: Required Language: C90, C99

### See Also

#### Topics

"Activate Coding Rules Checker" "Review Coding Rule Violations" "Polyspace MISRA C:2012 Checker" "Software Quality Objective Subsets (C:2012)"

Introduced in R2014b

Conversions shall not be performed between a pointer to an incomplete type and any other type

### Description

#### **Rule Definition**

Conversions shall not be performed between a pointer to an incomplete type and any other type.

#### Rationale

An incomplete type is a type that does not contain sufficient information to determine its size. For example, the statement struct s; describes an incomplete type because the fields of s are not defined. The size of a variable of type s cannot be determined.

Conversions to or from a pointer to an incomplete type result in undefined behavior. Typically, a pointer to an incomplete type is used to hide the full representation of an object. This encapsulation is broken if another pointer is implicitly or explicitly cast to such a pointer.

#### Message in Report

Conversions shall not be performed between a pointer to an incomplete type and any other type.

### **Examples**

#### Casts from incomplete type

```
struct s *sp;
struct t *tp;
```

```
short *ip;
struct ct *ctp1;
struct ct *ctp2;
void foo(void) {
                               /* Non-compliant */
/* Non-compliant */
    ip = (short *) sp;
    sp = (struct s *) 1234;
    tp = (struct t *) sp;
                                 /* Non-compliant */
                                 /* Compliant */
    ctp1 = (struct ct *) ctp2;
    /* You can convert a null pointer constant to
    * a pointer to an incomplete type */
    sp = NULL;
                                  /* Compliant - exception */
    /* A pointer to an incomplete type may be converted into void */
    struct s *f(void);
                                  /* Compliant - exception */
    (void) f();
}
```

In this example, types s, t and ct are incomplete. The rule is violated when:

- The variable sp with an incomplete type is cast to a basic type.
- The variable sp with an incomplete type is cast to a different incomplete type t.

The rule is not violated when:

- The variable ctp2 with an incomplete type is cast to the same incomplete type.
- The NULL pointer is cast to the variable sp with an incomplete type.
- The return value of f with incomplete type is cast to void.

### **Check Information**

Group: Pointer Type Conversions Category: Required AGC Category: Required Language: C90, C99

### See Also

MISRA C:2012 Rule 11.5

### **Topics**

"Activate Coding Rules Checker" "Review Coding Rule Violations" "Polyspace MISRA C:2012 Checker" "Software Quality Objective Subsets (C:2012)"

#### Introduced in R2014b

# MISRA C:2012 Rule 11.3

A cast shall not be performed between a pointer to object type and a pointer to a different object type

# Description

### **Rule Definition**

A cast shall not be performed between a pointer to object type and a pointer to a different object type.

### Rationale

If a pointer to an object is cast into a pointer to a different object, the resulting pointer can be incorrectly aligned. The incorrect alignment causes undefined behavior.

Even if the conversion produces a pointer that is correctly aligned, the behavior can be undefined if the pointer is used to access an object.

Exception: You can convert a pointer to object type into a pointer to one of the following types:

- char
- signed char
- unsigned char

### Message in Report

A cast shall not be performed between a pointer to object type and a pointer to a different object type.

## Examples

#### Noncompliant: Cast to Pointer Pointing to Object of Wider Type

```
signed char *p1;
unsigned int *p2;
void foo(void){
  p2 = ( unsigned int * ) p1; /* Non-compliant */
}
```

In this example, p1 can point to a signed char object. However, p1 is cast to a pointer that points to an object of wider type, unsigned int.

#### Noncompliant: Cast to Pointer Pointing to Object of Narrower Type

```
extern unsigned int read_value ( void );
extern void display ( unsigned int n );
void foo ( void ){
   unsigned int u = read_value ( );
   unsigned short *hi_p = ( unsigned short * ) &u; /* Non-compliant */
   *hi_p = 0;
   display ( u );
}
```

In this example, u is an unsigned int variable. &u is cast to a pointer that points to an object of narrower type, unsigned short.

On a big-endian machine, the statement  $hi_p = 0$  attempts to clear the high bits of the memory location that u points to. But, from the result of display(u), you might find that the high bits have not been cleared.

### Compliant: Cast Adding a Type Qualifier

```
const short *p;
const volatile short *q;
void foo (void){
    q = ( const volatile short * ) p; /* Compliant */
}
```

In this example, both p and q can point to short objects. The cast between them adds a volatile qualifier only and is therefore compliant.

## **Check Information**

Group: Pointer Type Conversions Category: Required AGC Category: Required Language: C90, C99

# See Also

MISRA C:2012 Rule 11.4 | MISRA C:2012 Rule 11.5 | MISRA C:2012 Rule 11.8

### Topics

"Activate Coding Rules Checker" "Review Coding Rule Violations" "Polyspace MISRA C:2012 Checker" "Software Quality Objective Subsets (C:2012)"

# MISRA C:2012 Rule 11.4

A conversion should not be performed between a pointer to object and an integer type

## Description

#### **Rule Definition**

A conversion should not be performed between a pointer to object and an integer type.

#### Rationale

Conversion between integers and pointers can cause errors or undefined behavior.

- If an integer is cast to a pointer, the resulting pointer can be incorrectly aligned. The incorrect alignment causes undefined behavior.
- If a pointer is cast to an integer, the resulting value can be outside the allowed range for the integer type.

#### **Polyspace Specification**

Casts or implicit conversions from NULL or (void\*)0 do not generate a warning.

### Message in Report

A conversion should not be performed between a pointer to object and an integer type.

## **Examples**

#### Casts between pointer and integer

#include <stdbool.h>

typedef unsigned char uint8\_t;

```
typedef
                char
                          char t;
                          uint16 t;
typedef unsigned short
typedef signed
                          int32 t;
               int
typedef Bool bool t;
uint8 t *PORTA = (uint8 t *) 0x0002;
                                               /* Non-compliant */
void foo(void) {
    chartc = 1;
                                                 /* Compliant */
   char t *pc = \&c;
   uint16 t ui16 = 7U;
   uint16 t *pui16 = &ui16;
                                                 /* Compliant */
   pui16 = (uint16 t *) ui16;
                                                 /* Non-compliant */
   uint16 t *p;
    int32 t addr = (int32 t) p;
                                              /* Non-compliant */
   bool t b = (bool t) p;
                                               /* Non-compliant */
   enum etag { A, B } e = (enum etag) p;
                                               /* Non-compliant */
}
```

In this example, the rule is violated when:

• The integer 0x0002 is cast to a pointer.

If the integer defines an absolute address, it is more common to assign the address to a pointer in a header file. To avoid the assignment being flagged, you can then exclude headers files from coding rules checking. For more information, see Do not generate results for (-do-not-generate-results-for).

• The pointer p is cast to integer types such as int32\_t, bool\_t or enum etag.

The rule is not violated when the address &ui16 is assigned to a pointer.

# **Check Information**

Group: Pointer Type Conversions Category: Advisory AGC Category: Advisory Language: C90, C99

# See Also

MISRA C:2012 Rule 11.3 | MISRA C:2012 Rule 11.7 | MISRA C:2012 Rule 11.9

#### **Topics**

"Activate Coding Rules Checker" "Review Coding Rule Violations" "Polyspace MISRA C:2012 Checker" "Software Quality Objective Subsets (C:2012)"

# MISRA C:2012 Rule 11.5

A conversion should not be performed from pointer to void into pointer to object

# Description

## **Rule Definition**

A conversion should not be performed from pointer to void into pointer to object.

#### Rationale

If a pointer to void is cast into a pointer to an object, the resulting pointer can be incorrectly aligned. The incorrect alignment causes undefined behavior. However, such a cast can sometimes be necessary, for example, when using memory allocation functions.

### **Polyspace Specification**

Casts or implicit conversions from NULL or (void\*) 0 do not generate a warning.

### Message in Report

A conversion should not be performed from pointer to void into pointer to object.

# **Examples**

### Cast from Pointer to void

```
void foo(void) {
    unsigned int u32a = 0;
    unsigned int *p32 = &u32a;
    void *p;
    unsigned int *p16;
```

In this example, the rule is violated when the pointer p of type void\* is cast to pointers to other types.

The rule is not violated when p16 and p32, which are pointers to non-void types, are cast to void\*.

## **Check Information**

Group: Pointer Type Conversions Category: Advisory AGC Category: Advisory Language: C90, C99

# See Also

MISRA C:2012 Rule 11.2 | MISRA C:2012 Rule 11.3

#### **Topics**

"Activate Coding Rules Checker" "Review Coding Rule Violations" "Polyspace MISRA C:2012 Checker" "Software Quality Objective Subsets (C:2012)"

# MISRA C:2012 Rule 11.6

A cast shall not be performed between pointer to void and an arithmetic type

# Description

## **Rule Definition**

A cast shall not be performed between pointer to void and an arithmetic type.

#### Rationale

Conversion between integer types and pointers to void can cause errors or undefined behavior.

- If an integer type is cast to a pointer, the resulting pointer can be incorrectly aligned. The incorrect alignment causes undefined behavior.
- If a pointer is cast to an arithmetic type, the resulting value can be outside the allowed range for the type.

Conversion between non-integer arithmetic types and pointers to void is undefined.

## **Polyspace Specification**

Casts or implicit conversions from NULL or (void\*) 0 do not generate a warning.

### Message in Report

A cast shall not be performed between pointer to void and an arithmetic type.

# Examples

#### Casts Between Pointer to void and Arithmetic Types

In this example, p is a pointer to void. The rule is violated when:

- An integer value is cast to p.
- p is cast to an unsigned int type.

The rule is not violated if an integer constant with value 0 is cast to a pointer to void.

# **Check Information**

Group: Pointer Type Conversions Category: Required AGC Category: Required Language: C90, C99

# See Also

#### Topics

"Activate Coding Rules Checker" "Review Coding Rule Violations" "Polyspace MISRA C:2012 Checker" "Software Quality Objective Subsets (C:2012)"

# MISRA C:2012 Rule 11.7

A cast shall not be performed between pointer to object and a non-integer arithmetic type

# Description

### **Rule Definition**

A cast shall not be performed between pointer to object and a non-integer arithmetic type.

#### Rationale

This rule covers types that are essentially Boolean, character, enum or floating.

- If an essentially Boolean, character or enum variable is cast to a pointer, the resulting pointer can be incorrectly aligned. The incorrect alignment causes undefined behavior. If a pointer is cast to one of those types, the resulting value can be outside the allowed range for the type.
- · Casts to or from a pointer to a floating type results in undefined behavior.

#### Message in Report

A cast shall not be performed between pointer to object and a non-integer arithmetic type.

# **Examples**

#### Casts from Pointer to Non-Integer Arithmetic Types

```
int foo(void) {
    short *p;
    float f;
    long *1;
```

In this example, the rule is violated when:

- The pointer p is cast to float.
- A float variable is cast to a pointer to short.

The rule is not violated when the pointer p is cast to long\*.

# **Check Information**

Group: Pointer Type Conversions Category: Required AGC Category: Required Language: C90, C99

# See Also

MISRA C:2012 Rule 11.4

#### Topics

"Activate Coding Rules Checker" "Review Coding Rule Violations" "Polyspace MISRA C:2012 Checker" "Software Quality Objective Subsets (C:2012)"

# MISRA C:2012 Rule 11.8

A cast shall not remove any const or volatile qualification from the type pointed to by a pointer

# Description

#### **Rule Definition**

A cast shall not remove any const or volatile qualification from the type pointed to by a pointer.

#### Rationale

This rule forbids:

- Casts from a pointer to a const object to a pointer that does not point to a const object.
- Casts from a pointer to a volatile object to a pointer that does not point to a volatile object.

Such casts violate type qualification. For example, the const qualifier indicates the read-only status of an object. If a cast removes the qualifier, the object is no longer read-only.

#### **Polyspace Specification**

Polyspace flags both implicit and explicit conversions that violate this rule.

#### Message in Report

A cast shall not remove any const or volatile qualification from the type pointed to by a pointer.

# Examples

### **Casts That Remove Qualifiers**

```
void foo(void) {
    /* Cast on simple type */
   unsigned short
                            x:
   unsigned short * const cpi = &x; /* const pointer */
   unsigned short * const *pcpi; /* pointer to const pointer */
   unsigned short **ppi;
   const unsigned short
                           *pci;
                                    /* pointer to const */
   volatile unsigned short *pvi;
                                   /* pointer to volatile */
   unsigned short
                           *pi;
   pi = cpi;
                                    /* Compliant - no cast required */
   pi = (unsigned short *) pci;
                                  /* Non-compliant */
   pi = (unsigned short *) pvi;
                                  /* Non-compliant */
   ppi = (unsigned short **)pcpi;
                                  /* Non-compliant */
}
```

In this example:

- The variables pci and pcpi have the const qualifier in their type. The rule is violated when the variables are cast to types that do not have the const qualifier.
- The variable pvi has a volatile qualifier in its type. The rule is violated when the variable is cast to a type that does not have the volatile qualifier.

Even though cpi has a const qualifier in its type, the rule is not violated in the statement p=cpi;. The assignment does not cause a type conversion because both p and cpi have type unsigned short.

# **Check Information**

Group: Pointer Type Conversions Category: Required AGC Category: Required Language: C90, C99

# See Also

MISRA C:2012 Rule 11.3

#### **Topics**

"Activate Coding Rules Checker" "Review Coding Rule Violations" "Polyspace MISRA C:2012 Checker" "Software Quality Objective Subsets (C:2012)"

# MISRA C:2012 Rule 11.9

The macro NULL shall be the only permitted form of integer null pointer constant

# Description

### **Rule Definition**

The macro NULL shall be the only permitted form of integer null pointer constant.

#### Rationale

The following expressions require the use of a null pointer constant:

- Assignment to a pointer
- The == or != operation, where one operand is a pointer
- The ?: operation, where one of the operands on either side of : is a pointer

Using NULL rather than 0 makes it clear that a null pointer constant was intended.

#### Message in Report

The macro NULL shall be the only permitted form of integer null pointer constant.

# **Examples**

#### Using 0 for Pointer Assignments and Comparisons

In this example, the rule is violated when the constant 0 is used instead of (void\*)  $\,$  0 for pointer assignments and comparisons.

## **Check Information**

Group: Pointer Type Conversions Category: Required AGC Category: Readability Language: C90, C99

# See Also

MISRA C:2012 Rule 11.4

#### **Topics**

"Activate Coding Rules Checker" "Review Coding Rule Violations" "Polyspace MISRA C:2012 Checker" "Software Quality Objective Subsets (C:2012)"

# MISRA C:2012 Rule 12.1

The precedence of operators within expressions should be made explicit

# Description

### **Rule Definition**

The precedence of operators within expressions should be made explicit.

#### Rationale

The C language has a large number of operators and their precedence is not intuitive. Inexperienced programmers can easily make mistakes. Remove any ambiguity by using parentheses to explicitly define operator precedence.

| Description    | Operator and Operand                                                                        | Preceden<br>ce |
|----------------|---------------------------------------------------------------------------------------------|----------------|
| Primary        | identifier, constant, string literal, (expression)                                          | 16             |
| Postfix        | [] () (function call)> ++(post-increment)(post-<br>decrement) () {}(C99: compound literals) | 15             |
| Unary          | ++(post-increment)(post-decrement) & * + - ~ !<br>sizeof defined (preprocessor)             | 14             |
| Cast           | ()                                                                                          | 13             |
| Multiplicative | * / %                                                                                       | 12             |
| Additive       | + -                                                                                         | 11             |
| Bitwise shift  | << >>                                                                                       | 10             |
| Relational     | <> <= >=                                                                                    | 9              |
| Equality       | == !=                                                                                       | 8              |
| Bitwise AND    | δ.                                                                                          | 7              |

The following table list the MISRA C definition of operator precedence for this rule.

| Description | Operator and Operand            | Preceden<br>ce |
|-------------|---------------------------------|----------------|
| Bitwise XOR | ^                               | 6              |
| Bitwise OR  | 1                               | 5              |
| Logical AND | & &                             | 4              |
| Logical OR  | 11                              | 3              |
| Conditional | ?:                              | 2              |
| Assignment  | = *= /= += -= <<= >>= &= ^= = = | 1              |
| Comma       | ,                               | 0              |

#### Message in Report

Operand of logical %s is not a primary expression. The precedence of operators within expressions should be made explicit.

# Examples

#### **Ambiguous Precedence in Multi-Operation Expressions**

This example shows various violations of MISRA rule 12.1. In each violation, if you do not know the order of operations, the code could execute unexpectedly.

To comply with this MISRA rule, add parentheses around individual operations in the expressions. One possible solution is shown here.

```
int a, b, c, d, x;
void foo(void) {
  x = sizeof(a) + b;
  x = ( a == b ) ? a : ( a - b );
  x = a << ( b + c );
  if ( ( a || b ) && c) { }
  if ( ((a>x) && (b>x)) || (c>x) ) { }
```

#### Ambiguous Precedence In Preprocessing Expressions

```
# if defined X && X + Y > Z  /* Non-compliant - MISRA-12.1 */
# endif
# if ! defined X && defined Y /* Non-compliant - MISRA-12.1 */
# endif
```

In this example, two violations of MISRA rule 12.1 are shown in preprocessing code. In each violation, if you do not know the correct order of operations, the results can be unexpected and cause problems.

To comply with this MISRA rule, add parentheses around individual operations in the expressions. One possible solution is shown here.

```
# if defined (X) && ( (X + Y) > Z )
# endif
# if ! defined (X) && defined (Y)
# endif
```

#### **Compliant Expressions Without Parentheses**

```
int a, b, c, x;
struct {int a; } s, *ps, *pp[2];
```

In this example, the expressions shown have multiple operations. However, these expressions are compliant because operator precedence is already clear.

# **Check Information**

Group: Expressions Category: Advisory AGC Category: Advisory Language: C90, C99

## See Also

MISRA C:2012 Rule 12.2 | MISRA C:2012 Rule 12.3 | MISRA C:2012 Rule 12.4

#### **Topics**

"Activate Coding Rules Checker" "Review Coding Rule Violations" "Polyspace MISRA C:2012 Checker" "Software Quality Objective Subsets (C:2012)"

# MISRA C:2012 Rule 12.2

The right hand operand of a shift operator shall lie in the range zero to one less than the width in bits of the essential type of the left hand operand

# Description

### **Rule Definition**

The right hand operand of a shift operator shall lie in the range zero to one less than the width in bits of the essential type of the left hand operand.

### Rationale

Consider the following statement:

var = abc << num;</pre>

If abc is a 16-bit integer, then num must be in the range 0–15, (nonnegative and less than 16). If num is negative or greater than 16, then the shift behavior is undefined.

## **Polyspace Specification**

In Polyspace, the numbers that are manipulated in preprocessing directives are 64 bits wide. The valid shift range is between 0 and 63. When bitfields are within a complex expression, Polyspace extends this check onto the bitfield field width or the width of the base type.

## Message in Report

- Shift amount is bigger than *size*.
- Shift amount is negative.
- The right operand of a shift operator shall lie in the range zero to one less than the width in bits of the essential type of the left operand.

# **Check Information**

Group: Expressions Category: Required AGC Category: Required Language: C90, C99

# See Also

MISRA C:2012 Rule 12.1

### Topics

"Activate Coding Rules Checker" "Review Coding Rule Violations" "Polyspace MISRA C:2012 Checker" "Software Quality Objective Subsets (C:2012)"

# MISRA C:2012 Rule 12.3

The comma operator should not be used

# Description

### **Rule Definition**

The comma operator should not be used.

#### Rationale

The comma operator can be detrimental to readability. You can often write the same code in another form.

#### Message in Report

The comma operator should not be used.

# **Examples**

### Comma Usage in C Code

```
typedef signed int abc, xyz, jkl;
static void func1 ( abc, xyz, jkl );  /* Compliant - case 1 */
int foo(void)
{
  volatile int rd = 1;  /* Compliant - case 2*/
  int var=0, foo=0, k=0, n=2, p, t[10]; /* Compliant - case 3*/
  int abc = 0, xyz = abc + 1;  /* Compliant - case 4*/
  int jkl = ( abc + xyz, abc + xyz );  /* Not compliant - case 1*/
```

}

In this example, the code shows various uses of commas in C code.

| Case | Reason for noncompliance                                                                                                    |
|------|----------------------------------------------------------------------------------------------------|
| 1    | When reading the code, it is not immediately obvious what jkl<br>is initialized to. For example, you could infer that jkl has a<br>value abc+xyz, (abc+xyz)*(abc+xyz), f((abc+xyz), (abc<br>+xyz)), and so on. |
| 2    | When reading the code, it is not immediately obvious whether foo has a value 0 or 1 after the statement.                                                                                                    |
| 3    | When reading the code, it is not immediately obvious what value is assigned to var.                                                                                                    |
| 4    | When reading the code, it is not immediately obvious which values control the for loop.                                                                                                    |
| 5    | When reading the code, it is not immediately obvious whether<br>the if statement depends on abc, xyz, or both.                                                                                                 |

| Case  | Reason for compliance                                                                            |
|-------|--------------------------------------------------------------------------------------------------|
| 1     | Using commas to call functions with variables is allowed.                                        |
| 2     | Comma operator is not used.                                                                      |
| 3 & 4 | When using the comma for initialization, the variables and their values are immediately obvious. |

# **Check Information**

Group: Expressions Category: Advisory AGC Category: Advisory Language: C90, C99

# See Also

MISRA C:2012 Rule 12.1

#### Topics

"Activate Coding Rules Checker" "Review Coding Rule Violations" "Polyspace MISRA C:2012 Checker" "Software Quality Objective Subsets (C:2012)"

# MISRA C:2012 Rule 12.4

Evaluation of constant expressions should not lead to unsigned integer wrap-around

# Description

## **Rule Definition**

Evaluation of constant expressions should not lead to unsigned integer wrap-around.

#### Rationale

Unsigned integer expressions do not strictly overflow, but instead wraparound. Although there may be good reasons to use modulo arithmetic at run time, intentional use at compile time is less likely.

### Message in Report

Evaluation of constant expressions should not lead to unsigned integer wrap-around.

# **Check Information**

Group: Expressions Category: Advisory AGC Category: Advisory Language: C90, C99

# See Also

MISRA C:2012 Rule 12.1

#### Topics

"Activate Coding Rules Checker" "Review Coding Rule Violations" "Polyspace MISRA C:2012 Checker" "Software Quality Objective Subsets (C:2012)"

# MISRA C:2012 Rule 12.5

The sizeof operator shall not have an operand which is a function parameter declared as "array of type"

## Description

#### **Rule Definition**

```
The sizeof operator shall not have an operand which is a function parameter declared as "array of type".
```

#### Rationale

The sizeof operator acting on an array normally returns the array size in bytes. For instance, in the following code, sizeof (arr) returns the size of arr in bytes.

```
int32_t arr[4];
size_t numberOfElements = sizeof (arr) / sizeof(arr[0]);
```

However, when the array is a function parameter, it degenerates to a pointer. The sizeof operator acting on the array returns the corresponding pointer size and not the array size.

The use of sizeof operator on an array that is a function parameter typically indicates an unintended programming error.

#### Message in Report

The sizeof operator shall not have an operand which is a function parameter declared as "array of type".

# **Examples**

#### Incorrect Use of sizeof Operator

In this example, the variable numElements always has the same value of 1, irrespective of the number of members that appear to be in the array (4 in this case), because A has type int32\_t \* and not int32\_t[4].

The variable numElements\_glbA has the expected vale of 5 because the sizeof operator acts on the global array glbA.

# **Check Information**

Group: Expressions Category: Mandatory AGC Category: Mandatory Language: C90, C99

# See Also

#### **Topics**

"Activate Coding Rules Checker" "Review Coding Rule Violations" "Polyspace MISRA C:2012 Checker" "Software Quality Objective Subsets (C:2012)"

#### Introduced in R2017a

# MISRA C:2012 Rule 13.1

Initializer lists shall not contain persistent side effects

# Description

### **Rule Definition**

Initializer lists shall not contain persistent side effects.

#### Rationale

C99 permits initializer lists with expressions that can be evaluated only at run-time. However, the order in which elements of the list are evaluated is not defined. If one element of the list modifies the value of a variable which is used in another element, the ambiguity in order of evaluation causes undefined values. Therefore, this rule requires that expressions occurring in an initializer list cannot modify the variables used in them.

### Message in Report

Initializer lists shall not contain persistent side effects.

# **Examples**

#### Initializers with Persistent Side Effect

```
volatile int v;
int x;
int y;
void f(void) {
    int arr[2] = {x+y,x-y}; /* Compliant */
    int arr2[2] = {v,0}; /* Non-compliant */
    int arr3[2] = {x++,y}; /* Non-compliant */
}
```

In this example, the rule is not violated in the first initialization because the initializer does not modify either x or y. The rule is violated in the other initializations.

- In the second initialization, because v is volatile, the initializer can modify v.
- In the third initialization, the initializer modifies the variable x.

# **Check Information**

Group: Side Effects Category: Required AGC Category: Required Language: C99

# See Also

MISRA C:2012 Rule 13.2

#### **Topics**

"Activate Coding Rules Checker" "Review Coding Rule Violations" "Polyspace MISRA C:2012 Checker" "Software Quality Objective Subsets (C:2012)"

# MISRA C:2012 Rule 13.2

The value of an expression and its persistent side effects shall be the same under all permitted evaluation orders

## Description

#### **Rule Definition**

The value of an expression and its persistent side effects shall be the same under all permitted evaluation orders.

#### Rationale

An expression can have different values under the following conditions:

- The same variable is modified more than once in the expression, or is both read and written.
- The expression allows more than one order of evaluation.

Therefore, this rule forbids expressions where a variable is modified more than once and can cause different results under different orders of evaluation.

#### Message in Report

The value of 'XX' depends on the order of evaluation. The value of volatile 'XX' depends on the order of evaluation because of multiple accesses.

## **Examples**

#### Variable Modified More Than Once in Expression

```
int a[10], b[10];
#define COPY ELEMENT(index) (a[(index)]=b[(index)])
```

In this example, the rule is violated by the statement COPY\_ELEMENT (i++) because i++ occurs twice and the order of evaluation of the two expressions is unspecified.

#### Variable Modified and Used in Multiple Function Arguments

```
void f (unsigned int param1, unsigned int param2) {}
void main () {
    unsigned int i=0;
    f ( i++, i ); /* Non-compliant */
}
```

In this example, the rule is violated because it is unspecified whether the operation i++ occurs before or after the second argument is passed to f. The call f(i++,i) can translate to either f(0,0) or f(0,1).

# **Check Information**

Group: Side Effects Category: Required AGC Category: Required Language: C90, C99

# See Also

MISRA C:2012 Dir 4.9 | MISRA C:2012 Rule 13.1 | MISRA C:2012 Rule 13.3 | MISRA C:2012 Rule 13.4

#### **Topics**

"Activate Coding Rules Checker" "Review Coding Rule Violations" "Polyspace MISRA C:2012 Checker" "Software Quality Objective Subsets (C:2012)"

# MISRA C:2012 Rule 13.3

A full expression containing an increment (++) or decrement (--) operator should have no other potential side effects other than that caused by the increment or decrement operator

## Description

### **Rule Definition**

A full expression containing an increment (++) or decrement (--) operator should have no other potential side effects other than that caused by the increment or decrement operator.

### Rationale

The rule is violated if the following happens in the same line of code:

- The increment or decrement operator acts on a variable.
- Another read or write operation is performed on the variable.

For example, the line y=x++ violates this rule. The ++ and = operator both act on x.

Although the operator precedence rules determine the order of evaluation, placing the ++ and another operator in the same line can reduce the readability of the code.

### Message in Report

A full expression containing an increment (++) or decrement (--) operator should have no other potential side effects other than that caused by the increment or decrement operator.

## Examples

### Increment Operator Used in Expression with Other Side Effects

```
int input(void);
int choice (void);
int operation(int, int);
int func() {
    int x = input(), y = input(), res;
    int ch = choice();
    if (choice == -1)
        return(x++);
    if (choice == 0) {
        res = x++ + y++;
        return(res);
                               /* Non-compliant */
    }
    else if (choice == 1) {
        x++;
                                /* Compliant */
        y++;
                                /* Compliant */
        return (x+y);
    }
    else {
        res = operation(x++, y);
                              /* Non-compliant */
        return(res);
    }
}
```

In this example, the rule is violated when the expressions containing the ++ operator have side effects other than that caused by the operator. For example, in the expression return (x++), the other side-effect is the return operation.

## **Check Information**

Group: Side Effects Category: Advisory AGC Category: Readability Language: C90, C99

## See Also

MISRA C:2012 Rule 13.2

### Topics

"Activate Coding Rules Checker" "Review Coding Rule Violations" "Polyspace MISRA C:2012 Checker" "Software Quality Objective Subsets (C:2012)"

# MISRA C:2012 Rule 13.4

The result of an assignment operator should not be used

## Description

#### **Rule Definition**

The result of an assignment operator should not be used.

#### Rationale

The rule is violated if the following happens in the same line of code:

- The assignment operator acts on a variable.
- · Another read or operation is performed on the result of the assignment.

For example, the line a[x]=a[x=y]; violates this rule. The [] operator acts on the result of the assignment x=y.

#### Message in Report

The result of an assignment operator should not be used.

## Examples

#### **Result of Assignment Used**

In this example, the rule is violated when the result of an assignment is used.

### **Check Information**

Group: Side Effects Category: Advisory AGC Category: Advisory Language: C90, C99

### See Also

MISRA C:2012 Rule 13.2

#### Topics

}

"Activate Coding Rules Checker" "Review Coding Rule Violations" "Polyspace MISRA C:2012 Checker" "Software Quality Objective Subsets (C:2012)"

# MISRA C:2012 Rule 13.5

The right hand operand of a logical && or  $\mid\mid$  operator shall not contain persistent side effects

## Description

### **Rule Definition**

The right hand operand of a logical && or || operator shall not contain persistent side effects.

### Rationale

The right operand of an || operator is not evaluated if the left operand is true. The right operand of an && operator is not evaluated if the left operand is false. In these cases, if the right operand modifies the value of a variable, the modification does not take place. Following the operation, if you expect a modified value of the variable, the modification might not always happen.

### **Polyspace Specification**

- For this rule, Polyspace considers that all function calls have a persistent side effect.
- If the right operand is a volatile variable, Polyspace does not flag this as a rule violation.

### Message in Report

The right hand operand of a && operator shall not contain side effects. The right hand operand of a || operator shall not contain side effects.

### Examples

Right Operand of Logical Operator with Persistent Side Effects

```
int check (int arg) {
    static int count;
    if(arg > 0) {
                                    /* Persistent side effect */
        count++;
        return 1;
    }
    else
        return 0;
}
int getSwitch(void);
int getVal(void);
void main(void) {
    int val = getVal();
    int mySwitch = getSwitch();
    int checkResult;
    if(mySwitch && check(val)) { /* Non-compliant */
    }
    checkResult = check(val);
    if(checkResult && mySwitch) { /* Compliant */
    }
    if(check(val) && mySwitch) { /* Compliant */
    }
}
```

In this example, the rule is violated when the right operand of the && operation contains a function call. The function call has a persistent side effect because the static variable count is modified in the function body. Depending on mySwitch, this modification might or might not happen.

The rule is not violated when the left operand contains a function call. Alternatively, to avoid the rule violation, assign the result of the function call to a variable. Use this variable in the logical operation in place of the function call.

In this example, the function call has the side effect of modifying a static variable. Polyspace flags all function calls when used on the right-hand side of a logical && or || operator, even when the function does not have a side effect. Manually inspect your function body to see if it has side effects. If the function does not have side effects, add a comment and justification in your Polyspace result explaining why you retained your code.

### **Check Information**

Group: Side Effects Category: Required AGC Category: Required Language: C90, C99

## See Also

#### **Topics**

"Activate Coding Rules Checker" "Review Coding Rule Violations" "Polyspace MISRA C:2012 Checker" "Software Quality Objective Subsets (C:2012)"

# MISRA C:2012 Rule 13.6

The operand of the sizeof operator shall not contain any expression which has potential side effects

### Description

#### **Rule Definition**

The operand of the size of operator shall not contain any expression which has potential side effects.

#### Rationale

The argument of a sizeof operator is usually not evaluated at run time. If the argument is an expression, you might wrongly expect that the expression is evaluated.

#### **Polyspace Specification**

The rule is not violated if the argument is a volatile variable.

#### Message in Report

The operand of the size of operator shall not contain any expression which has potential side effects.

### **Examples**

#### Expressions in sizeof Operator

```
#include <stddef.h>
int x;
int y[40];
struct S {
```

```
int a;
int b;
};
struct S myStruct;
void main() {
    size_t sizeOfType;
    sizeOfType = sizeof(x);    /* Compliant */
    sizeOfType = sizeof(y);    /* Compliant */
    sizeOfType = sizeof(myStruct);    /* Compliant */
    sizeOfType = sizeof(x++);    /* Non-compliant */
}
```

In this example, the rule is violated when the expression x++ is used as argument of sizeof operator.

### **Check Information**

Group: Side Effects Category: Mandatory AGC Category: Mandatory Language: C90, C99

## See Also

MISRA C:2012 Rule 18.8

#### **Topics**

"Activate Coding Rules Checker" "Review Coding Rule Violations" "Polyspace MISRA C:2012 Checker" "Software Quality Objective Subsets (C:2012)"

# MISRA C:2012 Rule 14.1

A loop counter shall not have essentially floating type

## Description

#### **Rule Definition**

A loop counter shall not have essentially floating type.

#### Rationale

When using a floating-point loop counter, accumulation of rounding errors can result in a mismatch between the expected and actual number of iterations. This rounding error can happen when a loop step that is not a power of the floating point radix is rounded to a value that can be represented by a float.

Even if a loop with a floating-point loop counter appears to behave correctly on one implementation, it can give a different number of iteration on another implementation.

#### **Polyspace Specification**

If the for index is a variable symbol, Polyspace checks that it is not a float.

#### Message in Report

A loop counter shall not have essentially floating type.

### **Examples**

### for Loop Counters

```
int main(void){
    unsigned int counter = Ou;
```

```
int result = 0;
float foo;
// Float loop counters
for(float foo = 0.0f; foo < 1.0f; foo +=0.001f){
    /* Non-compliant - counter = 1000 at the end of the loop */
    +tcounter;
}
float fff = 0.0f;
for(fff = 0.0f; fff <12.0f; fff += 1.0f){ /* Non-compliant*/
    result++;
}
// Integer loop count
for(unsigned int count = 0u; count < 1000u; ++count){ /* Compliant */
    foo = (float) count * 0.001f;
}
```

In this example, the three for loops show three different loop counters. The first and second for loops use float variables as loop counters, and therefore are not compliant. The third loop uses the integer count as the loop counter. Even though count is used as a float inside the loop, the variable remains an integer when acting as the loop index. Therefore, this for loop is compliant.

#### while Loop Counters

}

}

```
return 1;
```

This example shows two while loops both of which use foo in the while-loop conditions.

The first while loop uses foo in the condition and inside the loop. Because foo changes, floating-point rounding errors can cause unexpected behavior.

The second while loop does not use foo inside the loop, but does use foo inside the while-condition. So foo is not the loop counter. The integer u32a is the loop counter because it changes inside the loop and is part of the while condition. Because u32a is an integer, the rounding error issue is not a concern, making this while loop compliant.

### **Check Information**

Group: Control Statement Expressions Category: Required AGC Category: Advisory Language: C90, C99

### See Also

MISRA C:2012 Rule 14.2

#### **Topics**

"Activate Coding Rules Checker" "Review Coding Rule Violations" "Polyspace MISRA C:2012 Checker" "Software Quality Objective Subsets (C:2012)"

# MISRA C:2012 Rule 14.2

A for loop shall be well-formed

# Description

### **Rule Definition**

A for loop shall be well-formed.

#### Rationale

The for statement provides a general-purpose looping facility. Using a restricted form of loop makes code easier to review and to analyze.

### **Polyspace Specification**

Polyspace checks that:

- The for loop index (V) is a variable symbol.
- V is the last assigned variable in the first expression (if present).
- If the first expression exists, it contains an assignment of V.
- If the second expression exists, it is a comparison of V.
- If the third expression exists, it is an assignment of V.
- There are no direct assignments of the for loop index.

### Message in Report

- 1st expression should be an assignment. The following kinds of for loops are allowed:
  - all three expressions shall be present;
  - the 2nd and 3rd expressions shall be present with prior initialization of the loop counter;

- all three expressions shall be empty for a deliberate infinite loop.
- 3rd expression should be an assignment of a loop counter.
- 3rd expression : assigned variable should be the loop counter (counter).
- 3rd expression should be an assignment of loop counter (counter) only.
- 2nd expression should contain a comparison with loop counter (counter).
- Loop counter (counter) should not be modified in the body of the loop.
- Bad type for loop counter (counter).

### **Examples**

#### Altering the Loop Counter Inside the Loop

```
void foo(void){
   for(short index=0; index < 5; index++){ /* Non-compliant */
        index = index + 3; /* Altering the loop counter */
   }
}</pre>
```

In this example, the loop counter index changes inside the for loop. It is hard to determine when the loop terminates.

One possible correction is to use an extra flag to terminate the loop early.

In this correction, the second clause of the for loop depends on the counter value, index < 5, and upon an additional flag, !flag. With the additional flag, the for loop definition and counter remain readable, and you can escape the loop early.

```
#define FALSE 0
#define TRUE 1
void foo(void){
    int flag = FALSE;
    for(short index=0; (index < 5) && !flag; index++){ /* Compliant */
        if((index % 4) == 0){</pre>
```

```
flag = TRUE; /* allows early termination of loop */
}
}
```

#### for Loops With Empty Clauses

This example shows for loops definitions with a variety of missing clauses. To be compliant, initialize the first clause variable before the for loop (line 9). However, you cannot have a for loop without the second or third clause.

The one exception is a for loop with all three clauses empty, so as to allow for infinite loops.

### **Check Information**

Group: Control Statement Expressions Category: Required AGC Category: Readability Language: C90, C99

### See Also

```
MISRA C:2012 Rule 14.1 | MISRA C:2012 Rule 14.3 | MISRA C:2012 Rule 14.4
```

### Topics

"Activate Coding Rules Checker"

"Review Coding Rule Violations"

"Polyspace MISRA C:2012 Checker"

"Software Quality Objective Subsets (C:2012)"

# MISRA C:2012 Rule 14.3

Controlling expressions shall not be invariant

## Description

#### **Rule Definition**

Controlling expressions shall not be invariant.

#### Rationale

If the controlling expression, for example an if condition, has a constant value, the nonchanging value can point to a programming error.

#### **Polyspace Specification**

Polyspace Bug Finder and Polyspace Code Prover check this coding rule differently. The analyses can produce different results.

Polyspace Bug Finder flags some violations of MISRA C 14.3 through the  ${\tt Dead}$  code and  ${\tt Useless}$  if checkers.

Polyspace Code Prover does not use gray code to flag MISRA C 14.3 violations.

#### Message in Report

- Boolean operations whose results are invariant shall not be permitted.
- Expression is always true.
- · Boolean operations whose results are invariant shall not be permitted.
- Expression is always false.
- · Controlling expressions shall not be invariant.

### **Check Information**

Group: Control Statement Expressions Category: Required AGC Category: Required Language: C90, C99

## See Also

MISRA C:2012 Rule 2.1 | MISRA C:2012 Rule 14.2

### Topics

"Activate Coding Rules Checker" "Review Coding Rule Violations" "Polyspace MISRA C:2012 Checker" "Software Quality Objective Subsets (C:2012)"

# MISRA C:2012 Rule 14.4

The controlling expression of an if statement and the controlling expression of an iteration-statement shall have essentially Boolean type

## Description

#### **Rule Definition**

The controlling expression of an if statement and the controlling expression of an iteration-statement shall have essentially Boolean type

#### Rationale

Strong typing requires the controlling expression on an if statement or iteration statement to have *essentially Boolean* type.

#### **Polyspace Specification**

Polyspace does not flag integer constants, for example if (2).

If your configuration includes the option -boolean-types, the number of warnings can increase or decrease.

#### Message in Report

The controlling expression of an if statement and the controlling expression of an iteration-statement shall have essentially Boolean type.

### **Examples**

#### Controlling Expression in if, while, and for

```
#include <stdbool.h>
#include <stdlib.h>
```

```
#define TRUE = 1
typedef Bool bool t;
extern bool t flag;
void foo(void) {
    int *p = 1;
    int *q = 0;
    int i = 0;
    while(p){}
                          /* Non-compliant - p is a pointer */
    while(q != NULL) { }
                          /* Compliant */
    while(TRUE){}
                          /* Compliant */
                          /* Compliant */
    while(flag){}
                          /* Non-compliant - int32 t is not boolean */
    if(i){}
    if(i != 0){}
                          /* Compliant */
    for(int i=-10; i;i++) {}
                               /* Non-compliant - int32 t is not boolean */
    for(int i=0; i<10;i++){} /* Compliant */</pre>
}
```

This example shows various controlling expressions in while, if, and for statements.

The noncompliant statements (the first while, if, and for examples), use a single non-Boolean variable. If you use a single variable as the controlling statement, it must be essentially Boolean (lines 17 and 19). Boolean expressions are also compliant with MISRA.

### **Check Information**

Group: Control Statement Expressions Category: Required AGC Category: Advisory Language: C90, C99

## See Also

MISRA C:2012 Rule 14.2 | MISRA C:2012 Rule 20.8

### Topics

"Activate Coding Rules Checker" "Review Coding Rule Violations" "Polyspace MISRA C:2012 Checker" "Software Quality Objective Subsets (C:2012)"

# MISRA C:2012 Rule 15.1

The goto statement should not be used

## Description

### **Rule Definition**

The goto statement should not be used.

#### Rationale

Unrestricted use of goto statements makes the program unstructured and difficult to understand.

#### Message in Report

The goto statement should not be used.

### **Examples**

### Use of goto Statements

In this example, the rule is violated when goto statements are used.

### **Check Information**

Group: Control Flow Category: Advisory AGC Category: Advisory Language: C90, C99

## See Also

MISRA C:2012 Rule 15.2 | MISRA C:2012 Rule 15.3 | MISRA C:2012 Rule 15.4

#### Topics

"Activate Coding Rules Checker" "Review Coding Rule Violations" "Polyspace MISRA C:2012 Checker" "Software Quality Objective Subsets (C:2012)"

# MISRA C:2012 Rule 15.2

The goto statement shall jump to a label declared later in the same function

## Description

### **Rule Definition**

The goto statement shall jump to a label declared later in the same function.

#### Rationale

Unrestricted use of goto statements makes the program unstructured and difficult to understand. You can use a forward goto statement together with a backward one to implement iterations. Restricting backward goto statements ensures that you use only iteration statements provided by the language such as for or while to implement iterations. This restriction reduces visual complexity of the code.

### Message in Report

The goto statement shall jump to a label declared later in the same function.

### **Examples**

#### Use of Backward goto Statements

```
void foo(void) {
    int i = 0, result = 0;
label1:
    for ( i; i < 5; i++ ) {
        if (i > 2) goto label2; /* Compliant */
    }
label2: {
```

```
result++;
goto label1; /* Non-compliant */
}
```

In this example, the rule is violated when a goto statement causes a backward jump to label1.

The rule is not violated when a goto statement causes a forward jump to label2.

### **Check Information**

Group: Control Flow Category: Required AGC Category: Advisory Language: C90, C99

### See Also

MISRA C:2012 Rule 15.1 | MISRA C:2012 Rule 15.3 | MISRA C:2012 Rule 15.4

#### **Topics**

"Activate Coding Rules Checker" "Review Coding Rule Violations" "Polyspace MISRA C:2012 Checker" "Software Quality Objective Subsets (C:2012)"

# MISRA C:2012 Rule 15.3

Any label referenced by a goto statement shall be declared in the same block, or in any block enclosing the goto statement

### Description

#### **Rule Definition**

Any label referenced by a goto statement shall be declared in the same block, or in any block enclosing the goto statement.

#### Rationale

Unrestricted use of goto statements makes the program unstructured and difficult to understand. Restricting use of goto statements to jump between blocks or into nested blocks reduces visual code complexity.

#### Message in Report

Any label referenced by a goto statement shall be declared in the same block, or in any block enclosing the goto statement.

### **Examples**

#### goto Statements Jump Inside Block

```
goto L1; /* Compliant - L1 in outer block*/
}
goto L2; /* Non-compliant - L2 in inner block*/
L1: if(a > 0) {
    L2:;
}
```

In this example, goto statements cause jumps to different labels. The rule is violated when:

• The label occurs in a block different from the block containing the goto statement.

The block containing the label neither encloses nor is enclosed by the current block.

• The label occurs in a block enclosed by the block containing the goto statement.

The rule is not violated when:

}

- The label occurs in the same block as the block containing the goto statement..
- The label occurs in a block that encloses the block containing the goto statement..

#### goto Statements in switch Block

```
void f2 ( int x, int z ) {
    int y = 0;
    switch(x) {
    case 0:
        if(x == y) {
            goto L1; /* Non-compliant - switch-clauses are treated as blocks */
        }
        break;
    case 1:
        v = x;
        L1: ++x;
        break;
    default:
        break;
    }
}
```

In this example, the label for the goto statement appears to occur in a block that encloses the block containing the goto statement. However, for the purposes of this rule, the software considers that each case statement begins a new block. Therefore, the goto statement violates the rule.

### **Check Information**

Group: Control Flow Category: Required AGC Category: Advisory Language: C90, C99

### See Also

MISRA C:2012 Rule 15.1 | MISRA C:2012 Rule 15.2 | MISRA C:2012 Rule 15.4 | MISRA C:2012 Rule 16.1

#### **Topics**

"Activate Coding Rules Checker" "Review Coding Rule Violations" "Polyspace MISRA C:2012 Checker" "Software Quality Objective Subsets (C:2012)"

# MISRA C:2012 Rule 15.4

There should be no more than one break or goto statement used to terminate any iteration statement

### Description

#### **Rule Definition**

There should be no more than one break or goto statement used to terminate any iteration statement.

#### Rationale

If you use one break or goto statement in your loop, you have one secondary exit point from the loop. Restricting number of exits from a loop in this way reduces visual complexity of your code.

#### Message in Report

There should be no more than one break or goto statement used to terminate any iteration statement.

### **Examples**

#### break Statements in Inner and Outer Loops

```
volatile int stop;
int func(int *arr, int size, int sat) {
    int i,j;
    int sum = 0;
    for (i=0; i< size; i++) { /* Compliant */
        if(sum >= sat)
            break;
```

}

In this example, the rule is not violated in both the inner and outer loop because both loops have one break statement each.

#### break and goto Statements in Loop

```
volatile int stop;
void displayStopMessage();
int func(int *arr, int size, int sat) {
    int i;
    int sum = 0;
    for (i=0; i< size; i++) { /* Non-compliant */
        if(sum >= sat)
            break;
        if(stop)
            goto L1;
        sum += arr[i];
    }
    L1: displayStopMessage();
}
```

In this example, the rule is violated because the for loop has one break statement and one goto statement.

#### goto Statement in Inner Loop and break Statement in Outer Loop

```
volatile int stop;
void displayMessage();
int func(int *arr, int size, int sat) {
    int i,j;
```

```
int sum = 0;
for (i=0; i< size; i++) { /* Non-compliant */
    if(sum >= sat)
        break;
    for (j=0; j< i; j++) { /* Compliant */
        if(stop)
            goto L1;
        sum += arr[i];
    }
}
L1: displayMessage();
```

In this example, the rule is not violated in the inner loop because you can exit the loop only through the one goto statement. However, the rule is violated in the outer loop because you can exit the loop through either the break statement or the goto statement in the inner loop.

### **Check Information**

Group: Control Flow Category: Advisory AGC Category: Advisory Language: C90, C99

### See Also

MISRA C:2012 Rule 15.1 | MISRA C:2012 Rule 15.2 | MISRA C:2012 Rule 15.3

### Topics

}

"Activate Coding Rules Checker" "Review Coding Rule Violations" "Polyspace MISRA C:2012 Checker" "Software Quality Objective Subsets (C:2012)"

# MISRA C:2012 Rule 15.5

A function should have a single point of exit at the end

## Description

#### **Rule Definition**

A function should have a single point of exit at the end.

#### Rationale

This rule requires that a return statement must occur as the last statement in the function body. Otherwise, the following issues can occur:

- Code following a return statement can be unintentionally omitted.
- If a function that modifies some of its arguments has early return statements, when reading the code, it is not immediately clear which modifications actually occur.

#### Message in Report

A function should have a single point of exit at the end.

### Examples

#### More Than One return Statement in Function

```
#define MAX ((unsigned int)2147483647)
#define NULL (void*)0
typedef unsigned int bool_t;
bool_t false = 0;
bool_t true = 1;
```

```
bool_t fl(unsigned short n, char *p) { /* Non-compliant */
    if(n > MAX) {
        return false;
    }
    if(p == NULL) {
        return false;
    }
    return true;
}
```

In this example, the rule is violated because there are three return statements.

One possible correction is to store the return value in a variable and return this variable just before the function ends.

```
#define MAX ((unsigned int)2147483647)
#define NULL (void*)0
typedef unsigned int bool t;
bool t false = 0;
bool t true = 1;
bool t return value;
bool t f2 (unsigned short n, char *p) { /* Compliant */
    return value = true;
    if(n > MAX) {
       return value = false;
    }
    if(p == NULL) {
       return value = false;
    }
   return return value;
}
```

### **Check Information**

Group: Control Flow Category: Advisory AGC Category: Advisory Language: C90, C99

### See Also

MISRA C:2012 Rule 17.4

### Topics

"Activate Coding Rules Checker" "Review Coding Rule Violations" "Polyspace MISRA C:2012 Checker" "Software Quality Objective Subsets (C:2012)"

## MISRA C:2012 Rule 15.6

The body of an iteration-statement or a selection-statement shall be a compound statement

## Description

#### **Rule Definition**

The body of an iteration-statement or a selection-statement shall be a compoundstatement.

#### Rationale

The rule applies to:

- Iteration statements such as while, do ... while or for.
- Selection statements such as if ... else or switch.

If the block of code associated with an iteration or selection statement is not contained in braces, you can make mistakes about the association. For example:

- You can wrongly associate a line of code with an iteration or selection statement because of its indentation.
- You can accidentally place a semicolon following the iteration or selection statement. Because of the semicolon, the line following the statement is no longer associated with the statement even though you intended otherwise.

#### Message in Report

- The else keyword shall be followed by either a compound statement, or another if statement.
- An if (expression) construct shall be followed by a compound statement.
- The statement forming the body of a while statement shall be a compound statement.

- The statement forming the body of a do ... while statement shall be a compound statement.
- The statement forming the body of a for statement shall be a compound statement.
- The statement forming the body of a switch statement shall be a compound statement.

## **Examples**

#### **Iteration Block**

```
int data_available = 1;
void f1(void) {
    while(data_available) /* Non-compliant */
        process_data();
    while(data_available) { /* Compliant */
        process_data();
    }
}
```

In this example, the second while block is enclosed in braces and does not violate the rule.

#### **Nested Selection Statements**

In this example, the rule is violated because the if or else blocks are not enclosed in braces. Unless indented as above, it is easy to associate the else statement with the inner if.

One possible correction is to enclose each block associated with an if or else statement in braces.

#### **Spurious Semicolon After Iteration Statement**

In this example, the rule is violated even though the while statement is followed by a block in braces. The semicolon following the while statement causes the block to dissociated from the while statement.

The rule helps detect such spurious semicolons.

### **Check Information**

Group: Control Flow Category: Required AGC Category: Required Language: C90, C99

## See Also

#### Topics

"Activate Coding Rules Checker" "Review Coding Rule Violations" "Polyspace MISRA C:2012 Checker" "Software Quality Objective Subsets (C:2012)"

Introduced in R2014b

# MISRA C:2012 Rule 15.7

All if ... else if constructs shall be terminated with an else statement

## Description

### **Rule Definition**

All if ... else if constructs shall be terminated with an else statement.

### Rationale

Unless there is a terminating else statement in an if...elseif...else construct, during code review, it is difficult to tell if you considered all possible results for the if condition.

#### Message in Report

All if ... else if constructs shall be terminated with an else statement.

## Examples

### Missing else Block

```
int get_flag_1(void);
int get_flag_2(void);
void action_1(void);
void action_2(void);
void f1(void) {
    int flag_1 = get_flag_1(), flag_2 = get_flag_2();
    if(flag_1) {
        action_1();
    }
    else if(flag_2) {
```

```
/* Non-compliant */
    action_2();
}
```

In this example, the rule is violated because the if ... else if construct does not have a terminating else block.

To avoid the rule violation, add a terminating else block. The block can be empty.

```
int get_flag_1(void);
int get flag 2(void);
void action_1(void);
void action 2(void);
void f1(void) {
    int flag 1 = get flag 1(), flag 2 = get flag 2();
    if(flag_1) {
        action 1();
    }
    else if(flag_2) {
        /* Non-compliant */
        action_2();
    }
    else {
        /* No statement required */
        /* ; is optional */
    }
}
```

### **Check Information**

Group: Control Flow Category: Required AGC Category: Readability Language: C90, C99

### See Also

MISRA C:2012 Rule 16.5

#### Topics

"Activate Coding Rules Checker" "Review Coding Rule Violations" "Polyspace MISRA C:2012 Checker"

"Software Quality Objective Subsets (C:2012)"

#### Introduced in R2014b

## MISRA C:2012 Rule 16.1

All switch statements shall be well-formed

## Description

#### **Rule Definition**

All switch statements shall be well-formed

#### Rationale

The syntax for switch statements in C is not particularly rigorous and can allow complex, unstructured behavior. This rule and other rules impose a simple consistent structure on the switch statement.

#### **Polyspace Specification**

Following the MISRA specifications, the coding rules checker also raises a violation of rule 16.1 if a switch statement violates one of these rules: 16.2, 16.3, 16.4, 16.5 or 16.6.

#### Message in Report

All messages in report file begin with "MISRA-C switch statements syntax normative restriction."

- Initializers shall not be used in switch clauses.
- The child statement of a switch shall be a compound statement.
- All switch clauses shall appear at the same level.
- · A switch clause shall only contain switch labels and switch clauses, and no other code.
- A switch statement shall only contain switch labels and switch clauses, and no other code.

## **Check Information**

Group: Switch Statements Category: Required AGC Category: Advisory Language: C90, C99

## See Also

MISRA C:2012 Rule 15.3 | MISRA C:2012 Rule 16.2 | MISRA C:2012 Rule 16.3 | MISRA C:2012 Rule 16.4 | MISRA C:2012 Rule 16.5 | MISRA C:2012 Rule 16.6

### Topics

"Activate Coding Rules Checker" "Review Coding Rule Violations" "Polyspace MISRA C:2012 Checker" "Software Quality Objective Subsets (C:2012)"

## MISRA C:2012 Rule 16.2

A switch label shall only be used when the most closely-enclosing compound statement is the body of a switch statement

### Description

#### **Rule Definition**

A switch label shall only be used when the most closely-enclosing compound statement is the body of a switch statement

#### Rationale

The C Standard permits placing a switch label (for instance, case or default) before any statement contained in the body of a switch statement. This flexibility can lead to unstructured code. To prevent unstructured code, make sure a switch label appears only at the outermost level of the body of a switch statement.

#### Message in Report

All messages in report file begin with "MISRA-C switch statements syntax normative restriction."

- Initializers shall not be used in switch clauses.
- The child statement of a switch shall be a compound statement.
- All switch clauses shall appear at the same level.
- · A switch clause shall only contain switch labels and switch clauses, and no other code.
- A switch statement shall only contain switch labels and switch clauses, and no other code.

## **Check Information**

Group: Switch Statements

Category: Required AGC Category: Advisory Language: C90, C99

## See Also

MISRA C:2012 Rule 16.1

#### Topics

"Activate Coding Rules Checker" "Review Coding Rule Violations" "Polyspace MISRA C:2012 Checker" "Software Quality Objective Subsets (C:2012)"

## MISRA C:2012 Rule 16.3

An unconditional break statement shall terminate every switch-clause

## Description

#### **Rule Definition**

An unconditional break statement shall terminate every switch-clause

#### Rationale

A *switch-clause* is a case containing at least one statement. Two consecutive labels without an intervening statement is compliant with MISRA.

If you fail to end your switch-clauses with a break statement, then control flow "falls" into the next statement. This next statement can be another switch-clause, or the end of the switch. This behavior is sometimes intentional, but more often it is an error. If you add additional cases later, an unterminated switch-clause can cause problems.

#### **Polyspace Specification**

Polyspace raises a warning for each noncompliant case clause.

#### Message in Report

An unconditional break statement shall terminate every switch-clause.

## **Check Information**

Group: Switch Statements Category: Required AGC Category: Advisory Language: C90, C99

## See Also

MISRA C:2012 Rule 16.1

#### **Topics**

"Activate Coding Rules Checker" "Review Coding Rule Violations" "Polyspace MISRA C:2012 Checker" "Software Quality Objective Subsets (C:2012)"

## MISRA C:2012 Rule 16.4

Every switch statement shall have a default label

## Description

#### **Rule Definition**

Every switch statement shall have a default label

#### Rationale

The requirement for a default label is defensive programming. Even if your switch covers all possible values, there is no guarantee that the input takes one of these values. Statements following the default label take some appropriate action. If the default label requires no action, use comments to describe why there are no specific actions.

#### Message in Report

Every switch statement shall have a default label.

## **Examples**

#### Switch Statement Without default

```
return xyz;
```

}

In this example, the switch statement does not include a default label, and is therefore noncompliant.

One possible correction is to use the default label to flag input errors. If your switchclauses cover all expected input, then the default cases flags any input errors.

```
short func1(short xyz){
                      /* Compliant */
    switch(xyz){
        case 0:
            ++xyz;
            break;
        case 1:
        case 2:
            break;
        default:
            errorflag = 1;
            break;
    }
    if (errorflag == 1)
        return errorflag;
    else
        return xyz;
}
```

#### Switch Statement for Enumerated Inputs

```
break;
case BLUE:
    next = RED;
    break;
}
return next;
}
```

In this example, the switch statement does not include a default label, and is therefore noncompliant. Even though this switch statement handles all values of the enumeration, there is no guarantee that color takes one of the those values.

To be compliant, add the default label to the end of your switch. You can use this case to flag unexpected inputs.

```
enum Colors{
    RED, GREEN, BLUE, ERROR
};
enum Colors func2(enum Colors color) {
    enum Colors next;
    switch(color) {
                       /* Compliant */
        case RED:
            next = GREEN;
            break;
        case GREEN:
            next = BLUE;
            break;
        case BLUE:
            next = RED;
            break;
        default:
            next = ERROR;
            break;
    }
    return next;
}
```

## **Check Information**

Group: Switch Statements Category: Required AGC Category: Advisory Language: C90, C99

## See Also

MISRA C:2012 Rule 2.1 | MISRA C:2012 Rule 16.1

#### Topics

"Activate Coding Rules Checker" "Review Coding Rule Violations" "Polyspace MISRA C:2012 Checker" "Software Quality Objective Subsets (C:2012)"

## MISRA C:2012 Rule 16.5

A default label shall appear as either the first or the last switch label of a switch statement

### Description

#### **Rule Definition**

A default label shall appear as either the first or the last switch label of a switch statement.

#### Rationale

Using this rule, you can easily locate the default label within a switch statement.

#### Message in Report

A default label shall appear as either the first or the last switch label of a switch statement.

## **Examples**

#### Default Case in switch Statements

```
}
switch(var) {
    case 0:
        ++var;
        break;
    default:
                 /* Non-compliant - default is mixed with the case labels */
    case 1:
    case 2:
        break;
}
switch(var) {
    case 0:
        ++var;
        break;
    case 1:
    case 2:
                  /* Compliant - default is the last label */
    default:
        break;
}
switch(var) {
    case 0:
        ++var;
        break;
    case 1:
    case 2:
        break;
                   /* Compliant - default is the last label */
    default:
        var = 0;
        break;
}
```

This example shows the same switch statement several times, each with default in a different place. As the first, third, and fourth switch statements show, default must be the first or last label. default can be part of a compound switch-clause (for instance, the third switch example), but it must be the last listed.

## **Check Information**

}

Group: Switch Statements

Category: Required AGC Category: Advisory Language: C90, C99

## See Also

MISRA C:2012 Rule 15.7 | MISRA C:2012 Rule 16.1

#### Topics

"Activate Coding Rules Checker" "Review Coding Rule Violations" "Polyspace MISRA C:2012 Checker" "Software Quality Objective Subsets (C:2012)"

# MISRA C:2012 Rule 16.6

Every switch statement shall have at least two switch-clauses

## Description

### **Rule Definition**

Every switch statement shall have at least two switch-clauses.

#### Rationale

A switch statement with a single path is redundant and can indicate a programming error.

### Message in Report

Every switch statement shall have at least two switch-clauses.

## **Check Information**

Group: Switch Statements Category: Required AGC Category: Advisory Language: C90, C99

## See Also

MISRA C:2012 Rule 16.1

#### **Topics**

"Activate Coding Rules Checker" "Review Coding Rule Violations" "Polyspace MISRA C:2012 Checker" "Software Quality Objective Subsets (C:2012)"

# MISRA C:2012 Rule 16.7

A switch-expression shall not have essentially Boolean type

## Description

#### **Rule Definition**

A switch-expression shall not have essentially Boolean type

#### Rationale

The C Standard requires the controlling expression to a switch statement to have an integer type. Because C implements Boolean values with integer types, it is possible to have a Boolean expression control a switch statement. For controlling flow with Boolean types, an if-else construction is more appropriate.

### **Polyspace Specification**

If your configuration uses the -boolean-types option, the number of reported violations can increase.

### Message in Report

A switch-expression shall not have essentially Boolean type.

## **Check Information**

Group: Switch Statements Category: Required AGC Category: Advisory Language: C90, C99

## See Also

#### Topics

"Activate Coding Rules Checker"

"Review Coding Rule Violations"

"Polyspace MISRA C:2012 Checker"

"Software Quality Objective Subsets (C:2012)"

# MISRA C:2012 Rule 17.1

The features of <starg.h> shall not be used

## Description

#### **Rule Definition**

The features of <stdarg.h> shall not be used..

#### Rationale

The rule forbids use of va\_list, va\_arg, va\_start, va\_end, and va\_copy.

You can use these features in ways where the behavior is not defined in the Standard. For instance:

- You invoke va\_start in a function but do not invoke the corresponding va\_end before the function block ends.
- You invoke va\_arg in different functions on the same variable of type va\_list.
- va\_arg has the syntax type va\_arg (va\_list ap, type).

You invoke va\_arg with a type that is incompatible with the actual type of the argument retrieved from ap.

### Message in Report

The features of <stdarg.h> shall not be used.

## Examples

#### Use of va\_start, va\_list, va\_arg, and va\_end

```
#include<stdarg.h>
void f2(int n, ...) {
```

}

```
int i;
double val;
va_list vl; /* Non-compliant */
va_start(vl, n); /* Non-compliant */
for(i = 0; i < n; i++)
{
 val = va_arg(vl, double); /* Non-compliant */
}
va_end(vl); /* Non-compliant */
```

In this example, the rule is violated because va\_start, va\_list, va\_arg and va\_end are used.

#### Undefined Behavior of va\_arg

```
#include <stdarg.h>
                                  /* Non-compliant */
void h(va list ap) {
   double y;
                                   /* Non-compliant */
   y = va arg(ap, double);
}
void g(unsigned short n, ...) {
   unsigned int x;
   va list ap;
                                  /* Non-compliant */
                                  /* Non-compliant */
   va start(ap, n);
   x = va arg(ap, unsigned int);
                                  /* Non-compliant */
   h(ap);
   /* Undefined - ap is indeterminate because va arg used in h () */
   }
void f(void) {
   /* undefined - uint32 t:double type mismatch when g uses va arg () */
```

g(1, 2.0, 3.0); }

In this example, va\_arg is used on the same variable ap of type va\_list in both functions g and h. In g, the second argument is unsigned int and in h, the second argument is double. This type mismatch causes undefined behavior.

## **Check Information**

Group: Function Category: Required AGC Category: Required Language: C90, C99

## See Also

#### **Topics**

"Activate Coding Rules Checker" "Review Coding Rule Violations" "Polyspace MISRA C:2012 Checker" "Software Quality Objective Subsets (C:2012)"

Introduced in R2014b

## MISRA C:2012 Rule 17.2

Functions shall not call themselves, either directly or indirectly

## Description

#### **Rule Definition**

Functions shall not call themselves, either directly or indirectly.

#### Rationale

Variables local to a function are stored in the call stack. If a function calls itself directly or indirectly several times, the available stack space can be exceeded, causing serious failure. Unless the recursion is tightly controlled, it is difficult to determine the maximum stack space required.

#### Message in Report

**Message in Report:** Function XX shall not call itself either directly or indirectly. Function XX is called indirectly by YY.

## **Examples**

#### **Direct and Indirect Recursion**

```
void fool( void ) { /* Non-compliant - Indirect recursion fool->foo2->fool... */
   fool(); /* Non-compliant - Direct recursion */
}
void foo2( void ) {
   fool();
}
```

In this example, the rule is violated because of:

- Direct recursion fool  $\rightarrow$  fool.
- Indirect recursion foo1  $\rightarrow$  foo2  $\rightarrow$  foo1.

## **Check Information**

Group: Function Category: Required AGC Category: Required Language: C90, C99

## See Also

#### Polyspace Results Number of Recursions | Number of Direct Recursions

#### Topics

"Activate Coding Rules Checker" "Review Coding Rule Violations" "Polyspace MISRA C:2012 Checker" "Software Quality Objective Subsets (C:2012)"

#### Introduced in R2014b

## MISRA C:2012 Rule 17.3

A function shall not be declared implicitly

## Description

#### **Rule Definition**

A function shall not be declared implicitly.

#### Rationale

An implicit declaration occurs when you call a function before declaring or defining it. When you declare a function explicitly before calling it, the compiler can match the argument and return types with the parameter types in the declaration. If an implicit declaration occurs, the compiler makes assumptions about the argument and return types. For instance, it assumes a return type of int. The assumptions might not agree with what you expect and cause undesired type conversions.

#### Message in Report

Function 'XX' has no complete visible prototype at call.

## **Examples**

#### **Function Not Declared Before Call**

```
#include <math.h>
extern double power3 (double val, int exponent);
int getChoice(void);
double func() {
    double res;
    int ch = getChoice();
```

In this example, the rule is violated when a function that is not declared is called in the code. Even if a function definition exists later in the code, the rule violation occurs.

The rule is not violated when the function is declared before it is called in the code. If the function definition exists in another file and is available only during the link phase, you can declare the function in one of the following ways:

- Declare the function with the extern keyword in the current file.
- Declare the function in a header file and include the header file in the current file.

## **Check Information**

Group: Function Category: Mandatory AGC Category: Mandatory Language: C90

## See Also

MISRA C:2012 Rule 8.2 | MISRA C:2012 Rule 8.4

#### Topics

"Activate Coding Rules Checker" "Review Coding Rule Violations" "Polyspace MISRA C:2012 Checker" "Software Quality Objective Subsets (C:2012)"

Introduced in R2014b

# MISRA C:2012 Rule 17.4

All exit paths from a function with non-void return type shall have an explicit return statement with an expression

## Description

#### **Rule Definition**

All exit paths from a function with non-void return type shall have an explicit return statement with an expression.

#### Rationale

If a non-void function does not explicitly return a value but the calling function uses the return value, the behavior is undefined. To prevent this behavior:

- 1 You must provide return statements with an explicit expression.
- 2 You must ensure that during run time, at least one return statement executes.

#### Message in Report

Missing return value for non-void function 'XX'.

## **Examples**

#### Missing Return Statement Along Certain Execution Paths

```
int absolute(int v) {
    if(v < 0) {
        return v;
    }
}</pre>
```

In this example, the rule is violated because a return statement does not exist on all execution paths. If  $v \ge 0$ , then the control returns to the calling function without an explicit return value.

#### **Return Statement Without Explicit Expression**

```
#define SIZE 10
int table[SIZE];
unsigned short lookup(unsigned short v) {
    if((v < 0) || (v > SIZE)) {
        return;
    }
    return table[v];
}
```

In this example, the rule is violated because the return statement in the if block does not have an explicit expression.

### **Check Information**

Group: Function Category: Mandatory AGC Category: Mandatory Language: C90, C99

## See Also

MISRA C:2012 Rule 15.5

#### **Topics**

"Activate Coding Rules Checker" "Review Coding Rule Violations" "Polyspace MISRA C:2012 Checker" "Software Quality Objective Subsets (C:2012)"

#### Introduced in R2014b

# MISRA C:2012 Rule 17.5

The function argument corresponding to a parameter declared to have an array type shall have an appropriate number of elements

## Description

#### **Rule Definition**

The function argument corresponding to a parameter declared to have an array type shall have an appropriate number of elements.

#### Rationale

If you use an array declarator for a function parameter instead of a pointer, the function interface is clearer because you can state the minimum expected array size. If you do not state a size, the expectation is that the function can handle an array of any size. In such cases, the size value is typically another parameter of the function, or the array is terminated with a sentinel value.

However, it is legal in C to specify an array size but pass an array of smaller size. This rule prevents you from passing an array of size smaller than the size you declared.

#### Message in Report

The function argument corresponding to a parameter declared to have an array type shall have an appropriate number of elements.

The argument type has *actual\_size* elements whereas the parameter type expects *expected size* elements.

## Examples

#### **Incorrect Array Size Passed to Function**

In this example, the rule is violated when arrSmall, which has size 3, is passed to func, which expects at least 4 elements.

## **Check Information**

Group: Functions Category: Advisory AGC Category: Readability Language: C90. C99

## See Also

MISRA C:2012 Rule 17.6

#### Topics

"Activate Coding Rules Checker" "Review Coding Rule Violations" "Polyspace MISRA C:2012 Checker" "Software Quality Objective Subsets (C:2012)" Introduced in R2015b

The declaration of an array parameter shall not contain the static keyword between the []

### Description

### **Rule Definition**

The declaration of an array parameter shall not contain the static keyword between the [].

#### Rationale

If you use the static keyword within [] for an array parameter of a function, you can inform a C99 compiler that the array contains a minimum number of elements. The compiler can use this information to generate efficient code for certain processors. However, in your function call, if you provide less than the specified minimum number, the behavior is not defined.

### Message in Report

The declaration of an array parameter shall not contain the static keyword between the [].

### **Examples**

### Use of static Keyword Within [] in Array Parameter

```
extern int arr1[20];
extern int arr2[10];
/* Non-compliant: static keyword used in array declarator */
unsigned int total (unsigned int n, unsigned int arr[static 20]) {
    unsigned int i;
    unsigned int sum = 0;
```

```
for (i=0U; i < n; i++) {
    sum+= arr[i];
  }
  return sum;
}
void func (void) {
    int res, res2;
    res = total (10U, arr1); /* Non-compliant - behavior not defined */
    res2 = total (20U, arr2); /* Non-compliant, even if behavior is defined */
}</pre>
```

In this example, the rule is violated when the static keyword is used within [] in the array parameter of function total. Even if you call total with array arguments where the behavior is well-defined, the rule violation occurs.

## **Check Information**

Group: Function Category: Mandatory AGC Category: Mandatory Language: C99

## See Also

### **Topics**

"Activate Coding Rules Checker" "Review Coding Rule Violations" "Polyspace MISRA C:2012 Checker" "Software Quality Objective Subsets (C:2012)"

Introduced in R2014b

The value returned by a function having non-void return type shall be used

## Description

### **Rule Definition**

The value returned by a function having non-void return type shall be used.

### Rationale

You can unintentionally call a function with a non-void return type but not use the return value. Because the compiler allows the call, you might not catch the omission. This rule forbids calls to a non-void function where the return value is not used. If you do not intend to use the return value of a function, explicitly cast the return value to void.

### Message in Report

The value returned by a function having non-void return type shall be used.

## **Examples**

#### **Used and Unused Return Values**

```
unsigned int cutOff(unsigned int val) {
    if (val > 10 && val < 100) {
        return val;
    }
    else {
        return 0;
    }
}</pre>
```

In this example, the rule is violated when the return value of cutOff is not used subsequently.

The rule is not violated when the return value is:

- Assigned to another variable.
- Explicitly cast to void.

### **Check Information**

Group: Function Category: Required AGC Category: Readability Language: C90, C99

## See Also

MISRA C:2012 Rule 2.2

#### **Topics**

"Activate Coding Rules Checker" "Review Coding Rule Violations" "Polyspace MISRA C:2012 Checker" "Software Quality Objective Subsets (C:2012)"

Introduced in R2014b

A function parameter should not be modified

## Description

### **Rule Definition**

A function parameter should not be modified.

### Rationale

When you modify a parameter, the function argument corresponding to the parameter is not modified. However, you or another programmer unfamiliar with C can expect by mistake that the argument is also modified when you modify the parameter.

### Message in Report

A function parameter should not be modified.

### **Examples**

### **Function Parameter Modified**

```
int input(void);
void func(int param1, int* param2) {
    param1 = input(); /* Non-compliant */
    *param2 = input(); /* Compliant */
}
```

In this example, the rule is violated when the parameter param1 is modified.

The rule is not violated when the parameter is a pointer  ${\tt param2}$  and  ${\tt *param2}$  is modified.

### **Check Information**

Group: Functions Category: Advisory AGC Category: Readability Language: C90, C99

### See Also

#### **Topics**

"Activate Coding Rules Checker" "Review Coding Rule Violations" "Polyspace MISRA C:2012 Checker" "Software Quality Objective Subsets (C:2012)"

#### Introduced in R2015b

A pointer resulting from arithmetic on a pointer operand shall address an element of the same array as that pointer operand

### Description

#### **Rule Definition**

A pointer resulting from arithmetic on a pointer operand shall address an element of the same array as that pointer operand.

#### Rationale

Using an invalid array subscript can lead to erroneous behavior of the program. Runtime derived array subscripts are especially troublesome because they cannot be easily checked by manual review or static analysis.

The C Standard defines the creation of a pointer to one beyond the end of the array. The rule permits the C Standard. Dereferencing a pointer to one beyond the end of an array causes undefined behavior and is noncompliant.

### **Polyspace Specification**

Polyspace flags this rule during the analysis as:

- Bug Finder Array access out-of-bounds and Pointer access out-ofbounds
- Code Prover Illegally dereferenced pointer and Out of bounds array index

### Message in Report

A pointer resulting from arithmetic on a pointer operand shall address an element of the same array as that pointer operand.

## **Check Information**

**Group:** Pointers and Arrays **Category:** Required **AGC Category:** Required **Language:** C90, C99

## See Also

MISRA C:2012 Dir 4.1 | MISRA C:2012 Rule 18.4

### Topics

"Activate Coding Rules Checker" "Review Coding Rule Violations" "Polyspace MISRA C:2012 Checker" "Software Quality Objective Subsets (C:2012)"

Subtraction between pointers shall only be applied to pointers that address elements of the same array

## Description

### **Rule Definition**

Subtraction between pointers shall only be applied to pointers that address elements of the same array.

### Rationale

This rule applies to expressions of the form pointer\_expression1 - pointer\_expression2. The behavior is undefined if pointer\_expression1 and pointer expression2:

- Do not point to elements of the same array,
- Or do not point to the element one beyond the end of the array.

### **Polyspace Specification**

This rule is raised whenever the analysis detects a Subtraction or comparison between pointers to different arrays.

### Message in Report

Subtraction between pointers shall only be applied to pointers that address elements of the same array.

## Examples

### **Subtracting Pointers**

```
#include <stddef.h>
void f1 (int32_t *ptr)
{
    int32_t a1[10];
    int32_t a2[10];
    int32_t *p1 = &a1[ 1];
    int32_t *p2 = &a2[10];
    ptrdiff_t diff1, diff2, diff3;
    diff1 = p1 - a1; // Compliant
    diff2 = p2 - a2; // Compliant
    diff3 = p1 - p2; // Non-compliant
}
```

In this example, the three subtraction expressions show the difference between compliant and noncompliant pointer subtractions. The diff1 and diff2 subtractions are compliant because the pointers point to the same array. The diff3 subtraction is not compliant because p1 and p2 point to different arrays.

## **Check Information**

Group: Pointers and Arrays Category: Required AGC Category: Required Language: C90, C99

## See Also

MISRA C:2012 Dir 4.1 | MISRA C:2012 Rule 18.4

### Topics

"Activate Coding Rules Checker" "Review Coding Rule Violations" "Polyspace MISRA C:2012 Checker" "Software Quality Objective Subsets (C:2012)"

The relational operators >, >=, < and <= shall not be applied to objects of pointer type except where they point into the same object

### Description

#### **Rule Definition**

*The relational operators >, >=, <, and <= shall not be applied to objects of pointer type except where they point into the same object.* 

#### Rationale

If two pointers do not point to the same object, comparisons between the pointers produces undefined behavior.

You can address the element beyond the end of an array, but you cannot access this element.

### Message in Report

The relational operators >, >=, < and <= shall not be applied to objects of pointer type except where they point into the same object.

### **Examples**

### Pointer and Array Comparisons

```
void f1(void) {
    int arr1[10];
    int arr2[10];
    int *ptr1 = arr1;
    if(ptr1 < arr2) {} /* Non-compliant */</pre>
```

```
if(ptr1 < arr1){} /* Compliant */
}</pre>
```

In this example, ptr1 is a pointer to arr1. To be compliant with rule 18.3, you can compare only ptr1 with arr1. Therefore, the comparison between ptr1 and arr2 is noncompliant.

### Structure Comparisons

```
struct limits{
    int lower_bound;
    int upper_bound;
};
void func2(void) {
    struct limits lim_1 = { 2, 5 };
    struct limits lim_2 = { 10, 5 };
    if(&lim_1.lower_bound <= &lim_2.upper_bound) {} /* Non-compliant *
        if(&lim_1.lower_bound <= &lim_1.upper_bound) {} /* Compliant */
}</pre>
```

This example defines two limits structures, lim1 and lim2, and compares the elements. To be compliant with rule 18.3, you can compare only the structure elements within a structure. The first comparison compares the lower\_bound of lim1 and the upper\_bound of lim2. This comparison is noncompliant because the lim\_1.lower\_bound and lim\_2.upper\_bound are elements of two different structures.

### **Check Information**

Group: Pointers and Arrays Category: Required AGC Category: Required Language: C90, C99

### See Also

MISRA C:2012 Dir 4.1

### **Topics**

"Activate Coding Rules Checker"

"Review Coding Rule Violations"

"Polyspace MISRA C:2012 Checker"

"Software Quality Objective Subsets (C:2012)"

The +, -, += and -= operators should not be applied to an expression of pointer type

## Description

### **Rule Definition**

The +, -, += and -= operators should not be applied to an expression of pointer type.

#### Rationale

The preferred form of pointer arithmetic is using the array subscript syntax ptr[expr]. This syntax is clear and less prone to error than pointer manipulation. With pointer manipulation, any explicitly calculated pointer value has the potential to access unintended or invalid memory addresses. Array indexing can also access unintended or invalid memory, but it is easier to review.

To a new C programmer, the expression ptr+1 can be mistakenly interpreted as one plus the address of ptr. However, the new memory address depends on the size, in bytes, of the pointer's target. This confusion can lead to unexpected behavior.

When used with caution, pointer manipulation using ++ can be more natural (for instance, sequentially accessing locations during a memory test).

### **Polyspace Specification**

Polyspace flags operations on pointers, for example, Pointer + Integer, Integer + Pointer, Pointer - Integer.

### Message in Report

The +, -, += and -= operators should not be applied to an expression of pointer type.

## **Examples**

### Pointers and Array Expressions

```
void fun1(void) {
   unsigned char arr[10];
   unsigned char *ptr;
   unsigned char index = 0U_i
    index = index + 1U; /* Compliant - rule only applies to pointers */
                          /* Compliant */
   arr[index] = OU;
                          /* Compliant */
   ptr = \&arr[5];
   ptr = arr;
   ptr++;
                          /* Compliant - increment operator not + */
                          /* Non-compliant */
   *(ptr + 5) = 0U;
                          /* Compliant */
   ptr[5] = 0U;
}
```

This example shows various operations with pointers and arrays. The only operation in this example that is noncompliant is using the + operator directly with a pointer (line 12).

### Adding Array Elements Inside a for Loop

In this example, the second for loop uses the array pointer row in an arithmetic expression. However, this usage is compliant because it uses the array index form.

#### Pointers and Array Expressions

```
void fun3(unsigned char *ptr1, unsigned char ptr2[]){
   ptr1++;
                         /* Compliant */
   ptr1 = ptr1 - 5;
                        /* Non-compliant */
                        /* Non-compliant */
   ptr1 -= 5;
   ptr1[2] = 0U;
                        /* Compliant */
                        /* Compliant */
   ptr2++;
   ptr2 = ptr2 + 3;
                        /* Non-compliant */
                         /* Non-compliant */
   ptr2 += 3;
   ptr2[3] = 0U;
                         /* Compliant */
}
```

This example shows the offending operators used on pointers and arrays. Notice that the same types of expressions are compliant and noncompliant for both pointers and arrays.

If ptr1 does not point to an array with at least six elements, and ptr2 does not point to an array with at least 4 elements, this example violates rule 18.1.

### **Check Information**

Group: Pointers and Arrays Category: Advisory AGC Category: Advisory Language: C90, C99

### See Also

MISRA C:2012 Rule 18.1 | MISRA C:2012 Rule 18.2

### Topics

"Activate Coding Rules Checker" "Review Coding Rule Violations" "Polyspace MISRA C:2012 Checker" "Software Quality Objective Subsets (C:2012)"

Declarations should contain no more than two levels of pointer nesting

## Description

### **Rule Definition**

Declarations should contain no more than two levels of pointer nesting.

### Rationale

The use of more than two levels of pointer nesting can seriously impair the ability to understand the behavior of the code. Avoid this usage.

### Message in Report

Declarations should contain no more than two levels of pointer nesting.

## **Examples**

### **Pointer Nesting**

```
typedef char *INTPTR;
void function(char ** arrPar[ ])
                             /* Non-compliant - 3 levels */
{
         ** obj2;
                          /* Compliant */
   char
         *** obj3;
   char
                          /* Non-compliant */
   INTPTR *
            obj4;
                         /* Compliant */
   /* Compliant */
   char
        ** arr[10];
                          /* Compliant */
        ** (*parr)[10];
   char
   char
         * (**pparr)[10];
                            /* Compliant */
}
```

```
struct s{
   char *
                              /* Compliant */
             s1;
   char ** s2;
                              /* Compliant */
   char *** s3;
                               /* Non-compliant */
};
struct s * ps1;
                           /* Compliant */
struct s ** ps2;
                           /* Compliant */
struct s *** ps3;
                            /* Non-compliant */
char ** ( *pfunc1)(void);
                                 /* Compliant */
char ** ( **pfunc2) (void);
                                 /* Compliant */
char ** (***pfunc3)(void);
                                 /* Non-compliant */
char *** ( **pfunc4) (void);
                                  /* Non-compliant */
```

This example shows various pointer declarations and nesting levels. Any pointer with more than two levels of nesting is considered noncompliant.

### **Check Information**

Group: Pointers and Arrays Category: Advisory AGC Category: Readability Language: C90, C99

## See Also

### Topics

"Activate Coding Rules Checker" "Review Coding Rule Violations" "Polyspace MISRA C:2012 Checker" "Software Quality Objective Subsets (C:2012)"

The address of an object with automatic storage shall not be copied to another object that persists after the first object has ceased to exist

### Description

### **Rule Definition**

The address of an object with automatic storage shall not be copied to another object that persists after the first object has ceased to exist.

### Rationale

The address of an object becomes indeterminate when the lifetime of that object expires. Any use of an indeterminate address results in undefined behavior.

### **Polyspace Specification**

Polyspace flags a violation when assigning an address to a global variable, returning a local variable address, or returning a parameter address.

### Message in Report

The address of an object with automatic storage shall not be copied to another object that persists after the first object has ceased to exist.

### **Examples**

### Address of Local Variables

```
char *func(void){
    char local_auto;
    return &local auto /* Non-compliant
```

```
* &local_auto is indeterminate */
```

}

In this example, because local\_auto is a local variable, after the function returns, the address of local\_auto is indeterminate.

### **Copying Pointer Addresses to Local Variables**

In this example, the function g stores a copy of its pointer parameter p. If p always points to an object with static storage duration, then the code is compliant with this rule. However, in this example, p points to an object with automatic storage duration. In such a case, copying the parameter p is noncompliant.

## **Check Information**

Group: Pointers and Arrays Category: Required AGC Category: Required Language: C90, C99

## See Also

### Topics

"Activate Coding Rules Checker" "Review Coding Rule Violations" "Polyspace MISRA C:2012 Checker"

"Software Quality Objective Subsets (C:2012)"

Flexible array members shall not be declared

## Description

### **Rule Definition**

Flexible array members shall not be declared.

### Rationale

Flexible array members are usually used with dynamic memory allocation. Dynamic memory allocation is banned by Directive 4.12 and Rule 21.3 on page 5-340.

### Message in Report

Flexible array members shall not be declared.

### **Check Information**

Group: Pointers and Arrays Category: Required AGC Category: Required Language: C90, C99

### See Also

MISRA C:2012 Rule 21.3

#### Topics

"Activate Coding Rules Checker" "Review Coding Rule Violations" "Polyspace MISRA C:2012 Checker" "Software Quality Objective Subsets (C:2012)"

Variable-length array types shall not be used

## Description

### **Rule Definition**

Variable-length array types shall not be used.

### Rationale

When the size of an array declared in a block or function prototype is not an integer constant expression, you specify variable array types. Variable array types are typically implemented as a variable size object stored on the stack. Using variable type arrays can make it impossible to determine statistically the amount of memory for the stack requires.

If the size of a variable-length array is negative or zero, the behavior is undefined.

If a variable-length array must be compatible with another array type, then the size of the array types must be identical and positive integers. If your array does not meet these requirements, the behavior is undefined.

If you use a variable-length array type in a sizeof, it is uncertain if the array size is evaluated or not.

### Message in Report

Variable-length array types shall not be used.

### **Check Information**

**Group:** Pointers and Arrays **Category:** Required

AGC Category: Required Language: C99

## See Also

MISRA C:2012 Rule 13.6

### **Topics**

"Activate Coding Rules Checker" "Review Coding Rule Violations" "Polyspace MISRA C:2012 Checker" "Software Quality Objective Subsets (C:2012)"

An object shall not be assigned or copied to an overlapping object

## Description

### **Rule Definition**

An object shall not be assigned or copied to an overlapping object.

#### Rationale

When you assign an object to another object with overlapping memory, the behavior is undefined. The exceptions are:

- You assign an object to another object with exactly overlapping memory and compatible type.
- You copy one object to another using memmove.

### Message in Report

- · An object shall not be assigned or copied to an overlapping object.
- Destination and source of XX overlap, the behavior is undefined.

### **Examples**

### Assignment of Unions

```
void func (void) {
    union {
        short i;
        int j;
    } a = {0}, b = {1};
```

```
a.j = a.i; /* Non-compliant */
a = b; /* Compliant */
}
```

In this example, the rule is violated when a.i is assigned to a.j because the two variables have overlapping regions of memory.

### Assignment of Array Segments

In this example, memory equal to twice sizeof(arr[0]) is the memory space taken up by two array elements. If that memory space begins from &a[4] and &a[5], the two memory regions overlap. The rule is violated when the memory function is used to copy the contents of these two overlapping memory regions.

### **Check Information**

Group: Overlapping Storage Category: Mandatory AGC Category: Mandatory Language: C90, C99

## See Also

MISRA C:2012 Rule 19.2

### Topics

"Activate Coding Rules Checker" "Review Coding Rule Violations" "Polyspace MISRA C:2012 Checker" "Software Quality Objective Subsets (C:2012)" Introduced in R2014b

The union keyword should not be used

## Description

### **Rule Definition**

The union keyword should not be used.

### Rationale

If you write to a union member and read the same union member, the behavior is welldefined. But if you read a different member, the behavior depends on the relative sizes of the members. For instance:

- If you read a union member with wider memory size, the value you read is unspecified.
- Otherwise, the value is implementation-dependant.

### Message in Report

The union keyword should not be used.

### **Examples**

### Possible Problems with union Keyword

```
} tmp;
tmp.us = s;
return tmp.ul; /* Unspecified value */
}
```

In this example, the 16-bit short field tmp.us is written but the wider 32-bit int field tmp.ul is read. Using the union keyword can cause such unspecified behavior. Therefore, the rule forbids using the union keyword.

### **Check Information**

Group: Overlapping Storage Category: Advisory AGC Category: Advisory Language: C90, C99

## See Also

MISRA C:2012 Rule 19.1

### Topics

"Activate Coding Rules Checker" "Review Coding Rule Violations" "Polyspace MISRA C:2012 Checker" "Software Quality Objective Subsets (C:2012)"

#### Introduced in R2014b

#include directives should only be preceded by preprocessor directives or comments

## Description

### **Rule Definition**

*#include directives should only be preceded by preprocessor directives or comments.* 

#### Rationale

For better code readability, group all #include directives in a file at the top of the file. Undefined behavior can occur if you use #include to include a standard header file within a declaration or definition, or if you use part of the Standard Library before including the related standard header files.

### **Polyspace Specification**

Polyspace flags text that precedes a #include directive. Polyspace ignores preprocessor directives, comments, spaces, or "new lines".

### Message in Report

#include directives should only be preceded by preprocessor directives or comments.

### **Check Information**

Group: Preprocessing Directives Category: Advisory AGC Category: Advisory Language: C90, C99

## See Also

### Topics

"Activate Coding Rules Checker"

"Review Coding Rule Violations"

"Polyspace MISRA C:2012 Checker"

"Software Quality Objective Subsets (C:2012)"

The ', " or  $\smallsetminus$  characters and the /\* or // character sequences shall not occur in a header file name

## Description

### **Rule Definition**

The ', " or  $\land$  characters and the /\* or // character sequences shall not occur in a header file name.

### Rationale

The program's behavior is undefined if:

- You use ', ", \, /\* or // between < > delimiters in a header name preprocessing token.
- You use ', \, /\* or // between " delimiters in a header name preprocessing token.

Although  $\$  results in undefined behavior, many implementations accept / in its place.

### **Polyspace Specification**

Polyspace flags the characters ', ",  $\, /* \text{ or } // \text{ between } < \text{and } > \text{in #include } < \text{filename}$ .

Polyspace flags the characters ',  $\backslash,$  /\* or // between " and " in #include "filename".

### Message in Report

The ', "or  $\$  characters and the /\* or // character sequences shall not occur in a header file name.

### **Check Information**

Group: Preprocessing Directives Category: Required AGC Category: Required Language: C90, C99

## See Also

### **Topics**

"Activate Coding Rules Checker" "Review Coding Rule Violations" "Polyspace MISRA C:2012 Checker" "Software Quality Objective Subsets (C:2012)"

The #include directive shall be followed by either a <filename> or \"filename\" sequence

# Description

## **Rule Definition**

The #include directive shall be followed by either a <filename> or "filename" sequence.

## Rationale

This rule applies only after macro replacement.

The behavior is undefined if an #include directive does not use one of the following forms:

- #include <filename>
- #include "filename"

## Message in Report

- '#include' expects \"FILENAME\" or <FILENAME>
- '#include\_next' expects \"FILENAME\" or <FILENAME>
- '#include' does not expect string concatenation.
- '#include\_next' does not expect string concatenation.

# **Check Information**

Group: Preprocessing Directives Category: Required AGC Category: Required Language: C90, C99

# See Also

## Topics

"Activate Coding Rules Checker"

"Review Coding Rule Violations"

"Polyspace MISRA C:2012 Checker"

"Software Quality Objective Subsets (C:2012)"

A macro shall not be defined with the same name as a keyword

# Description

## **Rule Definition**

A macro shall not be defined with the same name as a keyword.

## Rationale

Using macros to change the meaning of keywords can be confusing. The behavior is undefined if you include a standard header while a macro is defined with the same name as a keyword.

## Message in Report

- The macro macro\_name shall not be redefined.
- The macro macro\_name shall not be undefined.

# Examples

## Redefining int keyword

In this example, the #define violates Rule 20.4 because it alters the behavior of the int keyword. The inclusion of the standard header results in undefined behavior.

One possible correction is to use a different keyword:

```
#define int_mine some_other_type
#include <stdlib.h>
...
```

#### Redefining keywords versus statements

```
#define while(E) for (; (E) ; ) /* Non-compliant - while redefined*/
#define unless(E) if ( !(E) ) /* Compliant*/
#define seq(S1, S2) do{ S1; S2; } while(false) /* Compliant*/
#define compound(S) {S; } /* Compliant*/
...
```

In this example, it is noncompliant to redefine the keyword while, but it is compliant to define a macro that expands to statements.

### Redefining keywords in different standards

#define inline

In this example, redefining inline is compliant in C90, but not in C99 because inline is not a keyword in C90.

## **Check Information**

Group: Preprocessing Directives Category: Required AGC Category: Required Languages: C90, C99

## See Also

MISRA C:2012 Rule 21.1

### Topics

"Activate Coding Rules Checker" "Review Coding Rule Violations" "Polyspace MISRA C:2012 Checker" "Software Quality Objective Subsets (C:2012)"

#undef should not be used

# Description

## **Rule Definition**

#undef should not be used.

## Rationale

#undef can make the software unclear which macros exist at a particular point within a translation unit.

## Message in Report

#undef shall not be used.

# **Check Information**

Group: Preprocessing Directives Category: Advisory AGC Category: Readability Language: C90, C99

# See Also

## Topics

"Activate Coding Rules Checker" "Review Coding Rule Violations" "Polyspace MISRA C:2012 Checker" "Software Quality Objective Subsets (C:2012)"

Tokens that look like a preprocessing directive shall not occur within a macro argument

# Description

## **Rule Definition**

Tokens that look like a preprocessing directive shall not occur within a macro argument.

## Rationale

An argument containing sequences of tokens that otherwise act as preprocessing directives leads to undefined behavior.

### **Polyspace Specification**

Polyspace looks for the # character in a macro arguments (outside a string or character constant).

### Message in Report

Macro argument shall not look like a preprocessing directive.

## **Examples**

## Macro Expansion Causing Non-Compliance

```
#define M( A ) printf ( #A )
#include <stdio.h>
void foo(void){
    M(
```

```
#ifdef SW /* Non-compliant */
   "Message 1"
#else
   "Message 2" /* Compliant - SW not defined */
#endif /* Non-compliant */
  );
}
```

This example shows a macro definition and the macro usage. #ifdef SW and #endif are noncompliant because they look like a preprocessing directive. Polyspace does not flag #else "Message 2" because after macro expansion, Polyspace knows SW is not defined. The expanded macro is printf ("\"Message 2\"");

## **Check Information**

Group: Preprocessing Directives Category: Required AGC Category: Required Language: C90, C99

# See Also

### **Topics**

"Activate Coding Rules Checker" "Review Coding Rule Violations" "Polyspace MISRA C:2012 Checker" "Software Quality Objective Subsets (C:2012)"

Expressions resulting from the expansion of macro parameters shall be enclosed in parentheses

## Description

### **Rule Definition**

Expressions resulting from the expansion of macro parameters shall be enclosed in parentheses.

### Rationale

If you do not use parentheses, then it is possible that operator precedence does not give the results that you want when macro substitution occurs.

If you are not using a macro parameter as an expression, then the parentheses are not necessary because no operators are involved in the macro.

### Message in Report

Expanded macro parameter param shall be enclosed in parentheses.

# **Examples**

### Macro Expressions

r = macl((1 + 2), (3 + 4)); /\* Compliant \*/
r = mac2(1 + 2, 3 + 4); /\* Compliant \*/
}

In this example, mac1 and mac2 are two defined macro expressions. The definition of mac1 does not enclose the arguments in parentheses. In line 7, the macro expands to r = (1 + 2 + 3 + 4); This expression can be (1 + (2 + 3) + 4) or (1 + 2) + (3 + 4). However, without parentheses, the program does not know the intended expression. Line 8 uses parentheses, so the line expands to (1 + 2) + (3 + 4). This macro expression is compliant.

The definition of mac2 does enclose the argument in parentheses. Line 10 (the same macro arguments in line 7) expands to (1 + 2) \* (3 + 4). This macro and macro expression are compliant.

# **Check Information**

Group: Preprocessing Directives Category: Required AGC Category: Required Language: C90, C99

# See Also

MISRA C:2012 Dir 4.9

## Topics

"Activate Coding Rules Checker" "Review Coding Rule Violations" "Polyspace MISRA C:2012 Checker" "Software Quality Objective Subsets (C:2012)"

The controlling expression of a #if or #elif preprocessing directive shall evaluate to 0 or 1

# Description

## **Rule Definition**

The controlling expression of a #if or #elif preprocessing directive shall evaluate to 0 or 1.

## Rationale

Strong typing requires that conditional inclusion preprocessing directives, #if or #elif, have a controlling expression that evaluates to a Boolean value.

## Message in Report

The controlling expression of a #if or #elif preprocessing directive shall evaluate to 0 or 1.

# **Check Information**

Group: Preprocessing Directives Category: Required AGC Category: Advisory Language: C90, C99

# See Also

MISRA C:2012 Rule 14.4

### Topics

"Activate Coding Rules Checker" "Review Coding Rule Violations" "Polyspace MISRA C:2012 Checker" "Software Quality Objective Subsets (C:2012)"

All identifiers used in the controlling expression of #if or #elif preprocessing directives shall be #define'd before evaluation

## Description

### **Rule Definition**

All identifiers used in the controlling expression of #if or #elif preprocessing directives shall be #define'd before evaluation.

#### Rationale

If attempt to use a macro identifier in a preprocessing directive, and you have not defined that identifier, then the preprocessor assumes that it has a value of zero. This value might not meet developer expectations.

### Message in Report

Identifier is not defined.

## **Examples**

### **Macro Identifiers**

 $^{\star}$  if M defined, M evaluated in ( M == 0 )  $^{\star}/$ 

#endif

This example shows various uses of M in preprocessing directives. The second and third #if clauses check to see if the software defines M before evaluating M. The first #if clause does not check to see if M is defined, and because M is not defined, the statement is noncompliant.

# **Check Information**

Group: Preprocessing Directives Category: Required AGC Category: Required Language: C90, C99

# See Also

MISRA C:2012 Dir 4.9

## **Topics**

"Activate Coding Rules Checker" "Review Coding Rule Violations" "Polyspace MISRA C:2012 Checker" "Software Quality Objective Subsets (C:2012)"

The # and ## preprocessor operators should not be used

# Description

## **Rule Definition**

The # and ## preprocessor operators should not be used.

## Rationale

The order of evaluation associated with multiple #, multiple ##, or a mix of # and ## preprocessor operators is unspecified. In some cases, it is therefore not possible to predict the result of macro expansion.

The use of ## can result in obscured code.

## Message in Report

The # and ## preprocessor operators should not be used.

## **Check Information**

Group: Preprocessing Directives Category: Advisory AGC Category: Advisory Language: C90, C99

# See Also

MISRA C:2012 Rule 1.3 | MISRA C:2012 Rule 20.11

### Topics

"Activate Coding Rules Checker"

"Review Coding Rule Violations" "Polyspace MISRA C:2012 Checker" "Software Quality Objective Subsets (C:2012)"

A macro parameter immediately following a # operator shall not immediately be followed by a ## operator

# Description

## **Rule Definition**

A macro parameter immediately following a # operator shall not immediately be followed by a ## operator.

## Rationale

The order of evaluation associated with multiple #, multiple ##, or a mix of # and ## preprocessor operators, is unspecified. Rule 20.10 discourages the use of # and ##. The result of a # operator is a string literal. It is extremely unlikely that pasting this result to any other preprocessing token results in a valid token.

## Message in Report

The ## preprocessor operator shall not follow a macro parameter following a # preprocessor operator.

# **Examples**

## Use of # and ##

```
#define A( x ) #x /* Compliant */
#define B( x, y ) x ## y /* Compliant */
#define C( x, y ) #x ## y /* Non-compliant */
```

In this example, you can see three uses of the # and ## operators. You can use these preprocessing operators alone (line 1 and line 2), but using # then ## is noncompliant (line 3).

# **Check Information**

Group: Preprocessing Directives Category: Required AGC Category: Required Language: C90, C99

# See Also

MISRA C:2012 Rule 20.10

## Topics

"Activate Coding Rules Checker" "Review Coding Rule Violations" "Polyspace MISRA C:2012 Checker" "Software Quality Objective Subsets (C:2012)"

A macro parameter used as an operand to the # or ## operators, which is itself subject to further macro replacement, shall only be used as an operand to these operators

# Description

## **Rule Definition**

A macro parameter used as an operand to the # or ## operators, which is itself subject to further macro replacement, shall only be used as an operand to these operators.

## Rationale

The parameter to # or ## is not expanded prior to being used. The same parameter appearing elsewhere in the replacement text is expanded. If the macro parameter is itself subject to macro replacement, its use in mixed contexts within a macro replacement might not meet developer expectations.

## Message in Report

Expanded macro parameter *param1* is also an operand of *op* operator.

# **Check Information**

Group: Preprocessing Directives Category: Required AGC Category: Required Language: C90, C99

# See Also

#### Topics

"Activate Coding Rules Checker"

"Review Coding Rule Violations" "Polyspace MISRA C:2012 Checker" "Software Quality Objective Subsets (C:2012)"

A line whose first token is # shall be a valid preprocessing directive

# Description

## **Rule Definition**

A line whose first token is # shall be a valid preprocessing directive

## Rationale

You typically use a preprocessing directive to conditionally exclude source code until a corresponding #else, #elif, or #endif directive is encountered. If your compiler does not detect a preprocessing directive because it is malformed or invalid, you can end up excluding more code than you intended.

If all preprocessing directives are syntactically valid, even in excluded code, this unintended code exclusion cannot happen.

## Message in Report

Directive is not syntactically meaningful.

# **Check Information**

Group: Preprocessing Directives Category: Required AGC Category: Required Language: C90, C99

# See Also

## Topics

"Activate Coding Rules Checker" "Review Coding Rule Violations" "Polyspace MISRA C:2012 Checker"

"Software Quality Objective Subsets (C:2012)"

All #else, #elif and #endif preprocessor directives shall reside in the same file as the #if, #ifdef or #ifndef directive to which they are related

## Description

### **Rule Definition**

All #else, #elif and #endif preprocessor directives shall reside in the same file as the #if, #ifdef or #ifndef directive to which they are related.

## Rationale

When conditional compilation directives include or exclude blocks of code and are spread over multiple files, confusion arises. If you terminate an #if directive within the same file, you reduce the visual complexity of the code and the chances of an error.

If you terminate #if directives within the same file, you can use #if directives in included files

#### Message in Report

- '#else' not within a conditional.
- '#elsif' not within a conditional.
- '#endif' not within a conditional. unterminated conditional directive.

## **Check Information**

Group: Preprocessing Directives Category: Required AGC Category: Required Language: C90, C99

# See Also

## Topics

"Activate Coding Rules Checker" "Review Coding Rule Violations" "Polyspace MISRA C:2012 Checker"

"Software Quality Objective Subsets (C:2012)"

#define and #undef shall not be used on a reserved identifier or reserved macro name

## Description

## **Rule Definition**

#define and #undef shall not be used on a reserved identifier or reserved macro name.

### Rationale

Reserved identifiers and reserved macro names are intended for use by the implementation. Removing or changing the meaning of a reserved macro can result in undefined behavior. This rule applies to the following:

- · Identifiers or macro names beginning with an underscore
- Identifiers in file scope described in the C Standard Library (ISO/IEC 9899:1999, Section 7, "Library")
- Macro names described in the C Standard Library as being defined in a standard header (ISO/IEC 9899:1999, Section 7, "Library").

### Message in Report

- The macro macro name shall not be redefined.
- The macro macro\_name shall not be undefined.
- The macro macro name shall not be defined.

# **Examples**

### **Defining or Undefining Reserved Identifiers**

| #undefLINE         | /* Non-compliant - begins with _ */    |
|--------------------|----------------------------------------|
| #define _Guard_H 1 | /* Non-compliant - begins with $\_$ */ |

```
#undef _ BUILTIN_sqrt /* Non-compliant - implementation may
 * use _BUILTIN_sqrt for other purposes,
 * e.g. generating a sqrt instruction */
#define defined /* Non-compliant - reserved identifier */
#define isneg(x) ( (x) < 0 ) /* Compliant - rule doesn't include
 * future library directions */</pre>
```

## **Check Information**

Group: Standard Libraries Category: Required AGC Category: Required Languages: C90, C99

## See Also

MISRA C:2012 Rule 20.4

### **Topics**

"Activate Coding Rules Checker" "Review Coding Rule Violations" "Polyspace MISRA C:2012 Checker" "Software Quality Objective Subsets (C:2012)"

Introduced in R2014b

A reserved identifier or macro name shall not be declared

# Description

## **Rule Definition**

A reserved identifier or macro name shall not be declared.

## Rationale

The Standard allows implementations to treat reserved identifiers specially. If you reuse reserved identifiers, you can cause undefined behavior.

## **Polyspace Specification**

- If you define a macro name that corresponds to a standard library macro, object, or function, rule 21.1 is violated.
- The rule considers tentative definitions as definitions.

## Message in Report

Identifier 'XX' shall not be reused.

## **Check Information**

Group: Standard Libraries Category: Required AGC Category: Required Language: C90, C99

# See Also

## Topics

"Activate Coding Rules Checker" "Review Coding Rule Violations" "Polyspace MISRA C:2012 Checker" "Software Quality Objective Subsets (C:2012)"

#### Introduced in R2014b

The memory allocation and deallocation functions of <stdlib.h> shall not be used

# Description

## **Rule Definition**

The memory allocation and deallocation functions of <stdlib.h> shall not be used.

## Rationale

Using memory allocation and deallocation routines can cause undefined behavior. For instance:

- You free memory that you had not allocated dynamically.
- You use a pointer that points to a freed memory location.

## **Polyspace Specification**

If you use names of dynamic heap memory allocation functions for macros, and you expand the macros in the code, this rule is violated. It is assumed that rule 21.2 is not violated.

## Message in Report

- The macro <name> shall not be used.
- Identifier XX should not be used.

# **Examples**

## Use of malloc, calloc, realloc and free

#include <stdlib.h>

```
static int foo(void);
typedef struct struct 1 {
   int a;
   char c;
} S 1;
static int foo(void) {
    S 1 * ad 1;
    int * ad 2;
    int * ad 3;
    ad 1 = (S 1*)calloc(100U, sizeof(S 1));
                                                /* Non-compliant */
    ad_2 = malloc(100U * sizeof(int));
                                                 /* Non-compliant */
   ad 3 = realloc(ad 3, 60U * sizeof(long));
                                                 /* Non-compliant */
                                                   /* Non-compliant */
    free(ad 1);
                                                   /* Non-compliant */
    free(ad 2);
    free(ad 3);
                                                   /* Non-compliant */
   return 1;
}
```

In this example, the rule is violated when the functions malloc, calloc, realloc and free are used.

# **Check Information**

Group: Standard Libraries Category: Required AGC Category: Required Language: C90, C99

# See Also

MISRA C:2012 Rule 18.7

## Topics

"Activate Coding Rules Checker" "Review Coding Rule Violations" "Polyspace MISRA C:2012 Checker" "Software Quality Objective Subsets (C:2012)"

Introduced in R2014b

The standard header file <setjmp.h> shall not be used

# Description

### **Rule Definition**

The standard header file <setjmp.h> shall not be used.

#### Rationale

Using setjmp and longjmp, you can bypass normal function call mechanisms and cause undefined behavior.

## **Polyspace Specification**

If the longjmp function is a macro and the macro is expanded in the code, this rule is violated. It is assumed that rule 21.2 is not violated.

### Message in Report

- The macro '<name> shall not be used.
- Identifier XX should not be used.

## **Check Information**

Group: Standard Libraries Category: Required AGC Category: Required Language: C90, C99

# See Also

## **Topics**

"Activate Coding Rules Checker" "Review Coding Rule Violations" "Polyspace MISRA C:2012 Checker" "Software Quality Objective Subsets (C:2012)"

#### Introduced in R2014b

The standard header file <signal.h> shall not be used

# Description

## **Rule Definition**

The standard header file <signal.h> shall not be used.

#### Rationale

Using signal handling functions can cause implementation-defined and undefined behavior.

## **Polyspace Specification**

If the signal function is a macro and the macro is expanded in the code, this rule is violated. It is assumed that rule 21.2 is not violated.

## Message in Report

- The macro '<name> shall not be used.
- · Identifier XX should not be used.

## **Check Information**

Group: Standard Libraries Category: Required AGC Category: Required Language: C90, C99

# See Also

## **Topics**

"Activate Coding Rules Checker" "Review Coding Rule Violations" "Polyspace MISRA C:2012 Checker" "Software Quality Objective Subsets (C:2012)"

#### Introduced in R2014b

The Standard Library input/output functions shall not be used

# Description

## **Rule Definition**

The Standard Library input/output functions shall not be used.

### Rationale

This rule applies to the functions that are provided by <stdio.h> and in C99, their character-wide equivalents provided by <wchar.h>. Using these functions can cause unspecified, undefined and implementation-defined behavior.

## **Polyspace Specification**

If the Standard Library function is a macro and the macro is expanded in the code, this rule is violated. It is assumed that rule 21.2 is not violated.

## Message in Report

- The macro '<name> shall not be used.
- Identifier XX should not be used.

# **Check Information**

Group: Standard Libraries Category: Required AGC Category: Required Language: C90, C99

# See Also

## **Topics**

"Activate Coding Rules Checker" "Review Coding Rule Violations" "Polyspace MISRA C:2012 Checker" "Software Quality Objective Subsets (C:2012)"

#### Introduced in R2014b

The atof, atoi, atol, and atoll functions of <stdlib.h> shall not be used

# Description

# **Rule Definition**

The atof, atoi, atol, and atoll functions of <stdlib.h> shall not be used.

## Rationale

When a string cannot be converted, the behavior of these functions can be undefined.

# **Polyspace Specification**

If the function is a macro and the macro is expanded in the code, this rule is violated. It is assumed that rule 21.2 is not violated.

## Message in Report

- The macro '<name> shall not be used.
- Identifier XX should not be used.

# **Check Information**

Group: Standard Libraries Category: Required AGC Category: Required Language: C90, C99

# See Also

### **Topics**

"Activate Coding Rules Checker" "Review Coding Rule Violations" "Polyspace MISRA C:2012 Checker" "Software Quality Objective Subsets (C:2012)"

#### Introduced in R2014b

The library functions abort, exit, getenv and system of <stdlib.h> shall not be used

# Description

### **Rule Definition**

The library functions abort, exit, getenv and system of <stdlib.h> shall not be used.

#### Rationale

Using these functions can cause undefined and implementation-defined behaviors.

#### **Polyspace Specification**

In case the abort, exit, getenv, and system functions are actually macros, and the macros are expanded in the code, this rule is detected as violated. It is assumed that rule 21.2 is not violated.

### Message in Report

- The macro '<name> shall not be used.
- · Identifier XX should not be used.

# **Check Information**

Group: Standard Libraries Category: Required AGC Category: Required Language: C90, C99

# See Also

### **Topics**

"Activate Coding Rules Checker" "Review Coding Rule Violations" "Polyspace MISRA C:2012 Checker" "Software Quality Objective Subsets (C:2012)"

#### Introduced in R2014b

The library functions bsearch and qsort of <stdlib.h> shall not be used

# Description

#### **Rule Definition**

The library functions bsearch and qsort of <stdlib.h> shall not be used.

#### Rationale

The comparison function in these library functions can behave inconsistently when the elements being compared are equal. Also, the implementation of <code>qsort</code> can be recursive and place unknown demands on the call stack.

### **Polyspace Specification**

If the function is a macro and the macro is expanded in the code, this rule is violated. It is assumed that rule 21.2 is not violated.

#### Message in Report

- The macro '<name> shall not be used.
- Identifier XX should not be used.

# **Check Information**

Group: Standard Libraries Category: Required AGC Category: Required Language: C90, C99

# See Also

### **Topics**

"Activate Coding Rules Checker" "Review Coding Rule Violations" "Polyspace MISRA C:2012 Checker" "Software Quality Objective Subsets (C:2012)"

#### Introduced in R2014b

The Standard Library time and date functions shall not be used

# Description

### **Rule Definition**

The Standard Library time and date functions shall not be used.

#### Rationale

Using these functions can cause unspecified, undefined and implementation-defined behavior.

## **Polyspace Specification**

If the function is a macro and the macro is expanded in the code, this rule is violated. It is assumed that rule 21.2 is not violated.

### Message in Report

- The macro '<name> shall not be used.
- · Identifier XX should not be used.

# **Check Information**

Group: Standard Libraries Category: Required AGC Category: Required Language: C90, C99

# See Also

### **Topics**

"Activate Coding Rules Checker" "Review Coding Rule Violations" "Polyspace MISRA C:2012 Checker" "Software Quality Objective Subsets (C:2012)"

#### Introduced in R2014b

The standard header file <tgmath.h> shall not be used

# Description

## **Rule Definition**

 $The \ standard \ header \ file \ {\it tgmath.h} {\it > shall \ not \ be \ used}.$ 

### Rationale

Using the facilities of this header file can cause undefined behavior.

#### **Polyspace Specification**

If the function is a macro and the macro is expanded in the code, this rule is violated. It is assumed that rule 21.2 is not violated.

### Message in Report

- The macro '<name> shall not be used.
- Identifier XX should not be used.

# **Examples**

#### Use of Function in tgmath.h

```
#include <tgmath.h>
```

float f1,res;

```
void func(void) {
```

```
res = sqrt(f1); /* Non-compliant */
}
```

In this example, the rule is violated when the sqrt macro defined in tgmath.h is used.

For this example, one possible correction is to use the function sqrtf defined in math.h for float arguments.

```
#include <math.h>
float f1, res;
void func(void) {
  res = sqrtf(f1);
}
```

# **Check Information**

Group: Standard Libraries Category: Required AGC Category: Required Language: C90, C99

# See Also

#### **Topics**

"Activate Coding Rules Checker" "Review Coding Rule Violations" "Polyspace MISRA C:2012 Checker" "Software Quality Objective Subsets (C:2012)"

#### Introduced in R2014b

The exception handling features of <fenv.h> should not be used

# Description

## **Rule Definition**

The exception handling features of <fenv.h> should not be used.

#### Rationale

In some cases, the values of the floating-point status flags are unspecified. Attempts to access them can cause undefined behavior.

## Message in Report

The exception handling features of <fenv.h> should not be used

# Examples

## Use of Features in <fenv.h>

```
#include <fenv.h>
void func(float x, float y) {
   float z;
   feclearexcept(FE_DIVBYZERO); /* Non-compliant */
    z = x/y;
   if(fetestexcept (FE_DIVBYZERO)) { /* Non-compliant */
    }
   else {
#pragma STDC FENV ACCESS ON
```

In this example, the rule is violated when the identifiers feclearexcept and fetestexcept, and the macros FE\_DIVBYZERO and FE\_OVERFLOW are used.

# **Check Information**

Group: Standard libraries Category: Advisory AGC Category: Advisory Language: C99

# See Also

#### **Topics**

"Activate Coding Rules Checker" "Review Coding Rule Violations" "Polyspace MISRA C:2012 Checker" "Software Quality Objective Subsets (C:2012)"

Introduced in R2015b

Any value passed to a function in <ctype.h> shall be representable as an unsigned char or be the value EOF

# Description

#### **Rule Definition**

Any value passed to a function in <ctype.h> shall be representable as an unsigned char or be the value EOF.

#### Rationale

Functions in <ctype.h> have a well-defined behavior only for int arguments whose value is within the range of unsigned char or the negative value equivalent of EOF. The use of other values results in undefined behavior.

### **Polyspace Specification**

Polyspace considers that the negative value equivalent of EOF is -1 and does not raise a violation if you pass -1 as argument to a function in ctype.h.

### Message in Report

Any value passed to a function in <ctype.h> shall be representable as an unsigned char or be the value EOF.

# **Examples**

#### Invalid Arguments for Functions from <ctype.h>

```
bool_t f (uint8_t a)
{
```

}

```
return ( isdigit ((int32_t) a ) /* Compliant */
&& isalpha ((int32_t) 'b') /* Compliant */
&& islower ( EOF) /* Compliant */
&& isalpha ( 256)); /* Non-compliant */
```

In this example, the rule is violated when 256, which is an neither an unsigned char or the value EOF, is passed as an input argument to the isalpha function.

**Note** The int casts in the above example are required to comply with Rule 10.3 on page 5-150.

# **Check Information**

Group: Standard libraries Category: Mandatory AGC Category: Mandatory Language: C90, C99

# See Also

MISRA C:2012 Rule 10.3

#### Topics

"Activate Coding Rules Checker" "Review Coding Rule Violations" "Polyspace MISRA C:2012 Checker" "Software Quality Objective Subsets (C:2012)"

The Standard Library function memcmp shall not be used to compare null terminated strings

# Description

#### **Rule Definition**

The Standard Library function memcmp shall not be used to compare null terminated strings.

#### Rationale

If memcmp is used to compare two strings and the length of either string is less than the number of bytes compared, the strings can appear different even when they are logically the same. The characters after the null terminator are compared even though they do not form part of the string.

For instance:

memcmp(string1, string2, sizeof(string1))

can compare bytes after the null terminator if string1 is longer than string2.

### Message in Report

The Standard Library function memcmp shall not be used to compare null terminated strings.

# **Examples**

### Using memcmp for String Comparison

```
extern char buffer1[ 12 ];
extern char buffer2[ 12 ];
```

In this example, the comparison in the if statement is noncompliant. The strings stored in buffer1 and buffer2 can be reported different, but this difference comes from uninitialized characters after the null terminators.

# **Check Information**

Group: Standard libraries Category: Required AGC Category: Required Language: C90, C99

# See Also

MISRA C:2012 Rule 21.15 | MISRA C:2012 Rule 21.16

### Topics

"Activate Coding Rules Checker" "Review Coding Rule Violations" "Polyspace MISRA C:2012 Checker" "Software Quality Objective Subsets (C:2012)"

The pointer arguments to the Standard Library functions memcpy, memmove and memcmp shall be pointers to qualified or unqualified versions of compatible types

# Description

### **Rule Definition**

The pointer arguments to the Standard Library functions memcpy, memmove and memcmp shall be pointers to qualified or unqualified versions of compatible types.

#### Rationale

The functions

```
memcpy( arg1, arg2, num_bytes );
memmove( arg1, arg2, num_bytes );
memcmp( arg1, arg2, num_bytes );
```

perform a byte-by-byte copy, move or comparison between the memory locations that arg1 and arg2 point to. A byte-by-byte copy, move or comparison is meaningful only if arg1 and arg2 have compatible types.

Using pointers to different data types for arg1 and arg2 typically indicates a coding error.

### Message in Report

The pointer arguments to the Standard Library functions memcpy, memmove and memcmp shall be pointers to qualified or unqualified versions of compatible types.

# Examples

#### Incompatible Argument Types for memcpy

```
void f ( uint8_t s1[ 8 ], uint16_t s2[ 8 ] )
{
     ( void ) memcpy ( s1, s2, 8 ); /* Non-compliant */
}
```

In this example, s1 and s2 are pointers to different data types. The memcpy statement copies eight bytes from one buffer to another.

Eight bytes represent the entire span of the buffer that s1 points to, but only part of the buffer that s2 points to. Therefore, the memcpy statement copies only part of s2 to s1, which might be unintended.

# **Check Information**

Group: Standard libraries Category: Required AGC Category: Required Language: C90, C99

# See Also

MISRA C:2012 Rule 21.14 | MISRA C:2012 Rule 21.16

## Topics

"Activate Coding Rules Checker" "Review Coding Rule Violations" "Polyspace MISRA C:2012 Checker" "Software Quality Objective Subsets (C:2012)"

The pointer arguments to the Standard Library function memcmp shall point to either a pointer type, an essentially signed type, an essentially unsigned type, an essentially Boolean type or an essentially enum type

# Description

## **Rule Definition**

The pointer arguments to the Standard Library function memcmp shall point to either a pointer type, an essentially signed type, an essentially unsigned type, an essentially Boolean type or an essentially enum type.

### Rationale

The Standard Library function

memcmp ( lhs, rhs, num );

performs a byte-by-byte comparison of the first  $\verb"num"$  bytes of the two objects that <code>lhs</code> and <code>rhs</code> point to.

| Туре       | Rationale                                                                                                    |
|------------|----------------------------------------------------------------------------------------------------|
| Structures | If members of a structure have different data types, your compiler<br>introduces additional padding for data alignment in memory. The<br>content of these extra padding bytes is meaningless. If you perform a<br>byte-by-byte comparison of structures with memcmp, you compare even<br>the meaningless data stored in the padding. You might reach the false<br>conclusion that two data structures are not equal, even if their<br>corresponding members have the same value. |

Do not use memcmp for a byte-by-byte comparison of the following.

| Туре                                         | Rationale                                                                                                    |
|----------------------------------------------|----------------------------------------------------------------------------------------------------|
| Objects with<br>essentially<br>floating type | The same floating point value can be stored using different<br>representations. If you perform a byte-by-byte comparison of two<br>variables with memcmp, you can reach the false conclusion that the<br>variables are unequal even when they have the same value. The reason<br>is that the values are stored using two different representations.  |
| Essentially char<br>arrays                   | Essentially char arrays are typically used to store strings. In strings, the content in bytes after the null terminator is meaningless. If you perform a byte-by-byte comparison of two strings with memcmp, you might reach the false conclusion that two strings are not equal, even if the bytes before the null terminator store the same value. |

#### Message in Report

The pointer arguments to the Standard Library function memcmp shall point to either a pointer type, an *essentially signed* type, an *essentially unsigned* type, an *essentially Boolean* type or an *essentially enum* type.

# Examples

# Using memcmp for Comparison of Structures, Unions, and *essentially char* Arrays

```
struct S;
bool_t fl ( struct S *s1, struct S *s2 )
{
            return ( memcmp ( s1, s2, sizeof ( struct S ) ) != 0 ); /* Non-compliant */
}
union U
{
            uint32_t range;
            uint32_t height;
            };
            bool_t f2 ( union U *u1, union U *u2 )
            {
                return ( memcmp ( u1, u2, sizeof ( union U ) ) != 0 ); /* Non-compliant */
            }
```

```
const char a[ 6 ] = "task";
bool_t f3 ( const char b[ 6 ] )
{
        return ( memcmp ( a, b, 6 ) != 0 ); /* Non-compliant */
}
```

In this example:

- Structures s1 and s2 are compared in the bool\_t f1 function. The return value of this function might indicate that s1 and s2 are different due to padding. This comparison is noncompliant.
- Unions u1 and u2 are compared in the bool\_t f2 function. The return value of this function might indicate that u1 and u2 are the same due to unintentional comparison of u1.range and u2.height, or u1.height and u2.range. This comparison is noncompliant.
- Essentially char arrays a and b are compared in the bool\_t f3 function. The return value of this function might incorrectly indicate that the strings are different because the length of a (four) is less than the number of bytes compared (six). This comparison is noncompliant.

# **Check Information**

Group: Standard libraries Category: Required AGC Category: Required Language: C90, C99

# See Also

MISRA C:2012 Rule 21.14 | MISRA C:2012 Rule 21.15

#### Topics

"Activate Coding Rules Checker" "Review Coding Rule Violations" "Polyspace MISRA C:2012 Checker" "Software Quality Objective Subsets (C:2012)"

Use of the string handling function from <string.h> shall not result in accesses beyond the bounds of the objects referenced by their pointer parameters

# Description

## **Rule Definition**

Use of the string handling function from <string.h> shall not result in accesses beyond the bounds of the objects referenced by their pointer parameters.

### Rationale

Incorrect use of a string handling function might result in a read or write access beyond the bounds of the function arguments, resulting in undefined behavior.

### Message in Report

Use of the string handling function from <string.h> shall not result in accesses beyond the bounds of the objects referenced by their pointer parameters.

# Examples

#### Pointer Access Out of Bounds from strcpy Usage

```
size_t f2 ( void )
{
     char text[ 5 ] = "Token";
     return strlen ( text );
}
```

/\* Non-compliant \*/

In this example:

- The first use of strcpy is noncompliant because it attempts to write beyond the end of its destination argument string.
- The second use of strcpy is compliant because it attempts to write to the destination argument string only if the source argument str fits.
- The use of strlen is noncompliant. strlen computes the length of a string up to the null terminator. The character array text has no null terminator.

# **Check Information**

Group: Standard libraries Category: Mandatory AGC Category: Mandatory Language: C90, C99

# See Also

MISRA C:2012 Rule 21.18

#### **Topics**

"Activate Coding Rules Checker" "Review Coding Rule Violations" "Polyspace MISRA C:2012 Checker" "Software Quality Objective Subsets (C:2012)"

The size\_t argument passed to any function in <string.h> shall have an appropriate value

# Description

### **Rule Definition**

The size\_t argument passed to any function in <string.h> shall have an appropriate value.

#### Rationale

The value must be positive and not greater than the size of the smallest object passed by pointer to the function. For instance, suppose you use the strncmp function to compare two strings lhs string and rhs string as follows:

```
strncmp (lhs string, rhs string, num)
```

The third argument num must be positive and must not be greater than the size of lhs string or rhs string, whichever is smaller.

Otherwise, using the function can result in read or write access beyond the bounds of the function argument.

## Message in Report

The size\_t argument passed to any function in <string.h> shall have an appropriate value.

# Examples

#### Incorrect size\_t Argument for memcmp

In this example, the first if statement is compliant. The size\_t argument is five, which is same as the size of the smaller string, buf1.

By the same reasoning, the second if statement is noncompliant.

# **Check Information**

Group: Standard libraries Category: Mandatory AGC Category: Mandatory Language: C90, C99

# See Also

MISRA C:2012 Rule 21.17

#### Topics

"Activate Coding Rules Checker" "Review Coding Rule Violations" "Polyspace MISRA C:2012 Checker" "Software Quality Objective Subsets (C:2012)"

The pointers returned by the Standard Library functions localeconv, getenv, setlocale or strerror shall only be used as if they have pointer to const-qualified type

# Description

## **Rule Definition**

The pointers returned by the Standard Library functions localeconv, getenv, setlocale or strerror shall only be used as if they have pointer to const-qualified type.

### Rationale

The C99 Standard states that if the program modifies the structure pointed to by the value returned by localeconv, or the strings returned by getenv, setlocale or strerro, undefined behavior occurs. Treating the pointers returned by the various functions as if they were const-qualified allows an analysis tool to detect any attempt to modify an object through one of the pointers. Assigning the return values of the functions to const-qualified pointers results in the compiler issuing a diagnostic if an attempt is made to modify an object.

## Message in Report

The pointers returned by the Standard Library functions localeconv, getenv, setlocale or strerror shall only be used as if they have pointer to const-qualified type.

# Examples

### Returning Pointers fromsetlocale and localeconv

```
void f1 ( void )
{
        char *s1 = setlocale ( LC ALL, 0 ); /* Non-compliant */
        struct lconv *conv = localeconv (); /* Non-compliant */
        s1[ 1 ] = 'A'; /* Undefined behavior */
        conv->decimal point = "^"; /* Undefined behavior */
}
void f2 ( void )
{
        char str[128];
        (void) strcpy (str, setlocale ( LC ALL,0 ) ); /* Compliant */
        const struct lconv *conv = localeconv (); /* Compliant */
        conv->decimanl point = "^"
                                                      /* Constraint violation */
}
void f3 ( void )
{
const struct lconv *conv = localeconv (); /* Compliant */
                                         /* Non-compliant */
conv->grouping[ 2 ] = 'x';
}
```

In the above example:

• The usage of setlocale and localeconv in the function f1 are non-compliant as the returned pointers are assigned to non-const—qualified pointers.

**Note** The usage of setlocale and localeconv above are not constraint violations and will therefore not be reported by a compiler. However, an analysis tool will be able to report a violation.

• The usage of setlocale in the function f2 is compliant as strcpy takes a const char \* as its second parameter. The usage of localeconv in the function f2 is compliant as the returned pointers are assigned to a const-qualified pointer. Any attempt to modify an object through a pointer will be reported by a compiler or analysis tool as this is a constraint violation. • The usage of a const-qualified pointer in the function f3 gives compile time protection of the value returned by localeconv but the same is not true for the strings it references. Modification of these strings can be detected by an analysis tool.

# **Check Information**

Group: Standard libraries Category: Mandatory AGC Category: Mandatory Language: C90, C99

# See Also

MISRA C:2012 Rule 7.4 | MISRA C:2012 Rule 11.8 | MISRA C:2012 Rule 21.8

#### **Topics**

"Activate Coding Rules Checker" "Review Coding Rule Violations" "Polyspace MISRA C:2012 Checker" "Software Quality Objective Subsets (C:2012)"

The pointer returned by the Standard Library functions asctime, ctime, gmtime, localtime, localeconv, getenv, setlocale or strerror shall not be used following a subsequent call to the same function

# Description

## **Rule Definition**

The pointer returned by the Standard Library functions asctime, ctime, gmtime, localtime, localeconv, getenv, setlocale or strerror shall not be used following a subsequent call to the same function.

### Rationale

The preceding functions return a pointer to an object within the Standard Library. Implementation for this object can use a static buffer that can be modified by a second call to the same function. Therefore the value accessed through a pointer before a subsequent call to the same function can change unexpectedly.

## Message in Report

The pointer returned by the Standard Library functions asctime, ctime, gmtime, localtime, localeconv, getenv, setlocale or strerror shall not be used following a subsequent call to the same function.

# **Examples**

### Use of Return Value from getenv After Another Call to getenv

```
void f1( void )
{
     const char *res1;
```

```
const char *res2;
char copy[ 128 ];
res1 = setlocale ( LC_ALL, 0 );
( void ) strcpy ( copy, res1 );
res2 = setlocale ( LC_MONETARY, "French" );
printf ( "%s\n", res1 ); /* Non-compliant */
printf ( "%s\n", copy ); /* Compliant */
printf ( "%s\n", res2 ); /* Compliant */
```

In this example:

}

- The first printf statement is non-compliant because the pointer returned by setlocale is used following a subsequent call to it when res2 is assigned.
- The second printf statement is compliant because the copy operation performed by strcpy is made before a subsequent call to setlocale function is made.
- The third printf statement is compliant because there is no subsequent call to the setlocale function is made before use.

# **Check Information**

Group: Standard libraries Category: Mandatory AGC Category: Mandatory Language: C90, C99

# See Also

#### **Topics**

"Activate Coding Rules Checker" "Review Coding Rule Violations" "Polyspace MISRA C:2012 Checker" "Software Quality Objective Subsets (C:2012)"

All resources obtained dynamically by means of Standard Library functions shall be explicitly released

# Description

#### **Rule Definition**

All resources obtained dynamically by means of Standard Library functions shall be explicitly released.

#### Rationale

Resources are something that you must return to the system once you have used them. Examples include dynamically allocated memory and file descriptors.

If you do not release resources explicitly as soon as possible, then a failure can occur due to exhaustion of resources.

### Message in Report

All resources obtained dynamically by means of Standard Library functions shall be explicitly released.

# **Examples**

### **Dynamic Memory**

```
#include<stdlib.h>
void performOperation(int);
int funcl(int num) {
```

In this example, the rule is violated when memory dynamically allocated using the malloc function is not freed using the free function before the end of scope.

#### **File Pointers**

```
#include <stdio.h>
void func1( void ) {
    FILE *fp1;
    fp1 = fopen ( "data1.txt", "w" );
    fprintf ( fp1, "*" );
    fp1 = fopen ( "data2.txt", "w" );
                                                   /* Non-compliant */
    fprintf ( fp1, "!" );
    fclose ( fp1 );
}
void func2( void ) {
    FILE *fp2;
    fp2 = fopen ( "data1.txt", "w" );
    fprintf ( fp2, "*" );
    fclose(fp2);
    fp2 = fopen ( "data2.txt", "w" );
                                                   /* Compliant */
    fprintf ( fp2, "!" );
    fclose ( fp2 );
}
```

In this example, the file pointer fpl is pointing to a file data1.txt. Before fpl is explicitly dissociated from the file stream of data1.txt, it is used to access another file data2.txt. Therefore, the rule 22.1 is violated.

The rule is not violated in func2 because file data1.txt is closed and the file pointer fp2 is explicitly dissociated from data1.txt before it is reused.

# **Check Information**

Group: Resources Category: Required AGC Category: Required Language: C90, C99

# See Also

MISRA C:2012 Directive 4.13 | MISRA C:2012 Rule 21.3 | MISRA C:2012 Rule 21.6 | Resource leak

#### **Topics**

"Activate Coding Rules Checker" "Review Coding Rule Violations" "Polyspace MISRA C:2012 Checker" "Software Quality Objective Subsets (C:2012)"

Introduced in R2015b

A block of memory shall only be freed if it was allocated by means of a Standard Library function

# Description

#### **Rule Definition**

A block of memory shall only be freed if it was allocated by means of a Standard Library function.

#### Rationale

The Standard Library functions that allocate memory are malloc, calloc and realloc.

You free a block of memory when you pass its address to the free or realloc function. The following causes undefined behavior:

- You free a block of memory that you did not allocate.
- You free a block of memory that have already freed before.

#### Message in Report

A block of memory shall only be freed if it was allocated by means of a Standard Library function.

# Examples

#### Memory Not Allocated Is Freed

#include <stdlib.h>

```
void func1(void) {
    int x=0;
    int *ptr=&x;
    free(ptr);
    /* Non-compliant: ptr is not dynamically allocated */
}
```

In this example, the rule is violated because the free function operates on a pointer that does not point to dynamically allocated memory.

#### **Memory Freed Twice**

```
#include <stdlib.h>
void func(int arrSize) {
    int *ptr = (int*) malloc(arrSize* sizeof(int));
    free(ptr); /* Block of memory freed once */
    free(ptr); /* Non-compliant - Block of memory freed twice */
}
```

In this example, the rule is violated when the free function operates on ptr twice without a reallocation in between.

### **Check Information**

Group: Resources Category: Mandatory AGC Category: Mandatory Language: C90, C99

### See Also

Deallocation of previously deallocated pointer | Invalid free of pointer | MISRA C:2012 Directive 4.13 | MISRA C:2012 Rule 21.3

#### **Topics**

"Activate Coding Rules Checker" "Review Coding Rule Violations" "Polyspace MISRA C:2012 Checker" "Software Quality Objective Subsets (C:2012)"

Introduced in R2015b

The same file shall not be open for read and write access at the same time on different streams

### Description

#### **Rule Definition**

The same file shall not be open for read and write access at the same time on different streams.

#### Rationale

If a file is both written and read via different streams, the behavior can be undefined.

#### Message in Report

The same file shall not be open for read and write access at the same time on different streams.

### **Examples**

#### Opening File That Is Open in Another Stream

```
#include <stdio.h>
void func(void) {
    FILE *fw = fopen("tmp.txt", "r+");
    FILE *fr = fopen("tmp.txt", "r"); /* Non-compliant: File open in stream fw*/
}
```

In this example, the rule is violated when the same file tmp.txt is opened in two streams. The FILE pointers fw and fr point to two different streams here.

### **Check Information**

Group: Resources Category: Required AGC Category: Required Language: C

### See Also

MISRA C:2012 Rule 21.6 | Resource leak

### Topics

"Activate Coding Rules Checker" "Review Coding Rule Violations" "Polyspace MISRA C:2012 Checker" "Software Quality Objective Subsets (C:2012)"

#### Introduced in R2015b

There shall be no attempt to write to a stream which has been opened as read-only

### Description

### **Rule Definition**

There shall be no attempt to write to a stream which has been opened as read-only.

#### Rationale

The Standard does not specify the behavior if an attempt is made to write to a read-only stream.

### Message in Report

There shall be no attempt to write to a stream which has been opened as read-only.

### **Examples**

### Writing to File Opened as Read-Only

```
#include <stdio.h>
void func1(void) {
    FILE *fp1 = fopen("tmp.txt", "r");
    (void) fprintf(fp1, "Some text"); /* Non-compliant: Read-only stream */
    (void) fclose(fp1);
}
void func2(void) {
    FILE *fp2 = fopen("tmp.txt", "r+");
    (void) fprintf(fp2, "Some text"); /* Compliant */
    (void) fclose(fp2);
}
```

In this example, the file stream associated with fpl is opened as read-only. The rule is violated when the stream is written.

### **Check Information**

Group: Resources Category: Mandatory AGC Category: Mandatory Language: C90, C99

### See Also

MISRA C:2012 Rule 21.6 | Writing to read-only resource

#### Topics

"Activate Coding Rules Checker" "Review Coding Rule Violations" "Polyspace MISRA C:2012 Checker" "Software Quality Objective Subsets (C:2012)"

Introduced in R2015b

A pointer to a FILE object shall not be dereferenced

### Description

### **Rule Definition**

A pointer to a FILE object shall not be dereferenced.

#### Rationale

The Standard states that the address of a FILE object used to control a stream can be significant. Copying that object might not give the same behavior. This rule ensures that you cannot perform such a copy.

Directly manipulating a FILE object might be incompatible with its use as a stream designator.

#### Message in Report

A pointer to a FILE object shall not be dereferenced

### **Examples**

#### **FILE\*** Pointer Dereferenced

```
#include <stdio.h>
void func(void) {
   FILE *pf1;
   FILE *pf2;
   FILE f3;
   pf2 = pf1; /* Compliant */
```

In this example, the rule is violated when the FILE\* pointer pf2 is dereferenced.

### **Check Information**

Group: Resources Category: Mandatory AGC Category: Mandatory Language: C90, C99

### See Also

MISRA C:2012 Rule 21.6

#### **Topics**

"Activate Coding Rules Checker" "Review Coding Rule Violations" "Polyspace MISRA C:2012 Checker" "Software Quality Objective Subsets (C:2012)"

Introduced in R2015b

The value of a pointer to a  $\ensuremath{\mathtt{FILE}}$  shall not be used after the associated stream has been closed

### Description

#### **Rule Definition**

The value of a pointer to a FILE shall not be used after the associated stream has been closed.

#### Rationale

The Standard states that the value of a  $\texttt{FILE}^*$  pointer is indeterminate after you close the stream associated with it.

### Message in Report

The value of a pointer to a FILE shall not be used after the associated stream has been closed.

### Examples

#### Use of FILE Pointer After Closing Stream

```
#include <stdio.h>
void func(void) {
   FILE *fp;
   void *ptr;
   fp = fopen("tmp","w");
   if(fp != NULL) {
      fclose(fp);
   }
}
```

```
fprintf(fp,"text");
}
```

In this example, the stream associated with the FILE\* pointer fp is closed with the fclose function. The rule is violated FILE\* pointer fp is used before the stream is reopened.

### **Check Information**

Group: Resources Category: Mandatory AGC Category: Mandatory Language: C90, C99

### See Also

MISRA C:2012 Directive 4.13 | MISRA C:2012 Rule 21.6 | Use of previously closed resource

#### **Topics**

"Activate Coding Rules Checker" "Review Coding Rule Violations" "Polyspace MISRA C:2012 Checker" "Software Quality Objective Subsets (C:2012)"

#### Introduced in R2015b

The macro EOF shall only be compared with the unmodified return value from any Standard Library function capable of returning EOF

### Description

### **Rule Definition**

The macro EOF shall only be compared with the unmodified return value from any Standard Library function capable of returning EOF.

### Rationale

The EOF value may become indistinguishable from a valid character code if the value returned is converted to another type. In such cases, testing the converted value against EOF will not reliably identify if the end of the file has been reached or if an error has occurred.

### Message in Report

The macro EOF shall only be compared with the unmodified return value from any Standard Library function capable of returning EOF.

### **Examples**

### Possibly Misleading Results from Comparison with EOF

```
void f1 ( void )
{
    char ch;
    ch = ( char ) getchar ();
    if ( EOF != ( int32_t ) ch ) /* Non-compliant */
    {
```

```
}
}
void f2 (void)
{
    char ch;
    ch = (char) getchar ();
    if ( !feof ( stdin ) )
                                   /* Compliant */
    {
    }
}
void f3 ( void )
{
    int32 t i ch;
    i ch = getchar();
    if ( EOF != i ch )
                                   /* Compliant */
     {
        char ch;
        ch = (char) i ch;
    }
}
```

In this example:

- The test in the f1 function is non-compliant. It will not be reliable as the return value is cast to a narrower type before checking for EOF.
- The test in the f2 function is compliant. It shows how feof() can be used to check for EOF when the return value from getchar() has been subjected to type conversion.
- The test in the f3 function is compliant. It is reliable as the unconverted return value is used when checking for EOF.

### **Check Information**

Group: Resources Category: Required AGC Category: Required Language: C90, C99

### See Also

### Topics

"Activate Coding Rules Checker" "Review Coding Rule Violations" "Polyspace MISRA C:2012 Checker" "Software Quality Objective Subsets (C:2012)"

#### Introduced in R2017a

The value of errno shall be set to zero prior to a call to an errno-setting-function

### Description

### **Rule Definition**

The value of errno shall be set to zero prior to a call to an errno-setting-function.

### Rationale

If an error occurs during a call to an errno-setting-function, the function writes a nonzero value to errno. Otherwise, errno is not modified.

If you do not explicitly set errno to zero before a function call, it can contain values from a previous call. Checking errno for nonzero values after the function call can give the false impression that an error occurred.

Errno-setting functions include:

- ftell, fgetpos, fgetwc and related functions.
- strtoimax, strtol and related functions.

The wide-character equivalents such as wcstoimax and wcstol are also covered.

#### Message in Report

The value of errno shall be set to zero prior to a call to an *errno-setting-function*.

### Examples

### errno Not Reset Before Use

```
#include <stdlib.h>
#include <errno.h>
double val = 0.0;
void f ( void )
{
    val = strtod("1.0",NULL); /* Non-compliant */
    if ( 0 == errno ) /* Check errno for nonzero values */
    {
        val = strtod("1.0", NULL); /* Compliant - case 1*/
        if ( 0 == errno ) /* Check errno for nonzero values */
        {
        }
    }
    else
    {
        errno = 0;
        val = strtod("1.0", NULL); /* Compliant - case 2*/
        if ( 0 == errno ) /* Check errno for nonzero values */
        {
        }
    }
}
```

In this example, the rule is violated when strtod is called but errno is not reset prior to the call.

The rule is not violated in the following cases:

- Case 1: errno is compared against zero and then strtod is called in the if ( 0 == errno ) branch.
- Case 2: errno is explicitly set to zero and then strtod is called.

### **Check Information**

Group: Resources

Category: Required AGC Category: Required Language: C90, C99

### See Also

MISRA C:2012 Rule 22.9 | MISRA C:2012 Rule 22.10

#### Topics

"Activate Coding Rules Checker" "Review Coding Rule Violations" "Polyspace MISRA C:2012 Checker" "Software Quality Objective Subsets (C:2012)"

#### Introduced in R2017a

The value of errno shall be tested against zero after calling an errno-setting function

### Description

### **Rule Definition**

The value of errno shall be tested against zero after calling an errno-setting function.

### Rationale

If an error occurs during a call to an errno-setting-function, the function writes a nonzero value to errno. Otherwise, errno is not modified.

When errno is nonzero, the function return value is not likely to be correct. Before using this return value, you must test errno for nonzero values.

Errno-setting functions include:

- ftell, fgetpos, fgetwc and related functions.
- strtoimax, strtol and related functions.

The wide-character equivalents such as wcstoimax and wcstol are also covered.

#### Message in Report

The value of errno shall be tested against zero after calling an *errno-setting function*.

### Examples

### errno Not Tested After Function Call

#include <stdlib.h>
#include <errno.h>

```
void func(void);
double val = 0.0;
void fl ( void )
{
 errno = 0;
 val = strtod ( "1.0", NULL ); /* Non-compliant */
 func ();
 if ( 0 != errno )
    {
   }
 errno = 0;
 val = strtod ( "1.0", NULL ); /* Compliant */
 if (0 == errno)
    {
      func();
    }
}
```

In this example, the rule is violated when errno is not checked immediately after the first call to strtod. Instead, a second function func is called. func might use the value in the global variable val. The value can be incorrect if an error has occurred during the call to strtod.

The rule is not violated when errno is checked before operations that potentially use the return value of strtod.

### **Check Information**

Group: Resources Category: Required AGC Category: Required Language: C90, C99

### See Also

MISRA C:2012 Rule 22.8 | MISRA C:2012 Rule 22.10

### Topics

"Activate Coding Rules Checker" "Review Coding Rule Violations" "Polyspace MISRA C:2012 Checker" "Software Quality Objective Subsets (C:2012)"

Introduced in R2017a

The value of errno shall only be tested when the last function to be called was an errno-setting function

### Description

#### **Rule Definition**

The value of errno shall only be tested when the last function to be called was an errnosetting function.

#### Rationale

Besides the errno-setting functions, the Standard does not enforce that other functions set errno on errors. Whether these functions set errno or not is implementation-dependent.

To detect errors, if you check errno alone, the validity of this check also becomes implementation-dependent. On implementations that do not require errno setting, even if you check errno alone, you can overlook error conditions.

For a list of errno-setting functions, see MISRA C:2012 Rule 22.8.

#### Message in Report

The value of errno shall only be tested when the last function to be called was an errno-setting function.

### **Examples**

#### Incorrect Test of errno

```
void f ( void )
{
```

```
float64_t f64;
errno = 0;
f64 = atof ( "A.12" );
if ( 0 == errno ) /* Non-compliant */
{
}
errno = 0;
f64 = strtod ( "A.12", NULL );
if ( 0 == errno ) /* Compliant */
{
}
}
```

In this example:

- The first if statement is noncompliant because atof may or may not set errno when an error is detected. f64 may not have a valid value within this if statement.
- The second if statement is compliant because strtod is an *errno-setting function*. f64 will have a valid value within this if statement.

### **Check Information**

Group: Resources Category: Required AGC Category: Required Language: C90, C99

### See Also

MISRA C:2012 Rule 22.8 | MISRA C:2012 Rule 22.9

#### **Topics**

"Activate Coding Rules Checker" "Review Coding Rule Violations" "Polyspace MISRA C:2012 Checker" "Software Quality Objective Subsets (C:2012)"

Introduced in R2017a

# **Custom Coding Rules**

# Group 1: Files

| Number | Rule Applied                                                      | Message generated if rule is violated                                            | Other details                                                                           |
|--------|-------------------------------------------------------------------|----------------------------------------------------------------------------------|-----------------------------------------------------------------------------------------|
| 1.1    | All source file names<br>must follow the specified<br>pattern.    | The source file name<br>"file_name" does not<br>match the specified<br>pattern.  | Only the base name is<br>checked. A source file is<br>a file that is not<br>included.   |
| 1.2    | All source folder names<br>must follow the specified<br>pattern.  | The source dir name<br>"dir_name" does not<br>match the specified<br>pattern.    | Only the folder name is<br>checked. A source file is<br>a file that is not<br>included. |
| 1.3    | All include file names<br>must follow the specified<br>pattern.   | The include file name<br>"file_name" does not<br>match the specified<br>pattern. | Only the base name is<br>checked. An include file<br>is a file that is included.        |
| 1.4    | All include folder names<br>must follow the specified<br>pattern. | The include dir name<br>"dir_name" does not<br>match the specified<br>pattern.   | Only the folder name is<br>checked. An include file<br>is a file that is included.      |

| Group | 2: | Preprocessing |
|-------|----|---------------|
|-------|----|---------------|

| Number | Rule Applied                                                  | Message generated if rule is violated                                           | Other details                                            |
|--------|---------------------------------------------------------------|---------------------------------------------------------------------------------|----------------------------------------------------------|
| 2.1    | All macros must follow the specified pattern.                 | The macro "macro_name"<br>does not match the<br>specified pattern.              | Macro names are<br>checked before<br>preprocessing.      |
| 2.2    | All macro parameters<br>must follow the specified<br>pattern. | The macro parameter<br>"param_name" does not<br>match the specified<br>pattern. | Macro parameters are<br>checked before<br>preprocessing. |

| Group | 3: | Туре | definitions |
|-------|----|------|-------------|
|-------|----|------|-------------|

| Number | Rule Applied                                                        | Message generated if rule is violated                                                | Other details                                                                                                    |
|--------|---------------------------------------------------------------------|--------------------------------------------------------------------------------------|----------------------------------------------------------------------------------------------------|
| 3.1    | All integer types must<br>follow the specified<br>pattern.          | The integer type<br>"type_name" does not<br>match the specified<br>pattern.          | Applies to integer types<br>specified by typedef<br>statements. Does not<br>apply to enumeration<br>types. For example:<br>typedef signed int<br>int32_t; |
| 3.2    | All float types must<br>follow the specified<br>pattern.            | The float type<br>"type_name" does not<br>match the specified<br>pattern.            | Applies to float types<br>specified by typedef<br>statements. For<br>example: typedef<br>float f32_t;                                                     |
| 3.3    | All pointer types must<br>follow the specified<br>pattern.          | The pointer type<br>"type_name" does not<br>match the specified<br>pattern.          | Applies to pointer types<br>specified by typedef<br>statements. For<br>example: typedef<br>int* p_int;                                                    |
| 3.4    | All array types must<br>follow the specified<br>pattern.            | The array type<br>"type_name" does not<br>match the specified<br>pattern.            | Applies to array types<br>specified by typedef<br>statements. For<br>example: typedef<br>int[3] a_int_3;                                                  |
| 3.5    | All function pointer<br>types must follow the<br>specified pattern. | The function pointer type<br>"type_name" does not<br>match the specified<br>pattern. | Applies to function<br>pointer types specified<br>by typedef statements.<br>For example: typedef<br>void (*pf_callback)<br>(int);                         |

| Number | Rule Applied                                                   | Message generated if rule is violated                                            | Other details             |
|--------|----------------------------------------------------------------|----------------------------------------------------------------------------------|---------------------------|
| 4.1    | All struct tags must<br>follow the specified<br>pattern.       | The struct tag<br>"tag_name" does not<br>match the specified<br>pattern.         |                           |
| 4.2    | All struct types must<br>follow the specified<br>pattern.      | The struct type<br>"type_name" does not<br>match the specified<br>pattern.       | This is the typedef name. |
| 4.3    | All struct fields must<br>follow the specified<br>pattern.     | The struct field<br>"field_name" does not<br>match the specified<br>pattern.     |                           |
| 4.4    | All struct bit fields<br>must follow the specified<br>pattern. | The struct bit field<br>"field_name" does not<br>match the specified<br>pattern. |                           |

# Group <u>4</u>: Structures

# Group 5: Classes (C++)

| Number | Rule Applied                                                         | Message generated if rule is violated                                                   | Other details             |
|--------|----------------------------------------------------------------------|-----------------------------------------------------------------------------------------|---------------------------|
| 5.1    | All class names must<br>follow the specified<br>pattern.             | The class tag "tag_name"<br>does not match the<br>specified pattern.                    |                           |
| 5.2    | All class types must<br>follow the specified<br>pattern.             | The class type<br>"type_name" does not<br>match the specified<br>pattern.               | This is the typedef name. |
| 5.3    | All data members must<br>follow the specified<br>pattern.            | The data member<br>"member_name" does not<br>match the specified<br>pattern.            |                           |
| 5.4    | All function members<br>must follow the specified<br>pattern.        | The function member<br>"member_name" does not<br>match the specified<br>pattern.        |                           |
| 5.5    | All static data members<br>must follow the specified<br>pattern.     | The static data member<br>"member_name" does not<br>match the specified<br>pattern.     |                           |
| 5.6    | All static function<br>members must follow<br>the specified pattern. | The static function<br>member "member_name"<br>does not match the<br>specified pattern. |                           |
| 5.7    | All bitfield members<br>must follow the specified<br>pattern.        | The bitfield<br>"member_name" does not<br>match the specified<br>pattern.               |                           |

| Number | Rule Applied                                                       | Message generated if rule is violated                                                      | Other details                |
|--------|--------------------------------------------------------------------|--------------------------------------------------------------------------------------------|------------------------------|
| 6.1    | All enumeration tags<br>must follow the specified<br>pattern.      | The enumeration tag<br>"tag_name" does not<br>match the specified<br>pattern.              |                              |
| 6.2    | All enumeration types<br>must follow the specified<br>pattern.     | The enumeration type<br>"type_name" does not<br>match the specified<br>pattern.            | This is the typedef<br>name. |
| 6.3    | All enumeration<br>constants must follow<br>the specified pattern. | The enumeration<br>constant<br>"constant_name" does not<br>match the specified<br>pattern. |                              |

# Group 6: Enumerations

| Group | 7: | Functions |
|-------|----|-----------|
|-------|----|-----------|

| Number | Rule Applied                                                     | Message generated if rule is violated                                              | Other details                                          |
|--------|------------------------------------------------------------------|------------------------------------------------------------------------------------|--------------------------------------------------------|
| 7.1    | All global functions<br>must follow the specified<br>pattern.    | The global function<br>"function_name" does not<br>match the specified<br>pattern. | A global function is a function with external linkage. |
| 7.2    | All static functions must<br>follow the specified<br>pattern.    | The static function<br>"function_name" does not<br>match the specified<br>pattern. | A static function is a function with internal linkage. |
| 7.3    | All function parameters<br>must follow the specified<br>pattern. | The function parameter<br>"param_name" does not<br>match the specified<br>pattern. | In C++, applies to non-<br>member functions.           |

| Number | Rule Applied                                                        | Message generated if rule is violated                                                    | Other details                                                              |
|--------|---------------------------------------------------------------------|------------------------------------------------------------------------------------------|----------------------------------------------------------------------------|
| 8.1    | All global constants<br>must follow the specified<br>pattern.       | The global constant<br>"constant_name" does not<br>match the specified<br>pattern.       | A global constant is a constant with external linkage.                     |
| 8.2    | All static constants must<br>follow the specified<br>pattern.       | The static constant<br>"constant_name" does not<br>match the specified<br>pattern.       | A static constant is a<br>constant with internal<br>linkage.               |
| 8.3    | All local constants must<br>follow the specified<br>pattern.        | The local constant<br>"constant_name" does not<br>match the specified<br>pattern.        | A local constant is a<br>constant without<br>linkage.                      |
| 8.4    | All static local constants<br>must follow the specified<br>pattern. | The static local constant<br>"constant_name" does not<br>match the specified<br>pattern. | A static local constant is<br>a constant declared<br>static in a function. |

# Group 8: Constants

# Group 9: Variables

| Number | Rule Applied                                                        | Message generated if rule is violated                                               | Other details                                                              |
|--------|---------------------------------------------------------------------|-------------------------------------------------------------------------------------|----------------------------------------------------------------------------|
| 9.1    | All global variables<br>must follow the specified<br>pattern.       | The global variable<br>"var_name" does not<br>match the specified<br>pattern.       | A global variable is a<br>variable with external<br>linkage.               |
| 9.2    | All static variables must<br>follow the specified<br>pattern.       | The static variable<br>"var_name" does not<br>match the specified<br>pattern.       | A static variable is a<br>variable with internal<br>linkage.               |
| 9.3    | All local variables must<br>follow the specified<br>pattern.        | The local variable<br>"var_name" does not<br>match the specified<br>pattern.        | A local variable is a<br>variable without<br>linkage.                      |
| 9.4    | All static local variables<br>must follow the specified<br>pattern. | The static local variable<br>"var_name" does not<br>match the specified<br>pattern. | A static local variable is<br>a variable declared<br>static in a function. |

# Group 10: Name spaces (C++)

| Number | Rule Applied                                             | Message generated if rule is violated                                           | Other details |
|--------|----------------------------------------------------------|---------------------------------------------------------------------------------|---------------|
| 10.1   | All names paces must<br>follow the specified<br>pattern. | The name space "name<br>space_name" does not<br>match the specified<br>pattern. |               |

# Group 11: Class templates (C++)

| Number | Rule Applied                                                           | Message generated if rule is violated                                                       | Other details |
|--------|------------------------------------------------------------------------|---------------------------------------------------------------------------------------------|---------------|
| 11.1   | All class templates must<br>follow the specified<br>pattern.           | The class template<br>"template_name" does<br>not match the specified<br>pattern.           |               |
| 11.2   | All class template<br>parameters must follow<br>the specified pattern. | The class template<br>parameter<br>"param_name" does not<br>match the specified<br>pattern. |               |

| Cioup |        |                                                                           |                                                                                      |                                     |  |  |
|-------|--------|---------------------------------------------------------------------------|--------------------------------------------------------------------------------------|-------------------------------------|--|--|
|       | Number |                                                                           | Message generated if rule is violated                                                | Other details                       |  |  |
|       | 12.1   | All function templates<br>must follow the specified<br>pattern.           | The function template<br>"template_name" does<br>not match the specified<br>pattern. | Applies to non-member<br>functions. |  |  |
|       | 12.2   | All function template<br>parameters must follow<br>the specified pattern. | The function template<br>parameter<br>"param_name" does not                          | Applies to non-member<br>functions. |  |  |

match the specified

does not match the specified pattern.

The function template member "member name"

pattern.

# Group 12: Function templates (C++)

All function template

members must follow the specified pattern.

12.3

# **Code Metrics**

7

# **Comment Density**

Ratio of number of comments to number of statements

# Description

The metric specifies the ratio of comments to statements expressed as a percentage.

Multi-line comments are counted as one comment. A statement typically ends with a semi-colon with some exceptions. Exceptions include semi-colons in for loops or structure field declarations.

The recommended lower limit for this metric is 20. For better readability of your code, try to place at least one comment for every five statements.

To enforce limits on metrics, see "Review Code Metrics".

### Examples

#### **Comment Density Calculation**

```
struct record {
    char name[40];
    long double salary;
    int isEmployed;
};
struct record dataBase[100];
struct record fetch(void);
void remove(int);
void maintenanceRoutines() {
// This function implements
// regular maintenance on an internal database
    int i;
    struct record tempRecord;
```

```
for(i=0; i <100; i++) {
   tempRecord = fetch(); // This function fetches a record
   // from the database
   if(tempRecord.isEmployed == 0)
        remove(i); // Remove employee record
   //from the database
}</pre>
```

}

| In this example, the comment density is 38. The calculation is done as follows:              |                           |                                   |
|----------------------------------------------------------------------------------------------|---------------------------|-----------------------------------|
| Code                                                                                         | Running Total of Comments | Running<br>Total of<br>Statements |
| <pre>struct record {     char name[40];     long double salary;     int isEmployed; };</pre> | 0                         | 1                                 |
| <pre>struct record dataBase[100];<br/>struct record fetch(void);<br/>void remove(int);</pre> | 0                         | 4                                 |
| <pre>void maintenanceRoutines() {</pre>                                                      | 0                         | 4                                 |
| <pre>// This function implements // regular maintenance on an internal database</pre>        | 1                         | 4                                 |
| <pre>int i;<br/>struct record tempRecord;</pre>                                              | 1                         | 6                                 |
| for(i=0; i <100; i++) {                                                                      | 1                         | 6                                 |
| <pre>tempRecord = fetch(); // This   function fetches a record   // from the database</pre>  | 2                         | 7                                 |
| <pre>if(tempRecord.isEmployed == 0)</pre>                                                    | 3                         | 8                                 |

There are 3 comments and 8 statements. The comment density is 3/8\*100 = 38.

### **Metric Information**

Group: File Acronym: COMF HIS Metric: Yes

# See Also

Calculate code metrics (-code-metrics)

# **Cyclomatic Complexity**

Number of linearly independent paths in function body

### Description

This metric calculates the number of decision points in a function and adds one to the total. A decision point is a statement that causes your program to branch into two paths.

The recommended upper limit for this metric is 10. If the cyclomatic complexity is high, the code is both difficult to read and can cause more orange checks. Therefore, try to limit the value of this metric.

To enforce limits on metrics, see "Review Code Metrics".

#### **Computation Details**

The metric calculation uses the following rules to identify decision points:

- An if statement is one decision point.
- The statements for and while count as one decision point, even when no condition is evaluated, for example, in infinite loops.
- Boolean combinations (&&, ||) do not count as decision points.
- case statements do not count as decision points unless they are followed by a break statement. For instance, this code has a cyclomatic complexity of two:

```
switch(num) {
    case 0:
    case 1:
    case 2:
        break;
    case 3:
    case 4:
    }
```

• The calculation is done after preprocessing:

- Macros are expanded.
- Conditional compilation is applied. The blocks hidden by preprocessing directives are ignored.

### **Examples**

#### Function with Nested if Statements

```
int foo(int x, int y)
{
    int flag;
    if (x <= 0)
        /* Decision point 1*/
        flag = 1;
    else
    {
        if (x < y)
            /* Decision point 2*/
            flag = 1;
        else if (x==y)
            /* Decision point 3*/
            flag = 0;
        else
            flag = -1;
    }
    return flag;
}
```

In this example, the cyclomatic complexity of foo is 4.

#### Function with ? Operator

In this example, the cyclomatic complexity of foo is 3. The ? operator is the second decision point.

#### Function with switch Statement

```
#include <stdio.h>
int foo(int x, int y, int ch)
{
    int val = 0;
    switch(ch) {
    case 1:
        /* Decision point 1*/
        val = x + y;
        break;
    case 2:
        /* Decision point 2*/
        val = x - y;
        break;
    default:
        printf("Invalid choice.");
    }
    return val;
}
```

In this example, the cyclomatic complexity of foo is 3.

#### Function with Nesting of Different Control-Flow Statements

```
}
return count;
}
```

In this example, the cyclomatic complexity of foo is 4.

### **Metric Information**

Group: Function Acronym: VG HIS Metric: Yes

### See Also

Calculate code metrics (-code-metrics)

# Higher Estimate of Local Variable Size

Total size of all local variables in function

### Description

This metric provides a conservative estimate of the total size of local variables in a function. The metric is the sum of the following sizes in bytes:

- Size of function return value
- Sizes of function parameters
- Sizes of local variables
- · Additional padding introduced for memory alignment

Your actual stack usage due to local variables can be different from the metric value.

- Some of the variables are stored in registers instead of on the stack.
- Your compiler performs variable liveness analysis to enable certain memory optimizations. For instance, compilers store the address to which the execution returns following the function call. When computing this metric, Polyspace does not consider these optimizations.
- Your compiler uses additional memory during a function call. When computing this metric, Polyspace does not consider this hidden memory usage.
- (C++ only) Destructors and try-catch statements can introduce hidden contributions to the metric value.

However, the metric provides a reasonable estimate of the stack usage due to local variables.

To determine the sizes of basic types, the software uses your specifications for Target processor type (-target). The metric also takes into account #pragma pack directives in your code.

### Examples

#### All Variables of Same Type

```
int flag();
int func(int param) {
    int var_1;
    int var_2;
    if (flag()) {
        int var_3;
        int var_4;
    } else {
        int var_5;
    }
}
```

In this example, assuming 4 bytes for int, the higher estimate of local variable size is 28. The breakup of the size is shown in this table.

| Variable                                       | Size (in Bytes)                                                                                                    | Running Total |
|------------------------------------------------|----------------------------------------------------------------------------------------------------|---------------|
| Return value                                   | 4                                                                                                    | 4             |
| Parameter param                                | 4                                                                                                    | 8             |
| Local variables var_1 and var_2                | 4+4=8                                                                                                    | 16            |
| Local variables defined in<br>the if condition | (4+4)+4=12<br>The size of variables in the<br>first branch is eight bytes.<br>The size in the second<br>branch is four bytes. The<br>sum of the two branches is<br>12 bytes. | 28            |

No padding is introduced for memory alignment because all the variables involved have the same type.

#### Variables of Different Types

```
char func(char param) {
    int var_1;
```

```
char var_2;
double var_3;
}
```

In this example, assuming one byte for char, four bytes for int and eight bytes for double and four bytes for alignment, the higher estimate of local variable size is 20. The alignment is usually the word size on your platform. In your Polyspace project, you specify the alignment through your target processor. For more information, see the Alignment column in Target processor type (-target). The breakup of the size is shown in this table.

| Variable                                                   | Size (in Bytes)                                                                                                    | Running Total |
|------------------------------------------------------------|----------------------------------------------------------------------------------------------------|---------------|
| Return value                                               | 1                                                                                                    | 1             |
| Additional padding<br>introduced before param is<br>stored | 0<br>No memory alignment is<br>required because the next<br>variable param has the<br>same size.                                                                                     | 1             |
| Parameter param                                            | 1                                                                                                    | 2             |
| Additional padding<br>introduced before var_1 is<br>stored | 2<br>Memory must be aligned<br>using padding because the<br>next variable var_1<br>requires four bytes. The<br>storage must start from a<br>memory address at a<br>multiple of four. | 4             |
| var_1                                                      | 4                                                                                                    | 8             |
| Additional padding<br>introduced before var_2 is<br>stored | 0<br>No memory alignment is<br>required because the next<br>variable var_2 has smaller<br>size.                                                                                      | 8             |
| var_2                                                      | 1                                                                                                    | 9             |

| Variable                                                   | Size (in Bytes)                                                                                                    | Running Total |
|------------------------------------------------------------|----------------------------------------------------------------------------------------------------|---------------|
| Additional padding<br>introduced before var_3 is<br>stored | 3<br>Memory must be aligned<br>using padding because the<br>next variable var_3 has<br>eight bytes. The storage<br>must start from a memory<br>address at a multiple of the<br>alignment, four bytes. | 12            |
| var_3                                                      | 8                                                                                                    | 20            |

The rules for the amount of padding are:

- If the next variable stored has the same or smaller size, no padding is required.
- If the next variable has a greater size:
  - If the variable size is the same as or less than the alignment on the platform, the amount of padding must be sufficient so that the storage address is a multiple of its size.
  - If the variable size is greater than the alignment on the platform, the amount of padding must be sufficient so that the storage address is a multiple of the alignment.

#### C++ Methods and Objects

```
class MySimpleClass {
  public:
    MySimpleClass() {};
    MySimpleClass(int) {};
    ~MySimpleClass() {};
};
int main() {
  MySimpleClass c;
  return 0;
}
```

In this example, the estimated local variable sizes are:

• Constructor MySimpleClass::MySimpleClass(): Four bytes.

The size comes from the this pointer, which is an implicit argument to the constructor. You specify the pointer size using the option Target processor type (-target).

• Constructor MySimpleClass::MySimpleClass(int): Eight bytes.

The size comes from the this pointer and the int argument.

• Destructor MySimpleClass::~MySimpleClass(): Eight bytes.

The size comes from the this pointer and a hidden contribution from an internal variable.

• main(): Five bytes.

The size comes from the int return value and the size of object c. The minimum size of an object is the alignment that you specify using the option Target processor type (-target).

#### C++ Functions with Object Arguments

```
class MyClass {
   public:
      MyClass() {};
      MyClass(int) {};
      ~MyClass() {};
   private:
      int i[10];
};
void func1(const MyClass& c) {
}
void func2() {
   func1(4);
}
```

In this example, the estimated local variable size for func2() is 40 bytes. When func2() calls func1(), a temporary object of the class MyClass is created. The object has ten int variables, each with a size of four bytes.

### **Metric Information**

Group: Function Acronym: LOCAL\_VARS\_MAX HIS Metric: No

### See Also

Lower Estimate of Local Variable Size | Calculate code metrics (-code-metrics)

Introduced in R2016b

# Language Scope

Language scope

### Description

This metric measures the cost of maintaining or changing a function. It is calculated as:

(N1 + N2)/(n1 + n2)

Here:

- N1 is the number of occurrences of operators.
- N2 is the number of occurrences of operands.
- n1 is the number of distinct operators.
- n2 is the number of distinct operands.

The recommended upper limit for this metric is 4. For lower maintenance cost for a function, try to enforce an upper limit on this metric. For instance, if the same operand occurs many times, to change the operand name, you have to make many substitutions.

To enforce limits on metrics, see "Review Code Metrics".

### Examples

#### Language Scope Calculation

```
int f(int i)
{
    if (i == 1)
        return i;
    else
        return i * g(i-1);
}
```

In this example:

- N1 = 17.
- N2 = 9.
- n1 = 12.

The distinct operators are int, (, ), {, if, ==, return, else, \*, -, ;, }.

• n2 = 4.

The distinct operands are f, i, 1 and g.

The language scope of f is (17 + 9) / (12 + 4) = 1.8.

### **Metric Information**

**Group**: Function **Acronym**: VOCF **HIS Metric**: Yes

### See Also

Calculate code metrics (-code-metrics)

### Lower Estimate of Local Variable Size

Total size of local variables in function taking nested scopes into account

### Description

This metric provides an optimistic estimate of the total size of local variables in a function. The metric is the sum of the following sizes in bytes:

- Size of function return value
- Sizes of function parameters
- Sizes of local variables

Suppose that the function has variable definitions in nested scopes as follows:

The software computes the total variable size in each scope and uses whichever total is greatest. For instance, if a conditional statement has variable definitions, the software computes the total variable size in each branch, and then uses whichever total is greatest. If a nested scope itself has further nested scopes, the same process is repeated for the inner scopes.

A variable defined in a nested scope is not visible outside the scope. Therefore, some compilers reuse stack space for variables defined in separate scopes. This metric provides a more accurate estimate of stack usage for such compilers. Otherwise, use the metric Higher Estimate of Local Variable Size. This metric adds the size of all local variables, whether or not they are defined in nested scopes. Additional padding introduced for memory alignment

Your actual stack usage due to local variables can be different from the metric value.

- Some of the variables are stored in registers instead of on the stack.
- Your compiler performs variable liveness analysis to enable certain memory optimizations. When computing this metric, Polyspace does not consider these optimizations.
- Your compiler uses additional memory during a function call. For instance, compilers store the address to which the execution returns following the function call. When computing this metric, Polyspace does not consider this hidden memory usage.
- (C++ only) Destructors and try-catch statements can introduce hidden contributions to the metric value.

However, the metric provides a reasonable estimate of the stack usage due to local variables.

To determine the sizes of basic types, the software uses your specifications for Target processor type (-target). The metric also takes into account #pragma pack directives in your code.

### Examples

#### All Variables of Same Type

```
int flag();
int func(int param) {
    int var_1;
    int var_2;
    if (flag()) {
        int var_3;
        int var_4;
        } else {
            int var_5;
        }
}
```

In this example, assuming four bytes for int, the lower estimate of local variable size is 24. The breakup of the metric is shown in this table.

| Variable                                       | Size (in Bytes)                                                                                                    | Running Total |
|------------------------------------------------|----------------------------------------------------------------------------------------------------|---------------|
| Return value                                   | 4                                                                                                    | 4             |
| Parameter param                                | 4                                                                                                    | 8             |
| Local variables var_1 and var_2                | 4+4=8                                                                                                    | 16            |
| Local variables defined in<br>the if condition | <pre>max (4+4, 4) = 8 The size of variables in the first branch is eight bytes. The size in the second branch is four bytes. The maximum of the two branches is eight bytes.</pre> | 24            |

No padding is introduced for memory alignment because all the variables involved have the same type.

#### Variables of Different Types

```
char func(char param) {
    int var_1;
    char var_2;
    double var_3;
}
```

In this example, assuming one byte for char, four bytes for int, eight bytes for double and four bytes for alignment, the lower estimate of local variable size is 20. The alignment is usually the word size on your platform. In your Polyspace project, you specify the alignment through your target processor. For more information, see the Alignment column in Target processor type (-target). The breakup of the size is shown in this table.

| Variable     | Size (in Bytes) | Running Total |
|--------------|-----------------|---------------|
| Return value | 1               | 1             |

| Variable                                                   | Size (in Bytes)                                                                                                    | Running Total |
|------------------------------------------------------------|----------------------------------------------------------------------------------------------------|---------------|
| Additional padding<br>introduced before param is<br>stored | 0<br>No memory alignment is<br>required because the next<br>variable param has the<br>same size.                                                                                                    | 1             |
| Parameter param                                            | 1                                                                                                    | 2             |
| Additional padding<br>introduced before var_1 is<br>stored | 2<br>Memory must be aligned<br>using padding because the<br>next variable var_1<br>requires four bytes. The<br>storage must start from a<br>memory address at a<br>multiple of four.                          | 4             |
| var_1                                                      | 4                                                                                                    | 8             |
| Additional padding<br>introduced before var_2 is<br>stored | 0<br>No memory alignment is<br>required because the next<br>variable var_2 has smaller<br>size.                                                                                                    | 8             |
| var_2                                                      | 1                                                                                                    | 9             |
| Additional padding<br>introduced before var_3 is<br>stored | 3<br>Memory must be aligned<br>using padding because the<br>next variable var_3<br>requires eight bytes. The<br>storage must start from a<br>memory address at a<br>multiple of the alignment,<br>four bytes. | 12            |
| var_3                                                      | 8                                                                                                    | 20            |

The rules for the amount of padding are:

- If the next variable stored has the same or smaller size, no padding is required.
- If the next variable has a greater size:
  - If the variable size is the same as or less than the alignment on the platform, the amount of padding must be sufficient so that the storage address is a multiple of its size.
  - If the variable size is greater than the alignment on the platform, the amount of padding must be sufficient so that the storage address is a multiple of the alignment.

#### C++ Methods and Objects

```
class MySimpleClass {
   public:
      MySimpleClass() {};
      MySimpleClass(int) {};
      ~MySimpleClass() {};
};
int main() {
   MySimpleClass c;
   return 0;
}
```

In this example, the estimated local variable sizes are:

• Constructor MySimpleClass::MySimpleClass(): Four bytes.

The size comes from the this pointer, which is an implicit argument to the constructor. You specify the pointer size using the option Target processor type (-target).

• Constructor MySimpleClass::MySimpleClass(int): Eight bytes.

The size comes from the this pointer and the int argument.

• Destructor MySimpleClass::~MySimpleClass(): Eight bytes.

The size comes from the this pointer and a hidden contribution from an internal variable.

• main(): Five bytes.

The size comes from the int return value and the size of object c. The minimum size of an object is the alignment that you specify using the option Target processor type (-target).

#### C++ Functions with Object Arguments

```
class MyClass {
   public:
      MyClass() {};
      MyClass(int) {};
      ~MyClass() {};
   private:
      int i[10];
};
void func1(const MyClass& c) {
}
void func2() {
   func1(4);
}
```

In this example, the estimated local variable size for func2() is 40 bytes. When func2() calls func1(), a temporary object of the class MyClass is created. The object has ten int variables, each with a size of four bytes.

### **Metric Information**

Group: Function Acronym: LOCAL\_VARS\_MIN HIS Metric: No

### See Also

Higher Estimate of Local Variable Size | Calculate code metrics (- code-metrics)

#### Introduced in R2016b

# **Estimated Function Coupling**

Measure of complexity between levels of call tree

# Description

This metric provides an approximate measure of complexity between different levels of the call tree. The metric is defined as:

number of call occurrences – number of function definitions + 1

If there are more function definitions than function calls, the estimated function coupling result is negative.

This metric:

• Counts function calls and function definitions in the current file only.

It does not count function definitions in a header file included in the current file.

• Treats static and inline functions like any other function.

# Examples

#### Same Function Called Multiple Times

```
void checkBounds(int *);
int getUnboundedValue();
int getBoundedValue(void) {
    int num = getUnboundedValue();
    checkBounds(&num);
    return num;
}
void main() {
    int input1=getBoundedValue(), input2= getBoundedValue(), prod;
    prod = input1 * input2;
```

}

```
checkBounds(&prod);
```

In this example, there are:

- 5 call occurrences. Both getBoundedValue and checkBounds are called twice and getUnboundedValue is called once.
- 2 function definitions. main and getBoundedValue are defined.

Therefore, the Estimated function coupling is 5 - 2 + 1 = 4.

#### **Negative Estimated Function Coupling**

```
int foobar(int a, int b){
   return a+b;
}
int bar(int b){
   return b+2;
}
int foo(int a){
   return a<<2;
}
int main(int x){
   foobar(x,x+2);
   return 0;
}</pre>
```

This example shows how you can get a negative estimated function coupling result. In this example, you see:

- 1 function call in main.
- 4 defined functions: foobar, bar, foo, and main.

Therefore, the estimated function coupling is 1 - 4 + 1 = -2.

### **Metric Information**

Group: File

Acronym: FCO HIS Metric: No

### See Also

Number of Call Occurrences | Calculate code metrics (-code-metrics)

### Number of Call Levels

Maximum depth of nesting of control flow structures

# Description

This metric specifies the maximum nesting depth of control flow statements such as if, switch, for, or while in a function. A function without control-flow statements has a call level 1.

The recommended upper limit for this metric is 4. For better readability of your code, try to enforce an upper limit for this metric.

To enforce limits on metrics, see "Review Code Metrics".

# Examples

#### Function with Nested if Statements

```
int foo(int x, int y)
{
    int flag = 0;
    if (x <= 0)
        /* Call level 1*/
        flag = 1;
    else
    {
        if (x \le y)
             /* Call level 2*/
             flag = 1;
        else
             flag = -1;
    }
    return flag;
}
```

In this example, the number of call levels of foo is 2.

#### Function with Nesting of Different Control-Flow Statements

```
int foo(int x, int y, int bound)
{
    int count = 0;
    if (x \le y)
        /* Call level 1*/
        count = 1;
    else
        while(x>y) {
            /* Call level 2*/
            x--;
            if(count< bound) {
                 /* Call level 3*/
                 count++;
            }
        }
    return count;
}
```

In this example, the number of call levels of foo is 3.

### **Metric Information**

Group: Function Acronym: LEVEL HIS Metric: Yes

### See Also

Calculate code metrics (-code-metrics)

### Number of Call Occurrences

Number of calls in function body

### Description

This metric specifies the number of function calls in the body of a function.

Calls through a function pointer are not counted. Calls in unreachable code and calls to standard library functions are counted. assert is considered as a macro and not a function, so it is not counted.

### **Examples**

#### Same Function Called Multiple Times

```
int func1(void);
int func2(void);
int foo() {
    return (func1() + func1() * func1() + 2*func2());
}
```

In this example, the number of call occurrences in foo is 4.

#### Function Called in a Loop

```
#include<stdio.h>
void fillArraySize10(int *arr) {
   for(int i=0; i<10; i++)
        arr[i]=getVal();
}
int getVal(void) {
   int val;
   printf("Enter a value:");</pre>
```

```
scanf("%d", &val);
return val;
}
```

In this example, the number of call occurrences in fillArraySize10 is 1.

#### **Recursive Function**

```
#include <stdio.h>
void main() {
 int count;
 printf("How many numbers ?");
 scanf("%d",&count);
 fibonacci (count);
}
int fibonacci(int num)
{
   if ( num == 0 )
      return 0;
   else if ( num == 1 )
      return 1;
   else
      return ( fibonacci(num-1) + fibonacci(num-2) );
}
```

In this example, the number of call occurrences in fibonacci is 2.

### **Metric Information**

Group: Function Acronym: NCALLS HIS Metric: No

### See Also

Number of Called Functions | Calculate code metrics (-code-metrics)

# Number of Called Functions

Number of callees of a function

### Description

This metric specifies the number of callees of a function.

Calls through a function pointer are not counted. Calls in unreachable code and calls to standard library functions are counted. assert is considered as a macro and not a function, so it is not counted. For C++ templates, the first instantiation of the template is used to calculate this metric.

The recommended upper limit for this metric is 7. For more self-contained code, try to enforce an upper limit on this metric.

To enforce limits on metrics, see "Review Code Metrics".

### Examples

#### Same Function Called Multiple Times

```
int func1(void);
int func2(void);
int foo() {
    return (func1() + func1() * func1() + 2*func2());
}
```

In this example, the number of called functions in foo is 2. The called functions are func1 and func2.

#### **Recursive Function**

#include <stdio.h>

```
void main() {
  int count;
  printf("How many numbers ?");
  scanf("%d",&count);
  fibonacci(count);
}
int fibonacci(int num)
{
   if ( num == 0 )
      return 0;
   else if ( num == 1 )
      return 1;
   else
      return ( fibonacci(num-1) + fibonacci(num-2) );
}
```

In this example, the number of called functions in fibonacci is 1. The called function is fibonacci itself.

### **Metric Information**

Group: Function Acronym: CALLS HIS Metric: Yes

### See Also

```
Number of Call Occurrences | Number of Calling Functions | Calculate code metrics (-code-metrics)
```

# Number of Calling Functions

Number of distinct callers of a function

### Description

This metric measures the number of distinct callers of a function.

Calls through a function pointer are not counted. Calls in unreachable code are counted. Even if a caller calls a function more than once, it is counted only once when this metric is calculated. For C++ templates, the first instantiation of the template is used to calculate this metric.

The recommended upper limit for this metric is 5. For more self-contained code, try to enforce an upper limit on this metric.

To enforce limits on metrics, see "Review Code Metrics".

### **Examples**

#### Same Function Calling a Function Multiple Times

```
#include <stdio.h>
int getVal() {
    int myVal;
    printf("Enter a value:");
    scanf("%d", &myVal);
    return myVal;
}
int func() {
    int val=getVal();
    if(val<0)
        return 0;
    else
        return val;
}</pre>
```

```
int func2() {
    int val=getVal();
    while(val<0)
        val=getVal();
    return val;
}</pre>
```

In this example, the number of calling functions for getVal is 2. The calling functions are func and func2.

#### **Recursive Function**

```
#include <stdio.h>
void main() {
 int count;
 printf("How many numbers ?");
 scanf("%d",&count);
 fibonacci(count);
}
int fibonacci(int num)
{
   if (num == 0)
      return 0;
   else if ( num == 1 )
      return 1;
   else
      return ( fibonacci(num-1) + fibonacci(num-2) );
}
```

In this example, the number of calling functions for fibonacci is 2. The calling functions are main and fibonacci itself.

### **Metric Information**

Group: Function Acronym: CALLING HIS Metric: Yes

# See Also

Number of Called Functions | Calculate code metrics (-code-metrics)

# Number of Direct Recursions

Number of instances of a function calling itself directly

### Description

This metric specifies the number of direct recursions in your project.

A direct recursion is a recursion where a function calls itself in its own body. If indirect recursions do not occur, the number of direct recursions is equal to the number of recursive functions.

The recommended upper limit for this metric is 0. To avoid the possibility of exceeding available stack space, do not use recursions in your code. To detect use of recursions, check for violations of MISRA C:2012 Rule 17.2.

### Examples

#### **Direct Recursion**

```
int getVal(void);
void main() {
    int count = getVal(), total;
    assert(count > 0 && count <100);
    total = sum(count);
}
int sum(int val) {
    if(val<0)
       return 0;
    else
       return (val + sum(val-1));
}
```

In this example, the number of direct recursions is 1.

### **Metric Information**

Group: Project Acronym: AP\_CG\_DIRECT\_CYCLE HIS Metric: Yes

### See Also

MISRA C:2012 Rule 17.2 | Calculate code metrics (-code-metrics)

## Number of Executable Lines

Number of executable lines in function body

## Description

This metric measures the number of executable lines in a function body. When calculating the value of this metric, Polyspace excludes declarations without static initializers, comments, blank lines, braces or preprocessing directives.

If the function body contains a #include directive, the included file source code is also calculated as part of this metric.

This metric is not calculated for C++ templates.

## Examples

#### Function with Declarations, Braces and Comments

```
void func(int);
int getSign(int arg) {
    int sign;
    if(arg<0) {
        sign=-1;
        func(-arg);
        /* func takes positive arguments */
    }
    else if(arg==0)
        sign=0;
    else {
        sign=1;
        func(arg);
    }
    return sign;
}
```

In this example, the number of executable lines of getSign is 9. The calculation excludes:

- The declaration int sign;.
- The comment /\* ... \*/.
- The two lines with braces only.

### **Metric Information**

Group: Function Acronym: FXLN HIS Metric: No

### See Also

```
Number of Lines Within Body | Number of Instructions | Calculate code metrics (-code-metrics)
```

## Number of Files

Number of source files

## Description

This metric calculates the number of source files in your project.

### **Metric Information**

Group: Project Acronym: FILES HIS Metric: No

## See Also

Number of Header Files | Calculate code metrics (-code-metrics)

## Number of Function Parameters

Number of function arguments

## Description

This metric measures the number of function arguments.

If ellipsis is used to denote variable number of arguments, when calculating this metric, the ellipsis is not counted.

The recommended upper limit for this metric is 5. For less dependency between functions and fewer side effects, try to enforce an upper limit on this metric.

To enforce limits on metrics, see "Review Code Metrics".

## Examples

#### **Function with Fixed Arguments**

```
int initializeArray(int* arr, int size) {
}
```

In this example, initializeArray has two parameters.

#### Function with Type Definition in Arguments

```
int getValueInLoc(struct {int* arr; int size;}myArray, int loc) {
}
```

In this example, getValueInLoc has two parameters.

#### Function with Variable Arguments

```
double average ( int num, ... )
{
```

```
va_list arg;
double sum = 0;
va_start ( arg, num );
for ( int x = 0; x < num; x++ )
{
    sum += va_arg ( arg, double );
}
va_end ( arg);
return sum / num;
```

In this example, average has one parameter. The ellipsis denoting variable number of arguments is not counted.

## **Metric Information**

Group: Function Acronym: PARAM HIS Metric: Yes

## See Also

}

Calculate code metrics (-code-metrics)

## Number of Goto Statements

Number of goto statements

## Description

This metric measures the number of goto statements in a function.

break and continue statements are not counted.

The recommended upper limit on this metric is 0. For better readability of your code, avoid goto statements in your code. To detect use of goto statements, check for violations of MISRA C:2012 Rule 15.1.

To enforce limits on metrics, see "Review Code Metrics".

### **Examples**

#### Function with goto Statements

```
#define SIZE 10
int initialize(int **arr, int loc);
void printString(char *);
void printErrorMessage(void);
int main()
{
    int *arrayOfStrings[SIZE],len[SIZE],i;
    for ( i = 0; i < SIZE; i++ )
    {
        len[i] = initialize(arrayOfStrings,i);
    }
    for ( i = 0; i < SIZE; i++ )
    {
        if(len[i] == 0)</pre>
```

```
goto emptyString;
else
goto nonEmptyString;
loop: printExecutionMessage();
}
emptyString:
printErrorMessage();
goto loop;
nonEmptyString:
printString(arrayOfStrings[i]);
goto loop;
}
```

In this example, the function main has 4 goto statements.

## **Metric Information**

Group: Function Acronym: GOTO HIS Metric: Yes

## See Also

Calculate code metrics (-code-metrics)

## Number of Header Files

Number of included header files

## Description

This metric measures the number of header files in the project. Both directly and indirectly included header files are counted.

The metric gives a slightly higher number than the actual number of header files that you use because Polyspace® internal header files and header files included by those files are also counted. For the same reason, the metric can vary slightly even if you do not explicitly include new header files or remove inclusion of header files from your code. For instance, the number of Polyspace® internal header files can vary if you change your analysis options.

## **Metric Information**

Group: Project Acronym: INCLUDES HIS Metric: No

## See Also

Number of Files | Calculate code metrics (-code-metrics)

## Number of Instructions

Number of instructions per function

## Description

This metric measures the number of instructions in a function body.

The recommended upper limit for this metric is 50. For more modular code, try to enforce an upper limit for this metric.

To enforce limits on metrics, see "Review Code Metrics".

### **Computation Details**

The metric is calculated using the following rules:

• A simple statement ending with a ; is one instruction.

If the statement is empty, it does not count as an instruction.

- · A variable declaration counts as one instruction only if the variable is also initialized.
- Control flow statements such as if, for, break, goto, return, switch, while, dowhile count as one instruction.
- The following do not count as instructions by themselves:
  - Beginning of a block of code

For instance, the following counts as one instruction:

```
{
    var = 1;
}
```

• Labels

For instance, the following counts as two instructions. The case labels do not count as instructions.

```
switch (1) { // Instruction 1: switch
    case 0:
    case 1:
    case 2:
    default:
    break; // Instruction 2: break
}
```

### Examples

#### Calculation of Number of Instructions

```
int func(int* arr, int size) {
    int i, countPos=0, countNeg=0, countZero = 0;
    for(i=0; i<size; i++) {
        if(arr[i] >0)
            countPos++;
        else if(arr[i] ==0)
            countZero++;
        else
            countNeg++;
    }
}
```

In this example, the number of instructions in func is 9. The instructions are:

```
1 countPos=0
```

```
2 countNeg=0
```

```
3 countZero=0
```

```
4 for(i=0;i<size;i++) { ... }</pre>
```

```
5 if(arr[i] >=0)
```

```
6 countPos++
```

```
7 else if(arr[i]==0)
```

The ending else is counted as part of the if-else instruction.

```
8 countZero++
```

```
9 countNeg++
```

**Note** This metric is different from the number of executable lines. For instance:

- for (i=0; i<size; i++) has 1 instruction and 1 executable line.
- The following code has 1 instruction but 3 executable lines.

for(i=0;
 i<size;
 i++)</pre>

### **Metric Information**

Group: Function Acronym: STMT HIS Metric: Yes

### See Also

Calculate code metrics (-code-metrics)

## Number of Lines

Total number of lines in a file

## Description

This metric calculates the number of lines in a file. When calculating the value of this metric, Polyspace includes comments and blank lines.

This metric is calculated for source files and header files in the same folders as source files. If you want:

- The metric reported for other header files, change the default value of the option Generate results for sources and (-generate-results-for).
- The metric not reported for header files at all, change the value of the option Do not generate results for (-do-not-generate-results-for) to all-headers.

## **Metric Information**

Group: File Acronym: TOTAL\_LINES HIS Metric: No

## See Also

Number of Lines Without Comment | Calculate code metrics (-codemetrics)

## Number of Lines Within Body

Number of lines in function body

## Description

This metric calculates the number of lines in function body. When calculating the value of this metric, Polyspace includes declarations, comments, blank lines, braces and preprocessing directives.

If the function body contains a #include directive, the included file source code is also calculated as part of this metric.

This metric is not calculated for C++ templates.

### Examples

#### Function with Declarations, Braces and Comments

```
void func(int);
int getSign(int arg) {
    int sign;
    if(arg<0) {
        sign=-1;
        func(-arg);
        /* func takes positive arguments */
    }
    else if(arg==0)
        sign=0;
    else {
        sign=1;
        func(arg);
    }
    return sign;
}
```

In this example, the number of executable lines of getSign is 13. The calculation includes:

- The declaration int sign;.
- The comment  $/* \ldots */$ .
- The two lines with braces only.

### **Metric Information**

Group: Function Acronym: FLIN HIS Metric: No

## See Also

Number of Executable Lines | Calculate code metrics (-code-metrics)

## Number of Lines Without Comment

Number of lines of code excluding comments

## Description

This metric calculates the number of lines in a file. When calculating the value of this metric, Polyspace excludes comments and blank lines.

This metric is calculated for source files and header files in the same folders as source files. If you want:

- The metric reported for other header files, change the default value of the option Generate results for sources and (-generate-results-for).
- The metric not reported for header files at all, change the value of the option Do not generate results for (-do-not-generate-results-for) to all-headers.

## **Metric Information**

Group: File Acronym: LINES\_WITHOUT\_CMT HIS Metric: No

## See Also

Number of Lines | Calculate code metrics (-code-metrics)

## Number of Local Non-Static Variables

Total number of local variables in function

### Description

This metric provides the number of local variables in a function.

The metric excludes static variables. To find number of static variables, use the metric Number of Local Static Variables.

### **Examples**

#### **Non-Structured Variables**

```
int flag();
int func(int param) {
    int var_1;
    int var_2;
    if (flag()) {
        int var_3;
        int var_4;
    } else {
        int var_5;
    }
}
```

In this example, the number of local non-static variables in func is 5. The number does not include the function arguments and return value.

#### Arrays and Structured Variables

```
typedef struct myStruct{
    char arr1[50];
    char arr2[50];
    int val;
```

```
} myStruct;
void func(void) {
 myStruct var;
 char localArr[50];
}
```

In this example, the number of local non-static variables in func is 2: the structured variable var and the array localArr.

### Variables in Class Methods

```
class Rectangle {
    int width, height;
    public:
        void set (int,int);
        int area (void);
    rect;
int Rectangle::area (void) {
        int temp;
        temp = width * height;
        return(temp);
    }
```

In this example, the number of local non-static variables in Rectangle::area is 1: the variable temp.

### **Metric Information**

Group: Function Acronym: LOCAL\_VARS HIS Metric: No

## See Also

Number of Local Static Variables | Higher Estimate of Local Variable Size | Lower Estimate of Local Variable Size | Calculate code metrics (-code-metrics) Introduced in R2017a

## Number of Local Static Variables

Total number of local static variables in function

## Description

This metric provides the number of local static variables in a function.

## Examples

### Number of Static Variables

```
void func(void) {
  static int var_1 = 0;
  int var_2;
}
```

In this example, the number of static variables in func is 1. For examples of different types of variables, see Number of Local Non-Static Variables.

## **Metric Information**

Group: Function Acronym: LOCAL\_STATIC\_VARS HIS Metric: No

## See Also

Higher Estimate of Local Variable Size | Number of Local Non-Static Variables | Calculate code metrics (-code-metrics)

#### Introduced in R2017a

## Number of Paths

Estimated static path count

## Description

This metric measures the number of paths in a function.

If goto statements are present in your code, Polyspace cannot calculate the number of paths. The software displays a metric value of -1.

The recommended upper limit for this metric is 80. If the number of paths is high, the code is difficult to read and can cause more orange checks. Try to limit the value of this metric.

To enforce limits on metrics, see "Review Code Metrics".

#### **Computation Details**

The number of paths is calculated according to these rules:

• If the statements in a function do not break the control flow, the number of paths is one.

Even an empty statement such as ; or empty block such as { } counts as one path.

- The number of paths for a control flow statement is calculated as follows:
  - if-else if-else: The number of paths is the sum of paths calculated in the if block, each else if block, and the concluding else block. When the concluding else block is omitted, the path count is increased by 1.

For instance, the statement if (..) {} else if (..) {} else {} counts as three paths. The statement if () {} counts as two paths, one for the if block and one for the omitted else block.

• switch-case: Every case with break statement adds one to the path count. The default statement counts as one path, even if it is omitted.

For instance, the statement switch (var) { case 1: .. break; case
2: .. break; default: .. } counts as three paths.

• for, while, and do-while: The number of paths is equal to the number of paths in the loop body + 1.

For instance, the statement while (0) {;} counts as two paths.

• If more than one control flow statement are present in a sequence, the number of paths is the product of the path count for each control flow statement.

For instance, if a function has three for loops and two if-else statements, the number of paths is  $2 \times 2 \times 2 \times 2 \times 2 = 32$ .

If many control flow statements are present in a function, the number of paths can be large. Nested control flow statements reduce the number of paths at the cost of increasing the depth of nesting. For an example, see "Function with Nested Control Flow Statements" on page 7-58.

### **Examples**

#### Function with One Path

```
void func(int ch) {
    switch (ch)
    {
        case 1:
        case 2:
        case 3:
        case 4:
        default:
        }
}
```

In this example, func has one path.

#### Function with Control Flow Statement Causing Multiple Paths

```
void func(int ch) {
    switch (ch)
    {
```

```
case 1:
    break;
case 2:
    break;
case 3:
    break;
case 4:
    break;
default:
}
```

In this example, func has five paths. Apart from the path that goes through the cases and default, each break causes the creation of a new path.

#### Function with Nested Control Flow Statements

```
void func()
{
    int i = 0, j = 0, k = 0;
    for (i=0; i<10; i++)
    {
        for (j=0; j<10; j++)
         {
             for (k=0; k<10; k++)
             {
                 if (i < 2 )
                      ;
                 else
                 {
                      if (i > 5)
                          ;
                      else
                          ;
                 }
             }
        }
    }
}
```

In this example, func has six paths. The number is calculated as follows:

• The innermost if-else block counts as two paths.

- The outer if-else block counts as three paths, one path for the if block and the previous two paths for the else block.
- The innermost for loop counts as four paths, one path for the loop and the previous three paths for the if-else blocks.
- The next two outer loops add one path each.

Therefore, the number of paths in func is six.

### **Metric Information**

Group: Function Acronym: PATH HIS Metric: Yes

## See Also

Calculate code metrics (-code-metrics)

## Number of Return Statements

Number of return statements in a function

## Description

This metric measures the number of return statements in a function.

The recommended upper limit for this metric is 1. If one return statement is present, when reading the code, you can easily identify what the function returns.

To enforce limits on metrics, see "Review Code Metrics".

## Examples

### **Function with Return Points**

```
int getSign (int arg) {
    if(arg <0)
        return -1;
    else if(arg > 0)
        return 1;
    return 0;
}
```

In this example, getSign has 3 return statements.

## **Metric Information**

Group: Function Acronym: RETURN HIS Metric: Yes

## See Also

Calculate code metrics (-code-metrics)

### Topics

"Review Code Metrics" (Polyspace Code Prover) "Compare Metrics Against Software Quality Objectives" (Polyspace Code Prover)

## Number of Recursions

Number of call graph cycles over one or more functions

## Description

This metric specifies the number of recursions in your project. Even if more than one function is involved in one recursive cycle, the number of recursions is counted as one.

Calls through a function pointer are not considered.

The recommended upper limit for this metric is 0. To avoid the possibility of exceeding available stack space, do not use recursions in your code. To detect use of recursions, check for violations of MISRA C:2012 Rule 17.2.

To enforce limits on metrics, see "Review Code Metrics".

## Examples

#### **Direct Recursion**

```
int getVal(void);
void main() {
    int count = getVal(), total;
    assert(count > 0 && count <100);
    total = sum(count);
}
int sum(int val) {
    if(val<0)
       return 0;
    else
       return (val + sum(val-1));
}
```

In this example, the number of recursions is 1.

A direct recursion is a recursion where a function calls itself in its own body. For direct recursions, the number of recursions is equal to the number of recursive functions.

#### Indirect Recursion with One Call Graph Cycle

```
volatile int signal;
void operation1() {
    int stop = signal%2;
    if(!stop)
        operation2();
}
void operation2() {
        operation1();
}
void main() {
        operation1();
}
```

In this example, the number of recursions is 1. Although two functions operation1 and operation2 indirectly call themselves, they are involved in the same call graph cycle operation1  $\rightarrow$  operation2  $\rightarrow$  operation1.

An indirect function is a recursion where a function calls itself through other functions. For indirect recursions, the number of recursions can be different from the number of recursive functions.

#### Indirect Recursion with Two Call Graph Cycles

```
volatile int signal;
void operation1() {
    int stop = signal%3;
    if(stop==1)
        operation2();
    else if(stop==2)
        operation3();
}
void operation2() {
```

```
operation1();
}
void operation3() {
    operation3();
}
void main() {
    operation1();
}
```

In this example, the number of recursions is 2.

There are two call graph cycles:

- operation1  $\rightarrow$  operation2  $\rightarrow$  operation1
- operation1  $\rightarrow$  operation3  $\rightarrow$  operation1

### Same Function Called in Direct and Indirect Recursion

```
volatile int signal;
void operation1() {
    int stop = signal%3;
    if(stop==1)
        operation1();
    else if(stop==2)
        operation2();
}
void operation2() {
        operation1();
}
void main() {
        operation1();
}
```

In this example, the number of call graph cycles is 1.

If the same function calls itself both directly and indirectly, the two cycles are counted as 1.

## **Metric Information**

Group: Project Acronym: AP\_CG\_CYCLE HIS Metric: Yes

## See Also

MISRA C:2012 Rule 17.2 | Calculate code metrics (-code-metrics)

# Polyspace Report Components — Alphabetical List

## Acronym Definitions

Create table of Polyspace acronyms used in report and their full forms

## Description

This component creates a table containing the acronyms used in the report and their full forms. Aronyms are used for Polyspace Code Prover checks and Polyspace result status.

## See Also

#### **Topics**

## **Call Hierarchy**

Create table showing call graph in source code

### Description

This component creates a table showing the call hierarchy in your source code. For each function call in your source code, the table displays the following information:

· Level of call hierarchy, where the function is called.

Each level is denoted by |. If a function call appears in the table as |||-> file\_name.function\_name, the function call occurs at the third level of the hierarchy. Beginning from main or an entry point, there are three function calls leading to the current call.

• File containing the function call.

In addition, the line and column is also displayed.

• File containing the function definition.

In addition, the line and column where the function definition begins is also displayed.

In addition, the table also displays uncalled functions.

This table captures the information available on the **Call Hierarchy** pane in the Polyspace user interface.

### See Also

#### Topics

## Code and Verification Information

Create table of verification times and code characteristics

## Description

This component creates tables containing verification times and code characteristics such as number of lines.

## Properties

#### Include Verification Time Information

If you select this option, the report contains verification times broken down by phase.

- For Polyspace Bug Finder, the phases are compilation, pass0, pass1, etc.
- For Polyspace Code Prover, the phases are compilation, global, function, etc.

#### **Include Code Details**

If you select this option, the report contains the following code characteristics:

- Number of files
- Number of lines
- Number of lines without comment

## See Also

#### **Topics**

## **Code Metrics Details**

Create table of Polyspace metrics broken down by file and function

## Description

This component creates a table containing metrics from a Polyspace project. The metrics appear broken down by file and function.

## Properties

### **Project Metrics**

If you select this option, the report contains the following metrics about the project:

- Number of direct recursions
- Number of files
- Number of headers
- · Number of protected and unprotected shared variables

### **File Metrics**

If you select this option, the report contains the following metrics about each file in the project:

- Estimated function coupling
- Lines without comment
- Comment density
- Total lines

#### **Function Metrics**

If you select this option, the report contains the following metrics about each function in the project:

- Cyclomatic complexity
- Language scope
- · Lower and higher estimates of local variable size
- Number of lines within body
- Number of executable lines
- Number of goto statements
- Number of call levels
- Number of called functions
- Number of call occurrences
- Number of function parameters
- Number of paths
- Number of return statements
- Number of instructions
- Number of calling functions

### See Also

#### **Topics**

# **Code Metrics Summary**

Create table of Polyspace metrics

# Description

This component creates a table containing metrics from a Polyspace project. The metrics are the same as those displayed under Code Metrics Details. However, the file and function metrics are not broken down by individual files and functions. Instead, the table provides the minimum and maximum value of a file metric over all files and a function metric over all functions.

## See Also

### **Topics**

# **Code Verification Summary**

Create table of Polyspace analysis results

# Description

This component creates tables containing the following results:

- Number of results
- Number of coding rule violations for each coding rule type such as MISRA C
- Number of defects, for Polyspace Bug Finder results
- · Number of checks of each color, for Polyspace Code Prover results
- · Whether the project passed or failed the software quality objective

# Properties

## Include Checks from Polyspace Standard Library Stub Functions

Unless you deselect this option, the tables contain Polyspace Code Prover checks that appear in Polyspace stubs for the standard library functions.

# See Also

### Topics

# **Coding Rules Details**

Create table of coding rule violations broken down by file

# Description

This component creates tables containing coding rule violations broken down by each file in the Polyspace project. For each rule violation, the table contains the following information:

- Rule number
- Rule description
- Function containing the violation
- Line and column number
- · Review information such as classification, status and comments

## **Properties**

## Select Coding Rules Type

Using this option, you can choose which coding rule violations to display. You can display violations for the following set of coding rules:

- MISRA C rules
- MISRA AC AGC rules
- MISRA C++ rules
- JSF C++ rules
- Custom coding rules

## Display by

Using this option, you can break down the display of coding rule violations by file.

# See Also

## Topics

# **Coding Rules Summary**

Create table with number of coding rule violations

# Description

This component creates a table containing the number of coding rule violations. You can choose whether to break this information down by rule number or file.

## Properties

## Select Coding Rules Type

Using this option, you can choose which coding rule violations to display. You can display violations for the following set of coding rules:

- MISRA C rules
- MISRA AC AGC rules
- MISRA C++ rules
- JSF C++ rules
- Custom coding rules

### Include Files/Rules with No Problems Detected

If you select this option, the table displays:

- Files that do not contain coding rule violations
- Rules that your code does not violate

## Display by

Using this option, you can break down the display of coding rule violations by:

- Rule number
- File

# See Also

## Topics

# **Configuration Parameters**

Create table of analysis options, assumptions and coding rules configuration

## Description

This component creates the following tables:

- *Polyspace settings*: The analysis options that you used to obtain your results. The table lists command-line version of the options along with their values.
- *Analysis assumptions*: The assumptions used to obtain your Code Prover results. The table lists only the modifiable assumptions. For assumptions that you cannot change, see the Polyspace documentation.
- *Coding rules configuration*: The coding rules whose violations you checked for. The table lists the rule number, rule description and other information about the rules.
- *Files with compilation errors*: If your project has source files with compilation errors, these files are listed.

## See Also

### **Topics**

# **Defects Summary**

Create table of Polyspace Bug Finder defects

# Description

This component creates a table of Polyspace Bug Finder defects. From this table, you can see the number of defects of each type.

# Properties

## Include Checkers with No Defects Detected

If you select this option, the table includes all defect types that Polyspace Bug Finder can detect, including those that do not occur in your code.

# See Also

## Topics

# **Global Variable Checks**

Create table of Polyspace Code Prover global variables

# Description

This component creates a table of Polyspace Code Prover global variables. From this table, you can see the number of global variables of each type.

## See Also

### **Topics**

# **Recursive Functions**

Create table of recursive functions

# Description

This component creates a table containing the recursive functions in your source code. For each recursive function, the table lists its immediate caller.

# See Also

### **Topics**

# **Report Customization (Filtering)**

Create filters that apply to your Polyspace reports

# Description

This component allows you to filter unwanted information from existing Polyspace report templates. To apply global filters, place this component immediately below the node representing the report name.

## Properties

### **Code Metrics Filters**

| Property                        | Purpose                                                                | User Action                                       |
|---------------------------------|------------------------------------------------------------------------|---------------------------------------------------|
| Include Project Metrics         | Choose whether to include<br>metrics about your<br>Polyspace project.  | Select the check box to include project metrics.  |
| Project metrics to include      | Specify project metrics to include or exclude from report.             | Enter a regular MATLAB expression.                |
| Include File Metrics            | Choose whether to include per file metrics in report.                  | Select the check box to include per file metrics. |
| File Metrics > Files to include | Specify files to include or<br>exclude when reporting file<br>metrics. | Enter a regular MATLAB expression.                |
| File metrics to include         | Specify file metrics to<br>include or exclude from<br>report.          | Enter a regular MATLAB expression.                |

The properties in table below apply to the inclusion of code metrics in your report.

| Property                               | Purpose                                                                        | User Action                                                 |
|----------------------------------------|--------------------------------------------------------------------------------|-------------------------------------------------------------|
| Include Function Metrics               | Choose whether to include<br>per function metrics in<br>report.                | Select the check box to<br>include per function<br>metrics. |
| Function Metrics > Files<br>to include | Specify files to include or<br>exclude when reporting<br>function metrics.     | Enter a regular MATLAB expression.                          |
| Functions to include                   | Specify functions to include<br>or exclude when reporting<br>function metrics. | Enter a regular MATLAB expression.                          |
| Function metrics to include            | Specify function metrics to include or exclude from report.                    | Enter a regular MATLAB expression.                          |

## **Coding Rules Filters**

The properties in table below apply to the inclusion of coding rule violations in your report.

| Property                       | Purpose                                                                                       | User Action                           |
|--------------------------------|-----------------------------------------------------------------------------------------------|---------------------------------------|
| Files to include               | Specify files to include or<br>exclude when reporting<br>coding rule violations.              | Enter a regular MATLAB expression.    |
| Coding rule numbers to include | Specify coding rules to<br>include or exclude when<br>reporting coding rule<br>violations.    | Enter a regular MATLAB<br>expression. |
| Classifications to include     | Specify classifications to<br>include or exclude when<br>reporting coding rule<br>violations. | Enter a regular MATLAB<br>expression. |
| Status types to include        | Specify statuses to include<br>or exclude when reporting<br>coding rule violations.           | Enter a regular MATLAB expression.    |

## **Run-time Check Filters**

The properties in table below apply to the inclusion of Polyspace Code Prover checks in your report.

| Property                | Purpose                                                                                                    |
|-------------------------|----------------------------------------------------------------------------------------------------|
| Red Checks              | Specify whether to include red checks in<br>your report. Red checks indicate proven<br>run-time errors.                                                                            |
| Gray Checks             | Specify whether to include gray checks in<br>your report. Gray checks indicate<br>unreachable code.                                                                                |
| Orange Checks           | Specify whether to include orange checks in<br>your report. Orange checks indicate<br>possible run-time errors.                                                                    |
| Green Checks            | Specify whether to include green checks in<br>your report. Green checks indicate that an<br>operation does not contain a specific run-<br>time error.                              |
| Inspection Point Checks | Specify whether to include inspection point<br>checks in your report. These checks allow<br>an user to find the values that a variable<br>can take at a certain point in the code. |
| Unreachable Functions   | Specify whether to include unreachable functions in your report.                                                                                                    |

## **Advanced Filters**

The properties in table below apply to the inclusion of metrics, coding rule violations and Polyspace Code Prover checks in your report.

| Property             | Purpose                                                                                         | User Action                              |
|----------------------|-------------------------------------------------------------------------------------------------|------------------------------------------|
| Justification status | Choose whether to report<br>only justified checks, only<br>unjustified checks or all<br>checks. | Choose an option from the dropdown list. |

| Property                        | Purpose                                                               | User Action                           |
|---------------------------------|-----------------------------------------------------------------------|---------------------------------------|
| Files to include                | Specify files to include or exclude from your report.                 | Enter a regular MATLAB expression.    |
| Check types to include          | Specify Polyspace Code<br>Prover checks to include in<br>your report. | Enter a regular MATLAB expression.    |
| Function names to include       | Specify functions to include or exclude from your report.             | Enter a regular MATLAB expression.    |
| Classification types to include | Specify classifications to include or exclude from your report.       | Enter a regular MATLAB<br>expression. |
| Status types to include         | Specify statuses to include or exclude from your report.              | Enter a regular MATLAB expression.    |
| Comments to include             | Specify comments to include or exclude from your report.              | Enter a regular MATLAB expression.    |

# See Also

## Topics

"Customize Existing Report Template" "Regular Expressions" (MATLAB)

# Run-time Checks Details Ordered by Color/File

Create overrides for global filters in Polyspace reports

# Description

This component adds detailed information about the run-time checks to your report. This component can also be used to override global filters in specific chapters of your report. Use the following workflow when using filters in your report:

- 1 To create filters that apply to all chapters of your report, use the **Report Customization (Filtering)** component. For more information, see Report Customization (Filtering).
- 2 To override some of the filters in individual chapters, use the **Run-time Checks** Details Ordered by Color/File component. Select the Override Global Report filter box.

## **Properties**

## **Categories To Include**

The properties in table below apply to the inclusion of Polyspace Code Prover checks in your report.

| Property      | Purpose                                                                                                    |
|---------------|----------------------------------------------------------------------------------------------------|
| Red Checks    | Specify whether to include red checks in<br>your report. Red checks indicate proven<br>run-time errors.         |
| Gray Checks   | Specify whether to include gray checks in<br>your report. Gray checks indicate<br>unreachable code.             |
| Orange Checks | Specify whether to include orange checks in<br>your report. Orange checks indicate<br>possible run-time errors. |

| Property                | Purpose                                                                                                    |
|-------------------------|----------------------------------------------------------------------------------------------------|
| Green Checks            | Specify whether to include green checks in<br>your report. Green checks indicate that an<br>operation does not contain a specific run-<br>time error.                              |
| Inspection Point Checks | Specify whether to include inspection point<br>checks in your report. These checks allow<br>an user to find the values that a variable<br>can take at a certain point in the code. |
| Unreachable Functions   | Specify whether to include unreachable functions in your report.                                                                                                    |

### **Advanced Filters**

The properties in table below apply to the inclusion of metrics, coding rule violations and Polyspace Code Prover checks in your report.

| Property                        | Purpose                                                                                         | User Action                              |
|---------------------------------|-------------------------------------------------------------------------------------------------|------------------------------------------|
| Justification status            | Choose whether to report<br>only justified checks, only<br>unjustified checks or all<br>checks. | Choose an option from the dropdown list. |
| Files to include                | Specify files to include or exclude from your report.                                           | Enter a regular MATLAB expression.       |
| Check types to include          | Specify Polyspace Code<br>Prover checks to include in<br>your report.                           | Enter a regular MATLAB expression.       |
| Function names to include       | Specify functions to include or exclude from your report.                                       | Enter a regular MATLAB expression.       |
| Classification types to include | Specify classifications to include or exclude from your report.                                 | Enter a regular MATLAB<br>expression.    |
| Status types to include         | Specify statuses to include or exclude from your report.                                        | Enter a regular MATLAB expression.       |
| Comments to include             | Specify comments to include or exclude from your report.                                        | Enter a regular MATLAB expression.       |

# See Also

## Topics

# Run-time Checks Details Ordered by Review Information

Create table with Polyspace Code Prover checks ordered by review information

# Description

This component creates tables displaying the Polyspace Code Prover checks in your code. All checks with same combination of **Severity** and **Status** appear in the same table.

# See Also

### Topics

# Run-time Checks Summary Ordered by File

Create table with Polyspace Code Prover checks ordered by file

# Description

This component creates a table displaying the number of Polyspace Code Prover checks per file in your code.

## **Properties**

### Sort the data

Use this option to sort the rows in the table alphabetically by filename or by percentage of unproven code.

## Display as

Use this option to display the number of checks in a table or in bar charts.

### Display ratio of checks in a file

Select this option to display the number of checks of a certain color as a ratio of total number of checks in the file.

### Include checks from Polyspace standard library stub functions

Select this option to include the checks from Polyspace standard library stub functions in your display.

# See Also

## Topics

# Software Quality Objectives - Coding Rules Summary

Create table of coding rule violations in results downloaded from Polyspace Metrics

# Description

This component creates a table containing coding rule violations in results downloaded from Polyspace Metrics.

## See Also

### Topics

# Software Quality Objectives - Run-time Checks Details

Create table of run-time check distribution in results downloaded from Polyspace Metrics

# Description

This component creates tables showing run-time checks in results downloaded from Polyspace Metrics.

The component Software Quality Objectives – Run-time Checks Summary shows the distribution of run-time checks. This component shows individual instances of run-time checks. Each file has a dedicated table showing the run-time checks in the file.

## See Also

### **Topics**

# Software Quality Objectives - Run-time Checks Summary

Create table of run-time check distribution in results downloaded from Polyspace Metrics

# Description

This component creates a table showing the distribution of run-time checks in results downloaded from Polyspace Metrics.

This component shows the distribution of run-time checks. The component Software Quality Objectives - Run-time Checks Details shows the individual instances of run-time checks.

## See Also

### **Topics**

# Summary By File

Create table showing summary of Polyspace results by file

# Description

This component creates a table showing a breakdown of Polyspace results by file.

# See Also

## Topics

# Variable Access

Create table showing global variable access in source code

## Description

This component creates a table showing the global variable access in your source code. For each global variable, the table displays the following information:

• Variable name.

The entry for each variable is denoted by |.

- Type of the variable.
- · Number of read and write operations on the variable.
- Details of read and write operations. For each read or write operation, the table displays the following information:
  - File and function containing the operation in the form file\_name.function\_name.

The entry for each read or write operation is denoted by ||. Write operations are denoted by < and read operations by >.

· Line and column number of the operation.

This table captures the information available on the **Variable Access** pane in the Polyspace user interface.

## See Also

### Topics

# Variable Checks Details Ordered By Review Information

 $Create \ table \ with \ Polyspace \ Code \ Prover \ global \ variable \ results \ ordered \ by \ review \ information$ 

# Description

This component creates tables displaying the Polyspace Code Prover global variable results in your code. All checks with same combination of **Severity** and **Status** appear in the same table.

# See Also

## Topics

- "Product mode" on page 9-2
- "Settings from (C)" on page 9-3
- "Settings from (C++)" on page 9-5
- "Use custom project file" on page 9-7
- "Project configuration" on page 9-8
- "Enable additional file list" on page 9-9
- "Stub lookup tables" on page 9-10
- "Input" on page 9-12
- "Tunable parameters" on page 9-13
- "Output" on page 9-14
- "Model reference verification depth" on page 9-15
- "Model by model verification" on page 9-17
- "Output folder" on page 9-18
- "Make output folder name unique by adding a suffix" on page 9-19
- "Add results to current Simulink project" on page 9-20
- "Open results automatically after verification" on page 9-21
- "Check configuration before verification" on page 9-22
- "Verify all occurrences" on page 9-23

## **Product mode**

Select type of Polyspace code analysis to run.

#### Model Configuration Parameters Category: Polyspace

### Settings

Default: Code Prover

Code Prover

Run a Polyspace Code Prover verification.

Bug Finder

Run a Polyspace Bug Finder analysis.

## Dependency

You see only the products for which you have a license. If you do not have a Polyspace Code Prover license, the default product mode is Bug Finder.

## **Command-Line Information**

 $Use \ the \ \texttt{pslinkoptions} \ property \ \texttt{VerificationMode}.$ 

# See Also

pslinkoptions | pslinkoptions

## **Related Examples**

"Run Analysis for Embedded Coder"

## Settings from (C)

Select settings for the analysis configuration. You can quickly activate coding rules checking for generated C code

#### Model Configuration Parameters Category: Polyspace

### Settings

Default: Project configuration

```
Project configuration
```

Run Polyspace with the options specified in the "Project configuration" on page 9-8 or "Use custom project file" on page 9-7.

You do not check coding rules unless you select a rule set in the configuration.

```
Project configuration and MISRA AC AGC checking
```

Run Polyspace with the options specified in the **Project configuration** plus MISRA AC-AGC obligatory and recommended rules.

Project configuration and MISRA C 2004 checking

Run Polyspace with the options specified in the **Project configuration** plus all MISRA C 2004 rules.

Project configuration and MISRA C 2012 checking

Run Polyspace with the options specified in the **Project configuration** plus all MISRA C 2012 rules. This option automatically applies the rule categories for generated code. See Use generated code requirements (-misra3-agc-mode).

MISRA AC AGC checking

Check compliance with the MISRA AC-AGC obligatory and recommended rules. After rules checking, Polyspace stops.

```
MISRA C 2004 checking
```

Check compliance with all MISRA C 2004 rules. After rules checking, Polyspace stops.

```
MISRA C 2012 checking
```

Check compliance with all MISRA C 2012 rules. This option automatically applies the rule categories for generated code. See Use generated code requirements (-misra3-agc-mode). After rules checking, Polyspace stops.

## Dependency

This setting overrides custom configuration settings in "Project configuration" on page 9-8 and "Use custom project file" on page 9-7. If you want to use your custom coding rule settings, select the Project configuration option.

## **Command-Line Information**

 $Use \ the \ \texttt{pslinkoptions} \ property \ \texttt{VerificationSettings}.$ 

## See Also

pslinkoptions | pslinkoptions

### **Related Examples**

• "Specify Type of Analysis to Perform"

## Settings from (C++)

Select settings for the analysis configuration. This option allows you to quickly activate coding rules checking for generated C++ code.

#### Model Configuration Parameters Category: Polyspace

### Settings

Default: Project configuration

```
Project configuration
```

Run Polyspace with the options specified in the "Project configuration" on page 9-8 or "Use custom project file" on page 9-7.

You do not check coding rules unless you select a rule set in the configuration.

```
Project configuration and MISRA C++ checking
```

Run Polyspace with the options specified in the **Project configuration** plus MISRA C++ required rules.

```
Project configuration and JSF C++ checking
```

Run Polyspace with the options specified in the **Project configuration** plus JSF C+ + shall rules.

```
MISRA C++ checking
```

Check compliance with the MISRA C++: 2008 required rules. After rules checking, Polyspace stops.

```
JSF C++ checking
```

Check compliance with the JSF C++ shall rules. After rules checking, Polyspace stops.

### Dependency

This setting overrides custom configuration settings in "Project configuration" on page 9-8 and "Use custom project file" on page 9-7. If you want to use your custom coding rule settings, select the Project configuration option.

## **Command-Line Information**

Use the pslinkoptions property  $\ensuremath{\mathsf{CxxVerificationSettings}}$  .

## See Also

pslinkoptions | pslinkoptions

## **Related Examples**

• "Specify Type of Analysis to Perform"

## Use custom project file

Set Polyspace configuration options with a custom .psprj file

Model Configuration Parameters Category: Polyspace

### Settings

Default: Off

Off 📃

Analysis uses configuration options from **Project configuration** on page 9-8 parameters.

On 🔽

Analysis uses configuration options from the specified .psprj project file.

## Dependency

The **Settings from** parameter overrides custom configuration settings for coding rules. If you want to use your custom coding rule settings, set **Settings from** > **Project configuration**.

## **Command-Line Information**

Use the pslinkoptions properties  ${\tt EnablePrjConfigFile}$  and  ${\tt PrjConfigFile}.$  For details, see pslinkoptionspslinkoptions.

# See Also

pslinkoptions | pslinkoptions

## **Related Examples**

"Configure Advanced Polyspace Analysis Options"

## **Project configuration**

Set advanced configuration options to customize the analysis.

### Settings

Open the Polyspace Configuration window by using the **Configure** button. Customize additional settings in this window and save your project configuration. If you added a custom project file in the parameter "Use custom project file" on page 9-7, that project file configuration is shown. Otherwise, the default project template is used.

For details about the advanced options, see "Analysis Options".

## Dependency

The **Settings from** parameter overrides custom configuration settings for coding rules. If you want to use your custom coding rule settings, set **Settings from** > **Project configuration**.

## **Command-Line Information**

 $Use \ \texttt{polyspace.ModelLinkBugFinderOptions} \ with \ the \ \texttt{pslinkoptions} \ properties \ \texttt{EnablePrjConfigFile} \ and \ \texttt{PrjConfigFile}.$ 

# See Also

polyspace.ModelLinkBugFinderOptions | pslinkoptions | pslinkoptions

## **Related Examples**

"Configure Advanced Polyspace Analysis Options"

## More About

"Analysis Options"

## Enable additional file list

Add additional supporting code files to the analysis.

Model Configuration Parameters Category: Polyspace

### Settings

Default: Off

Off 🔲

The analysis includes no additional files.

On 🔽

Polyspace analyzes the specified C/C++ files with the generated code. Use the **Select files** button to specify these additional files.

### **Command-Line Information**

```
Use the pslinkoptions properties \mbox{Enable}\mbox{Additional}\mbox{FileList} and \mbox{Additional}\mbox{FileList}.
```

# See Also

pslinkoptions | pslinkoptions

## **Related Examples**

• "Include Handwritten Code"

## Stub lookup tables

Specify that the verification must stub auto-generated functions that use certain kinds of lookup tables in their body. The lookup tables in these functions use linear interpolation and do not allow extrapolation. That is, the result of using the lookup table always lies between the lower and upper bounds of the table.

If you use this option, the verification is more precise and has fewer orange checks. The verification of lookup table functions is usually imprecise. The software has to make certain assumptions about these functions. To avoid missing a run-time error, the verification assumes that the result of using the lookup table is within the full range allowed by the result data type. This assumption can cause many unproven results (orange checks) when a lookup table function is called. By using this option, you narrow down the assumption. For functions using lookup tables with linear interpolation and no extrapolation, the result is at least within the bounds of the table.

The option is relevant only if your model uses Lookup Table blocks.

#### Model Configuration Parameters Category: Polyspace

### Settings

#### Default: On 📝

On 🔽

For autogenerated functions that use lookup tables with linear interpolation and no extrapolation, the verification:

- Does not check for run-time errors in the function body.
- Calls a function stub instead of the actual function at the function call sites. The stub ensures that the result of using the lookup table is within the bounds of the table.

To identify if the lookup table in the function uses linear interpolation and no extrapolation, the verification uses information provided by the code generation product. For instance, if you use Embedded Coder to generate code, the lookup table functions with linear interpolation and no extrapolation follow specific naming conventions.

#### Off 📃

The verification does not stub autogenerated functions that use lookup tables.

#### Tips

- The option applies only to autogenerated functions. If you integrate your own C/C++ S-Function using lookup tables with the model, the option does not cause them to be stubbed.
- The option is on by default. For certification purposes, if you want your verification tool to be independent of the code generation tool, turn off the option.

#### **Command-Line Information**

Use the pslinkoptions property AutoStubLUT.

## See Also

pslinkoptions | pslinkoptions

### Input

Choose whether to constrain input block variables.

#### Model Configuration Parameters Category: Polyspace

#### Settings

Default: Use specified minimum and maximum values

Use specified minimum and maximum values

Analysis assumes minimum and maximum values for input variables. These values are specified in the input block dialog box. Use this value to reduce the number of false positive results.

Unbounded inputs

Analysis assumes full range for input variables. Use this value to run a robust analysis that includes values outside the expected range.

#### **Command-Line Information**

Use the pslinkoptions property  ${\tt InputRangeMode}.$ 

## See Also

pslinkoptions | pslinkoptions

#### **Related Examples**

• "Specify Signal Ranges"

### **Tunable parameters**

Choose how to treat tunable parameter values during the analysis. Treat values as either constants or a range of values.

Model Configuration Parameters Category: Polyspace

#### Settings

Default: Use calibration data

```
Use calibration data
```

Analysis assumes constant values for tunable parameters. Use this value to run a contextual analysis. This option can reduce the number of false positive results.

Use specified minimum and maximum values

Analysis assumes a range of values for the tunable parameter variables. Specify maximum and minimum values in the model. Use this option to run a robust analysis that includes values outside the expected parameter value.

#### **Command-Line Information**

 $Use \ the \ \texttt{pslinkoptions} \ property \ \texttt{ParamRangeMode}.$ 

## See Also

pslinkoptions | pslinkoptions

#### **Related Examples**

• "Specify Signal Ranges"

# Output

Choose whether to verify output values.

Code Prover option only. Bug Finder cannot check output values.

Model Configuration Parameters Category: Polyspace

#### Settings

Default: No verification

```
No verification
```

Polyspace does not verify output values.

Verify outputs are within minimum and maximum values

Polyspace checks to see if the output variable values are within the expected minimum and maximum values. Specify the minimum and maximum values in the output block dialog boxes.

#### **Command-Line Information**

Use the pslinkoptions property OutputRangeMode.

## See Also

pslinkoptions | pslinkoptions

#### **Related Examples**

• "Specify Signal Ranges"

### Model reference verification depth

Only for models that use Embedded Coder generated code. Indicate how deep into the model hierarchy to analyze.

Model Configuration Parameters Category: Polyspace

#### Settings

Default: Current model only

Current model only

Polyspace analyzes only the current model

1

Polyspace analyzes the current model and the referenced models that are one level below the current model.

2

Polyspace analyzes the current model and the referenced models that are up to two levels below the current model.

3

Polyspace analyzes the current model and the referenced models that are up to three levels below the current model.

All

Polyspace analyzes the current model and all referenced models.

#### **Command-Line Information**

 $Use \ the \ \texttt{pslinkoptions} \ property \ \texttt{ModelRefVerifDepth}.$ 

## See Also

pslinkoptions | pslinkoptions

### **Related Examples**

"Configure Analysis Depth for Referenced Models"

## Model by model verification

Only for models that use Embedded Coder generated code. Analyze each model or referenced model individually. If you have a large project, this option can help modularize your analysis .

Model Configuration Parameters Category: Polyspace

#### Settings

Default: Off

Off 🔲

Polyspace analyzes your models together. Model interactions are analyzed.

On 📝

Polyspace analyzes your model and each of its referenced models in isolation. This option does not analyze model interactions.

#### **Command-Line Information**

 $Use \ the \ \texttt{pslinkoptions} \ property \ \texttt{ModelRefByModelRefVerif}.$ 

# See Also

pslinkoptions | pslinkoptions

#### **Related Examples**

"Configure Analysis Depth for Referenced Models"

# **Output folder**

Specify the location and folder name for your analysis results.

#### Model Configuration Parameters Category: Polyspace

#### Settings

**Default:** results \$ModelName\$

Enter a path for your results folder. If you do not use a full path, the results folder is relative to your current MATLAB folder.

If you select "Add results to current Simulink project" on page 9-20, the results folder is relative to the Simulink project folder.

By default, the software stores your results in *Current Folder* \results\_model\_name.

#### **Command-Line Information**

Use the pslinkoptions property ResultDir.

## See Also

pslinkoptions | pslinkoptions

#### **Related Examples**

### Make output folder name unique by adding a suffix

Add a unique suffix to the results folder for every run to avoid overwriting previous results.

Model Configuration Parameters Category: Polyspace

#### Settings

Default: Off

Off 📃

Every time you rerun your analysis, your results are overwritten.

On 🔽

For each run of the analysis, Polyspace specifies a new location for the results folder by appending a unique number to the folder name.

#### **Command-Line Information**

 $Use \ the \ \texttt{pslinkoptions} \ property \ \texttt{AddSuffixToResultDir}.$ 

# See Also

pslinkoptions | pslinkoptions

#### **Related Examples**

## Add results to current Simulink project

Add your Polyspace results to the current Simulink project. To use this option, you must have a Simulink project open.

Model Configuration Parameters Category: Polyspace

#### Settings

Default: Off

Off 🔲

Results are saved to the current folder.

On 🔽

Results are saved to the currently open Simulink project.

#### Dependencies

You must have a Simulink project open to use this option.

#### **Command-Line Information**

Use the pslinkoptions property AddToSimulinkProject.

### See Also

pslinkoptions | pslinkoptions

#### **Related Examples**

## Open results automatically after verification

Decide whether to open your results in the Polyspace interface after running analysis from Simulink.

Model Configuration Parameters Category: Polyspace

#### Settings

Default: On 📝

On 🔽

After you run an analysis, your results open automatically in the Polyspace interface.

Off 📃

You must manually open your results after running an analysis.

#### **Command-Line Information**

 $Use \ the \ \texttt{pslinkoptions} \ property \ \texttt{OpenProjectManager}.$ 

# See Also

pslinkoptions | pslinkoptions

#### **Related Examples**

### Check configuration before verification

Check whether model and code configurations are optimal for code analysis.

```
Model Configuration Parameters Category: Polyspace
```

#### Settings

Default: On (proceed with warnings)

```
On (proceed with warnings)
```

The process stops for errors, but continues the code analysis if the configuration has only warnings.

```
On (stop for warnings)
```

If the configuration has errors or warnings, the process stops.

Off

The software does not check the configuration.

#### **Command-Line Information**

Use the  ${\tt pslinkoptions}$  property  ${\tt CheckConfigBeforeAnalysis}.$  For details, see  ${\tt pslinkoptions}.$ 

# See Also

pslinkoptions | pslinkoptions

#### **Related Examples**

"Check Simulink Model Settings"

### Verify all occurrences

For S-Function analyses only. Run an analysis on all instances of the selected S-Function.

Model Configuration Parameters Category: Polyspace

#### Settings

#### Default: Off

Off 🔲

Analyze only the selected S-Function block. The analysis includes only information from the selected S-Function block.

On 📝

Analyze all occurrences of the S-function in the model. If the S-Function is included in the model multiple times, information from all occurrences is included in the analysis.

#### **Command-Line Information**

 $Use \ the \ \texttt{pslinkoptions} \ property \ \texttt{VerifALLSFcnInstances}.$ 

### See Also

pslinkoptions | pslinkoptions

#### **Related Examples**

• "Verify S-Function Code"

# Approximations Used During Bug Finder Analysis

# Inputs in Polyspace Bug Finder

A Bug Finder analysis does not return a defect caused by a special value of an unknown input, unless the input is bounded. Polyspace makes no assumption about the value of unbounded inputs when your source code is incomplete. For example, in the following code Bug Finder detects a **division by zero** in foo 1(), but not in foo 2():

```
int foo_1(int p)
{
    int x = 0;
    if ( p > -10 && p < 10 ) /* p is bounded by if statement */
        x = 100/p; /* Division by zero detected */
    return x;
}
int foo_2(int p) /* p is unbounded */
{
    int x = 0;
    x = 100/p; /* Division by zero not detected */
    return x;
}</pre>
```

Note To set bounds on your input, add constraints in your code such as assert or if.

### See Also

"Global Variables in Polyspace Bug Finder" on page 10-3 | "Bug Finder Analysis Assumptions"

### Global Variables in Polyspace Bug Finder

When you run a Bug Finder analysis, Polyspace makes certain assumptions about the initialization of global variables. These assumptions depend on how you declare and define global variables. For example, in this code

```
int foo(void) {
    return 1/gvar;
}
```

Bug Finder detects a division by zero defect with the variable gvar in these cases:

- You define int gvar; in the source code and provide a main function that calls foo. Bug Finder follows ANSI standards that state the variable is initialized to zero.
- You define int gvar; or declare extern int gvar; in the source code. Another function calls foo and sets gvar=0. Otherwise, when your source files are incomplete and do not contain a main function, Bug Finder makes no assumption about the initialization of gvar.
- You declare const int gvar; Bug Finder assumes gvar is initialized to zero due to the const keyword.

### See Also

"Inputs in Polyspace Bug Finder" on page 10-2 | "Bug Finder Analysis Assumptions"